# **Chainer Documentation**

Release 3.3.0

Preferred Networks, inc. and Preferred Infrastructure, inc.

## Contents

| 1   | Tutorial                         | 3   |
|-----|----------------------------------|-----|
| 2   | Reference Manual                 | 63  |
| 3   | API Compatibility Policy         | 501 |
| 4   | Contribution Guide               | 505 |
| 5   | Installation Guide               | 513 |
| 6   | Tips and FAQs                    | 517 |
| 7   | Upgrade Guide                    | 519 |
| 8   | Comparison with Other Frameworks | 537 |
| 9   | License                          | 541 |
| 10  | Indices and tables               | 543 |
| Bil | oliography                       | 545 |
| Py  | Python Module Index              |     |

This is the Chainer documentation.

Contents 1

2 Contents

## CHAPTER 1

**Tutorial** 

## 1.1 Introduction to Chainer

This is the first section of the Chainer Tutorial. In this section, you will learn about the following things:

- · Pros and cons of existing frameworks and why we are developing Chainer
- Simple example of forward and backward computation
- Usage of links and their gradient computation
- Construction of chains (a.k.a. "model" in most frameworks)
- Parameter optimization
- Serialization of links and optimizers

After reading this section, you will be able to:

- Compute gradients of some arithmetics
- Write a multi-layer perceptron with Chainer

## 1.1.1 Core Concept

As mentioned on the front page, Chainer is a flexible framework for neural networks. One major goal is flexibility, so it must enable us to write complex architectures simply and intuitively.

Most existing deep learning frameworks are based on the "**Define-and-Run**" scheme. That is, first a network is defined and fixed, and then the user periodically feeds it with mini-batches. Since the network is statically defined before any forward/backward computation, all the logic must be embedded into the network architecture as *data*. Consequently, defining a network architecture in such systems (e.g. Caffe) follows a declarative approach. Note that one can still produce such a static network definition using imperative languages (e.g. torch.nn, Theano-based frameworks, and TensorFlow).

#### **Define-by-Run**

In contrast, Chainer adopts a "**Define-by-Run**" scheme, i.e., the network is defined on-the-fly via the actual forward computation. More precisely, Chainer stores the history of computation instead of programming logic. This strategy enables us to fully leverage the power of programming logic in Python. For example, Chainer does not need any magic to introduce conditionals and loops into the network definitions. The Define-by-Run scheme is the core concept of Chainer. We will show in this tutorial how to define networks dynamically.

This strategy also makes it easy to write multi-GPU parallelization, since logic comes closer to network manipulation. We will review such amenities in later sections of this tutorial.

Chainer represents a network as an execution path on a computational graph. A computational graph is a series of function applications, so that it can be described with multiple Function objects. When such function is a layer of neural network, the parameters of the function will be updated through training. Therefore, the function needs to keep trainable parameters inside, so that Chainer has Link class that can keep trainable parameters in the object of the class. The parameters of the function performed inside the Link object are represented as Variable objects. In short, the difference between these two objects, Link and Function, is whether it contains trainable parameters or not. A neural network model is typically described as a series of Function and Link.

You can build a computational graph by dynamically 'chaining' various kinds of *Link* s and *Function* s to define a *Chain*. In the framework, the network is defined by *running* the chained graph, hence the name is **Chainer**.

**Note:** In the example code of this tutorial, we assume for simplicity that the following symbols are already imported:

```
import numpy as np
import chainer
from chainer import cuda, Function, gradient_check, report, training, utils, Variable
from chainer import datasets, iterators, optimizers, serializers
from chainer import Link, Chain, ChainList
import chainer.functions as F
import chainer.links as L
from chainer.training import extensions
```

These imports appear widely in Chainer code and examples. For simplicity, we omit these imports in this tutorial.

## 1.1.2 Forward/Backward Computation

As described above, Chainer uses the "Define-by-Run" scheme, so forward computation itself *defines* the network. In order to start forward computation, we have to set the input array to a *Variable* object. Here we start with a simple ndarray with only one element:

```
>>> x_data = np.array([5], dtype=np.float32)
>>> x = Variable(x_data)
```

A Variable object has basic arithmetic operators. In order to compute  $y = x^2 - 2x + 1$ , just write:

```
>>> y = x**2 - 2 * x + 1
```

The resulting y is also a Variable object, whose value can be extracted by accessing the data attribute:

```
>>> y.data array([16.], dtype=float32)
```

What y holds is not only the result value. It also holds the history of computation (i.e., computational graph), which enables to compute its differentiation. This is done by calling its backward() method:

```
>>> y.backward()
```

This runs *error backpropagation* (a.k.a. *backprop* or *reverse-mode automatic differentiation*). Then, the gradient is computed and stored in the grad attribute of the input variable x:

```
>>> x.grad array([8.], dtype=float32)
```

Also we can compute gradients of intermediate variables. Note that Chainer, by default, releases the gradient arrays of intermediate variables for memory efficiency. In order to preserve gradient information, pass the retain\_grad argument to the backward method:

```
>>> z = 2*x
>>> y = x**2 - z + 1
>>> y.backward(retain_grad=True)
>>> z.grad
array([-1.], dtype=float32)
```

Otherwise, z.grad will be None as follows:

```
>>> y.backward() # The default value of retain_grad is False
>>> z.grad is None
True
```

All these computations are easily generalized to multi-element array input. Note that if we want to start backward computation from a variable holding a multi-element array, we must set the *initial error* manually. Because when the size of a variable (it means the number of elements in the array) is 1, it's considered as a variable object that represents a loss value, so that the grad attribute of the variable is automatically filled with 1. On the other hand, when the size of a variable is larger than 1, the grad attribute remains None, and it is necessary to set the *initial error* explicitly before running backward(). This is simply done by setting the grad attribute of the output variable as follows:

**Note:** Many functions taking *Variable* object(s) are defined in the *functions* module. You can combine them to realize complicated functions with automatic backward computation.

## 1.1.3 Links

In order to write neural networks, we have to combine functions with *parameters* and optimize the parameters. You can use **links** to do this. A *Link* is an object that holds parameters (i.e., optimization targets).

The most fundamental ones are links that behave like regular functions while replacing some arguments by their parameters. We will introduce higher level links, but here think of links as simply functions with parameters.

One of the most frequently used links is the Linear link (a.k.a. fully-connected layer or affine transformation). It represents a mathematical function  $f(x) = xW^{T} + b$ , where the matrix W and the vector b are parameters. This

link corresponds to its pure counterpart linear(), which accepts x, W, b as arguments. A linear link from three-dimensional space to two-dimensional space is defined by the following line:

```
>>> f = L.Linear(3, 2)
```

**Note:** Most functions and links only accept mini-batch input, where the first dimension of the input array is considered as the *batch dimension*. In the above Linear link case, input must have shape of (N, 3), where N is the mini-batch size.

The parameters of a link are stored as attributes. Each parameter is an instance of *Variable*. In the case of the Linear link, two parameters, W and b, are stored. By default, the matrix W is initialized randomly, while the vector b is initialized with zeros.

An instance of the Linear link acts like a usual function:

**Note:** Sometimes it is cumbersome to compute the dimension of the input space. The linear link and some of (de)convolution links can omit the input dimension in their instantiation and infer it from the first mini-batch.

For example, the following line creates a linear link whose output dimension is two:

```
f = L.Linear(2)
```

If we feed a mini-batch of shape (N, M), the input dimension will be inferred as M, which means f.W will be a 2 x M matrix. Note that its parameters are initialized in a lazy manner at the first mini-batch. Therefore, f does not have W attribute if no data is put to the link.

Gradients of parameters are computed by the <code>backward()</code> method. Note that gradients are **accumulated** by the method rather than overwritten. So first you must clear gradients to renew the computation. It can be done by calling the <code>cleargrads()</code> method.

```
>>> f.cleargrads()
```

**Note:** cleargrads () is introduced in v1.15 to replace zerograds () for efficiency. zerograds () is left only for backward compatibility.

Now we can compute the gradients of parameters by simply calling the backward method.

```
>>> y.grad = np.ones((2, 2), dtype=np.float32)
>>> y.backward()
>>> f.W.grad
array([[5., 7., 9.],
```

```
[5., 7., 9.]], dtype=float32)
>>> f.b.grad
array([2., 2.], dtype=float32)
```

#### 1.1.4 Write a model as a chain

Most neural network architectures contain multiple links. For example, a multi-layer perceptron consists of multiple linear layers. We can write complex procedures with trainable parameters by combining multiple links like this:

```
>>> 11 = L.Linear(4, 3)

>>> 12 = L.Linear(3, 2)

>>> def my_forward(x):

... h = 11(x)

... return 12(h)
```

Here the L indicates the *links* module. A procedure with parameters defined in this way is hard to reuse. More Pythonic way is combining the links and procedures into a class:

In order to make it more reusable, we want to support parameter management, CPU/GPU migration, robust and flexible save/load features, etc. These features are all supported by the *Chain* class in Chainer. Then, what we have to do here is just define the above class as a subclass of Chain:

It shows how a complex chain is constructed by simpler links. Links like 11 and 12 are called *child links* of MyChain. **Note that Chain itself inherits Link**. It means we can define more complex chains that hold MyChain objects as their child links.

**Note:** We often define a single forward method of a link by the \_\_call\_\_ operator. Such links and chains are callable and behave like regular functions of Variables.

**Note:** In Chainer v1, we could also register the trainable layers (i.e., Link s) to the model by putting them to the \_\_init\_\_() of Chain or registering them via add\_link(). But as these ways are deprecated in Chainer v2, users are recommended to use the way explained above.

Another way to define a chain is using the ChainList class, which behaves like a list of links:

ChainList can conveniently use an arbitrary number of links, however if the number of links is fixed like in the above case, the Chain class is recommended as a base class.

## 1.1.5 Optimizer

In order to get good values for parameters, we have to optimize them by the <code>Optimizer</code> class. It runs a numerical optimization algorithm on a given link. Many algorithms are implemented in the <code>optimizers</code> module. Here we use the simplest one, called Stochastic Gradient Descent (SGD):

```
>>> model = MyChain()
>>> optimizer = optimizers.SGD()
>>> optimizer.setup(model)
```

The method setup () prepares for the optimization given a link.

Some parameter/gradient manipulations, e.g. weight decay and gradient clipping, can be done by setting *hook func*tions to the optimizer. Hook functions are called after the gradient computation and right before the actual update of parameters. For example, we can set weight decay regularization by running the next line beforehand:

```
>>> optimizer.add_hook(chainer.optimizer.WeightDecay(0.0005))
```

Of course, you can write your own hook functions. It should be a function or a callable object, taking the optimizer as the argument.

There are two ways to use the optimizer. One is using it via *Trainer*, which we will see in the following sections. The other way is using it directly. We here review the latter case. If you are interested in getting able to use the optimizer in a simple way, skip this section and go to the next one.

There are two further ways to use the optimizer directly. One is manually computing gradients and then calling the update() method with no arguments. Do not forget to clear the gradients beforehand!

```
>>> x = np.random.uniform(-1, 1, (2, 4)).astype('f')
>>> model.cleargrads()
>>> # compute gradient here...
>>> loss = F.sum(model(chainer.Variable(x)))
>>> loss.backward()
>>> optimizer.update()
```

The other way is just passing a loss function to the *update()* method. In this case, *cleargrads()* is automatically called by the update method, so the user does not have to call it manually.

```
>>> def lossfun(arg1, arg2):
... # calculate loss
... loss = F.sum(model(arg1 - arg2))
```

```
return loss
>>> arg1 = np.random.uniform(-1, 1, (2, 4)).astype('f')
>>> arg2 = np.random.uniform(-1, 1, (2, 4)).astype('f')
>>> optimizer.update(lossfun, chainer.Variable(arg1), chainer.Variable(arg2))
```

See Optimizer.update() for the full specification.

#### 1.1.6 Trainer

When we want to train neural networks, we have to run *training loops* that update the parameters many times. A typical training loop consists of the following procedures:

- 1. Iterations over training datasets
- 2. Preprocessing of extracted mini-batches
- 3. Forward/backward computations of the neural networks
- 4. Parameter updates
- 5. Evaluations of the current parameters on validation datasets
- 6. Logging and printing of the intermediate results

Chainer provides a simple yet powerful way to make it easy to write such training processes. The training loop abstraction mainly consists of two components:

- Dataset abstraction. It implements 1 and 2 in the above list. The core components are defined in the dataset module. There are also many implementations of datasets and iterators in datasets and iterators modules, respectively.
- **Trainer**. It implements 3, 4, 5, and 6 in the above list. The whole procedure is implemented by *Trainer*. The way to update parameters (3 and 4) is defined by *Updater*, which can be freely customized. 5 and 6 are implemented by instances of *Extension*, which appends an extra procedure to the training loop. Users can freely customize the training procedure by adding extensions. Users can also implement their own extensions.

We will see how to use Trainer in the example section below.

#### 1.1.7 Serializer

Before proceeding to the first example, we introduce Serializer, which is the last core feature described in this page. Serializer is a simple interface to serialize or describilize an object. Link, Optimizer, and Trainer supports serialization.

Concrete serializers are defined in the serializers module. It supports NumPy NPZ and HDF5 formats.

For example, we can serialize a link object into NPZ file by the <code>serializers.save\_npz()</code> function:

```
>>> serializers.save_npz('my.model', model)
```

It saves the parameters of model into the file 'my.model' in NPZ format. The saved model can be read by the serializers.load\_npz() function:

```
>>> serializers.load_npz('my.model', model)
```

**Note:** Note that only the parameters and the *persistent values* are serialized by this serialization code. Other attributes are not saved automatically. You can register arrays, scalars, or any serializable objects as persistent values by the

Link.add\_persistent () method. The registered values can be accessed by attributes of the name passed to the add persistent method.

The state of an optimizer can also be saved by the same functions:

```
>>> serializers.save_npz('my.state', optimizer)
>>> serializers.load_npz('my.state', optimizer)
```

**Note:** Note that serialization of optimizer only saves its internal states including number of iterations, momentum vectors of MomentumSGD, etc. It does not save the parameters and persistent values of the target link. We have to explicitly save the target link with the optimizer to resume the optimization from saved states.

Support of the HDF5 format is enabled if the h5py package is installed. Serialization and descrialization with the HDF5 format are almost identical to those with the NPZ format; just replace <code>save\_npz()</code> and <code>load\_npz()</code> by <code>save\_hdf5()</code> and <code>load\_hdf5()</code>, respectively.

## 1.1.8 Example: Multi-layer Perceptron on MNIST

Now you can solve a multiclass classification task using a multi-layer perceptron (MLP). We use a hand-written digits dataset called MNIST, which is one of the long-standing de facto "hello world" examples used in machine learning. This MNIST example is also found in the examples/mnist directory of the official repository. We show how to use *Trainer* to construct and run the training loop in this section.

We first have to prepare the MNIST dataset. The MNIST dataset consists of 70,000 greyscale images of size 28x28 (i.e. 784 pixels) and corresponding digit labels. The dataset is divided into 60,000 training images and 10,000 test images by default. We can obtain the vectorized version (i.e., a set of 784 dimensional vectors) by datasets. get\_mnist().

```
>>> train, test = datasets.get_mnist()
...
```

This code automatically downloads the MNIST dataset and saves the NumPy arrays to the \$(HOME)/.chainer directory. The returned train and test can be seen as lists of image-label pairs (strictly speaking, they are instances of TupleDataset).

We also have to define how to iterate over these datasets. We want to shuffle the training dataset for every *epoch*, i.e. at the beginning of every sweep over the dataset. In this case, we can use <code>iterators.SerialIterator</code>.

```
>>> train_iter = iterators.SerialIterator(train, batch_size=100, shuffle=True)
```

On the other hand, we do not have to shuffle the test dataset. In this case, we can pass shuffle=False argument to disable the shuffling. It makes the iteration faster when the underlying dataset supports fast slicing.

```
>>> test_iter = iterators.SerialIterator(test, batch_size=100, repeat=False,_ shuffle=False)
```

We also pass repeat=False, which means we stop iteration when all examples are visited. This option is usually required for the test/validation datasets; without this option, the iteration enters an infinite loop.

Next, we define the architecture. We use a simple three-layer rectifier network with 100 units per layer as an example.

```
>>> class MLP(Chain):
... def __init__(self, n_units, n_out):
... super(MLP, self).__init__()
```

```
with self.init_scope():
    # the size of the inputs to each layer will be inferred
    self.l1 = L.Linear(None, n_units) # n_in -> n_units
    self.l2 = L.Linear(None, n_units) # n_units -> n_units
    self.l3 = L.Linear(None, n_out) # n_units -> n_out

def __call__(self, x):
    h1 = F.relu(self.l1(x))
    h2 = F.relu(self.l2(h1))
    y = self.l3(h2)
    return y
```

This link uses relu() as an activation function. Note that the '13' link is the final linear layer whose output corresponds to scores for the ten digits.

In order to compute loss values or evaluate the accuracy of the predictions, we define a classifier chain on top of the above MLP chain:

```
>>> class Classifier(Chain):
...     def __init__(self, predictor):
...         super(Classifier, self).__init__()
...         with self.init_scope():
...         self.predictor = predictor
...
...     def __call__(self, x, t):
...         y = self.predictor(x)
...         loss = F.softmax_cross_entropy(y, t)
...         accuracy = F.accuracy(y, t)
...         report({'loss': loss, 'accuracy': accuracy}, self)
...         return loss
```

This Classifier class computes accuracy and loss, and returns the loss value. The pair of arguments x and t corresponds to each example in the datasets (a tuple of an image and a label).  $softmax\_cross\_entropy()$  computes the loss value given prediction and ground truth labels. accuracy() computes the prediction accuracy. We can set an arbitrary predictor link to an instance of the classifier.

The report () function reports the loss and accuracy values to the trainer. For the detailed mechanism of collecting training statistics, see *Reporter*. You can also collect other types of observations like activation statistics in a similar ways.

Note that a class similar to the Classifier above is defined as *chainer.links.Classifier*. So instead of using the above example, we will use this predefined Classifier chain.

```
>>> model = L.Classifier(MLP(100, 10)) # the input size, 784, is inferred
>>> optimizer = optimizers.SGD()
>>> optimizer.setup(model)
```

Now we can build a trainer object.

```
>>> updater = training.StandardUpdater(train_iter, optimizer)
>>> trainer = training.Trainer(updater, (20, 'epoch'), out='result')
```

The second argument (20, 'epoch') represents the duration of training. We can use either epoch or iteration as the unit. In this case, we train the multi-layer perceptron by iterating over the training set 20 times.

In order to invoke the training loop, we just call the run () method.

```
>>> trainer.run()
```

This method executes the whole training sequence.

The above code just optimizes the parameters. In most cases, we want to see how the training proceeds, where we can use extensions inserted before calling the run method.

These extensions perform the following tasks:

**Evaluator** Evaluates the current model on the test dataset at the end of every epoch. It automatically switches to the test mode (see *Configuring Chainer* for details), and so we do not have to take any special function for functions that behave differently in training/test modes (e.g. *dropout* (), *BatchNormalization*).

**LogReport** Accumulates the reported values and emits them to the log file in the output directory.

**PrintReport** Prints the selected items in the LogReport.

ProgressBar Shows the progress bar.

There are many extensions implemented in the *chainer.training.extensions* module. The most important one that is not included above is *snapshot()*, which saves the snapshot of the training procedure (i.e., the Trainer object) to a file in the output directory.

The example code in the *examples/mnist* directory additionally contains GPU support, though the essential part is the same as the code in this tutorial. We will review in later sections how to use GPU(s).

## 1.2 How to Write a New Network

## 1.2.1 Convolutional Network for Visual Recognition Tasks

In this section, you will learn how to write

- A small convolutional network with a model class that is inherited from Chain,
- A large convolutional network that has several building block networks with ChainList.

After reading this section, you will be able to:

· Write your own original convolutional network in Chainer

A convolutional network (ConvNet) is mainly comprised of convolutional layers. This type of network is commonly used for various visual recognition tasks, e.g., classifying hand-written digits or natural images into given object classes, detecting objects from an image, and labeling all pixels of an image with the object classes (semantic segmentation), and so on.

In such tasks, a typical ConvNet takes a set of images whose shape is (N, C, H, W), where

- N denotes the number of images in a mini-batch,
- C denotes the number of channels of those images,
- H and W denote the height and width of those images,

respectively. Then, it typically outputs a fixed-sized vector as membership probabilities over the target object classes. It also can output a set of feature maps that have the corresponding size to the input image for a pixel labeling task, etc.

**Note:** The below example code assumes that some packages are already imported. Please see the details here: *Introduction to Chainer*.

#### LeNet5

Here, let's start by defining LeNet5 [LeCun98] in Chainer. This is a ConvNet model that has 5 layers comprised of 3 convolutional layers and 2 fully-connected layers. This was proposed to classify hand-written digit images in 1998. In Chainer, the model can be written as follows:

```
class LeNet5(Chain):
    def __init__(self):
        super(LeNet5, self).__init__()
        with self.init_scope():
            self.conv1 = L.Convolution2D(
                in_channels=1, out_channels=6, ksize=5, stride=1)
            self.conv2 = L.Convolution2D(
                in_channels=6, out_channels=16, ksize=5, stride=1)
            self.conv3 = L.Convolution2D(
                in_channels=16, out_channels=120, ksize=4, stride=1)
            self.fc4 = L.Linear(None, 84)
            self.fc5 = L.Linear(84, 10)
    def __call__(self, x):
       h = F.sigmoid(self.conv1(x))
        h = F.max_pooling_2d(h, 2, 2)
        h = F.sigmoid(self.conv2(h))
        h = F.max_pooling_2d(h, 2, 2)
        h = F.sigmoid(self.conv3(h))
        h = F.sigmoid(self.fc4(h))
        if chainer.config.train:
            return self.fc5(h)
        return F.softmax(self.fc5(h))
```

A typical way to write your network is creating a new class inherited from *Chain* class. When defining your model in this way, typically, all the layers which have trainable parameters are registered to the model by assigning the objects of *Link* as an attribute.

The model class is instantiated before the forward and backward computations. To give input images and label vectors simply by calling the model object like a function, \_\_call\_\_() is usually defined in the model class. This method performs the forward computation of the model. Chainer uses the powerful autograd system for any computational graphs written with <code>FunctionNodes</code> and <code>Links</code> (actually a <code>Link</code> calls a corresponding <code>FunctionNode</code> inside of it), so that you don't need to explicitly write the code for backward computations in the model. Just prepare the data, then give it to the model. The way this works is the resulting output <code>Variable</code> from the forward computation has a <code>backward()</code> method to perform autograd. In the above model, \_\_call\_\_() has a if statement at the end to switch its behavior by the Chainer's running mode, i.e., training mode or not. Chainer presents the running mode as a global variable chainer.config.train. When it's in training mode, \_\_call\_\_() returns the output value of the last layer as is to compute the loss later on, otherwise it returns a prediction result by calculating <code>softmax()</code>.

**Note:** In Chainer v1, if a function or link behaved differently in training and other modes, it was common that it held an attribute that represented its running mode or was provided with the mode from outside as an argument. In Chainer

v2, it is recommended to use the global configuration *chainer.config.train* to switch the running mode.

If you don't want to write conv1 and the other layers more than once, you can also write the model like in this way:

```
class LeNet5(Chain):
   def ___init___(self):
       super(LeNet5, self).__init__()
        net = [('conv1', L.Convolution2D(1, 6, 5, 1))]
       net += [('_sigm1', F.Sigmoid())]
        net += [('_mpool1', F.MaxPooling2D(2, 2))]
        net += [('conv2', L.Convolution2D(6, 16, 5, 1))]
        net += [('_sigm2', F.Sigmoid())]
        net += [('_mpool2', F.MaxPooling2D(2, 2))]
        net += [('conv3', L.Convolution2D(16, 120, 4, 1))]
        net += [('_sigm3', F.Sigmoid())]
       net += [('_mpool3', F.MaxPooling2D(2, 2))]
       net += [('fc4', L.Linear(None, 84))]
        net += [('_sigm4', F.Sigmoid())]
        net += [('fc5', L.Linear(84, 10))]
        net += [('_sigm5', F.Sigmoid())]
        with self.init_scope():
            for n in net:
                if not n[0].startswith('_'):
                    setattr(self, n[0], n[1])
        self.forward = net
   def __call__(self, x):
        for n, f in self.forward:
            if not n.startswith('_'):
               x = getattr(self, n)(x)
            else:
                x = f(x)
        if chainer.config.train:
            return x
        return F.softmax(x)
```

This code creates a list of all Links and FunctionNodes after calling its superclass's constructor. Then the elements of the list are registered to this model as trainable layers when the name of an element doesn't start with \_ character. This operation can be freely replaced with many other ways because those names are just designed to select Links only from the list net easily. FunctionNode doesn't have any trainable parameters, so that we can't register it to the model, but we want to use FunctionNodes for constructing a forward path. The list net is stored as an attribute forward to refer it in \_\_call\_\_(). In \_\_call\_\_(), it retrieves all layers in the network from self.forward sequentially regardless of what types of object ( Link or FunctionNode) it is, and gives the input variable or the intermediate output from the previous layer to the current layer. The last part of the \_\_call\_\_() to switch its behavior by the training/inference mode is the same as the former way.

## Ways to calculate loss

When you train the model with label vector t, the loss should be calculated using the output from the model. There also are several ways to calculate the loss:

```
model = LeNet5()

# Input data and label
x = np.random.rand(32, 1, 28, 28).astype(np.float32)
t = np.random.randint(0, 10, size=(32,)).astype(np.int32)
```

```
# Forward computation
y = model(x)

# Loss calculation
loss = F.softmax_cross_entropy(y, t)
```

This is a primitive way to calculate a loss value from the output of the model. On the other hand, the loss computation can be included in the model itself by wrapping the model object (<code>Chain or ChainList</code> object) with a class inherited from <code>Chain</code>. The outer <code>Chain</code> should take the model defined above and register it with <code>init\_scope()</code>. <code>Chain</code> is actually inherited from <code>Link</code>, so that <code>Chain</code> itself can also be registered as a trainable <code>Link</code> to another <code>Chain</code>. Actually, <code>Classifier</code> class to wrap the model and add the loss computation to the model already exists. Actually, there is already a <code>Classifier</code> class that can be used to wrap the model and include the loss computation as well. It can be used like this:

```
model = L.Classifier(LeNet5())

# Foward & Loss calculation
loss = model(x, t)
```

This class takes a model object as an input argument and registers it to a predictor property as a trained parameter. As shown above, the returned object can then be called like a function in which we pass x and t as the input arguments and the resulting loss value (which we recall is a *Variable*) is returned.

See the detailed implementation of Classifier from here: chainer.links.Classifier and check the implementation by looking at the source.

From the above examples, we can see that Chainer provides the flexibility to write our original network in many different ways. Such flexibility intends to make it intuitive for users to design new and complex models.

#### **VGG16**

Next, let's write some larger models in Chainer. When you write a large network consisting of several building block networks, *ChainList* is useful. First, let's see how to write a VGG16 [Simonyan14] model.

```
class VGG16(chainer.ChainList):
    def ___init___(self):
        super(VGG16, self).__init__(
            VGGBlock (64),
            VGGBlock (128),
            VGGBlock(256, 3),
            VGGBlock (512, 3),
            VGGBlock (512, 3, True))
    def __call__(self, x):
        for f in self.children():
            x = f(x)
        if chainer.config.train:
            return x
        return F.softmax(x)
class VGGBlock(chainer.Chain):
    def __init__(self, n_channels, n_convs=2, fc=False):
        w = chainer.initializers.HeNormal()
        super(VGGBlock, self).__init__()
        with self.init_scope():
```

```
self.conv1 = L.Convolution2D(None, n_channels, 3, 1, 1, initialW=w)
        self.conv2 = L.Convolution2D(
            n_channels, n_channels, 3, 1, 1, initialW=w)
        if n_convs == 3:
            self.conv3 = L.Convolution2D(
                n_channels, n_channels, 3, 1, 1, initialW=w)
        if fc:
            self.fc4 = L.Linear(None, 4096, initialW=w)
            self.fc5 = L.Linear(4096, 4096, initialW=w)
            self.fc6 = L.Linear(4096, 1000, initialW=w)
    self.n_convs = n_convs
    self.fc = fc
def __call__(self, x):
    h = F.relu(self.conv1(x))
    h = F.relu(self.conv2(h))
    if self.n_convs == 3:
       h = F.relu(self.conv3(h))
    h = F.max_pooling_2d(h, 2, 2)
    if self.fc:
        h = F.dropout(F.relu(self.fc4(h)))
        h = F.dropout(F.relu(self.fc5(h)))
       h = self.fc6(h)
    return h
```

That's it. VGG16 is a model which won the 1st place in classification + localization task at ILSVRC 2014, and since then, has become one of the standard models for many different tasks as a pre-trained model. This has 16-layers, so it's called "VGG-16", but we can write this model without writing all layers independently. Since this model consists of several building blocks that have the same architecture, we can build the whole network by re-using the building block definition. Each part of the network is consisted of 2 or 3 convolutional layers and activation function (relu()) following them, and  $max_pooling_2d()$  operations. This block is written as VGGBlock in the above example code. And the whole network just calls this block one by one in sequential manner.

#### ResNet152

How about ResNet? ResNet [He16] came in the following year's ILSVRC. It is a much deeper model than VGG16, having up to 152 layers. This sounds super laborious to build, but it can be implemented in almost same manner as VGG16. In the other words, it's easy. One possible way to write ResNet-152 is:

```
h = self.res2(h)
        h = self.res3(h)
        h = self.res4(h)
        h = self.res5(h)
       h = F.average_pooling_2d(h, h.shape[2:], stride=1)
       h = self.fc6(h)
        if chainer.config.train:
            return h
        return F.softmax(h)
class ResBlock(chainer.ChainList):
    def __init__(self, n_layers, n_in, n_mid, n_out, stride=2):
        w = chainer.initializers.HeNormal()
        super(ResBlock, self).__init__()
        self.add_link(BottleNeck(n_in, n_mid, n_out, stride, True))
        for _ in range(n_layers - 1):
            self.add_link(BottleNeck(n_out, n_mid, n_out))
    def __call__(self, x):
        for f in self.children():
           x = f(x)
        return x
class BottleNeck (chainer.Chain):
   def __init__(self, n_in, n_mid, n_out, stride=1, proj=False):
        w = chainer.initializers.HeNormal()
        super(BottleNeck, self).__init__()
        with self.init_scope():
            self.conv1x1a = L.Convolution2D(
                n_in, n_mid, 1, stride, 0, initialW=w, nobias=True)
            self.conv3x3b = L.Convolution2D(
                n_mid, n_mid, 3, 1, 1, initialW=w, nobias=True)
            self.conv1x1c = L.Convolution2D(
                n_mid, n_out, 1, 1, 0, initialW=w, nobias=True)
            self.bn_a = L.BatchNormalization(n_mid)
            self.bn_b = L.BatchNormalization(n_mid)
            self.bn_c = L.BatchNormalization(n_out)
            if proj:
                self.conv1x1r = L.Convolution2D(
                    n_in, n_out, 1, stride, 0, initialW=w, nobias=True)
                self.bn_r = L.BatchNormalization(n_out)
        self.proj = proj
    def __call__(self, x):
       h = F.relu(self.bn_a(self.conv1x1a(x)))
        h = F.relu(self.bn_b(self.conv3x3b(h)))
        h = self.bn_c(self.conv1x1c(h))
        if self.proj:
            x = self.bn_r(self.conv1x1r(x))
        return F.relu(h + x)
```

In the BottleNeck class, depending on the value of the proj argument supplied to the initializer, it will conditionally compute a convolutional layer conv1x1r which will extend the number of channels of the input x to be equal to the number of channels of the output of conv1x1c, and followed by a batch normalization layer before the final ReLU layer. Writing the building block in this way improves the re-usability of a class. It switches not only the behavior in \_\_class\_\_() by flags but also the parameter registration. In this case, when proj is False, the BottleNeck

doesn't have conv1x1r and  $bn_r$  layers, so the memory usage would be efficient compared to the case when it registers both anyway and just ignore them if proj is False.

Using nested Chains and ChainList for sequential part enables us to write complex and very deep models easily.

#### **Use Pre-trained Models**

Various ways to write your models were described above. It turns out that VGG16 and ResNet are very useful as general feature extractors for many kinds of tasks, including but not limited to image classification. So, Chainer provides you with the pre-trained VGG16 and ResNet-50/101/152 models with a simple API. You can use these models as follows:

```
from chainer.links import VGG16Layers

model = VGG16Layers()
```

When VGG16Layers is instantiated, the pre-trained parameters are automatically downloaded from the author's server. So you can immediately start to use VGG16 with pre-trained weight as a good image feature extractor. See the details of this model here: chainer.links.VGG16Layers.

In the case of ResNet models, there are three variations differing in the number of layers. We have <code>chainer.links.ResNet50</code>, <code>chainer.links.ResNet101</code>, and <code>chainer.links.ResNet152</code> models with easy parameter loading feature. ResNet's pre-trained parameters are not available for direct downloading, so you need to download the weight from the author's web page first, and then place it into the dir <code>\$CHAINER\_DATSET\_ROOT/pfnet/chainer/models</code> or your favorite place. Once the preparation is finished, the usage is the same as VGG16:

```
from chainer.links import ResNet152Layers

model = ResNet152layers()
```

Please see the details of usage and how to prepare the pre-trained weights for ResNet here: chainer.links. ResNet50

#### References

## 1.2.2 Recurrent Nets and their Computational Graph

In this section, you will learn how to write

- · recurrent nets with full backprop,
- recurrent nets with truncated backprop,
- evaluation of networks with few memory.

After reading this section, you will be able to:

- Handle input sequences of variable length
- Truncate upper stream of the network during forward computation
- Use no-backprop mode to prevent network construction

#### **Recurrent Nets**

Recurrent nets are neural networks with loops. They are often used to learn from sequential input/output. Given an input stream  $x_1, x_2, \ldots, x_t, \ldots$  and the initial state  $h_0$ , a recurrent net iteratively updates its state by  $h_t = f(x_t, h_{t-1})$ ,

and at some or every point in time t, it outputs  $y_t = g(h_t)$ . If we expand the procedure along the time axis, it looks like a regular feed-forward network except that same parameters are repeatedly used within the network.

Here we learn how to write a simple one-layer recurrent net. The task is language modeling: given a finite sequence of words, we want to predict the next word at each position without peeking the successive words. Suppose there are 1,000 different word types, and that we use 100 dimensional real vectors to represent each word (a.k.a. word embedding).

Let's start from defining the recurrent neural net language model (RNNLM) as a chain. We can use the *chainer*. links.LSTM link that implements a fully-connected stateful LSTM layer. This link looks like an ordinary fully-connected layer. On construction, you pass the input and output size to the constructor:

```
>>> 1 = L.LSTM(100, 50)
```

Then, call on this instance 1 (x) executes one step of LSTM layer:

```
>>> l.reset_state()
>>> x = Variable(np.random.randn(10, 100).astype(np.float32))
>>> y = l(x)
```

Do not forget to reset the internal state of the LSTM layer before the forward computation! Every recurrent layer holds its internal state (i.e. the output of the previous call). At the first application of the recurrent layer, you must reset the internal state. Then, the next input can be directly fed to the LSTM instance:

```
>>> x2 = Variable(np.random.randn(10, 100).astype(np.float32))
>>> y2 = 1(x2)
```

Based on this LSTM link, let's write our recurrent network as a new chain:

```
class RNN (Chain):
    def ___init___(self):
        super(RNN, self).__init__()
        with self.init_scope():
            self.embed = L.EmbedID(1000, 100) # word embedding
            self.mid = L.LSTM(100, 50) # the first LSTM layer
            self.out = L.Linear(50, 1000) # the feed-forward output layer
    def reset_state(self):
        self.mid.reset_state()
    def __call__(self, cur_word):
        # Given the current word ID, predict the next word.
        x = self.embed(cur\_word)
        h = self.mid(x)
        y = self.out(h)
        return y
rnn = RNN()
model = L.Classifier(rnn)
optimizer = optimizers.SGD()
optimizer.setup(model)
```

Here *EmbedID* is a link for word embedding. It converts input integers into corresponding fixed-dimensional embedding vectors. The last linear link out represents the feed-forward output layer.

The RNN chain implements a *one-step-forward computation*. It does not handle sequences by itself, but we can use it to process sequences by just feeding items in a sequence straight to the chain.

Suppose we have a list of word variables  $x_{list}$ . Then, we can compute loss values for the word sequence by simple for loop.

```
def compute_loss(x_list):
    loss = 0
    for cur_word, next_word in zip(x_list, x_list[1:]):
        loss += model(cur_word, next_word)
    return loss
```

Of course, the accumulated loss is a Variable object with the full history of computation. So we can just call its <code>backward()</code> method to compute gradients of the total loss according to the model parameters:

```
# Suppose we have a list of word variables x_list.
rnn.reset_state()
model.cleargrads()
loss = compute_loss(x_list)
loss.backward()
optimizer.update()
```

Or equivalently we can use the compute\_loss as a loss function:

```
rnn.reset_state()
optimizer.update(compute_loss, x_list)
```

### Truncate the Graph by Unchaining

Learning from very long sequences is also a typical use case of recurrent nets. Suppose the input and state sequence is too long to fit into memory. In such cases, we often truncate the backpropagation into a short time range. This technique is called *truncated backprop*. It is heuristic, and it makes the gradients biased. However, this technique works well in practice if the time range is long enough.

How to implement truncated backprop in Chainer? Chainer has a smart mechanism to achieve truncation, called **backward unchaining**. It is implemented in the *Variable.unchain\_backward()* method. Backward unchaining starts from the Variable object, and it chops the computation history backwards from the variable. The chopped variables are disposed automatically (if they are not referenced explicitly from any other user object). As a result, they are no longer a part of computation history, and are not involved in backprop anymore.

Let's write an example of truncated backprop. Here we use the same network as the one used in the previous subsection. Suppose we are given a very long sequence, and we want to run backprop truncated at every 30 time steps. We can write truncated backprop using the model defined above:

```
loss = 0
count = 0
seqlen = len(x_list[1:])

rnn.reset_state()
for cur_word, next_word in zip(x_list, x_list[1:]):
    loss += model(cur_word, next_word)
    count += 1
    if count % 30 == 0 or count == seqlen:
        model.cleargrads()
        loss.backward()
        loss.unchain_backward()
        optimizer.update()
```

State is updated at model(), and the losses are accumulated to loss variable. At each 30 steps, backprop takes place at the accumulated loss. Then, the unchain\_backward() method is called, which deletes the computation

history backward from the accumulated loss. Note that the last state of model is not lost, since the RNN instance holds a reference to it.

The implementation of truncated backprop is simple, and since there is no complicated trick on it, we can generalize this method to different situations. For example, we can easily extend the above code to use different schedules between backprop timing and truncation length.

### **Network Evaluation without Storing the Computation History**

On evaluation of recurrent nets, there is typically no need to store the computation history. While unchaining enables us to walk through unlimited length of sequences with limited memory, it is a bit of a work-around.

As an alternative, Chainer provides an evaluation mode of forward computation which does not store the computation history. This is enabled by just calling no\_backprop\_mode() context:

```
with chainer.no_backprop_mode():
    x_list = [Variable(...) for _ in range(100)] # list of 100 words
    loss = compute_loss(x_list)
```

Note that we cannot call loss.backward() to compute the gradient here, since the variable created in the no-backprop context does not remember the computation history.

No-backprop context is also useful to evaluate feed-forward networks to reduce the memory footprint.

We can combine a fixed feature extractor network and a trainable predictor network using <code>no\_backprop\_mode()</code>. For example, suppose we want to train a feed-forward network <code>predictor\_func</code>, which is located on top of another fixed pre-trained network <code>fixed\_func</code>. We want to train <code>predictor\_func</code> without storing the computation history for <code>fixed\_func</code>. This is simply done by following code snippets (suppose <code>x\_data</code> and <code>y\_data</code> indicate input data and label, respectively):

```
with chainer.no_backprop_mode():
    x = Variable(x_data)
    feat = fixed_func(x)
y = predictor_func(feat)
y.backward()
```

At first, the input variable x is in no-backprop mode, so fixed\_func does not memorize the computation history. Then predictor\_func is executed in backprop mode, i.e., with memorizing the history of computation. Since the history of computation is only memorized between variables feat and y, the backward computation stops at the feat variable.

#### **Making it with Trainer**

The above codes are written with plain Function/Variable APIs. When we write a training loop, it is better to use Trainer, since we can then easily add functionalities by extensions.

Before implementing it on Trainer, let's clarify the training settings. We here use Penn Tree Bank dataset as a set of sentences. Each sentence is represented as a word sequence. We concatenate all sentences into one long word sequence, in which each sentence is separated by a special word <eos>, which stands for "End of Sequence". This dataset is easily obtained by <code>chainer.datasets.get\_ptb\_words()</code>. This function returns train, validation, and test dataset, each of which is represented as a long array of integers. Each integer represents a word ID.

Our task is to learn a recurrent neural net language model from the long word sequence. We use words in different locations to form mini-batches. It means we maintain B indices pointing to different locations in the sequence, read from these indices at each iteration, and increment all indices after the read. Of course, when one index reaches the end of the whole sequence, we turn the index back to 0.

In order to implement this training procedure, we have to customize the following components of Trainer:

- Iterator. Built-in iterators do not support reading from different locations and aggregating them into a minibatch.
- Update function. The default update function does not support truncated BPTT.

When we write a dataset iterator dedicated to the dataset, the dataset implementation can be arbitrary; even the interface is not fixed. On the other hand, the iterator must support the <code>Iterator</code> interface. The important methods and attributes to implement are <code>batch\_size</code>, <code>epoch</code>, <code>epoch\_detail</code>, <code>is\_new\_epoch</code>, <code>iteration</code>, <code>\_\_next\_\_</code>, and <code>serialize</code>. Following is a code from the official example in the <code>examples/ptb</code> directory.

```
from __future__ import division
class ParallelSequentialIterator(chainer.dataset.Iterator):
   def __init__(self, dataset, batch_size, repeat=True):
       self.dataset = dataset
       self.batch_size = batch_size
        self.epoch = 0
        self.is new epoch = False
       self.repeat = repeat
        self.offsets = [i * len(dataset) // batch_size for i in range(batch_size)]
        self.iteration = 0
    def ___next___(self):
        length = len(self.dataset)
        if not self.repeat and self.iteration * self.batch_size >= length:
            raise StopIteration
        cur_words = self.get_words()
        self.iteration += 1
        next_words = self.get_words()
        epoch = self.iteration * self.batch_size // length
        self.is_new_epoch = self.epoch < epoch</pre>
        if self.is_new_epoch:
            self.epoch = epoch
        return list(zip(cur_words, next_words))
    @property
   def epoch_detail(self):
       return self.iteration * self.batch_size / len(self.dataset)
   def get_words(self):
        return [self.dataset[(offset + self.iteration) % len(self.dataset)]
                for offset in self.offsets]
   def serialize(self, serializer):
        self.iteration = serializer('iteration', self.iteration)
        self.epoch = serializer('epoch', self.epoch)
train_iter = ParallelSequentialIterator(train, 20)
val_iter = ParallelSequentialIterator(val, 1, repeat=False)
```

Although the code is slightly long, the idea is simple. First, this iterator creates offsets pointing to positions equally spaced within the whole sequence. The i-th examples of mini-batches refer the sequence with the i-th offset. The iterator returns a list of tuples of the current words and the next words. Each mini-batch is converted to a tuple of integer arrays by the concat\_examples function in the standard updater (see the previous tutorial).

Backprop Through Time is implemented as follows.

```
class BPTTUpdater(training.StandardUpdater):
   def __init__(self, train_iter, optimizer, bprop_len):
       super(BPTTUpdater, self).__init__(train_iter, optimizer)
        self.bprop_len = bprop_len
    # The core part of the update routine can be customized by overriding.
   def update_core(self):
        loss = 0
        # When we pass one iterator and optimizer to StandardUpdater.__init__,
        # they are automatically named 'main'.
        train_iter = self.get_iterator('main')
        optimizer = self.get_optimizer('main')
        # Progress the dataset iterator for bprop_len words at each iteration.
        for i in range(self.bprop_len):
            # Get the next batch (a list of tuples of two word IDs)
           batch = train_iter.__next__()
            # Concatenate the word IDs to matrices and send them to the device
            # self.converter does this job
            # (it is chainer.dataset.concat_examples by default)
            x, t = self.converter(batch)
            # Compute the loss at this time step and accumulate it
            loss += optimizer.target(chainer.Variable(x), chainer.Variable(t))
        optimizer.target.cleargrads() # Clear the parameter gradients
        loss.backward() # Backprop
        loss.unchain_backward() # Truncate the graph
        optimizer.update() # Update the parameters
updater = BPTTUpdater(train_iter, optimizer, bprop_len)
                                                        # instantiation
```

In this case, we update the parameters on every <code>bprop\_len</code> consecutive words. The call of <code>unchain\_backward</code> cuts the history of computation accumulated to the LSTM links. The rest of the code for setting up Trainer is almost same as one given in the previous tutorial.

In this section we have demonstrated how to write recurrent nets in Chainer and some fundamental techniques to manage the history of computation (a.k.a. computational graph). The example in the examples/ptb directory implements truncated backprop learning of a LSTM language model from the Penn Treebank corpus. In the next section, we will review how to use GPU(s) in Chainer.

## 1.3 How to Train a Network

## 1.3.1 How to write a training loop in Chainer

In this tutorial section, we will learn how to train a deep neural network to classify images of hand-written digits in the popular MNIST dataset. This dataset contains 50,000 training examples and 10,000 test examples. Each example is a set of a 28 x 28 greyscale image and a corresponding class label. Since the digits from 0 to 9 are used, there are 10 classes for the labels.

Chainer provides a feature called *Trainer* that can simplify the training procedure of your model. However, it is also good to know how the training works in Chainer before starting to use the useful *Trainer* class that hides the

actual processes. Writing your own training loop can be useful for learning how *Trainer* works or for implementing features not included in the standard trainer.

The complete training procedure consists of the following steps:

- 1. Prepare a dataset
- 2. Create a dataset iterator
- 3. Define a network
- 4. Select an optimization algorithm
- 5. Write a training loop
  - (a) Retrieve a set of examples (mini-batch) from the training dataset.
  - (b) Feed the mini-batch to your network.
  - (c) Run a forward pass of the network and compute the loss.
  - (d) Just call the backward() method from the loss Variable to compute the gradients for all trainable parameters.
  - (e) Run the optimizer to update those parameters.
- 6. Save the trained model
- 7. Perform classification by the saved model and check the network performance on validation/test sets.

#### 1. Prepare a dataset

Chainer contains some built-in functions to use some popular datasets like MNIST, CIFAR10/100, etc. Those can automatically download the data from servers and provide dataset objects which are easy to use.

The code below shows how to retrieve the MNIST dataset from the server and save an image from its training split to make sure the images are correctly obtained.

```
from __future__ import print_function
import matplotlib.pyplot as plt
from chainer.datasets import mnist

# Download the MNIST data if you haven't downloaded it yet
train, test = mnist.get_mnist(withlabel=True, ndim=1)

# Display an example from the MNIST dataset.
# `x` contains the inpu t image array and `t` contains that target class
# label as an integer.
x, t = train[0]
plt.imshow(x.reshape(28, 28), cmap='gray')
plt.savefig('5.png')
print('label:', t)
```

```
label: 5
```

The saved image 5.png will look like:

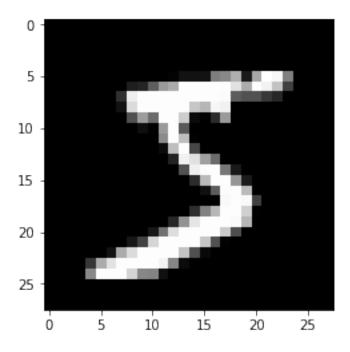

#### 2. Create a dataset iterator

Although this is an optional step, we'd like to introduce the *Iterator* class that retrieves a set of data and labels from the given dataset to easily make a mini-batch. There are some subclasses that can perform the same thing in different ways, e.g., using multi-processing to parallelize the data loading part, etc.

Here, we use SerialIterator, which is also a subclass of Iterator in the example code below. The SerialIterator can provide mini-batches with or without shuffling the order of data in the given dataset.

All *Iterators* produce a new mini-batch by calling its *next()* method. All *Iterators* also have properties to know how many times we have taken all the data from the given dataset (epoch) and whether the next mini-batch will be the start of a new epoch (is\_new\_epoch), and so on.

The code below shows how to create a SerialIterator object from a dataset object.

**Note:** iterators can take a built-in Python list as a given dataset. It means that the example code below is able to work,

```
train = [(x1, t1), (x2, t2), ...] # A list of tuples
train_iter = iterators.SerialIterator(train, batchsize)
```

where x1, x2, ... denote the input data and t1, t2, ... denote the corresponding labels.

#### **Details of SerialIterator**

- SerialIterator is a built-in subclass of Iterator that can retrieve a mini-batch from a given dataset in either sequential or shuffled order.
- The Iterator's constructor takes two arguments: a dataset object and a mini-batch size.
- If you want to use the same dataset repeatedly during the training process, set the repeat argument to True (default). Otherwise, the dataset will be used only one time. The latter case is actually for the evaluation.
- If you want to shuffle the training dataset every epoch, set the shuffle argument to True. Otherwise, the order of each data retrieved from the dataset will be always the same at each epoch.

In the example code shown above, we set batchsize = 128 in both train\_iter and test\_iter. So, these iterators will provide 128 images and corresponding labels at a time.

#### 3. Define a network

Now let's define a neural network that we will train to classify the MNIST images. For simplicity, we use a three-layer perceptron here. We set each hidden layer to have 100 units and set the output layer to have 10 units, which is corresponding to the number of class labels of the MNIST.

#### Create your network as a subclass of Chain

You can create your network by writing a new subclass of Chain. The main steps are twofold:

- 1. Register the network components which have trainable parameters to the subclass. Each of them must be instantiated and assigned to a property in the scope specified by <code>init\_scope()</code>:
- 2. Define a \_\_call\_\_() method that represents the actual **forward computation** of your network. This method takes one or more *Variable*, numpy.array, or cupy.array as its inputs and calculates the forward pass using them.

```
class MyNetwork(Chain):

def __init__(self, n_mid_units=100, n_out=10):
    super(MyNetwork, self).__init__()
    with self.init_scope():
        self.11 = L.Linear(None, n_mid_units)
        self.12 = L.Linear(n_mid_units, n_mid_units)
        self.13 = L.Linear(n_mid_units, n_out)

def __call__(self, x):
    h = F.relu(self.11(x))
    h = F.relu(self.12(h))
    return self.13(h)

model = MyNetwork()
```

Link, Chain, ChainList, and those subclass objects which contain trainable parameters should be registered to the model by assigning it as a property inside the <code>init\_scope()</code>. For example, a <code>FunctionNode</code> does not contain any trainable parameters, so there is no need to keep the object as a property of your network. When you want to use <code>relu()</code> in your network, using it as a function in <code>\_\_call\_\_()</code> works correctly.

In Chainer, the Python code that implements the forward computation itself represents the network. In other words, we can conceptually think of the computation graph for our network being constructed dynamically as this forward

computation code executes. This allows Chainer to describe networks in which different computations can be performed in each iteration, such as branched networks, intuitively and with a high degree of flexibility. This is the key feature of Chainer that we call **Define-by-Run**.

#### 4. Select an optimization algorithm

Chainer provides a wide variety of optimization algorithms that can be used to optimize the network parameters during training. They are located in optimizers module.

Here, we are going to use the stochastic gradient descent (SGD) method with momentum, which is implemented by <code>MomentumSGD</code>. To use the optimizer, we give the network object (typically it's a <code>Chain</code> or <code>ChainList</code>) to the <code>setup()</code> method of the optimizer object to register it. In this way, the <code>Optimizer</code> can automatically find the model parameters and update them during training.

You can easily try out other optimizers as well. Please test and observe the results of various optimizers. For example, you could try to change *MomentumSGD* to *Adam*, *RMSprop*, etc.

```
from chainer import optimizers

# Choose an optimizer algorithm
optimizer = optimizers.MomentumSGD(lr=0.01, momentum=0.9)

# Give the optimizer a reference to the model so that it
# can locate the model's parameters.
optimizer.setup(model)
```

**Note:** In the above example, we set lr to 0.01 in the constructor. This value is known as the "learning rate", one of the most important hyperparameters that need to be adjusted in order to obtain the best performance. The various optimizers may each have different hyperparameters and so be sure to check the documentation for the details.

#### 5. Write a training loop

We now show how to write the training loop. Since we are working on a digit classification problem, we will use  $softmax\_cross\_entropy()$  as the loss function for the optimizer to minimize. For other types of problems, such as regression models, other loss functions might be more appropriate. See the Chainer documentation for detailed information on the various loss functions for more details.

Our training loop will be structured as follows.

- 1. We will first get a mini-batch of examples from the training dataset.
- 2. We will then feed the batch into our network by calling it (a *Chain* object) like a function. This will execute the forward-pass code that are written in the \_\_call\_\_() method.
- 3. This will return the network output that represents class label predictions. We supply it to the loss function along with the true (that is, target) values. The loss function will output the loss as a *Variable* object.
- 4. We then clear any previous gradients in the network and perform the backward pass by calling the backward() method on the loss variable which computes the parameter gradients. We need to clear the gradients first because the backward() method accumulates gradients instead of overwriting the previous values.
- 5. Since the optimizer already has a reference to the network, it has access to the parameters and the computed gradients so that we can now call the *update()* method of the optimizer which will update the model parameters.

In addition to the above steps, you might want to check the performance of the network with a validation dataset. This allows you to observe how well it is generalized to new data so far, namely, you can check whether it is overfitting to the training data. The code below checks the performance on the test set at the end of each epoch. The code has the same structure as the training code except that no backpropagation is performed and we also compute the accuracy on the test data using the <code>accuracy()</code> function.

The training loop code is as follows:

```
import numpy as np
from chainer.dataset import concat_examples
from chainer.cuda import to_cpu
max_epoch = 10
while train_iter.epoch < max_epoch:</pre>
    # ----- One iteration of the training loop -----
    train_batch = train_iter.next()
    image_train, target_train = concat_examples(train_batch, gpu_id)
    # Calculate the prediction of the network
   prediction_train = model(image_train)
    # Calculate the loss with softmax_cross_entropy
   loss = F.softmax_cross_entropy(prediction_train, target_train)
    # Calculate the gradients in the network
   model.cleargrads()
   loss.backward()
    # Update all the trainable paremters
   optimizer.update()
    # ----- until here -----
    # Check the validation accuracy of prediction after every epoch
   if train_iter.is_new_epoch: # If this iteration is the final iteration of the_
\hookrightarrow current epoch
        # Display the training loss
       print('epoch:{:02d} train_loss:{:.04f} '.format(
           train_iter.epoch, float(to_cpu(loss.data))), end='')
       test_losses = []
       test_accuracies = []
       while True:
            test_batch = test_iter.next()
           image_test, target_test = concat_examples(test_batch, gpu_id)
            # Forward the test data
           prediction_test = model(image_test)
            # Calculate the loss
            loss_test = F.softmax_cross_entropy(prediction_test, target_test)
            test_losses.append(to_cpu(loss_test.data))
            # Calculate the accuracy
            accuracy = F.accuracy(prediction_test, target_test)
            accuracy.to_cpu()
            test_accuracies.append(accuracy.data)
```

```
if test_iter.is_new_epoch:
    test_iter.epoch = 0
    test_iter.current_position = 0
    test_iter.is_new_epoch = False
    test_iter._pushed_position = None
    break

print('val_loss:{:.04f} val_accuracy:{:.04f}'.format(
    np.mean(test_losses), np.mean(test_accuracies)))
```

## **Output**

```
epoch:01 train_loss:0.8072 val_loss:0.7592 val_accuracy:0.8289
epoch:02 train_loss:0.5021 val_loss:0.4467 val_accuracy:0.8841
epoch:03 train_loss:0.3539 val_loss:0.3673 val_accuracy:0.9007
epoch:04 train_loss:0.2524 val_loss:0.3307 val_accuracy:0.9067
epoch:05 train_loss:0.4232 val_loss:0.3076 val_accuracy:0.9136
epoch:06 train_loss:0.3033 val_loss:0.2910 val_accuracy:0.9167
epoch:07 train_loss:0.2004 val_loss:0.2773 val_accuracy:0.9222
epoch:08 train_loss:0.2885 val_loss:0.2679 val_accuracy:0.9239
epoch:09 train_loss:0.2818 val_loss:0.2579 val_accuracy:0.9266
epoch:10 train_loss:0.2403 val_loss:0.2484 val_accuracy:0.9307
```

#### 6. Save the trained model

Chainer provides two types of serializers that can be used to save and restore model state. One supports the HDF5 format and the other supports the NumPy NPZ format. For this example, we are going to use the NPZ format to save our model since it is easy to use with NumPy and doesn't need to install any additional dependencies or libraries.

```
serializers.save_npz('my_mnist.model', model)
```

#### 7. Perform classification by the saved model

Let's use the saved model to classify a new image. In order to load the trained model parameters, we need to perform the following two steps:

- 1. Instantiate the same network as what you trained.
- 2. Overwrite all parameters in the model instance with the saved weights using the <code>load\_npz()</code> function.

Once the model is restored, it can be used to predict image labels on new input data.

```
from chainer import serializers

# Create an instance of the network you trained
model = MyNetwork()

# Load the saved paremeters into the instance
serializers.load_npz('my_mnist.model', model)

# Get a test image and label
x, t = test[0]
```

```
plt.imshow(x.reshape(28, 28), cmap='gray')
plt.savefig('7.png')
print('label:', t)
```

```
label: 7
```

The saved test image looks like:

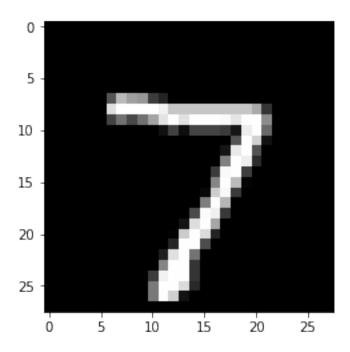

```
# Change the shape of the minibatch.
# In this example, the size of minibatch is 1.
# Inference using any mini-batch size can be performed.

print(x.shape, end=' -> ')
x = x[None, ...]
print(x.shape)

# forward calculation of the model by sending X
y = model(x)

# The result is given as Variable, then we can take a look at the contents by the attribute, .data.
y = y.data

# Look up the most probable digit number using argmax
pred_label = y.argmax(axis=1)

print('predicted label:', pred_label[0])
```

```
(784,) -> (1, 784) predicted label: 7
```

The prediction result looks correct. Yay!

## 1.3.2 Let's try using the Trainer feature

By using *Trainer*, you don't need to write the training loop explicitly any more. Furthermore, Chainer provides many useful extensions that can be used with *Trainer* to visualize your results, evaluate your model, store and manage log files more easily.

This example will show how to use the *Trainer* to train a fully-connected feed-forward neural network on the MNIST dataset.

**Note:** If you would like to know how to write a training loop without using the *Trainer*, please check *How to write* a training loop in Chainer instead of this tutorial.

## 1. Prepare the dataset

Load the MNIST dataset, which contains a training set of images and class labels as well as a corresponding test set.

```
from chainer.datasets import mnist
train, test = mnist.get_mnist()
```

**Note:** You can use a Python list as a dataset. That's because *Iterator* can take any object as a dataset whose elements can be accessed via [] accessor and whose length can be obtained with len() function. For example,

```
train = [(x1, t1), (x2, t2), ...]
```

a list of tuples like this can be used as a dataset.

There are many utility dataset classes defined in datasets. It's recommended to utilize them in the actual applications.

For example, if your dataset consists of a number of image files, it would take a large amount of memory to load those data into a list like above. In that case, you can use <code>ImageDataset</code>, which just keeps the paths to image files. The actual image data will be loaded from the disk when the corresponding element is requested via [] accessor. Until then, no images are loaded to the memory to reduce memory use.

#### 2. Prepare the dataset iterations

Iterator creates a mini-batch from the given dataset.

```
batchsize = 128

train_iter = iterators.SerialIterator(train, batchsize)
test_iter = iterators.SerialIterator(test, batchsize, False, False)
```

#### 3. Prepare the model

Here, we are going to use the same model as the one defined in *How to write a training loop in Chainer*.

```
class MLP(Chain):
    def __init__(self, n_mid_units=100, n_out=10):
```

#### 4. Prepare the Updater

Trainer is a class that holds all of the necessary components needed for training. The main components are shown below.

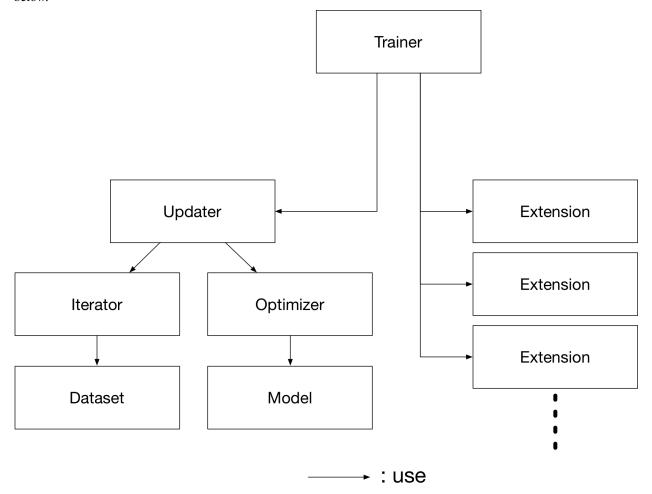

Basically, all you need to pass to Trainer is an Updater. However, Updater contains an Iterator and

Optimizer. Since Iterator can access the dataset and Optimizer has references to the model, Updater can access to the model to update its parameters.

So, *Updater* can perform the training procedure as shown below:

- 1. Retrieve the data from dataset and construct a mini-batch (Iterator)
- 2. Pass the mini-batch to the model and calculate the loss
- 3. Update the parameters of the model (Optimizer)

Now let's create the *Updater* object!

**Note:** Here, the model defined above is passed to *Classifier* and changed to a new *Chain*. *Classifier*, which in fact inherits from the *Chain* class, keeps the given *Chain* model in its predictor attribute. Once you give the input data and the corresponding class labels to the model by the () operator,

- 1. call () of the model is invoked. The data is then given to predictor to obtain the output y.
- 2. Next, together with the given labels, the output y is passed to the loss function which is determined by lossfun argument in the constructor of Classifier.
- 3. The loss is returned as a Variable.

In Classifier, the lossfun is set to softmax cross entropy() as default.

StandardUpdater is the simplest class among several updaters. There are also the ParallelUpdater and the MultiprocessParallelUpdater to utilize multiple GPUs. The MultiprocessParallelUpdater uses the NVIDIA NCCL library, so you need to install NCCL and re-install CuPy before using it.

### 5. Setup Trainer

Lastly, we will setup *Trainer*. The only requirement for creating a *Trainer* is to pass the *Updater* object that we previously created above. You can also pass a stop\_trigger to the second trainer argument as a tuple like (length, unit) to tell the trainer when to stop the training. The length is given as an integer and the unit is given as a string which should be either epoch or iteration. Without setting stop\_trigger, the training will never be stopped.

```
# Setup a Trainer
trainer = training.Trainer(updater, (max_epoch, 'epoch'), out='mnist_result')
```

The out argument specifies an output directory used to save the log files, the image files of plots to show the time progress of loss, accuracy, etc. when you use <code>PlotReport</code> extension. Next, we will explain how to display or save those information by using trainer <code>Extension</code>.

### 6. Add Extensions to the Trainer object

The *Trainer* extensions provide the following capabilities:

- Save log files automatically (LogReport)
- Display the training information to the terminal periodically (PrintReport)
- Visualize the loss progress by plotting a graph periodically and save it as an image file (PlotReport)
- Automatically serialize the state periodically (snapshot () / snapshot\_object ())
- Display a progress bar to the terminal to show the progress of training (*ProgressBar*)
- Save the model architecture as a Graphviz's dot file (dump graph ())

To use these wide variety of tools for your training task, pass <code>Extension</code> objects to the <code>extend()</code> method of your <code>Trainer</code> object.

### LogReport

Collect loss and accuracy automatically every epoch or iteration and store the information under the log file in the directory specified by the out argument when you create a *Trainer* object.

### snapshot()

The <code>snapshot()</code> method saves the <code>Trainer</code> object at the designated timing (default: every epoch) in the directory specified by out. The <code>Trainer</code> object, as mentioned before, has an <code>Updater</code> which contains an <code>Optimizer</code> and a model inside. Therefore, as long as you have the snapshot file, you can use it to come back to the training or make inferences using the previously trained model later.

### snapshot\_object()

However, when you keep the whole <code>Trainer</code> object, in some cases, it is very tedious to retrieve only the inside of the model. By using <code>snapshot\_object()</code>, you can save the particular object (in this case, the model wrapped by <code>Classifier()</code> as a separate snapshot. <code>Classifier()</code> is a <code>Chain()</code> object which keeps the model that is also a <code>Chain()</code> object as its <code>predictor()</code> property, and all the parameters are under the <code>predictor()</code>, so taking the snapshot of <code>predictor()</code> is enough to keep all the trained parameters.

### dump\_graph()

This method saves the structure of the computational graph of the model. The graph is saved in the *Graphviz <http://www.graphviz.org/>\_'s dot format. The output location (directory) to save the graph is set by the :attr: '~chainer.training.Trainer.out argument of Trainer.* 

#### **Evaluator**

The Iterator that uses the evaluation dataset and the model object are required to use Evaluator. It evaluates the model using the given dataset (typically it's a validation dataset) at the specified timing interval.

#### PrintReport

It outputs the specified values to the standard output.

### PlotReport

PlotReport plots the values specified by its arguments saves it as a image file which has the same name as the file\_name argument.

Each <code>Extension</code> class has different options and some extensions are not mentioned here. And one of other important feature is, for instance, by using the <code>trigger</code> option, you can set individual timings to fire the <code>Extension</code>. To know more details of all extensions, please take a look at the official document: <code>Trainer extensions < reference/extensions.html>\_.</code>

### 7. Start Training

Just call run () method from Trainer object to start training.

trainer.run()

| epoch      | main/loss | main/accuracy | validation/main/loss | validation/main/accuracy_ |
|------------|-----------|---------------|----------------------|---------------------------|
| → elapsed_ | time      |               |                      |                           |
| 1          | 1.53241   | 0.638409      | 0.74935              | 0.835839                  |
| → 4.93409  |           |               |                      |                           |
| 2          | 0.578334  | 0.858059      | 0.444722             | 0.882812                  |
| → 7.72883  |           |               |                      |                           |
| 3          | 0.418569  | 0.886844      | 0.364943             | 0.899229                  |
| → 10.4229  |           |               |                      |                           |
| 4          | 0.362342  | 0.899089      | 0.327569             | 0.905558                  |
| → 13.148   |           |               |                      |                           |
| 5          | 0.331067  | 0.906517      | 0.304399             | 0.911788                  |
| → 15.846   |           |               |                      |                           |
| 6          | 0.309019  | 0.911964      | 0.288295             | 0.917722                  |
| → 18.5395  |           |               |                      |                           |
| 7          | 0.292312  | 0.916128      | 0.272073             | 0.921776                  |
| → 21.2173  |           |               |                      |                           |
| 8          | 0.278291  | 0.92059       | 0.261351             | 0.923457                  |
| → 23.9211  |           |               |                      |                           |

| 9                           | 0.266266 | 0.923541 | 0.253195 | 0.927314 | _ |
|-----------------------------|----------|----------|----------|----------|---|
| → 26.6612<br>10<br>→ 29.466 | 0.255489 | 0.926739 | 0.242415 | 0.929094 | u |

Let's see the plot of loss progress saved in the  $mnist\_result$  directory.

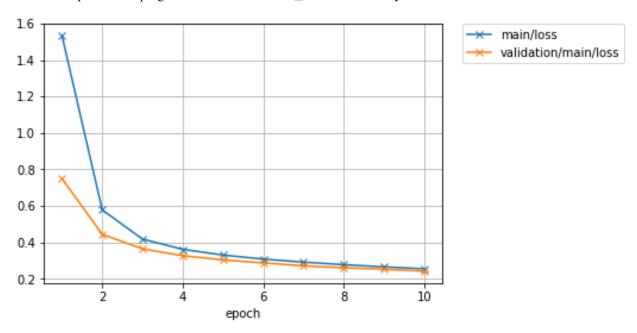

How about the accuracy?

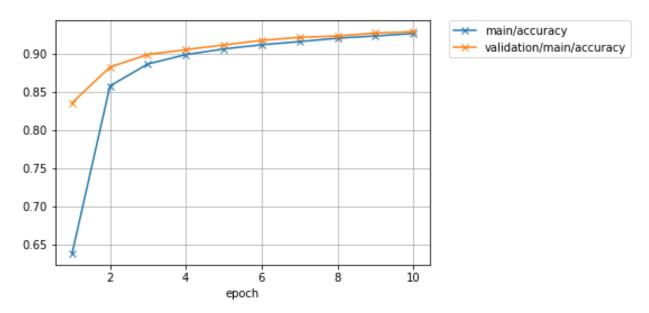

Furthermore, let's visualize the computational graph saved with <code>dump\_graph()</code> using Graphviz.

```
% dot -Tpng mnist_result/cg.dot -o mnist_result/cg.png
```

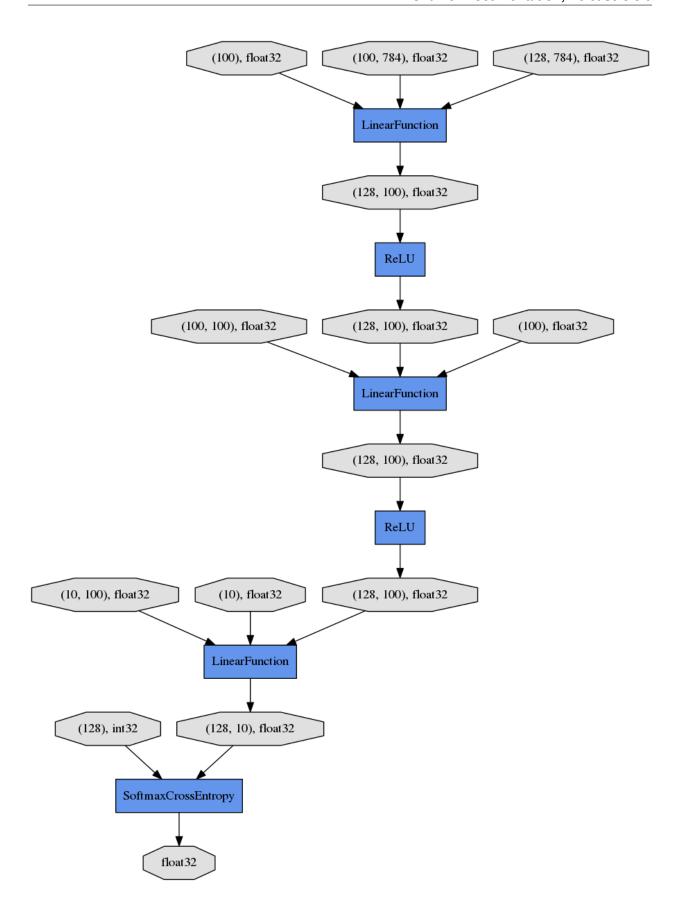

From the top to the bottom, you can see the data flow in the computational graph. It basically shows how data and parameters are passed to the Functions.

### 8. Evaluate a pre-trained model

Evaluation using the snapshot of a model is as easy as what explained in the *How to write a training loop in Chainer*.

```
import matplotlib.pyplot as plt

model = MLP()
serializers.load_npz('mnist_result/model_epoch-10', model)

# Show the output
x, t = test[0]
plt.imshow(x.reshape(28, 28), cmap='gray')
plt.show()
print('label:', t)

y = model(x[None, ...])
print('predicted_label:', y.data.argmax(axis=1)[0])
```

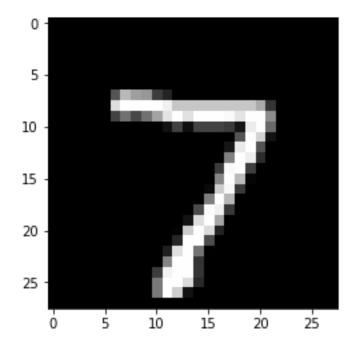

```
label: 7
predicted_label: 7
```

The prediction looks correct. Success!

# 1.4 Using GPU(s) in Chainer

In this section, you will learn about the following things:

• Relationship between Chainer and CuPy

- · Basics of CuPy
- Single-GPU usage of Chainer
- Multi-GPU usage of model-parallel computing
- Multi-GPU usage of data-parallel computing

After reading this section, you will be able to:

- Use Chainer on a CUDA-enabled GPU
- Write model-parallel computing in Chainer
- · Write data-parallel computing in Chainer

# 1.4.1 Relationship between Chainer and CuPy

**Note:** From v2.0.0, CuPy is turned into a separate package and repository. Even if you have CUDA installed in your environment, you have to install CuPy separately to use GPUs. See *Enable CUDA/cuDNN support* for the way to set up CUDA support.

Chainer uses CuPy as its backend for GPU computation. In particular, the cupy.ndarray class is the GPU array implementation for Chainer. CuPy supports a subset of features of NumPy with a compatible interface. It enables us to write a common code for CPU and GPU. It also supports PyCUDA-like user-defined kernel generation, which enables us to write fast implementations dedicated to GPU.

**Note:** The *chainer.cuda* module imports many important symbols from CuPy. For example, the cupy namespace is referred as cuda.cupy in the Chainer code. Note that the *chainer.cuda* module can be imported even if CUDA is not installed.

Chainer uses a memory pool for GPU memory allocation. As shown in the previous sections, Chainer constructs and destructs many arrays during learning and evaluating iterations. It is not well suited for CUDA architecture, since memory allocation and release in CUDA (i.e. <code>cudaMalloc</code> and <code>cudaFree</code> functions) synchronize CPU and GPU computations, which hurts performance. In order to avoid memory allocation and deallocation during the computation, Chainer uses CuPy's memory pool as the standard memory allocator. Chainer changes the default allocator of CuPy to the memory pool, so user can use functions of CuPy directly without dealing with the memory allocator.

### 1.4.2 Basics of cupy.ndarray

See the document of CuPy for the basic usage of cupy.ndarray

CuPy is a GPU array backend that implements a subset of NumPy interface. The <code>cupy.ndarray</code> class is in its core, which is a compatible GPU alternative of <code>numpy.ndarray</code>. CuPy implements many functions on <code>cupy.ndarray</code> objects. See the reference for the supported subset of NumPy API. Understanding NumPy might help utilizing most features of CuPy. See the NumPy documentation for learning it.

The main difference of cupy.ndarray from numpy.ndarray is that the content is allocated on the device memory. The allocation takes place on the current device by default. The current device can be changed by cupy.cuda. Device object as follows:

```
with cupy.cuda.Device(1):
    x_on_gpu1 = cupy.array([1, 2, 3, 4, 5])
```

Most operations of CuPy is done on the current device. Be careful that it causes an error to process an array on a non-current device.

Chainer provides some convenient functions to automatically switch and choose the device. For example, the chainer.cuda.to\_gpu() function copies a numpy.ndarray object to a specified device:

```
x_cpu = np.ones((5, 4, 3), dtype=np.float32)
x_gpu = cuda.to_gpu(x_cpu, device=1)
```

It is equivalent to the following code using CuPy:

```
x_cpu = np.ones((5, 4, 3), dtype=np.float32)
with cupy.cuda.Device(1):
    x_gpu = cupy.array(x_cpu)
```

Moving a device array to the host can be done by chainer.cuda.to\_cpu() as follows:

```
x_cpu = cuda.to_cpu(x_gpu)
```

It is equivalent to the following code using CuPy:

```
with x_gpu.device:
    x_cpu = x_gpu.get()
```

**Note:** The *with* statements in these codes are required to select the appropriate CUDA device. If user uses only one device, these device switching is not needed. *chainer.cuda.to\_cpu()* and *chainer.cuda.to\_gpu()* functions automatically switch the current device correctly.

Chainer also provides a convenient function <code>chainer.cuda.get\_device\_from\_id()</code> and <code>chainer.cuda.get\_device\_from\_id()</code> and <code>chainer.cuda.get\_device\_from\_id()</code> are to select a device. The former function accepts an integer or <code>None</code>. When <code>None</code> is given, it returns a <code>dummy device object</code>. Otherwise, it returns a corresponding device object. The latter function accepts <code>CuPy</code> array or <code>NumPy</code> array. When a <code>NumPy</code> array is given, it returns a <code>dummy device object</code>. Otherwise, it returns a corresponding device object to the give <code>CuPy</code> array. The dummy device object also supports <code>with</code> statements like the above example but does nothing. Here are some other examples:

```
cuda.get_device_from_id(1).use()
x_gpu1 = cupy.empty((4, 3), dtype='f') # 'f' indicates float32

with cuda.get_device_from_id(1):
    x_gpu1 = cupy.empty((4, 3), dtype='f')

with cuda.get_device_from_array(x_gpu1):
    y_gpu1 = x_gpu + 1
```

Since it accepts NumPy arrays, we can write a function that accepts both NumPy and CuPy arrays with correct device switching:

```
def add1(x):
    with cuda.get_device_from_array(x):
        return x + 1
```

The compatibility of CuPy with NumPy enables us to write CPU/GPU generic code. It can be made easy by the <code>chainer.cuda.get\_array\_module()</code> function. This function returns the <code>numpy</code> or <code>cupy</code> module based on arguments. A CPU/GPU generic function is defined using it like follows:

```
# Stable implementation of log(1 + exp(x))
def softplus(x):
    xp = cuda.get_array_module(x)
    return xp.maximum(0, x) + xp.log1p(xp.exp(-abs(x)))
```

# 1.4.3 Run Neural Networks on a Single GPU

Single-GPU usage is very simple. What you have to do is transferring Link and input arrays to the GPU beforehand. In this subsection, the code is based on *our first MNIST example in this tutorial*.

A Link object can be transferred to the specified GPU using the to\_gpu() method.

This time, we make the number of input, hidden, and output units configurable. The  $to\_gpu()$  method also accepts a device ID like model.to\_gpu(0). In this case, the link object is transferred to the appropriate GPU device. The current device is used by default.

If we use *chainer.training.Trainer*, what we have to do is just let the updater know the device ID to send each mini-batch.

```
updater = training.StandardUpdater(train_iter, optimizer, device=0)
trainer = training.Trainer(updater, (20, 'epoch'), out='result')
```

We also have to specify the device ID for an evaluator extension as well.

```
trainer.extend(extensions.Evaluator(test_iter, model, device=0))
```

When we write down the training loop by hand, we have to transfer each mini-batch to the GPU manually:

```
model.to_gpu()
batchsize = 100
datasize = len(x_train)
for epoch in range(20):
    print('epoch %d' % epoch)
    indexes = np.random.permutation(datasize)
    for i in range(0, datasize, batchsize):
        x = Variable(cuda.to_gpu(x_train[indexes[i : i + batchsize]]))
        t = Variable(cuda.to_gpu(y_train[indexes[i : i + batchsize]]))
        optimizer.update(model, x, t)
```

# 1.4.4 Model-parallel Computation on Multiple GPUs

Parallelization of machine learning is roughly classified into two types called "model-parallel" and "data-parallel". Model-parallel means parallelizations of the computations inside the model. In contrast, data-parallel means parallelizations using data sharding. In this subsection, we show how to use the model-parallel approach on multiple GPUs in Chainer.

*Recall the MNIST example*. Now suppose that we want to modify this example by expanding the network to 6 layers with 2000 units each using two GPUs. In order to make multi-GPU computation efficient, we only make the two GPUs communicate at the third and sixth layer. The overall architecture looks like the following diagram:

We can use the above MLP chain as following diagram:

Let's write a link for the whole network.

```
class ParallelMLP(Chain):
   def ___init___(self):
        super(ParallelMLP, self).__init__(
            # the input size, 784, is inferred
           mlp1_gpu0=MLP(1000, 2000).to_gpu(0),
            mlp1_gpu1=MLP(1000, 2000).to_gpu(1),
            # the input size, 2000, is inferred
           mlp2_gpu0=MLP(1000, 10).to_gpu(0),
           mlp2_gpu1=MLP(1000, 10).to_gpu(1),
        )
   def __call__(self, x):
       # assume x is on GPU 0
       z0 = self.mlp1_gpu0(x)
        z1 = self.mlp1_gpu1(F.copy(x, 1))
        # sync
        h0 = F.relu(z0 + F.copy(z1, 0))
        h1 = F.relu(z1 + F.copy(z0, 1))
        y0 = self.mlp2_gpu0(h0)
        y1 = self.mlp2_gpu1(h1)
        # sync
        y = y0 + F.copy(y1, 0)
        return y # output is on GPU0
```

Recall that the Link.to\_gpu() method returns the link itself. The copy() function copies an input variable to specified GPU device and returns a new variable on the device. The copy supports backprop, which just reversely transfers an output gradient to the input device.

**Note:** Above code is not parallelized on CPU, but is parallelized on GPU. This is because all the functions in the above code run asynchronously to the host CPU.

An almost identical example code can be found at examples/mnist/train\_mnist\_model\_parallel.py.

# 1.4.5 Data-parallel Computation on Multiple GPUs with Trainer

Data-parallel computation is another strategy to parallelize online processing. In the context of neural networks, it means that a different device does computation on a different subset of the input data. In this subsection, we review the way to achieve data-parallel learning on two GPUs.

Suppose again our task is *the MNIST example*. This time we want to directly parallelize the three-layer network. The most simple form of data-parallelization is parallelizing the gradient computation for a distinct set of data. First, define a model and optimizer instances:

```
model = L.Classifier(MLP(1000, 10)) # the input size, 784, is inferred
optimizer = optimizers.SGD()
optimizer.setup(model)
```

Recall that the MLP link implements the multi-layer perceptron, and the Classifier link wraps it to provide a classifier interface. We used StandardUpdater in the previous example. In order to enable data-parallel computation with multiple GPUs, we only have to replace it with ParallelUpdater.

The devices option specifies which devices to use in data-parallel learning. The device with name 'main' is used as the main device. The original model is sent to this device, so the optimization runs on the main device. In the above example, the model is also cloned and sent to GPU 1. Half of each mini-batch is fed to this cloned model. After every backward computation, the gradient is accumulated into the main device, the parameter update runs on it, and then the updated parameters are sent to GPU 1 again.

See also the example code in examples/mnist/train\_mnist\_data\_parallel.py.

# 1.4.6 Data-parallel Computation on Multiple GPUs without Trainer

We here introduce a way to write data-parallel computation without the help of *Trainer*. Most users can skip this section. If you are interested in how to write a data-parallel computation by yourself, this section should be informative. It is also helpful to, e.g., customize the *ParallelUpdater* class.

We again start from the MNIST example. At this time, we use a suffix like \_0 and \_1 to distinguish objects on each device. First, we define a model.

```
model_0 = L.Classifier(MLP(1000, 10)) # the input size, 784, is inferred
```

We want to make two copies of this instance on different GPUs. The Link.to\_gpu() method runs in place, so we cannot use it to make a copy. In order to make a copy, we can use Link.copy() method.

```
import copy
model_1 = copy.deepcopy(model_0)
model_0.to_gpu(0)
model_1.to_gpu(1)
```

The Link.copy() method copies the link into another instance. It just copies the link hierarchy, and does not copy the arrays it holds.

Then, set up an optimizer:

```
optimizer = optimizers.SGD()
optimizer.setup(model_0)
```

Here we use the first copy of the model as *the master model*. Before its update, gradients of model\_1 must be aggregated to those of model\_0.

Then, we can write a data-parallel learning loop as follows:

```
batchsize = 100
datasize = len(x_train)
for epoch in range(20):
    print('epoch %d' % epoch)
    indexes = np.random.permutation(datasize)
    for i in range(0, datasize, batchsize):
```

```
x_batch = x_train[indexes[i : i + batchsize]]
y_batch = y_train[indexes[i : i + batchsize]]

x0 = Variable(cuda.to_gpu(x_batch[:batchsize//2], 0))
t0 = Variable(cuda.to_gpu(y_batch[:batchsize//2], 0))
x1 = Variable(cuda.to_gpu(x_batch[batchsize//2:], 1))
t1 = Variable(cuda.to_gpu(y_batch[batchsize//2:], 1))

loss_0 = model_0(x0, t0)
loss_1 = model_1(x1, t1)

model_0.cleargrads()
model_1.cleargrads()

loss_0.backward()
loss_1.backward()
model_0.addgrads(model_1)
optimizer.update()

model_1.copyparams(model_0)
```

Do not forget to clear the gradients of both model copies! One half of the mini-batch is forwarded to GPU 0, the other half to GPU 1. Then the gradients are accumulated by the Link.addgrads() method. This method adds the gradients of a given link to those of the self. After the gradients are prepared, we can update the optimizer in usual way. Note that the update only modifies the parameters of model\_0. So we must manually copy them to model\_1 using Link.copyparams() method.

**Note:** If the batch size used in one model remain the same, the scale of the gradient is roughly proportional to the number of models, when we aggregate gradients from all models by *chainer.Link.addgrads()*. So you need to adjust the batch size and/or learning rate of the optimizer accordingly.

Now you can use Chainer with GPUs. All examples in the examples directory support GPU computation, so please refer to them if you want to know more practices on using GPUs. In the next section, we will show how to define a differentiable (i.e. *backpropable*) function on Variable objects. We will also show there how to write a simple (elementwise) CUDA kernel using Chainer's CUDA utilities.

# 1.5 Customizing Chainer

### 1.5.1 Define your own function

In this section, you will learn about the following things:

- How to define a function on variables
- Useful tools to write a function using a GPU
- How to test the function definition

After reading this section, you will be able to:

- Write your own functions
- Define simple kernels in the function definition

### **Differentiable Functions**

Chainer provides a collection of functions in the *functions* module. It covers typical use cases in deep learning, so many existing works can be implemented with them. On the other hand, deep learning is evolving rapidly and we cannot cover all possible functions to define unseen architectures. So it is important to learn how to define your own functions.

First, suppose we want to define an elementwise function f(x, y, z) = x \* y + z. While it is possible to implement this equation using a combination of the \* and \* functions, defining it as a single function may reduce memory consumption, so it is not *only* a toy example. Here we call this function MulAdd.

Let's start with defining MulAdd working on the CPU. Any function must inherit the Function class. The skeleton of a function looks like:

```
class MulAdd(Function):
    def forward_cpu(self, inputs):
        # do forward computation on CPU
        return some_tuple

def backward_cpu(self, inputs, grad_outputs):
        # do backward computation on CPU
        return some_tuple
```

We must implement forward\_cpu() and backward\_cpu() methods. The non-self arguments of these functions are tuples of array(s), and these functions must return a tuple of array(s).

Warning: Be careful to return a tuple of arrays even if you have just one array to return.

MulAdd is simple and implemented as follows

```
class MulAdd(Function):
    def forward_cpu(self, inputs):
        x, y, z = inputs
        w = x * y + z
        return w,

def backward_cpu(self, inputs, grad_outputs):
        x, y, z = inputs
        gw, = grad_outputs

        gx = y * gw
        gy = x * gw
        gz = gw
        return gx, gy, gz
```

As per the warning above, the <code>forward\_cpu</code> method returns a tuple of single element. Note that all arrays appearing in CPU functions are <code>numpy.ndarray</code>. The forward function is straightforward: It unpacks the input tuple, computes the output, and packs it into a tuple. The backward function is a bit more complicated. Recall the rule of differentiation of multiplication. This example just implements the rule. Look at the return values, the function just packs the gradient of each input in same order and returns them.

By just defining the core computation of forward and backward, Function class provides a chaining logic on it (i.e. storing the history of computation, etc.).

**Note:** Assuming we implement a (forward) function y = f(x) which takes as input the vector  $x \in \mathbb{R}^n$  and produces

as output a vector  $y \in \mathbb{R}^m$ . Then the backward method has to compute

$$\lambda_i = \sum_{j=1}^m \frac{\partial y_j}{\partial x_i} \gamma_j \text{ for } i = 1 \dots n$$

where  $\gamma$  is the grad\_outputs. Note, that the resulting vector  $\lambda$  must have the same shape as the arguments of the forward method.

Now let's define the corresponding GPU methods. You can easily predict that the methods we have to write are named forward\_gpu() and backward\_gpu():

```
class MulAdd(Function):
    def forward_cpu(self, inputs):
        ...

def backward_cpu(self, inputs, grad_outputs):
        ...

def forward_gpu(self, inputs):
        x, y, z = inputs
        w = x * y + z
        return w,

def backward_gpu(self, inputs, grad_outputs):
        x, y, z = inputs
        gw, = grad_outputs

        gx = y * gw
        gy = x * gw
        gz = gw
        return gx, gy, gz
```

In GPU methods, arrays are of type cupy.ndarray. We use arithmetic operators defined for this class. These operators implement the basic elementwise arithmetics.

You may find that the definitions of GPU methods are exactly same as those of CPU methods. In that case, we can reduce them to forward() and backward() methods

```
class MulAdd(Function):
    def forward(self, inputs):
        x, y, z = inputs
        w = x * y + z
        return w,

def backward(self, inputs, grad_outputs):
        x, y, z = inputs
        gw, = grad_outputs

        gx = y * gw
        gy = x * gw
        gz = gw
        return gx, gy, gz
```

Since the cupy.ndarray class implements many methods of numpy.ndarray, we can write these unified methods in most cases.

The MulAdd function is used as follows:

```
x = Variable(np.random.uniform(-1, 1, (3, 2)).astype(np.float32))
y = Variable(np.random.uniform(-1, 1, (3, 2)).astype(np.float32))
z = Variable(np.random.uniform(-1, 1, (3, 2)).astype(np.float32))
w = MulAdd()(x, y, z)
```

It looks a bit ugly: we have to explicitly instantiate MulAdd before applying it to variables. We also have to be careful that one instance of MulAdd must not be used multiple times, since it acts as a node in the computational graph. In Chainer, we often define a thin wrapper Python function that hide the instantiation:

```
def muladd(x, y, z):
    return MulAdd()(x, y, z)

w = muladd(x, y, z)
```

### Unified forward/backward methods with NumPy/CuPy functions

CuPy also implements many functions that are compatible to those of NumPy. We can write unified forward/backward methods with them. Consider that we want to write a backprop-able function  $f(x,y) = \exp(x) + \exp(y)$ . We name it ExpAdd here. It can be written straight-forward as follows

```
class ExpAdd (Function):
    def forward_cpu(self, inputs):
        x, y = inputs
        z = np.exp(x) + np.exp(y)
        return z,
    def backward_cpu(self, inputs, grad_outputs):
        x, y = inputs
        gz, = grad_outputs
        gx = gz * np.exp(x)
        qy = qz * np.exp(y)
        return gx, gy
    def forward_gpu(self, inputs):
        cupy = cuda.cupy
        x, y = inputs
        z = cupy.exp(x) + cupy.exp(y)
        return z,
    def backward_gpu(self, inputs, grad_outputs):
        cupy = cuda.cupy
        x, y = inputs
        gz, = grad_outputs
        gx = gz * cupy.exp(x)
        gy = gz * cupy.exp(y)
        return gx, gy
def expadd(x, y):
    return ExpAdd()(x, y)
```

**Note:** Here we used cuda.cupy instead of directly accessing cupy. This is because the cupy module cannot be imported if the CUDA is not installed. In order to keep the implementation valid in non-CUDA environment, we have to defer the access to the cupy module. Note that the *chainer.cuda* module can be imported even if the CUDA is

not installed. Of course, the module in such environment is almost useless, but if the interpreter does not run through the code accessing CUDA-dedicated functions, the code is still valid.

The CPU and GPU implementations are almost same, except that numpy is replaced by cupy in GPU methods. We can unify these functions using the <code>cuda.get\_array\_module()</code> function. This function accepts arbitrary number of arrays, and returns an appropriate module for them. See the following code

```
class ExpAdd(Function):
    def forward(self, inputs):
        xp = cuda.get_array_module(*inputs)
        x, y = inputs
        z = xp.exp(x) + xp.exp(y)
        return z,

def backward(self, inputs, grad_outputs):
        xp = cuda.get_array_module(*inputs)
        x, y = inputs
        gz, = grad_outputs

        gx = gz * xp.exp(x)
        gy = gz * xp.exp(y)
        return gx, gy

def expadd(x, y):
    return ExpAdd()(x, y)
```

Note that this code works correctly even if CUDA is not installed in the environment. If CUDA is not found, get\_array\_module function always returns numpy. We often use the name xp for the variadic module name, which is analogous to the abbreviation np for NumPy and cp for CuPy.

### Write an Elementwise Kernel Function

Let's turn back to the MulAdd example.

The GPU implementation of MulAdd as shown above is already fast and parallelized on GPU cores. However, it invokes two kernels during each of forward and backward computations. It might hurt performance, since the intermediate temporary arrays are read and written by possibly different GPU cores, which consumes much bandwidth. We can reduce the number of invocations by defining our own kernel. It also reduce the memory consumption.

Most functions only require elementwise operations like MulAdd. CuPy provides a useful tool to define elementwise kernels, the cupy.elementwise.ElementwiseKernel class, and Chainer wraps it by cuda. elementwise() function. Our MulAdd implementation can be improved as follows:

cuda.elementwise() function accepts the essential implementation of the kernel function, and returns a kernel invocation function (actually, it returns ElementwiseKernel object, which is callable). In typical usage, we pass four arguments to this function as follows:

- 1. Input argument list. This is a comma-separated string each entry of which consists of a type specification and an argument name.
- 2. Output argument list in the same format as the input argument list.
- 3. Body of parallel loop. We can use the input/output argument names as an element of these arrays.
- 4. Name of the kernel function, which is shown in debuggers and profilers.

Above code is not compiled on every forward/backward computation thanks to two caching mechanisms provided by <code>cuda.elementwise()</code>.

The first one is binary caching: <code>cuda.elementwise()</code> function caches the compiled binary in the \$(HOME)/. <code>cupy/kernel\_cache</code> directory with a hash value of the CUDA code, and reuses it if the given code matches the hash value. This caching mechanism is actually implemented in CuPy.

The second one is *upload caching*: Given a compiled binary code, we have to upload it to the current GPU in order to execute it. *cuda.elementwise()* function memoizes the arguments and the current device, and if it is called with the same arguments for the same device, it reuses the previously uploaded kernel code.

The above MulAdd code only works for float32 arrays. The ElementwiseKernel also supports the type-variadic kernel definition. In order to define variadic kernel functions, you can use *type placeholder* by placing a single character as type specifier:

The type placeholder T indicates an arbitrary data type that CuPy supports.

There are more functionalities on user-defined kernels in CuPy. See the CuPy documentation on user-defined kernels for more details.

### Write a function with training/test mode

We sometimes want to make a function behave differently in training and test modes. The training/test mode in Chainer is configured by <code>chainer.config</code>. This is a thread-local configuration object, and users can substitute True or False to its train attribute. You can refer to <code>Configuring Chainer</code> to see how to configure this flag as well as other configuration items.

Here, we just show how to use this flag to make a function support training/test mode. You will need to check the value of the boolean flag chainer.config.train and branch appropriately.

For example, consider the following simple dropout function:

```
def dropout(x):
    xp = cuda.get_array_module(x.data)
    mask = 2 * (xp.random.rand(*x.shape) > 0.5).astype(x.dtype)
    return x * mask
```

This function applies dropout to each element and doubles survived elements to preserve the scale. The above implementation applies dropout even in test mode, but it is not a desired behavior. We can fix it as follows:

```
def dropout(x):
    if not chainer.config.train:
        return x

    xp = cuda.get_array_module(x.data)
    mask = 2 * (xp.random.rand(*x.shape) > 0.5).astype(x.dtype)
    return x * mask
```

The function now supports test mode. Note that you usually do not have to implement your own dropout function because <code>dropout()</code> is officially provided.

### Links that wrap functions

Some functions are meant to be combined with parameters. In such case, it is useful to write a small **link** that wraps the function. We have already seen how to define a chain that wraps other links (by inheriting *Chain* class). Here we study how to define a link that does not hold any other links.

As the first example, suppose that we want to implement elementwise product function between the input array and the parameter array. It can be defined as follows:

```
class EltwiseParamProduct(Link):
    def __init__(self, shape):
        super(EltwiseParamProduct, self).__init__()
        with self.init_scope():
            self.W = chainer.Parameter(initializers.Normal(scale=1.), shape)

def __call__(self, x):
    return self.W * x
```

For another example, assume we want to define a simple linear layer. It is already defined as *Linear*, so this is an educational example. The linear layer is divided into two parts: a function and its wrapper link. First, we have to define a function on variables:

```
class LinearFunction(Function):
    def forward(self, inputs):
        x, W, b = inputs
        return x.dot(W.T) + b,

    def backward(self, inputs, grad_outputs):
        x, W, b = inputs
        gy, = grad_outputs

        gx = gy.dot(W)
        gW = gy.T.dot(x)
        gb = gy.sum(axis=0)
        return gx, gW, gb

def linear(x, W, b):
    return LinearFunction()(x, W, b)
```

This function takes three arguments: input, weight, and bias. It can be used as a part of model definition, though is inconvenient since the user have to manage the weight and bias parameters directly. In order to make a convenient module, let's wrap it into a link:

This link hides the parameters of the linear layer.

Note: An advanced tip to implement functions: if you want to preserve some information between forward and

backward computations (e.g. to cache some arrays), you can store it as attributes. Be careful that it might increase the memory consumption during the whole forward-backward computation. If you want to train very large networks on a GPU with limited memory, it is not recommended to cache arrays between forward and backward. There is one exception for this: caching the output arrays does not change the memory consumption, because they are also held by the output Variable objects.

**Warning:** You should not assume a one-to-one match of calls of forward and backward. Some users may call backward more than once after one forward call.

# **Testing Function**

In order to isolate the cause of learning failure from implementation bugs, it is important to test function implementations. Chainer provides simple utilities to help writing unit tests. They are defined in the gradient\_check module.

The most important test utility is the <code>numerical\_grad()</code> function. This function computes the numerical gradient of given function using finite differences. It can be used as follows

```
x = np.random.randn(4, 3).astype(np.float32)
gy = np.ones((4, 3), dtype=np.float32)
f = lambda: (x * x,)
gx = gradient_check.numerical_grad(f, (x,), (gy,))
```

f is a closure that returns a tuple of array(s) computed from input arrays. The second and third arguments of  $numerical\_grad()$  are tuples of input arrays and output gradient arrays, respectively. The code above computes the numerical gradients of sum(f(x)), where sum indicates the summation over all elements. The summation can be weighted by changing gy.  $numerical\_grad()$  function also accepts additional eps argument, which indicates the quantization width of finite differences.

**Note:** numerical\_grad() function accepts both CPU and GPU arrays. Note that we cannot mix CPU and GPU arrays.

Another utility is <code>chainer.testing.assert\_allclose()</code> function. This is similar to <code>numpy.testing.assert\_allclose()</code> function. The difference is that Chainer's version accepts CPU and GPU arrays as inputs. We can mix them in one invocation of <code>chainer.testing.assert\_allclose()</code>. The default values of optional arguments are also different.

Here is a typical usage of gradient checking utilities. This is a test example of functions.relu() function

```
import unittest
from chainer import testing

class TestReLU(unittest.TestCase):
    def test_backward_cpu(self):
        x = Variable(np.random.randn(3, 2).astype(np.float32))
        y = F.relu(x)
        y.grad = np.random.randn(3, 2).astype(np.float32)
        y.backward()

    def f():
        return F.relu(x).data,
```

```
gx, = gradient_check.numerical_grad(f, (x.data,), (y.grad,))
testing.assert_allclose(gx, x.grad)
```

The first four lines of the test code are simple forward and backward computation of ReLU function. The next two lines compute numerical gradient using the same forward function without backward routine. And at last, we compare these two results elementwise. Note that the above test code can be easily modified to test GPU version just by replacing CPU arrays to GPU arrays.

In most cases, we do not write the code like the above explicitly because Chainer offers a utility function <code>chainer.gradient\_check.check\_backward()</code> that follows this procedure.

```
import unittest
from chainer import gradient_check

class TestReLU(unittest.TestCase):
    def test_backward_cpu(self):

        def f(x):
            return F.relu(x)

        x = np.random.randn(3, 2).astype(np.float32)
        y_grad = np.random.randn(3, 2).astype(np.float32)

        gradient_check.check_backward(f, x, y_grad, atol=le-4, rtol=le-4)
```

You can find many examples of function tests under tests/chainer\_tests/function\_tests directory.

# 1.5.2 Create your own trainer extension

In this section, you will learn about the following things:

- What is trainer Extension?
- How to create your own trainer extension
  - by defining a simple function
  - by defining a function decorated with @make\_extension
  - by defining a class inherited from Extension class

### What is trainer Extension?

Extension is a callable object that takes a Trainer object as an argument. Adding an Extension to a Trainer using extend() method, the Extension will be called at the given timing you specified by using trigger object (See the details in 1. trigger)

A *Trainer* object has all information used in a training loop, e.g., models, optimizers, updaters, iterators, and datasets, etc. So you can change the settings of optimizers

### Write a simple function

You can make a new Extension by writing a simple function which takes Trainer object as its argument. For example, when you want to reduce the learning rate at specified timing during training, lr\_drop extension can be

written as follows:

```
def lr_drop(trainer):
    trainer.updater.get_optimizer('main').lr *= 0.1
```

Then you can add this function to a *Trainer* object via *extend()* method.

```
trainer.extend(lr_drop, trigger=(10, 'epoch'))
```

It lowers the learning rate every 10 epochs by multiplying 0.1 with the current learning rate.

### Write a function decorated with @make extension

make\_extension () is a decorator that adds some attributes to a given function. For example, the simple extension we created above can be written in this form:

```
@training.make_extension(trigger=(10, 'epoch'))
def lr_drop(trainer):
    trainer.updater.get_optimizer('main').lr *= 0.1
```

The difference between the above one and this is whether it has a default trigger or not. In this latter case, lr\_drop() has its default trigger so that unless another trigger is specified via <code>extend()</code> method, the trigger specified in <code>make\_extension()</code> is used as default. So the code below acts the same as the former example, i.e., it reduces the learning rate every 10 epochs.

```
trainer.extend(lr_drop)
```

There are several attributes you can add using the make\_extension() decorator.

### 1. trigger

trigger is an object that takes a *Trainer* object as an argument and returns a boolean value. If a tuple in a form (period, unit) is given as a trigger, it will be considered as an *IntervalTrigger* that invokes the extension at every period unit. For example, when the given tuple is (10, 'epoch'), the extension will be fired at every 10 epochs.

trigger can also be given to the extend() method that adds an extension to a *Trainer* object. The priority of triggers is as follows:

- When both extend() and a given Extension have triggers, the trigger given to extend() is used.
- When None is given to <code>extend()</code> as the trigger argument and a given <code>Extension</code> has trigger, the trigger given to the <code>Extension</code> is used.
- When both trigger attributes in extend() and Extension are None, the Extension will be fired every iteration.

See the details in the documentation of get\_trigger().

### 2. default name

An Extension is kept in a dictionary which is a property in a Trainer. This argument gives the name of the Extension. Users will see this name in keys of the snapshot which is a dictionary generated by serialization.

### 3. priority

The priority that is used to determine the order of execution of extensions in a *Trainer* object. There are three standard values for the priorities:

- PRIORITY\_WRITER: The priority for extensions that write some records to the observation dictionary. It
  includes cases that the extension directly adds values to the observation dictionary, or the extension uses the
  chainer.report() function to report values to the observation dictionary. Extensions which write something to
  reporter should go first because the other Extensions which read those values could be added.
- PRIORITY\_EDITOR: The priority for extensions that edit the observation dictionary based on already reported
  values. Extensions which edit some values of reported ones should go after the extensions which write values
  to reporter but before extensions which read the final values.
- PRIORITY\_READER: The priority for extensions that only read records from the observation dictionary. This is also suitable for extensions that do not use the observation dictionary at all. Extensions which read the reported values should be fired after all the extensions which have other priorities, e.g, PRIORITY\_WRITER and PRIORITY\_EDITOR because it should read the final values.

See the details in the documentation of *Trainer*.

#### 4. finalizer

You can specify a function which takes *Trainer* object to finalize the extension. It is called once at the end of the whole training loops, namely, the *run()* finished.

#### 5. initializer

You can specify a function which takes *Trainer* object to initialize the extension. It is called once at the beginning of the training loop, namely, before starting the actual loop.

### Write a class inherited from Extension class

This is the way to define your own extension with the maximum degree of freedom. You can keep any values inside of the extension and serialize them.

As an example, let's make an extension that drops the learning rate polynomially. It calculates the learning rate by this equation:

$$\eta = \eta_{\text{init}} \left( 1 - \frac{t}{t_{\text{max}}} \right)^{\text{power}}$$

The learning rate will be dropped like the curve below with power = 0.5:

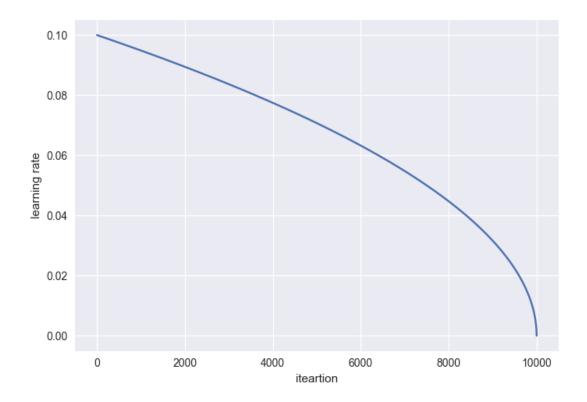

```
class PolynomialShift (training.Extension):
   def __init__(self, attr, power, stop_trigger, batchsize=None,
                len_dataset=None):
       self.\_attr = attr
       self._power = power
       self._init = None
       self._t = 0
       self._last_value = 0
       if stop_trigger[1] == 'iteration':
            self._maxiter = stop_trigger[0]
       elif stop_trigger[1] == 'epoch':
            if batchsize is None or len_dataset is None:
                raise ValueError(
                    'When the unit of \'stop_trigger\' is \'epoch\', '
                    '\'batchsize\' and \'len_dataset\' should be '
                    'specified to calculate the maximum iteration.')
            n_iter_per_epoch = len_dataset / float(batchsize)
            self._maxiter = float(stop_trigger[0] * n_iter_per_epoch)
   def initialize(self, trainer):
       optimizer = trainer.updater.get_optimizer('main')
        # ensure that _init is set
       if self._init is None:
            self._init = getattr(optimizer, self._attr)
   def __call__(self, trainer):
```

```
self._t += 1

optimizer = trainer.updater.get_optimizer('main')
   value = self._init * ((1 - (self._t / self._maxiter)) ** self._power)
   setattr(optimizer, self._attr, value)
   self._last_value = value

def serialize(self, serializer):
   self._t = serializer('_t', self._t)
   self._last_value = serializer('_last_value', self._last_value)
   if isinstance(self._last_value, np.ndarray):
        self._last_value = np.asscalar(self._last_value)
```

```
stop_trigger = (10000, 'iteration')
trainer.extend(PolynomialShift('lr', 0.5, stop_trigger)
```

This extension PolynomialShift takes five arguments.

- attr: The name of optimizer property you want to update by this extension.
- power: The power of the above equation to calculate the learning rate.
- stop\_trigger: The trigger given to the Trainer object to specify when to stop the training loop.
- batchsize: The training mini-batchsize.
- len\_dataset: The length of dataset, i.e., the number of data in the training dataset.

This extension calculates the number of iterations which will be performed in training by using stop\_trigger, batchsize, and len\_dataset, then store it as a property \_maxiter. This property will be used in \_\_call\_\_() method to update the learning rate. initialize() method obtains the initial learning rate from the optimizer set to give \*Trainer\* object. serialize() method stores or recovers the properties, \_t (number of iterations) and \_last\_value (the latest learning rate), which this extension has.

# 1.6 Type check

In this section, you will learn about the following things:

- · Basic usage of type check
- Detail of type information
- · Internal mechanism of type check
- More complicated cases
- Call functions
- Typical type check example

After reading this section, you will be able to:

· Write a code to check types of input arguments of your own functions

# 1.6.1 Basic usage of type check

When you call a function with an invalid type of array, you sometimes receive no error, but get an unexpected result by broadcasting. When you use CUDA with an illegal type of array, it causes memory corruption, and you get a

1.6. Type check 57

serious error. These bugs are hard to fix. Chainer can check preconditions of each function, and helps to prevent such problems. These conditions may help a user to understand specification of functions.

Each implementation of Function has a method for type check, <code>check\_type\_forward()</code>. This function is called just before the forward() method of the Function class. You can override this method to check the condition on types and shapes of arguments.

check\_type\_forward() gets an argument in\_types:

```
def check_type_forward(self, in_types):
    ...
```

in\_types is an instance of *TypeInfoTuple*, which is a sub-class of tuple. To get type information about the first argument, use in\_types[0]. If the function gets multiple arguments, we recommend to use new variables for readability:

```
x_type, y_type = in_types
```

In this case, x\_type represents the type of the first argument, and y\_type represents the second one.

We describe usage of in\_types with an example. When you want to check if the number of dimension of  $x_{type}$  equals to 2, write this code:

```
utils.type_check.expect(x_type.ndim == 2)
```

When this condition is true, nothing happens. Otherwise this code throws an exception, and the user gets a message like this:

```
Traceback (most recent call last):
...
chainer.utils.type_check.InvalidType: Expect: in_types[0].ndim == 2
Actual: 3 != 2
```

This error message means that "ndim of the first argument expected to be 2, but actually it is 3".

# 1.6.2 Detail of type information

You can access three information of x\_type.

- . shape is a tuple of ints. Each value is size of each dimension.
- .ndim is int value representing the number of dimensions. Note that ndim == len(shape)
- .dtype is numpy.dtype representing data type of the value.

You can check all members. For example, the size of the first dimension must be positive, you can write like this:

```
utils.type_check.expect(x_type.shape[0] > 0)
```

You can also check data types with .dtype:

```
utils.type_check.expect(x_type.dtype == np.float64)
```

And an error is like this:

```
Traceback (most recent call last):
...
```

You can also check kind of dtype. This code checks if the type is floating point

```
utils.type_check.expect(x_type.dtype.kind == 'f')
```

You can compare between variables. For example, the following code checks if the first argument and the second argument have the same length:

```
utils.type_check.expect(x_type.shape[1] == y_type.shape[1])
```

# 1.6.3 Internal mechanism of type check

How does it show an error message like "in\_types[0].ndim == 2"? If x\_type is an object containing ndim member variable, we cannot show such an error message because this equation is evaluated as a boolean value by Python interpreter.

Actually x\_type is a Expr objects, and doesn't have a ndim member variable itself. Expr represents a syntax tree. x\_type.ndim makes a Expr object representing (getattr, x\_type, 'ndim'). x\_type.ndim == 2 makes an object like (eq, (getattr, x\_type, 'ndim'), 2). type\_check.expect() gets a Expr object and evaluates it. When it is True, it causes no error and shows nothing. Otherwise, this method shows a readable error message.

If you want to evaluate a *Expr* object, call eval () method:

```
actual_type = x_type.eval()
```

actual\_type is an instance of TypeInfo, while x\_type is an instance of Expr. In the same way, x\_type. shape[0].eval() returns an int value.

# 1.6.4 More powerful methods

Expr class is more powerful. It supports all mathematical operators such as + and \*. You can write a condition that the first dimension of x\_type is the first dimension of y\_type times four:

```
utils.type_check.expect(x_type.shape[0] == y_type.shape[0] * 4)
```

When x\_type.shape[0] == 3 and y\_type.shape[0] == 1, users can get the error message below:

To compare a member variable of your function, wrap a value with Variable to show readable error message:

```
x_type.shape[0] == utils.type_check.Variable(self.in_size, "in_size")
```

This code can check the equivalent condition below:

1.6. Type check 59

```
x_type.shape[0] == self.in_size
```

However, the latter condition doesn't know the meaning of this value. When this condition is not satisfied, the latter code shows unreadable error message:

Note that the second argument of utils.type\_check.Variable is only for readability.

The former shows this message:

```
chainer.utils.type_check.InvalidType: Expect: in_types[0].shape[0] == in_size # OK, 

→ `in_size` is a value that is given to the constructor

Actual: 3 != 4 # You can also check actual value here
```

### 1.6.5 Call functions

How to check summation of all values of shape? Expr also supports function call:

```
sum = utils.type_check.Variable(np.sum, 'sum')
utils.type_check.expect(sum(x_type.shape) == 10)
```

Why do we need to wrap the function numpy.sum with utils.type\_check.Variable? x\_type.shape is not a tuple but an object of <code>Expr</code> as we have seen before. Therefore, numpy.sum(x\_type.shape) fails. We need to evaluate this function lazily.

The above example produces an error message like this:

```
Traceback (most recent call last):
...
chainer.utils.type_check.InvalidType: Expect: sum(in_types[0].shape) == 10
Actual: 7 != 10
```

# 1.6.6 More complicated cases

How to write a more complicated condition that can't be written with these operators? You can evaluate Expr and get its result value with eval () method. Then check the condition and show warning message by hand:

```
x_shape = x_type.shape.eval() # get actual shape (int tuple)
if not more_complicated_condition(x_shape):
    expect_msg = 'Shape is expected to be ...'
    actual_msg = 'Shape is ...'
    raise utils.type_check.InvalidType(expect_msg, actual_msg)
```

Please write a readable error message. This code generates the following error message:

```
Traceback (most recent call last):
...
chainer.utils.type_check.InvalidType: Expect: Shape is expected to be ...
Actual: Shape is ...
```

# 1.6.7 Typical type check example

We show a typical type check for a function.

First check the number of arguments:

```
utils.type_check.expect(in_types.size() == 2)
```

in\_types.size() returns a Expr object representing the number of arguments. You can check it in the same way.

And then, get each type:

```
x_type, y_type = in_types
```

Don't get each value before checking in\_types.size(). When the number of argument is illegal, type\_check. expect might output unuseful error messages. For example, this code doesn't work when the size of in\_types is 0:

```
utils.type_check.expect(
  in_types.size() == 2,
  in_types[0].ndim == 3,
)
```

After that, check each type:

```
utils.type_check.expect(
  x_type.dtype == np.float32,
  x_type.ndim == 3,
  x_type.shape[1] == 2,
)
```

The above example works correctly even when x\_type.ndim == 0 as all conditions are evaluated lazily.

1.6. Type check 61

# CHAPTER 2

Reference Manual

# 2.1 Core functionalities

### 2.1.1 Variable and Parameter

| chainer.Variable              | Array with a structure to keep track of computation.    |
|-------------------------------|---------------------------------------------------------|
| chainer.as_variable           | Converts an array or a variable into Variable.          |
| chainer.Parameter             | Parameter variable that can be registered to a link.    |
| chainer.variable.VariableNode | Node in the backward computational graph representing a |
|                               | variable.                                               |

#### chainer. Variable

**class** chainer.**Variable** (*data=None*, \*, *name=None*, *grad=None*, *requires\_grad=True*)

Array with a structure to keep track of computation.

Every variable holds a data array of type either numpy.ndarray or cupy.ndarray.

A variable object holds a data array and a <code>VariableNode</code> object of a computational graph. If the variable is constructed by the user, the node is <code>root</code> and does not hold any parent. If the variable is constructed by a <code>FunctionNode</code> object, the node holds a reference to its parent called <code>creator\_node</code>. This reference is used in backpropagation to backtrack the graph.

Users can disable (resp. enable) this chaining behavior by calling no\_backprop\_mode() (resp. force\_backprop\_mode()). In the former context, a variable never creates a computational graph, whereas in the latter context, it is forced to create.

**Warning:** volatile argument is not supported anymore since v2. Instead, use *chainer*. no\_backprop\_mode().

#### **Parameters**

- data (numpy.ndarray or cupy.ndarray) Initial data array.
- name (str) Name of the variable.
- grad (numpy.ndarray or cupy.ndarray) Initial gradient array.
- requires\_grad (bool) Boolean indicating whether grad will be set in backward calculation.

### **Methods**

```
__getitem__(x, slices)
```

Extract elements from array with specified shape, axes and offsets.

#### **Parameters**

- x (Variable) A variable to be sliced.
- slices (int, slice, Ellipsis, None, integer array-like, boolean array-like or tuple of them) It is an integer, a slice, an ellipsis, a numpy.newaxis, an integer array-like, a boolean array-like or tuple of them.

**Returns** A *Variable* object which contains sliced array of x.

**Note:** It only supports types that are supported by CUDA's atomicAdd when an integer array is included in slices. The supported types are numpy.float32, numpy.int32, numpy.uint32, numpy.uint64 and numpy.ulonglong.

**Note:** It does not support slices that contains multiple boolean arrays.

Note: See NumPy document for details of indexing.

\_\_len\_\_()

Returns the first dimension of the data array.

**Returns** Number of the first dimension of the data array.

Return type int

\_\_copy\_\_()

addgrad(var)

Accumulates the gradient array from given source variable.

This method adds the gradient of a given variable to the gradient of this variable. The accumulation is even done across the host and different devices. If this variable has uninitialized data/grad arrays, this method initializes it with the shape of the given variable and then accumulates the gradient.

Parameters var (Variable) - Source variable.

backward (retain\_grad=False, enable\_double\_backprop=False)

Runs error backpropagation (a.k.a. backprop) from this variable.

On backprop, FunctionNode.backward() is called on each FunctionNode object appearing in the backward graph starting from this variable. The backward graph is represented by backward references from variable nodes to their creators, and from function nodes to their input variable nodes. The backprop

stops at all root nodes. Some function nodes set None as gradients of some inputs, where further backprop does not take place at such inputs.

This method uses *grad* as the initial error array. User can manually set a gradient array before calling this method. If data contains only one element (i.e., it is scalar) and *grad* is None, then this method automatically complements 1.0 as the initial error. This is useful on starting backprop from some scalar loss value.

Note that this method does not support *differentiable backprop*. Use *chainer.grad()* to compute the gradient of gradients.

#### **Parameters**

• retain\_grad (bool) - If True, the gradient arrays of all intermediate variables are kept. Otherwise, grad of the intermediate variables are set to None on appropriate timing, which may reduce the maximum memory consumption.

In most cases of training some models, the purpose of backprop is to compute gradients of parameters, not of all variables, and therefore it is recommended to set this flag False.

• **enable\_double\_backprop** (bool) – (Added in v3.0) If True, computational trace of the whole backpropagation procedure is recorded to the computational graph so that one can further do backpropagation from the resulting gradients. Note that enabling it results in larger memory consumption needed to store the gradients w.r.t intermediate variables that are required for the second gradient computation.

#### cleargrad()

Clears the gradient array.

### copydata (var)

Copies the data array from given source variable.

This method copies the data array from given variable to this variable. The copy is done even if the arrays reside on different devices, including across the host and a GPU device. If this variable has an uninitialized data array, this method initializes it by the data array of the given variable. Similarly, if the given variable has an uninitialized data array, this method initializes it by the data array of this variable (self). If both are uninitialized, this method does nothing.

Parameters var (Variable) - Source variable.

### debug\_print()

Display a summary of the stored data and location of the Variable

### reshape(\*shape)

Returns a variable of a different shape and the same content.

#### See also:

```
chainer.functions.reshape() for full documentation,
```

### retain data()

Lets the corresponding variable node keep the underlying array.

### set\_creator(gen\_func)

Notifies the variable that the given function is its creator.

**Parameters** gen\_func (Function) – Function object that creates this variable as one of its outputs.

### set\_creator\_node (fnode)

Notifies the variable that the given node is its creator.

Parameters fnode (FunctionNode) - Function node that has this variable as an output.

```
to_cpu()
    Copies the data and gradient arrays to CPU.
to_gpu(device=None)
```

Copies the data and gradient arrays to specified GPU.

**Parameters** device – Target device specifier. If omitted, the current device is used.

### transpose (\*axes)

Permute the dimensions of an input variable without copy.

#### See also

chainer.functions.transpose() for full documentation.

#### unchain()

Deletes the reference to the creator of this variable.

This method deletes the reference to the creator from the corresponding variable node. Unlike unchain\_backward(), it does not backtrack the graph.

This method is equivalent to self.creator\_node = None.

### unchain\_backward()

Deletes references between variable nodes and functions backward.

After this method completes, intermediate variable nodes and functions that are not referenced from anywhere are deallocated by reference count GC. Also this variable itself deletes the reference to its creator function from the node, i.e. the node becomes root in the computation graph. It indicates that backprop after unchaining stops at this variable. This behavior is useful to implement truncated BPTT.

### zerograd()

Initializes the gradient array by zeros.

Note that the gradient variable is unchained from the computational graph by this method because this operation breaks the backprop validity.

Deprecated since version v1.15: Use cleargrad() instead.

| eq(other)                  |
|----------------------------|
| ne(other)                  |
| <b>1t</b> (other)          |
| le(other)                  |
| gt(other)                  |
| <b>ge</b> ( <i>other</i> ) |
| nonzero()                  |
| bool ()                    |

### chainer.as\_variable

```
chainer.as_variable(obj)
```

Converts an array or a variable into Variable.

This is a convenient function to get a Variable object transparently from a raw array or a variable.

Note that this function should only be used for type consistency (i.e., to enforce the return value of an API having type Varialbe). The requires\_grad flag is kept as is; if obj is a raw array, the newly created variable has requires\_grad = False. In order to make a variable w.r.t. which you want to compute the gradient, you should use <code>Variable</code> directly.

Parameters obj (numpy.ndarray or cupy.ndarray or Variable) - An array or a variable that you want to convert to Variable.

**Returns** A variable converted from obj. If obj is a raw array, this is a new *Variable* object that wraps the array. If obj is already a *Variable* object, this function returns obj as is.

Return type Variable

### chainer.Parameter

class chainer.Parameter(initializer=None, shape=None, name=None)

Parameter variable that can be registered to a link.

Parameter is a subclass of *Variable*. It almost behaves as same as a usual variable except that a parameter can be registered to a *Link* object just by assigning it to an attribute of the link within an *init\_scope()* context.

Parameter also supports an initialization by an initializer. It can have two initializers: one for the data array, and the other for the gradient array. The initializer only specifies the way of filling the elements of these arrays, and the shape information is specified at the initialization point.

When a link that the parameter has been registered to is passed to an *GradientMethod*, an update rule is set to the parameter. This update rule specifies how to update the data array of the parameter using its gradient array.

#### **Parameters**

- initializer (Initializer or numpy.ndarray or cupy.ndarray) Initializer of the data array. If shape is given, this initializer is immediately used to initialize the data array. Otherwise, if it is an array, it is immediately used as the data array, and otherwise the data array is left uninitialized and will be initialized by this initializer in initialize(). It can also be a scalar, in which case the data array will be filled by this scalar. Note that float32 is used in this case.
- **shape** (int or tuple of int or None) Shape of the parameter. If it is None, the initialization is deferred to the call of initialize().
- name (str) Name of the parameter.

### Variables

- initializer Initializer of the data array. It is used for initializing the data array of an uninitialized variable.
- update\_rule UpdateRule instance that updates this variable as a parameter. This argument is set to update\_rule.

#### **Methods**

```
__getitem__(x, slices)
```

Extract elements from array with specified shape, axes and offsets.

#### **Parameters**

• x (Variable) - A variable to be sliced.

• slices (int, slice, Ellipsis, None, integer array-like, boolean array-like or tuple of them) — It is an integer, a slice, an ellipsis, a numpy.newaxis, an integer array-like, a boolean array-like or tuple of them.

**Returns** A *Variable* object which contains sliced array of x.

**Note:** It only supports types that are supported by CUDA's atomicAdd when an integer array is included in slices. The supported types are numpy.float32, numpy.int32, numpy.uint32, numpy.uint64 and numpy.ulonglong.

**Note:** It does not support slices that contains multiple boolean arrays.

Note: See NumPy document for details of indexing.

```
__len__()
```

Returns the first dimension of the data array.

**Returns** Number of the first dimension of the data array.

Return type int

```
__copy__()
```

### addgrad(var)

Accumulates the gradient array from given source variable.

This method adds the gradient of a given variable to the gradient of this variable. The accumulation is even done across the host and different devices. If this variable has uninitialized data/grad arrays, this method initializes it with the shape of the given variable and then accumulates the gradient.

Parameters var (Variable) - Source variable.

backward (retain\_grad=False, enable\_double\_backprop=False)

Runs error backpropagation (a.k.a. backprop) from this variable.

On backprop, FunctionNode.backward() is called on each FunctionNode object appearing in the backward graph starting from this variable. The backward graph is represented by backward references from variable nodes to their creators, and from function nodes to their input variable nodes. The backprop stops at all root nodes. Some function nodes set None as gradients of some inputs, where further backprop does not take place at such inputs.

This method uses *grad* as the initial error array. User can manually set a gradient array before calling this method. If data contains only one element (i.e., it is scalar) and *grad* is None, then this method automatically complements 1.0 as the initial error. This is useful on starting backprop from some scalar loss value.

Note that this method does not support *differentiable backprop*. Use *chainer.grad()* to compute the gradient of gradients.

#### **Parameters**

• retain\_grad (bool) - If True, the gradient arrays of all intermediate variables are kept. Otherwise, grad of the intermediate variables are set to None on appropriate timing, which may reduce the maximum memory consumption.

In most cases of training some models, the purpose of backprop is to compute gradients of parameters, not of all variables, and therefore it is recommended to set this flag False.

• **enable\_double\_backprop** (bool) – (Added in v3.0) If True, computational trace of the whole backpropagation procedure is recorded to the computational graph so that one can further do backpropagation from the resulting gradients. Note that enabling it results in larger memory consumption needed to store the gradients w.r.t intermediate variables that are required for the second gradient computation.

#### cleargrad()

## copydata (var)

Copies the data array from given source variable.

This method copies the data array from given variable to this variable. The copy is done even if the arrays reside on different devices, including across the host and a GPU device. If this variable has an uninitialized data array, this method initializes it by the data array of the given variable. Similarly, if the given variable has an uninitialized data array, this method initializes it by the data array of this variable (self). If both are uninitialized, this method does nothing.

**Parameters var** (Variable) – Source variable.

#### debug\_print()

Display a summary of the stored data and location of the Variable

#### initialize(shape)

Initializes the uninitialized variable.

Uninitialized variable is a variable created with the data array set to None. This method creates and initializes the data array. The shape of the variable can be left unknown until this method is called.

**Parameters** shape (tuple of int) – Shape of the data array.

## reshape(\*shape)

Returns a variable of a different shape and the same content.

## See also:

chainer.functions.reshape() for full documentation,

## retain\_data()

Lets the corresponding variable node keep the underlying array.

#### set\_creator (gen\_func)

Notifies the variable that the given function is its creator.

**Parameters** gen\_func (Function) – Function object that creates this variable as one of its outputs.

# $\verb"set_creator_node" (fnode")$

Notifies the variable that the given node is its creator.

**Parameters** fnode (FunctionNode) – Function node that has this variable as an output.

```
summary()
```

to\_cpu()

to\_gpu (device=None)

#### transpose (\*axes)

Permute the dimensions of an input variable without copy.

# See also:

chainer.functions.transpose() for full documentation.

#### unchain()

Deletes the reference to the creator of this variable.

This method deletes the reference to the creator from the corresponding variable node. Unlike unchain\_backward(), it does not backtrack the graph.

This method is equivalent to self.creator node = None.

### unchain backward()

Deletes references between variable nodes and functions backward.

After this method completes, intermediate variable nodes and functions that are not referenced from anywhere are deallocated by reference count GC. Also this variable itself deletes the reference to its creator function from the node, i.e. the node becomes root in the computation graph. It indicates that backprop after unchaining stops at this variable. This behavior is useful to implement truncated BPTT.

## update()

Updates the data array using the gradient and the update rule.

This method updates the parameter using the attached update rule.

| zerograd() |  |
|------------|--|
| eq(other)  |  |
| ne(other)  |  |
| lt(other)  |  |
| le(other)  |  |
| gt (other) |  |
| ge(other)  |  |
| nonzero()  |  |
| bool ()    |  |

## chainer.variable.VariableNode

class chainer.variable.VariableNode(variable, name, \*\*kwargs)

Node in the backward computational graph representing a variable.

This object represents a variable node in a computational graph. The node is used in error backpropagation (a.k.a. backprop) to determine which gradient to be passed to each function.

A variable node is held by the corresponding *Variable* object, which is managed by users. *FunctionNode* objects that take the variable as an input also hold references to the variable node.

Note that the node does not hold a reference to the corresponding data array in general. The data array is actually accessible by the node in the following cases.

- 1. If there exists a *Variable* object that holds a reference to the variable node, the variable node holds a weak reference to the variable object, and thus the data array is accessible via the weak reference.
- 2. If retain\_data() is called, the node holds a reference to the data array. It is mainly called by a function that needs the input or output data array in its backprop procedure. See FunctionNode.retain\_inputs() and FunctionNode.retain\_outputs() for more details.

Users usually do not need to touch this variable node object. The computational graph is automatically managed by Chainer, and any interface that is beneficial for users is also provided by *Variable*.

#### **Parameters**

- variable (Variable) The corresponding variable object.
- name (str) Name of the variable node.

#### Variables

- **dtype** Data type of the data array.
- **shape** Shape of the data array.
- name (str) Name of the variable node.

### **Methods**

#### get\_variable()

Returns the corresponding *Variable* object.

VariableNode object holds a weak reference of the variable object. If the reference is alive, it is returned by this property. Otherwise, this property creates a new Variable object from this node object and returns it.

**Returns** The variable object that refers this node.

Return type Variable

# get\_variable\_or\_none()

Returns the holding Variable object or None.

VariableNode object holds a weak reference of the variable object. If the reference is alive, it is returned by this property. Otherwise, returns None.

**Returns** The variable object that refers this node.

**Return type** *Variable* 

## retain\_data()

Lets the node hold a reference to the underlying data array.

This method gets the data array of the corresponding variable and keeps it. If the weak reference to the corresponding variable is dead, it raises an error.

## set\_creator (creator)

Sets a Function object that created this node.

This method is equivalent to self.creator = creator. A FunctionNode object can also be passed.

Parameters creator (Function or FunctionNode) - Function that has created this variable.

## set\_creator\_node (creator\_node)

Sets a FunctionNode object that created this node.

This method is equivalent to self.creator\_node = creator\_node. A Function object can also be passed, in which case the Function.node attribute is used.

**Parameters creator\_node** (FunctionNode or Function) - Function node that has this variable as an output.

## unchain()

Deletes the reference to the creator of this variable node.

This method is equivalent to self.creator node = None.

# 2.1.2 Function

| chainer.Function            | Old-style interface of a differentiable function.          |
|-----------------------------|------------------------------------------------------------|
| chainer.FunctionAdapter     | Adapter class to wrap Function with FunctionNode.          |
| chainer.FunctionNode        | Function node of the computational graph.                  |
| chainer.force_backprop_mode | Make a context manager which enables back-propagation.     |
| chainer.no_backprop_mode    | Make a context manager which disables back-propagation.    |
| chainer.grad                | Computes the gradient of output variables w.r.t. the input |
|                             | variables.                                                 |

## chainer.Function

### class chainer. Function

Old-style interface of a differentiable function.

This class provides an interface to implement an old-style differentiable function (i.e., the function application is recorded to the computational graph). The subclass of Function that implement forward() and backward() can be used to run the forward computation and automatically induce the backpropagation procedure.

There is another way to implement such a function: subclassing FunctionNode. There are mainly two differences between them.

- 1. The *differentiable backprop* is available for *FunctionNode*, while it is not for *Function* because the *backward()* of the latter directly operates on the arrays instead of *Variable* objects so that it cannot record the history of the computation.
- 2. The information passed to backward() is different. In FunctionNode, which inputs the function node has to compute the gradients w.r.t. is passed so that it can omit unnecessary computations, while Function always has to compute gradients w.r.t. all the input nodes. The FunctionNode also accepts the current gradient values of the input nodes so that the accumulation work can be merged with the gradient computation if an efficient kernel is available.

This class uses FunctionAdapter to convert the interface to that of FunctionNode and adds the FunctionNode object to the computational graph.

See FunctionNode for the details of building the computational graph in Chainer.

#### **Methods**

\_\_\_call\_\_\_(\*inputs)

Applies forward propagation with chaining backward references.

This method creates a new FunctionAdapter object and runs the forward propagation using it.

See FunctionNode for the detailed behavior of building the computational graph.

Parameters inputs - Tuple of input *Variable*, numpy.ndarray or cupy.ndarray objects. If the input is an numpy.ndarray or a cupy.ndarray, it is automatically wrapped with *Variable*.

**Returns** One *Variable* object or a tuple of multiple *Variable* objects.

add\_hook (hook, name=None)

Registers a function hook.

See FunctionNode.add\_hook() for the detail.

## **Parameters**

- hook (FunctionHook) Function hook to be registered.
- name (str) Name of the function hook. name must be unique among function hooks registered to the function. If None, default name of the function hook is used.

#### backward (inputs, grad\_outputs)

Applies backprop to output gradient arrays.

It delegates the procedure to <code>backward\_cpu()</code> or <code>backward\_gpu()</code> by default. Which it selects is determined by the type of input arrays and output gradient arrays. Implementations of <code>Function</code> must implement either CPU/GPU methods or this method, if the function is intended to be backprop-ed.

#### **Parameters**

- inputs Tuple of input arrays.
- grad\_outputs Tuple of output gradient arrays.

**Returns** Tuple of input gradient arrays. Some or all of them can be None, if the function is not differentiable on inputs.

## Return type tuple

**Warning:** Implementations of *Function* must take care that the return value must be a tuple even if it returns only one array.

## backward\_cpu (inputs, grad\_outputs)

Applies backprop to output gradient arrays on CPU.

### **Parameters**

- inputs Tuple of input numpy.ndarray object(s).
- grad\_outputs Tuple of output gradient numpy.ndarray object(s).

**Returns** Tuple of input gradient numpy.ndarray object(s). Some or all of them can be None, if the function is not differentiable on corresponding inputs.

## Return type tuple

**Warning:** Implementations of *Function* must take care that the return value must be a tuple even if it returns only one array.

# backward\_gpu (inputs, grad\_outputs)

Applies backprop to output gradient arrays on GPU.

## **Parameters**

- inputs Tuple of input cupy.ndarray object(s).
- grad\_outputs Tuple of output gradient cupy.ndarray object(s).

**Returns** Tuple of input gradient cupy.ndarray object(s). Some or all of them can be None, if the function is not differentiable on corresponding inputs.

# Return type tuple

**Warning:** Implementations of *Function* must take care that the return value must be a tuple even if it returns only one array.

# check\_type\_forward(in\_types)

Checks types of input data before forward propagation.

Before forward() is called, this function is called. You need to validate types of input data in this function using the type checking utilities.

**Parameters in\_types** (TypeInfoTuple) - The type information of input data for forward().

## delete hook (name)

Unregisters the specified function hook.

**Parameters** name (str) – the name of the function hook to be unregistered.

### forward(inputs)

Applies forward propagation to input arrays.

It delegates the procedure to <code>forward\_cpu()</code> or <code>forward\_gpu()</code> by default. Which it selects is determined by the type of input arrays. Implementations of <code>Function</code> must implement either CPU/GPU methods or this method.

**Parameters** inputs – Tuple of input array(s).

**Returns** Tuple of output array(s).

**Warning:** Implementations of *Function* must take care that the return value must be a tuple even if it returns only one array.

## forward\_cpu (inputs)

Applies forward propagation to input arrays on CPU.

Parameters inputs - Tuple of numpy.ndarray object(s).

**Returns** Tuple of numpy.ndarray object(s).

Return type tuple

**Warning:** Implementations of *Function* must take care that the return value must be a tuple even if it returns only one array.

## forward\_gpu (inputs)

Applies forward propagation to input arrays on GPU.

Parameters inputs - Tuple of cupy.ndarray object(s).

**Returns** Tuple of cupy.ndarray object(s).

Return type tuple

**Warning:** Implementations of *Function* must take care that the return value must be a tuple even if it returns only one array.

#### retain inputs(indexes)

Lets specified input variable nodes keep data arrays.

By calling this method from forward (), the function can specify which inputs are required for backprop.

If this method is not called, the function keeps all input arrays. If you want to release all input arrays, call this method by passing an empty sequence. Note that this behavior is different from that of FunctionNode.retain\_inputs().

Note that this method must not be called from the outside of forward().

**Parameters indexes** (*iterable of int*) – Indexes of input variables that the function will require for backprop.

## retain\_outputs (indexes, retain\_after\_backward=False)

Lets specified output variable nodes keep data arrays.

By calling this method from forward(), the function can specify which outputs are required for backprop. If this method is not called, any output variables are not marked to keep the data array at the point of returning from \_\_call\_\_(). The retained arrays are stored to output\_data.

**Note:** It is STRONGLY RECOMMENDED to use this method if the function requires some or all output arrays in backprop. The function can also use output arrays just by keeping references to them directly, whereas it might influence on the performance of later function applications to the output variables.

Note that this method must not be called from the outside of forward().

#### **Parameters**

- **indexes** (*iterable of int*) Indexes of input variables that the function will require for backprop.
- retain\_after\_backward (bool) This option has no effect. It is left only for the backward compatibility.

#### unchain()

Purges in/out nodes and this function itself from the graph.

See FunctionNode.unchain() for the detail.

# chainer.FunctionAdapter

#### class chainer.FunctionAdapter(function)

Adapter class to wrap Function with FunctionNode.

While FunctionNode provides the interface of new-style differentiable functions, the old-style Function can still be used for the backward compatibility. This class provides an adapter of there interface; it adds FunctionNode interface to any Function object by delegation.

**Note:** The ownership of FunctionAdapter and Function is a bit tricky. At the initialization, FunctionAdapter is owned by the Function object. Once the function is applied to variables, the ownership is reversed; the adapter becomes the owner of the Function object and the Function object changes the reference to a weak one.

Parameters function (Function) – The function object to wrap.

New in version 3.0.0.

## **Methods**

```
___call___(*args, **kwargs)
```

add\_hook (hook, name=None)

Registers a function hook.

### **Parameters**

- hook (FunctionHook) Function hook to be registered.
- name (str) Name of the function hook. The name must be unique among function hooks registered to this function. If None, the default name of the function hook is used.

## apply (inputs)

Computes output variables and grows the computational graph.

Basic behavior is expressed in the documentation of FunctionNode.

**Note:** If the data attribute of input variables exist on a GPU device, that device is made current before calling *forward()*, so implementors do not need to take care of device selection in most cases.

Parameters inputs - Tuple of input variables. Each element can be either *Variable*, numpy.ndarray, or cupy.ndarray. If the element is an ndarray, it is automatically wrapped with *Variable*.

Returns A tuple of output Variable objects.

backward(target input indexes, grad outputs)

backward\_accumulate(target\_input\_indexes, grad\_outputs, grad\_inputs)

Computes gradients w.r.t. specified inputs and accumulates them.

This method provides a way to fuse the backward computation and the gradient accumulations in the case that the multiple functions are applied to the same variable.

Users have to override either of this method or backward(). It is often simpler to implement backward() and is recommended if you do not need to provide efficient gradient accumulation.

#### **Parameters**

- target\_input\_indexes (tuple of int) Indices of the input variables w.r.t. which the gradients are required. It is guaranteed that this tuple contains at least one element.
- **grad\_outputs** (tuple of Variable) Gradients w.r.t. the output variables. If the gradient w.r.t. an output variable is not given, the corresponding element is None.
- grad\_inputs (tuple of Variable) Gradients w.r.t. the input variables specified by target\_input\_indexes. These values are computed by other computation paths. If there is no gradient value existing for the variable, the corresponding element is None. See also the note below.

**Returns** Tuple of variables that represent the gradients w.r.t. specified input variables. Unlike <code>backward()</code>, the length of the tuple **must** be same as that of target\_input\_indices.

**Note:** When the same variable is passed to the multiple input arguments of a function, only the first position of grad\_inputs corresponding to these input arguments may contain the gradient variable

corresponding to that input variable, and other entries are set to None. This is an implementation-detail convention to avoid the complication of correctly accumulating gradients in such a case. This behavior might be changed in a future version.

# check\_type\_forward(in\_types)

#### delete hook (name)

Unregisters the function hook.

**Parameters** name (str) – The name of the function hook to be unregistered.

## forward(inputs)

## forward\_cpu (inputs)

Computes the output arrays from the input NumPy arrays.

Parameters inputs - Tuple of input numpy.ndarray objects.

Returns Tuple of output arrays. Each element can be NumPy or CuPy arrays.

**Warning:** Implementation of *FunctionNode* must take care that the return value must be a tuple even if it returns only one array.

## forward\_gpu (inputs)

Computes the output arrays from the input CuPy arrays.

Parameters inputs - Tuple of input cupy.ndarray objects.

Returns Tuple of output arrays. Each element can be NumPy or CuPy arrays.

**Warning:** Implementation of *FunctionNode* must take care that the return value must be a tuple even if it returns only one array.

#### get\_retained\_inputs()

Returns a tuple of retained input variables.

This method is used to retrieve the input variables retained in forward().

Returns A tuple of retained input variables.

### get\_retained\_outputs()

Returns a tuple of retained output variables.

This method is used to retrieve the output variables retained in forward().

**Returns** A tuple of retained output variables.

**Note:** This method does a tricky thing to support the case of an output node garbage-collected before this method is called; in this case, this method creates a fresh variable node that acts as an output node of the function node.

# retain\_inputs (indexes)

Lets specified input variable nodes keep data arrays.

By calling this method from <code>forward()</code>, the function node can specify which inputs are required for backprop. The input variables with retained arrays can then be obtained by calling <code>get\_retained\_inputs()</code> from inside <code>backward()</code>.

Unlike Function, the function node **DOES NOT** keep input arrays by default. If you want to keep some or all input arrays, do not forget to call this method.

Note that this method must not be called from the outside of forward().

**Parameters indexes** (*iterable of int*) – Indexes of input variables that the function will require for backprop.

## retain\_outputs (indexes)

Lets specified output variable nodes keep data arrays.

By calling this method from <code>forward()</code>, the function node can specify which outputs are required for backprop. If this method is not called, no output variables will be marked to keep their data array at the point of returning from <code>apply()</code>. The output variables with retained arrays can then be obtained by calling <code>get\_retained\_outputs()</code> from inside <code>backward()</code>.

**Note:** It is recommended to use this method if the function requires some or all output arrays in backprop. The function can also use output arrays just by keeping references to them directly, although it might affect the performance of later function applications on the output variables.

Note that this method must not be called from the outside of forward().

**Parameters indexes** (*iterable of int*) – Indexes of output variables that the function will require for backprop.

#### unchain()

Purges in/out nodes and this function node itself from the graph.

## chainer.FunctionNode

## class chainer.FunctionNode

Function node of the computational graph.

FunctionNode is a class representing a node in a computational graph. The node corresponds to an application of a differentiable function to input variables.

When a differentiable function is applied to Variable objects, it creates an instance of FunctionNode implementation and calls its apply() method. The apply() method basically does the following three things.

- 1. Adding an edge from the function node to the variable node corresponding to each input. The node of each input is extracted by Variable.node.
- 2. Computing the output arrays of the function.
- 3. Creating a *Variable* object for each output array and adding an edge from the node of the variable to the function node.

The output variables are then returned.

#### **Example**

Let x be an instance of Variable and f be an instance of FunctionNode taking only one argument. Then the following code

```
>>> import numpy, chainer, chainer.functions as F
>>> x = chainer.Variable(numpy.zeros(10))
>>> f = F.Identity()
>>> y = f.apply((x,))[0]
```

computes a new variable y and creates backward references. The backward references are actually set as per the following diagram:

```
x.node <--- f <--- y.node
```

If an application of another function g occurs as

```
>>> g = F.Identity()
>>> z = g.apply((x,))[0]
```

then the graph grows with a branch:

```
|--- f <--- y.node
x.node <-+
|--- g <--- z.node
```

Note that the branching is correctly managed on backward computation, i.e. the gradients from f and g are accumulated to the gradient of x.

Every function-node implementation should provide <code>forward()</code> and <code>backward()</code>. Instead of overriding <code>forward()</code>, one can also implement <code>forward\_cpu()</code> and <code>forward\_gpu()</code> when the implementations for CPU and GPU arrays are totally different.

Note that the input and output variables are inaccessible from <code>backward()</code> by default. If it needs accesses to these variables, the <code>forward()</code> method (or its CPU/GPU variants) has to call <code>retain\_inputs()</code> and <code>retain\_outputs()</code> appropriately. The retained input/output variables can be accessed from <code>backward()</code> by calling <code>get\_retained\_inputs()</code> and <code>get\_retained\_outputs()</code>.

**Note:** There are two types of differentiable functions in Chainer (since v3). The first type is of a function using a subclass of *Function*, which is called *old-style differentiable function*. The second type is of a function using a subclass of *FunctionNode*, which is called **new-style differentiable function**. There are several advantages on using the new-style differentiable function.

- The new-style differentiable function supports *differentiable backpropagation*. The backpropagated gradients computed through the new-style differentiable functions themselves support further backpropagations so that the automatic higher-order differentiation is available.
- The backpropagation of the new-style differentiable function can be more computationally efficient because the interface allows an implementation to omit the computation of unneeded input gradients.

Note that the new-style differentiable function is the standard way of defining a function node of the computational graph in Chainer; old-style differentiable functions are implemented as wrappers of the new-style differentiable functions.

#### **Variables**

- inputs A tuple of the input VariableNode objects.
- outputs A tuple of weak references to the output VariableNode objects.
- rank (int) An ordinal following the topological order of the computational graph.
- stack Stack trace retrieved at the forward computation. The stack trace is available only
  in the debug mode.

New in version 3.0.0.

### **Methods**

```
___call___(*args, **kwargs)
```

add\_hook (hook, name=None)

Registers a function hook.

#### **Parameters**

- hook (FunctionHook) Function hook to be registered.
- name (str) Name of the function hook. The name must be unique among function hooks registered to this function. If None, the default name of the function hook is used.

## apply (inputs)

Computes output variables and grows the computational graph.

Basic behavior is expressed in the documentation of FunctionNode.

**Note:** If the data attribute of input variables exist on a GPU device, that device is made current before calling *forward()*, so implementors do not need to take care of device selection in most cases.

Parameters inputs - Tuple of input variables. Each element can be either *Variable*, numpy.ndarray, or cupy.ndarray. If the element is an ndarray, it is automatically wrapped with *Variable*.

**Returns** A tuple of output *Variable* objects.

## backward (target\_input\_indexes, grad\_outputs)

Computes gradients w.r.t. specified inputs given output gradients.

This method is used to compute one step of the backpropagation corresponding to the forward computation of this function node. Given the gradients w.r.t. output variables, this method computes the gradients w.r.t. specified input variables. Note that this method does not need to compute any input gradients not specified by target\_input\_indices.

Unlike Function.backward(), gradients are given as Variable objects and this method itself has to return input gradients as Variable objects. It enables the function node to return the input gradients with the full computational history, in which case it supports differentiable backpropagation or higher-order differentiation.

The default implementation returns None s, which means the function is not differentiable.

# **Parameters**

- target\_input\_indexes (tuple of int) Indices of the input variables w.r.t. which the gradients are required. It is guaranteed that this tuple contains at least one element.
- **grad\_outputs** (tuple of *Variables*) Gradients w.r.t. the output variables. If the gradient w.r.t. an output variable is not given, the corresponding element is None.

**Returns** Tuple of variables that represent the gradients w.r.t. specified input variables. The length of the tuple can be same as either len(target\_input\_indexes) or the number of inputs. In the latter case, the elements not specified by target\_input\_indexes will be discarded.

See also:

backward\_accumulate() provides an alternative interface that allows you to implement the backward computation fused with the gradient accumulation.

backward\_accumulate(target\_input\_indexes, grad\_outputs, grad\_inputs)

Computes gradients w.r.t. specified inputs and accumulates them.

This method provides a way to fuse the backward computation and the gradient accumulations in the case that the multiple functions are applied to the same variable.

Users have to override either of this method or backward(). It is often simpler to implement backward() and is recommended if you do not need to provide efficient gradient accumulation.

### **Parameters**

- target\_input\_indexes (tuple of int) Indices of the input variables w.r.t. which the gradients are required. It is guaranteed that this tuple contains at least one element.
- **grad\_outputs** (tuple of Variable) Gradients w.r.t. the output variables. If the gradient w.r.t. an output variable is not given, the corresponding element is None.
- grad\_inputs (tuple of Variable) Gradients w.r.t. the input variables specified by target\_input\_indexes. These values are computed by other computation paths. If there is no gradient value existing for the variable, the corresponding element is None. See also the note below.

**Returns** Tuple of variables that represent the gradients w.r.t. specified input variables. Unlike <code>backward()</code>, the length of the tuple **must** be same as that of target\_input\_indices.

**Note:** When the same variable is passed to the multiple input arguments of a function, only the first position of grad\_inputs corresponding to these input arguments may contain the gradient variable corresponding to that input variable, and other entries are set to None. This is an implementation-detail convention to avoid the complication of correctly accumulating gradients in such a case. This behavior might be changed in a future version.

## check\_type\_forward(in\_types)

Checks types of input data before forward propagation.

This method is called before forward () and validates the types of input variables using the type checking utilities.

**Parameters in\_types** (TypeInfoTuple) - The type information of input variables for forward().

## delete hook (name)

Unregisters the function hook.

**Parameters** name (str) – The name of the function hook to be unregistered.

## forward(inputs)

Computes the output arrays from the input arrays.

It delegates the procedure to <code>forward\_cpu()</code> or <code>forward\_gpu()</code> by default. Which of them this method selects is determined by the type of input arrays. Implementations of <code>FunctionNode</code> must implement either CPU/GPU methods or this method.

**Parameters** inputs – Tuple of input array(s).

**Returns** Tuple of output array(s).

**Warning:** Implementations of *FunctionNode* must take care that the return value must be a tuple even if it returns only one array.

# forward\_cpu (inputs)

Computes the output arrays from the input NumPy arrays.

**Parameters inputs** – Tuple of input numpy.ndarray objects.

**Returns** Tuple of output arrays. Each element can be NumPy or CuPy arrays.

**Warning:** Implementation of *FunctionNode* must take care that the return value must be a tuple even if it returns only one array.

## forward qpu (inputs)

Computes the output arrays from the input CuPy arrays.

Parameters inputs - Tuple of input cupy.ndarray objects.

**Returns** Tuple of output arrays. Each element can be NumPy or CuPy arrays.

**Warning:** Implementation of *FunctionNode* must take care that the return value must be a tuple even if it returns only one array.

## get\_retained\_inputs()

Returns a tuple of retained input variables.

This method is used to retrieve the input variables retained in forward ().

**Returns** A tuple of retained input variables.

# get\_retained\_outputs()

Returns a tuple of retained output variables.

This method is used to retrieve the output variables retained in forward().

**Returns** A tuple of retained output variables.

**Note:** This method does a tricky thing to support the case of an output node garbage-collected before this method is called; in this case, this method creates a fresh variable node that acts as an output node of the function node.

### retain inputs(indexes)

Lets specified input variable nodes keep data arrays.

By calling this method from <code>forward()</code>, the function node can specify which inputs are required for backprop. The input variables with retained arrays can then be obtained by calling <code>get\_retained\_inputs()</code> from inside <code>backward()</code>.

Unlike Function, the function node **DOES NOT** keep input arrays by default. If you want to keep some or all input arrays, do not forget to call this method.

Note that this method must not be called from the outside of forward().

**Parameters indexes** (*iterable of int*) – Indexes of input variables that the function will require for backprop.

#### retain outputs (indexes)

Lets specified output variable nodes keep data arrays.

By calling this method from forward(), the function node can specify which outputs are required for backprop. If this method is not called, no output variables will be marked to keep their data array at the point of returning from apply(). The output variables with retained arrays can then be obtained by calling get\_retained\_outputs() from inside backward().

**Note:** It is recommended to use this method if the function requires some or all output arrays in backprop. The function can also use output arrays just by keeping references to them directly, although it might affect the performance of later function applications on the output variables.

Note that this method must not be called from the outside of forward().

**Parameters indexes** (*iterable of int*) – Indexes of output variables that the function will require for backprop.

#### unchain()

Purges in/out nodes and this function node itself from the graph.

# chainer.force\_backprop\_mode

```
chainer.force_backprop_mode()
```

Make a context manager which enables back-propagation.

When you want to enable back-propagation in no\_backprop\_mode(), call this method. A Variable created in this context always has a computational graph unless overridden by deeper contexts. If you call this method outside of no\_backprop\_mode() context, it changes nothing.

In the following example, y has a computational graph and calling backward() on y will compute and accumulate the gradients of the variables in the graph, in this case only x.

# See also:

See no\_backprop\_mode () for details on disabled back-propagation mode.

## chainer.no backprop mode

```
chainer.no backprop mode()
```

Make a context manager which disables back-propagation.

In this context, Chainer does not make a computational graph. It has the benefit of reducing memory consumption. However, a <code>Variable</code> created in this context does not hold a reference to the <code>FunctionNode</code> that created itself so no gradients are accumulated by <code>backward()</code>.

In the following example, y is created in this context, which means that calling backward() on y has no effect on the gradients of x.

#### See also:

See force\_backprop\_mode () for details on how to override this context.

# chainer.grad

```
chainer.grad(outputs, inputs, grad_outputs=None, grad_inputs=None, set_grad=False, retain_grad=False, enable_double_backprop=False)

Computes the gradient of output variables w.r.t. the input variables.
```

This function implements the backpropagation algorithm. While <code>Variable.backward()</code> also implements backprop, this function selects the smallest paths in the computational graph needed to compute the gradients w.r.t. inputs. The error is backpropagated only through these selected paths, which may reduce the overall computational cost.

This function also differs from <code>Variable.backward()</code> in the way to return the gradients; it directly returns the gradient variables as a list instead of setting gradients to the <code>Variable.grad\_var</code> attribute of the original variable. It means users do not need to clear the gradient w.r.t. each variable before computing the gradient using this function. If <code>set\_grad</code> option is set to <code>True</code>, the computed gradient is also stored in the <code>Variable.grad\_var</code> will be updated even if it had already been set.

## **Parameters**

- **outputs** (tuple or list of *Variable*) A sequence of output variables from which backprop starts.
- **inputs** (tuple or list of *Variable*) A sequence of input variables each of which this function computes the gradient w.r.t.
- **grad\_outputs** (tuple or list of *Variable* or None) A sequence of variables that gives the initial value of each output gradient. If an element is set to None, an array filled with 1 is used. If this argument itself is None, it is treated as a sequence of Nones.
- grad\_inputs (tuple or list of *Variable* or None) A sequence of variables that gives the initial value of each input gradient. The gradients computed by the backprop algorithm are accumulated to them (not in-place). If an element is set to None, the gradient is not accumulated to this value. If this argument itself is None, it is treated as a sequence of Nones.
- **set\_grad** (bool) If it is True, the Variable.grad\_var attribute of each input variable is set to the corresponding computed gradient variable.
- retain\_grad (bool) If it is True, the gradients w.r.t. all the intermediate variables are stored in the Variable.grad\_var attribute. In this case, the set\_grad option is ignored.
- **enable\_double\_backprop** (bool) If it is True, the computed gradients can be further backpropagated. Enabling it may increase the memory consumption (and possibly the computational time) to remember the intermediate gradient values for the second backpropagation.

**Returns** A list of gradient variables w.r.t. the inputs.

## 2.1.3 Link and Chain

| chainer.Link      | Building block of model definitions.        |
|-------------------|---------------------------------------------|
| chainer.Chain     | Composable link with object-like interface. |
| chainer.ChainList | Composable link with list-like interface.   |

#### chainer.Link

class chainer.Link(\*\*params)

Building block of model definitions.

Link is a building block of neural network models that support various features like handling parameters, defining network fragments, serialization, etc.

Link is the primitive structure for the model definitions. It supports management of parameter variables and *persistent values* that should be incorporated to serialization.

Parameter is an instance of <code>Parameter</code> registered to a link. A <code>Parameter</code> object can be registered as a parameter of the link by assigning it to an attribute within an initialization scope, which is a code surrounded by a <code>init\_scope()</code> context manager using the with statement.

Persistent values are arrays, scalars, or any other serializable values registered via register\_persistent() or add\_persistent().

**Note:** Whereas arbitrary serializable objects can be registered as persistent values, it is strongly recommended to just register values that should be treated as results of learning. A typical example of persistent values is ones computed during training and required for testing, e.g. running statistics for batch normalization.

Parameters and persistent values are referred by their names. They can be accessed as attributes of the links. Link class itself manages the lists of names of parameters and persistent values to distinguish parameters and persistent values from other attributes.

Link can be composed into more complex models. This composition feature is supported by child classes like *Chain* and *ChainList*. One can create a chain by combining one or more links. See the documents for these classes for details.

As noted above, Link supports the serialization protocol of the Serializer class. **Note that only parameters and persistent values are saved and loaded.** Other attributes are considered as a part of user program (i.e. a part of network definition). In order to construct a link from saved file, other attributes must be identically reconstructed by user codes.

### **Example**

This is a simple example of custom link definition. Chainer itself also provides many links defined under the *links* module. They might serve as examples, too.

Consider we want to define a simple primitive link that implements a fully-connected layer based on the <code>linear()</code> function. Note that this function takes input units, a weight variable, and a bias variable as arguments. Then, the fully-connected layer can be defined as follows:

```
import chainer
import chainer.functions as F
from chainer import initializers
```

This example shows that a user can define arbitrary parameters and use them in any methods. Links typically implement the \_\_call\_\_ operator, although they can also provide other methods to implement the forward propagation.

**Parameters params** – (deprecated since v2.0.0) Names, shapes, and optional dtypes of initial parameters. The keywords are used as the parameter names and the corresponding values consist either of the shape or a tuple of shape and a dtype (shape, dtype). If only the shape is supplied, the default dtype will be used.

**Variables** name (str) – Name of this link, given by the parent chain (if exists).

## **Methods**

add\_param (name, shape=None, dtype=<class 'numpy.float32'>, initializer=None)
Registers a parameter to the link.

Deprecated since version v2.0.0: Assign a Parameter object directly to an attribute within  $init\_scope()$  instead. For example, the following code

```
link.add_param('W', shape=(5, 3))
```

can be replaced by the following assignment.

```
with link.init_scope():
    link.W = chainer.Parameter(None, (5, 3))
```

The latter is easier for IDEs to keep track of the attribute's type.

### **Parameters**

- name (str) Name of the parameter. This name is also used as the attribute name.
- **shape** (*int* or tuple of *ints*) Shape of the parameter array. If it is omitted, the parameter variable is left uninitialized.
- **dtype** Data type of the parameter array.
- initializer If it is not None, the data is initialized with the given initializer. If it is an array, the data is directly initialized by it. If it is callable, it is used as a weight initializer. Note that in these cases, dtype argument is ignored.

#### add persistent(name, value)

Registers a persistent value to the link.

The registered value is saved and loaded on serialization and deserialization. The value is set to an attribute of the link.

### **Parameters**

- name (str) Name of the persistent value. This name is also used for the attribute name.
- **value** Value to be registered.

### addgrads (link)

Accumulates gradient values from given link.

This method adds each gradient array of the given link to corresponding gradient array of this link. The accumulation is even done across host and different devices.

**Parameters link** (Link) – Source link object.

## children()

Returns a generator of all child links.

**Returns** A generator object that generates all child links.

# cleargrads()

Clears all gradient arrays.

This method should be called before the backward computation at every iteration of the optimization.

## copy()

Copies the link hierarchy to new one.

The whole hierarchy rooted by this link is copied. The copy is basically shallow, except that the parameter variables are also shallowly copied. It means that the parameter variables of copied one are different from ones of original link, while they share the data and gradient arrays.

The name of the link is reset on the copy, since the copied instance does not belong to the original parent chain (even if exists).

Returns Copied link object.

### Return type *Link*

## copyparams (link)

Copies all parameters from given link.

This method copies data arrays of all parameters in the hierarchy. The copy is even done across the host and devices. Note that this method does not copy the gradient arrays.

Parameters link (Link) - Source link object.

### disable\_update()

Disables update rules of all parameters under the link hierarchy.

This method sets the enabled flag of the update rule of each parameter variable to False.

### enable\_update()

Enables update rules of all parameters under the link hierarchy.

This method sets the enabled flag of the update rule of each parameter variable to True.

## init\_scope()

Creates an initialization scope.

This method returns a context manager object that enables registration of parameters (and links for *Chain*) by an assignment. A *Parameter* object can be automatically registered by assigning it to an attribute under this context manager.

## Example

In most cases, the parameter registration is done in the initializer method. Using the init\_scope method, we can simply assign a <code>Parameter</code> object to register it to the link.

```
class MyLink(chainer.Link):
    def __init__(self):
        super().__init__()
        with self.init_scope():
            self.W = chainer.Parameter(0, (10, 5))
            self.b = chainer.Parameter(0, (5,))
```

### links (skipself=False)

Returns a generator of all links under the hierarchy.

**Parameters** skipself (bool) – If True, then the generator skips this link and starts with the first child link.

**Returns** A generator object that generates all links.

```
namedlinks (skipself=False)
```

Returns a generator of all (path, link) pairs under the hierarchy.

**Parameters** skipself (bool) – If True, then the generator skips this link and starts with the first child link.

**Returns** A generator object that generates all (path, link) pairs.

```
namedparams (include_uninit=True)
```

Returns a generator of all (path, param) pairs under the hierarchy.

Parameters include\_uninit (bool) - If True, it also generates uninitialized parameters.

**Returns** A generator object that generates all (path, parameter) pairs. The paths are relative from this link.

```
params (include_uninit=True)
```

Returns a generator of all parameters under the link hierarchy.

**Parameters** include\_uninit (bool) – If True, it also generates uninitialized parameters.

**Returns** A generator object that generates all parameters.

## register\_persistent(name)

Registers an attribute of a given name as a persistent value.

This is a convenient method to register an existing attribute as a persistent value. If name has been already registered as a parameter, this method removes it from the list of parameter names and re-registers it as a persistent value.

**Parameters** name (str) – Name of the attribute to be registered.

```
serialize (serializer)
```

Serializes the link object.

Parameters serializer (AbstractSerializer) - Serializer object.

#### to cpu()

Copies parameter variables and persistent values to CPU.

This method does not handle non-registered attributes. If some of such attributes must be copied to CPU, the link implementation must override this method to do so.

Returns: self

### to\_gpu (device=None)

Copies parameter variables and persistent values to GPU.

This method does not handle non-registered attributes. If some of such attributes must be copied to GPU, the link implementation must override this method to do so.

**Parameters** device – Target device specifier. If omitted, the current device is used.

Returns: self

## zerograds()

Initializes all gradient arrays by zero.

This method can be used for the same purpose of cleargrads, but less efficient. This method is left for backward compatibility.

Deprecated since version v1.15: Use cleargrads () instead.

### chainer.Chain

# class chainer.Chain(\*\*links)

Composable link with object-like interface.

Composability is one of the most important features of neural nets. Neural net models consist of many reusable fragments, and each model itself might be embedded into a larger learnable system. Chain enables us to write a neural net based on composition, without bothering about routine works like collecting parameters, serialization, copying the structure with parameters shared, etc.

This class actually provides a way to compose one or more links into one structure. A chain can contain one or more *child links*. Child link is a link registered to the chain with its own name. The child link is stored to an attribute of the chain with the name. User can write a whole model or a fragment of neural nets as a child class of Chain.

Each chain itself is also a link. Therefore, one can combine chains into higher-level chains. In this way, links and chains construct a *link hierarchy*. Link hierarchy forms a tree structure, where each node is identified by the path from the root. The path is represented by a string like a file path in UNIX, consisting of names of nodes on the path, joined by slashes /.

A child link can be added just by assigning it to an attribute of the chain within <code>init\_scope()</code>.

The registered child link is saved and loaded on serialization and deserialization, and involved in the optimization. The registered link is called a child. The child link is accessible via <code>children()</code> generator, which returns a generator running through the children in registered order.

On registration of a child link, its name attribute is also set (or overwritten if the link has already been registered to another chain).

# **Example**

This is a simple example of custom chain definition. Chainer itself also provides some chains defined under the *links* module. They might serve as examples, too.

Consider we want to define a multi-layer perceptron consisting of two hidden layers with rectifiers as activation functions. We can use the Linear link as a building block:

```
import chainer
import chainer.functions as F
import chainer.links as L

class MultiLayerPerceptron(chainer.Chain):

def __init__(self, n_in, n_hidden, n_out):
    super(MultilayerPerceptron, self).__init__()
    with self.init_scope():
        self.layer1 = L.Linear(n_in, n_hidden)
        self.layer2 = L.Linear(n_hidden, n_hidden)
        self.layer3 = L.Linear(n_hidden, n_out)

def __call__(self, x):
    # Forward propagation
    h1 = F.relu(self.layer1(x))
    h2 = F.relu(self.layer2(h1))
    return self.layer3(h2)
```

Child links are registered via the assignment within a with self.init\_scope(): block. The forward propagation is often implemented as the \_\_call\_\_ operator as the above example, though it is not mandatory.

**Parameters links** – Child links. The keywords are used as their names. The names are also set to the links.

Deprecated since version v2.0.0: Assign child links directly to attributes instead.

### Methods

```
__getitem__ (name)
Equivalent to getattr.

add_link (name, link)
```

Registers a child link to this chain.

Deprecated since version v2.0.0: Assign the child link directly to an attribute within <code>init\_scope()</code> instead. For example, the following code

```
chain.add_link('ll', L.Linear(3, 5))
```

can be replaced by the following line.

```
with chain.init_scope():
    chain.11 = L.Linear(3, 5)
```

The latter is easier for IDEs to keep track of the attribute's type.

## **Parameters**

- name (str) Name of the child link. This name is also used as the attribute name.
- link (Link) The link object to be registered.

add\_param (name, shape=None, dtype=<class 'numpy.float32'>, initializer=None)
Registers a parameter to the link.

Deprecated since version v2.0.0: Assign a Parameter object directly to an attribute within  $init\_scope()$  instead. For example, the following code

```
link.add_param('W', shape=(5, 3))
```

can be replaced by the following assignment.

```
with link.init_scope():
    link.W = chainer.Parameter(None, (5, 3))
```

The latter is easier for IDEs to keep track of the attribute's type.

## **Parameters**

- name (str) Name of the parameter. This name is also used as the attribute name.
- **shape** (*int* or tuple of *ints*) Shape of the parameter array. If it is omitted, the parameter variable is left uninitialized.
- **dtype** Data type of the parameter array.
- initializer If it is not None, the data is initialized with the given initializer. If it is an array, the data is directly initialized by it. If it is callable, it is used as a weight initializer. Note that in these cases, dtype argument is ignored.

## add\_persistent (name, value)

Registers a persistent value to the link.

The registered value is saved and loaded on serialization and deserialization. The value is set to an attribute of the link.

#### **Parameters**

- name (str) Name of the persistent value. This name is also used for the attribute name.
- **value** Value to be registered.

```
addgrads (link)
```

# children()

## cleargrads()

Clears all gradient arrays.

This method should be called before the backward computation at every iteration of the optimization.

# copy()

# copyparams (link)

## disable\_update()

Disables update rules of all parameters under the link hierarchy.

This method sets the enabled flag of the update rule of each parameter variable to False.

# enable\_update()

Enables update rules of all parameters under the link hierarchy.

This method sets the enabled flag of the update rule of each parameter variable to True.

## init\_scope()

Creates an initialization scope.

This method returns a context manager object that enables registration of parameters (and links for *Chain*) by an assignment. A *Parameter* object can be automatically registered by assigning it to an attribute under this context manager.

## Example

In most cases, the parameter registration is done in the initializer method. Using the init\_scope method, we can simply assign a Parameter object to register it to the link.

```
class MyLink(chainer.Link):
   def __init__(self):
        super().__init__()
        with self.init_scope():
            self.W = chainer.Parameter(0, (10, 5))
            self.b = chainer.Parameter(0, (5,))
```

```
links (skipself=False)
namedlinks (skipself=False)
namedparams (include_uninit=True)
params (include_uninit=True)
register persistent(name)
     Registers an attribute of a given name as a persistent value.
```

This is a convenient method to register an existing attribute as a persistent value. If name has been already registered as a parameter, this method removes it from the list of parameter names and re-registers it as a persistent value.

**Parameters** name (str) – Name of the attribute to be registered.

```
serialize (serializer)
to_cpu()
to_gpu (device=None)
zerograds()
```

Initializes all gradient arrays by zero.

This method can be used for the same purpose of cleargrads, but less efficient. This method is left for backward compatibility.

Deprecated since version v1.15: Use cleargrads () instead.

## chainer.ChainList

```
class chainer.ChainList(*links)
```

Composable link with list-like interface.

This is another example of compositional link. Unlike Chain, this class can be used like a list of child links. Each child link is indexed by a non-negative integer, and it maintains the current number of registered child links. The add link() method inserts a new link at the end of the list. It is useful to write a chain with arbitrary number of child links, e.g. an arbitrarily deep multi-layer perceptron.

Note that this class does not implement all methods of list.

Parameters links - Initial child links.

## **Methods**

```
__getitem__ (index)
Returns the child at given index.

Parameters index (int) - Index of the child in the list.

Returns The index-th child link.

Return type Link

__len__()
Returns the number of children.

__iter__()
add_link (link)
```

Registers a child link and adds it to the tail of the list.

**Parameters** link (Link) – The link object to be registered.

add\_param (name, shape=None, dtype=<class 'numpy.float32'>, initializer=None)
Registers a parameter to the link.

Deprecated since version v2.0.0: Assign a *Parameter* object directly to an attribute within *init\_scope()* instead. For example, the following code

```
link.add_param('W', shape=(5, 3))
```

can be replaced by the following assignment.

```
with link.init_scope():
    link.W = chainer.Parameter(None, (5, 3))
```

The latter is easier for IDEs to keep track of the attribute's type.

#### **Parameters**

- name (str) Name of the parameter. This name is also used as the attribute name.
- **shape** (int or tuple of ints) Shape of the parameter array. If it is omitted, the parameter variable is left uninitialized.
- **dtype** Data type of the parameter array.
- initializer If it is not None, the data is initialized with the given initializer. If it is an array, the data is directly initialized by it. If it is callable, it is used as a weight initializer. Note that in these cases, dtype argument is ignored.

## add\_persistent (name, value)

Registers a persistent value to the link.

The registered value is saved and loaded on serialization and deserialization. The value is set to an attribute of the link.

### **Parameters**

- name (str) Name of the persistent value. This name is also used for the attribute name.
- **value** Value to be registered.

addgrads (link)

## append(link)

Registers a child link and adds it to the tail of the list.

This is equivalent to add\_link(). This method has been added to emulate the list interface.

Parameters link (Link) - The link object to be regsitered.

```
children()
```

### cleargrads()

Clears all gradient arrays.

This method should be called before the backward computation at every iteration of the optimization.

```
copy()
```

```
copyparams(link)
```

## disable\_update()

Disables update rules of all parameters under the link hierarchy.

This method sets the enabled flag of the update rule of each parameter variable to False.

### enable\_update()

Enables update rules of all parameters under the link hierarchy.

This method sets the enabled flag of the update rule of each parameter variable to True.

#### init scope()

Creates an initialization scope.

This method returns a context manager object that enables registration of parameters (and links for *Chain*) by an assignment. A *Parameter* object can be automatically registered by assigning it to an attribute under this context manager.

# Example

In most cases, the parameter registration is done in the initializer method. Using the init\_scope method, we can simply assign a <code>Parameter</code> object to register it to the link.

```
class MyLink(chainer.Link):
    def __init__(self):
        super().__init__()
        with self.init_scope():
        self.W = chainer.Parameter(0, (10, 5))
        self.b = chainer.Parameter(0, (5,))
```

```
links (skipself=False)
namedlinks (skipself=False)
namedparams (include_uninit=True)
params (include_uninit=True)
```

```
register_persistent(name)
```

Registers an attribute of a given name as a persistent value.

This is a convenient method to register an existing attribute as a persistent value. If name has been already registered as a parameter, this method removes it from the list of parameter names and re-registers it as a persistent value.

**Parameters** name (str) – Name of the attribute to be registered.

```
serialize (serializer)
to_cpu()
to_gpu (device=None)
zerograds()
```

Initializes all gradient arrays by zero.

This method can be used for the same purpose of cleargrads, but less efficient. This method is left for backward compatibility.

Deprecated since version v1.15: Use cleargrads () instead.

# 2.1.4 Optimizer

| chainer.optimizer.Hyperparameter | Set of hyperparameter entries of an optimizer.      |
|----------------------------------|-----------------------------------------------------|
| chainer.UpdateRule               | Base class of all update rules.                     |
| chainer.Optimizer                | Base class of all numerical optimizers.             |
| chainer.GradientMethod           | Base class of all single gradient-based optimizers. |

# chainer.optimizer.Hyperparameter

```
class chainer.optimizer.Hyperparameter(parent=None)
```

Set of hyperparameter entries of an optimizer.

This is a utility class to provide a set of hyperparameter entries for update rules and an optimizer. Each entry can be set as an attribute of a hyperparameter object.

A hyperparameter object can hold a reference to its parent hyperparameter object. When an attribute does not exist in the child hyperparameter, it automatically refers to the parent. We typically set the hyperparameter of the gradient method as the parent of the hyperparameter of each update rule. It enables us to centralize the management of hyperparameters (e.g. we can change the learning rate of all update rules just by modifying the hyperparameter of the central optimizer object), while users can freely customize the hyperparameter of each update rule if needed.

Parameters parent (Hyperparameter) - Parent hyperparameter.

## **Methods**

```
get_dict()
```

Converts the hyperparameter into a dictionary.

**Returns** Dictionary containing all entries that can be referred by this hyperparameter object.

### chainer.UpdateRule

```
class chainer.UpdateRule(parent_hyperparam=None)
```

Base class of all update rules.

Update rule is an object that implements how to update one parameter variable using the gradient of a loss function. This class provides the interface and the common features of any update rules.

An update rule can be set to a Variable object that represents a parameter array of a model. An Optimizer instance defines which parameters to update, and the update rule instance of each parameter defines how to update it.

Hook functions can be set to any update rule instance. The hook function is called just before any updates in the order of registrations.

An implementation of update rule should override update\_core() or its device-dependent variants (i.e., update\_core\_cpu() and update\_core\_gpu()).

The state (e.g. a moving average of the gradient) of the update rule is stored into the state dictionary. An implementation of update rule using state should also override <code>init\_state()</code> to initialize the state at the first update. The values of the state dictionary are automatically copied to the appropriate device before the update based on the data and grad arrays.

**Parameters parent\_hyperparam** (Hyperparameter) - Hyperparameter that provides the default values.

#### Variables

- **enabled** (bool) Flag to configure if this update rule is active. If the update rule is not active (i.e., enabled = False), the update() method does not update the parameter.
- hyperparam (Hyperparameter) Hyperparameter of the update rule.
- **t** (*int*) Number of updates made by this update rule.

## **Methods**

## add\_hook (hook, name=None)

Adds a hook function.

The hook function is called before any updates.

#### **Parameters**

- **hook** (*callable*) Hook function to be added. It takes two arguments: the update rule object and the parameter variable.
- name (str) Name of the hook function. The name attribute of the hook function is used by default.

## init\_state(param)

Initializes the state.

Any implementations that use the state should override this mehtod. This method is called at the first update.

**Parameters** param (Variable) – Parameter variable. It can be used to extract the shape and the data type of the parameter.

## remove hook (name)

Removes the specified hook function.

**Parameters** name (str) – Name of the hook function to be removed. The hook function registered with this name will be removed.

## serialize (serializer)

Serializes the update rule state.

Be careful that this method only saves/loads the state of the update rule. The parameters of the target link is not saved/loaded by this method, and so you need to serialize the target link separately if you want to fully recover the training state including parameters.

Parameters serializer (AbstractSerializer) - Serializer object.

```
update (param)
```

Invokes hook functions and updates the parameter.

Parameters param (Variable) - Variable to be updated.

## update\_core (param)

Updates the parameter.

Implementation of UpdateRule should override this method or both of \_update\_core\_cpu() and \_update\_core\_gpu().

Parameters param (Variable) - Variable to be updated.

### update\_core\_cpu (param)

Updates the parameter on CPU.

See update\_core() for details.

Parameters param (Variable) - Variable to be updated.

## update\_core\_gpu (param)

Updates the parameter on GPU.

See update\_core() for details.

Parameters param (Variable) - Variable to be updated.

## chainer.Optimizer

# class chainer.Optimizer

Base class of all numerical optimizers.

This class provides basic features for all optimization methods. It optimizes parameters of a *target link*. The target link is registered via the <code>setup()</code> method, and then the <code>update()</code> method updates its parameters based on a given loss function.

Each optimizer implementation must be defined as a child class of Optimizer. It must override update() method.

If the optimizer is based on single gradient computation (like most first-order methods), then it should inherit *GradientMethod*, which adds some features dedicated for the first order methods, including the support of *UpdateRule*.

Optimizer instance also supports *hook functions*. Hook function is registered by the <code>add\_hook()</code> method. Each hook function is called in registration order in advance of the actual parameter update. If the hook function has an attribute <code>call\_for\_each\_param</code> and its value is <code>True</code>, the hook function is used as a hook function of all update rules (i.e., it is invoked for every parameter by passing the corresponding update rule and the parameter).

### Variables

- target Target link object. It is set by the setup () method.
- t Number of update steps. It must be incremented by the update() method.
- **epoch** Current epoch. It is incremented by the new\_epoch() method.

## **Methods**

#### add hook (hook, name=None)

Registers a hook function.

Hook function is typically called right after the gradient computation, though the timing depends on the optimization method.

#### **Parameters**

- hook (function) Hook function. If hook.call\_for\_each\_param is true, this hook function is called for each parameter by passing the update rule and the parameter. Otherwise, this hook function is called only once each iteration by passing the optimizer.
- name (str) Name of the registration. If omitted, hook . name is used by default.

### call\_hooks()

Invokes hook functions in registration order.

### new epoch()

Starts a new epoch.

This method increments the epoch count. Note that if the optimizer depends on the epoch count, then user should call this method appropriately at the beginning of each epoch.

## remove\_hook (name)

Removes a hook function.

**Parameters** name (str) – Registered name of the hook function to remove.

### serialize (serializer)

Serializes or deserializes the optimizer.

It only saves or loads the following things:

- Optimizer states
- Global states (t and epoch)

It does not saves nor loads the parameters of the target link. They should be separately saved or loaded.

Parameters serializer (AbstractSerializer) - Serializer or deserializer object.

#### setup(link)

Sets a target link and initializes the optimizer states.

Given link is set to the target attribute. It also prepares the optimizer state dictionaries corresponding to all parameters in the link hierarchy. The existing states are discarded.

**Parameters** link (Link) – Target link object.

```
update (lossfun=None, *args, **kwds)
```

Updates the parameters.

This method updates the parameters of the target link. The behavior of this method is different for the cases either lossfun is given or not.

If lossfun is given, this method typically clears the gradients, calls the loss function with given extra arguments, and calls the <code>backward()</code> method of its output to compute the gradients. The actual implementation might call <code>lossfun</code> more than once.

If lossfun is not given, then this method assumes that the gradients of all parameters are already computed. An implementation that requires multiple gradient computations might raise an error on this case.

In both cases, this method invokes the update procedure for all parameters.

# **Parameters**

• **lossfun** (function) – Loss function. It accepts arbitrary arguments and returns one Variable object that represents the loss (or objective) value. This argument can be

omitted for single gradient-based methods. In this case, this method assumes gradient arrays computed.

• **kwds** (args,) – Arguments for the loss function.

#### chainer.GradientMethod

## class chainer. Gradient Method

Base class of all single gradient-based optimizers.

This is an extension of the Optimizer class. Typical gradient methods that just require the gradient at the current parameter vector on an update can be implemented as its child class.

This class uses <code>UpdateRule</code> to manage the update rule of each parameter. A child class of GradientMethod should override <code>create\_update\_rule()</code> to create the default update rule of each parameter.

This class also provides hyperparam, which is the hyperparameter used as the default configuration of each update rule. All built-in gradient method implementations also provide proxy properties that act as aliases to the attributes of hyperparam. It is recommended to provide such an alias to each attribute. It can be done by only adding one line for each attribute using HyperparameterProxy.

**Variables hyperparam** (Hyperparameter) – The hyperparameter of the gradient method. It is used as the default configuration of each update rule (i.e., the hyperparameter of each update rule refers this hyperparameter as its parent).

## **Methods**

### add hook (hook, name=None)

Registers a hook function.

Hook function is typically called right after the gradient computation, though the timing depends on the optimization method.

## **Parameters**

- hook (function) Hook function. If hook.call\_for\_each\_param is true, this hook function is called for each parameter by passing the update rule and the parameter. Otherwise, this hook function is called only once each iteration by passing the optimizer.
- name (str) Name of the registration. If omitted, hook . name is used by default.

#### call hooks()

Invokes hook functions in registration order.

## create\_update\_rule()

Creates a new update rule object.

This method creates an update rule object. It is called by <code>setup()</code> to set up an update rule of each parameter. Each implementation of the gradient method should override this method to provide the default update rule implementation.

Returns Update rule object.

Return type UpdateRule

## new\_epoch()

Starts a new epoch.

This method increments the epoch count. Note that if the optimizer depends on the epoch count, then user should call this method appropriately at the beginning of each epoch.

#### reallocate cleared grads()

Reallocate gradients cleared by cleargrad().

This method allocates arrays for all gradients which have None. This method is called before and after every optimizer hook. If an inheriting optimizer does not require this allocation, the optimizer can override this method with a blank function.

### remove hook (name)

Removes a hook function.

**Parameters** name (str) – Registered name of the hook function to remove.

## serialize (serializer)

Serializes or deserializes the optimizer.

It only saves or loads the following things:

- Optimizer states
- Global states (t and epoch)

It does not saves nor loads the parameters of the target link. They should be separately saved or loaded.

Parameters serializer (AbstractSerializer) - Serializer or deserializer object.

setup(link)

# update (lossfun=None, \*args, \*\*kwds)

Updates parameters based on a loss function or computed gradients.

This method runs in two ways.

- If lossfun is given, then it is used as a loss function to compute gradients.
- Otherwise, this method assumes that the gradients are already computed.

In both cases, the computed gradients are used to update parameters. The actual update routines are defined by the update rule of each parameter.

# use\_cleargrads (use=True)

Enables or disables use of cleargrads () in update.

**Parameters use** (bool) – If True, this function enables use of *cleargrads*. If False, disables use of *cleargrads* (*zerograds* is used).

Deprecated since version v2.0: Note that update() calls cleargrads() by default. cleargrads() is more efficient than zerograds(), so one does not have to call  $use\_cleargrads()$ . This method remains for backward compatibility.

#### **Hook functions**

| chainer.optimizer.WeightDecay      | Optimizer/UpdateRule hook function for weight decay regularization. |
|------------------------------------|---------------------------------------------------------------------|
| chainer.optimizer.Lasso            | Optimizer/UpdateRule hook function for Lasso regulariza-            |
|                                    | tion.                                                               |
| chainer.optimizer.GradientClipping | Optimizer hook function for gradient clipping.                      |
| chainer.optimizer.GradientNoise    | Optimizer/UpdateRule hook function for adding gradient              |
|                                    | noise.                                                              |

# chainer.optimizer.WeightDecay

```
class chainer.optimizer.WeightDecay(rate)
```

Optimizer/UpdateRule hook function for weight decay regularization.

This hook function adds a scaled parameter to the corresponding gradient. It can be used as a regularization.

```
Parameters rate (float) - Coefficient for the weight decay.
```

**Variables rate** (*float*) – Coefficient for the weight decay.

### **Methods**

```
\underline{\phantom{a}}call\underline{\phantom{a}} (rule, param)
```

# chainer.optimizer.Lasso

```
class chainer.optimizer.Lasso(rate)
```

Optimizer/UpdateRule hook function for Lasso regularization.

This hook function adds a scaled parameter to the sign of each weight. It can be used as a regularization.

**Parameters** rate (float) – Coefficient for the weight decay.

**Variables rate** (float) - Coefficient for the weight decay.

### **Methods**

```
__call__(rule, param)
```

## chainer.optimizer.GradientClipping

```
class chainer.optimizer.GradientClipping(threshold)
```

Optimizer hook function for gradient clipping.

This hook function scales all gradient arrays to fit to the defined L2 norm threshold.

```
Parameters threshold (float) – L2 norm threshold.
```

**Variables** threshold (float) – L2 norm threshold of gradient norm.

# **Methods**

```
__call__(opt)
```

## chainer.optimizer.GradientNoise

```
class chainer.optimizer.GradientNoise(eta, noise_func=<function exponen-
tial_decay_noise>)
```

Optimizer/UpdateRule hook function for adding gradient noise.

This hook function simply adds noise generated by the noise\_func to the gradient. By default it adds time-dependent annealed Gaussian noise to the gradient at every training step:

$$g_t \leftarrow g_t + N(0, \sigma_t^2)$$

where

$$\sigma_t^2 = \frac{\eta}{(1+t)^{\gamma}}$$

with  $\eta$  selected from {0.01, 0.3, 1.0} and  $\gamma = 0.55$ .

### **Parameters**

- eta (float) Parameter that defines the scale of the noise, which for the default noise function is recommended to be either 0.01, 0.3 or 1.0.
- noise\_func (function) Noise generating function which by default is given by Adding Gradient Noise Improves Learning for Very Deep Networks.

## **Methods**

**\_\_call**\_\_(rule, param)

## 2.1.5 Serializer

| chainer.AbstractSerializer | Abstract base class of all serializers and deserializers. |
|----------------------------|-----------------------------------------------------------|
| chainer.Serializer         | Base class of all serializers.                            |
| chainer.Deserializer       | Base class of all deserializers.                          |

#### chainer.AbstractSerializer

## class chainer.AbstractSerializer

Abstract base class of all serializers and deserializers.

# **Methods**

Serializes or deserializes a value by given name.

This operator saves or loads a value by given name.

If this is a serializer, then the value is simply saved at the key. Note that some type information might be missed depending on the implementation (and the target file format).

If this is a descrializer, then the value is loaded by the key. The descrialization differently works on scalars and arrays. For scalars, the value argument is used just for determining the type of restored value to be converted, and the converted value is returned. For arrays, the restored elements are directly copied into the value argument. String values are treated like scalars.

**Note:** As of v2.0.0, serializers and descrializers are required to correctly handle the None value. When value is None, serializers save it in format-dependent ways, and descrializers just return the loaded

value. When the saved None value is loaded by a deserializer, it should quietly return the None value without modifying the value object.

#### **Parameters**

- **key** (str) Name of the serialization entry.
- value (scalar, numpy.ndarray, cupy.ndarray, None, or str) Object to be (de)serialized. None is only supported by deserializers.

**Returns** Serialized or deserialized value.

```
__getitem__(key)
```

Gets a child serializer.

This operator creates a \_child\_ serializer represented by the given key.

**Parameters** key(str) – Name of the child serializer.

### chainer.Serializer

### class chainer.Serializer

Base class of all serializers.

## **Methods**

```
call (key, value)
```

Serializes or deserializes a value by given name.

This operator saves or loads a value by given name.

If this is a serializer, then the value is simply saved at the key. Note that some type information might be missed depending on the implementation (and the target file format).

If this is a descrializer, then the value is loaded by the key. The descrialization differently works on scalars and arrays. For scalars, the value argument is used just for determining the type of restored value to be converted, and the converted value is returned. For arrays, the restored elements are directly copied into the value argument. String values are treated like scalars.

**Note:** As of v2.0.0, serializers and descrializers are required to correctly handle the None value. When value is None, serializers save it in format-dependent ways, and descrializers just return the loaded value. When the saved None value is loaded by a descrializer, it should quietly return the None value without modifying the value object.

#### **Parameters**

- **key** (str) Name of the serialization entry.
- value (scalar, numpy.ndarray, cupy.ndarray, None, or str) Object to be (de)serialized. None is only supported by deserializers.

Returns Serialized or deserialized value.

```
__getitem__(key)
```

Gets a child serializer.

This operator creates a \_child\_ serializer represented by the given key.

**Parameters** key (str) – Name of the child serializer.

```
save(obj)
```

Saves an object by this serializer.

This is equivalent to obj.serialize(self).

**Parameters** obj – Target object to be serialized.

#### chainer.Deserializer

### class chainer.Deserializer

Base class of all deserializers.

### **Methods**

```
___call___(key, value)
```

Serializes or deserializes a value by given name.

This operator saves or loads a value by given name.

If this is a serializer, then the value is simply saved at the key. Note that some type information might be missed depending on the implementation (and the target file format).

If this is a descrializer, then the value is loaded by the key. The descrialization differently works on scalars and arrays. For scalars, the value argument is used just for determining the type of restored value to be converted, and the converted value is returned. For arrays, the restored elements are directly copied into the value argument. String values are treated like scalars.

**Note:** As of v2.0.0, serializers and descrializers are required to correctly handle the None value. When value is None, serializers save it in format-dependent ways, and descrializers just return the loaded value. When the saved None value is loaded by a descrializer, it should quietly return the None value without modifying the value object.

### **Parameters**

- **key** (str) Name of the serialization entry.
- value (scalar, numpy.ndarray, cupy.ndarray, None, or str) Object to be (de)serialized. None is only supported by deserializers.

**Returns** Serialized or descrialized value.

```
getitem (key)
```

Gets a child serializer.

This operator creates a \_child\_ serializer represented by the given key.

**Parameters** key (str) – Name of the child serializer.

```
load(obj)
```

Loads an object from this deserializer.

This is equivalent to obj.serialize (self).

**Parameters** obj – Target object to be serialized.

#### 2.1.6 Dataset abstraction

Chainer has a support of common interface of training and validation datasets. The dataset support consists of three components: datasets, iterators, and batch conversion functions.

**Dataset** represents a set of examples. The interface is only determined by combination with iterators you want to use on it. The built-in iterators of Chainer requires the dataset to support \_\_getitem\_\_ and \_\_len\_\_ method. In particular, the \_\_getitem\_\_ method should support indexing by both an integer and a slice. We can easily support slice indexing by inheriting <code>DatasetMixin</code>, in which case users only have to implement <code>get\_example()</code> method for indexing. Some iterators also restrict the type of each example. Basically, datasets are considered as *stateless* objects, so that we do not need to save the dataset as a checkpoint of the training procedure.

**Iterator** iterates over the dataset, and at each iteration, it yields a mini batch of examples as a list. Iterators should support the *Iterator* interface, which includes the standard iterator protocol of Python. Iterators manage where to read next, which means they are *stateful*.

**Batch conversion function** converts the mini batch into arrays to feed to the neural nets. They are also responsible to send each array to an appropriate device. Chainer currently provides <code>concat\_examples()</code> as the only example of batch conversion functions.

These components are all customizable, and designed to have a minimum interface to restrict the types of datasets and ways to handle them. In most cases, though, implementations provided by Chainer itself are enough to cover the usages.

Chainer also has a light system to download, manage, and cache concrete examples of datasets. All datasets managed through the system are saved under *the dataset root directory*, which is determined by the CHAINER\_DATASET\_ROOT environment variable, and can also be set by the <code>set\_dataset\_root()</code> function.

### **Dataset representation**

See *Dataset examples* for dataset implementations.

chainer.dataset.DatasetMixin

Default implementation of dataset indexing.

### chainer.dataset.DatasetMixin

#### class chainer.dataset.DatasetMixin

Default implementation of dataset indexing.

DatasetMixin provides the \_\_getitem\_\_() operator. The default implementation uses get\_example() to extract each example, and combines the results into a list. This mixin makes it easy to implement a new dataset that does not support efficient slicing.

Dataset implementation using DatasetMixin still has to provide the \_\_\_len\_\_() operator explicitly.

#### **Methods**

```
__getitem__(index)
```

Returns an example or a sequence of examples.

It implements the standard Python indexing and one-dimensional integer array indexing. It uses the get\_example() method by default, but it may be overridden by the implementation to, for example, improve the slicing performance.

**Parameters index** (int, slice, list or numpy.ndarray) - An index of an example or indexes of examples.

**Returns** If index is int, returns an example created by *get\_example*. If index is either slice or one-dimensional list or numpy.ndarray, returns a list of examples created by *get\_example*.

### Example

```
>>> import numpy
>>> from chainer import dataset
>>> class SimpleDataset (dataset.DatasetMixin):
        def __init__(self, values):
. . .
           self.values = values
. . .
       def __len__(self):
. . .
           return len(self.values)
       def get_example(self, i):
            return self.values[i]
. . .
. . .
>>> ds = SimpleDataset([0, 1, 2, 3, 4, 5])
>>> ds[1] # Access by int
>>> ds[1:3] # Access by slice
>>> ds[[4, 0]] # Access by one-dimensional integer list
>>> index = numpy.arange(3)
>>> ds[index] # Access by one-dimensional integer numpy.ndarray
[0, 1, 2]
```

### \_\_len\_\_()

Returns the number of data points.

#### $get_example(i)$

Returns the i-th example.

Implementations should override it. It should raise IndexError if the index is invalid.

**Parameters** i(int) – The index of the example.

Returns The i-th example.

#### Iterator interface

See *Iterator examples* for dataset iterator implementations.

chainer.dataset.Iterator

Base class of all dataset iterators.

#### chainer.dataset.lterator

#### class chainer.dataset.Iterator

Base class of all dataset iterators.

Iterator iterates over the dataset, yielding a minibatch at each iteration. Minibatch is a list of examples. Each implementation should implement an iterator protocol (e.g., the \_\_next\_\_ () method).

Note that, even if the iterator supports setting the batch size, it does not guarantee that each batch always contains the same number of examples. For example, if you let the iterator to stop at the end of the sweep, the last batch may contain a fewer number of examples.

The interface between the iterator and the underlying dataset is not fixed, and up to the implementation.

Each implementation should provide the following attributes (not needed to be writable).

- batch\_size: Number of examples within each minibatch.
- epoch: Number of completed sweeps over the dataset.
- epoch\_detail: Floating point number version of the epoch. For example, if the iterator is at the middle of the dataset at the third epoch, then this value is 2.5.
- previous\_epoch\_detail: The value of epoch\_detail at the previous iteration. This value is None before the first iteration.
- is\_new\_epoch: True if the epoch count was incremented at the last update.

Each implementation should also support serialization to resume/suspend the iteration.

#### **Methods**

```
__next__()
```

Returns the next batch.

This is a part of the iterator protocol of Python. It may raise the StopIteration exception when it stops the iteration.

```
__iter__()
```

Returns self.

### finalize()

Finalizes the iterator and possibly releases the resources.

This method does nothing by default. Implementation may override it to better handle the internal resources.

#### next()

```
Python2 alternative of ___next___.
```

It calls  $\underline{next}$  () by default.

### serialize (serializer)

Serializes the internal state of the iterator.

This is a method to support serializer protocol of Chainer.

**Note:** It should only serialize the internal state that changes over the iteration. It should not serializes what is set manually by users such as the batch size.

### **Batch conversion function**

| chainer.dataset.concat_examples | Concatenates a list of examples into array(s). |
|---------------------------------|------------------------------------------------|
| chainer.dataset.to_device       | Send an array to a given device.               |

#### chainer.dataset.concat examples

chainer.dataset.concat\_examples (batch, device=None, padding=None) Concatenates a list of examples into array(s).

Dataset iterator yields a list of examples. If each example is an array, this function concatenates them along the newly-inserted first axis (called *batch dimension*) into one array. The basic behavior is same for examples consisting of multiple arrays, i.e., corresponding arrays of all examples are concatenated.

For instance, consider each example consists of two arrays (x, y). Then, this function concatenates x 's into one array, and y 's into another array, and returns a tuple of these two arrays. Another example: consider each example is a dictionary of two entries whose keys are 'x' and 'y', respectively, and values are arrays. Then, this function concatenates x 's into one array, and y 's into another array, and returns a dictionary with two entries x and y whose values are the concatenated arrays.

When the arrays to concatenate have different shapes, the behavior depends on the padding value. If padding is None (default), it raises an error. Otherwise, it builds an array of the minimum shape that the contents of all arrays can be substituted to. The padding value is then used to the extra elements of the resulting arrays.

TODO(beam2d): Add an example.

#### **Parameters**

- **batch** (list) A list of examples. This is typically given by a dataset iterator.
- **device** (*int*) Device ID to which each array is sent. Negative value indicates the host memory (CPU). If it is omitted, all arrays are left in the original device.
- padding Scalar value for extra elements. If this is None (default), an error is raised on shape mismatch. Otherwise, an array of minimum dimensionalities that can accommodate all arrays is created, and elements outside of the examples are padded by this value.

**Returns** Array, a tuple of arrays, or a dictionary of arrays. The type depends on the type of each example in the batch.

### chainer.dataset.to\_device

```
chainer.dataset.to_device(device,x)
```

Send an array to a given device.

This method sends a given array to a given device. This method is used in <code>concat\_examples()</code>. You can also use this method in a custom converter method used in <code>Updater</code> and <code>Extension</code> such as <code>StandardUpdater</code> and <code>Evaluator</code>.

See also chainer.dataset.concat\_examples().

#### Parameters

• **device** (*int or None*) – Device ID to which an array is sent. If it is negative value, an array is sent to CPU. If it is positive, an array is sent to GPU with the given ID. If it is None, an array is left in the original device.

• **x** (numpy.ndarray or cupy.ndarray) - An array to send.

Returns Converted array.

#### **Dataset management**

| chainer.dataset.get_dataset_root   | Gets the path to the root directory to download and cache  |  |
|------------------------------------|------------------------------------------------------------|--|
|                                    | datasets.                                                  |  |
| chainer.dataset.set_dataset_root   | Sets the root directory to download and cache datasets.    |  |
| chainer.dataset.cached_download    | Downloads a file and caches it.                            |  |
| chainer.dataset.cache_or_load_file | Caches a file if it does not exist, or loads it otherwise. |  |

#### chainer.dataset.get dataset root

```
chainer.dataset.get_dataset_root()
```

Gets the path to the root directory to download and cache datasets.

**Returns** The path to the dataset root directory.

Return type str

### chainer.dataset\_set\_dataset\_root

```
chainer.dataset.set_dataset_root(path)
```

Sets the root directory to download and cache datasets.

There are two ways to set the dataset root directory. One is by setting the environment variable CHAINER\_DATASET\_ROOT. The other is by using this function. If both are specified, one specified via this function is used. The default dataset root is \$HOME/.chainer/dataset.

**Parameters** path (str) – Path to the new dataset root directory.

### chainer.dataset.cached\_download

```
\verb|chainer.dataset.cached_download| (url)
```

Downloads a file and caches it.

It downloads a file from the URL if there is no corresponding cache. After the download, this function stores a cache to the directory under the dataset root (see set\_dataset\_root()). If there is already a cache for the given URL, it just returns the path to the cache without downloading the same file.

**Note:** This function raises OSError when it fails to create the cache directory. In older version, it raised RuntimeError.

**Parameters url** (str) – URL to download from.

Returns Path to the downloaded file.

Return type str

### chainer.dataset.cache or load file

```
chainer.dataset.cache_or_load_file (path, creator, loader)
```

Caches a file if it does not exist, or loads it otherwise.

This is a utility function used in dataset loading routines. The creator creates the file to given path, and returns the content. If the file already exists, the loader is called instead, and it loads the file and returns the content

Note that the path passed to the creator is temporary one, and not same as the path given to this function. This function safely renames the file created by the creator to a given path, even if this function is called simultaneously by multiple threads or processes.

#### **Parameters**

- path (str) Path to save the cached file.
- **creator** Function to create the file and returns the content. It takes a path to temporary place as the argument. Before calling the creator, there is no file at the temporary path.
- loader Function to load the cached file and returns the content.

**Returns** It returns the returned values by the creator or the loader.

## 2.1.7 Training loop abstraction

Chainer provides a standard implementation of the training loops under the *chainer.training* module. It is built on top of many other core features of Chainer, including Variable and Function, Link/Chain/ChainList, Optimizer, Dataset, and Reporter/Summary. Compared to the training loop abstraction of other machine learning tool kits, Chainer's training framework aims at maximal flexibility, while keeps the simplicity for the typical usages. Most components are pluggable, and users can overwrite the definition.

The core of the training loop abstraction is *Trainer*, which implements the training loop itself. The training loop consists of two parts: one is *Updater*, which actually updates the parameters to train, and the other is *Extension* for arbitrary functionalities other than the parameter update.

Updater and some extensions use *chainer.dataset* and *Iterator* to scan the datasets and load mini batches. The trainer also uses *Reporter* to collect the observed values, and some extensions use *DictSummary* to accumulate them and computes the statistics.

You can find many examples for the usage of this training utilities from the official examples. You can also search the extension implementations from *Trainer extensions*.

#### **Trainer**

chainer.training.Trainer

The standard training loop in Chainer.

### chainer.training.Trainer

class chainer.training.Trainer(updater, stop\_trigger=None, out='result')

The standard training loop in Chainer.

Trainer is an implementation of a training loop. Users can invoke the training by calling the run () method.

Each iteration of the training loop proceeds as follows.

· Update of the parameters. It includes the mini-batch loading, forward and backward computations, and an

execution of the update formula. These are all done by the update object held by the trainer.

• Invocation of trainer extensions in the descending order of their priorities. A trigger object is attached to each extension, and it decides at each iteration whether the extension should be executed. Trigger objects are callable objects that take the trainer object as the argument and return a boolean value indicating whether the extension should be called or not.

Extensions are callable objects that take the trainer object as the argument. There are three ways to define custom extensions: inheriting the <code>Extension</code> class, decorating functions by <code>make\_extension()</code>, and defining any callable including lambda functions. See <code>Extension</code> for more details on custom extensions and how to configure them.

Users can register extensions to the trainer by calling the extend() method, where some configurations can be added.

- Trigger object, which is also explained above. In most cases, IntervalTrigger is used, in which case users can simply specify a tuple of the interval length and its unit, like (1000, 'iteration') or (1, 'epoch').
- The order of execution of extensions is determined by their priorities. Extensions of higher priorities are invoked earlier. There are three standard values for the priorities:
  - PRIORITY\_WRITER. This is the priority for extensions that write some records to the
    observation dictionary. It includes cases that the extension directly adds values to the observation dictionary, or the extension uses the *chainer.report()* function to report values to the
    observation dictionary.
  - PRIORITY\_EDITOR. This is the priority for extensions that edit the observation dictionary based on already reported values.
  - PRIORITY\_READER. This is the priority for extensions that only read records from the
    observation dictionary. This is also suitable for extensions that do not use the observation
    dictionary at all.

The current state of the trainer object and objects handled by the trainer can be serialized through the standard serialization protocol of Chainer. It enables us to easily suspend and resume the training loop.

**Note:** The serialization does not recover everything of the training loop. It only recovers the states which change over the training (e.g. parameters, optimizer states, the batch iterator state, extension states, etc.). You must initialize the objects correctly before describing the states.

On the other hand, it means that users can change the settings on deserialization. For example, the exit condition can be changed on the deserialization, so users can train the model for some iterations, suspend it, and then resume it with larger number of total iterations.

During the training, it also creates a *Reporter* object to store observed values on each update. For each iteration, it creates a fresh observation dictionary and stores it in the observation attribute.

Links of the target model of each optimizer are registered to the reporter object as observers, where the name of each observer is constructed as the format <optimizer name><link name>. The link name is given by the chainer.Link.namedlink() method, which represents the path to each link in the hierarchy. Other observers can be registered by accessing the reporter object via the reporter attribute.

The default trainer is *plain*, i.e., it does not contain any extensions.

### **Parameters**

• updater (Updater) - Updater object. It defines how to update the models.

• **stop\_trigger** - Trigger that determines when to stop the training loop. If it is not callable, it is passed to IntervalTrigger.

#### **Variables**

- updater The updater object for this trainer.
- **stop\_trigger** Trigger that determines when to stop the training loop. The training loop stops at the iteration on which this trigger returns True.
- **observation** Observation of values made at the last update. See the Reporter class for details.
- out Output directory.
- reporter Reporter object to report observed values.

#### Methods

**extend** (extension, name=None, trigger=None, priority=None, \*\*kwargs)
Registers an extension to the trainer.

Extension is a callable object which is called after each update unless the corresponding trigger object decides to skip the iteration. The order of execution is determined by priorities: extensions with higher priorities are called earlier in each iteration. Extensions with the same priority are invoked in the order of registrations.

If two or more extensions with the same name are registered, suffixes are added to the names of the second to last extensions. The suffix is N where N is the ordinal of the extensions.

See Extension for the interface of extensions.

#### **Parameters**

- extension Extension to register.
- name (str) Name of the extension. If it is omitted, the default\_name attribute of the extension is used instead. Note that the name would be suffixed by an ordinal in case of duplicated names as explained above.
- **trigger** (tuple or Trigger) Trigger object that determines when to invoke the extension. If it is None, extension.trigger is used instead. If it is None and the extension does not have the trigger attribute, the extension is triggered at every iteration by default. If the trigger is not callable, it is passed to IntervalTrigger to build an interval trigger.
- **priority** (*int*) Invocation priority of the extension. Extensions are invoked in the descending order of priorities in each iteration. If this is None, extension.priority is used instead.

### get\_extension(name)

Returns the extension of a given name.

**Parameters** name (str) – Name of the extension.

Returns Extension.

run (show\_loop\_exception\_msg=True)

Executes the training loop.

This method is the core of Trainer. It executes the whole loop of training the models.

Note that this method cannot run multiple times for one trainer object.

#### serialize(serializer)

### **Updater**

| chainer.training.Updater         | Interface of updater objects for trainers.             |
|----------------------------------|--------------------------------------------------------|
| chainer.training.StandardUpdater | Standard implementation of Updater.                    |
| chainer.training.ParallelUpdater | Implementation of a parallel GPU Updater.              |
| chainer.training.updaters.       | Implementation of a multiprocess parallel GPU Updater. |
| MultiprocessParallelUpdater      |                                                        |

### chainer.training.Updater

### class chainer.training.Updater

Interface of updater objects for trainers.

Updater implements a training iteration as update(). Typically, the updating iteration proceeds as follows.

- Fetch a minibatch from dataset via Iterator.
- Run forward and backward process of Chain.
- Update parameters according to their *UpdateRule*.

The first line is processed by Iterator.\_\_next\_\_. The second and third are processed by Optimizer. update. Users can also implement their original updating iteration by overriding Updater.update.

#### Methods

#### connect trainer(trainer)

Connects the updater to the trainer that will call it.

The typical usage of this method is to register additional links to the reporter of the trainer. This method is called at the end of the initialization of *Trainer*. The default implementation does nothing.

Parameters trainer (Trainer) - Trainer object to which the updater is registered.

### finalize()

Finalizes the updater object.

This method is called at the end of training loops. It should finalize each dataset iterator used in this updater.

### get\_all\_optimizers()

Gets a dictionary of all optimizers for this updater.

Returns Dictionary that maps names to optimizers.

Return type dict

#### get optimizer(name)

Gets the optimizer of given name.

Updater holds one or more optimizers with names. They can be retrieved by this method.

**Parameters** name (str) – Name of the optimizer.

Returns Optimizer of the name.

Return type Optimizer

#### **serialize** (*serializer*)

Serializes the current state of the updater object.

#### update()

Updates the parameters of the target model.

This method implements an update formula for the training task, including data loading, forward/backward computations, and actual updates of parameters.

This method is called once at each iteration of the training loop.

### chainer.training.StandardUpdater

Standard implementation of Updater.

This is the standard implementation of *Updater*. It accepts one or more training datasets and one or more optimizers. The default update routine assumes that there is only one training dataset and one optimizer. Users can override this update routine by inheriting this class and overriding the *update\_core()* method. Each batch is converted to input arrays by concat\_examples() by default, which can also be manually set by converter argument.

#### **Parameters**

- iterator Dataset iterator for the training dataset. It can also be a dictionary that maps strings to iterators. If this is just an iterator, then the iterator is registered by the name 'main'.
- **optimizer** Optimizer to update parameters. It can also be a dictionary that maps strings to optimizers. If this is just an optimizer, then the optimizer is registered by the name 'main'.
- **converter** Converter function to build input arrays. Each batch extracted by the main iterator and the device option are passed to this function. *concat\_examples()* is used by default.
- **device** Device to which the training data is sent. Negative value indicates the host memory (CPU).
- loss\_func Loss function. The target link of the main optimizer is used by default.

#### Variables

- converter Converter function.
- loss\_func Loss function. If it is None, the target link of the main optimizer is used instead.
- **device** Device to which the training data is sent.
- iteration Current number of completed updates.

## **Methods**

#### connect\_trainer(trainer)

Connects the updater to the trainer that will call it.

The typical usage of this method is to register additional links to the reporter of the trainer. This method is called at the end of the initialization of *Trainer*. The default implementation does nothing.

**Parameters** trainer (Trainer) – Trainer object to which the updater is registered.

```
finalize()
```

Finalizes the updater object.

This method calls the *finalize* method of each iterator that this updater has. It is called at the end of training loops.

```
get_all_optimizers()
```

Gets a dictionary of all optimizers for this updater.

**Returns** Dictionary that maps names to optimizers.

Return type dict

```
get_iterator(name)
```

Gets the dataset iterator of given name.

**Parameters** name (str) – Name of the dataset iterator.

**Returns** Corresponding dataset iterator.

Return type Iterator

```
get_optimizer(name)
```

Gets the optimizer of given name.

**Parameters** name (str) – Name of the optimizer.

**Returns** Corresponding optimizer.

Return type Optimizer

```
serialize (serializer)
```

Serializes the current state of the updater object.

### update()

Updates the parameters of the target model.

This method implements an update formula for the training task, including data loading, forward/backward computations, and actual updates of parameters.

This method is called once at each iteration of the training loop.

```
update_core()
```

#### chainer.training.ParallelUpdater

Implementation of a parallel GPU Updater.

This is an implementation of *Updater* that uses multiple GPUs. It behaves similarly to *StandardUpdater*. The update routine is modified to support data-parallel computation on multiple GPUs in one machine. It is based on synchronous parallel SGD: it parallelizes the gradient computation over a mini-batch, and updates the parameters only in the main device.

#### **Parameters**

• iterator – Dataset iterator for the training dataset. It can also be a dictionary that maps strings to iterators. If this is just an iterator, then the iterator is registered by the name 'main'.

- **optimizer** Optimizer to update parameters. It can also be a dictionary that maps strings to optimizers. If this is just an optimizer, then the optimizer is registered by the name 'main'.
- **converter** Converter function to build input arrays. Each batch extracted by the main iterator is split equally between the devices and then passed with corresponding device option to this function. <code>concat\_examples()</code> is used by default.
- models Dictionary of models. The main model should be the same model attached to the 'main' optimizer.
- devices Dictionary of devices to which the training data is sent. The devices should be arranged in a dictionary with the same structure as models.
- loss\_func Loss function. The model is used as a loss function by default.

#### **Methods**

```
connect_trainer (trainer)
finalize()
```

Finalizes the updater object.

This method calls the *finalize* method of each iterator that this updater has. It is called at the end of training loops.

```
get_all_optimizers()
```

Gets a dictionary of all optimizers for this updater.

Returns Dictionary that maps names to optimizers.

Return type dict

```
get_iterator (name)
```

Gets the dataset iterator of given name.

**Parameters** name (str) – Name of the dataset iterator.

**Returns** Corresponding dataset iterator.

Return type Iterator

```
get_optimizer(name)
```

Gets the optimizer of given name.

**Parameters** name (str) – Name of the optimizer.

**Returns** Corresponding optimizer.

**Return type** *Optimizer* 

```
serialize (serializer)
```

Serializes the current state of the updater object.

#### update()

Updates the parameters of the target model.

This method implements an update formula for the training task, including data loading, forward/backward computations, and actual updates of parameters.

This method is called once at each iteration of the training loop.

```
update_core()
```

### chainer.training.updaters.MultiprocessParallelUpdater

```
class chainer.training.updaters.MultiprocessParallelUpdater(iterators, optimizer,
                                                                       converter=<function
                                                                       concat_examples>,
                                                                       devices=None)
```

Implementation of a multiprocess parallel GPU Updater.

This is an implementation of Updater that uses multiple GPUs with multi-process data parallelism. It uses Nvidia NCCL for communication between multiple GPUs.

It behaves similarly to StandardUpdater. The update routine is modified to support data-parallel computation on multiple GPUs in one machine. It is based on synchronous parallel SGD: it parallelizes the gradient computation over a mini-batch, and updates the parameters only in the main device.

It does not transfer the values collected by Reporter in the sub devices to the main device. So you can only see the reported values in the main device.

#### **Parameters**

- iterators List of dataset iterator for the training dataset. The number of the iterators must be same to the number of GPUs you use.
- optimizer Optimizer to update parameters. The model should be attached to the optimizer.
- converter Converter function to build input arrays. Each batch extracted by the iterator is split equally between the devices and then passed with corresponding device option to this function. concat\_examples () is used by default.
- devices Dictionary or list of devices to which the training data is sent. The master device will be the first one in the list or the value attached to the key 'main'.

#### **Methods**

```
static available()
connect trainer(trainer)
     Connects the updater to the trainer that will call it.
```

The typical usage of this method is to register additional links to the reporter of the trainer. This method is called at the end of the initialization of Trainer. The default implementation does nothing.

Parameters trainer (Trainer) - Trainer object to which the updater is registered.

```
finalize()
get_all_optimizers()
     Gets a dictionary of all optimizers for this updater.
         Returns Dictionary that maps names to optimizers.
         Return type dict
get_iterator(name)
     Gets the dataset iterator of given name.
         Parameters name (str) – Name of the dataset iterator.
         Returns Corresponding dataset iterator.
```

Return type Iterator

```
get optimizer(name)
```

Gets the optimizer of given name.

**Parameters** name (str) – Name of the optimizer.

Returns Corresponding optimizer.

**Return type** *Optimizer* 

#### serialize (serializer)

Serializes the current state of the updater object.

```
setup_workers()
```

### update()

Updates the parameters of the target model.

This method implements an update formula for the training task, including data loading, forward/backward computations, and actual updates of parameters.

This method is called once at each iteration of the training loop.

```
update_core()
```

#### **Extension**

| chainer.training.Extension      | Base class of trainer extensions.                          |
|---------------------------------|------------------------------------------------------------|
| chainer.training.make_extension | Decorator to make given functions into trainer extensions. |

#### chainer.training.Extension

#### class chainer.training.Extension

Base class of trainer extensions.

Extension of *Trainer* is a callable object that takes the trainer object as the argument. It also provides some default configurations as its attributes, e.g. the default trigger and the default priority. This class provides a set of typical default values for these attributes.

There are three ways to define users' own extensions: inheriting this class, decorating closures by <code>make\_extension()</code>, or using any callable including lambda functions as extensions. Decorator can slightly reduce the overhead and is much easier to use, while this class provides more flexibility (for example, it can have methods to configure the behavior). Using a lambda function allows one-line coding for simple purposes, but users have to specify the configurations as arguments to <code>Trainer.extend()</code>. For a callable not inheriting this class, the default configurations of this class are used unless the user explicitly specifies them in <code>Trainer.extend()</code> method.

#### Variables

- trigger Default value of trigger for this extension. It is set to (1, 'iteration') by default.
- priority Default priority of the extension. It is set to PRIORITY\_READER by default.

## **Methods**

```
__call__(trainer)
Invokes the extension.
```

Implementations should override this operator. This method is called at iterations which the corresponding trigger accepts.

Parameters trainer (Trainer) – Trainer object that calls this operator.

#### finalize()

Finalizes the extension.

This method is called at the end of the training loop.

### initialize(trainer)

Initializes up the trainer state.

This method is called before entering the training loop. An extension that modifies the state of *Trainer* can override this method to initialize it.

When the trainer has been restored from a snapshot, this method has to recover an appropriate part of the state of the trainer.

For example, <code>ExponentialShift</code> extension changes the optimizer's hyperparameter at each invocation. Note that the hyperparameter is not saved to the snapshot; it is the responsibility of the extension to recover the hyperparameter. The <code>ExponentialShift</code> extension recovers it in its <code>initialize</code> method if it has been loaded from a snapshot, or just setting the initial value otherwise.

Parameters trainer (Trainer) - Trainer object that runs the training loop.

### serialize (serializer)

Serializes the extension state.

It is called when a trainer that owns this extension is serialized. It serializes nothing by default.

### chainer.training.make extension

chainer.training.make\_extension(trigger=None, default\_name=None, priority=None, finalizer=None, initializer=None, \*\*kwargs)

Decorator to make given functions into trainer extensions.

This decorator just adds some attributes to a given function. The value of the attributes are given by the arguments of this decorator.

See *Extension* for details of trainer extensions. Most of the default values of arguments also follow those for this class.

#### **Parameters**

- trigger Default trigger of the extension.
- default\_name Default name of the extension. The name of a given function is used by default.
- priority (int) Default priority of the extension.
- **finalizer** Finalizer function of this extension. It is called at the end of the training loop.
- **initializer** Initializer function of this extension. It is called at the beginning of the training loop.

### **Trigger**

Trigger is a callable object to decide when to process some specific event within the training loop. It takes a Trainer object as the argument, and returns True if some event should be fired.

It is mainly used to determine when to call an extension. It is also used to determine when to quit the training loop.

```
chainer.training.get_trigger
```

Gets a trigger object.

### chainer.training.get trigger

```
chainer.training.get_trigger(trigger)
Gets a trigger object.
```

Trigger object is a callable that accepts a *Trainer* object as an argument and returns a boolean value. When it returns True, various kinds of events can occur depending on the context in which the trigger is used. For example, if the trigger is passed to the *Trainer* as the *stop trigger*, the training loop breaks when the trigger returns True. If the trigger is passed to the *extend()* method of a trainer, then the registered extension is invoked only when the trigger returns True.

This function returns a trigger object based on the argument. If trigger is already a callable, it just returns the trigger. If trigger is None, it returns a trigger that never fires. Otherwise, it passes the value to IntervalTrigger.

**Parameters trigger** – Trigger object. It can be either an already built trigger object (i.e., a callable object that accepts a trainer object and returns a bool value), or a tuple. In latter case, the tuple is passed to <code>IntervalTrigger</code>.

**Returns** trigger if it is a callable, otherwise a *IntervalTrigger* object made from trigger.

## 2.1.8 Debug mode

In debug mode, Chainer checks values of variables on runtime and shows more detailed error messages. It helps you to debug your programs. However, it requires some additional overhead time.

You can enable debug mode with chainer.using\_config():

```
with chainer.using_config('debug', True):
...
```

See Configuring Chainer for Chainer's configuration mechanism.

You can also set CHAINER DEBUG environment variable to 1 to enable this mode.

In debug mode, Chainer checks all results of forward and backward computation, and if it finds a NaN value, it raises RuntimeError. Some functions and links also check validity of input values.

You can check if debug mode is enabled with chainer.is\_debug() function.

| chainer.is_debug  | Get the debug mode. |
|-------------------|---------------------|
| chainer.set_debug | Set the debug mode. |

### chainer.is\_debug

```
chainer.is_debug()

Get the debug mode.
```

Returns Return True if Chainer is in debug mode.

Return type bool

### chainer.set debug

```
chainer.set_debug(debug)
Set the debug mode.
```

**Note:** This method changes the global state. When you use this method on multi-threading environment, it may affect other threads.

**Parameters debug** (bool) – New debug mode.

## **Deprecated interface**

As of v2.0.0, it is recommended to turn on the debug mode using chainer.config.debug. See *Configuring Chainer* for the way to use the config object. We leave the reference of the conventional way (which has been available since Chainer v1) as follows.

chainer.DebugMode

Debug mode context.

### chainer.DebugMode

```
class chainer.DebugMode(debug)
```

Debug mode context.

This class provides a context manager for debug mode. When entering the context, it sets the debug mode to the value of *debug* parameter with memorizing its original value. When exiting the context, it sets the debug mode back to the original value.

Deprecated since version v2.0.0: Use chainer.using\_config() instead. See Debug mode for details.

**Parameters debug** (bool) – Debug mode used in the context.

### **Methods**

```
__enter__()
__exit__(*args)
```

## 2.1.9 Configuring Chainer

Chainer provides some global settings that affect the behavior of some functionalities. Such settings can be configured using the *unified configuration system*. The system provides a transparent way to manage the configuration for each process and for each thread.

The configuration is managed by two global objects: chainer.global\_config and chainer.config.

- The global\_config object maintains the configuration shared in the Python process. This is an instance of the GlobalConfig class. It can be used just as a plain object, and users can freely set any attributes on it.
- The config object, on the other hand, maintains the configuration for the current thread. This is an instance of the LocalConfig class. It behaves like a thread-local object, and any attribute modifications are only visible to the current thread.

If no value is set to <code>config</code> for a given key, <code>global\_config</code> is transparently referred. Thanks to this transparent lookup, users can always use <code>config</code> to read any configuration so that the thread-local configuration is used if available and otherwise the default global setting is used.

The following entries of the configuration are currently provided by Chainer. Some entries support environment variables to set the default values. Note that the default values are set in the global config.

- **chainer.config.cudnn\_deterministic** Flag to configure deterministic computations in cuDNN APIs. If it is True, convolution functions that use cuDNN use the deterministic mode (i.e, the computation is reproducible). Otherwise, the results of convolution functions using cuDNN may be non-deterministic in exchange for the performance. The default value is False.
- **chainer.config.debug** Debug mode flag. If it is True, Chainer runs in the debug mode. See *Debug mode* for more information of the debug mode. The default value is given by CHAINER\_DEBUG environment variable (set to 0 or 1) if available, otherwise uses False.
- chainer.config.enable\_backprop Flag to enable backpropagation support. If it is True, computational graphs are created during forward passes by FunctionNode\s, allowing backpropagation to start from any Variable in the graph. Otherwise, computational graphs are not created but memory consumptions are reduced. So calling backward() on the results of a function will not compute any gradients of any input. The default value is True.
- chainer.config.keep\_graph\_on\_report Flag to configure whether or not to let report() keep the
   computational graph. If it is False, report() does not keep the computational graph when a Variable
   object is reported. It means that report() stores a copy of the Variable object which is purged from the
   computational graph. If it is True, report() just stores the Variable object as is with the computational
   graph left attached. The default value is False.
- chainer.config.train Training mode flag. If it is True, Chainer runs in training mode. Otherwise, it runs in the testing (evaluation) mode. This configuration alters the behavior of e.g. chainer.functions. dropout() and chainer.functions.batch\_normalization(). It does not reduce memory consumption or affect the creation of computational graphs required in order to compute gradients. The default value is True.
- **chainer.config.type\_check** Type checking mode flag. If it is True, Chainer checks the types (data types and shapes) of inputs on *Function* applications. Otherwise, it skips type checking. The default value is given by CHAINER TYPE CHECK environment variable (set to 0 or 1) if available, otherwise uses True.
- chainer.config.use\_cudnn Flag to configure whether or not to use cuDNN. This is a ternary flag with 'always', 'auto', and 'never' as its allowed values. The meaning of each flag is as follows.
  - If it is 'always', Chainer will try to use cuDNN everywhere if possible.
  - If it is 'auto', Chainer will use cuDNN only if it is known that the usage does not degrade the performance.
  - If it is 'never', Chainer will never use cuDNN anywhere.

The default value is 'auto'.

chainer.config.autotune Autotune for convolutional networks flag. If it is True, Chainer uses the cuDNN autotune feature to find the fastest calculation process for chainer.links.Convolution2D, ConvolutionND, Deconvolution2D, or DeconvolutionND links. The default value is False.

Users can also define their own configurations. There are two ways:

- 1. Use Chainer's configuration objects. In this case, it is strongly recommended to prefix the name by "user\_" to avoid name conflicts with configurations introduced to Chainer in the future.
- 2. Use your own configuration objects. Users can define their own configuration objects using chainer. configuration.GlobalConfig and chainer.configuration.LocalConfig. In this case, there is no need to take care of the name conflicts.

### **Example**

If you want to share a setting within the process, set an attribute to the global configuration.

```
>>> chainer.global_config.user_my_setting = 123
```

This value is automatically extracted by referring to the local config.

```
>>> chainer.config.user_my_setting 123
```

If you set an attribute to the local configuration, the value is only visible to the current thread.

```
>>> chainer.config.user_my_setting = 123
```

We often want to temporarily modify the configuration for the current thread. It can be done by using  $using\_config()$ . For example, if you only want to enable debug mode in a fragment of code, write as follows.

```
>>> with chainer.using_config('debug', True):
... pass # code running in the debug mode
```

We often want to switch to the test mode for an evaluation. This is also done in the same way.

```
>>> with chainer.using_config('train', False):
... pass # code running in the test mode
```

Note that *Evaluator* automatically switches to the test mode, and thus you do not need to manually switch in the loss function for the evaluation.

You can also make your own code behave differently in training and test modes as follows.

```
if chainer.config.train:
    pass # code only running in the training mode
else:
    pass # code only running in the test mode
```

| chainer.global_config              | Global configuration of Chainer.                             |  |  |
|------------------------------------|--------------------------------------------------------------|--|--|
| chainer.config                     | Thread-local configuration of Chainer.                       |  |  |
| chainer.using_config               | Context manager to temporarily change the thread-local       |  |  |
|                                    | configuration.                                               |  |  |
| chainer.configuration.GlobalConfig | The plain object that represents the global configuration of |  |  |
|                                    | Chainer.                                                     |  |  |
| chainer.configuration.LocalConfig  | Thread-local configuration of Chainer.                       |  |  |

### chainer.global config

chainer.global\_config = <chainer.configuration.GlobalConfig object>
 Global configuration of Chainer.

It is an instance of chainer.configuration.GlobalConfig. See Configuring Chainer for details.

### chainer.config

chainer.config = <chainer.configuration.LocalConfig object>

Thread-local configuration of Chainer.

It is an instance of chainer.configuration.LocalConfig, and is referring to global\_config as its default configuration. See *Configuring Chainer* for details.

## chainer.using\_config

chainer.using\_config(name, value, config=chainer.config)

Context manager to temporarily change the thread-local configuration.

#### **Parameters**

- name (str) Name of the configuration to change.
- **value** Temporary value of the configuration entry.
- **config** (LocalConfig) Configuration object. Chainer's thread-local configuration is used by default.

#### chainer.configuration.GlobalConfig

class chainer.configuration.GlobalConfig

The plain object that represents the global configuration of Chainer.

#### **Methods**

show (file=sys.stdout)

Prints the global config entries.

The entries are sorted in the lexicographical order of the entry name.

**Parameters file** – Output file-like object.

### chainer.configuration.LocalConfig

class chainer.configuration.LocalConfig(global\_config)

Thread-local configuration of Chainer.

This class implements the local configuration. When a value is set to this object, the configuration is only updated in the current thread. When a user tries to access an attribute and there is no local value, it automatically retrieves a value from the global configuration.

#### **Methods**

```
show (file=sys.stdout)
```

Prints the config entries.

The entries are sorted in the lexicographical order of the entry names.

Parameters file - Output file-like object.

#### Example

You can easily print the list of configurations used in the current thread.

```
>>> chainer.config.show()
debug False
enable_backprop True
train True
type_check True
```

## 2.2 Utilities

## 2.2.1 Convolution/Deconvolution utilities

| chainer.utils.get_conv_outsize   | Calculates output size of convolution.   |
|----------------------------------|------------------------------------------|
| chainer.utils.get_deconv_outsize | Calculates output size of deconvolution. |

### chainer.utils.get\_conv\_outsize

```
chainer.utils.get_conv_outsize(size, k, s, p, cover_all=False, d=1)
```

Calculates output size of convolution.

This function takes the size of input feature map, kernel, stride, and pooling of one particular dimension, then calculates the output feature map size of that dimension.

### See also:

```
get_deconv_outsize()
```

#### **Parameters**

- **size** (*int*) The size of input feature map. It usually is the length of a side of feature map.
- **k** (*int*) The size of convolution kernel.
- **s** (*int*) The size of stride.
- **p** (*int*) The size of padding.
- cover\_all (bool) Use cover\_all option or not.
- **d** (*int*) The size of dilation.

**Returns** The expected output size of the convolution operation.

Return type int

2.2. Utilities 125

### chainer.utils.get deconv outsize

chainer.utils.get\_deconv\_outsize(size, k, s, p, cover\_all=False)

Calculates output size of deconvolution.

This function takes the size of input feature map, kernel, stride, and pooling of one particular dimension, then calculates the output feature map size of that dimension.

#### See also:

```
get_conv_outsize()
```

#### **Parameters**

- **size** (*int*) The size of input feature map. It usually is the length of a side of feature map.
- **k** (*int*) The size of deconvolution kernel.
- **s** (*int*) The size of stride.
- **p** (*int*) The size of padding.
- cover\_all (bool) Use cover\_all option or not.

Returns The expected output size of the deconvolution operation.

Return type int

## 2.2.2 CUDA utilities

Device, context and memory management on CuPy.

Chainer uses CuPy (with very thin wrapper) to exploit the speed of GPU computation. Following modules and classes defined in CuPy are imported to chainer. cuda module for convenience (refer to this table when reading chainer's source codes).

| imported name          | original name    |  |
|------------------------|------------------|--|
| chainer.cuda.cupy      | cupy             |  |
| chainer.cuda.ndarray   | cupy.ndarray     |  |
| chainer.cuda.cupy.cuda | cupy.cuda        |  |
| chainer.cuda.Device    | cupy.cuda.Device |  |
| chainer.cuda.Event     | cupy.cuda.Event  |  |
| chainer.cuda.Stream    | cupy.cuda.Stream |  |

Chainer replaces the default allocator of CuPy by its memory pool implementation. It enables us to reuse the device memory over multiple forward/backward computations, and temporary arrays for consecutive elementwise operations.

### **Devices**

| chainer.cuda.get_device            | Gets the device from a device object, an ID integer or an  |  |
|------------------------------------|------------------------------------------------------------|--|
|                                    | array object.                                              |  |
| chainer.cuda.get_device_from_id    | Gets the device from an ID integer.                        |  |
| chainer.cuda.get_device_from_array | Gets the device from a list of CuPy array or a single CuPy |  |
|                                    | array.                                                     |  |

### chainer.cuda.get\_device

```
chainer.cuda.get_device(*args)
```

Gets the device from a device object, an ID integer or an array object.

**Note:** This API is deprecated. Please use  $get\_device\_from\_id()$  or  $get\_device\_from\_array()$  instead.

This is a convenient utility to select a correct device if the type of arg is unknown (i.e., one can use this function on arrays that may be on CPU or GPU). The returned device object supports the context management protocol of Python for the *with* statement.

Parameters args — Values to specify a GPU device. The first device object, integer or cupy.

ndarray object is used to select a device. If it is a device object, it is returned. If it is an integer, the corresponding device is returned. If it is a CuPy array, the device on which this array reside is returned. If any arguments are neither integers nor CuPy arrays, a dummy device object representing CPU is returned.

**Returns** Device object specified by given args.

#### See also:

See cupy.cuda.Device for the device selection not by arrays.

### chainer.cuda.get device from id

```
chainer.cuda.get_device_from_id(device_id)
```

Gets the device from an ID integer.

Parameters device\_id (int or None) - The ID of the device which this function returns.

### chainer.cuda.get\_device\_from\_array

```
chainer.cuda.get_device_from_array(*arrays)
```

Gets the device from a list of CuPy array or a single CuPy array.

The device on which the given CuPy array reside is returned.

Parameters array (cupy.ndarray or list of cupy.ndarray) – A CuPy array which this function returns the device corresponding to. If a list of cupy.ndarrays are given, it returns the first device object of an array in the list.

### CuPy array allocation and copy

| chainer.cuda.copy   | Copies a cupy.ndarray object using the default stream. |
|---------------------|--------------------------------------------------------|
| chainer.cuda.to_cpu | Copies the given GPU array to host CPU.                |
| chainer.cuda.to_gpu | Copies the given CPU array to the specified device.    |

#### chainer.cuda.copy

```
chainer.cuda.copy (array, out=None, out_device=None, stream=None)
Copies a cupy.ndarray object using the default stream.
```

2.2. Utilities 127

This function can copy the device array to the destination array on another device.

#### **Parameters**

- array (cupy.ndarray) Array to be copied.
- **out** (*cupy.ndarray*) **Destination** array. If it is not None, then out\_device argument is ignored.
- **out\_device** Destination device specifier. Actual device object is obtained by passing this value to *get device()*.
- **stream** (cupy.cuda.Stream) CUDA stream.

#### Returns

Copied array.

If out is not specified, then the array is allocated on the device specified by out\_device argument.

Return type cupy.ndarray

### chainer.cuda.to\_cpu

```
chainer.cuda.to_cpu (array, stream=None)
Copies the given GPU array to host CPU.
```

#### **Parameters**

- array (numpy.ndarray, cupy.ndarray, None, list or tuple) Array or arrays to be sent to CPU.
- **stream** (cupy.cuda.Stream) CUDA stream.

#### Returns

Array on CPU.

If some of the arrays are already on CPU, then this function just returns those arrays without performing any copy.

If input arrays include *None*, it is returned as *None* as is.

Return type numpy.ndarray, list or tuple

### chainer.cuda.to\_gpu

```
chainer.cuda.to_gpu (array, device=None, stream=None)
Copies the given CPU array to the specified device.
```

#### **Parameters**

- array (numpy.ndarray, cupy.ndarray, None, list or tuple) Array or arrays to be sent to GPU.
- **device** Device specifier.
- **stream** (*Stream*) (*deprecated since v3.0.0*) CUDA stream. If not None, the copy runs asynchronously.

#### Returns

Array or arrays on GPU.

If some of the arrays are already on GPU, then this function just returns those arrays without performing any copy.

If input arrays include *None*, it is returned as *None* as is.

**Return type** cupy.ndarray, list or tuple

#### Kernel definition utilities

| chainer.cuda.memoize     | Makes a function memoizing the result for each argument    |  |
|--------------------------|------------------------------------------------------------|--|
|                          | and device.                                                |  |
| chainer.cuda.clear_memo  | Clears the memoized results for all functions decorated by |  |
|                          | memoize.                                                   |  |
| chainer.cuda.elementwise | Creates an elementwise kernel function.                    |  |
| chainer.cuda.reduce      | Creates a global reduction kernel function.                |  |

#### chainer.cuda.memoize

chainer.cuda.memoize(for\_each\_device=False)

Makes a function memoizing the result for each argument and device.

This is a similar version of <code>cupy.memoize()</code>. The difference is that this function can be used in the global scope even if CUDA is not available. In such case, this function does nothing.

**Note:** This decorator acts as a dummy if CUDA is not available. It cannot be used for general purpose memoization even if for each device is set to False.

### chainer.cuda.clear\_memo

chainer.cuda.clear\_memo()

Clears the memoized results for all functions decorated by memoize.

This function works like <code>cupy.clear\_memo()</code> as a counterpart for <code>chainer.cuda.memoize()</code>. It can be used even if CUDA is not available. In such a case, this function does nothing.

#### chainer.cuda.elementwise

chainer.cuda.elementwise (in params, out params, operation, name, \*\*kwargs)

Creates an elementwise kernel function.

This function uses *memoize()* to cache the kernel object, i.e. the resulting kernel object is cached for each argument combination and CUDA device.

The arguments are the same as those for <code>cupy.ElementwiseKernel</code>, except that the name argument is mandatory.

2.2. Utilities 129

#### chainer.cuda.reduce

Creates a global reduction kernel function.

This function uses *memoize()* to cache the resulting kernel object, i.e. the resulting kernel object is cached for each argument combination and CUDA device.

The arguments are the same as those for cupy. Reduction Kernel, except that the name argument is mandatory.

## CPU/GPU generic code support

| chainer. | cuda | ant | arran | module |
|----------|------|-----|-------|--------|
|          |      |     |       |        |

Gets an appropriate one from numpy or cupy.

## chainer.cuda.get\_array\_module

```
chainer.cuda.get_array_module(*args)
```

Gets an appropriate one from numpy or cupy.

This is almost equivalent to <code>cupy.get\_array\_module()</code>. The differences are that this function can be used even if CUDA is not available and that it will return their data arrays' array module for <code>Variable</code> arguments.

**Parameters** args – Values to determine whether NumPy or CuPy should be used.

**Returns** cupy or numpy is returned based on the types of the arguments.

Return type module

### cuDNN support

| chainer.cuda.set_max_workspace_size | Sets the workspace size for cuDNN. |  |
|-------------------------------------|------------------------------------|--|
| chainer.cuda.get_max_workspace_size | Gets the workspace size for cuDNN. |  |

### chainer.cuda.set\_max\_workspace\_size

```
chainer.cuda.set_max_workspace_size(size)
```

Sets the workspace size for cuDNN.

Check "cuDNN Library User Guide" for detail.

**Parameters** size – The workspace size for cuDNN.

## chainer.cuda.get\_max\_workspace\_size

```
chainer.cuda.get_max_workspace_size()
```

Gets the workspace size for cuDNN.

Check "cuDNN Library User Guide" for detail.

**Returns** The workspace size for cuDNN.

Return type int

## 2.2.3 Common algorithms

| chainer.utils.WalkerAlias | Implementation of Walker's alias method. |
|---------------------------|------------------------------------------|
|                           |                                          |

#### chainer.utils.WalkerAlias

```
class chainer.utils.WalkerAlias(probs)
```

Implementation of Walker's alias method.

This method generates a random sample from given probabilities  $p_1, \ldots, p_n$  in O(1) time. It is more efficient than choice (). This class works on both CPU and GPU.

**Parameters probs** (float list) – Probabilities of entries. They are normalized with sum(probs).

See: Wikipedia article

#### **Methods**

#### sample (shape)

Generates a random sample based on given probabilities.

**Parameters** shape (tuple of int) – Shape of a return value.

**Returns** Returns a generated array with the given shape. If a sampler is in CPU mode the return value is a numpy.ndarray object, and if it is in GPU mode the return value is a cupy.ndarray object.

## 2.2.4 Reporter

### Reporter

| chainer.Reporter             | Object to which observed values are reported.             |
|------------------------------|-----------------------------------------------------------|
| chainer.get_current_reporter | Returns the current reporter object.                      |
| chainer.report               | Reports observed values with the current reporter object. |
| chainer.report_scope         | Returns a report scope with the current reporter.         |

## chainer.Reporter

### class chainer.Reporter

Object to which observed values are reported.

Reporter is used to collect values that users want to watch. The reporter object holds a mapping from value names to the actually observed values. We call this mapping *observations*.

2.2. Utilities 131

When a value is passed to the reporter, an object called *observer* can be optionally attached. In this case, the name of the observer is added as the prefix of the value name. The observer name should be registered beforehand.

See the following example:

```
>>> from chainer import Reporter, report, report_scope
>>>
>>> reporter = Reporter()
>>> observer = object() # it can be an arbitrary (reference) object
>>> reporter.add_observer('my_observer', observer)
>>> observation = {}
>>> with reporter.scope(observation):
... reporter.report({'x': 1}, observer)
...
>>> observation
{'my_observer/x': 1}
```

There are also a global API to add values:

```
>>> observation = {}
>>> with report_scope(observation):
... report({'x': 1}, observer)
...
>>> observation
{'my_observer/x': 1}
```

The most important application of Reporter is to report observed values from each link or chain in the training and validation procedures. *Trainer* and some extensions prepare their own Reporter object with the hierarchy of the target link registered as observers. We can use *report()* function inside any links and chains to report the observed values (e.g., training loss, accuracy, activation statistics, etc.).

Variables observation – Dictionary of observed values.

#### **Methods**

```
__enter__()
```

Makes this reporter object current.

```
__exit__(exc_type, exc_value, traceback)
```

Recovers the previous reporter object to the current.

```
add_observer (name, observer)
```

Registers an observer of values.

Observer defines a scope of names for observed values. Values observed with the observer are registered with names prefixed by the observer name.

#### **Parameters**

- name (str) Name of the observer.
- **observer** The observer object. Note that the reporter distinguishes the observers by their object ids (i.e., id (owner)), rather than the object equality.

### add observers (prefix, observers)

Registers multiple observers at once.

This is a convenient method to register multiple objects at once.

#### **Parameters**

- **prefix** (str) Prefix of each name of observers.
- observers Iterator of name and observer pairs.

report (values, observer=None)

Reports observed values.

The values are written with the key, prefixed by the name of the observer object if given.

**Note:** As of v2.0.0, if a value is of type *Variable*, the variable is copied without preserving the computational graph and the new variable object purged from the graph is stored to the observer. This behavior can be changed by setting chainer.config.keep\_graph\_on\_report to True.

#### **Parameters**

- values (dict) Dictionary of observed values.
- **observer** Observer object. Its object ID is used to retrieve the observer name, which is used as the prefix of the registration name of the observed value.

scope (observation)

Creates a scope to report observed values to observation.

This is a context manager to be passed to with statements. In this scope, the observation dictionary is changed to the given one.

It also makes this reporter object current.

**Parameters observation** (dict) – Observation dictionary. All observations reported inside of the with statement are written to this dictionary.

### chainer.get\_current\_reporter

```
chainer.get_current_reporter()
```

Returns the current reporter object.

### chainer.report

```
chainer.report (values, observer=None)
```

Reports observed values with the current reporter object.

Any reporter object can be set current by the with statement. This function calls the Report.report() method of the current reporter. If no reporter object is current, this function does nothing.

#### **Example**

The most typical example is a use within links and chains. Suppose that a link is registered to the current reporter as an observer (for example, the target link of the optimizer is automatically registered to the reporter of the *Trainer*). We can report some values from the link as follows:

```
class MyRegressor(chainer.Chain):
    def __init__(self, predictor):
        super(MyRegressor, self).__init__(predictor=predictor)
```

2.2. Utilities 133

```
def __call__(self, x, y):
    # This chain just computes the mean absolute and squared
    # errors between the prediction and y.
    pred = self.predictor(x)
    abs_error = F.sum(F.abs(pred - y)) / len(x.data)
    loss = F.mean_squared_error(pred, y)

# Report the mean absolute and squared errors.
    report({'abs_error': abs_error, 'squared_error': loss}, self)

return loss
```

If the link is named 'main' in the hierarchy (which is the default name of the target link in the <code>StandardUpdater</code>), these reported values are named 'main/abs\_error' and 'main/squared\_error'. If these values are reported inside the <code>Evaluator</code> extension, 'validation/' is added at the head of the link name, thus the item names are changed to 'validation/main/abs\_error' and 'validation/main/squared\_error' ('validation' is the default name of the Evaluator extension).

#### **Parameters**

- **values** (dict) Dictionary of observed values.
- **observer** Observer object. Its object ID is used to retrieve the observer name, which is used as the prefix of the registration name of the observed value.

#### chainer.report scope

```
chainer.report_scope (observation)
```

Returns a report scope with the current reporter.

This is equivalent to get\_current\_reporter().scope(observation), except that it does not make the reporter current redundantly.

### **Summary and DictSummary**

| chainer.Summary     | Online summarization of a sequence of scalars.      |
|---------------------|-----------------------------------------------------|
| chainer.DictSummary | Online summarization of a sequence of dictionaries. |

### chainer.Summary

#### class chainer. Summary

Online summarization of a sequence of scalars.

Summary computes the statistics of given scalars online.

#### **Methods**

```
add (value)
```

Adds a scalar value.

**Parameters value** – Scalar value to accumulate. It is either a NumPy scalar or a zero-dimensional array (on CPU or GPU).

#### compute\_mean()

Computes the mean.

#### make\_statistics()

Computes and returns the mean and standard deviation values.

**Returns** Mean and standard deviation values.

Return type tuple

serialize (serializer)

## chainer.DictSummary

### class chainer.DictSummary

Online summarization of a sequence of dictionaries.

Dict Summary computes the statistics of a given set of scalars online. It only computes the statistics for scalar values and variables of scalar values in the dictionaries.

#### **Methods**

#### add(d)

Adds a dictionary of scalars.

**Parameters d** (dict) – Dictionary of scalars to accumulate. Only elements of scalars, zero-dimensional arrays, and variables of zero-dimensional arrays are accumulated.

### compute\_mean()

Creates a dictionary of mean values.

It returns a single dictionary that holds a mean value for each entry added to the summary.

Returns Dictionary of mean values.

Return type dict

### make statistics()

Creates a dictionary of statistics.

It returns a single dictionary that holds mean and standard deviation values for every entry added to the summary. For an entry of name 'key', these values are added to the dictionary by names 'key' and 'key.std', respectively.

**Returns** Dictionary of statistics of all entries.

Return type dict

serialize (serializer)

## 2.2.5 Experimental feature annotation

chainer.utils.experimental

Declares that user is using an experimental feature.

2.2. Utilities 135

### chainer.utils.experimental

```
chainer.utils.experimental(api_name)
```

Declares that user is using an experimental feature.

The developer of an API can mark it as *experimental* by calling this function. When users call experimental APIs, FutureWarning is issued. The presentation of FutureWarning is disabled by setting chainer. disable\_experimental\_feature\_warning to True, which is False by default.

The basic usage is to call it in the function or method we want to mark as experimental along with the API name.

```
from chainer import utils

def f(x):
    utils.experimental('chainer.foo.bar.f')
    # concrete implementation of f follows

f(1)
```

We can also make a whole class experimental. In that case, we should call this function in its \_\_init\_\_ method.

```
class C():
    def __init__(self):
        utils.experimental('chainer.foo.C')
C()
```

```
... FutureWarning: chainer.foo.C is experimental. The interface can change in the 

→future. ...
```

If we want to mark \_\_\_init\_\_\_ method only, rather than class itself, it is recommended that we explicitly feed its API name.

```
class D():
    def __init__(self):
        utils.experimental('D.__init__')
D()
```

```
... FutureWarning: D.__init__ is experimental. The interface can change in the_ 

ofuture. ...
```

Currently, we do not have any sophisticated way to mark some usage of non-experimental function as experimental. But we can support such usage by explicitly branching it.

```
def g(x, experimental_arg=None):
   if experimental_arg is not None:
        utils.experimental('experimental_arg of chainer.foo.g')
```

**Parameters** api\_name (str) - The name of an API marked as experimental.

# 2.3 Assertion and Testing

Chainer provides some facilities to make debugging easy.

## 2.3.1 Type checking utilities

FunctionNode uses a systematic type checking of the chainer.utils.type\_check module. It enables users to easily find bugs of forward and backward implementations. You can find examples of type checking in some function implementations.

| chainer.utils.type_check.Expr          | Abstract syntax tree of an expression.       |
|----------------------------------------|----------------------------------------------|
| chainer.utils.type_check.expect        | Evaluates and tests all given expressions.   |
| chainer.utils.type_check.TypeInfo      | Type information of an input/gradient array. |
| chainer.utils.type_check.TypeInfoTuple | Type information of input/gradient tuples.   |

### chainer.utils.type\_check.Expr

```
class chainer.utils.type_check.Expr(priority)
Abstract syntax tree of an expression.
```

It represents an abstract syntax tree, and isn't a value. You can get its actual value with eval() function, and get syntax representation with the  $\_str\_()$  method. Each comparison operator (e.g. ==) generates a new Expr object which represents the result of comparison between two expressions.

#### **Example**

Let x and y be instances of Expr, then

```
>>> x = Variable(1, 'x')
>>> y = Variable(1, 'y')
>>> c = (x == y)
```

is also an instance of Expr. To evaluate and get its value, call eval () method:

```
>>> c.eval()
True
```

Call str function to get a representation of the original equation:

```
>>> str(c)
'x == y'
```

You can actually compare an expression with a value:

```
>>> (x == 1).eval()
True
```

Note that you can't use boolean operators such as and, as they try to cast expressions to boolean values:

```
>>> z = Variable(1, 'z')
>>> x == y and y == z # raises an error
Traceback (most recent call last):
RuntimeError: Don't convert Expr to bool. Please call Expr.eval method to

evaluate expression.
```

#### **Methods**

```
__call__(*args)
__getitem__(key)
eval()
```

Evaluates the tree to get actual value.

Behavior of this function depends on an implementation class. For example, a binary operator + calls the \_\_add\_\_ function with the two results of eval() function.

```
__eq__ (x, y)
__ne__ (x, y)
__lt__ (x, y)
__le__ (x, y)
__gt__ (x, y)
__ge__ (x, y)
```

\_\_nonzero\_\_()
\_\_bool\_\_()

## chainer.utils.type\_check.expect

```
chainer.utils.type_check.expect(*bool_exprs)
Evaluates and tests all given expressions.
```

This function evaluates given boolean expressions in order. When at least one expression is evaluated as False, that means the given condition is not satisfied. You can check conditions with this function.

**Parameters bool\_exprs** (tuple of Bool expressions) – Bool expressions you want to evaluate.

### chainer.utils.type\_check.TypeInfo

```
class chainer.utils.type_check.TypeInfo(shape, dtype)
```

Type information of an input/gradient array.

It contains type information of an array, such as the shape of array and the number of dimensions. This information is independent of CPU or GPU array.

### **Methods**

## chainer.utils.type\_check.TypeInfoTuple

```
class chainer.utils.type_check.TypeInfoTuple
    Type information of input/gradient tuples.
```

It is a sub-class of tuple containing TypeInfo. The i-th element of this object contains type information of the i-th input/gradient data. As each element is Expr, you can easily check its validity.

#### **Methods**

```
count (value) → integer – return number of occurrences of value
index (value[, start[, stop]]) → integer – return first index of value.
Raises ValueError if the value is not present.
size()
Returns an expression representing its length.
```

**Returns** An expression object representing length of the tuple.

Return type Expr

## 2.3.2 Gradient checking utilities

Most function implementations are numerically tested by *gradient checking*. This method computes numerical gradients of forward routines and compares their results with the corresponding backward routines. It enables us to make the source of issues clear when we hit an error of gradient computations. The chainer.gradient\_check module makes it easy to implement the gradient checking.

| chainer.gradient_check.check_backward | Test backward procedure of a given function.       |
|---------------------------------------|----------------------------------------------------|
| chainer.gradient_check.numerical_grad | Computes numerical gradient by finite differences. |

#### chainer.gradient check.check backward

```
chainer.gradient_check.check_backward (func, x_data, y_grad, params=(), eps=0.001, atol=1e-05, rtol=0.0001, no_grads=None, dtype=None)
```

Test backward procedure of a given function.

This function automatically checks the backward-process of a given function to ensure that the computed gradients are approximately correct. For example, assuming you've defined a <code>FunctionNode</code> class <code>MyFunc</code>, that takes two arguments and returns one value, you can wrap it in a ordinary function and check its gradient computations as follows:

This method creates Variable objects with x\_data and calls func with the Variables to get its result as Variable. Then, it sets y\_grad array to grad attribute of the result and calls backward method to get gradients of the inputs. To check correctness of the gradients, the function calls  $numerical\_grad()$  to calculate numerically the gradients and compares the types of gradients with  $chainer.testing.assert\_allclose()$ .

To reduce computational time, it uses directional derivative along a random vector. A function  $g: \mathbb{R} \to \mathbb{R}^n$  is defined as  $g(\delta) = f(x + \delta r)$ , where  $\delta \in \mathbb{R}$ ,  $r \in \mathbb{R}^n$  is a random vector and f is a function which you want to test. Its gradient is

$$g'(\delta) = f'(x + \delta r) \cdot r.$$

Therefore,  $g'(0) = f'(x) \cdot r$ . So we can check the correctness of back propagation of f indirectly by comparing this equation with the gradient of g numerically calculated and that of f computed by backprop. If f is chosen from uniform distribution, we can conclude with high probability that the gradient of f itself is correct.

If input objects ( $x1_{data}$  or/and  $x2_{data}$  in this example) represent integer variables, their gradients are ignored.

You can simplify a test when MyFunc gets only one argument:

```
>> check_backward(func, x1_data, gy_data)
```

If MyFunc is a loss function which returns a zero-dimensional array, pass None to gy\_data. In this case, it sets 1 to grad attribute of the result:

```
>> check_backward(my_loss_func, (x1_data, x2_data), None)
```

If MyFunc returns multiple outputs, pass all gradients for outputs as a tuple:

```
>> gy1_data = xp.array(...)
>> gy2_data = xp.array(...)
>> check_backward(func, x1_data, (gy1_data, gy2_data))
```

You can also test a *Link*. To check gradients of parameters of the link, set a tuple of the parameters to params arguments:

```
>> check_backward(my_link, (x1_data, x2_data), gy_data,
>> (my_link.W, my_link.b))
```

Note that params are not ndarrays, but Variabless.

Function objects are acceptable as func argument:

```
>> check_backward(lambda x1, x2: f(x1, x2),
>> (x1_data, x2_data), gy_data)
```

**Note:** func is called many times to get numerical gradients for all inputs. This function doesn't work correctly when func behaves randomly as it gets different gradients.

#### **Parameters**

- func (callable) A function which gets Variables and returns Variables. func must returns a tuple of Variables or one Variable. You can use a Function, FunctionNode or a Link object or any other function satisfying the condition.
- **x\_data** (*ndarray* or tuple of *ndarrays*) A set of ndarrays to be passed to func. If x\_data is one ndarray object, it is treated as (x\_data,).
- **y\_grad** (ndarray or tuple of ndarrays or None) A set of ndarrays representing gradients of return-values of func. If y\_grad is one ndarray object, it is treated as (y\_grad,). If func is a loss-function, y\_grad should be set to None.

- params (Variable or tuple of ~chainder.Variable) A set of Variables whose gradients are checked. When func is a Link object, set its parameters as params. If params is one Variable object, it is treated as (params,).
- **eps** (float) Epsilon value to be passed to numerical\_grad().
- atol (float) Absolute tolerance to be passed to chainer.testing. assert allclose().
- rtol (float) Relative tolerance to be passed to chainer.testing. assert\_allclose().
- no\_grads (list of bool) Flag to skip variable for gradient assertion. It should be same length as x\_data.
- **dtype** (*dtype*) x\_data, y\_grad and params are casted to this dtype when calculating numerical gradients. Only float types and None are allowed.

#### See also:

numerical\_grad()

# chainer.gradient\_check.numerical\_grad

chainer.gradient\_check.numerical\_grad (f, inputs, grad\_outputs, eps=0.001)

Computes numerical gradient by finite differences.

This function is used to implement gradient check. For usage example, see unit tests of chainer. functions.

### **Parameters**

- **f** (function) Python function with no arguments that runs forward computation and returns the result.
- **inputs** (*tuple of arrays*) Tuple of arrays that should be treated as inputs. Each element of them is slightly modified to realize numerical gradient by finite differences.
- **grad\_outputs** (tuple of arrays) Tuple of arrays that are treated as output gradients.
- **eps** (float) Epsilon value of finite differences.

**Returns** Numerical gradient arrays corresponding to inputs.

Return type tuple

# 2.3.3 Standard Assertions

The assertions have same names as NumPy's ones. The difference from NumPy is that they can accept both numpy.
ndarray and cupy.ndarray.

chainer.testing.assert\_allclose Asserts if some corresponding element of x and y differs too much.

# chainer.testing.assert allclose

chainer.testing.assert\_allclose (x, y, atol=1e-05, rtol=0.0001, verbose=True)

Asserts if some corresponding element of x and y differs too much.

This function can handle both CPU and GPU arrays simultaneously.

#### **Parameters**

- **x** Left-hand-side array.
- y Right-hand-side array.
- atol (float) Absolute tolerance.
- rtol (float) Relative tolerance.
- **verbose** (bool) If True, it outputs verbose messages on error.

# 2.3.4 Function testing utilities

Chainer provides some utilities for testing its functions.

chainer.testing.unary\_math\_function\_unittDecorator for testing unary mathematical Chainer functions.

# chainer.testing.unary\_math\_function\_unittest

```
chainer.testing.unary_math_function_unittest(func, func_expected=None, label_expected=None, make_data=None, is_linear=False, forward_options=None, backward_options=None, double_backward_options=None)
```

Decorator for testing unary mathematical Chainer functions.

This decorator makes test classes test unary mathematical Chainer functions. Tested are forward and backward, including double backward, computations on CPU and GPU across parameterized shape and dtype.

#### **Parameters**

- **func** (function or Function) Chainer function to be tested by the decorated test class. Taking Function is for backward compatibility.
- **func\_expected** Function used to provide expected values for testing forward computation. If not given, a corresponsing numpy function for func is implicitly picked up by its name.
- label\_expected (string) String used to test labels of Chainer functions. If not given, the name of func is implicitly used.
- make\_data Function to customize input and gradient data used in the tests. It takes shape and dtype as its arguments, and returns a tuple of input, gradient and double gradient data. By default, uniform destribution ranged [-1, 1] is used for all of them.
- **is\_linear** (bool) Tells the decorator that func is a linear function so that it wraps func as a non-linear function to perform double backward test. The default value is False.
- **forward\_options** (dict) Options to be specified as an argument of chainer. testing.assert allclose() function. If not given, preset tolerance values are au-

tomatically selected.

- backward\_options (dict) Options to be specified as an argument of chainer. gradient\_check.check\_backward() function. If not given, preset tolerance values are automatically selected depending on dtype.
- double\_backward\_options (dict) Options to be specified as an argument of chainer.gradient\_check.check\_double\_backward() function. If not given, preset tolerance values are automatically selected depending on dtype.

The decorated test class tests forward, backward and double backward computations on CPU and GPU across the following parameterize () ed parameters:

- shape: rank of zero, and rank of more than zero
- dtype: numpy.float16, numpy.float32 and numpy.float64

Additionally, it tests the label of the Chainer function.

Chainer functions tested by the test class decorated with the decorator should have the following properties:

- Unary, taking one parameter and returning one value
- dtype of input and output are the same
- Elementwise operation for the supplied ndarray

### **Example**

The following code defines a test class that tests sin() Chainer function, which takes a parameter with dtype of float and returns a value with the same dtype.

```
>>> import unittest
>>> from chainer import testing
>>> from chainer import functions as F
>>>
>>> @testing.unary_math_function_unittest(F.sin)
... class TestSin(unittest.TestCase):
... pass
```

Because the test methods are implicitly injected to TestSin class by the decorator, it is enough to place pass in the class definition.

To customize test data, make\_data optional parameter can be used. The following is an example of testing sqrt Chainer function, which is tested in positive value domain here instead of the default input.

make\_data function which returns input, gradient and double gradient data generated in proper value domains with given shape and dtype parameters is defined, then passed to the decorator's make\_data parameter.

# 2.4 Standard Function implementations

Chainer provides basic FunctionNode implementations in the chainer.functions package. Most of them are wrapped by plain Python functions, which users should use.

**Note:** As of v1.5, the concept of parameterized functions are gone, and they are replaced by corresponding Link implementations. They are still put in the functions namespace for backward compatibility, though it is strongly recommended to use them via the chainer.links package.

# 2.4.1 Activation functions

| chainer.functions.clipped_relu | Clipped Rectifier Unit function.                        |
|--------------------------------|---------------------------------------------------------|
| chainer.functions.crelu        | Concatenated Rectified Linear Unit function.            |
| chainer.functions.elu          | Exponential Linear Unit function.                       |
| chainer.functions.hard_sigmoid | Element-wise hard-sigmoid function.                     |
| chainer.functions.leaky_relu   | Leaky Rectified Linear Unit function.                   |
| chainer.functions.log_softmax  | Channel-wise log-softmax function.                      |
| chainer.functions.lstm         | Long Short-Term Memory units as an activation function. |
| chainer.functions.maxout       | Maxout activation function.                             |
| chainer.functions.prelu        | Parametric ReLU function.                               |
| chainer.functions.relu         | Rectified Linear Unit function.                         |
| chainer.functions.selu         | Scaled Exponential Linear Unit function.                |
| chainer.functions.sigmoid      | Element-wise sigmoid logistic function.                 |
| chainer.functions.slstm        | S-LSTM units as an activation function.                 |
| chainer.functions.softmax      | Softmax function.                                       |
| chainer.functions.softplus     | Element-wise softplus function.                         |
| chainer.functions.tanh         | Elementwise hyperbolic tangent function.                |
| chainer.functions.tree_lstm    | TreeLSTM unit as an activation function.                |

# chainer.functions.clipped\_relu

chainer.functions.clipped\_relu(x, z=20.0)

Clipped Rectifier Unit function.

For a clipping value z(>0), it computes

ClippedReLU $(x, z) = \min(\max(0, x), z)$ .

#### **Parameters**

- $\mathbf{x}$  (Variable or numpy.ndarray or cupy.ndarray) Input variable. A  $(s_1, s_2, ..., s_n)$ -shaped float array.
- **z** (float) Clipping value. (default = 20.0)

**Returns** Output variable. A  $(s_1, s_2, ..., s_n)$ -shaped float array.

# Return type Variable

# **Example**

```
>>> x = np.random.uniform(-100, 100, (10, 20)).astype('f')
>>> z = 10.0
>>> np.any(x < 0)
True
>>> np.any(x > z)
True
>>> y = F.clipped_relu(x, z=z)
>>> np.any(y.data < 0)
False
>>> np.any(y.data > z)
False
```

#### chainer.functions.crelu

chainer.functions.crelu(x, axis=1)

Concatenated Rectified Linear Unit function.

This function is expressed as follows

$$f(x) = (\max(0, x), \max(0, -x)).$$

Here, two output values are concatenated along an axis.

See: https://arxiv.org/abs/1603.05201

#### **Parameters**

- **x** (*Variable* or numpy.ndarray or cupy.ndarray) Input variable. A  $(s_1, s_2, ..., s_N)$ -shaped float array.
- axis (int) Axis that the output values are concatenated along. Default is 1.

**Returns** Output variable of concatenated array. If the axis is 1, A  $(s_1, s_2 \times 2, ..., s_N)$ -shaped float array.

Return type Variable

#### chainer.functions.elu

chainer.functions.elu(x, alpha=1.0)

Exponential Linear Unit function.

For a parameter  $\alpha$ , it is expressed as

$$f(x) = \begin{cases} x & \text{if } x \ge 0\\ \alpha(\exp(x) - 1) & \text{if } x < 0, \end{cases}$$

See: https://arxiv.org/abs/1511.07289

### **Parameters**

- **x** (*Variable* or numpy.ndarray or cupy.ndarray) Input variable. A  $(s_1, s_2, ..., s_N)$ -shaped float array.
- alpha (float) Parameter  $\alpha$ . Default is 1.0.

**Returns** Output variable. A  $(s_1, s_2, ..., s_N)$ -shaped float array.

Return type Variable

#### **Example**

# chainer.functions.hard\_sigmoid

chainer.functions.hard\_sigmoid(x)

Element-wise hard-sigmoid function.

This function is defined as

$$f(x) = \begin{cases} 0 & \text{if } x < -2.5\\ 0.2x + 0.5 & \text{if } -2.5 < x < 2.5\\ 1 & \text{if } 2.5 < x. \end{cases}$$

**Parameters x** (*Variable* or numpy.ndarray or cupy.ndarray) – Input variable. A  $(s_1, s_2, ..., s_N)$ -shaped float array.

**Returns** Output variable. A  $(s_1, s_2, ..., s_N)$ -shaped float array.

Return type Variable

#### **Example**

It maps the input values into the range of [0, 1].

```
>>> x = np.array([-2.6, -1, 0, 1, 2.6])
>>> x
array([-2.6, -1. , 0. , 1. , 2.6])
>>> F.hard_sigmoid(x).data
array([0. , 0.3, 0.5, 0.7, 1. ])
```

# chainer.functions.leaky\_relu

chainer.functions.leaky\_relu(x, slope=0.2)

Leaky Rectified Linear Unit function.

This function is expressed as

$$f(x) = \begin{cases} x & \text{if } x \ge 0\\ ax & \text{if } x < 0, \end{cases}$$

where a is a configurable slope value.

#### **Parameters**

- $\mathbf{x}$  (*Variable* or numpy.ndarray or cupy.ndarray) Input variable. A  $(s_1, s_2, ..., s_N)$ -shaped float array.
- slope(float) Slope value a.

**Returns** Output variable. A  $(s_1, s_2, ..., s_N)$ -shaped float array.

Return type Variable

### **Example**

# chainer.functions.log\_softmax

```
chainer.functions.log softmax(x)
```

Channel-wise log-softmax function.

This function computes its logarithm of softmax along the second axis. Let  $c = (c_1, c_2, \dots, c_D)$  be the slice of x along with the second axis. For each slice c, it computes the logarithm of the function f(c) defined as

$$f(c) = \frac{\exp(c)}{\sum_{d} \exp(c_d)}.$$

This method is theoretically equivalent to log(softmax(x)) but is more stable.

**Note:**  $\log(\text{softmax}(x))$  may cause underflow when x is too small, because softmax(x) may returns 0.  $\log$  softmax method is more stable.

```
Parameters x (Variable or numpy.ndarray or cupy.ndarray) – Input variable. A n-dimensional (n \ge 2) float array.
```

**Returns** Output variable. A *n*-dimensional (n > 2) float array, which is the same shape with x.

Return type Variable

#### See also:

softmax()

# **Example**

# chainer.functions.lstm

```
chainer.functions.lstm(c\_prev, x)
```

Long Short-Term Memory units as an activation function.

This function implements LSTM units with forget gates. Let the previous cell state  $c\_prev$  and the input array x.

First, the input array x is split into four arrays a, i, f, o of the same shapes along the second axis. It means that x 's second axis must have 4 times the c\_prev 's second axis.

The split input arrays are corresponding to:

- a : sources of cell input
- *i* : sources of input gate
- f : sources of forget gate
- o: sources of output gate

Second, it computes the updated cell state c and the outgoing signal h as:

$$c = \tanh(a)\sigma(i) + c_{\text{prev}}\sigma(f),$$
  
 $h = \tanh(c)\sigma(o),$ 

where  $\sigma$  is the elementwise sigmoid function. These are returned as a tuple of two variables.

This function supports variable length inputs. The mini-batch size of the current input must be equal to or smaller than that of the previous one. When mini-batch size of x is smaller than that of c, this function only

updates c[0:len(x)] and doesn't change the rest of c, c[len(x):]. So, please sort input sequences in descending order of lengths before applying the function.

#### **Parameters**

- c\_prev (Variable or numpy.ndarray or cupy.ndarray) Variable that holds the previous cell state. The cell state should be a zero array or the output of the previous call of LSTM.
- x (Variable or numpy.ndarray or cupy.ndarray) Variable that holds the sources of cell input, input gate, forget gate and output gate. It must have the second dimension whose size is four times of that of the cell state.

**Returns** Two *Variable* objects c and h. c is the updated cell state. h indicates the outgoing signal.

### Return type tuple

See the original paper proposing LSTM with forget gates: Long Short-Term Memory in Recurrent Neural Networks.

#### See also:

LSTM

### **Example**

Assuming y is the current incoming signal, c is the previous cell state, and h is the previous outgoing signal from an lstm function. Each of y, c and h has  $n_{units}$  channels. Most typical preparation of x is:

```
>>> n_units = 100
>>> y = chainer.Variable(np.zeros((1, n_units), 'f'))
>>> h = chainer.Variable(np.zeros((1, n_units), 'f'))
>>> c = chainer.Variable(np.zeros((1, n_units), 'f'))
>>> model = chainer.Chain()
>>> with model.init_scope():
... model.w = L.Linear(n_units, 4 * n_units)
... model.v = L.Linear(n_units, 4 * n_units)
>>> x = model.w(y) + model.v(h)
>>> c, h = F.lstm(c, x)
```

It corresponds to calculate the input array x, or the input sources a, i, f, o, from the current incoming signal y and the previous outgoing signal y. Different parameters are used for different kind of input sources.

**Note:** We use the naming rule below.

- **incoming signal** The formal input of the formulation of LSTM (e.g. in NLP, word vector or output of lower RNN layer). The input of *chainer.links.LSTM* is the *incoming signal*.
- **input array** The array which is linear transformed from *incoming signal* and the previous outgoing signal. The *input array* contains four sources, the sources of cell input, input gate, forget gate and output gate. The input of chainer.functions.LSTM is the *input array*.

# chainer.functions.maxout

```
chainer.functions.maxout (x, pool_size, axis=1)
Maxout activation function.
```

It accepts an input tensor x, reshapes the axis dimension (say the size being M  $\star$  pool\_size) into two dimensions (M, pool\_size), and takes maximum along the axis dimension.

#### **Parameters**

- **x** (*Variable* or numpy.ndarray or cupy.ndarray) Input variable. A *n*-dimensional (*n* ≥ axis) float array. In general, its first dimension is assumed to be the *minibatch dimension*. The other dimensions are treated as one concatenated dimension.
- pool size (int) The size used for downsampling of pooling layer.
- **axis** (*int*) The axis dimension to be reshaped. The size of axis dimension should be M \* pool\_size.

**Returns** Output variable. The shape of the output is same as x except that axis dimension is transformed from M \* pool\_size to M.

Return type Variable

#### See also:

Maxout

#### **Example**

Typically, x is the output of a linear layer or a convolution layer. The following is the example where we use maxout() in combination with a Linear link.

```
>>> in_size, out_size, pool_size = 10, 10, 10
>>> bias = np.arange(out_size * pool_size).astype('f')
>>> 1 = L.Linear(in_size, out_size * pool_size, initial_bias=bias)
>>> x = np.zeros((1, in_size), 'f') # prepare data
>>> x = 1(x)
>>> y = F.maxout(x, pool_size)
>>> x.shape
(1, 100)
>>> y.shape
(1, 10)
>>> x.reshape((out_size, pool_size)).data
array([[ 0., 1., 2., 3., 4., 5., 6., 7., 8., 9.],
       [10., 11., 12., 13., 14., 15., 16., 17., 18., 19.],
       [20., 21., 22., 23., 24., 25., 26., 27., 28., 29.],
       [30., 31., 32., 33., 34., 35., 36., 37., 38., 39.],
       [40., 41., 42., 43., 44., 45., 46., 47., 48., 49.],
       [50., 51., 52., 53., 54., 55., 56., 57., 58., 59.],
       [60., 61., 62., 63., 64., 65., 66., 67., 68., 69.],
       [70., 71., 72., 73., 74., 75., 76., 77., 78., 79.],
       [80., 81., 82., 83., 84., 85., 86., 87., 88., 89.],
       [90., 91., 92., 93., 94., 95., 96., 97., 98., 99.]], dtype=float32)
>>> y.data
array([[ 9., 19., 29., 39., 49., 59., 69., 79., 89., 99.]], dtype=float32)
```

# chainer.functions.prelu

```
chainer.functions.prelu (x, W) Parametric ReLU function.
```

It accepts two arguments: an input x and a weight array W and computes the output as  $PReLU(x) = \max(x, W * x)$ , where \* is an elementwise multiplication for each sample in the batch.

When the PReLU function is combined with two-dimensional convolution, the elements of parameter W are typically shared across the same filter of different pixels. In order to support such usage, this function supports the shape of parameter array that indicates leading dimensions of input arrays except the batch dimension.

For example, if W has the shape of (2,3,4), x must have the shape of  $(B,2,3,4,S_1,...,S_N)$  where B is the batch size and the number of trailing S's N is an arbitrary non-negative integer.

# **Parameters**

- x (Variable) Input variable. Its first argument is assumed to be the minibatch dimension.
- W (Variable) Weight variable.

Returns Output variable

Return type Variable

#### See also:

PReLU

# chainer.functions.relu

chainer.functions.relu(x)
Rectified Linear Unit function.

$$f(x) = \max(0, x).$$

**Parameters x** (*Variable* or numpy.ndarray or cupy.ndarray) – Input variable. A  $(s_1, s_2, ..., s_N)$ -shaped float array.

**Returns** Output variable. A  $(s_1, s_2, ..., s_N)$ -shaped float array.

Return type Variable

# **Example**

```
>>> x = np.array([[-1, 0], [2, -3], [-2, 1]], 'f')
>>> np.any(x < 0)
True
>>> y = F.relu(x)
>>> np.any(y.data < 0)
False
>>> y.shape
(3, 2)
```

# chainer.functions.selu

chainer.functions.selu(x, alpha=1.6732632423543772, scale=1.0507009873554805)Scaled Exponential Linear Unit function.

For parameters  $\alpha$  and  $\lambda$ , it is expressed as

$$f(x) = \lambda \begin{cases} x & \text{if } x \ge 0\\ \alpha(\exp(x) - 1) & \text{if } x < 0, \end{cases}$$

See: https://arxiv.org/abs/1706.02515

#### **Parameters**

- $\mathbf{x}$  (*Variable* or numpy.ndarray or cupy.ndarray) Input variable. A  $(s_1, s_2, ..., s_N)$ -shaped float array.
- alpha (float) Parameter  $\alpha$ .
- scale (float) Parameter  $\lambda$ .

**Returns** Output variable. A  $(s_1, s_2, ..., s_N)$ -shaped float array.

Return type Variable

# chainer.functions.sigmoid

```
chainer.functions.sigmoid(x)
```

Element-wise sigmoid logistic function.

$$f(x) = (1 + \exp(-x))^{-1}.$$

**Parameters x** (*Variable* or numpy.ndarray or cupy.ndarray) – Input variable. A  $(s_1, s_2, ..., s_N)$ -shaped float array.

**Returns** Output variable. A  $(s_1, s_2, ..., s_N)$ -shaped float array.

Return type Variable

# **Example**

It maps the input values into the range of [0, 1].

```
>>> x = np.arange(-2, 3, 2).astype('f')
>>> x
array([-2., 0., 2.], dtype=float32)
>>> F.sigmoid(x)
variable([0.11920291, 0.5 , 0.8807971])
```

### chainer.functions.slstm

```
chainer.functions.slstm(c_prev1, c_prev2, x1, x2)
```

S-LSTM units as an activation function.

This function implements S-LSTM unit. It is an extension of LSTM unit applied to tree structures. The function is applied to binary trees. Each node has two child nodes. It gets four arguments, previous cell states c\_prev1 and c\_prev2, and input arrays x1 and x2.

First both input arrays x1 and x2 are split into eight arrays  $a_1, i_1, f_1, o_1$ , and  $a_2, i_2, f_2, o_2$ . They have the same shape along the second axis. It means that x1 and x2 's second axis must have 4 times the length of c\_prev1 and c\_prev2.

The split input arrays are corresponding to:

•  $a_i$ : sources of cell input

- i<sub>i</sub>: sources of input gate
- $f_i$ : sources of forget gate
- $o_i$ : sources of output gate

It computes the updated cell state c and the outgoing signal h as:

```
c = \tanh(a_1 + a_2)\sigma(i_1 + i_2) + c_{\text{prev}1}\sigma(f_1) + c_{\text{prev}2}\sigma(f_2),

h = \tanh(c)\sigma(o_1 + o_2),
```

where  $\sigma$  is the elementwise sigmoid function. The function returns c and h as a tuple.

#### **Parameters**

- **c\_prev1** (*Variable* or numpy.ndarray or cupy.ndarray) Variable that holds the previous cell state of the first child node. The cell state should be a zero array or the output of the previous call of LSTM.
- c\_prev2 (Variable or numpy.ndarray or cupy.ndarray) Variable that holds
  the previous cell state of the second child node.
- **x1** (*Variable* or numpy.ndarray or cupy.ndarray) Variable that holds the sources of cell input, input gate, forget gate and output gate from the first child node. It must have the second dimension whose size is four times of that of the cell state.
- **x2** (Variable or numpy.ndarray or cupy.ndarray) Variable that holds the input sources from the second child node.

**Returns** Two Variable objects c and h. c is the cell state. h indicates the outgoing signal.

#### Return type tuple

See detail in paper: Long Short-Term Memory Over Tree Structures.

# **Example**

Assuming c1, c2 is the previous cell state of children, and h1, h2 is the previous outgoing signal from children. Each of c1, c2, h1 and h2 has n\_units channels. Most typical preparation of x1, x2 is:

```
>>> n units = 100
>>> h1 = chainer.Variable(np.zeros((1, n_units), 'f'))
>>> h2 = chainer.Variable(np.zeros((1, n_units), 'f'))
>>> c1 = chainer.Variable(np.zeros((1, n_units), 'f'))
>>> c2 = chainer.Variable(np.zeros((1, n_units), 'f'))
>>> model1 = chainer.Chain()
>>> with model1.init_scope():
     model1.w = L.Linear(n_units, 4 * n_units)
     model1.v = L.Linear(n_units, 4 * n_units)
>>> model2 = chainer.Chain()
>>> with model2.init_scope():
     model2.w = L.Linear(n_units, 4 * n_units)
     model2.v = L.Linear(n_units, 4 * n_units)
\rightarrow \rightarrow x1 = modell.w(c1) + modell.v(h1)
>>> x2 = model2.w(c2) + model2.v(h2)
>>> c, h = F.slstm(c1, c2, x1, x2)
```

It corresponds to calculate the input array  $\times 1$ , or the input sources  $a_1, i_1, f_1, o_1$  from the previous cell state of first child node c1, and the previous outgoing signal from first child node h1. Different parameters are used for different kind of input sources.

#### chainer.functions.softmax

```
chainer.functions.softmax (x, axis=1)
```

Softmax function.

This function computes its softmax along an axis. Let  $c = (c_1, c_2, \dots, c_D)$  be the slice of x along with the axis. For each slice c, it computes the function f(c) defined as  $f(c) = \frac{\exp(c)}{\sum_{d} \exp(c_d)}$ .

#### **Parameters**

- $\mathbf{x}$  (*Variable* or numpy.ndarray or cupy.ndarray) Input variable. A *n*-dimensional  $(n \ge 2)$  float array.
- axis (int) The axis along which the softmax is to be computed.

**Returns** Output variable. A *n*-dimensional  $(n \ge 2)$  float array, which is the same shape with x.

Return type Variable

# **Example**

# chainer.functions.softplus

```
chainer.functions.softplus (x, beta=1.0)
```

Element-wise softplus function.

The softplus function is the smooth approximation of ReLU.

$$f(x) = \frac{1}{\beta} \log(1 + \exp(\beta x)),$$

where  $\beta$  is a parameter. The function becomes curved and akin to ReLU as the  $\beta$  is increasing.

### **Parameters**

- **x** (*Variable* or numpy.ndarray or cupy.ndarray) Input variable. A  $(s_1, s_2, ..., s_N)$ -shaped float array.
- **beta** (float) Parameter  $\beta$ .

**Returns** Output variable. A  $(s_1, s_2, ..., s_N)$ -shaped float array.

Return type Variable

```
>>> x = np.arange(-2, 3, 2).astype('f')
>>> x
array([-2., 0., 2.], dtype=float32)
>>> F.softplus(x, beta=1.0).data
array([0.126928 , 0.6931472, 2.126928 ], dtype=float32)
```

#### chainer.functions.tanh

```
chainer.functions.tanh(x)
```

Elementwise hyperbolic tangent function.

$$f(x) = \tanh(x)$$
.

**Parameters x** (*Variable* or numpy.ndarray or cupy.ndarray) – Input variable. A  $(s_1, s_2, ..., s_N)$ -shaped float array.

**Returns** Output variable. A  $(s_1, s_2, ..., s_N)$ -shaped float array.

Return type Variable

# **Example**

```
>>> x = np.arange(-1, 4, 2).astype('f')
>>> x
array([-1., 1., 3.], dtype=float32)
>>> F.tanh(x).data
array([-0.7615942, 0.7615942, 0.9950548], dtype=float32)
```

# chainer.functions.tree Istm

```
chainer.functions.tree_lstm(*inputs)
```

TreeLSTM unit as an activation function.

This function implements TreeLSTM units both for N-ary TreeLSTM and Child-Sum TreeLSTM. Let the children cell states  $c_1, c_2, \ldots, c_N$ , and the incoming signal x.

First, the incoming signal x is split into (3 + N) arrays  $a, i, o, f_1, f_2, ..., f_N$  of the same shapes along the second axis. It means that x 's second axis must have (3 + N) times of the length of each  $c_n$ .

The splitted input signals are corresponding to:

- a : sources of cell input
- i: sources of input gate
- o: sources of output gate
- $f_n$ : sources of forget gate for n-th ary

Second, it computes outputs as:

```
\begin{split} c &= \tanh(a) \text{sigmoid}(i) \\ &+ c_1 \text{sigmoid}(f_1), \\ &+ c_2 \text{sigmoid}(f_2), \\ &+ ..., \\ &+ c_N \text{sigmoid}(f_N), \\ h &= \tanh(c) \text{sigmoid}(o). \end{split}
```

These are returned as a tuple of (N + 1) variables.

**Parameters inputs** (list of *Variable*) – Variable arguments which include all cell vectors from child-nodes, and an input vector. Each of the cell vectors and the input vector is *Variable*. The input vector must have the second dimension whose size is (N + 3) times of that of each cell, where N denotes the total number of cells.

**Returns** Two *Variable* objects c and h. c is the updated cell state. h indicates the outgoing signal.

# Return type tuple

See the papers for details: Improved Semantic Representations From Tree-Structured Long Short-Term Memory Networks and A Fast Unified Model for Parsing and Sentence Understanding.

Tai et al.'s N-Ary TreeLSTM is little extended in Bowman et al., and this link is based on the variant by Bowman et al. Specifically, eq. 10 in Tai et al. only has one W matrix to be applied to x, consistently for all children. On the other hand, Bowman et al.'s model has multiple matrices, each of which affects the forget gate for each child's cell individually.

#### **Example**

Assuming y is the current input signal, c is the previous cell state, and h is the previous output signal from an  $tree\_lstm()$  function. Each of y, c and h has n\_units channels. Using 2-ary (binary) TreeLSTM, most typical preparation of x is:

```
>>> model = chainer.Chain()
>>> with model.init_scope():
... model.w = L.Linear(10, 5 * 10)
... model.v1 = L.Linear(10, 5 * 10)
... model.v2 = L.Linear(10, 5 * 10)
>>> y = np.random.uniform(-1, 1, (4, 10)).astype('f')
>>> h1 = np.random.uniform(-1, 1, (4, 10)).astype('f')
>>> h2 = np.random.uniform(-1, 1, (4, 10)).astype('f')
>>> c1 = np.random.uniform(-1, 1, (4, 10)).astype('f')
>>> c2 = np.random.uniform(-1, 1, (4, 10)).astype('f')
>>> c = model.w(y) + model.v1(h1) + model.v2(h2)
>>> c, h = F.tree_lstm(c1, c2, x)
```

It corresponds to calculate the input sources  $a, i, o, f_1, f_2$  from the current input y and the children's outputs h1 and h2. Different parameters are used for different kind of input sources.

# 2.4.2 Array manipulations

| chainer.functions.broadcast          | Broadcast given variables.                                     |
|--------------------------------------|----------------------------------------------------------------|
| chainer.functions.broadcast_to       | Broadcast a given variable to a given shape.                   |
| chainer.functions.cast               | Cast an input variable to a given type.                        |
| chainer.functions.concat             | Concatenates given variables along an axis.                    |
| chainer.functions.copy               | Copies the input variable onto the specified device.           |
| chainer.functions.depth2space        | Computes the depth2space transformation for subpixel cal-      |
|                                      | culations.                                                     |
| chainer.functions.dstack             | Concatenate variables along third axis (depth wise).           |
| chainer.functions.expand_dims        | Expands dimensions of an input variable without copy.          |
| chainer.functions.flatten            | Flatten a given array into one dimension.                      |
| chainer.functions.flip               | Flips an input variable in reverse order along the given axis. |
| chainer.functions.fliplr             | Flip array in the left/right direction.                        |
| chainer.functions.flipud             | Flip array in the up/down direction.                           |
| chainer.functions.get_item           | Extract elements from array with specified shape, axes and     |
|                                      | offsets.                                                       |
| chainer.functions.hstack             | Concatenate variables horizontally (column wise).              |
| chainer.functions.im2col             | Extract patches from an image based on the filter.             |
| chainer.functions.pad                | Pad an input variable.                                         |
| chainer.functions.pad_sequence       | Pad given arrays to make a matrix.                             |
| chainer.functions.permutate          | Permutates a given variable along an axis.                     |
| chainer.functions.reshape            | Reshapes an input variable without copy.                       |
| chainer.functions.resize_images      | Resize images to the given shape.                              |
| chainer.functions.rollaxis           | Roll the axis backwards to the given position.                 |
| chainer.functions.select_item        | Select elements stored in given indices.                       |
| chainer.functions.separate           | Separates an array along a given axis.                         |
| chainer.functions.space2depth        | Computes the space2depth transformation for subpixel cal-      |
|                                      | culations.                                                     |
| chainer.functions.                   | 2D Spatial Transformer grid.                                   |
| spatial_transformer_grid             |                                                                |
| chainer.functions.                   | 2D Spatial Transformer sampler.                                |
| spatial_transformer_sampler          |                                                                |
| chainer.functions.split_axis         | Splits given variables along an axis.                          |
| chainer.functions.squeeze            | Remove demensions of size one from the shape of a ndar-        |
|                                      | ray.                                                           |
| chainer.functions.stack              | Concatenate variables along a new axis.                        |
| chainer.functions.swapaxes           | Swap two axes of a variable.                                   |
| chainer.functions.tile               | Construct an array by tiling a given array.                    |
| chainer.functions.transpose          | Permute the dimensions of an input variable without copy.      |
| chainer.functions.transpose_sequence | Transpose a list of Variables.                                 |
| chainer.functions.vstack             | Concatenate variables vertically (row wise).                   |
| chainer.functions.where              | Choose elements depending on condition.                        |

# chainer.functions.broadcast

chainer.functions.broadcast(\*args)

Broadcast given variables.

**Parameters** args (*Variable* or numpy.ndarray or cupy.ndarray) – Input variables to be broadcasted. Each dimension of the shapes of the input variables must have the same size.

**Returns** *Variable* or tuple of *Variable* objects which are broadcasted from given arguments.

Return type Variable

#### **Example**

```
>>> x = np.random.uniform(0, 1, (3, 2)).astype('f')
>>> y = F.broadcast(x)
>>> np.all(x == y.data)
True
>>> z = np.random.uniform(0, 1, (3, 2)).astype('f')
>>> y, w = F.broadcast(x, z)
>>> np.all(x == y.data) & np.all(z == w.data)
True
```

# chainer.functions.broadcast to

chainer.functions.broadcast\_to(x, shape)

Broadcast a given variable to a given shape.

#### **Parameters**

- $\mathbf{x}$  (Variable or numpy.ndarray or cupy.ndarray) Input variable be broadcasted. A  $(s_1, s_2, ..., s_N)$ -shaped float array.
- **shape** (tuple) Tuple of int of the shape of the output variable.

Returns Output variable broadcasted to the given shape.

Return type Variable

# **Example**

### chainer.functions.cast

```
chainer.functions.cast(x, typ)
```

Cast an input variable to a given type.

#### **Parameters**

- $\mathbf{x}$  (Variable or numpy.ndarray or cupy.ndarray) Input variable to be casted. A  $(s_1, s_2, ..., s_N)$ -shaped float array.
- typ (str of dtype or numpy.dtype) Typecode or data type to cast.

**Returns** Variable holding a casted array.

Return type Variable

# **Example**

```
>>> x = np.arange(0, 3, dtype=np.float64)
>>> x.dtype
dtype('float64')
>>> y = F.cast(x, np.float32)
>>> y.dtype
dtype('float32')
>>> y = F.cast(x, 'float16')
>>> y.dtype
dtype('float16')
```

#### chainer.functions.concat

```
chainer.functions.concat (xs, axis=1)
Concatenates given variables along an axis.
```

#### **Parameters**

- **xs** (tuple of *Variable* or numpy.ndarray or cupy.ndarray) Input variables to be concatenated. The variables must have the same shape, except in the dimension corresponding to axis.
- axis (int) The axis along which the arrays will be joined. Default is 1.

**Returns** The concatenated variable.

**Return type** *Variable* 

# **Example**

```
>>> x = np.arange(0, 12).reshape(3, 4)
array([[ 0, 1, 2, 3],
      [4, 5, 6, 7],
       [8, 9, 10, 11]])
\rightarrow \rightarrow y = np.arange(0, 3).reshape(3, 1)
>>> y
array([[0],
       [1],
       [2]])
>>> z = F.concat((x, y), axis=1)
>>> z.data
array([[ 0,
            1, 2, 3, 0],
       [4, 5, 6, 7, 1],
            9, 10, 11,
       [ 8,
                         211)
```

# chainer.functions.copy

```
chainer.functions.copy (x, dst)
```

Copies the input variable onto the specified device.

This function copies the array of input variable onto the device specified by dst. When dst == -1, it copies the array onto the host memory. This function supports copies from host to host, from host to device, from device to device and from device to host.

#### **Parameters**

- x (Variable or numpy.ndarray or cupy.ndarray) Variable to be copied.
- **dst** (*int*) Target device specifier.

Returns Output variable.

Return type Variable

# **Example**

```
>>> import chainer.cuda as cuda
>>> x = np.random.uniform(-1, 1, (5, 10))
>>> cuda.get_device_from_array(x).id
-1
>>> y = F.copy(x, 0) # from host to device0
>>> cuda.get_device_from_array(y.data).id
0
>>> z = F.copy(y, -1) # from device0 to host
>>> cuda.get_device_from_array(z.data).id
-1
```

# chainer.functions.depth2space

chainer.functions.depth2space (X, r)

Computes the depth2space transformation for subpixel calculations.

#### **Parameters**

- X (Variable or numpy.ndarray or cupy.ndarray) Variable holding a 4d array of shape (batch, channel \* r \* r, dim1, dim2).
- **r** (*int*) the upscaling factor.

**Returns** A variable holding the upscaled array from interspersed depth layers. The shape is (batch, channel, dim1 \* r, dim2 \* r).

Return type Variable

**Note:** This can be used to compute super-resolution transformations. See https://arxiv.org/abs/1609.05158 for details.

# See also:

```
space2depth()
```

```
>>> X = np.arange(24).reshape(1, 4, 2, 3).astype('f')
>>> X.shape
(1, 4, 2, 3)
>>> X
```

```
array([[[[ 0., 1.,
                      2.1,
         [ 3.,
                      5.]],
                4.,
        [[ 6., 7., 8.],
         [ 9., 10., 11.]],
        [[12., 13., 14.],
         [15., 16., 17.]],
        [[18., 19., 20.],
         [21., 22., 23.]]]], dtype=float32)
\rightarrow \rightarrow y = F.depth2space(X, 2)
>>> y.shape
(1, 1, 4, 6)
>>> y.data
array([[[[ 0., 6., 1., 7., 2., 8.],
         [12., 18., 13., 19., 14., 20.],
         [ 3., 9., 4., 10., 5., 11.],
         [15., 21., 16., 22., 17., 23.]]]], dtype=float32)
```

#### chainer.functions.dstack

chainer.functions.dstack(xs)

Concatenate variables along third axis (depth wise).

**Parameters xs** (list of Variable or numpy.ndarray or cupy.ndarray) – Input variables to be concatenated. The variables must have the same ndim. When the variables have the third axis (i.e.  $ndim \geq 3$ ), the variables must have the same shape along all but the third axis. When the variables do not have the third axis(i.e. ndim < 3), the variables must have the same shape.

**Returns** Output variable. When the input variables have the third axis (i.e.  $ndim \geq 3$ ), the shapes of inputs and output are the same along all but the third axis. The length of third axis is the sum of the lengths of inputs' third axis. When the shape of variables are (N1, N2) (i.e. ndim = 2), the shape of output is (N1, N2, 2). When the shape of variables are (N1,) (i.e. ndim = 1), the shape of output is (1, N1, 2). When the shape of variables are () (i.e. ndim = 0), the shape of output is (1, 1, 2).

Return type Variable

```
\rightarrow > x1 = np.arange(0, 6).reshape(3, 2)
>>> x1.shape
(3, 2)
>>> x1
array([[0, 1],
       [2, 3],
       [4, 5]])
>>> x2 = np.arange(6, 12).reshape(3, 2)
>>> x2.shape
(3, 2)
>>> x2
array([[ 6, 7],
       [8, 9],
       [10, 11]])
\rightarrow \rightarrow y = F.dstack([x1, x2])
>>> y.shape
(3, 2, 2)
>>> y.data
array([[[ 0, 6],
        [ 1, 7]],
       [[2, 8],
        [3, 9]],
       [[ 4, 10],
        [ 5, 11]])
```

# chainer.functions.expand\_dims

chainer.functions.expand\_dims (x, axis)

Expands dimensions of an input variable without copy.

#### **Parameters**

- x (Variable or numpy.ndarray or cupy.ndarray) Input variable.
- **axis** (int) Position where new axis is to be inserted. The axis parameter is acceptable when  $-ndim 1 \le axis \le ndim$ . (ndim is the dimension of input variables). When axis < 0, the result is the same with ndim + 1 |axis|.

Returns Variable that holds a expanded input. The ndim of output is one grater than that of x.

# Return type Variable

# **Example**

```
>>> x = np.array([1, 2, 3])
>>> x.shape
(3,)
>>> y = F.expand_dims(x, axis=0)
>>> y.shape
(1, 3)
>>> y.data
array([[1, 2, 3]])
>>> y = F.expand_dims(x, axis=1)
>>> y.shape
(3, 1)
>>> y.data
array([[1],
       [2],
       [311)
>>> y = F.expand_dims(x, axis=-2)
>>> y.shape
(1, 3)
>>> y.data
array([[1, 2, 3]])
```

# chainer.functions.flatten

```
chainer.functions.flatten(x)
```

Flatten a given array into one dimension.

Parameters x (Variable or numpy.ndarray or cupy.ndarray) - Input variable.

Returns Output variable flatten to one dimension.

Return type Variable

**Note:** When you input a scalar array (i.e. the shape is ()), you can also get the one dimension array whose shape is (1,).

```
>>> x = np.array([[1, 2], [3, 4]])

>>> x.shape

(2, 2)

>>> y = F.flatten(x)

>>> y.shape

(4,)

>>> y.data

array([1, 2, 3, 4])
```

```
>>> x = np.arange(8).reshape(2, 2, 2)
>>> x.shape
(2, 2, 2)
```

```
>>> y = F.flatten(x)
>>> y.shape
(8,)
>>> y.data
array([0, 1, 2, 3, 4, 5, 6, 7])
```

# chainer.functions.flip

```
chainer.functions.flip (x, axis)
```

Flips an input variable in reverse order along the given axis.

#### **Parameters**

- x (Variable or numpy.ndarray or cupy.ndarray) Input variable.
- **axis** (*int*) Axis along which the input variable is reversed.

Returns Output variable.

Return type Variable

# chainer.functions.flipIr

```
chainer.functions.fliplr(a)
```

Flip array in the left/right direction.

Parameters xs (Variable) - Input variable.

Returns Output variable.

Return type Variable

# chainer.functions.flipud

```
chainer.functions.flipud(a)
```

Flip array in the up/down direction.

Parameters xs (Variable) - Input variable.

Returns Output variable.

Return type Variable

# chainer.functions.get\_item

```
chainer.functions.get_item(x, slices)
```

Extract elements from array with specified shape, axes and offsets.

#### **Parameters**

- x (Variable) A variable to be sliced.
- **slices** (int, slice, Ellipsis, None, integer array-like, boolean array-like or tuple of them) It is an integer, a slice, an ellipsis, a numpy.newaxis, an integer array-like, a boolean array-like or tuple of them.

**Returns** A *Variable* object which contains sliced array of x.

**Note:** It only supports types that are supported by CUDA's atomicAdd when an integer array is included in slices. The supported types are numpy.float32, numpy.int32, numpy.uint32, numpy.uint34 and numpy.ulonglong.

Note: It does not support slices that contains multiple boolean arrays.

**Note:** See NumPy document for details of indexing.

# chainer.functions.hstack

```
chainer.functions.hstack(xs)
```

Concatenate variables horizontally (column wise).

**Parameters xs** (list of *Variable* or numpy.ndarray or cupy.ndarray) – Input variables to be concatenated. The variables must have the same ndim. When the variables have the second axis (i.e.  $ndim \geq 2$ ), the variables must have the same shape along all but the second axis. When the variables do not have the second axis(i.e. ndim < 2), the variables need not to have the same shape.

**Returns** Output variable. When the input variables have the second axis (i.e.  $ndim \ge 2$ ), the shapes of inputs and output are the same along all but the second axis. The length of second axis is the sum of the lengths of inputs' second axis. When the variables do not have the second axis (i.e. ndim < 2), the shape of output is (N, ) (N is the sum of the input variables' size).

Return type Variable

```
>>> x1 = np.array((1, 2, 3))
>>> x1.shape
(3,)
>>> x2 = np.array((2, 3, 4))
>>> x2.shape
(3,)
\Rightarrow \Rightarrow y = F.hstack((x1, x2))
>>> y.shape
(6,)
>>> y.data
array([1, 2, 3, 2, 3, 4])
>>> x1 = np.arange(0, 12).reshape(3, 4)
>>> x1.shape
(3, 4)
>>> x1
array([[ 0, 1, 2, 3],
      [4, 5, 6, 7],
       [ 8, 9, 10, 11]])
>>> x2 = np.arange(12, 18).reshape(3, 2)
>>> x2.shape
(3, 2)
>>> x2
array([[12, 13],
```

```
[14, 15],
     [16, 17]])
>>> y = F.hstack([x1, x2])
>>> y.shape
(3, 6)
>>> y.data
array([[ 0,  1,  2,  3, 12, 13],
     [ 4,  5,  6,  7, 14, 15],
     [ 8,  9, 10, 11, 16, 17]])
```

#### chainer.functions.im2col

chainer.functions.im2col(x, ksize, stride=1, pad=0, cover\_all=False, dilate=1) Extract patches from an image based on the filter.

This function rearranges patches of an image and puts them in the channel dimension of the output.

Patches are extracted at positions shifted by multiples of stride from the first position -pad for each spatial axis. The right-most (or bottom-most) patches do not run over the padded spatial size.

Notation: here is a notation.

- n is the batch size.
- c is the number of the input channels.
- h and w are the height and width of the input image, respectively.
- $k_H$  and  $k_W$  are the height and width of the filters, respectively.
- $s_Y$  and  $s_X$  are the strides of the filter.
- $p_H$  and  $p_W$  are the spatial padding sizes.
- $d_Y$  and  $d_X$  are the dilation factors of filter application.

The output size  $(h_O, w_O)$  is determined by the following equations when cover\_all = False:

$$h_O = (h + 2p_H - k_H - (k_H - 1) * (d_Y - 1))/s_Y + 1,$$
  

$$w_O = (w + 2p_W - k_W - (k_W - 1) * (d_X - 1))/s_X + 1.$$

When cover\_all = True, the output size is determined by the following equations:

$$h_O = (h + 2p_H - k_H - (k_H - 1) * (d_Y - 1) + s_Y - 1)/s_Y + 1,$$
  

$$w_O = (w + 2p_W - k_W - (k_W - 1) * (d_X - 1) + s_X - 1)/s_X + 1.$$

#### **Parameters**

- **x** (Variable) Input variable of shape (n, c, h, w).
- **ksize** (*int or pair of ints*) Size of filters (a.k.a. kernels). ksize=k and ksize=(k, k) are equivalent.
- **stride** (*int or pair of ints*) **Stride** of filter applications. stride=s and stride=(s, s) are equivalent.
- pad (int or pair of ints) Spatial padding width for input arrays. pad=p and pad=(p, p) are equivalent.
- **cover\_all** (bool) If True, all spatial locations are rearranged into some output pixels. It may make the output size larger.

• **dilate** (int or pair of ints) - Dilation factor of filter applications. dilate=d and dilate=(d, d) are equivalent.

**Returns** Output variable whose shape is  $(n, c \cdot k_H \cdot k_W, h_O, w_O)$ 

Return type Variable

# chainer.functions.pad

```
chainer.functions.pad(x, pad_width, mode, **keywords)
Pad an input variable.
```

#### **Parameters**

- x (chainer. Variable or numpy . ndarray or cupy.ndarray) Input data.
- pad\_width (int or array-like) Number of values padded to the edges of each axis.
- mode (str) Specifies how the function fills the periphery of the array. The mode is passed to numpy.pad() or cupy.pad(). If it is 'constant', the input is padded by a constant value specified by constant\_values.
- constant\_values (int or array-like) Constant values to fill the periphery in the 'constant' mode.

Returns Output variable.

Return type Variable

# chainer.functions.pad sequence

```
chainer.functions.pad_sequence (xs, length=None, padding=0)
Pad given arrays to make a matrix.
```

# **Parameters**

- **xs** (list of ~chainer. Variable) Variables you want to concatenate.
- length (None or int) Size of the first dimension of a padded array. If it is None, the longest size of the first dimension of xs is used.
- padding (int or float) Value to fill.

**Returns** A padded matrix. Its shape is (n, length, ...), where n == len(xs).

**Return type** *Variable* 

# chainer.functions.permutate

```
chainer.functions.permutate(x, indices, axis=0, inv=False)
```

Permutates a given variable along an axis.

This function permutate x with given indices. That means y[i] = x[indices[i]] for all i. Note that this result is same as y = x.take(indices). indices must be a permutation of [0, 1, ..., len(x) - 1].

When inv is True, indices is treated as its inverse. That means y[indices[i]] = x[i].

#### **Parameters**

- **x** (*Variable* or numpy.ndarray or cupy.ndarray) Variable to permutate. A  $(s_1, s_2, ..., s_N)$  -shaped float array.
- indices (*Variable* or numpy.ndarray or cupy.ndarray) Indices to extract from the variable. A one-dimensional int array.
- **axis** (*int*) Axis that the input array is permutate along.
- inv (bool) If True, indices is treated as its inverse.

Returns Output variable.

Return type Variable

# **Example**

```
>>> x = np.arange(6).reshape((3, 2)).astype('f')
array([[0., 1.],
       [2., 3.],
       [4., 5.]], dtype=float32)
>>> indices = np.array([2, 0, 1], 'i')
>>> y = F.permutate(x, indices)
>>> y.data
array([[4., 5.],
       [0., 1.],
       [2., 3.]], dtype=float32)
>>> y = F.permutate(x, indices, inv=True)
>>> y.data
array([[2., 3.],
       [4., 5.],
       [0., 1.]], dtype=float32)
>>> indices = np.array([1, 0], 'i')
>>> y = F.permutate(x, indices, axis=1)
>>> y.data
array([[1., 0.],
       [3., 2.],
       [5., 4.]], dtype=float32)
```

# chainer.functions.reshape

```
chainer.functions.reshape (x, shape) Reshapes an input variable without copy.
```

### **Parameters**

- $\mathbf{x}$  (Variable or numpy . ndarray or cupy . ndarray) Input variable.
- **shape** (tuple of int s) Expected shape of the output array. The number of elements which the array of shape contains must be equal to that of input array. One shape dimension can be -1. In this case, the value is inferred from the length of the array and remaining dimensions.

**Returns** Variable that holds a reshaped version of the input variable.

Return type Variable

See also:

```
numpy.reshape(), cupy.reshape()
```

#### **Example**

```
>>> x = np.array([[1, 2, 3, 4], [5, 6, 7, 8]])
>>> y = F.reshape(x, (8,))
>>> y.shape
(8,)
>>> y.data
array([1, 2, 3, 4, 5, 6, 7, 8])
>>> y = F.reshape(x, (4, -1)) # the shape of output is inferred
>>> y.shape
(4, 2)
>>> y.data
array([[1, 2],
       [3, 4],
       [5, 6],
       [7, 8]])
>>> y = F.reshape(x, (4, 3)) # the shape of input and output are not consistent
Traceback (most recent call last):
chainer.utils.type_check.InvalidType:
Invalid operation is performed in: Reshape (Forward)
```

Expect:  $prod(in\_types[0].shape) == prod((4, 3))$  Actual: 8 != 12

# chainer.functions.resize\_images

```
chainer.functions.resize_images(x, output_shape)
```

Resize images to the given shape.

This function resizes 2D data to output\_shape. Currently, only bilinear interpolation is supported as the sampling method.

Notatition: here is a notation for dimensionalities.

- n is the batch size.
- $c_I$  is the number of the input channels.
- h and w are the height and width of the input image, respectively.
- $h_O$  and  $w_O$  are the height and width of the output image.

# **Parameters**

- **x** (Variable) Input variable of shape  $(n, c_I, h, w)$ .
- output\_shape (tuple) This is a tuple of length 2 whose values are (h\_0, w\_0). Note that the order of height and width is opposite of the one in OpenCV.

**Returns** Resized image whose shape is  $(n, c_I, h_O, w_O)$ .

Return type Variable

# chainer.functions.rollaxis

```
chainer.functions.rollaxis (x, axis, start=0)
Roll the axis backwards to the given position.
```

#### **Parameters**

- x (Variable) Input variable.
- axis (int) The axis to roll backwards.
- **start** (*int*) The place to which the axis is moved.

**Returns** Variable whose axis is rolled.

Return type Variable

# chainer.functions.select item

```
chainer.functions.select_item (x, t)
```

Select elements stored in given indices.

This function returns t.choose (x.T), that means y[i] == x[i, t[i]] for all i.

#### **Parameters**

- **x** (*Variable* or numpy.ndarray or cupy.ndarray) Variable storing arrays. A two-dimensional float array.
- t (*Variable* or numpy.ndarray or cupy.ndarray) Variable storing index numbers. A one-dimensional int array. Length of the t should be equal to x.shape[0].

**Returns** Variable that holds t-th element of x.

Return type Variable

#### **Example**

```
>>> x = np.array([[0, 1, 2], [3, 4, 5]], 'f')
>>> t = np.array([0, 2], 'i')
>>> y = F.select_item(x, t)
>>> y.shape
(2,)
>>> y.data
array([0., 5.], dtype=float32)
```

# chainer.functions.separate

```
chainer.functions.separate (x, axis=0)
```

Separates an array along a given axis.

This function separates an array along a given axis. For example, shape of an array is (2, 3, 4). When it separates the array with axis=1, it returns three (2, 4) arrays.

This function is an inverse of chainer.functions.stack().

#### **Parameters**

- $\mathbf{x}$  (*Variable* or numpy.ndarray or cupy.ndarray) Variable to be separated. A  $(s_1, s_2, ..., s_N)$  -shaped float array.
- axis (int) Axis along which variables are separated.

Returns Output variables.

**Return type** tuple of chainer. Variable

#### See also:

```
chainer.functions.stack()
```

# Example

```
>>> x = np.arange(6).reshape((2, 3)).astype('f')
array([[0., 1., 2.],
       [3., 4., 5.]], dtype=float32)
>>> x.shape
(2, 3)
>>> y = F.separate(x) # split along axis=0
>>> isinstance(y, tuple)
True
>>> len(y)
>>> y[0].shape
(3,)
>>> y[0].data
array([0., 1., 2.], dtype=float32)
>>> y = F.separate(x, axis=1)
>>> len(y)
>>> y[0].shape
(2,)
>>> y[0].data
array([0., 3.], dtype=float32)
```

# chainer.functions.space2depth

```
chainer.functions.space2depth (X, r)
```

Computes the space2depth transformation for subpixel calculations.

# **Parameters**

- X (Variable or numpy.ndarray or cupy.ndarray) Variable holding a 4d array of shape (batch, channel, dim1 \* r, dim2 \* r).
- **r** (*int*) the downscaling factor.

**Returns** A variable holding the downscaled layer array from subpixel array sampling. The shape is (batch, channel \* r \* r, dim1, dim2).

Return type Variable

**Note:** This can be used to compute inverse super-resolution transformations. See https://arxiv.org/abs/1609. 05158 for details.

#### See also:

depth2space()

# **Example**

```
>>> X = np.arange(24).reshape(1, 1, 4, 6).astype('f')
>>> X.shape
(1, 1, 4, 6)
>>> X
array([[[[ 0., 1., 2., 3., 4., 5.],
         [ 6., 7., 8., 9., 10., 11.],
         [12., 13., 14., 15., 16., 17.],
         [18., 19., 20., 21., 22., 23.]]], dtype=float32)
\rightarrow \rightarrow y = F.space2depth(X, 2)
>>> y.shape
(1, 4, 2, 3)
>>> y.data
array([[[[ 0., 2., 4.],
         [12., 14., 16.]],
        [[ 1., 3., 5.],
         [13., 15., 17.]],
        [[ 6., 8., 10.],
         [18., 20., 22.]],
        [[ 7., 9., 11.],
         [19., 21., 23.]]], dtype=float32)
```

# chainer.functions.spatial\_transformer\_grid

```
chainer.functions.spatial_transformer_grid(theta, output_shape, **kwargs)
2D Spatial Transformer grid.
```

This function generates coordinates of the points sampled from an image to perform warping described in Spatial Transformer Networks.

Given a coordinate in the warped image  $(x_i^t, y_i^t)$ , the point sampled from the source image  $(x_i^s, y_i^s)$  are calculated by the following equation.

Note: cuDNN supports SpatialTransformerGrid from version 5.0.0.

$$\begin{pmatrix} x_i^s \\ y_i^s \end{pmatrix} = \begin{pmatrix} \theta_{11} & \theta_{12} & \theta_{13} \\ \theta_{21} & \theta_{22} & \theta_{23} \end{pmatrix} \begin{pmatrix} x_i^t \\ y_i^t \\ 1 \end{pmatrix}$$

Notatition: here is a notation for dimensionalities.

- n is the batch size.
- $h_O$  and  $w_O$  are the height and the width of the output image.

### **Parameters**

- theta (Variable) An array of shape (n, 2, 3). This is a batch of  $2 \times 3$  matrix used for the warping described above.
- output\_shape (tuple) A tuple of 2 elements:  $h_O, w_O$ .

**Returns** A variable of shape  $(n, 2, h_O, w_O)$ . In the 2nd dimension, the first element is the coordinate along the x axis, and the second element is the coordinate along the y axis. All the coordinates in the image are scaled to fit range [-1, 1]. This means that the coordinate (-1, -1) corresponds to the upper-left corner of the input image.

Return type Variable

# chainer.functions.spatial transformer sampler

```
chainer.functions.spatial_transformer_sampler(x, grid, **kwargs)
2D Spatial Transformer sampler.
```

This is a differentiable image sampler. With a set of sampling points grid and an input feature map x, this produces a sampled output feature map.

This function currently only supports bilinear interpolation as a sampling kernel.

When coordinates in grid is outside range [-1, 1], values are sampled from a zero padded input image.

Notatition: here is a notation for dimensionalities.

- n is the batch size.
- $c_I$  is the number of the input channels.
- h and w are the height and width of the input image, respectively.
- $h_O$  and  $w_O$  are the height and width of the output image.

See detail in the following paper: Spatial Transformer Networks.

**Note:** cuDNN supports SpatialTransformerSampler from version 5.0.0.

# **Parameters**

- **x** (Variable) Input variable of shape  $(n, c_I, h, w)$ .
- **grid** (Variable) Coordinate variable of shape  $(n, 2, h_O, w_O)$ . Each coordinate defines the spatial location in the input where a sampling kernel is applied to get the value at a particular pixel in the output. grid[idx, :, i, j] corresponds to the coordinate that is used to sample the values for an output pixel at location (i, j).

In the second dimension, the first coordinate corresponds to the location along the horizontal axis, and the second coordinate corresponds to the location along the vertical axis.

The coordinate (-1, -1) corresponds to the upper-left corner of the input image.

**Returns** Output feature map of shape  $(n, c_I, h_O, w_O)$ .

Return type Variable

### chainer.functions.split axis

```
chainer.functions.split_axis (x, indices_or_sections, axis, force_tuple=True)
Splits given variables along an axis.
```

#### **Parameters**

- x (Variable or numpy.ndarray or cupy.ndarray) A variable to be split.
- **indices\_or\_sections** (*int or 1-D array*) If this argument is an integer, N, the array will be divided into N equal arrays along axis. If it is a 1-D array of sorted integers, it indicates the positions where the array is split.
- axis (int) Axis that the input array is split along.
- **force\_tuple** (bool) If True (the default) this method returns a tuple even when the number of outputs is one. Otherwise, if False a Variable will be returned when the number of outputs is one.

**Returns** Tuple of *Variable* objects if the number of outputs is more than 1 or *Variable* otherwise. When force\_tuple is True, returned value is always a tuple regardless of the number of outputs.

Return type tuple or Variable

**Note:** This function raises ValueError if at least one of the outputs is split to zero-size (i.e. axis-th value of its shape is zero).

# chainer.functions.squeeze

```
chainer.functions.squeeze(x, axis=None)
```

Remove demensions of size one from the shape of a ndarray.

### **Parameters**

- $\mathbf{x}$  (Variable or numpy.ndarray or cupy.ndarray) Input variable. A  $(s_1, s_2, ..., s_N)$  -shaped float array.
- axis (None or int or tuple of ints) A subset of the single-dimensional entries in the shape to remove. If None is supplied, all of them are removed. The dimension index starts at zero. If an axis with dimension greater than one is selected, an error is raised.

**Returns** Variable whose dimensions of size 1 are removed.

Return type Variable

# chainer.functions.stack

chainer.functions.stack(xs, axis=0)
Concatenate variables along a new axis.

# **Parameters**

- **xs** (list of *Variable* or numpy.ndarray or cupy.ndarray) Input variables to be concatenated. The variables must have the same shape.
- **axis** (int) The axis along which the arrays will be stacked. The axis parameter is acceptable when  $-ndim 1 \le axis \le ndim$ . (ndim is the dimension of input variables). When axis < 0, the result is the same with ndim + 1 |axis|.

**Returns** Output variable. Let  $x_1$ ,  $x_2$ , ...,  $x_n$  and y be the input variables and the output variable,  $y[:, \ldots, 0, \ldots, :]$  is  $x_1, y[:, \ldots, 1, \ldots, :]$  is  $x_2$  and  $y[:, \ldots, n-1, \ldots, :]$  is  $x_n$  (The indexed axis indicates the axis).

Return type Variable

```
>>> x1 = np.arange(0, 12).reshape(3, 4)
>>> x1.shape
(3, 4)
>>> x1
array([[ 0, 1, 2, 3],
       [ 4, 5, 6, 7],
[ 8, 9, 10, 11]])
>>> x2 = np.arange(12, 24).reshape(3, 4)
>>> x2.shape
(3, 4)
>>> x2
array([[12, 13, 14, 15],
       [16, 17, 18, 19],
       [20, 21, 22, 23]])
\rightarrow \rightarrow y = F.stack([x1, x2], axis=0)
>>> y.shape
(2, 3, 4)
>>> y.data
array([[[ 0, 1, 2, 3], [ 4, 5, 6, 7],
         [ 8, 9, 10, 11]],
        [[12, 13, 14, 15],
         [16, 17, 18, 19],
         [20, 21, 22, 23]])
\rightarrow \rightarrow y = F.stack([x1, x2], axis=1)
```

```
>>> y.shape
(3, 2, 4)
>>> y.data
array([[[ 0, 1, 2, 3],
        [12, 13, 14, 15]],
       [[4, 5, 6, 7],
        [16, 17, 18, 19]],
       [[8, 9, 10, 11],
        [20, 21, 22, 23]]])
\rightarrow \rightarrow y = F.stack([x1, x2], axis=2)
>>> y.shape
(3, 4, 2)
>>> y.data
array([[[ 0, 12],
       [ 1, 13],
        [ 2, 14],
        [ 3, 15]],
       [[4, 16],
        [5, 17],
        [ 6, 18],
        [ 7, 19]],
       [[ 8, 20],
        [ 9, 21],
        [10, 22],
        [11, 23]])
>>> y = F.stack([x1, x2], axis=-1)
>>> y.shape
(3, 4, 2)
```

# chainer.functions.swapaxes

chainer.functions.swapaxes(x, axis1, axis2)

Swap two axes of a variable.

# **Parameters**

- $\mathbf{x}$  (Variable or numpy.ndarray or cupy.ndarray) Input variable. A  $(s_1, s_2, ..., s_N)$  -shaped float array.
- axis1 (int) The first axis to swap.
- axis2 (int) The second axis to swap.

**Returns** Variable whose axes are swapped.

Return type Variable

```
>>> x = np.array([[[0, 1, 2], [3, 4, 5]]], 'f')
>>> x.shape
(1, 2, 3)
>>> y = F.swapaxes(x, axis1=0, axis2=1)
```

```
>>> y.shape
(2, 1, 3)
>>> y.data
array([[[0., 1., 2.]],

[[3., 4., 5.]]], dtype=float32)
```

#### chainer.functions.tile

```
chainer.functions.tile (x, reps)

Construct an array by tiling a given array.
```

#### **Parameters**

- **x** (*Variable* or numpy.ndarray or cupy.ndarray) Input variable. Let the length of reps be d. If x.ndim < d, x is treated as d-dimensional array by prepending new axes. For example, when the shape of x is (2,) and tiled with 2-dim repetitions, x is treated as the shape (1, 2). If x.ndim > d, reps is treated as x.ndim-dimensional by pre-pending 1's. For example, when the shape of x is (2, 3, 2, 3), the 2-dim reps of (2, 2) is treated as (1, 1, 2, 2).
- reps (int or tuple of int s) The number of times which x is replicated along each axis.

**Returns** The tiled output Variable. Let the length of reps be d, the output has the dimension of max (d, x.ndim).

**Return type** *Variable* 

```
>>> x = np.array([0, 1, 2])
>>> x.shape
(3,)
>>> y = np.tile(x, 2)
>>> y.shape
(6,)
>>> y
array([0, 1, 2, 0, 1, 2])
>>> y = np.tile(x, (2, 2))
>>> y.shape
(2, 6)
>>> y
array([[0, 1, 2, 0, 1, 2],
      [0, 1, 2, 0, 1, 2]])
>>> y = np.tile(x, (2, 1, 2))
>>> y.shape
(2, 1, 6)
>>> y
array([[[0, 1, 2, 0, 1, 2]],
       [[0, 1, 2, 0, 1, 2]]])
```

```
>>> x = np.array([[1, 2], [3, 4]])
>>> x.shape
```

```
(2, 2)
\Rightarrow \Rightarrow y = np.tile(x, 2)
>>> y.shape
(2, 4)
>>> y
array([[1, 2, 1, 2],
      [3, 4, 3, 4]])
>>> y = np.tile(x, (2, 2))
>>> y.shape
(4, 4)
>>> y
array([[1, 2, 1, 2],
       [3, 4, 3, 4],
       [1, 2, 1, 2],
       [3, 4, 3, 4]])
>>> y = np.tile(x, (2, 1, 2))
>>> y.shape
(2, 2, 4)
>>> y
array([[[1, 2, 1, 2],
        [3, 4, 3, 4]],
       [[1, 2, 1, 2],
        [3, 4, 3, 4]]])
```

# chainer.functions.transpose

chainer.functions.transpose(x, axes=None)

Permute the dimensions of an input variable without copy.

# **Parameters**

- $\mathbf{x}$  (*Variable* or numpy.ndarray or cupy.ndarray) Input variable to be transposed. A  $(s_1, s_2, ..., s_N)$  -shaped float array.
- **axes** (tuple of ints) By default, reverse the dimensions, otherwise permute the axes according to the values given.

**Returns** Variable whose axes are permuted.

Return type Variable

```
[[2.],
       [5.]]], dtype=float32)
>>> y = F.transpose(x, axes=(1, 0, 2)) # swap 1st and 2nd axis
>>> y.shape
(2, 1, 3)
>>> y.data
array([[[0., 1., 2.]],
       [[3., 4., 5.]]], dtype=float32)
```

# chainer.functions.transpose\_sequence

```
chainer.functions.transpose_sequence(xs)
```

Transpose a list of Variables.

This function transposes a list of *Variables* and returns a list of *Variables*. For example a user gives [(0, 1, 2, 3), (4, 5), (6)], the function returns [(0, 4, 6), (1, 5), (2), (3)]. Note that a given list needs to be sorted by each length of *Variable*.

Parameters xs (list of ~chainer. Variable) - Variables to transpose.

Returns Transposed list.

**Return type** tuple or *Variable* 

## chainer.functions.vstack

```
chainer.functions.vstack(xs)
```

Concatenate variables vertically (row wise).

**Parameters xs** (list of Variable or numpy.ndarray or cupy.ndarray) – Input variables to be concatenated. The variables must have the same ndim. When the variables have the second axis (i.e.  $ndim \geq 2$ ), the variables must have the same shape along all but the first axis. When the variables do not have the second axis(i.e. ndim < 2), the variables must have the same shape.

**Returns** Output variable. When the input variables have the second axis (i.e.  $ndim \ge 2$ ), the shapes of inputs and output are the same along all but the first axis. The length of first axis is the sum of the lengths of inputs' first axis. When the variables do not have the second axis (i.e. ndim < 2), the shape of output is (2, N) (N is the size of the input variable).

Return type Variable

```
>>> x1 = np.array((1, 2, 3))
>>> x1.shape
(3,)
>>> x2 = np.array((2, 3, 4))
>>> x2.shape
(3,)
>>> y = F.vstack((x1, x2))
>>> y.shape
(2, 3)
```

```
>>> y.data
array([[1, 2, 3],
      [2, 3, 4]])
>>> x1 = np.arange(0, 12).reshape(3, 4)
>>> x1.shape
(3, 4)
>>> x1
array([[ 0, 1, 2, 3],
      [4, 5, 6, 7],
       [8, 9, 10, 11]])
>>> x2 = np.arange(12, 20).reshape(2, 4)
>>> x2.shape
(2, 4)
>>> x2
array([[12, 13, 14, 15],
     [16, 17, 18, 19]])
\rightarrow \rightarrow y = F.vstack([x1, x2])
>>> y.shape
(5, 4)
>>> y.data
array([[ 0, 1, 2, 3],
       [4, 5, 6, 7],
       [8, 9, 10, 11],
       [12, 13, 14, 15],
       [16, 17, 18, 19]])
```

## chainer.functions.where

```
chainer.functions.where (condition, x, y)

Choose elements depending on condition.
```

This function choose values depending on a given condition. All

This function choose values depending on a given condition. All condition, x, and y must have the same shape.

#### **Parameters**

- condition (Variable or numpy.ndarray or cupy.ndarray) Input variable containing the condition. A  $(s_1, s_2, ..., s_N)$  -shaped boolean array. Only boolean array is permitted.
- $\mathbf{x}$  (Variable or numpy.ndarray or cupy.ndarray) Input variable chosen when condition is True. A  $(s_1, s_2, ..., s_N)$  -shaped float array.
- $\mathbf{y}$  (Variable or numpy.ndarray or cupy.ndarray) Input variable chosen when condition is False. A  $(s_1, s_2, ..., s_N)$  -shaped float array.

**Returns** Variable containing chosen values.

Return type Variable

# 2.4.3 Neural network connections

| chainer.functions.bilinear         | Applies a bilinear function based on given parameters.    |
|------------------------------------|-----------------------------------------------------------|
|                                    | Two-dimensional convolution function.                     |
| chainer.functions.convolution_2d   |                                                           |
| chainer.functions.convolution_nd   | N-dimensional convolution function.                       |
| chainer.functions.deconvolution_2d | Two dimensional deconvolution function.                   |
| chainer.functions.deconvolution_nd | N-dimensional deconvolution function.                     |
| chainer.functions.                 | Two-dimensional depthwise convolution function.           |
| depthwise_convolution_2d           |                                                           |
| chainer.functions.                 | Two-dimensional dilated convolution function.             |
| dilated_convolution_2d             |                                                           |
| chainer.functions.embed_id         | Efficient linear function for one-hot input.              |
| chainer.functions.linear           | Linear function, or affine transformation.                |
| chainer.functions.n_step_bigru     | Stacked Bi-directional Gated Recurrent Unit function.     |
| chainer.functions.n_step_bilstm    | Stacked Bi-directional Long Short-Term Memory function.   |
| chainer.functions.n_step_birnn     | Stacked Bi-directional RNN function for sequence inputs.  |
| chainer.functions.n_step_gru       | Stacked Uni-directional Gated Recurrent Unit function.    |
| chainer.functions.n_step_lstm      | Stacked Uni-directional Long Short-Term Memory func-      |
|                                    | tion.                                                     |
| chainer.functions.n_step_rnn       | Stacked Uni-directional RNN function for sequence inputs. |

#### chainer.functions.bilinear

chainer.functions.bilinear(e1, e2, W, V1=None, V2=None, b=None)

Applies a bilinear function based on given parameters.

This is a building block of Neural Tensor Network (see the reference paper below). It takes two input variables and one or four parameters, and outputs one variable.

To be precise, denote six input arrays mathematically by  $e^1 \in \mathbb{R}^{I \cdot J}$ ,  $e^2 \in \mathbb{R}^{I \cdot K}$ ,  $W \in \mathbb{R}^{J \cdot K \cdot L}$ ,  $V^1 \in \mathbb{R}^{J \cdot L}$ ,  $V^2 \in \mathbb{R}^{K \cdot L}$ , and  $V^2 \in \mathbb{R}^{K \cdot L}$ , where  $V^2 \in \mathbb{R}^{K \cdot L}$ , where  $V^2 \in \mathbb{R}^{K \cdot L}$  is mini-batch size. In this document, we call  $V^1$ ,  $V^2$ , and  $V^2$  in the inear parameters.

The output of forward propagation is calculated as

$$y_{il} = \sum_{jk} e_{ij}^1 e_{ik}^2 W_{jkl} + \sum_{j} e_{ij}^1 V_{jl}^1 + \sum_{k} e_{ik}^2 V_{kl}^2 + b_l.$$

Note that V1, V2, b are optional. If these are not given, then this function omits the last three terms in the above equation.

**Note:** This function accepts an input variable e1 or e2 of a non-matrix array. In this case, the leading dimension is treated as the batch dimension, and the other dimensions are reduced to one dimension.

**Note:** In the original paper, J and K must be equal and the author denotes  $[V^1V^2]$  (concatenation of matrices) by V.

#### **Parameters**

- e1 (Variable) Left input variable.
- e2 (Variable) Right input variable.
- W (Variable) Quadratic weight variable.
- V1 (Variable) Left coefficient variable.
- **V2** (Variable) Right coefficient variable.
- **b** (Variable) Bias variable.

Returns Output variable.

Return type Variable

See: Reasoning With Neural Tensor Networks for Knowledge Base Completion [Socher+, NIPS2013].

# chainer.functions.convolution 2d

chainer.functions.convolution\_2d(x, W, b=None, stride=1, pad=0,  $cover\_all$ =False)

Two-dimensional convolution function.

This is an implementation of two-dimensional convolution in ConvNets. It takes three variables: the input image x, the filter weight W, and the bias vector b.

Notation: here is a notation for dimensionalities.

- n is the batch size.
- $c_I$  and  $c_O$  are the number of the input and output channels, respectively.
- $h_I$  and  $w_I$  are the height and width of the input image, respectively.
- $h_K$  and  $w_K$  are the height and width of the filters, respectively.
- $h_P$  and  $w_P$  are the height and width of the spatial padding size, respectively.

Then the Convolution2D function computes correlations between filters and patches of size  $(h_K, w_K)$  in x. Note that correlation here is equivalent to the inner product between expanded vectors. Patches are extracted at positions shifted by multiples of stride from the first position  $(-h_P, -w_P)$  for each spatial axis. The right-most (or bottom-most) patches do not run over the padded spatial size.

Let  $(s_Y, s_X)$  be the stride of filter application. Then, the output size  $(h_O, w_O)$  is determined by the following equations:

$$h_O = (h_I + 2h_P - h_K)/s_Y + 1,$$
  
 $w_O = (w_I + 2w_P - w_K)/s_X + 1.$ 

If cover\_all option is True, the filter will cover the all spatial locations. So, if the last stride of filter does not cover the end of spatial locations, an additional stride will be applied to the end part of spatial locations. In this case, the output size  $(h_O, w_O)$  is determined by the following equations:

$$h_O = (h_I + 2h_P - h_K + s_Y - 1)/s_Y + 1,$$
  

$$w_O = (w_I + 2w_P - w_K + s_X - 1)/s_X + 1.$$

If the bias vector is given, then it is added to all spatial locations of the output of convolution.

The output of this function can be non-deterministic when it uses cuDNN. If chainer.configuration. config.cudnn\_deterministic is True and cuDNN version is >= v3, it forces cuDNN to use a deterministic algorithm.

Convolution links can use a feature of cuDNN called autotuning, which selects the most efficient CNN algorithm for images of fixed-size, can provide a significant performance boost for fixed neural nets. To enable, set *chainer.using config('autotune', True)* 

Warning: deterministic argument is not supported anymore since v2. Instead, use chainer. using\_config('cudnn\_deterministic', value) (value is either True or False). See chainer.using\_config().

#### **Parameters**

- $\mathbf{x}$  (Variable or numpy.ndarray or cupy.ndarray) Input variable of shape  $(n, c_I, h_I, w_I)$ .
- W (Variable or numpy.ndarray or cupy.ndarray) Weight variable of shape  $(c_O, c_I, h_K, w_K)$ .
- **b** (Variable or numpy.ndarray or cupy.ndarray) Bias variable of length  $c_O$  (optional).
- **stride** (int or pair of int s) Stride of filter applications. stride=s and stride=(s, s) are equivalent.
- pad (int or pair of int s) Spatial padding width for input arrays. pad=p and pad=(p, p) are equivalent.
- **cover\_all** (bool) If True, all spatial locations are convoluted into some output pixels.

**Returns** Output variable of shape  $(n, c_O, h_O, w_O)$ .

Return type Variable

## See also:

Convolution2D

```
>>> n = 10
>>> c_i, c_o = 3, 1
>>> h_i, w_i = 30, 40
>>> h_k, w_k = 10, 10
>>> h_p, w_p = 5, 5
\rightarrow \rightarrow x = \text{np.random.uniform}(0, 1, (n, c_i, h_i, w_i)).astype('f')
>>> x.shape
(10, 3, 30, 40)
>>> W = np.random.uniform(0, 1, (c_o, c_i, h_k, w_k)).astype('f')
>>> W.shape
(1, 3, 10, 10)
\rightarrow \rightarrow b = np.random.uniform(0, 1, (c_o,)).astype('f')
>>> b.shape
(1,)
>>> s_y, s_x = 5, 7
\rightarrow \rightarrow y = F.convolution_2d(x, W, b, stride=(s_y, s_x), pad=(h_p, w_p))
>>> y.shape
(10, 1, 7, 6)
>>> h_o = int((h_i + 2 * h_p - h_k) / s_y + 1)
>>> w_o = int((w_i + 2 * w_p - w_k) / s_x + 1)
>>> y.shape == (n, c_o, h_o, w_o)
```

# chainer.functions.convolution nd

chainer.functions.convolution\_nd  $(x, W, b=None, stride=1, pad=0, cover\_all=False)$ N-dimensional convolution function.

This is an implementation of N-dimensional convolution which is generalized two-dimensional convolution in ConvNets. It takes three variables: the input x, the filter weight W and the bias vector b.

Notation: here is a notation for dimensionalities.

- N is the number of spatial dimensions.
- n is the batch size.
- $c_I$  and  $c_O$  are the number of the input and output channels, respectively.
- $d_1, d_2, ..., d_N$  are the size of each axis of the input's spatial dimensions, respectively.
- $k_1, k_2, ..., k_N$  are the size of each axis of the filters, respectively.
- $l_1, l_2, ..., l_N$  are the size of each axis of the output's spatial dimensions, respectively.
- $p_1, p_2, ..., p_N$  are the size of each axis of the spatial padding size, respectively.

Then the convolution\_nd function computes correlations between filters and patches of size  $(k_1, k_2, ..., k_N)$  in x. Note that correlation here is equivalent to the inner product between expanded tensors. Patches are extracted at positions shifted by multiples of stride from the first position  $(-p_1, -p_2, ..., -p_N)$  for each spatial axis.

Let  $(s_1, s_2, ..., s_N)$  be the stride of filter application. Then, the output size  $(l_1, l_2, ..., l_N)$  is determined by the following equations:

$$l_n = (d_n + 2p_n - k_n)/s_n + 1 \ (n = 1, ..., N)$$

If cover\_all option is True, the filter will cover the all spatial locations. So, if the last stride of filter does not cover the end of spatial locations, an additional stride will be applied to the end part of spatial locations. In this case, the output size is determined by the following equations:

$$l_n = (d_n + 2p_n - k_n + s_n - 1)/s_n + 1 \ (n = 1, ..., N)$$

The N-dimensional convolution function is defined as follows.

#### **Parameters**

- $\mathbf{x}$  (Variable or numpy.ndarray or cupy.ndarray) Input variable of shape  $(n, c_I, d_1, d_2, ..., d_N)$ .
- W (Variable or numpy.ndarray or cupy.ndarray) Weight variable of shape  $(c_0, c_1, k_1, k_2, ..., k_N)$ .
- **b** (*Variable* or numpy.ndarray or cupy.ndarray) One-dimensional bias variable with length  $c_O$  (optional).

- **stride** (int or tuple of int s) Stride of filter applications  $(s_1, s_2, ..., s_N)$ . stride=s is equivalent to  $(s_1, s_2, ..., s_N)$ .
- pad (int or tuple of int s) Spatial padding width for input arrays  $(p_1, p_2, ..., p_N)$ . pad=p is equivalent to (p, p, ..., p).
- **cover\_all** (bool) If True, all spatial locations are convoluted into some output pixels. It may make the output size larger. *cover\_all* needs to be False if you want to use cuDNN.

**Returns** Output variable of shape  $(n, c_O, l_1, l_2, ..., l_N)$ .

**Return type** *Variable* 

**Note:** This function uses cuDNN implementation for its forward and backward computation if ALL of the following conditions are satisfied:

- cuda.cudnn\_enabled is True
- chainer.config.use\_cudnn is 'always' or 'auto'
- The number of spatial dimensions is more than one.
- cover\_all is False
- The input's dtype is equal to the filter weight's.
- The dtype is FP16, FP32 or FP64. (FP16 is only available when cuDNN version  $\geq$  v3.)

Convolution links can use a feature of cuDNN called autotuning, which selects the most efficient CNN algorithm for images of fixed-size, can provide a significant performance boost for fixed neural nets. To enable, set *chainer.using\_config('autotune', True)* 

#### See also:

ConvolutionND, convolution\_2d()

```
>>> n = 10
>>> c_i, c_o = 3, 1
\rightarrow>> d1, d2, d3 = 30, 40, 50
>>> k1, k2, k3 = 10, 10, 10
>>> p1, p2, p3 = 5, 5, 5
\rightarrow \rightarrow x = \text{np.random.uniform}(0, 1, (n, c_i, d1, d2, d3)).astype('f')
>>> x.shape
(10, 3, 30, 40, 50)
>>> W = np.random.uniform(0, 1, (c_o, c_i, k1, k2, k3)).astype('f')
>>> W.shape
(1, 3, 10, 10, 10)
>>> b = np.random.uniform(0, 1, (c_o)).astype('f')
>>> b.shape
(1,)
>>> s1, s2, s3 = 2, 4, 6
\rightarrow \rightarrow y = F.convolution_nd(x, W, b, stride=(s1, s2, s3), pad=(p1, p2, p3))
>>> y.shape
(10, 1, 16, 11, 9)
>>> 11 = int((d1 + 2 * p1 - k1) / s1 + 1)
>>> 12 = int((d2 + 2 * p2 - k2) / s2 + 1)
>>> 13 = int((d3 + 2 * p3 - k3) / s3 + 1)
>>> y.shape == (n, c_o, 11, 12, 13)
```

# chainer.functions.deconvolution 2d

chainer.functions.deconvolution\_2d (x, W, b=None, stride=1, pad=0, outsize=None)Two dimensional deconvolution function.

This is an implementation of two-dimensional deconvolution. In most of deep learning frameworks and papers, this function is called **transposed convolution**. But because of historical reasons (e.g. paper by Ziller Deconvolutional Networks) and backward compatibility, this function is called **deconvolution** in Chainer.

It takes three variables: input image x, the filter weight W, and the bias vector b.

Notation: here is a notation for dimensionalities.

- n is the batch size.
- $c_I$  and  $c_O$  are the number of the input and output channels, respectively.
- $h_I$  and  $w_I$  are the height and width of the input image, respectively.
- $h_K$  and  $w_K$  are the height and width of the filters, respectively.
- $h_P$  and  $w_P$  are the height and width of the spatial padding size, respectively.

Let  $(s_Y, s_X)$  be the stride of filter application. Then, the output size  $(h_O, w_O)$  is estimated by the following equations:

$$h_O = s_Y(h_I - 1) + h_K - 2h_P,$$
  
 $w_O = s_X(w_I - 1) + w_K - 2w_P.$ 

The output of this function can be non-deterministic when it uses cuDNN. If chainer.configuration. config.deterministic is True and cuDNN version is >= v3, it forces cuDNN to use a deterministic algorithm.

Deconvolution links can use a feature of cuDNN called autotuning, which selects the most efficient CNN algorithm for images of fixed-size, can provide a significant performance boost for fixed neural nets. To enable, set *chainer.using\_config('autotune', True)* 

Warning: deterministic argument is not supported anymore since v2. Instead, use chainer. using\_config('cudnn\_deterministic', value) (value is either True or False). See chainer.using\_config().

## **Parameters**

- $\mathbf{x}$  (Variable or numpy.ndarray or cupy.ndarray) Input variable of shape  $(n, c_I, h_I, w_I)$ .
- W (Variable or numpy.ndarray or cupy.ndarray) Weight variable of shape  $(c_I, c_O, h_K, w_K)$ .
- **b** (Variable or numpy.ndarray or cupy.ndarray) Bias variable of length  $c_O$  (optional).

- **stride** (int or pair of int s) Stride of filter applications. stride=s and stride=(s, s) are equivalent.
- pad (int or pair of int s) Spatial padding width for input arrays. pad=p and pad= (p, p) are equivalent.
- outsize (tuple of int) Expected output size of deconvolutional operation. It should be pair of height and width  $(h_O, w_O)$ . Default value is None and the outsize is estimated by input size, stride and pad.

**Returns** Output variable of shape  $(n, c_O, h_O, w_O)$ .

Return type Variable

#### **Example**

```
>>> n = 10
>>> c_i, c_o = 1, 3
>>> h_i, w_i = 5, 10
\rightarrow > h_k, w_k = 10, 10
>>> h_p, w_p = 5, 5
>>> x = np.random.uniform(0, 1, (n, c_i, h_i, w_i)).astype('f')
>>> x.shape
(10, 1, 5, 10)
>>> W = np.random.uniform(0, 1, (c_i, c_o, h_k, w_k)).astype('f')
>>> W.shape
(1, 3, 10, 10)
>>> b = np.random.uniform(0, 1, c_o).astype('f')
>>> b.shape
(3,)
>>> s_y, s_x = 5, 5
\rightarrow \rightarrow y = F.deconvolution_2d(x, W, b, stride=(s_y, s_x), pad=(h_p, w_p))
>>> y.shape
(10, 3, 20, 45)
>>> h_o = s_y * (h_i - 1) + h_k - 2 * h_p
>>> w_0 = s_x * (w_i - 1) + w_k - 2 * w_p
>>> y.shape == (n, c_o, h_o, w_o)
True
```

# chainer.functions.deconvolution nd

chainer.functions.deconvolution\_nd(x, W, b=None, stride=1, pad=0, outsize=None) N-dimensional deconvolution function.

This is an implementation of N-dimensional deconvolution which generalizes two-dimensional one. In most of deep learning frameworks and papers, this function is called **transposed convolution**. But because of historical reasons (e.g. paper by Ziller Deconvolutional Networks) and backward compatibility, this function is called **deconvolution** in Chainer.

It takes three variables: the input x, the filter weight W, and the bias vector b.

Notation: here is a notation for dimensionalities.

- $\bullet$  N is the number of spatial dimensions.
- n is the batch size.
- $c_I$  and  $c_O$  are the number of the input and output channels, respectively.

- $d_1, d_2, ..., d_N$  are the size of each axis of the input's spatial dimensions, respectively.
- $k_1, k_2, ..., k_N$  are the size of each axis of the filters, respectively.
- $p_1, p_2, ..., p_N$  are the size of each axis of the spatial padding size, respectively.
- $s_1, s_2, ..., s_N$  are the stride of each axis of filter application, respectively.

If outsize option is None, the output size  $(l_1, l_2, ..., l_N)$  is determined by the following equations with the items in the above list:

$$l_n = s_n(d_n - 1) + k_n - 2p_n \ (n = 1, ..., N)$$

If outsize option is given, the output size is determined by outsize. In this case, the outsize  $(l_1, l_2, ..., l_N)$  must satisfy the following equations:

$$d_n = |(l_n + 2p_n - k_n)/s_n| + 1 \ (n = 1, ..., N)$$

Deconvolution links can use a feature of cuDNN called autotuning, which selects the most efficient CNN algorithm for images of fixed-size, can provide a significant performance boost for fixed neural nets. To enable, set *chainer.using\_config('autotune', True)* 

#### **Parameters**

- $\mathbf{x}$  (Variable or numpy.ndarray or cupy.ndarray) Input variable of shape  $(n, c_1, d_1, d_2, ..., d_N)$ .
- W (Variable or numpy.ndarray or cupy.ndarray) Weight variable of shape  $(c_1, c_0, k_1, k_2, ..., k_N)$ .
- **b** (Variable or numpy.ndarray or cupy.ndarray) One-dimensional bias variable with length  $c_O$  (optional).
- **stride** (int or tuple of int s) Stride of filter applications  $(s_1, s_2, ..., s_N)$ . stride=s is equivalent to  $(s_1, s_2, ..., s_N)$ .
- pad (int or tuple of int s) Spatial padding width for input arrays  $(p_1, p_2, ..., p_N)$ . pad=p is equivalent to (p, p, ..., p).
- outsize (tuple of int s) Expected output size of deconvolutional operation. It should be a tuple of ints  $(l_1, l_2, ..., l_N)$ . Default value is None and the outsize is estimated by input size, stride and pad.

**Returns** Output variable of shape  $(n, c_O, l_1, l_2, ..., l_N)$ .

**Return type** *Variable* 

#### See also:

links.DeconvolutionND, deconvolution 2d()

# **Example**

**Example1**: the case when outsize is not given.

```
>>> n = 10

>>> c_i, c_o = 3, 1

>>> d1, d2, d3 = 5, 10, 15

>>> k1, k2, k3 = 10, 10, 10

>>> p1, p2, p3 = 5, 5, 5

>>> x = np.random.uniform(0, 1, (n, c_i, d1, d2, d3)).astype('f')

>>> x.shape
```

```
(10, 3, 5, 10, 15)
>>> W = np.random.uniform(0, 1, (c_i, c_o, k1, k2, k3)).astype('f')
>>> W.shape
(3, 1, 10, 10, 10)
>>> b = np.random.uniform(0, 1, (c_o)).astype('f')
>>> b.shape
(1,)
>>> s1, s2, s3 = 2, 4, 6
>>> y = F.deconvolution_nd(x, W, b, stride=(s1, s2, s3), pad=(p1, p2, p3))
>>> y.shape
(10, 1, 8, 36, 84)
>>> 11 = s1 * (d1 - 1) + k1 - 2 * p1
>>> 12 = s2 * (d2 - 1) + k2 - 2 * p2
>>> 13 = s3 * (d3 - 1) + k3 - 2 * p3
>>> y.shape == (n, c_o, 11, 12, 13)
True
```

## **Example2**: the case when outsize is given.

```
>>> n = 10
>>> c_i, c_o = 3, 1
>>> d1, d2, d3 = 5, 10, 15
>>> k1, k2, k3 = 10, 10, 10
>>> p1, p2, p3 = 5, 5, 5
\rightarrow \rightarrow x = \text{np.random.uniform}(0, 1, (n, c_i, d1, d2, d3)).astype('f')
>>> x.shape
(10, 3, 5, 10, 15)
>>> W = np.random.uniform(0, 1, (c_i, c_o, k1, k2, k3)).astype('f')
>>> W.shape
(3, 1, 10, 10, 10)
>>> b = np.random.uniform(0, 1, (c_o)).astype('f')
>>> b.shape
(1,)
>>> s1, s2, s3 = 2, 4, 6
>>> 11, 12, 13 = 9, 38, 87
>>> d1 == int((11 + 2 * p1 - k1) / s1) + 1
>>> d2 == int((12 + 2 * p2 - k2) / s2) + 1
True
>>> d3 == int((13 + 2 * p3 - k3) / s3) + 1
\rightarrow \rightarrow y = F.deconvolution_nd(x, W, b, stride=(s1, s2, s3), pad=(p1, p2, p3),...
→outsize=(11, 12, 13))
>>> y.shape
(10, 1, 9, 38, 87)
>>> y.shape == (n, c_o, 11, 12, 13)
True
```

# chainer.functions.depthwise\_convolution\_2d

```
chainer.functions.depthwise_convolution_2d (x, W, b=None, stride=1, pad=0)
Two-dimensional depthwise convolution function.
```

This is an implementation of two-dimensional depthwise convolution. It takes two or three variables: the input image x, the filter weight W, and optionally, the bias vector b.

Notation: here is a notation for dimensionalities.

- n is the batch size.
- $c_I$  is the number of the input.
- $c_M$  is the channel multiplier.
- h and w are the height and width of the input image, respectively.
- $h_O$  and  $w_O$  are the height and width of the output image, respectively.
- $k_H$  and  $k_W$  are the height and width of the filters, respectively.

#### **Parameters**

- $\mathbf{x}$  (chainer. Variable or numpy.ndarray or cupy.ndarray) Input variable of shape  $(n, c_I, h, w)$ .
- **W** (Variable) Weight variable of shape  $(c_M, c_I, k_H, k_W)$ .
- **b** (Variable) Bias variable of length  $c_M * c_I$  (optional).
- **stride** (*int or pair of ints*) Stride of filter applications. stride=s and stride=(s, s) are equivalent.
- pad (int or pair of ints) Spatial padding width for input arrays. pad=p and pad=(p, p) are equivalent.

**Returns** Output variable. Its shape is  $(n, c_I * c_M, h_O, w_O)$ .

Return type Variable

Like Convolution2D, DepthwiseConvolution2D function computes correlations between filters and patches of size  $(k_H, k_W)$  in x. But unlike Convolution2D, DepthwiseConvolution2D does not add up input channels of filters but concatenates them. For that reason, the shape of outputs of depthwise convolution are  $(n, c_I * c_M, h_O, w_O)$ ,  $c_M$  is called channel\_multiplier.

 $(h_O, w_O)$  is determined by the equivalent equation of Convolution 2D.

If the bias vector is given, then it is added to all spatial locations of the output of convolution.

See: L. Sifre. Rigid-motion scattering for image classification

#### See also:

DepthwiseConvolution2D

```
>>> x = np.random.uniform(0, 1, (2, 3, 4, 7))
>>> W = np.random.uniform(0, 1, (2, 3, 3, 3))
>>> b = np.random.uniform(0, 1, (6,))
>>> y = F.depthwise_convolution_2d(x, W, b)
>>> y.shape
(2, 6, 2, 5)
```

# chainer.functions.dilated convolution 2d

chainer.functions.dilated\_convolution\_2d(x, W, b=None, stride=1, pad=0, dilate=1,  $cover\_all$ =False)

Two-dimensional dilated convolution function.

This is an implementation of two-dimensional dilated convolution in ConvNets. It takes three variables: the input image x, the filter weight W, and the bias vector b.

Notation: here is a notation for dimensionalities.

- n is the batch size.
- $c_I$  and  $c_O$  are the number of the input and output, respectively.
- h and w are the height and width of the input image, respectively.
- $k_H$  and  $k_W$  are the height and width of the filters, respectively.

#### **Parameters**

- **x** (Variable) Input variable of shape  $(n, c_I, h, w)$ .
- W (Variable) Weight variable of shape  $(c_O, c_I, k_H, k_W)$ .
- **b** (Variable) Bias variable of length  $c_O$  (optional).
- **stride** (*int or pair of ints*) **Stride** of filter applications. stride=s and stride=(s, s) are equivalent.
- pad (int or pair of ints) Spatial padding width for input arrays. pad=p and pad=(p, p) are equivalent.
- **dilate** (int or pair of ints) Dilation factor of filter applications. dilate=d and dilate=(d, d) are equivalent.
- **cover\_all** (bool) If True, all spatial locations are convoluted into some output pixels. It may make the output size larger.

Returns Output variable.

Return type Variable

The two-dimensional dilated convolution function is defined as follows. Then the DilatedConvolution2D function computes correlations between filters and patches of size  $(k_H,k_W)$  in x. Patches here are extracted at intervals of the dilation factor. Note that correlation here is equivalent to the inner product between expanded vectors. Patches are extracted at intervals of the dilation factor and at positions shifted by multiples of stride from the first position -pad for each spatial axis. The right-most (or bottom-most) patches do not run over the padded spatial size.

Let  $(s_Y, s_X)$  be the stride of filter application,  $(p_H, p_W)$  the spatial padding size, and  $(d_Y, d_X)$  the dilation factor of filter application. Then, the output size  $(h_O, w_O)$  is determined by the following equations:

$$h_O = (h + 2p_H - k_H - (k_H - 1) * (d_Y - 1))/s_Y + 1,$$
  

$$w_O = (w + 2p_W - k_W - (k_W - 1) * (d_X - 1))/s_X + 1.$$

If the bias vector is given, then it is added to all spatial locations of the output of convolution.

#### See also:

DilatedConvolution2D

# chainer.functions.embed id

chainer.functions.embed\_id(x, W, ignore\_label=None)

Efficient linear function for one-hot input.

This function implements so called *word embeddings*. It takes two arguments: a set of IDs (words)  $\times$  in B dimensional integer vector, and a set of all ID (word) embeddings  $\mathbb{W}$  in  $V \times d$  float32 matrix. It outputs  $B \times d$  matrix whose i-th column is the  $\times$  [i]-th column of  $\mathbb{W}$ .

This function is only differentiable on the input W.

#### **Parameters**

- **x** (*Variable* or numpy.ndarray or cupy.ndarray) Batch vectors of IDs. Each element must be signed integer.
- W (Variable or numpy.ndarray or cupy.ndarray) Distributed representation of each ID (a.k.a. word embeddings).
- ignore\_label (int or None) If ignore\_label is an int value, i-th column of return value is filled with 0.

Returns Output variable.

Return type Variable

#### See also:

EmbedID

# **Example**

```
>>> x = np.array([2, 1]).astype('i')
array([2, 1], dtype=int32)
>>> W = np.array([[0, 0, 0],
. . .
                  [1, 1, 1],
                  [2, 2, 2]]).astype('f')
. . .
>>> W
array([[0., 0., 0.],
       [1., 1., 1.],
       [2., 2., 2.]], dtype=float32)
>>> F.embed_id(x, W).data
array([[2., 2., 2.],
       [1., 1., 1.]], dtype=float32)
>>> F.embed_id(x, W, ignore_label=1).data
array([[2., 2., 2.],
       [0., 0., 0.]], dtype=float32)
```

# chainer.functions.linear

```
chainer.functions.linear(x, W, b=None)
```

Linear function, or affine transformation.

It accepts two or three arguments: an input minibatch x, a weight matrix W, and optionally a bias vector b. It computes

$$Y = xW^{\top} + b.$$

#### **Parameters**

- $\mathbf{x}$  (*Variable* or numpy.ndarray or cupy.ndarray) Input variable, which is a  $(s_B, s_1, s_2, ..., s_n)$ -shaped float array. Its first dimension  $(s_B)$  is assumed to be the *minibatch dimension*. The other dimensions are treated as concatenated one dimension whose size must be  $(s_1 * ... * s_n = N)$ .
- W (Variable or numpy.ndarray or cupy.ndarray) Weight variable of shape (M, N), where  $(N = s_1 * ... * s_n)$ .
- **b** (*Variable* or numpy.ndarray or cupy.ndarray) Bias variable (optional) of shape (M,).

**Returns** Output variable. A float array with shape of  $(s_B, M)$ .

Return type Variable

#### See also:

Linear

## **Example**

```
>>> x = np.random.uniform(0, 1, (3, 4)).astype('f')
>>> W = np.random.uniform(0, 1, (5, 4)).astype('f')
>>> b = np.random.uniform(0, 1, (5,)).astype('f')
>>> y = F.linear(x, W, b)
>>> y.shape
(3, 5)
```

# chainer.functions.n\_step\_bigru

chainer.functions.n\_step\_bigru (n\_layers, dropout\_ratio, hx, ws, bs, xs)
Stacked Bi-directional Gated Recurrent Unit function.

This function calculates stacked Bi-directional GRU with sequences. This function gets an initial hidden state  $h_0$ , an input sequence x, weight matrices W, and bias vectors b. This function calculates hidden states  $h_t$  for each time t from input  $x_t$ .

$$\begin{split} r_t^f &= \sigma(W_0^f x_t + W_3^f h_{t-1} + b_0^f + b_3^f) \\ z_t^f &= \sigma(W_1^f x_t + W_4^f h_{t-1} + b_1^f + b_4^f) \\ h_t^{f'} &= \tanh(W_2^f x_t + b_2^f + r_t^f \cdot (W_5^f h_{t-1} + b_5^f)) \\ h_t^f &= (1 - z_t^f) \cdot h_t^{f'} + z_t^f \cdot h_{t-1} \\ r_t^b &= \sigma(W_0^b x_t + W_3^b h_{t-1} + b_0^b + b_3^b) \\ z_t^b &= \sigma(W_1^b x_t + W_4^b h_{t-1} + b_1^b + b_4^b) \\ h_t^{b'} &= \tanh(W_2^b x_t + b_2^b + r_t^b \cdot (W_5^b h_{t-1} + b_5^b)) \\ h_t^b &= (1 - z_t^b) \cdot h_t^{b'} + z_t^b \cdot h_{t-1} \\ h_t &= [h_t^f : h_t^f] \end{split}$$

where  $W^f$  is weight matrices for forward-GRU,  $W^b$  is weight matrices for backward-GRU.

As the function accepts a sequence, it calculates  $h_t$  for all t with one call. Six weight matrices and six bias vectors are required for each layers. So, when S layers exists, you need to prepare 6S weight matrices and 6S bias vectors.

If the number of layers n\_layers is greather than 1, input of k-th layer is hidden state h\_t of k-1-th layer. Note that all input variables except first layer may have different shape from the first layer.

Warning: train and use\_cudnn arguments are not supported anymore since v2. Instead, use chainer.using\_config('train', train) and chainer.using\_config('use\_cudnn', use\_cudnn) respectively. See chainer.using\_config().

#### **Parameters**

- n\_layers (int) Number of layers.
- **dropout\_ratio** (*float*) Dropout ratio.
- hx (chainer.Variable) Variable holding stacked hidden states. Its shape is (2S, B, N) where S is number of layers and is equal to n\_layers, B is mini-batch size, and N is dimension of hidden units.
- ws (list of list of chainer. Variable) Weight matrices. ws [i] represents weights for i-th layer. Each ws [i] is a list containing six matrices. ws [i] [j] is corresponding with W\_j in the equation. Only ws [0] [j] where 0 <= j < 3 is (I, N) shape as they are multiplied with input variables. All other matrices has (N, N) shape.
- **bs** (*list of list of chainer.Variable*) Bias vectors. bs[i] represents biases for i-th layer. Each bs[i] is a list containing six vectors. bs[i][j] is corresponding with b\_j in the equation. Shape of each matrix is (N,) where N is dimension of hidden units.
- **xs** (list of chainer.Variable) A list of Variable holding input values. Each element xs[t] holds input value for time t. Its shape is (B\_t, I), where B\_t is minibatch size for time t, and I is size of input units. Note that this functions supports variable length sequences. When sequences has different lengths, sort sequences in descending order by length, and transpose the sorted sequence. transpose\_sequence() transpose a list of Variable() holding sequence. So xs needs to satisfy xs[t].shape[0] >= xs[t + 1].shape[0].
- use\_bi\_direction (bool) If True, this function uses Bi-direction GRU.

# Returns

This functions returns a tuple concaining three elements, hy and ys.

- hy is an updated hidden states whose shape is same as hx.
- ys is a list of *Variable*. Each element ys[t] holds hidden states of the last layer corresponding to an input xs[t]. Its shape is (B\_t, N) where B\_t is mini-batch size for time t, and N is size of hidden units. Note that B\_t is the same value as xs[t].

# Return type tuple

# chainer.functions.n\_step\_bilstm

chainer.functions.n\_step\_bilstm(n\_layers, dropout\_ratio, hx, cx, ws, bs, xs)
Stacked Bi-directional Long Short-Term Memory function.

This function calculates stacked Bi-directional LSTM with sequences. This function gets an initial hidden state  $h_0$ , an initial cell state  $c_0$ , an input sequence x, weight matrices W, and bias vectors b. This function calculates

hidden states  $h_t$  and  $c_t$  for each time t from input  $x_t$ .

$$i_{t}^{f} = \sigma(W_{0}^{f}x_{t} + W_{4}^{f}h_{t-1} + b_{0}^{f} + b_{4}^{f}),$$

$$f_{t}^{f} = \sigma(W_{1}^{f}x_{t} + W_{5}^{f}h_{t-1} + b_{1}^{f} + b_{5}^{f}),$$

$$o_{t}^{f} = \sigma(W_{2}^{f}x_{t} + W_{6}^{f}h_{t-1} + b_{2}^{f} + b_{6}^{f}),$$

$$a_{t}^{f} = \sigma(W_{2}^{f}x_{t} + W_{6}^{f}h_{t-1} + b_{3}^{f} + b_{7}^{f}),$$

$$c_{t}^{f} = f_{t}^{f} \cdot c_{t-1}^{f} + i_{t}^{f} \cdot a_{t}^{f},$$

$$h_{t}^{f} = f_{t}^{f} \cdot c_{t-1}^{f} + i_{t}^{f} \cdot a_{t}^{f},$$

$$i_{t}^{b} = \sigma(W_{0}^{b}x_{t} + W_{4}^{b}h_{t-1} + b_{0}^{b} + b_{4}^{b}),$$

$$f_{t}^{b} = \sigma(W_{1}^{b}x_{t} + W_{5}^{b}h_{t-1} + b_{1}^{b} + b_{5}^{b}),$$

$$o_{t}^{b} = \sigma(W_{2}^{b}x_{t} + W_{6}^{b}h_{t-1} + b_{2}^{b} + b_{6}^{b}),$$

$$a_{t}^{b} = f_{t}^{b} \cdot c_{t-1}^{b} + i_{t}^{b} \cdot a_{t}^{b},$$

$$h_{t}^{b} = f_{t}^{b} \cdot c_{t-1}^{b} + i_{t}^{b} \cdot a_{t}^{b},$$

$$h_{t}^{b} = f_{t}^{b} \cdot t t t t h(c_{t}^{b}),$$

$$h_{t} = f_{t}^{b} \cdot t t h(c_{t}^{b}),$$

$$h_{t} = f_{t}^{b} \cdot t h(c_{t}^{b}),$$

$$h_{t} = f_{t}^{b} \cdot t h(c_{t}^{b}),$$

where  $W^f$  is the weight matrices for forward-LSTM,  $W^b$  is weight matrices for backward-LSTM.

As the function accepts a sequence, it calculates  $h_t$  for all t with one call. Eight weight matrices and eight bias vectors are required for each layer of each direction. So, when S layers exist, you need to prepare 16S weight matrices and 16S bias vectors.

If the number of layers  $n_{layers}$  is greater than 1, the input of the k-th layer is the hidden state  $h_t$  of the k-1-th layer. Note that all input variables except the first layer may have different shape from the first layer.

# **Parameters**

• n\_layers (int) - The number of layers.

- **dropout\_ratio** (*float*) Dropout ratio.
- hx (Variable) Variable holding stacked hidden states. Its shape is (2S, B, N) where S is the number of layers and is equal to n\_layers, B is the mini-batch size, and N is the dimension of the hidden units. Because of bi-direction, the first dimension length is 2S.
- **cx** (Variable) Variable holding stacked cell states. It has the same shape as hx.
- ws (list of list of Variable) Weight matrices. ws [2 \* 1 + m] represents the weights for the l-th layer of the m-th direction. (m == 0 means the forward direction and m == 1 means the backward direction.) Each ws [i] is a list containing eight matrices. ws [i] [j] corresponds to  $W_j$  in the equation. ws [0] [j] and ws [1] [j] where 0 <= j < 4 are (I, N)-shaped because they are multiplied with input variables, where I is the size of the input. ws [i] [j] where 2 <= i and 0 <= j < 4 are (N, 2N)-shaped because they are multiplied with two hidden layers  $h_t = [h_t^f; h_b^t]$ . All other matrices are (N, N)-shaped.
- **bs** (list of list of Variable) Bias vectors. bs[2 \* 1 + m] represents the weights for the l-th layer of m-th direction. (m == 0 means the forward direction and m == 1 means the backward direction.) Each bs[i] is a list containing eight vectors. bs[i][j] corresponds to  $b_i$  in the equation. The shape of each matrix is  $(N_i)$ .
- **xs** (list of *Variable*) A list of *Variable* holding input values. Each element xs[t] holds input value for time t. Its shape is (B\_t, I), where B\_t is the mini-batch size for time t. The sequences must be transposed. *transpose\_sequence()* can be used to transpose a list of *Variables* each representing a sequence. When sequences has different lengths, they must be sorted in descending order of their lengths before transposing. So xs needs to satisfy xs[t].shape[0] >= xs[t + 1].shape[0].

#### Returns

This functions returns a tuple concaining three elements, hy, cy and ys.

- hy is an updated hidden states whose shape is the same as hx.
- cy is an updated cell states whose shape is the same as cx.
- ys is a list of *Variable*. Each element ys[t] holds hidden states of the last layer corresponding to an input xs[t]. Its shape is (B\_t, 2N) where B\_t is the mini-batch size for time t, and N is size of hidden units. Note that B\_t is the same value as xs[t].

# Return type tuple

```
>>> batchs = [3, 2, 1] # support variable length sequences
>>> in_size, out_size, n_layers = 3, 2, 2
>>> dropout_ratio = 0.0
>>> xs = [np.ones((b, in_size)).astype('f') for b in batchs]
>>> [x.shape for x in xs]
[(3, 3), (2, 3), (1, 3)]
>>> h_shape = (n_layers * 2, batchs[0], out_size)
>>> hx = np.ones(h_shape).astype(np.float32)
>>> cx = np.ones(h_shape).astype(np.float32)
>>> def w_in(i, j):
      if i == 0 and j < 4:
. . .
            return in size
. . .
        elif i > 0 and j < 4:
. . .
            return out_size * 2
. . .
        else:
. . .
            return out_size
```

```
>>> ws = []
>>> bs = []
>>> for n in range(n_layers):
      for direction in (0, 1):
            ws.append([np.ones((out_size, w_in(n, i))).astype('f') for i in_
            bs.append([np.ones((out_size,)).astype('f') for _ in range(8)])
. . .
>>> ws[0][0].shape # ws[0:2][:4].shape are (out_size, in_size)
(2, 3)
>>> ws[2][0].shape # ws[2:][:4].shape are (out_size, 2 * out_size)
(2, 4)
>>> ws[0][4].shape # others are (out_size, out_size)
(2, 2)
>>> bs[0][0].shape
(2,)
>>> hy, cy, ys = F.n_step_bilstm(
        n_layers, dropout_ratio, hx, cx, ws, bs, xs)
>>> hy.shape
(4, 3, 2)
>>> cy.shape
(4, 3, 2)
>>> [y.shape for y in ys]
[(3, 4), (2, 4), (1, 4)]
```

# chainer.functions.n step birnn

chainer.functions.n\_step\_birnn(n\_layers, dropout\_ratio, hx, ws, bs, xs, activation='tanh') Stacked Bi-directional RNN function for sequence inputs.

This function calculates stacked Bi-directional RNN with sequences. This function gets an initial hidden state  $h_0$ , an initial cell state  $c_0$ , an input sequence x, weight matrices W, and bias vectors b. This function calculates hidden states  $h_t$  and  $c_t$  for each time t from input  $x_t$ .

$$h_t^f = f(W_0^f x_t + W_1^f h_{t-1} + b_0^f + b_1^f),$$

$$h_t^b = f(W_0^b x_t + W_1^b h_{t-1} + b_0^b + b_1^b),$$

$$h_t = [h_t^f; h_t^f],$$

where f is an activation function.

Weight matrices W contains two matrices  $W^f$  and  $W^b$ .  $W^f$  is weight matrices for forward directional RNN.  $W^b$  is weight matrices for backward directional RNN.

 $W_0^f$  contains  $W_0^f$  for an input sequence and  $W_1^f$  for a hidden state.  $W_0^b$  contains  $W_0^b$  for an input sequence and  $W_1^b$  for a hidden state.

Bias matrices b contains two matrices  $b^f$  and  $b^f$ .  $b^f$  contains  $b_0^f$  for an input sequence and  $b_1^f$  for a hidden state.  $b^b$  contains  $b_0^b$  for an input sequence and  $b_1^b$  for a hidden state.

As the function accepts a sequence, it calculates  $h_t$  for all t with one call. Two weight matrices and two bias vectors are required for each layer. So, when S layers exist, you need to prepare 2S weight matrices and 2S bias vectors.

If the number of layers n\_layers is greather than 1, input of k-th layer is hidden state h\_t of k-1-th layer. Note that all input variables except first layer may have different shape from the first layer.

Warning: train and use\_cudnn arguments are not supported anymore since v2. Instead, use chainer.using\_config('train', train) and chainer.using\_config('use\_cudnn', use\_cudnn) respectively. See chainer.using\_config().

#### **Parameters**

- n\_layers (int) Number of layers.
- **dropout\_ratio** (float) Dropout ratio.
- hx (chainer.Variable) Variable holding stacked hidden states. Its shape is (2S, B, N) where S is number of layers and is equal to n\_layers, B is mini-batch size, and N is dimension of hidden units. Because of bi-direction, the first dimension length is 2S.
- ws (list of list of chainer. Variable) Weight matrices. ws[i + di] represents weights for i-th layer. Note that di = 0 for forward-RNN and di = 1 for backward-RNN. Each ws[i + di] is a list containing two matrices. ws[i + di][j] is corresponding with W^{f}\_j if di = 0 and corresponding with W^{f}\_j if di = 1 in the equation. Only ws[0][j] and ws[1][j] where 0 <= j < 1 are (I, N) shape as they are multiplied with input variables. All other matrices has (N, N) shape.
- **bs** (list of list of chainer. Variable) Bias vectors. bs[i + di] represents biases for i-th layer. Note that di = 0 for forward-RNN and di = 1 for backward-RNN. Each bs[i + di] is a list containing two vectors. bs[i + di][j] is corresponding with b^{f}\_j if di = 0 and corresponding with b^{b}\_j if di = 1 in the equation. Shape of each matrix is (N,) where N is dimension of hidden units.
- **xs** (list of chainer.Variable) A list of Variable holding input values. Each element xs[t] holds input value for time t. Its shape is (B\_t, I), where B\_t is minibatch size for time t, and I is size of input units. Note that this functions supports variable length sequences. When sequences has different lengths, sort sequences in descending order by length, and transpose the sorted sequence. transpose\_sequence() transpose a list of Variable() holding sequence. So xs needs to satisfy xs[t].shape[0] >= xs[t + 1].shape[0].
- **activation** (*str*) Activation function name. Please select tanh or relu.

# Returns

This functions returns a tuple concaining three elements, hy and ys.

- hy is an updated hidden states whose shape is same as hx.
- ys is a list of *Variable*. Each element ys[t] holds hidden states of the last layer corresponding to an input xs[t]. Its shape is (B\_t, N) where B\_t is mini-batch size for time t, and N is size of hidden units. Note that B\_t is the same value as xs[t].

# Return type tuple

# chainer.functions.n\_step\_gru

chainer.functions.n\_step\_gru (n\_layers, dropout\_ratio, hx, ws, bs, xs)
Stacked Uni-directional Gated Recurrent Unit function.

This function calculates stacked Uni-directional GRU with sequences. This function gets an initial hidden state  $h_0$ , an input sequence x, weight matrices W, and bias vectors b. This function calculates hidden states  $h_t$  for each time t from input  $x_t$ .

$$r_t = \sigma(W_0 x_t + W_3 h_{t-1} + b_0 + b_3)$$

$$z_t = \sigma(W_1 x_t + W_4 h_{t-1} + b_1 + b_4)$$

$$h'_t = \tanh(W_2 x_t + b_2 + r_t \cdot (W_5 h_{t-1} + b_5))$$

$$h_t = (1 - z_t) \cdot h'_t + z_t \cdot h_{t-1}$$

As the function accepts a sequence, it calculates  $h_t$  for all t with one call. Six weight matrices and six bias vectors are required for each layers. So, when S layers exists, you need to prepare 6S weight matrices and 6S bias vectors.

If the number of layers n\_layers is greather than 1, input of k-th layer is hidden state h\_t of k-1-th layer. Note that all input variables except first layer may have different shape from the first layer.

Warning: train and use\_cudnn arguments are not supported anymore since v2. Instead, use chainer.using\_config('train', train) and chainer.using\_config('use\_cudnn', use\_cudnn) respectively. See chainer.using\_config().

#### **Parameters**

- n\_layers (int) Number of layers.
- dropout\_ratio (float) Dropout ratio.
- hx (chainer.Variable) Variable holding stacked hidden states. Its shape is (S, B, N) where S is number of layers and is equal to n\_layers, B is mini-batch size, and N is dimension of hidden units.
- ws (list of list of chainer. Variable) Weight matrices. ws [i] represents weights for i-th layer. Each ws [i] is a list containing six matrices. ws [i] [j] is corresponding with W\_j in the equation. Only ws [0] [j] where 0 <= j < 3 is (I, N) shape as they are multiplied with input variables. All other matrices has (N, N) shape.
- **bs** (*list of list of chainer.Variable*) Bias vectors. bs[i] represents biases for i-th layer. Each bs[i] is a list containing six vectors. bs[i][j] is corresponding with b\_j in the equation. Shape of each matrix is (N,) where N is dimension of hidden units.
- **xs** (list of chainer.Variable) A list of Variable holding input values. Each element xs[t] holds input value for time t. Its shape is (B\_t, I), where B\_t is minibatch size for time t, and I is size of input units. Note that this functions supports variable length sequences. When sequences has different lengths, sort sequences in descending order by length, and transpose the sorted sequence. transpose\_sequence() transpose a list of Variable() holding sequence. So xs needs to satisfy xs[t].shape[0] >= xs[t + 1].shape[0].

#### Returns

This functions returns a tuple concaining three elements, hy and ys.

hy is an updated hidden states whose shape is same as hx.

• ys is a list of *Variable*. Each element ys[t] holds hidden states of the last layer corresponding to an input xs[t]. Its shape is (B\_t, N) where B\_t is mini-batch size for time t, and N is size of hidden units. Note that B\_t is the same value as xs[t].

# Return type tuple

#### chainer.functions.n step lstm

chainer.functions.n\_step\_lstm(n\_layers, dropout\_ratio, hx, cx, ws, bs, xs)
Stacked Uni-directional Long Short-Term Memory function.

This function calculates stacked Uni-directional LSTM with sequences. This function gets an initial hidden state  $h_0$ , an initial cell state  $c_0$ , an input sequence x, weight matrices W, and bias vectors b. This function calculates hidden states  $h_t$  and  $c_t$  for each time t from input  $x_t$ .

$$i_{t} = \sigma(W_{0}x_{t} + W_{4}h_{t-1} + b_{0} + b_{4})$$

$$f_{t} = \sigma(W_{1}x_{t} + W_{5}h_{t-1} + b_{1} + b_{5})$$

$$o_{t} = \sigma(W_{2}x_{t} + W_{6}h_{t-1} + b_{2} + b_{6})$$

$$a_{t} = \tanh(W_{3}x_{t} + W_{7}h_{t-1} + b_{3} + b_{7})$$

$$c_{t} = f_{t} \cdot c_{t-1} + i_{t} \cdot a_{t}$$

$$h_{t} = o_{t} \cdot \tanh(c_{t})$$

As the function accepts a sequence, it calculates  $h_t$  for all t with one call. Eight weight matrices and eight bias vectors are required for each layer. So, when S layers exist, you need to prepare 8S weight matrices and 8S bias vectors.

If the number of layers  $n_{ayers}$  is greater than 1, the input of the k-th layer is the hidden state  $h_t$  of the k-1-th layer. Note that all input variables except the first layer may have different shape from the first layer.

# **Parameters**

- n\_layers (int) The number of layers.
- dropout\_ratio (float) Dropout ratio.
- hx (Variable) Variable holding stacked hidden states. Its shape is (S, B, N) where S is the number of layers and is equal to n\_layers, B is the mini-batch size, and N is the dimension of the hidden units.
- cx (Variable) Variable holding stacked cell states. It has the same shape as hx.
- ws (list of list of Variable) Weight matrices. ws [i] represents the weights for the i-th layer. Each ws [i] is a list containing eight matrices. ws [i] [j] corresponds to  $W_j$  in the equation. Only ws [0] [j] where  $0 \le j \le 4$  are (I, N)-shaped as they are multiplied with input variables, where I is the size of the input and N is the dimension of the hidden units. All other matrices are (N, N)-shaped.
- **bs** (list of list of Variable) Bias vectors. bs[i] represents the biases for the i-th layer. Each bs[i] is a list containing eight vectors. bs[i][j] corresponds to  $b_j$  in the equation. The shape of each matrix is (N,) where N is the dimension of the hidden units.

• **xs** (list of *Variable*) – A list of *Variable* holding input values. Each element xs[t] holds input value for time t. Its shape is (B\_t, I), where B\_t is the mini-batch size for time t. The sequences must be transposed. *transpose\_sequence()* can be used to transpose a list of *Variables* each representing a sequence. When sequences has different lengths, they must be sorted in descending order of their lengths before transposing. So xs needs to satisfy xs[t].shape[0] >= xs[t + 1].shape[0].

#### Returns

This functions returns a tuple concaining three elements, hy, cy and ys.

- hy is an updated hidden states whose shape is the same as hx.
- cy is an updated cell states whose shape is the same as cx.
- ys is a list of *Variable*. Each element ys[t] holds hidden states of the last layer corresponding to an input xs[t]. Its shape is (B\_t, N) where B\_t is the mini-batch size for time t, and N is size of hidden units. Note that B\_t is the same value as xs[t].

# Return type tuple

**Note:** The dimension of hidden units is limited to only one size N. If you want to use variable dimension of hidden units, please use *chainer.functions.lstm*.

#### See also:

chainer.functions.lstm()

```
>>> batchs = [3, 2, 1] # support variable length sequences
>>> in_size, out_size, n_layers = 3, 2, 2
>>> dropout_ratio = 0.0
>>> xs = [np.ones((b, in_size)).astype('f') for b in batchs]
>>> [x.shape for x in xs]
[(3, 3), (2, 3), (1, 3)]
>>> h_shape = (n_layers, batchs[0], out_size)
>>> hx = np.ones(h_shape).astype(np.float32)
>>> cx = np.ones(h_shape).astype(np.float32)
>>> w_in = lambda i, j: in_size if i == 0 and j < 4 else out_size
>>> ws = []
>>> bs = []
>>> for n in range(n_layers):
       ws.append([np.ones((out_size, w_in(n, i))).astype('f') for i in range(8)])
        bs.append([np.ones((out_size,)).astype('f') for _ in range(8)])
>>> ws[0][0].shape # ws[0][:4].shape are (out_size, in_size)
>>> ws[1][0].shape # others are (out_size, out_size)
(2, 2)
>>> bs[0][0].shape
(2,)
>>> hy, cy, ys = F.n_step_lstm(
       n_layers, dropout_ratio, hx, cx, ws, bs, xs)
. . .
>>> hy.shape
(2, 3, 2)
>>> cy.shape
(2, 3, 2)
```

```
>>> [y.shape for y in ys]
[(3, 2), (2, 2), (1, 2)]
```

# chainer.functions.n\_step\_rnn

chainer.functions.n\_step\_rnn(n\_layers, dropout\_ratio, hx, ws, bs, xs, activation='tanh') Stacked Uni-directional RNN function for sequence inputs.

This function calculates stacked Uni-directional RNN with sequences. This function gets an initial hidden state  $h_0$ , an initial cell state  $c_0$ , an input sequence x, weight matrices W, and bias vectors b. This function calculates hidden states  $h_t$  and  $c_t$  for each time t from input  $x_t$ .

$$h_t = f(W_0 x_t + W_1 h_{t-1} + b_0 + b_1)$$

where f is an activation function.

Weight matrices W contains two matrices  $W_0$  and  $W_1$ .  $W_0$  is a parameter for an input sequence.  $W_1$  is a parameter for a hidden state. Bias matrices b contains two matrices  $b_0$  and  $b_1$ .  $b_0$  is a parameter for an input sequence.  $b_1$  is a parameter for a hidden state.

As the function accepts a sequence, it calculates  $h_t$  for all t with one call. Two weight matrices and two bias vectors are required for each layer. So, when S layers exist, you need to prepare 2S weight matrices and 2S bias vectors.

If the number of layers n\_layers is greather than 1, input of k-th layer is hidden state h\_t of k-1-th layer. Note that all input variables except first layer may have different shape from the first layer.

# Parameters

- n\_layers (int) Number of layers.
- dropout\_ratio (float) Dropout ratio.
- hx (chainer.Variable) Variable holding stacked hidden states. Its shape is (S, B, N) where S is number of layers and is equal to n\_layers, B is mini-batch size, and N is dimension of hidden units.
- ws (list of list of chainer. Variable) Weight matrices. ws [i] represents weights for i-th layer. Each ws [i] is a list containing two matrices. ws [i] [j] is corresponding with W\_j in the equation. Only ws [0] [j] where 0 <= j < 1 is (I, N) shape as they are multiplied with input variables. All other matrices has (N, N) shape.
- **bs** (*list of list of chainer.Variable*) Bias vectors. bs[i] represents biases for i-th layer. Each bs[i] is a list containing two vectors. bs[i][j] is corresponding with b\_j in the equation. Shape of each matrix is (N,) where N is dimension of hidden units.
- **xs** (*list of chainer.Variable*) A list of *Variable* holding input values. Each element xs[t] holds input value for time t. Its shape is (B\_t, I), where B\_t is minibatch size for time t, and I is size of input units. Note that this functions supports variable length sequences. When sequences has different lengths, sort sequences in descending order

by length, and transpose the sorted sequence.  $transpose\_sequence()$  transpose a list of Variable() holding sequence. So xs needs to satisfy xs[t].shape[0] >= xs[t + 1].shape[0].

• activation (str) - Activation function name. Please select tanh or relu.

# Returns

This functions returns a tuple concaining three elements, hy and ys.

- hy is an updated hidden states whose shape is same as hx.
- ys is a list of *Variable*. Each element ys[t] holds hidden states of the last layer corresponding to an input xs[t]. Its shape is (B\_t, N) where B\_t is mini-batch size for time t, and N is size of hidden units. Note that B\_t is the same value as xs[t].

Return type tuple

# 2.4.4 Evaluation functions

| chainer.functions.accuracy        | Computes multiclass classification accuracy of the minibatch. |
|-----------------------------------|---------------------------------------------------------------|
| chainer.functions.binary_accuracy | Computes binary classification accuracy of the minibatch.     |
| chainer.functions.                | Calculates Precision, Recall, F beta Score, and support.      |
| classification_summary            |                                                               |
| chainer.functions.fl_score        |                                                               |
| chainer.functions.precision       |                                                               |
| chainer.functions.r2_score        | Computes R^2(coefficient of determination) regression         |
|                                   | score function.                                               |
| chainer.functions.recall          |                                                               |

# chainer.functions.accuracy

chainer.functions.accuracy (y, t, ignore\_label=None)
Computes multiclass classification accuracy of the minibatch.

#### **Parameters**

- **y** (*Variable* or numpy.ndarray or cupy.ndarray) Array whose (i, j, k, ...)-th element indicates the score of the class j at the (i, k, ...)-th sample. The prediction label  $\hat{t}$  is calculated by the formula  $\hat{t}(i, k, ...)$  =  $\operatorname{argmax}_{i} y(i, j, k, ...)$ .
- t (Variable or numpy.ndarray or cupy.ndarray of signed integer) Array of ground truth labels.
- ignore\_label (int or None) Skip calculating accuracy if the true label is ignore\_label.

**Returns** A variable holding a scalar array of the accuracy.

**Return type** *Variable* 

**Example** 

| Note: This function is non-differentiable. |  |
|--------------------------------------------|--|
|                                            |  |

# 2.4. Standard Function implementations

We show the most common case, when y is the two dimensional array.

```
>>> y = np.array([[0.1, 0.7, 0.2], # prediction label is 1
                   [8.0, 1.0, 2.0], # prediction label is 0
. . .
                   [-8.0, 1.0, 2.0], # prediction label is 2
. . .
                   [-8.0, -1.0, -2.0]]) # prediction label is 1
. . .
>>> t = np.array([1, 0, 2, 1], 'i')
>>> F.accuracy(y, t).data # 100% accuracy because all samples are correct
arrav(1.)
>>> t = np.array([1, 0, 0, 0], 'i')
>>> F.accuracy(y, t).data # 50% accuracy because 1st and 2nd samples are correct.
array(0.5)
>>> F.accuracy(y, t, ignore_label=0).data # 100% accuracy because of ignoring the_
\hookrightarrow 2nd, 3rd and 4th samples.
array(1.)
```

# chainer.functions.binary accuracy

```
chainer.functions.binary_accuracy (y, t)
```

Computes binary classification accuracy of the minibatch.

#### **Parameters**

- **y** (*Variable* or numpy.ndarray or cupy.ndarray) Array whose i-th element indicates the score of positive at the i-th sample. The prediction label  $\hat{t}[i]$  is 1 if y[i] >= 0, otherwise 0.
- t (Variable or numpy.ndarray or cupy.ndarray) Array holding a signed integer vector of ground truth labels. If t[i] == 1, it indicates that i-th sample is positive. If t[i] == 0, it indicates that i-th sample is negative. If t[i] == -1, corresponding y[i] is ignored. Accuracy is zero if all ground truth labels are -1.

**Returns** A variable holding a scalar array of the accuracy.

Return type Variable

**Note:** This function is non-differentiable.

#### **Example**

We show the most common case, when y is the two dimensional array.

```
>>> y = np.array([[-2.0, 0.0], # prediction labels are [0, 1]
... [3.0, -5.0]]) # prediction labels are [1, 0]
>>> t = np.array([[0, 1],
... [1, 0]], 'i')
>>> F.binary_accuracy(y, t).data # 100% accuracy because all samples are correct.
array(1.)
>>> t = np.array([[0, 0],
... [1, 1]], 'i')
>>> F.binary_accuracy(y, t).data # 50% accuracy because y[0][0] and y[1][0] are__
correct.
array(0.5)
>>> t = np.array([[0, -1],
... [1, -1]], 'i')
```

```
>>> F.binary_accuracy(y, t).data # 100% accuracy because of ignoring y[0][1] and \rightarrowy[1][1]. array(1.)
```

# chainer.functions.classification\_summary

chainer.functions.classification\_summary (y, t, label\_num=None, beta=1.0, ignore\_label=
1)
Calculates Precision, Recall, F beta Score, and support.

This function calculates the following quantities for each class.

- Precision:  $\frac{\text{tp}}{\text{tp+fp}}$
- Recall:  $\frac{\text{tp}}{\text{tp+tn}}$
- F beta Score: The weighted harmonic average of Precision and Recall.
- Support: The number of instances of each ground truth label.

Here, tp, fp, and tn stand for the number of true positives, false positives, and true negative, respectively.

label\_num specifies the number of classes, that is, each value in t must be an integer in the range of [0, label\_num). If label\_num is None, this function regards label\_num as a maximum of in t plus one.

ignore\_label determines which instances should be ignored. Specifically, instances with the given label are not taken into account for calculating the above quantities. By default, it is set to -1 so that all instances are taken into consideration, as labels are supposed to be non-negative integers. Setting ignore\_label to a non-negative integer less than label\_num is illegal and yields undefined behavior. In the current implementation, it arises RuntimeWarning and ignore\_label-th entries in output arrays do not contain correct quantities.

## **Parameters**

- y (Variable) Variable holding a vector of scores.
- t (Variable) Variable holding a vector of ground truth labels.
- label\_num (int) The number of classes.
- **beta** (*float*) The parameter which determines the weight of precision in the F-beta score.
- ignore\_label (int) Instances with this label are ignored.

**Returns** 4-tuple of ~chainer. Variable of size (label\_num,). Each element represents precision, recall, F beta score, and support of this minibatch.

# chainer.functions.f1\_score

```
chainer.functions.f1_score(y, t, label_num=None, ignore_label=-1)
```

# chainer.functions.precision

```
chainer.functions.precision(y, t, label_num=None, ignore_label=-1)
```

# chainer.functions.r2 score

chainer.functions.r2\_score (pred, true, sample\_weight=None, multioutput='uniform\_average') Computes R^2(coefficient of determination) regression score function.

#### **Parameters**

- pred (Variable) Variable holding a vector, matrix or tensor of estimated target values.
- true (Variable) Variable holding a vector, matrix or tensor of correct target values.
- **sample\_weight** This argument is for compatibility with scikit-learn's implementation of r2\_score. Current implementation admits None only.
- multioutput (string) ['uniform\_average', 'raw\_values']. if 'uniform\_average', this function returns an average of R^2 score of multiple output. If 'raw\_average', this function return a set of R^2 score of multiple output.

**Returns** A Variable holding a scalar array of the R^2 score if 'multioutput' is 'uniform\_average' or a vector of R^2 scores if 'multioutput' is 'raw\_values'.

Return type Variable

**Note:** This function is non-differentiable.

#### chainer.functions.recall

chainer.functions.recall(y, t, label\_num=None, ignore\_label=-1)

# 2.4.5 Loss functions

| chainer.functions.absolute_error      | Element-wise absolute error function.                          |
|---------------------------------------|----------------------------------------------------------------|
| chainer.functions.bernoulli_nll       | Computes the negative log-likelihood of a Bernoulli distri-    |
|                                       | bution.                                                        |
| chainer.functions.black_out           | BlackOut loss function.                                        |
| chainer.functions.                    | Connectionist Temporal Classification loss function.           |
| connectionist_temporal_classification |                                                                |
| chainer.functions.contrastive         | Computes contrastive loss.                                     |
| chainer.functions.crf1d               | Calculates negative log-likelihood of linear-chain CRF.        |
| chainer.functions.argmax_crf1d        | Computes a state that maximizes a joint probability of the     |
|                                       | given CRF.                                                     |
| chainer.functions.cross_covariance    | Computes the sum-squared cross-covariance penalty be-          |
|                                       | tween y and z                                                  |
| chainer.functions.decov               | Computes the DeCov loss of h                                   |
| chainer.functions.                    | Computes the KL-divergence of Gaussian variables from          |
| gaussian_kl_divergence                | the standard one.                                              |
| chainer.functions.gaussian_nll        | Computes the negative log-likelihood of a Gaussian distri-     |
|                                       | bution.                                                        |
| chainer.functions.hinge               | Computes the hinge loss for a one-of-many classification       |
|                                       | task.                                                          |
| chainer.functions.huber_loss          | Loss function which is less sensitive to outliers in data than |
|                                       | MSE.                                                           |
|                                       | Continued on next page                                         |

Continued on next page

Table 2.36 – continued from previous page

| chainer.functions.mean_absolute_error   | Mean absolute error function.                            |
|-----------------------------------------|----------------------------------------------------------|
| chainer.functions.mean_squared_error    | Mean squared error function.                             |
| chainer.functions.negative_sampling     | Negative sampling loss function.                         |
| chainer.functions.sigmoid_cross_entropy | Computes cross entropy loss for pre-sigmoid activations. |
| chainer.functions.softmax_cross_entropy | Computes cross entropy loss for pre-softmax activations. |
| chainer.functions.squared_error         | Squared error function.                                  |
| chainer.functions.triplet               | Computes triplet loss.                                   |

# chainer.functions.absolute\_error

chainer.functions.absolute error (x0, x1)

Element-wise absolute error function.

Computes the element-wise absolute error L between two inputs  $x_0$  and  $x_1$  defined as follows.

$$L = |x_0 - x_1|$$

#### **Parameters**

- x0 (Variable or numpy.ndarray or cupy.ndarray) First input variable.
- x1 (Variable or numpy.ndarray or cupy.ndarray) Second input variable.

**Returns** An array representing the element-wise absolute error between the two inputs.

Return type Variable

# chainer.functions.bernoulli nll

chainer.functions.bernoulli\_nll(x, y, reduce='sum')

Computes the negative log-likelihood of a Bernoulli distribution.

This function calculates the negative log-likelihood of a Bernoulli distribution.

$$-\log B(x; p) = -\sum_{i} \{x_i \log(p_i) + (1 - x_i) \log(1 - p_i)\},\$$

where  $p = \sigma(y)$ ,  $\sigma(\cdot)$  is a sigmoid function, and B(x; p) is a Bernoulli distribution.

The output is a variable whose value depends on the value of the option reduce. If it is 'no', it holds the elementwise loss values. If it is 'sum', loss values are summed up.

**Note:** As this function uses a sigmoid function, you can pass a result of fully-connected layer (that means Linear) to this function directly.

#### **Parameters**

- x (Variable or numpy.ndarray or cupy.ndarray) Input variable.
- y (Variable or numpy.ndarray or cupy.ndarray) A variable representing the parameter of Bernoulli distribution.
- reduce (str) Reduction option. Its value must be either 'sum' or 'no'. Otherwise,
   ValueError is raised.

**Returns** A variable representing the negative log-likelihood. If reduce is 'no', the output variable holds array whose shape is same as one of (hence both of) input variables. If it is 'sum', the output variable holds a scalar value.

Return type Variable

#### chainer.functions.black out

chainer.functions.black\_out (x, t, W, samples, reduce='mean')
BlackOut loss function.

BlackOut loss function is defined as

$$-\log(p(t)) - \sum_{s \in S} \log(1 - p(s)),$$

where t is the correct label, S is a set of negative examples and  $p(\cdot)$  is likelihood of a given label. And, p is defined as

$$p(y) = \frac{\exp(W_y^{\top} x)}{\sum_{s \in samples} \exp(W_s^{\top} x)}.$$

The output is a variable whose value depends on the value of the option reduce. If it is 'no', it holds the no loss values. If it is 'mean', this function takes a mean of loss values.

## **Parameters**

- $\mathbf{x}$  (Variable) Batch of input vectors. Its shape should be (N, D).
- **t** (Variable) Vector of ground truth labels. Its shape should be (N,). Each elements v should satisfy  $0 \ge v \ge V$  or -1 where V is the number of label types.
- W (Variable) Weight matrix. Its shape should be (V, D)
- samples (Variable) Negative samples. Its shape should be (N,S) where S is the number of negative samples.
- reduce (str) Reduction option. Its value must be either 'no' or 'mean'. Otherwise,
   ValueError is raised.

**Returns** A variable object holding loss value(s). If reduce is 'no', the output variable holds an array whose shape is (N,). If it is 'mean', it holds a scalar.

# Return type Variable

See: BlackOut: Speeding up Recurrent Neural Network Language Models With Very Large Vocabularies

#### See also:

BlackOut.

## chainer.functions.connectionist temporal classification

```
\begin{tabular}{ll} chainer.functions.connectionist\_temporal\_classification (x, & t, & blank\_symbol, \\ & input\_length=None, \\ & label\_length=None, & reduce='mean') \end{tabular}
```

Connectionist Temporal Classification loss function.

Connectionist Temporal Classification(CTC) [Graves2006] is a loss function of sequence labeling where the alignment between the inputs and target is unknown. See also [Graves2012]

The output is a variable whose value depends on the value of the option reduce. If it is 'no', it holds the samplewise loss values. If it is 'mean', it takes the mean of loss values.

#### **Parameters**

- **x** (sequence of Variable) RNN output at each time. x must be a list of Variable s. Each element of x, x[i] is a Variable representing output of RNN at time i.
- t (Variable) Expected label sequence.
- blank\_symbol (int) Index of blank\_symbol. This value must be non-negative.
- input\_length (Variable) Length of valid sequence for each of mini batch x (optional). If input\_length is skipped, It regards that all of x is valid input.
- label\_length (Variable) Length of valid sequence for each of mini batch t (optional). If label\_length is skipped, It regards that all of t is valid input.
- reduce (str) Reduction option. Its value must be either 'mean' or 'no'. Otherwise, ValueError is raised.

**Returns** A variable holding a scalar value of the CTC loss. If reduce is 'no', the output variable holds array whose shape is (B,) where B is the number of samples. If it is 'mean', it holds a scalar.

# Return type Variable

**Note:** You need to input x without applying to activation functions(e.g. softmax function), because this function applies softmax functions to x before calculating CTC loss to avoid numerical limitations. You also need to apply softmax function to forwarded values before you decode it.

**Note:** This function is differentiable only by x.

**Note:** This function supports (batch, sequence, 1-dimensional input)-data.

## chainer.functions.contrastive

chainer.functions.contrastive (x0, x1, y, margin=1, reduce='mean')

Computes contrastive loss.

It takes a pair of samples and a label as inputs. The label is 1 when those samples are similar, or 0 when they are dissimilar

Let N and K denote mini-batch size and the dimension of input variables, respectively. The shape of both input variables  $\times 0$  and  $\times 1$  should be (N, K). The loss value of the n-th sample pair  $L_n$  is

$$L_n = \frac{1}{2} (y_n d_n^2 + (1 - y_n) \max(\text{margin} - d_n, 0)^2)$$

where  $d_n = \|\mathbf{x_0}_n - \mathbf{x_1}_n\|_2$ ,  $\mathbf{x_0}_n$  and  $\mathbf{x_1}_n$  are n-th K-dimensional vectors of x 0 and x 1.

The output is a variable whose value depends on the value of the option reduce. If it is 'no', it holds the elementwise loss values. If it is 'mean', this function takes a mean of loss values.

#### **Parameters**

- **x0** (*Variable* or numpy.ndarray or cupy.ndarray) The first input variable. The shape should be (N, K), where N denotes the mini-batch size, and K denotes the dimension of x0.
- **x1** (*Variable* or numpy.ndarray or cupy.ndarray) The second input variable. The shape should be the same as x0.
- y (Variable or numpy.ndarray or cupy.ndarray) Labels. All values should be 0 or 1. The shape should be (N,), where N denotes the mini-batch size.
- margin (float) A parameter for contrastive loss. It should be positive value.
- reduce (str) Reduction option. Its value must be either 'mean' or 'no'. Otherwise, ValueError is raised.

**Returns** A variable holding the loss value(s) calculated by the above equation. If reduce is 'no', the output variable holds array whose shape is same as one of (hence both of) input variables. If it is 'mean', the output variable holds a scalar value.

Return type Variable

**Note:** This cost can be used to train siamese networks. See Learning a Similarity Metric Discriminatively, with Application to Face Verification for details.

# **Example**

```
>>> x0 = np.array([[-2.0, 3.0, 0.5], [5.0, 2.0, -0.5]]).astype('f')
>>> x1 = np.array([[-1.0, 3.0, 1.0], [3.5, 0.5, -2.0]]).astype('f')
>>> y = np.array([1, 0]).astype('i')
>>> F.contrastive(x0, x1, y)
variable(0.3125)
>>> F.contrastive(x0, x1, y, margin=3.0) # harder penalty
variable(0.3528857)
>>> z = F.contrastive(x0, x1, y, reduce='no')
>>> z.shape
(2,)
>>> z.data
array([0.625, 0. ], dtype=float32)
```

# chainer.functions.crf1d

```
chainer.functions.crf1d(cost, xs, ys, reduce='mean')
Calculates negative log-likelihood of linear-chain CRF.
```

It takes a transition cost matrix, a sequence of costs, and a sequence of labels. Let  $c_{st}$  be a transition cost from a label s to a label t,  $x_{it}$  be a cost of a label t at position i, and  $y_i$  be an expected label at position i. The negative log-likelihood of linear-chain CRF is defined as

$$L = -\left(\sum_{i=1}^{l} x_{iy_i} + \sum_{i=1}^{l-1} c_{y_i y_{i+1}} - \log(Z)\right),\,$$

where l is the length of the input sequence and Z is the normalizing constant called partition function.

**Note:** When you want to calculate the negative log-likelihood of sequences which have different lengths, sort the sequences in descending order of lengths and transpose the sequences. For example, you have three input sequences:

```
>>> a1 = a2 = a3 = a4 = np.random.uniform(-1, 1, 3).astype('f')
>>> b1 = b2 = b3 = np.random.uniform(-1, 1, 3).astype('f')
>>> c1 = c2 = np.random.uniform(-1, 1, 3).astype('f')
```

```
>>> a = [a1, a2, a3, a4]
>>> b = [b1, b2, b3]
>>> c = [c1, c2]
```

where all and all other variables are arrays with (K, ) shape. Make a transpose of the sequences:

```
>>> x1 = np.stack([a1, b1, c1])

>>> x2 = np.stack([a2, b2, c2])

>>> x3 = np.stack([a3, b3])

>>> x4 = np.stack([a4])
```

and make a list of the arrays:

```
>>> xs = [x1, x2, x3, x4]
```

You need to make label sequences in the same fashion. And then, call the function:

It calculates mean of the negative log-likelihood of the three sequences.

The output is a variable whose value depends on the value of the option reduce. If it is 'no', it holds the elementwise loss values. If it is 'mean', it holds mean of the loss values.

## **Parameters**

- **cost** (Variable) A  $K \times K$  matrix which holds transition cost between two labels, where K is the number of labels.
- **xs** (list of Variable) Input vector for each label. len (xs) denotes the length of the sequence, and each Variable holds a  $B \times K$  matrix, where B is mini-batch size, K is the number of labels. Note that Bs in all the variables are not necessary the same, i.e., it accepts the input sequences with different lengths.
- ys (list of Variable) Expected output labels. It needs to have the same length as xs. Each Variable holds a B integer vector. When x in xs has the different B, correspoding y has the same B. In other words, ys must satisfy ys[i].shape == xs[i]. shape [0:1] for all i.
- reduce (str) Reduction option. Its value must be either 'mean' or 'no'. Otherwise, ValueError is raised.

**Returns** A variable holding the average negative log-likelihood of the input sequences.

Return type Variable

**Note:** See detail in the original paper: Conditional Random Fields: Probabilistic Models for Segmenting and Labeling Sequence Data.

# chainer.functions.argmax\_crf1d

```
chainer.functions.argmax_crfld(cost, xs)
```

Computes a state that maximizes a joint probability of the given CRF.

#### **Parameters**

- cost (Variable) A K × K matrix which holds transition cost between two labels, where K is the number of labels.
- **xs** (*list of Variable*) Input vector for each label. len (xs) denotes the length of the sequence, and each *Variable* holds a  $B \times K$  matrix, where B is mini-batch size, K is the number of labels. Note that Bs in all the variables are not necessary the same, i.e., it accepts the input sequences with different lengths.

Returns A tuple of *Variable* object s and a list ps. The shape of s is (B,), where B is the mini-batch size. i-th element of s, s[i], represents log-likelihood of i-th data. ps is a list of numpy.ndarray or cupy.ndarray, and denotes the state that maximizes the point probability. len(ps) is equal to len(xs), and shape of each ps[i] is the mini-batch size of the corresponding xs[i]. That means, ps[i].shape == xs[i].shape[0:1].

Return type tuple

## chainer.functions.cross covariance

```
chainer.functions.cross_covariance(y, z, reduce='half_squared_sum')
```

Computes the sum-squared cross-covariance penalty between y and z

The output is a variable whose value depends on the value of the option reduce. If it is 'no', it holds the covariant matrix that has as many rows (resp. columns) as the dimension of y (resp.z). If it is 'half\_squared\_sum', it holds the half of the Frobenius norm (i.e. L2 norm of a matrix flattened to a vector) of the covarianct matrix.

#### **Parameters**

- y (Variable) Variable holding a matrix where the first dimension corresponds to the batches.
- **z** (Variable) Variable holding a matrix where the first dimension corresponds to the batches.
- reduce (str) Reduction option. Its value must be either 'half\_squared\_sum' or 'no'. Otherwise, ValueError is raised.

**Returns** A variable holding the cross covariance loss. If reduce is 'no', the output variable holds 2-dimensional array matrix of shape (M, N) where M (resp. N) is the number of columns of y (resp. z). If it is 'half\_squared\_sum', the output variable holds a scalar value.

Return type Variable

**Note:** This cost can be used to disentangle variables. See https://arxiv.org/abs/1412.6583v3 for details.

### chainer.functions.decov

chainer.functions.decov(h, reduce='half\_squared\_sum')
Computes the DeCov loss of h

The output is a variable whose value depends on the value of the option reduce. If it is 'no', it holds a matrix whose size is same as the number of columns of y. If it is 'half\_squared\_sum', it holds the half of the squared Frobenius norm (i.e. squared of the L2 norm of a matrix flattened to a vector) of the matrix.

#### **Parameters**

- h (Variable) Variable holding a matrix where the first dimension corresponds to the batches.
- recude (str) Reduction option. Its value must be either 'half\_squared\_sum' or 'no'. Otherwise, ValueError is raised.

**Returns** A variable holding a scalar of the DeCov loss. If reduce is 'no', the output variable holds 2-dimensional array matrix of shape (N, N) where N is the number of columns of y. If it is 'half\_squared\_sum', the output variable holds a scalar value.

Return type Variable

Note: See https://arxiv.org/abs/1511.06068 for details.

## chainer.functions.gaussian\_kl\_divergence

chainer.functions.gaussian\_kl\_divergence(mean, ln\_var, reduce='sum')

Computes the KL-divergence of Gaussian variables from the standard one.

Given two variable mean representing  $\mu$  and  $\ln_{\text{var}}$  representing  $\log(\sigma^2)$ , this function calculates the KL-divergence in elementwise manner between the given multi-dimensional Gaussian  $N(\mu,S)$  and the standard Gaussian N(0,I)

$$D_{\mathbf{KL}}(N(\mu, S)||N(0, I)),$$

where S is a diagonal matrix such that  $S_{ii} = \sigma_i^2$  and I is an identity matrix.

The output is a variable whose value depends on the value of the option reduce. If it is 'no', it holds the elementwise loss values. If it is 'sum', loss values are summed up.

### **Parameters**

- mean (Variable or numpy.ndarray or cupy.ndarray) A variable representing mean of given gaussian distribution,  $\mu$ .
- $ln\_var(Variable or numpy.ndarray or cupy.ndarray) A variable representing logarithm of variance of given gaussian distribution, <math>log(\sigma^2)$ .
- **reduce** (*str*) Reduction option. Its value must be either 'sum' or 'no'. Otherwise, ValueError is raised.

**Returns** A variable representing KL-divergence between given gaussian distribution and the standard gaussian. If reduce is 'no', the output variable holds array whose shape is same as one of (hence both of) input variables. If it is 'sum', the output variable holds a scalar value.

Return type Variable

### chainer.functions.gaussian nll

chainer.functions.gaussian\_nll(x, mean, ln\_var, reduce='sum')

Computes the negative log-likelihood of a Gaussian distribution.

Given two variable mean representing  $\mu$  and  $\ln$ \_var representing  $\log(\sigma^2)$ , this function computes in elementwise manner the negative log-likelihood of x on a Gaussian distribution  $N(\mu, S)$ ,

$$-\log N(x; \mu, \sigma^2) = \log \left( \sqrt{(2\pi)^D |S|} \right) + \frac{1}{2} (x - \mu)^\top S^{-1}(x - \mu),$$

where D is a dimension of x and S is a diagonal matrix where  $S_{ii} = \sigma_i^2$ .

The output is a variable whose value depends on the value of the option reduce. If it is 'no', it holds the elementwise loss values. If it is 'sum', loss values are summed up.

#### **Parameters**

- x (Variable or numpy.ndarray or cupy.ndarray) Input variable.
- mean (Variable or numpy.ndarray or cupy.ndarray) A variable representing mean of a Gaussian distribution,  $\mu$ .
- $ln_{var}(Variable \text{ or numpy.ndarray or cupy.ndarray}) A variable representing logarithm of variance of a Gaussian distribution, <math>log(\sigma^2)$ .
- reduce (str) Reduction option. Its value must be either 'sum' or 'no'. Otherwise,
   ValueError is raised.

**Returns** A variable representing the negative log-likelihood. If reduce is 'no', the output variable holds array whose shape is same as one of (hence both of) input variables. If it is 'sum', the output variable holds a scalar value.

Return type Variable

#### chainer.functions.hinge

chainer.functions.hinge(x, t, norm='L1', reduce='mean')

Computes the hinge loss for a one-of-many classification task.

$$L = \frac{1}{N} \sum_{n=1}^{N} \sum_{k=1}^{K} \left[ \max(0, 1 - \delta \{ t_n = k \} x_{nk}) \right]^p$$

where N denotes the batch size and K is the number of classes of interest,

$$\delta\{\text{condition}\} = \left\{ \begin{array}{ll} 1 & \text{if condition is true} \\ -1 & \text{otherwise,} \end{array} \right.$$

and

$$p = \begin{cases} 1 & \text{if norm} = L1\\ 2 & \text{if norm} = L2. \end{cases}$$

Let the hinge loss function  $l(x, \delta)$  be  $[\max(0, 1 - \delta x)]^p$ . When x and  $\delta$  have the same sign (meaning x predicts the proper score for classification) and  $|x| \ge 1$ , the hinge loss  $l(x, \delta) = 0$ , but when they have opposite sign,  $l(x, \delta)$  increases linearly with x.

The output is a variable whose value depends on the value of the option reduce. If it is 'no', it holds the elementwise loss values. If it is 'mean', it takes the mean of loss values.

#### **Parameters**

- $\mathbf{x}$  (Variable or numpy.ndarray or cupy.ndarray of numpy.float) Input variable. The shape of  $\mathbf{x}$  should be (N, K).
- t (Variable or numpy.ndarray or cupy.ndarray of signed integer) The N-dimensional label vector with values  $t_n \in \{0, 1, 2, \dots, K-1\}$ . The shape of t should be (N,).
- **norm** (*string*) Specifies norm type. Either 'L1' or 'L2' is acceptable.
- reduce (str) Reduction option. Its value must be either 'mean' or 'no'. Otherwise,
   ValueError is raised.

**Returns** A variable object holding a scalar array of the hinge loss L. If reduce is 'no', the output variable holds array whose shape is same as one of (hence both of) input variables. If it is 'mean', the output variable holds a scalar value.

Return type Variable

### **Example**

In this case, the batch size N is 2 and the number of classes K is 3.

### chainer.functions.huber loss

chainer.functions.huber\_loss (x, t, delta, reduce='sum\_along\_second\_axis')
Loss function which is less sensitive to outliers in data than MSE.

a = x - t

and

$$L_{\delta}(a) = \begin{cases} \frac{1}{2}a^2 & \text{if } |\mathbf{a}| \le \delta \\ \delta(|\mathbf{a}| - \frac{1}{2}\delta) & \text{otherwise,} \end{cases}$$

The output is a variable whose value depends on the value of the option reduce. If it is 'no', it holds the elementwise loss values. If it is 'sum\_along\_second\_axis', loss values are summed up along the second axis (i.e. axis=1).

#### **Parameters**

- **x** (*Variable* or numpy.ndarray or cupy.ndarray) Input variable. The shape of x should be (N, K).
- t(Variable or numpy.ndarray or cupy.ndarray) Target variable for regression. The shape of t should be (N, K).
- **delta** (float) Constant variable for huber loss function as used in definition.
- reduce (str) Reduction option. Its value must be either 'sum\_along\_second\_axis' or 'no'. Otherwise, ValueError is raised.

**Returns** A variable object holding a scalar array of the huber loss  $L_{\delta}$ . If reduce is 'no', the output variable holds array whose shape is same as one of (hence both of) input variables. If it is 'sum\_along\_second\_axis', the shape of the array is same as the input variables, except the second axis is removed.

### Return type Variable

See: Huber loss - Wikipedia.

### **Example**

```
\rightarrow \rightarrow x = \text{np.array}([[-2.0, 3.0, 0.5], [5.0, 2.0, -0.5]]).astype('f')
array([[-2., 3., 0.5],
       [ 5. , 2. , -0.5]], dtype=float32)
>>> t = np.array([[-2.0, 3.0, 0.0], [10.0, 2.0, -0.5]]).astype('f')
array([[-2., 3., 0.],
       [10., 2., -0.5]], dtype=float32)
\rightarrow \rightarrow y = F.huber_loss(x, t, 1.0)
>>> y.shape
(2,)
>>> v.data
array([0.125, 4.5], dtype=float32)
>>> v = F.huber loss(x, t, 1.0, reduce='no')
>>> y.shape
(2, 3)
>>> y.data
array([[0.
             , 0.
                   , 0.125],
       [4.5 , 0.
                     , 0. ]], dtype=float32)
```

#### chainer.functions.mean absolute error

```
\verb|chainer.functions.mean_absolute_error| (x0, x1)
```

Mean absolute error function.

This function computes mean absolute error between two variables. The mean is taken over the minibatch.

## chainer.functions.mean\_squared\_error

```
chainer.functions.mean_squared_error(x0, x1)
```

Mean squared error function.

This function computes mean squared error between two variables. The mean is taken over the minibatch. Note that the error is not scaled by 1/2.

#### **Parameters**

- x0 (Variable or numpy.ndarray or cupy.ndarray) Input variable.
- x1 (Variable or numpy.ndarray or cupy.ndarray) Input variable.

**Returns** A variable holding an array representing the mean squared error of two inputs.

Return type Variable

## chainer.functions.negative\_sampling

chainer.functions.negative\_sampling  $(x, t, W, sampler, sample\_size, reduce='sum')$ Negative sampling loss function.

In natural language processing, especially language modeling, the number of words in a vocabulary can be very large. Therefore, you need to spend a lot of time calculating the gradient of the embedding matrix.

By using the negative sampling trick you only need to calculate the gradient for a few sampled negative examples.

The loss is defined as follows:

$$f(x,p) = -\log \sigma(x^{\top} w_p) - k E_{i \sim P(i)} [\log \sigma(-x^{\top} w_i)]$$

where  $\sigma(\cdot)$  is a sigmoid function,  $w_i$  is the weight vector for the word i, and p is a positive example. It is approximated with k examples N sampled from probability P(i).

$$f(x, p) \approx -\log \sigma(x^{\top} w_p) - \sum_{n \in N} \log \sigma(-x^{\top} w_n)$$

Each sample of N is drawn from the word distribution  $P(w) = \frac{1}{Z}c(w)^{\alpha}$ , where c(w) is the unigram count of the word w,  $\alpha$  is a hyper-parameter, and Z is the normalization constant.

#### **Parameters**

- x (Variable) Batch of input vectors.
- t (Variable) Vector of ground truth labels.
- W (Variable) Weight matrix.
- **sampler** (FunctionType) Sampling function. It takes a shape and returns an integer array of the shape. Each element of this array is a sample from the word distribution. A WalkerAlias object built with the power distribution of word frequency is recommended.
- sample\_size (int) Number of samples.
- reduce (str) Reduction option. Its value must be either 'sum' or 'no'. Otherwise, ValueError is raised.

**Returns** A variable holding the loss value(s) calculated by the above equation. If reduce is 'no', the output variable holds array whose shape is same as one of (hence both of) input variables. If it is 'sum', the output variable holds a scalar value.

### Return type Variable

See: Distributed Representations of Words and Phrases and their Compositionality

#### See also:

NegativeSampling.

### chainer.functions.sigmoid cross entropy

chainer.functions.sigmoid\_cross\_entropy (x, t, normalize=True, reduce='mean') Computes cross entropy loss for pre-sigmoid activations.

#### **Parameters**

- **x** (*Variable* or numpy.ndarray or cupy.ndarray) A variable object holding a matrix whose (i, j)-th element indicates the unnormalized log probability of the j-th unit at the i-th example.
- t (Variable or numpy.ndarray or cupy.ndarray) A variable object holding a matrix whose (i, j)-th element indicates a signed integer vector of ground truth labels 0 or 1. If t[i, j] == -1, corresponding x[i, j] is ignored. Loss is zero if all ground truth labels are -1.
- **normalize** (bool) Variable holding a boolean value which determines the normalization constant. If true, this function normalizes the cross entropy loss across all instances. If else, it only normalizes along a batch size.
- **reduce** (str) Variable holding a str which determines whether to reduce the shape of the input. If it is 'mean', it computes the sum of cross entropy and normalize it according to normalize option. If is is 'no', this function computes cross entropy for each instance and does not normalize it (normalize option is ignored). In this case, the loss value of the ignored instance, which has -1 as its target value, is set to 0.

**Returns** A variable object holding an array of the cross entropy. If reduce is 'mean', it is a scalar array. If reduce is 'no', the shape is same as x.

Return type Variable

**Note:** This function is differentiable only by x.

### **Example**

```
\rightarrow \rightarrow x = \text{np.array}([[-2.0, 3.0, 0.5], [5.0, 2.0, -0.5]]).astype('f')
>>> x
array([[-2., 3., 0.5],
      [ 5. , 2. , -0.5]], dtype=float32)
>>> t = np.array([[0, 1, 0], [1, 1, -1]]).astype('i')
>>> t
array([[ 0, 1, 0],
      [1, 1, -1], dtype=int32)
>>> F.sigmoid_cross_entropy(x, t)
variable (0.25664714)
>>> F.sigmoid_cross_entropy(x, t, normalize=False)
variable(0.64161783)
>>> y = F.sigmoid_cross_entropy(x, t, reduce='no')
>>> y.shape
(2, 3)
>>> y.data
array([[ 0.126928 , 0.04858735, 0.974077 ],
       [ 0.00671535, 0.126928 , -0.
                                             ]], dtype=float32)
```

### chainer.functions.softmax cross entropy

chainer.functions.softmax\_cross\_entropy  $(x, t, normalize=True, cache\_score=True, class\_weight=None, ignore\_label=-1, reduce='mean', enable\_double\_backprop=False)$ 

Computes cross entropy loss for pre-softmax activations.

#### **Parameters**

- **x** (Variable or numpy.ndarray or cupy.ndarray) Variable holding a multidimensional array whose element indicates unnormalized log probability: the first axis of the variable represents the number of samples, and the second axis represents the number of classes. While this function computes a usual softmax cross entropy if the number of dimensions is equal to 2, it computes a cross entropy of the replicated softmax if the number of dimensions is greater than 2.
- t (Variable or numpy.ndarray or cupy.ndarray) Variable holding a signed integer vector of ground truth labels. If t[i] == ignore\_label, corresponding x[i] is ignored.
- **normalize** (bool) If True, this function normalizes the cross entropy loss across all instances. If False, it only normalizes along a batch size.
- cache\_score (bool) When it is True, the function stores result of forward computation to use it on backward computation. It reduces computational cost though consumes more memory. If enable\_double\_backprop option is True, this option is forcibly turned off and the function does not cache the intermediate value.
- class\_weight (Variable or numpy.ndarray or cupy.ndarray) An array that contains constant weights that will be multiplied with the loss values along with the second dimension. The shape of this array should be (x.shape[1],). If this is not None, each class weight class\_weight[i] is actually multiplied to y[:, i] that is the corresponding log-softmax output of x and has the same shape as x before calculating the actual loss value.
- **ignore\_label** (*int*) Label value you want to ignore. Its default value is –1. See description of the argument *t*.
- **reduce** (*str*) A string that determines whether to reduce the loss values. If it is 'mean', it computes the sum of the individual cross entropy and normalize it according to normalize option. If it is 'no', this function computes cross entropy for each instance and does not normalize it (normalize option is ignored). In this case, the loss value of the ignored instance, which has ignore\_label as its target value, is set to 0.
- **enable\_double\_backprop** (bool) If True, this function uses implementation that supports higher order differentiation. If False, it uses single-backprop implementation. This function use the single-backprop version because we expect it is faster. So, if you need second or higher derivatives, you need to turn it on explicitly.

**Returns** A variable holding a scalar array of the cross entropy loss. If reduce is 'mean', it is a scalar array. If reduce is 'no', the shape is same as that of x.

**Return type** *Variable* 

**Note:** This function is differentiable only by x.

**Example** 

### chainer.functions.squared error

```
\verb|chainer.functions.squared_error|(x0,x1)|
```

Squared error function.

This function computes the squared error between two variables:

$$(x_0 - x_1)^2$$

where operation is done in elementwise manner. Note that the error is not scaled by 1/2:

### **Parameters**

- x0 (Variable or numpy.ndarray or cupy.ndarray) Input variable.
- x1 (Variable or numpy.ndarray or cupy.ndarray) Input variable.

**Returns** A variable holding an array representing the squared error of two inputs.

Return type Variable

### chainer.functions.triplet

```
chainer.functions.triplet(anchor, positive, negative, margin=0.2, reduce='mean')
Computes triplet loss.
```

It takes a triplet of variables as inputs, a, p and n: anchor, positive example and negative example respectively. The triplet defines a relative similarity between samples. Let N and K denote mini-batch size and the dimension of input variables, respectively. The shape of all input variables should be (N, K).

$$L(a, p, n) = \frac{1}{N} \left( \sum_{i=1}^{N} \max\{d(a_i, p_i) - d(a_i, n_i) + \text{margin}, 0\} \right)$$

where  $d(x_i, y_i) = \|\mathbf{x}_i - \mathbf{y}_i\|_2^2$ .

The output is a variable whose value depends on the value of the option reduce. If it is 'no', it holds the elementwise loss values. If it is 'mean', this function takes a mean of loss values.

#### **Parameters**

- anchor (Variable or numpy.ndarray or cupy.ndarray) The anchor example variable. The shape should be (N, K), where N denotes the minibatch size, and K denotes the dimension of the anchor.
- **positive** (*Variable* or numpy.ndarray or cupy.ndarray) The positive example variable. The shape should be the same as anchor.
- **negative** (*Variable* or numpy.ndarray or cupy.ndarray) The negative example variable. The shape should be the same as anchor.
- margin (float) A parameter for triplet loss. It should be a positive value.
- reduce (str) Reduction option. Its value must be either 'mean' or 'no'. Otherwise, ValueError is raised.

**Returns** A variable holding a scalar that is the loss value calculated by the above equation. If reduce is 'no', the output variable holds array whose shape is same as one of (hence both of) input variables. If it is 'mean', the output variable holds a scalar value.

## Return type Variable

**Note:** This cost can be used to train triplet networks. See Learning Fine-grained Image Similarity with Deep Ranking for details.

### Example

## 2.4.6 Mathematical functions

| chainer.functions.absolute | Element-wise absolute.                                    |
|----------------------------|-----------------------------------------------------------|
| chainer.functions.arccos   | Elementwise arccosine function.                           |
| chainer.functions.arcsin   | Elementwise arcsine function.                             |
| chainer.functions.arctan   | Elementwise arctangent function.                          |
| chainer.functions.arctan2  | Elementwise arctangent function with two arguments.       |
| chainer.functions.argmax   | Returns index which holds maximum of array elements       |
|                            | over a given axis.                                        |
| chainer.functions.argmin   | Returns index which holds minimum of array elements       |
|                            | over a given axis.                                        |
| chainer.functions.average  | Calculate weighted average of array elements over a given |
|                            | axis.                                                     |
|                            | Continued on next need                                    |

Continued on next page

Table 2.37 – continued from previous page

| chainer.functions.batch_matmul  chainer.functions.batch_matmul  chainer.functions.batch_matmul  chainer.functions.bias  chainer.functions.ceil  chainer.functions.ceil  chainer.functions.ceil  chainer.functions.cip  chainer.functions.cos  Elementwise coif function.  chainer.functions.cos  chainer.functions.cos  chainer.functions.det  chainer.functions.det  chainer.functions.exp  chainer.functions.exp  chainer.functions.exp  chainer.functions.exp  Elementwise exponential function.  chainer.functions.exp  Elementwise exponential minus one function.  chainer.functions.fix  chainer.functions.fix  chainer.functions.log  chainer.functions.log  chainer.functions.log  chainer.functions.log  chainer.functions.log  chainer.functions.log  chainer.functions.log  chainer.functions.log  chainer.functions.log  chainer.functions.log  chainer.functions.matmul  chainer.functions.max  chainer.functions.max  chainer.functions.sin  chainer.functions.square  chainer.functions.square  chainer.functions.square  chainer.functions.square  chainer.functions.square  chainer.functions.square  chainer.functions.square  chainer.functions.square  chainer.functions.square  chainer.functions.square  chainer.functions.tanh  Elementwise square root function.  Elementwise square function.  chainer.functions.square  chainer.functions.tanh  Elementwis                                                                                                    | chainer.functions.batch_inv             | Computes the inverse of a batch of square matrices.       |
|----------------------------------------------------------------------------------------------------|-----------------------------------------|-----------------------------------------------------------|
| chainer.functions.bias Elementwise summation with broadcasting. chainer.functions.ceil Elementwise ceil function. chainer.functions.clip Clips (limits) elements of input variable. chainer.functions.cos Elementwise os function. chainer.functions.cosh Elementwise os function. chainer.functions.det Computes the determinant of a single square matrix. chainer.functions.exp Elementwise exponential function. chainer.functions.exp Elementwise exponential function. chainer.functions.exp Elementwise ix function. chainer.functions.fix Elementwise ix function. chainer.functions.fix Elementwise fix function. chainer.functions.fix Elementwise fix function. chainer.functions.fix Elementwise fix function. chainer.functions.floor Elementwise fix function. chainer.functions.identity Just returns input variables. chainer.functions.identity Elementwise foor function. chainer.functions.inv Computes the inverse of square matrix. chainer.functions.log chainer.functions.log chainer.functions.log Elementwise logarithm function to the base 10. Elementwise logarithm function to the base 10. Elementwise logarithm function to the base 2. chainer.functions.log2 Elementwise logarithm function to the base 2. chainer.functions.nogxmexp Log-sum-exp of array elements over a given axis. chainer.functions.maxmum Element-wise maximum of input variables. chainer.functions.maxmum Element-wise maximum of input variables. chainer.functions.maximum Element-wise minimum of input variables. chainer.functions.mainimum Element-wise minimum of input variables. chainer.functions.sin Elementwise reciprocal of square root of input Inchainer.functions.sin Elementwise sign function. Elementwise sign function. chainer.functions.sin Elementwise square function. chainer.functions.sin Elementwise square function. elementwise square founction. Elementwise square founction. Elementwise square founction. Elementwise square founction. Elementwise square founction. Elementwise square founction. Elementwise square founction. Elementwise hyperbolic tangent function.                                                                                                    | chainer.functions.batch_12_norm_squared | L2 norm (a.k.a. Euclidean norm) squared.                  |
| chainer, functions.bias         Elementwise summation with broadcasting.           chainer, functions.ceil         Elementwise ceil function.           chainer, functions.clp         Clips (limits) elements of input variable.           chainer, functions.cos         Elementwise cos function.           chainer, functions.cosh         Elementwise summation with broadcasting.           chainer, functions.det         Computes the determinant of a single square matrics.           chainer, functions.batch_det         Computes the determinant of a batch of square matrics.           chainer, functions.batch_det         Computes the determinant of a batch of square matrics.           chainer, functions.batch_det         Computes the determinant of a batch of square matrics.           chainer, functions.batch_det         Computes the determinant of a batch of square matrics.           chainer, functions.exp         Elementwise exponential minus one function.           chainer, functions.find         Elementwise mod function.           chainer, functions.find         Elementwise mod function.           chainer, functions.find         Elementwise fin function.           chainer, functions.fino         Computes the inverse of square matrix.           chainer, functions.inv         Computes the inverse of square matrix.           chainer, functions.log         Elementwise logarithm function           chainer, functions                                                                                                    | chainer.functions.batch_matmul          | Computes the batch matrix multiplications of two sets of  |
| chainer. functions. ceil         Elementwise ceil function.           chainer. functions. clip         Clips (limits) elements of input variable.           chainer. functions. cos         Elementwise cos function.           chainer. functions. det         Computes the determinant of a single square matrix.           chainer. functions. det         Computes the determinant of a batch of square matrices.           chainer. functions. exp         Elementwise exponential function.           chainer. functions. expml         Elementwise exponential minus one function.           chainer. functions. fix         Elementwise exponential minus one function.           chainer. functions. fix         Elementwise mod function.           chainer. functions. fix         Elementwise floor function.           chainer. functions. floor         Elementwise floor function.           chainer. functions interpolate         Elementwise floor function.           chainer. functions. log         Elementwise inear-interpolation function.           chainer. functions. log         Elementwise inear-interpolation function.           chainer. functions. log1p         Elementwise logarithm function to the base 10.           chainer. functions. log2         Elementwise natural logarithm function to the base 2.           chainer. functions. log3umexp         Log-sum-exp of array elements over a given axis.           chainer. functions.max                                                                                                    |                                         | arrays.                                                   |
| chainer. functions.cos         Elementwise cos function.           chainer. functions.cos         Elementwise hyperbolic cosine function.           chainer. functions.det         Computes the determinant of a single square matrix.           chainer. functions.batch_det         Computes the determinant of a batch of square matrices.           chainer. functions.exp         Elementwise exponential function.           chainer. functions.expnl         Elementwise exponential function.           chainer. functions.fix         Elementwise fix function.           chainer. functions.fix         Elementwise fix function.           chainer. functions.fior         Elementwise fix function.           chainer. functions.floor         Elementwise fix function.           chainer. functions.floor         Elementwise fix function.           chainer. functions.log         Just returns input variables.           chainer. functions.log         Elementwise inear-interpolation function.           chainer. functions.log         Elementwise logarithm function to the base 10.           chainer. functions.log10         Elementwise logarithm function to the base 10.           chainer. functions.log2         Elementwise logarithm function to the base 2.           chainer. functions.max         Computes the matrix multiplication of two arrays.           chainer. functions.max         Maximum of array elements over a given ax                                                                                                    | chainer.functions.bias                  |                                                           |
| chainer functions.cos         Elementwise cos function.           chainer functions.cosh         Elementwise hyperbolic cosine function.           chainer functions.det         Computes the determinant of a single square matrix.           chainer functions.exp         Elementwise exponential function.           chainer functions.expm1         Elementwise exponential minus one function.           chainer functions.find         Elementwise fix function.           chainer functions.fmod         Elementwise floor function.           chainer functions.identity         Just returns input variables.           chainer functions.inv         Computes the inverse of square matrix.           chainer functions.inv         Computes the inverse of square matrix.           chainer functions.inv         Computes the inverse of square matrix.           chainer functions.inv         Computes the inverse of square matrix.           chainer functions.inv         Computes the inverse of square matrix.           chainer functions.log10         Elementwise linear-interpolation function.           chainer functions.log2         Elementwise logarithm function to the base 10.           chainer functions.log2         Elementwise natural logarithm function to the base 10.           chainer functions.max         Computes the matrix multiplication of two arrays.           chainer functions.max         Maximum of array elements                                                                                                    | chainer.functions.ceil                  | Elementwise ceil function.                                |
| chainer.functions.cosh         Elementwise hyperbolic cosine function.           chainer.functions.det         Computes the determinant of a single square matrix.           chainer.functions.exp         Elementwise exponential function.           chainer.functions.exp         Elementwise exponential function.           chainer.functions.expml         Elementwise exponential function.           chainer.functions.fix         Elementwise exponential minus one function.           chainer.functions.ford         Elementwise fix function.           chainer.functions.floor         Elementwise floor function.           chainer.functions.inv         Computes the inverse of square matrix.           chainer.functions.inv         Computes the inverse of square matrix.           chainer.functions.log         Elementwise linear-interpolation function.           chainer.functions.log         Elementwise natural logarithm function to the base 10.           chainer.functions.log10         Elementwise logarithm function to the base 10.           chainer.functions.log2         Elementwise logarithm function to the base 2.           chainer.functions.log2         Elementwise logarithm function to the base 2.           chainer.functions.max         Maximum of array elements over a given axis.           chainer.functions.max         Maximum of array elements over a given axis.           chainer.functions.minimum <t< td=""><td>chainer.functions.clip</td><td>Clips (limits) elements of input variable.</td></t<>                                                                                                    | chainer.functions.clip                  | Clips (limits) elements of input variable.                |
| chainer.functions.det         Computes the determinant of a single square matrix.           chainer.functions.batc_det         Computes the determinant of a batch of square matrices.           chainer.functions.exp         Elementwise exponential minus one function.           chainer.functions.expm1         Elementwise exponential minus one function.           chainer.functions.fix         Elementwise floor function.           chainer.functions.idon         Elementwise floor function.           chainer.functions.identity         Just returns input variables.           chainer.functions.inv         Computes the inverse of square matrix.           chainer.functions.log         Elementwise linear-interpolation function.           chainer.functions.log10         Elementwise logarithm function to function.           chainer.functions.log10         Elementwise logarithm function to the base 10.           chainer.functions.log2         Elementwise logarithm function to the base 2.           chainer.functions.log2         Elementwise logarithm function to the base 2.           chainer.functions.max         Maximum of array elements over a given axis.           chainer.functions.max         Maximum of array elements over a given axis.           chainer.functions.max         Maximum of array elements over a given axis.           chainer.functions.min         Element-wise maximum of input variables.           chaine                                                                                                    | chainer.functions.cos                   | Elementwise cos function.                                 |
| chainer.functions.batch_det         Computes the determinant of a batch of square matrices. chainer.functions.exp         Elementwise exponential function. chainer.functions.expm           chainer.functions.expm         Elementwise exponential function. chainer.functions.fix         Elementwise fix function. chainer.functions.fix           chainer.functions.fmod         Elementwise fix function. chainer.functions.floor         Elementwise floor function. chainer.functions.identity           chainer.functions.inv         Computes the inverse of square matrix. chainer.functions.linear_interpolate         Elementwise linear-interpolation function. chainer.functions.log           chainer.functions.log10         Elementwise install logarithm function to the base 10. chainer.functions.log2p           chainer.functions.log3p         Elementwise logarithm function to the base 2. chainer.functions.log3mexp           chainer.functions.log2         Elementwise logarithm function to the base 2. chainer.functions.maxmul           chainer.functions.max         Log-sum-exp of array elements over a given axis. chainer.functions.max           chainer.functions.max         Maximum of array elements over a given axis. chainer.functions.max           chainer.functions.man         Calculate weighted average of array elements over a given axis. chainer.functions.minimum           chainer.functions.minimum         Elementwise maximum of input variables. chainer.functions.sin           chainer.functions.sin         Elementwise product with broadcasting. chainer.functions.sin                                                                                                    | chainer.functions.cosh                  | Elementwise hyperbolic cosine function.                   |
| chainer.functions.expml         Elementwise exponential function.           chainer.functions.expml         Elementwise fix function.           chainer.functions.fix         Elementwise fix function.           chainer.functions.fmod         Elementwise mod function.           chainer.functions.floor         Elementwise floor function.           chainer.functions.inv         Computes the inverse of square matrix.           chainer.functions.log         Elementwise linear-interpolation function.           chainer.functions.log1         Elementwise logarithm function to the base 10.           chainer.functions.log10         Elementwise logarithm function to the base 10.           chainer.functions.log2         Elementwise logarithm function to the base 2.           chainer.functions.log3umexp         Log-sum-exp of array elements over a given axis.           chainer.functions.matmul         Computes the matrix multiplication of two arrays.           chainer.functions.max         Maximum of array elements over a given axis.           chainer.functions.max         Maximum of array elements over a given axis.           chainer.functions.max         Calculate weighted average of array elements over a given axis.           chainer.functions.min         Minimum of array elements over a given axis.           chainer.functions.min         Minimum of array elements over a given axis.           chainer.functions.scale                                                                                                    | chainer.functions.det                   | Computes the determinant of a single square matrix.       |
| chainer.functions.expm1         Elementwise exponential minus one function.           chainer.functions.fix         Elementwise fix function.           chainer.functions.fmod         Elementwise mod function.           chainer.functions.floor         Elementwise floor function.           chainer.functions.identity         Just returns input variables.           chainer.functions.linv         Computes the inverse of square matrix.           chainer.functions.linear_interpolate         Elementwise linear-interpolation function.           chainer.functions.log10         Elementwise natural logarithm function to the base 10.           chainer.functions.log2         Elementwise logarithm function to the base 10.           chainer.functions.log2         Elementwise logarithm function to the base 2.           chainer.functions.logsumexp         Log-sum-exp of array elements over a given axis.           chainer.functions.maxmam         Maximum of array elements over a given axis.           chainer.functions.max         Maximum of array elements over a given axis.           chainer.functions.mean         Calculate weighted average of array elements over a given axis.           chainer.functions.min         Minimum of array elements over a given axis.           chainer.functions.sprod         Product of array elements over a given axis.           chainer.functions.scale         Elementwise elementwise reciprocal of square root of input axi.                                                                                                    | chainer.functions.batch_det             | Computes the determinant of a batch of square matrices.   |
| chainer.functions.fix         Elementwise fix function.           chainer.functions.floor         Elementwise mod function.           chainer.functions.identity         Just returns input variables.           chainer.functions.inv         Computes the inverse of square matrix.           chainer.functions.linear_interpolate         Elementwise linear-interpolation function.           chainer.functions.log         Elementwise logarithm function to the base 10.           chainer.functions.log10         Elementwise logarithm function to the base 10.           chainer.functions.log2         Elementwise logarithm function to the base 2.           chainer.functions.logsumexp         Log-sum-exp of array elements over a given axis.           chainer.functions.matmul         Computes the matrix multiplication of two arrays.           chainer.functions.max         Maximum of array elements over a given axis.           chainer.functions.max         Maximum of array elements over a given axis.           chainer.functions.mean         Calculate weighted average of array elements over a given axis.           chainer.functions.min         Minimum of array elements over a given axis.           chainer.functions.minimum         Element-wise minimum of input variables.           chainer.functions.rsqrt         Computes elementwise reciprocal of square root of input axi.           chainer.functions.sinh         Elementwise sin function. <td>chainer.functions.exp</td> <td>Elementwise exponential function.</td>                                                                                                    | chainer.functions.exp                   | Elementwise exponential function.                         |
| chainer.functions.floor         Elementwise floor function.           chainer.functions.identity         Just returns input variables.           chainer.functions.inv         Computes the inverse of square matrix.           chainer.functions.linear_interpolate         Elementwise linear-interpolation function.           chainer.functions.log         Elementwise logarithm function to the base 10.           chainer.functions.log10         Elementwise logarithm function to the base 10.           chainer.functions.log2         Elementwise logarithm function to the base 2.           chainer.functions.log2         Elementwise logarithm function to the base 2.           chainer.functions.log2         Elementwise logarithm function to the base 2.           chainer.functions.log2         Computes the matrix multiplication of two arrays.           chainer.functions.max         Maximum of array elements over a given axis.           chainer.functions.max         Maximum of array elements over a given axis.           chainer.functions.max         Element-wise maximum of input variables.           chainer.functions.min         Minimum of array elements over a given axis.           chainer.functions.min         Element-wise minimum of input variables.           chainer.functions.rsqrt         Computes elementwise reciprocal of square root of input x <sub>i</sub> .           chainer.functions.sin         Elementwise sproduct with broadcasting. <td>chainer.functions.expm1</td> <td>Elementwise exponential minus one function.</td>                                                                                                    | chainer.functions.expm1                 | Elementwise exponential minus one function.               |
| chainer.functions.identity         Elementwise floor function.           chainer.functions.identity         Just returns input variables.           chainer.functions.linv         Computes the inverse of square matrix.           chainer.functions.linear_interpolate         Elementwise linear-interpolation function.           chainer.functions.log         Elementwise logarithm function to the base 10.           chainer.functions.log1p         Elementwise natural logarithm plus one function.           chainer.functions.log2         Elementwise logarithm function to the base 2.           chainer.functions.logsumexp         Log-sum-exp of array elements over a given axis.           chainer.functions.maxmatmul         Computes the matrix multiplication of two arrays.           chainer.functions.max         Maximum of array elements over a given axis.           chainer.functions.maximum         Element-wise maximum of input variables.           chainer.functions.min         Minimum of array elements over a given axis.           chainer.functions.minimum         Element-wise minimum of input variables.           chainer.functions.prod         Product of array elements over a given axis.           chainer.functions.scale         Elementwise product with broadcasting.           chainer.functions.sin         Elementwise sign function.           chainer.functions.sign         Elementwise sign function.           chai                                                                                                    | chainer.functions.fix                   | Elementwise fix function.                                 |
| chainer.functions.inv         Computes the inverse of square matrix.           chainer.functions.linear_interpolate         Elementwise linear-interpolation function.           chainer.functions.log         Elementwise logarithm function.           chainer.functions.log10         Elementwise logarithm function to the base 10.           chainer.functions.log1p         Elementwise logarithm function to the base 2.           chainer.functions.log2         Elementwise logarithm function to the base 2.           chainer.functions.matmul         Computes the matrix multiplication of two arrays.           chainer.functions.maxmax         Maximum of array elements over a given axis.           chainer.functions.maximum         Element-wise maximum of input variables.           chainer.functions.man         Calculate weighted average of array elements over a given axis.           chainer.functions.min         Minimum of array elements over a given axis.           chainer.functions.minimum         Element-wise minimum of input variables.           chainer.functions.minimum         Element-wise minimum of array elements over a given axis.           chainer.functions.scale         Elementwise product with broadcasting.           chainer.functions.scale         Elementwise product with broadcasting.           chainer.functions.sign         Elementwise sign function.           chainer.functions.square         Elementwise square function.                                                                                                    | chainer.functions.fmod                  | Elementwise mod function.                                 |
| chainer.functions.inv         Computes the inverse of square matrix.           chainer.functions.linear_interpolate         Elementwise linear-interpolation function.           chainer.functions.log         Elementwise logarithm function to the base 10.           chainer.functions.log1p         Elementwise logarithm function to the base 10.           chainer.functions.log2         Elementwise logarithm plus one function.           chainer.functions.logsumexp         Log-sum-exp of array elements over a given axis.           chainer.functions.matmul         Computes the matrix multiplication of two arrays.           chainer.functions.max         Maximum of array elements over a given axis.           chainer.functions.maximum         Element-wise maximum of input variables.           chainer.functions.min         Minimum of array elements over a given axis.           chainer.functions.minimum         Element-wise minimum of input variables.           chainer.functions.minimum         Element-wise minimum of input variables.           chainer.functions.rsqrt         Computes elementwise reciprocal of square root of input xi.           chainer.functions.scale         Elementwise product with broadcasting.           chainer.functions.sinh         Elementwise sin function.           chainer.functions.sign         Elementwise sign function.           chainer.functions.square         Elementwise square foot function. <t< td=""><td>chainer.functions.floor</td><td>Elementwise floor function.</td></t<>                                                                                                    | chainer.functions.floor                 | Elementwise floor function.                               |
| chainer.functions.linear_interpolate         Elementwise linear-interpolation function.           chainer.functions.log1         Elementwise logarithm function to the base 10.           chainer.functions.log1         Elementwise logarithm function to the base 10.           chainer.functions.log2         Elementwise logarithm function to the base 2.           chainer.functions.log2         Elementwise logarithm function to the base 2.           chainer.functions.logsumexp         Log-sum-exp of array elements over a given axis.           chainer.functions.max         Maximum of array elements over a given axis.           chainer.functions.max         Maximum of array elements over a given axis.           chainer.functions.mean         Calculate weighted average of array elements over a given axis.           chainer.functions.min         Minimum of array elements over a given axis.           chainer.functions.minimum         Element-wise minimum of input variables.           chainer.functions.prod         Product of array elements over a given axis.           chainer.functions.scale         Elementwise reciprocal of square root of input xi.           chainer.functions.scale         Elementwise reciprocal of square root of input xi.           chainer.functions.sign         Elementwise sign function.           chainer.functions.sign         Elementwise sign function.           chainer.functions.square         Elementwise square root f                                                                                                    | chainer.functions.identity              | Just returns input variables.                             |
| chainer.functions.logElementwise natural logarithm function.chainer.functions.log10Elementwise logarithm function to the base 10.chainer.functions.log1pElementwise natural logarithm plus one function.chainer.functions.log2Elementwise logarithm function to the base 2.chainer.functions.logsumexpLog-sum-exp of array elements over a given axis.chainer.functions.matmulComputes the matrix multiplication of two arrays.chainer.functions.maxMaximum of array elements over a given axis.chainer.functions.maximumElement-wise maximum of input variables.chainer.functions.meanCalculate weighted average of array elements over a given axis.chainer.functions.minMinimum of array elements over a given axis.chainer.functions.minimumElement-wise minimum of input variables.chainer.functions.prodProduct of array elements over a given axis.chainer.functions.rsqrtComputes elementwise reciprocal of square root of input xi.chainer.functions.scaleElementwise product with broadcasting.chainer.functions.sinElementwise sin function.chainer.functions.sinElementwise hyperbolic sine function.chainer.functions.sqrtElementwise square root function.chainer.functions.sqrtElementwise square function.chainer.functions.squareElementwise square function.chainer.functions.squared_differenceSquared difference of input variables.chainer.functions.squared_differenceSquared difference of input variables.chainer.functions.tanhElementwise hyperbolic tangent function. <td>chainer.functions.inv</td> <td>Computes the inverse of square matrix.</td>                                                                                                    | chainer.functions.inv                   | Computes the inverse of square matrix.                    |
| chainer.functions.log10         Elementwise logarithm function to the base 10.           chainer.functions.log1p         Elementwise natural logarithm plus one function.           chainer.functions.log2         Elementwise logarithm function to the base 2.           chainer.functions.logsumexp         Log-sum-exp of array elements over a given axis.           chainer.functions.matwul         Computes the matrix multiplication of two arrays.           chainer.functions.max         Maximum of array elements over a given axis.           chainer.functions.maximum         Element-wise maximum of input variables.           chainer.functions.mean         Calculate weighted average of array elements over a given axis.           chainer.functions.min         Minimum of array elements over a given axis.           chainer.functions.minimum         Element-wise minimum of input variables.           chainer.functions.prod         Product of array elements over a given axis.           chainer.functions.rsqrt         Computes elementwise reciprocal of square root of input xi.           chainer.functions.scale         Elementwise product with broadcasting.           chainer.functions.sinh         Elementwise sin function.           chainer.functions.sinh         Elementwise hyperbolic sine function.           chainer.functions.sqrt         Elementwise square root function.           chainer.functions.square         Elementwise square function. <td>chainer.functions.linear_interpolate</td> <td>Elementwise linear-interpolation function.</td>                                                                                                    | chainer.functions.linear_interpolate    | Elementwise linear-interpolation function.                |
| chainer.functions.log1pElementwise natural logarithm plus one function.chainer.functions.log2Elementwise logarithm function to the base 2.chainer.functions.logsumexpLog-sum-exp of array elements over a given axis.chainer.functions.matmu1Computes the matrix multiplication of two arrays.chainer.functions.maxMaximum of array elements over a given axis.chainer.functions.maximumElement-wise maximum of input variables.chainer.functions.meanCalculate weighted average of array elements over a given axis.chainer.functions.minMinimum of array elements over a given axis.chainer.functions.minimumElement-wise minimum of input variables.chainer.functions.prodProduct of array elements over a given axis.chainer.functions.rsqrtComputes elementwise reciprocal of square root of input axi.chainer.functions.scaleElementwise product with broadcasting.chainer.functions.sinElementwise sin function.chainer.functions.sinhElementwise sin function.chainer.functions.sqrtElementwise sign function.chainer.functions.sqrtElementwise square root function.chainer.functions.squareElementwise square function.chainer.functions.squareElementwise square function.chainer.functions.sumSquared difference of input variables.chainer.functions.tanhElementwise hyperbolic tangent function.                                                                                                    | chainer.functions.log                   |                                                           |
| chainer.functions.log2Elementwise logarithm function to the base 2.chainer.functions.logsumexpLog-sum-exp of array elements over a given axis.chainer.functions.matmulComputes the matrix multiplication of two arrays.chainer.functions.maxMaximum of array elements over a given axis.chainer.functions.maximumElement-wise maximum of input variables.chainer.functions.meanCalculate weighted average of array elements over a given axis.chainer.functions.minMinimum of array elements over a given axis.chainer.functions.minimumElement-wise minimum of input variables.chainer.functions.prodProduct of array elements over a given axis.chainer.functions.rsqrtComputes elementwise reciprocal of square root of input xi.chainer.functions.scaleElementwise product with broadcasting.chainer.functions.sinhElementwise sin function.chainer.functions.sinhElementwise sin function.chainer.functions.sqrtElementwise sign function.chainer.functions.sqrtElementwise square root function.chainer.functions.squareElementwise square function.chainer.functions.squareElementwise square function.chainer.functions.squared_differenceSquared difference of input variables.chainer.functions.sumSum of array elements over a given axis.chainer.functions.tanhElementwise hyperbolic tangent function.                                                                                                    | chainer.functions.log10                 | Elementwise logarithm function to the base 10.            |
| chainer.functions.logsumexpLog-sum-exp of array elements over a given axis.chainer.functions.maxComputes the matrix multiplication of two arrays.chainer.functions.maxMaximum of array elements over a given axis.chainer.functions.maximumElement-wise maximum of input variables.chainer.functions.meanCalculate weighted average of array elements over a given axis.chainer.functions.minMinimum of array elements over a given axis.chainer.functions.minimumElement-wise minimum of input variables.chainer.functions.prodProduct of array elements over a given axis.chainer.functions.rsqrtComputes elementwise reciprocal of square root of inputxi.chainer.functions.scaleElementwise product with broadcasting.chainer.functions.sinElementwise sin function.chainer.functions.sinhElementwise hyperbolic sine function.chainer.functions.signElementwise square root function.chainer.functions.sqrtElementwise square function.chainer.functions.squareElementwise square function.chainer.functions.squared_differenceSquared difference of input variables.chainer.functions.sumSum of array elements over a given axis.chainer.functions.tanhElementwise hyperbolic tangent function.                                                                                                    | chainer.functions.log1p                 |                                                           |
| chainer.functions.max         Computes the matrix multiplication of two arrays.           chainer.functions.max         Maximum of array elements over a given axis.           chainer.functions.maximum         Element-wise maximum of input variables.           chainer.functions.mean         Calculate weighted average of array elements over a given axis.           chainer.functions.min         Minimum of array elements over a given axis.           chainer.functions.minimum         Element-wise minimum of input variables.           chainer.functions.prod         Product of array elements over a given axis.           chainer.functions.rsqrt         Computes elementwise reciprocal of square root of input xi.           chainer.functions.scale         Elementwise product with broadcasting.           chainer.functions.sin         Elementwise sin function.           chainer.functions.sinh         Elementwise hyperbolic sine function.           chainer.functions.sign         Elementwise sign function.           chainer.functions.square         Elementwise square root function.           chainer.functions.square         Elementwise square function.           chainer.functions.sum         Squared difference of input variables.           chainer.functions.sum         Squared difference of input variables.           chainer.functions.sum         Squared difference of input variables.           chainer.functions.sum <td>chainer.functions.log2</td> <td></td>                                                                                                    | chainer.functions.log2                  |                                                           |
| $ \begin{array}{c} \textit{chainer.functions.max} \\ \textit{chainer.functions.maximum} \\ \textit{Element-wise maximum of input variables.} \\ \textit{chainer.functions.mean} \\ \textit{Calculate weighted average of array elements over a given axis.} \\ \textit{chainer.functions.min} \\ \textit{Chainer.functions.min} \\ \textit{Chainer.functions.minimum} \\ \textit{Element-wise minimum of input variables.} \\ \textit{chainer.functions.prod} \\ \textit{Chainer.functions.prod} \\ \textit{Computes elements over a given axis.} \\ \textit{chainer.functions.rsqrt} \\ \textit{Computes elementwise reciprocal of square root of input } \\ x_i. \\ \textit{chainer.functions.scale} \\ \textit{Chainer.functions.sin} \\ \textit{Clementwise product with broadcasting.} \\ \textit{chainer.functions.sin} \\ \textit{Chainer.functions.sin} \\ \textit{Elementwise sin function.} \\ \textit{chainer.functions.sign} \\ \textit{Elementwise sign function.} \\ \textit{chainer.functions.sqrt} \\ \textit{Elementwise square root function.} \\ \textit{chainer.functions.sqrt} \\ \textit{Elementwise square function.} \\ \textit{chainer.functions.square} \\ \textit{Chainer.functions.squared_difference} \\ \textit{Squared difference of input variables.} \\ \textit{chainer.functions.sum} \\ \textit{Sum of array elements over a given axis.} \\ \textit{chainer.functions.tanh} \\ \textit{Elementwise hyperbolic tangent function.} \\ \textit{Chainer.functions.tanh} \\ \textit{Elementwise hyperbolic tangent function.} \\ \textit{Chainer.functions.tanh} \\ \textit{Elementwise hyperbolic tangent function.} \\ \textit{Chainer.functions.tanh} \\ \textit{Elementwise hyperbolic tangent function.} \\ \textit{Chainer.functions.tanh} \\ \textit{Chainer.functions.tanh} \\ \textit{Computer.functions.} \\ \textit{Computer.functions.function.} \\ \textit{Computer.functions.function.} \\ \textit{Computer.functions.function.} \\ \textit{Computer.functions.function.} \\ \textit{Computer.functions.function.} \\ Computer.functions.func$ | chainer.functions.logsumexp             |                                                           |
| chainer.functions.maximumElement-wise maximum of input variables.chainer.functions.meanCalculate weighted average of array elements over a given axis.chainer.functions.minMinimum of array elements over a given axis.chainer.functions.minimumElement-wise minimum of input variables.chainer.functions.prodProduct of array elements over a given axis.chainer.functions.rsqrtComputes elementwise reciprocal of square root of input xi.chainer.functions.scaleElementwise product with broadcasting.chainer.functions.sinElementwise sin function.chainer.functions.sinhElementwise hyperbolic sine function.chainer.functions.signElementwise square root function.chainer.functions.sqrtElementwise square function.chainer.functions.squareElementwise square function.chainer.functions.sumSquared difference of input variables.chainer.functions.sumSum of array elements over a given axis.chainer.functions.tanhElementwise hyperbolic tangent function.                                                                                                    | chainer.functions.matmul                |                                                           |
| chainer.functions.meanCalculate weighted average of array elements over a given axis.chainer.functions.minMinimum of array elements over a given axis.chainer.functions.minimumElement-wise minimum of input variables.chainer.functions.prodProduct of array elements over a given axis.chainer.functions.rsqrtComputes elementwise reciprocal of square root of input xi.chainer.functions.scaleElementwise product with broadcasting.chainer.functions.sinElementwise sin function.chainer.functions.sinhElementwise hyperbolic sine function.chainer.functions.signElementwise sign function.chainer.functions.sqrtElementwise square root function.chainer.functions.squareElementwise square function.chainer.functions.squared_differenceSquared difference of input variables.chainer.functions.sumSum of array elements over a given axis.chainer.functions.tanhElementwise hyperbolic tangent function.                                                                                                    | chainer.functions.max                   |                                                           |
| chainer.functions.minMinimum of array elements over a given axis.chainer.functions.minimumElement-wise minimum of input variables.chainer.functions.prodProduct of array elements over a given axis.chainer.functions.rsqrtComputes elementwise reciprocal of square root of input xi.chainer.functions.scaleElementwise product with broadcasting.chainer.functions.sinElementwise sin function.chainer.functions.sinhElementwise hyperbolic sine function.chainer.functions.signElementwise sign function.chainer.functions.sqrtElementwise square root function.chainer.functions.squareElementwise square function.chainer.functions.squared_differenceSquared difference of input variables.chainer.functions.sumSum of array elements over a given axis.chainer.functions.tanhElementwise hyperbolic tangent function.                                                                                                    | chainer.functions.maximum               |                                                           |
| $\begin{array}{cccccccccccccccccccccccccccccccccccc$                                                                                                    | chainer.functions.mean                  | Calculate weighted average of array elements over a given |
| $\begin{array}{cccccccccccccccccccccccccccccccccccc$                                                                                                    |                                         |                                                           |
| $\begin{array}{cccccccccccccccccccccccccccccccccccc$                                                                                                    | chainer.functions.min                   |                                                           |
|                                                                                                    |                                         |                                                           |
|                                                                                                    |                                         |                                                           |
| chainer.functions.scaleElementwise product with broadcasting.chainer.functions.sinElementwise sin function.chainer.functions.sinhElementwise hyperbolic sine function.chainer.functions.signElementwise sign function.chainer.functions.sqrtElementwise square root function.chainer.functions.squareElementwise square function.chainer.functions.squared_differenceSquared difference of input variables.chainer.functions.sumSum of array elements over a given axis.chainer.functions.tanhElementwise hyperbolic tangent function.                                                                                                    | chainer.functions.rsqrt                 | Computes elementwise reciprocal of square root of input   |
| chainer.functions.sinElementwise sin function.chainer.functions.sinhElementwise hyperbolic sine function.chainer.functions.signElementwise sign function.chainer.functions.sqrtElementwise square root function.chainer.functions.squareElementwise square function.chainer.functions.squared_differenceSquared difference of input variables.chainer.functions.sumSum of array elements over a given axis.chainer.functions.tanhElementwise hyperbolic tangent function.                                                                                                    |                                         | •                                                         |
| chainer.functions.sinhElementwise hyperbolic sine function.chainer.functions.signElementwise sign function.chainer.functions.sqrtElementwise square root function.chainer.functions.squareElementwise square function.chainer.functions.squared_differenceSquared difference of input variables.chainer.functions.sumSum of array elements over a given axis.chainer.functions.tanhElementwise hyperbolic tangent function.                                                                                                    |                                         |                                                           |
| chainer.functions.signElementwise sign function.chainer.functions.sqrtElementwise square root function.chainer.functions.squareElementwise square function.chainer.functions.squared_differenceSquared difference of input variables.chainer.functions.sumSum of array elements over a given axis.chainer.functions.tanhElementwise hyperbolic tangent function.                                                                                                    |                                         |                                                           |
| chainer.functions.sqrtElementwise square root function.chainer.functions.squareElementwise square function.chainer.functions.squared_differenceSquared difference of input variables.chainer.functions.sumSum of array elements over a given axis.chainer.functions.tanhElementwise hyperbolic tangent function.                                                                                                    |                                         | **                                                        |
| chainer.functions.squareElementwise square function.chainer.functions.squared_differenceSquared difference of input variables.chainer.functions.sumSum of array elements over a given axis.chainer.functions.tanhElementwise hyperbolic tangent function.                                                                                                    |                                         |                                                           |
| chainer.functions.squared_differenceSquared difference of input variables.chainer.functions.sumSum of array elements over a given axis.chainer.functions.tanhElementwise hyperbolic tangent function.                                                                                                    |                                         |                                                           |
| chainer.functions.sumSum of array elements over a given axis.chainer.functions.tanhElementwise hyperbolic tangent function.                                                                                                    |                                         |                                                           |
| chainer.functions.tanh Elementwise hyperbolic tangent function.                                                                                                    | chainer.functions.squared_difference    |                                                           |
|                                                                                                    | chainer.functions.sum                   |                                                           |
| chainer.functions.tan Elementwise tan function.                                                                                                    |                                         |                                                           |
|                                                                                                    | chainer.functions.tan                   | Elementwise tan function.                                 |

## chainer.functions.absolute

 $\verb|chainer.functions.absolute| (self)$ 

Element-wise absolute.

**Returns** Output variable.

## Return type Variable

### chainer.functions.arccos

```
chainer.functions.arccos(x)
```

Elementwise arccosine function.

 $y_i = \arccos x_i$ .

**Parameters x** (Variable) − Input variable.

Returns Output variable.

Return type Variable

#### chainer.functions.arcsin

```
\verb|chainer.functions.arcsin|(x)
```

Elementwise arcsine function.

 $y_i = \arcsin x_i$ .

Parameters x (Variable) – Input variable.

Returns Output variable.

Return type Variable

### chainer.functions.arctan

chainer.functions.arctan(x)

Elementwise arctangent function.

 $y_i = \arctan x_i$ .

Parameters x (Variable) - Input variable.

Returns Output variable.

Return type Variable

### chainer.functions.arctan2

```
chainer.functions.arctan2 (x1, x2)
```

Elementwise arctangent function with two arguments.

### **Parameters**

- **x1** (Variable or numpy.ndarray or cupy.ndarray) Y-coordinates.
- x2 (Variable or numpy.ndarray or cupy.ndarray) X-coordinates.

**Returns** Angles in radians, in the range [-pi, pi].

Return type Variable

## chainer.functions.argmax

```
chainer.functions.argmax(x, axis=None)
```

Returns index which holds maximum of array elements over a given axis.

### **Parameters**

- **x** (Variable) Array to find maximum elements.
- axis (None or int) Axis over which a max is performed. The default (axis = None) is perform a max over all the dimensions of the input array.

Returns Output variable.

Return type Variable

## chainer.functions.argmin

```
chainer.functions.argmin(x, axis=None)
```

Returns index which holds minimum of array elements over a given axis.

#### **Parameters**

- **x** (Variable) Array to find minimum elements.
- axis (None or int) Axis over which a min is performed. The default (axis = None) is perform a min over all the dimensions of the input array.

Returns Output variable.

Return type Variable

## chainer.functions.average

chainer.functions.average (x, axis=None, weights=None, keepdims=False)

Calculate weighted average of array elements over a given axis.

### **Parameters**

- **x** (Variable) Elements to sum.
- **axis** (*None or int or tuple of int*) Axis which the method is performed. With the default (axis = None) it performs a mean over all the dimensions of the input array.
- weights (None or chainer.Variable) An array holding weights to calculate weighted average. If it is None, all weights are assumed to be one. When axis is None, weights must have the same shape of x. And when axis is int, it must be 1-D array satisfing weights.shape == (x.shape[axis],).
- **keepdims** (bool) If True, the specified axes are remained as axes of length one.

**Returns** Output variable.

Return type Variable

### chainer.functions.batch inv

```
chainer.functions.batch inv(a)
```

Computes the inverse of a batch of square matrices.

**Parameters a** (Variable) – Input array to compute the inverse for. Shape of the array should be (m, n, n) where m is the number of matrices in the batch, and n is the dimensionality of a square matrix.

**Returns** Inverse of every matrix in the batch of matrices.

**Return type** *Variable* 

### chainer.functions.batch\_I2\_norm\_squared

```
chainer.functions.batch_12_norm_squared(x) L2 norm(a.k.a. Euclidean norm) squared.
```

This function implements the square of L2 norm on a vector. No reduction along batch axis is done.

**Parameters x** (Variable) – Input variable. The first dimension is assumed to be the *minibatch dimension*. If x has more than two dimensions all but the first dimension are flattened to one dimension.

**Returns** Two dimensional output variable.

Return type Variable

### chainer.functions.batch\_matmul

```
chainer.functions.batch_matmul(a, b, transa=False, transb=False)
Computes the batch matrix multiplications of two sets of arrays.
```

#### **Parameters**

- a (Variable) The left operand of the batch matrix multiplications. A 2-D array of shape (B, N) is considered as B  $N \times 1$  matrices. A 3-D array of shape (B, M, N) is considered as B  $M \times N$  matrices.
- **b** (Variable) The right operand of the batch matrix multiplications. Its array is treated as matrices in the same way as a's array.
- transa (bool) If True, transpose each matrix in a.
- transb (bool) If True, transpose each matrix in b.

**Returns** The result of the batch matrix multiplications as a 3-D array.

**Return type** *Variable* 

Deprecated since version v3.0.0: batch\_matmul is deprecated. Use matmul instead.

### chainer.functions.bias

```
chainer.functions.bias (x, y, axis=1)
```

Elementwise summation with broadcasting.

Computes a elementwise summation of two input variables, with the shape of the latter variable broadcasted to match the shape of the former. axis is the first axis of the first variable along which the second variable is applied.

The term "broadcasting" here comes from Caffe's bias layer so the "broadcasting" with the following arguments:

```
x : 100 x 3 x 40 x 60
y : 3 x 40
axis : 1
```

is equivalent to the following numpy broadcasting:

```
x: 100 x 3 x 40 x 60
y: 1 x 3 x 40 x 1
```

Note that how the axis indicates to which axis of x we apply y.

#### **Parameters**

- x (Variable) Input variable to be summed.
- y (Variable) Input variable to sum, broadcasted.
- **axis** (int) The first axis of x along which y is applied.

Returns Output variable.

Return type Variable

### chainer.functions.ceil

```
chainer.functions.ceil(x)
Elementwise ceil function.
```

$$y_i = \lceil x_i \rceil$$

Parameters x (Variable) – Input variable.

Returns Output variable.

Return type Variable

### chainer.functions.clip

```
chainer.functions.clip (x, x\_min, x\_max)
```

Clips (limits) elements of input variable.

Given an interval  $[x_min, xmax]$ , elements outside the interval are clipped to the interval edges.

### **Parameters**

- **x** (Variable) Input variable to be clipped.
- x\_min (float) Minimum value.
- **x\_max** (float) Maximum value.

Returns Output variable.

Return type Variable

### chainer.functions.cos

```
chainer.functions.\cos(x)
```

Elementwise cos function.

## chainer.functions.cosh

```
chainer.functions.cosh(x)
```

Elementwise hyperbolic cosine function.

```
y_i = \cosh x_i.
```

Parameters x (Variable) – Input variable.

Returns Output variable.

Return type Variable

### chainer.functions.det

```
chainer.functions.det(a)
```

Computes the determinant of a single square matrix.

**Parameters a** (Variable) – Input array to compute the determinant for.

Returns Scalar determinant of the matrix a.

Return type Variable

## chainer.functions.batch\_det

```
chainer.functions.batch_det(a)
```

Computes the determinant of a batch of square matrices.

#### **Parameters**

- a (Variable) Input array to compute the determinant for.
- first dimension should iterate over each matrix and be(The)-
- the batchsize. (of) -

**Returns** vector of determinants for every matrix in the batch.

Return type Variable

### chainer.functions.exp

```
chainer.functions.exp(x)
```

Elementwise exponential function.

## chainer.functions.expm1

```
chainer.functions.expm1 (x)
```

Elementwise exponential minus one function.

### chainer.functions.fix

chainer.functions.**fix** (x) Elementwise fix function.

$$y_i = x_i$$

Parameters x (Variable) - Input variable.

Returns Output variable.

Return type Variable

### chainer.functions.fmod

chainer.functions.fmod(x, divisor)

Elementwise mod function.

 $y_i = x_i \mod \text{divisor}.$ 

#### **Parameters**

- x (Variable) Input variable.
- divisor (Variable) Input divisor.

Returns Output variable.

Return type Variable

### chainer.functions.floor

chainer.functions.floor(x)

Elementwise floor function.

$$y_i = |x_i|$$

Parameters x (Variable) - Input variable.

Returns Output variable.

Return type Variable

## chainer.functions.identity

chainer.functions.identity(\*inputs)

Just returns input variables.

## chainer.functions.inv

chainer.functions.inv(a)

Computes the inverse of square matrix.

**Parameters a** (Variable) – Input array to compute the inverse for. Shape of the array should be (n, n) where n is the dimensionality of a square matrix.

Returns Matrix inverse of a.

Return type Variable

## chainer.functions.linear\_interpolate

chainer.functions.linear\_interpolate(p, x, y)

Elementwise linear-interpolation function.

This function is defined as

$$f(p, x, y) = px + (1 - p)y.$$

#### **Parameters**

- p (Variable) Input variable.
- x (Variable) Input variable.
- y (Variable) Input variable.

Returns Output variable.

Return type Variable

## chainer.functions.log

chainer.functions.log(x)

Elementwise natural logarithm function.

## chainer.functions.log10

chainer.functions.log10(x)

Elementwise logarithm function to the base 10.

$$y_i = \log_{10} x_i$$
.

Parameters x (Variable) - Input variable.

Returns Output variable.

Return type Variable

### chainer.functions.log1p

chainer.functions.log1p(x)

Elementwise natural logarithm plus one function.

## chainer.functions.log2

chainer.functions.log2(x)

Elementwise logarithm function to the base 2.

$$y_i = \log_2 x_i$$
.

Parameters x (Variable) - Input variable.

Returns Output variable.

Return type Variable

### chainer.functions.logsumexp

chainer.functions.logsumexp(x, axis=None)

Log-sum-exp of array elements over a given axis.

This function calculates logarithm of sum of exponential of array elements.

$$y_i = \log \left( \sum_j \exp(x_{ij}) \right)$$

### **Parameters**

- **x** (Variable) Elements to log-sum-exp.
- axis (None, int, or tuple of int) Axis which a sum is performed. The default (axis = None) is perform a sum over all the dimensions of the input array.

Returns Output variable.

Return type Variable

#### chainer.functions.matmul

chainer.functions.matmul (a, b, transa=False, transb=False)
Computes the matrix multiplication of two arrays.

#### **Parameters**

- a (Variable) The left operand of the matrix multiplication. If a and b are both 1-D arrays, matmul returns a dot product of vector a and vector b. If 2-D arrays, matmul returns matrix product of a and b. If arrays' dimension is larger than 2, they are treated as a stack of matrices residing in the last two indexes. matmul returns a stack of each two arrays. a and b must have the same dimension.
- **b** (Variable) The right operand of the matrix multiplication. Its array is treated as a matrix in the same way as a's array.
- transa (bool) If True, each matrices in a will be transposed. If a.ndim == 1, do nothing.
- transb (bool) If True, each matrices in b will be transposed. If b.ndim == 1, do nothing.

**Returns** The result of the matrix multiplication.

Return type Variable

#### **Example**

### chainer.functions.max

chainer.functions.max (x, axis=None, keepdims=False)
Maximum of array elements over a given axis.

#### **Parameters**

- x (Variable) Array to be maximized.
- axis (None, int, or tuple of int) Axis over which a max is performed. The default (axis = None) is perform a max over all the dimensions of the input array.

Returns Output variable.

Return type Variable

#### chainer.functions.maximum

chainer.functions.maximum (x1, x2)Element-wise maximum of input variables.

#### **Parameters**

- **x1** (Variable) Input variables to be compared.
- **x2** (Variable) Input variables to be compared.

Returns Output variable.

Return type Variable

#### chainer.functions.mean

chainer.functions.mean (x, axis=None, weights=None, keepdims=False)

Calculate weighted average of array elements over a given axis.

### **Parameters**

- x (Variable) Elements to sum.
- **axis** (*None or int or tuple of int*) Axis which the method is performed. With the default (axis = None) it performs a mean over all the dimensions of the input array.
- weights (None or chainer.Variable) An array holding weights to calculate weighted average. If it is None, all weights are assumed to be one. When axis is None, weights must have the same shape of x. And when axis is int, it must be 1-D array satisfing weights.shape == (x.shape[axis],).
- **keepdims** (bool) If True, the specified axes are remained as axes of length one.

Returns Output variable.

Return type Variable

#### chainer.functions.min

chainer.functions.min (x, axis=None, keepdims=False)
Minimum of array elements over a given axis.

#### **Parameters**

- x (Variable) Array to be minimized.
- axis (None, int, or tuple of int) Axis over which a min is performed. The default (axis = None) is perform a min over all the dimensions of the input array.

Returns Output variable.

Return type Variable

### chainer.functions.minimum

chainer.functions.minimum (x1, x2)

Element-wise minimum of input variables.

### **Parameters**

- **x1** (Variable) Input variables to be compared.
- **x2** (Variable) Input variables to be compared.

Returns Output variable.

Return type Variable

### chainer.functions.prod

chainer.functions.prod(x, axis=None, keepdims=False)

Product of array elements over a given axis.

### **Parameters**

- **x** (*Variable* or numpy.ndarray or cupy.ndarray) Elements to calculate the product.
- axis (None, int, or tuple of int) Axis which a product is performed. The default (axis = None) is perform a product over all the dimensions of the input array.
- **keepdims** (bool) If True, the specified axes are remained as axes of length one.

Returns Output variable.

Return type Variable

## chainer.functions.rsqrt

chainer.functions.rsqrt(x)

Computes elementwise reciprocal of square root of input  $x_i$ .

$$y_i = \frac{1}{\sqrt{x_i}}.$$

**Parameters x** (Variable) − Input variable.

Returns Output variable.

Return type Variable

See also:

sgrt()

### chainer.functions.scale

```
chainer.functions.scale (x, y, axis=1)
```

Elementwise product with broadcasting.

Computes a elementwise product of two input variables, with the shape of the latter variable broadcasted to match the shape of the former. axis is the first axis of the first variable along which the second variable is applied.

The term "broadcasting" here comes from Caffe's scale layer so the "broadcasting" with the following arguments:

```
x: 100 x 3 x 40 x 60
y: 3 x 40
axis: 1
```

is equivalent to the following numpy broadcasting:

```
x : 100 x 3 x 40 x 60
y : 1 x 3 x 40 x 1
```

Note that how the axis indicates to which axis of x we apply y.

#### **Parameters**

- x (Variable) Input variable to be scaled.
- y (Variable) Input variable to scale, broadcasted.
- axis (int) The first axis of x along which y is applied.

Returns Output variable.

Return type Variable

## chainer.functions.sin

```
chainer.functions.sin(x) Elementwise sin function.
```

### chainer.functions.sinh

```
chainer.functions.sinh(x)
```

Elementwise hyperbolic sine function.

```
y_i = \sinh x_i.
```

Parameters x (Variable) - Input variable.

Returns Output variable.

Return type Variable

### chainer.functions.sign

```
chainer.functions.sign(x) Elementwise sign function.
```

For a given input x, this function returns sgn(x) defined as

$$sgn(x) = \begin{cases} -1 & \text{if } x < 0\\ 0 & \text{if } x = 0\\ 1 & \text{if } x > 0 \end{cases}$$

Note: The gradient of this function is None everywhere and therefore unchains the computational graph.

Parameters x (Variable) - Input variable for which the sign is computed.

Returns Output variable.

Return type Variable

## chainer.functions.sqrt

chainer.functions.sqrt(x)

Elementwise square root function.

$$y_i = \sqrt{x_i}$$
.

If the value of  $x_i$  is negative, it returns Nan for  $y_i$  respect to underlying numpy and cupy specification.

Parameters x (Variable) - Input variable.

Returns Output variable.

**Return type** *Variable* 

### chainer.functions.square

chainer.functions.square (x)

Elementwise square function.

$$y_i = x_i^2$$
.

**Parameters x** (chainer. Variable or numpy.ndarray or cupy.ndarray) – Input variable.

Returns Output variable.

Return type Variable

## chainer.functions.squared\_difference

chainer.functions.squared\_difference(x1, x2)

Squared difference of input variables.

### **Parameters**

- **x1** (Variable) Input variables to be compared.
- **x2** (Variable) Input variables to be compared.

**Returns** (x1 - x2) \*\* 2 element-wise.

Return type Variable

### chainer.functions.sum

chainer.functions.**sum**(*x*, *axis=None*, *keepdims=False*)
Sum of array elements over a given axis.

### **Parameters**

- $\mathbf{x}$  (Variable or numpy.ndarray or cupy.ndarray) Elements to sum. A  $(s_1, s_2, ..., s_N)$  -shaped float array.
- axis (None, int, or tuple of int) Axis along which a sum is performed. The default (axis = None) is perform a sum over all the dimensions of the input array.
- **keepdims** (bool) If True, the specified axes are remained as axes of length one.

Returns Output variable.

Return type Variable

### **Example**

```
>>> x = np.arange(6).reshape(2,3).astype('f')
array([[0., 1., 2.],
       [3., 4., 5.]], dtype=float32)
\rightarrow \rightarrow y = F.sum(x)
>>> y.shape
()
>>> y.data
array(15., dtype=float32)
\rightarrow \rightarrow y = F.sum(x, axis=1)
>>> y.shape
(2,)
>>> y.data
array([ 3., 12.], dtype=float32)
>>> y = F.sum(x, keepdims=True)
>>> y.shape
(1, 1)
>>> y.data
array([[15.]], dtype=float32)
```

## chainer.functions.tan

```
chainer.functions.tan(x) Elementwise tan function.
```

# 2.4.7 Noise injections

| chainer.functions.dropout  | Drops elements of input variable randomly.         |
|----------------------------|----------------------------------------------------|
| chainer.functions.gaussian | Gaussian sampling function.                        |
| chainer.functions.         | Linear unit regularized by simplified dropconnect. |
| simplified_dropconnect     |                                                    |

Continued on next page

# Table 2.38 - continued from previous page

chainer.functions.zoneout

Drops elements of input variable and sets to previous variable randomly.

### chainer.functions.dropout

```
chainer.functions.dropout(x, ratio=.5)
```

Drops elements of input variable randomly.

This function drops input elements randomly with probability ratio and scales the remaining elements by factor 1 / (1 - ratio). In testing mode, it does nothing and just returns x.

Warning: train argument is not supported anymore since v2. Instead, use chainer. using\_config('train', boolean). See chainer.using\_config().

#### **Parameters**

- **x** (*Variable* or numpy.ndarray or cupy.ndarray) Input variable. A  $(s_1, s_2, ..., s_N)$ -shaped float array.
- ratio (float) Dropout ratio. The ratio must be 0.0 <= ratio < 1.0.

Returns Output variable.

Return type Variable

See the paper by G. Hinton: Improving neural networks by preventing co-adaptation of feature detectors.

#### **Example**

## chainer.functions.gaussian

```
chainer.functions.gaussian(mean, ln_var)
```

Gaussian sampling function.

This function takes a mean  $\mu$  and the logarithm of a variance  $\log(\sigma^2)$  as inputs and outputs a sample drawn from a Gaussian distribution  $N(\mu, \sigma)$ .

The inputs must have the same shape.

#### **Parameters**

- **mean** (Variable) Input variable representing the mean  $\mu$ .
- $ln_{var}$  (Variable) Input variable representing the logarithm of a variance  $log(\sigma^2)$ .

**Returns** Output variable with the shape of mean and/or ln\_var.

Return type Variable

### chainer.functions.simplified dropconnect

```
chainer.functions.simplified_dropconnect(x, W, b=None, ratio=0.5, train=True, mask=None, use\_batchwise\_mask=True)
```

Linear unit regularized by simplified dropconnect.

Simplified dropconnect drops weight matrix elements randomly with probability ratio and scales the remaining elements by factor 1 / (1 - ratio). It accepts two or three arguments: an input minibatch x, a weight matrix  $\mathbb{W}$ , and optionally a bias vector b. It computes  $Y = xW^\top + b$ .

In testing mode, zero will be used as simplified dropconnect ratio instead of ratio.

Notice: This implementation cannot be used for reproduction of the paper. There is a difference between the current implementation and the original one. The original version uses sampling with gaussian distribution before passing activation function, whereas the current implementation averages before activation.

#### **Parameters**

- **x** (chainer. Variable or numpy.ndarray or cupy.ndarray) Input variable. Its first dimension n is assumed to be the *minibatch dimension*. The other dimensions are treated as concatenated one dimension whose size must be N.
- W (Variable) Weight variable of shape (M, N).
- **b** (Variable) Bias variable (optional) of shape (M,).
- ratio (float) Dropconnect ratio.
- train (bool) If True, executes simplified dropconnect. Otherwise, simplified dropconnect function works as a linear function.
- mask (None or chainer.Variable or numpy.ndarray or cupy. ndarray) If None, randomized dropconnect mask is generated. Otherwise, The mask must be (n, M, N) or (M, N) shaped array, and use\_batchwise\_mask is ignored. Main purpose of this option is debugging. mask array will be used as a dropconnect mask.
- use\_batchwise\_mask (bool) If True, dropped connections depend on each sample in mini-batch.

**Returns** Output variable.

Return type Variable

#### See also:

Dropconnect

#### See also:

Li, W., Matthew Z., Sixin Z., Yann L., Rob F. (2013). Regularization of Neural Network using DropConnect. International Conference on Machine Learning. URL

#### chainer.functions.zoneout

```
chainer.functions.zoneout (h, x, ratio=.5)
```

Drops elements of input variable and sets to previous variable randomly.

This function drops input elements randomly with probability ratio and instead sets dropping element to their previous variable. In testing mode, it does nothing and just returns x.

Warning: train argument is not supported anymore since v2. Instead, use chainer. using\_config('train', train). See chainer.using\_config().

### **Parameters**

- h (Variable) Previous variable.
- x (Variable) Input variable.
- ratio (float) Zoneout ratio.

Returns Output variable.

Return type Variable

See the paper: Zoneout: Regularizing RNNs by Randomly Preserving Hidden Activations.

### 2.4.8 Normalization functions

| chainer.functions.batch_normalization   | Batch normalization function.                             |
|-----------------------------------------|-----------------------------------------------------------|
| chainer.functions.batch_renormalization | Batch renormalization function.                           |
| chainer.functions.                      | Batch normalization function with fixed statistics.       |
| fixed_batch_normalization               |                                                           |
| chainer.functions.                      |                                                           |
| fixed_batch_renormalization             |                                                           |
| chainer.functions.layer_normalization   | Layer normalization.                                      |
| chainer.functions.                      | Local response normalization across neighboring channels. |
| local_response_normalization            |                                                           |
| chainer.functions.normalize             | L2 norm squared (a.k.a. Euclidean norm).                  |

## chainer.functions.batch\_normalization

chainer.functions.batch\_normalization(x, gamma, beta, eps=2e-5, running\_mean=None, running\_var=None, decay=0.9)

Batch normalization function.

It takes the input variable x and two parameter variables gamma and beta. The parameter variables must both have the same dimensionality, which is referred to as the channel shape. This channel shape corresponds to the dimensions in the input which are not averaged over. Since the first dimension of the input corresponds to the batch size, the second dimension of x will correspond to the first dimension of the channel shape, the third dimension of x will correspond to the second channel dimension (if it exists) and so on. Therefore, the dimensionality of the input must be at least one plus the number of channel dimensions. The total effective "batch size" will then be considered to be the product of all dimensions in x except for the channel dimensions.

As an example, if the input is four dimensional and the parameter variables are one dimensional, then it is assumed that the first dimension of the input is the batch size, the second dimension is the channel size, and

the remaining two dimensions are considered to be spatial dimensions that will be averaged over along with the batch size in the batch normalization computations. That is, the total batch size will be considered to be the product of all input dimensions except the second dimension.

Note: If this function is called, it will not be possible to access the updated running mean and variance statistics, because they are members of the function object, which cannot be accessed by the caller. If it is desired to access the updated running statistics, it is necessary to get a new instance of the function object, call the object, and then access the running\_mean and/or running\_var attributes. See the corresponding Link class for an example of how to do this.

Warning: train argument is not supported anymore since v2. Instead, use chainer. using\_config('train', train). See chainer.using\_config().

#### **Parameters**

- x (Variable) Input variable.
- gamma (Variable) Scaling parameter of normalized data.
- beta (Variable) Shifting parameter of scaled normalized data.
- **eps** (*float*) Epsilon value for numerical stability.
- running\_mean (numpy.ndarray or cupy.ndarray) Running average of the mean. This is a running average of the mean over several mini-batches using the decay parameter. If None, the running average is not computed. If this is None, then running\_var must also be None.
- running\_var (numpy.ndarray or cupy.ndarray) Running average of the variance. This is a running average of the variance over several mini-batches using the decay parameter. If None, the running average is not computed. If this is None, then running\_mean must also be None.
- **decay** (float) Decay rate of moving average. It is used during training.

See: Batch Normalization: Accelerating Deep Network Training by Reducing Internal Covariate Shift

#### See also:

links.BatchNormalization

## chainer.functions.batch\_renormalization

```
chainer.functions.batch_renormalization(x, gamma, beta, rmax, dmax, eps=2e-05, running\_mean=None, running\_var=None, decay=0.9)
```

Batch renormalization function.

This is an extension of batch normalization, which ensures that the training and inference models generate the same outputs that depend on individual examples rather than the entire minibatch.

See: Batch Renormalization: Towards Reducing Minibatch Dependence in Batch-Normalized Models

#### See also:

links.BatchRenormalization

#### See also:

functions.BatchNormalization()

### chainer.functions.fixed batch normalization

chainer.functions.**fixed\_batch\_normalization** (*x*, *gamma*, *beta*, *mean*, *var*, *eps*=2*e*-05) Batch normalization function with fixed statistics.

This is a variant of batch normalization, where the mean and variance statistics are given by the caller as fixed variables. This is used on testing mode of the batch normalization layer, where batch statistics cannot be used for prediction consistency.

#### **Parameters**

- x (Variable) Input variable.
- gamma (Variable) Scaling parameter of normalized data.
- beta (Variable) Shifting parameter of scaled normalized data.
- mean (Variable) Shifting parameter of input.
- var (Variable) Square of scaling parameter of input.
- **eps** (*float*) Epsilon value for numerical stability.

#### See also:

functions.batch\_normalization(), links.BatchNormalization

### chainer.functions.fixed\_batch\_renormalization

chainer.functions.fixed\_batch\_renormalization(x, gamma, beta, mean, var, eps=2e-05)

## chainer.functions.layer\_normalization

```
chainer.functions.layer_normalization (x, gamma, beta, eps=1e-05)
Layer normalization.
```

This function implements a "layer normalization" which normalizes the input units by statistics that are computed along the second axis, scales and shifts them.

### **Parameters**

- **x** (Variable) Batch vectors. Shape of this value must be (*batch\_size*, *unit\_size*), e.g., the output of *linear()*.
- gamma (Variable) Scaling vectors.
- beta (Variable) Shifting vectors.

**Returns** The output variable which has the same shape as x.

Return type Variable

See: Layer Normalization

## chainer.functions.local\_response\_normalization

chainer.functions.local\_response\_normalization (x, n=5, k=2, alpha=0.0001, beta=0.75) Local response normalization across neighboring channels.

This function implements normalization across channels. Let x an input image with N channels. Then, this function computes an output image y by following formula:

$$y_i = \frac{x_i}{\left(k + \alpha \sum_{j=\max 1, i-n/2}^{\min N, i+n/2} x_j^2\right)^{\beta}}.$$

#### **Parameters**

- **x** (Variable) Input variable.
- n (int) Normalization window width.
- **k** (*float*) Smoothing parameter.
- alpha (float) Normalizer scaling parameter.
- **beta** (float) Normalizer power parameter.

Returns Output variable.

Return type Variable

See: Section 3.3 of ImageNet Classification with Deep Convolutional Neural Networks

#### chainer.functions.normalize

chainer.functions.normalize (x, eps=1e-05, axis=1)

L2 norm squared (a.k.a. Euclidean norm).

This function implements L2 normalization on a vector along the given axis. No reduction is done along the normalization axis.

In the case when axis=1 and x is a vector of dimension (N, K), where N and K denote mini-batch size and the dimension of the input variable, this function computes an output vector y by the following equation:

$$y_i = \frac{x_i}{\|x_i\|_2 + \epsilon}$$

eps is used to avoid division by zero when norm of x along the given axis is zero.

The default value of axis is determined for backward compatibility.

### **Parameters**

- **x** (Variable) Two dimensional output variable. The first dimension is assumed to be the mini-batch dimension.
- **eps** (float) Epsilon value for numerical stability.
- axis (int) Axis along which to normalize.

**Returns** The output variable which has the same shape as x.

Return type Variable

# 2.4.9 Spatial pooling

| chainer.functions.average_pooling_2d | Spatial average pooling function.                 |
|--------------------------------------|---------------------------------------------------|
| chainer.functions.average_pooling_nd | N-dimensionally spatial average pooling function. |
| chainer.functions.max_pooling_2d     | Spatial max pooling function.                     |
|                                      | •                                                 |

Continued on next page

Table 2.40 – continued from previous page

| chainer.functions.max_pooling_nd | N-dimensionally spatial max pooling function.       |
|----------------------------------|-----------------------------------------------------|
| chainer.functions.roi_pooling_2d | Spatial Region of Interest (ROI) pooling function.  |
| chainer.functions.               | Spatial pyramid pooling function.                   |
| spatial_pyramid_pooling_2d       |                                                     |
| chainer.functions.unpooling_2d   | Inverse operation of pooling for 2d array.          |
| chainer.functions.unpooling_nd   | Inverse operation of N-dimensional spatial pooling. |
| chainer.functions.upsampling_2d  | Upsampling using pooling indices.                   |
|                                  |                                                     |

### chainer.functions.average\_pooling\_2d

chainer.functions.average\_pooling\_2d (x, ksize, stride=None, pad=0) Spatial average pooling function.

This function acts similarly to Convolution2D, but it computes the average of input spatial patch for each channel without any parameter instead of computing the inner products.

### **Parameters**

- **x** (Variable) Input variable.
- **ksize** (*int or pair of ints*) **Size** of pooling window. ksize=k and ksize=(k, k) are equivalent.
- **stride** (int or pair of ints or None) Stride of pooling applications. stride=s and stride=(s, s) are equivalent. If None is specified, then it uses same stride as the pooling window size.
- pad (int or pair of ints) Spatial padding width for the input array. pad=p and pad=(p, p) are equivalent.

Returns Output variable.

Return type Variable

**Note:** This function currently does not support cover\_all mode as max\_pooling\_2d(). Average pooling runs in non-cover-all mode.

## chainer.functions.average\_pooling\_nd

chainer.functions.average\_pooling\_nd(x, ksize, stride=None, pad=0) N-dimensionally spatial average pooling function.

**Warning:** This feature is experimental. The interface can change in the future.

This function provides a N-dimensionally generalized version of average\_pooling\_2d(). This acts similarly to ConvolutionND, but it computes the average of input spatial patch for each channel without any parameter instead of computing the inner products.

### **Parameters**

- x (Variable) Input variable.
- **ksize** (*int or tuple of ints*) Size of pooling window. ksize=k and ksize=(k, k, ..., k) are equivalent.

- **stride** (int or tuple of ints or None) Stride of pooling applications. stride=s and stride=(s, s, ..., s) are equivalent. If None is specified, then it uses same stride as the pooling window size.
- pad (int or tuple of ints) Spatial padding width for the input array. pad=p and pad=(p, p, ..., p) are equivalent.

Returns Output variable.

Return type Variable

**Note:** This function currently does not support cover\_all mode as max\_pooling\_nd(). Average pooling runs in non-cover-all mode.

## chainer.functions.max pooling 2d

chainer.functions.max\_pooling\_2d(x, ksize, stride=None, pad=0, cover\_all=True)
Spatial max pooling function.

This function acts similarly to Convolution2D, but it computes the maximum of input spatial patch for each channel without any parameter instead of computing the inner products.

#### **Parameters**

- x (Variable) Input variable.
- **ksize** (*int or pair of ints*) **Size** of pooling window. ksize=k and ksize=(k, k) are equivalent.
- **stride** (int or pair of ints or None) Stride of pooling applications. stride=s and stride=(s, s) are equivalent. If None is specified, then it uses same stride as the pooling window size.
- pad (int or pair of ints) Spatial padding width for the input array. pad=p and pad=(p, p) are equivalent.
- **cover\_all** (bool) If True, all spatial locations are pooled into some output pixels. It may make the output size larger.

Returns Output variable.

Return type Variable

## chainer.functions.max\_pooling\_nd

chainer.functions.max\_pooling\_nd(x, ksize, stride=None, pad=0, cover\_all=True)
N-dimensionally spatial max pooling function.

**Warning:** This feature is experimental. The interface can change in the future.

This function provides a N-dimensionally generalized version of max\_pooling\_2d(). This acts similarly to ConvolutionND, but it computes the maximum of input spatial patch for each channel without any parameter instead of computing the inner products.

#### **Parameters**

• x (Variable) - Input variable.

- **ksize** (*int or tuple of ints*) Size of pooling window. ksize=k and ksize=(k, k, ..., k) are equivalent.
- **stride** (int or tuple of ints or None) Stride of pooling applications. stride=s and stride=(s,s,...,s) are equivalent. If None is specified, then it uses same stride as the pooling window size.
- pad (int or tuple of ints) Spatial padding width for the input array. pad=p and pad=(p, p, ..., p) are equivalent.
- **cover\_all** (bool) If True, all spatial locations are pooled into some output pixels. It may make the output size larger.

Returns Output variable.

Return type Variable

## chainer.functions.roi\_pooling\_2d

```
chainer.functions.roi_pooling_2d(x, rois, outh, outw, spatial_scale)
Spatial Region of Interest (ROI) pooling function.
```

This function acts similarly to MaxPooling2D, but it computes the maximum of input spatial patch for each channel with the region of interest.

#### **Parameters**

- **x** (Variable) Input variable. The shape is expected to be 4 dimentional: (n: batch, c: channel, h, height, w: width).
- rois (Variable) Input roi variable. The shape is expected to be (n: data size, 5), and each datum is set as below: (batch\_index, x\_min, y\_min, x\_max, y\_max).
- **outh** (*int*) Height of output image after pooled.
- **outw** (*int*) Width of output image after pooled.
- **spatial\_scale** (*float*) Scale of the roi is resized.

**Returns** Output variable.

Return type Variable

See the original paper proposing ROIPooling: Fast R-CNN.

## chainer.functions.spatial\_pyramid\_pooling\_2d

```
chainer.functions.spatial_pyramid_pooling_2d(x, pyramid_height, pooling_class) Spatial pyramid pooling function.
```

It outputs a fixed-length vector regardless of input feature map size.

It performs pooling operation to the input 4D-array  $\times$  with different kernel sizes and padding sizes, and then flattens all dimensions except first dimension of all pooling results, and finally concatenates them along second dimension.

At *i*-th pyramid level, the kernel size  $(k_h^{(i)}, k_w^{(i)})$  and padding size  $(p_h^{(i)}, p_w^{(i)})$  of pooling operation are calculated as below:

$$k_h^{(i)} = \lceil b_h/2^i \rceil,$$

$$k_w^{(i)} = \lceil b_w/2^i \rceil,$$

$$p_h^{(i)} = (2^i k_h^{(i)} - b_h)/2,$$

$$p_w^{(i)} = (2^i k_w^{(i)} - b_w)/2,$$

where  $\lceil \cdot \rceil$  denotes the ceiling function, and  $b_h, b_w$  are height and width of input variable x, respectively. Note that index of pyramid level i is zero-based.

See detail in paper: Spatial Pyramid Pooling in Deep Convolutional Networks for Visual Recognition.

#### **Parameters**

- x (Variable) Input variable. The shape of x should be (batchsize, # of channels, height, width).
- pyramid\_height (int) Number of pyramid levels
- pooling\_class (MaxPooling2D or AveragePooling2D) Only MaxPooling2D class can be available for now.

**Returns** Output variable. The shape of the output variable will be  $(batchsize, c \sum_{h=0}^{H-1} 2^{2h}, 1, 1)$ , where c is the number of channels of input variable x and H is the number of pyramid levels.

Return type Variable

**Note:** This function uses some pooling classes as components to perform spatial pyramid pooling. Now it supports only MaxPooling2D as elemental pooling operator so far.

### chainer.functions.unpooling\_2d

chainer.functions.unpooling\_2d(x, ksize, stride=None, pad=0, outsize=None, cover\_all=True) Inverse operation of pooling for 2d array.

This function acts similarly to <code>Deconvolution2D</code>, but it spreads input 2d array's value without any parameter instead of computing the inner products.

#### **Parameters**

- x (Variable) Input variable.
- **ksize** (*int or pair of ints*) **Size** of pooling window. ksize=k and ksize=(k, k) are equivalent.
- **stride** (int, pair of ints or None) Stride of pooling applications. stride=s and stride=(s, s) are equivalent. If None is specified, then it uses same stride as the pooling window size.
- pad (int or pair of ints) Spatial padding width for the input array. pad=p and pad=(p, p) are equivalent.
- outsize (None or pair of ints) Expected output size (height, width) of array after the operation. If None, the size (height or width) is estimated from the size of input array in first batch with get\_deconv\_outsize(). If outsize is not None, the result of outsize applied to get\_conv\_outsize() must be equal to the shape of the 2d array in the input batch x.

• **cover\_all** (bool) - If True, the output size may be smaller than the size if cover\_all is False. This flag serves to align behavior to the pooling functions which can cover all input locations, see max\_pooling\_2d() and convolution\_2d().

Returns Output variable.

Return type Variable

### chainer.functions.unpooling\_nd

chainer.functions.unpooling\_nd (x, ksize, stride=None, pad=0, outsize=None, cover\_all=True) Inverse operation of N-dimensional spatial pooling.

**Warning:** This feature is experimental. The interface can change in the future.

This function acts similary to DeconvolutionND, but it spreads input N-dimensional array's value without any parameter instead of computing the inner products.

#### **Parameters**

- x (Variable) Input variable.
- **ksize** (int or pair of ints) Size of pooling window  $(k_1, k_2, ..., k_N)$ . ksize=k is equivalent to (k, k, ..., k).
- **stride** (int, pair of ints or None) Stride of pooling applications  $(s_1, s_2, ..., s_N)$ . stride=s is equivalent to (s, s, ..., s). If None is specified, then it uses same stride as the pooling window size.
- pad (int or pair of ints) Spatial padding width for the input array  $(p_1, p_2, ..., p_N)$ . pad=p is equivalent to (p, p, ..., p).
- outsize (None or pair of ints) Expected output size of unpooling operation  $(out_1, out_2, ..., out_N)$ . If None, the size is estimated from input size, stride and padding.
- **cover\_all** (bool) If True, the pooling window is assumed to cover all of the ouput array, eventually the output size may be smaller than that in the case cover all is False.

**Returns** Output variable.

Return type Variable

#### chainer.functions.upsampling 2d

chainer.functions.upsampling\_2d(x, indexes, ksize, stride=None, pad=0, outsize=None, cover\_all=True)

Upsampling using pooling indices.

This function produces an upsampled image using pooling indices.

#### **Example**

It should be noted that you need to turn off chainer.config.use\_cudnn flag when you perform  $max\_pooling\_2d()$  function which will make a pooling indicies for this  $upsampling\_2d()$ . It is because indexes is never created and stored in the MaxPooling2D object when cuDNN is used for it.

This is the original x before max pooling.

This is the output of the max pooling operation. upsampling\_2d() needs indexes array stored in the max pooling object p.

### **Parameters**

- x (Variable) Input variable.
- indexes (ndarray or ndarray) Index array that was used to calculate x with MaxPooling2D.
- **ksize** (int or (int, int)) ksize attribute of MaxPooling2D object that is used to calculate x
- **stride** (int or (int, int)) stride attribute of MaxPooling2D object that is used to calculate x
- pad (int or (int, int)) pad attribute of MaxPooling2D object that is used to calculate x
- outsize ((int, int)) Expected output size (height, width).
- **cover\_all** (bool) Whether cover\_all is used in the MaxPooling2D object or not.

Returns Output variable.

Return type Variable

# 2.4.10 Utility functions

chainer.functions.forget

Calls a function without storing intermediate results.

### chainer.functions.forget

```
chainer.functions.forget (func, *xs)
```

Calls a function without storing intermediate results.

On a forward propagation, Chainer normally stores all intermediate results of <code>VariableNodes</code> on a computational graph as they are required on backward propagation. Sometimes these results consume too much memory. F.forget <code>forgets</code> such intermediate results on forward propagation, and still supports backpropagation with recalculation.

On a forward propagation, F. forget calls a given function with given variables without creating a computational graph. That means, no intermediate results are stored. On a backward propagation, F. forget calls the given function again to create a computational graph for backpropagation.

F.forget reduces internal memory usage, whereas it requires more calculation time as it calls the function twice.

### **Example**

Let f be a function defined as:

```
>>> def f(a, b):
... return a + b + a
```

and, x and y be Variables:

```
>>> x = chainer.Variable(np.random.uniform(-1, 1, 5).astype('f'))
>>> y = chainer.Variable(np.random.uniform(-1, 1, 5).astype('f'))
```

When z is calculated as z = f(x, y), its intermediate result x + y is stored in memory. Instead, if you call f with F.forget:

```
>>> z = F.forget(f, x, y)
```

intermediate x + y is forgotten.

**Note:** F.forget does not support functions which behave differently in multiple calls with the same inputs, such as F.dropout() and F.negative\_sampling().

**Note:** In case input argument variables are of class numpy.ndarray or cupy.ndarray objects, arguments will automatically be converted to *Variables*. This conversion takes place to ensure that this function is included in the computational graph to enable backward computations.

### **Parameters**

• **func** (callable) – A function to call. It needs to be called with Variable object(s) and to return a Variable object or a tuple of Variable objects.

• **xs** (Variable) – Argument variables of the function.

**Returns** A variable func returns. If it returns a tuple, the method returns a tuple too.

Return type Variable

# 2.5 Standard Link implementations

Chainer provides many Link implementations in the chainer.links package.

**Note:** Some of the links are originally defined in the *chainer.functions* namespace. They are still left in the namespace for backward compatibility, though it is strongly recommended to use them via the *chainer.links* package.

# 2.5.1 Learnable connections

| chainer.links.Bias                   | Broadcasted elementwise summation with learnable pa-   |
|--------------------------------------|--------------------------------------------------------|
|                                      | rameters.                                              |
| chainer.links.Bilinear               | Bilinear layer that performs tensor multiplication.    |
| chainer.links.ChildSumTreeLSTM       | Child-Sum TreeLSTM unit.                               |
| chainer.links.Convolution2D          | Two-dimensional convolutional layer.                   |
| chainer.links.ConvolutionND          | N-dimensional convolution layer.                       |
| chainer.links.Deconvolution2D        | Two dimensional deconvolution function.                |
| chainer.links.DeconvolutionND        | N-dimensional deconvolution function.                  |
| chainer.links.DepthwiseConvolution2D | Two-dimensional depthwise convolutional layer.         |
| chainer.links.DilatedConvolution2D   | Two-dimensional dilated convolutional layer.           |
| chainer.links.EmbedID                | Efficient linear layer for one-hot input.              |
| chainer.links.GRU                    | Stateful Gated Recurrent Unit function (GRU)           |
| chainer.links.Highway                | Highway module.                                        |
| chainer.links.Inception              | Inception module of GoogLeNet.                         |
| chainer.links.InceptionBN            | Inception module of the new GoogLeNet with BatchNor-   |
|                                      | malization.                                            |
| chainer.links.Linear                 | Linear layer (a.k.a. fully-connected layer).           |
| chainer.links.LSTM                   | Fully-connected LSTM layer.                            |
| chainer.links.MLPConvolution2D       | Two-dimensional MLP convolution layer of Network in    |
|                                      | Network.                                               |
| chainer.links.NaryTreeLSTM           | N-ary TreeLSTM unit.                                   |
| chainer.links.NStepBiGRU             | Stacked Bi-directional GRU for sequences.              |
| chainer.links.NStepBiLSTM            | Stacked Bi-directional LSTM for sequences.             |
| chainer.links.NStepBiRNNReLU         | Stacked Bi-directional RNN for sequences.              |
| chainer.links.NStepBiRNNTanh         | Stacked Bi-directional RNN for sequences.              |
| chainer.links.NStepGRU               | Stacked Uni-directional GRU for sequences.             |
| chainer.links.NStepLSTM              | Stacked Uni-directional LSTM for sequences.            |
| chainer.links.NStepRNNReLU           | Stacked Uni-directional RNN for sequences.             |
| chainer.links.NStepRNNTanh           | Stacked Uni-directional RNN for sequences.             |
| chainer.links.Parameter              | Link that just holds a parameter and returns it.       |
| chainer.links.Scale                  | Broadcasted elementwise product with learnable parame- |
|                                      | ters.                                                  |
|                                      | Continued on next page                                 |

Continued on next page

Table 2.42 – continued from previous page

| chainer.links.StatefulGRU          | Stateful Gated Recurrent Unit function (GRU).         |
|------------------------------------|-------------------------------------------------------|
| chainer.links.StatelessGRU         | Stateless Gated Recurrent Unit function (GRU).        |
| chainer.links.StatefulMGU          |                                                       |
| chainer.links.StatelessMGU         |                                                       |
| chainer.links.StatefulPeepholeLSTM | Fully-connected LSTM layer with peephole connections. |
| chainer.links.StatefulZoneoutLSTM  |                                                       |
| chainer.links.StatelessLSTM        | Stateless LSTM layer.                                 |
|                                    |                                                       |

#### chainer.links.Bias

**class** chainer.links.**Bias** (*axis=1*, *shape=None*)

Broadcasted elementwise summation with learnable parameters.

Computes a elementwise summation as bias() function does except that its second input is a learnable bias parameter b the link has.

#### **Parameters**

- axis (int) The first axis of the first input of bias () function along which its second input is applied.
- **shape** (tuple of ints) Shape of the learnable bias parameter. If None, this link does not have learnable parameters so an explicit bias needs to be given to its \_\_call\_\_ method's second input.

#### See also:

See bias () for details.

Variables **b** (Variable) – Bias parameter if shape is given. Otherwise, no attributes.

# **Methods**

```
__call__(*xs)
```

Applies broadcasted elementwise summation.

**Parameters xs** (*list of Variables*) – Input variables whose length should be one if the link has a learnable bias parameter, otherwise should be two.

add\_param (name, shape=None, dtype=<class 'numpy.float32'>, initializer=None)
Registers a parameter to the link.

Deprecated since version v2.0.0: Assign a Parameter object directly to an attribute within  $init\_scope()$  instead. For example, the following code

```
link.add_param('W', shape=(5, 3))
```

can be replaced by the following assignment.

```
with link.init_scope():
    link.W = chainer.Parameter(None, (5, 3))
```

The latter is easier for IDEs to keep track of the attribute's type.

# **Parameters**

• name (str) – Name of the parameter. This name is also used as the attribute name.

- **shape** (int or tuple of ints) Shape of the parameter array. If it is omitted, the parameter variable is left uninitialized.
- **dtype** Data type of the parameter array.
- initializer If it is not None, the data is initialized with the given initializer. If it is an array, the data is directly initialized by it. If it is callable, it is used as a weight initializer. Note that in these cases, dtype argument is ignored.

## add persistent(name, value)

Registers a persistent value to the link.

The registered value is saved and loaded on serialization and deserialization. The value is set to an attribute of the link.

#### **Parameters**

- name (str) Name of the persistent value. This name is also used for the attribute name.
- **value** Value to be registered.

## addgrads (link)

Accumulates gradient values from given link.

This method adds each gradient array of the given link to corresponding gradient array of this link. The accumulation is even done across host and different devices.

Parameters link (Link) - Source link object.

#### children()

Returns a generator of all child links.

**Returns** A generator object that generates all child links.

# cleargrads()

Clears all gradient arrays.

This method should be called before the backward computation at every iteration of the optimization.

### copy()

Copies the link hierarchy to new one.

The whole hierarchy rooted by this link is copied. The copy is basically shallow, except that the parameter variables are also shallowly copied. It means that the parameter variables of copied one are different from ones of original link, while they share the data and gradient arrays.

The name of the link is reset on the copy, since the copied instance does not belong to the original parent chain (even if exists).

Returns Copied link object.

Return type *Link* 

# copyparams (link)

Copies all parameters from given link.

This method copies data arrays of all parameters in the hierarchy. The copy is even done across the host and devices. Note that this method does not copy the gradient arrays.

**Parameters link** (Link) – Source link object.

# disable\_update()

Disables update rules of all parameters under the link hierarchy.

This method sets the enabled flag of the update rule of each parameter variable to False.

#### enable update()

Enables update rules of all parameters under the link hierarchy.

This method sets the enabled flag of the update rule of each parameter variable to True.

#### init scope()

Creates an initialization scope.

This method returns a context manager object that enables registration of parameters (and links for *Chain*) by an assignment. A *Parameter* object can be automatically registered by assigning it to an attribute under this context manager.

### Example

In most cases, the parameter registration is done in the initializer method. Using the init\_scope method, we can simply assign a Parameter object to register it to the link.

```
class MyLink(chainer.Link):
    def __init__(self):
        super().__init__()
        with self.init_scope():
        self.W = chainer.Parameter(0, (10, 5))
        self.b = chainer.Parameter(0, (5,))
```

#### links (skipself=False)

Returns a generator of all links under the hierarchy.

**Parameters** skipself (bool) – If True, then the generator skips this link and starts with the first child link.

**Returns** A generator object that generates all links.

```
namedlinks (skipself=False)
```

Returns a generator of all (path, link) pairs under the hierarchy.

**Parameters** skipself (bool) – If True, then the generator skips this link and starts with the first child link.

Returns A generator object that generates all (path, link) pairs.

```
namedparams (include_uninit=True)
```

Returns a generator of all (path, param) pairs under the hierarchy.

Parameters include\_uninit (bool) - If True, it also generates uninitialized parameters.

**Returns** A generator object that generates all (path, parameter) pairs. The paths are relative from this link.

```
params (include uninit=True)
```

Returns a generator of all parameters under the link hierarchy.

**Parameters** include\_uninit (bool) – If True, it also generates uninitialized parameters.

Returns A generator object that generates all parameters.

# register\_persistent(name)

Registers an attribute of a given name as a persistent value.

This is a convenient method to register an existing attribute as a persistent value. If name has been already registered as a parameter, this method removes it from the list of parameter names and re-registers it as a persistent value.

**Parameters** name (str) – Name of the attribute to be registered.

#### serialize (serializer)

Serializes the link object.

Parameters serializer (AbstractSerializer) - Serializer object.

# to\_cpu()

Copies parameter variables and persistent values to CPU.

This method does not handle non-registered attributes. If some of such attributes must be copied to CPU, the link implementation must override this method to do so.

Returns: self

# to\_gpu (device=None)

Copies parameter variables and persistent values to GPU.

This method does not handle non-registered attributes. If some of such attributes must be copied to GPU, the link implementation must override this method to do so.

**Parameters device** – Target device specifier. If omitted, the current device is used.

Returns: self

# zerograds()

Initializes all gradient arrays by zero.

This method can be used for the same purpose of cleargrads, but less efficient. This method is left for backward compatibility.

Deprecated since version v1.15: Use cleargrads () instead.

#### chainer.links.Bilinear

class chainer.links.Bilinear(left\_size, right\_size, out\_size, nobias=False, initialW=None, initial bias=None)

Bilinear layer that performs tensor multiplication.

Bilinear is a primitive link that wraps the bilinear() functions. It holds parameters W, V1, V2, and b corresponding to the arguments of bilinear().

#### **Parameters**

- left\_size (int) Dimension of input vector  $e^1(J)$
- right\_size (int) Dimension of input vector  $e^2(K)$
- out\_size (int) Dimension of output vector y(L)
- nobias (bool) If True, parameters V1, V2, and b are omitted.
- initialW (initializer) Initializer to initialize the weight. When it is numpy.ndarray, its ndim should be 3.
- initial\_bias (tuple of *initializer*) Initial values of  $V^1$ ,  $V^2$  and b. The length of this argument must be 3. Each element of this tuple must have the shapes of (left\_size, out\_size), (right\_size, out\_size), and (out\_size,), respectively if they are numpy.ndarray. If None,  $V^1$  and  $V^2$  are initialized by the default initializer and b is set to 0.

#### See also:

See chainer.functions.bilinear() for details.

#### **Variables**

- W (Variable) Bilinear weight parameter.
- V1 (Variable) Linear weight parameter for the first argument.
- **V2** (Variable) Linear weight parameter for the second argument.
- **b** (Variable) Bias parameter.

#### **Methods**

```
__call__(e1, e2)
```

Applies the bilinear function to inputs and the internal parameters.

#### **Parameters**

- e1 (Variable) Left input.
- e2 (Variable) Right input.

Returns Output variable.

Return type Variable

 $\verb"add_param" (name, shape=None, dtype=<class 'numpy.float32'>, initializer=None)$ 

Registers a parameter to the link.

Deprecated since version v2.0.0: Assign a *Parameter* object directly to an attribute within *init* scope() instead. For example, the following code

```
link.add_param('W', shape=(5, 3))
```

can be replaced by the following assignment.

```
with link.init_scope():
    link.W = chainer.Parameter(None, (5, 3))
```

The latter is easier for IDEs to keep track of the attribute's type.

#### **Parameters**

- name (str) Name of the parameter. This name is also used as the attribute name.
- **shape** (*int* or tuple of *ints*) Shape of the parameter array. If it is omitted, the parameter variable is left uninitialized.
- **dtype** Data type of the parameter array.
- initializer If it is not None, the data is initialized with the given initializer. If it is an array, the data is directly initialized by it. If it is callable, it is used as a weight initializer. Note that in these cases, dtype argument is ignored.

# add\_persistent (name, value)

Registers a persistent value to the link.

The registered value is saved and loaded on serialization and deserialization. The value is set to an attribute of the link.

#### **Parameters**

- name (str) Name of the persistent value. This name is also used for the attribute name.
- **value** Value to be registered.

#### addgrads (link)

Accumulates gradient values from given link.

This method adds each gradient array of the given link to corresponding gradient array of this link. The accumulation is even done across host and different devices.

Parameters link (Link) - Source link object.

# children()

Returns a generator of all child links.

**Returns** A generator object that generates all child links.

#### cleargrads()

Clears all gradient arrays.

This method should be called before the backward computation at every iteration of the optimization.

# copy()

Copies the link hierarchy to new one.

The whole hierarchy rooted by this link is copied. The copy is basically shallow, except that the parameter variables are also shallowly copied. It means that the parameter variables of copied one are different from ones of original link, while they share the data and gradient arrays.

The name of the link is reset on the copy, since the copied instance does not belong to the original parent chain (even if exists).

Returns Copied link object.

Return type Link

# copyparams (link)

Copies all parameters from given link.

This method copies data arrays of all parameters in the hierarchy. The copy is even done across the host and devices. Note that this method does not copy the gradient arrays.

Parameters link (Link) - Source link object.

# disable\_update()

Disables update rules of all parameters under the link hierarchy.

This method sets the enabled flag of the update rule of each parameter variable to False.

# enable\_update()

Enables update rules of all parameters under the link hierarchy.

This method sets the enabled flag of the update rule of each parameter variable to True.

#### init\_scope()

Creates an initialization scope.

This method returns a context manager object that enables registration of parameters (and links for *Chain*) by an assignment. A *Parameter* object can be automatically registered by assigning it to an attribute under this context manager.

#### **Example**

In most cases, the parameter registration is done in the initializer method. Using the init\_scope method, we can simply assign a Parameter object to register it to the link.

```
class MyLink(chainer.Link):
    def __init__(self):
        super().__init__()
        with self.init_scope():
            self.W = chainer.Parameter(0, (10, 5))
            self.b = chainer.Parameter(0, (5,))
```

# links (skipself=False)

Returns a generator of all links under the hierarchy.

**Parameters** skipself (bool) – If True, then the generator skips this link and starts with the first child link.

**Returns** A generator object that generates all links.

```
namedlinks (skipself=False)
```

Returns a generator of all (path, link) pairs under the hierarchy.

**Parameters** skipself (bool) – If True, then the generator skips this link and starts with the first child link.

**Returns** A generator object that generates all (path, link) pairs.

# namedparams (include\_uninit=True)

Returns a generator of all (path, param) pairs under the hierarchy.

**Parameters include\_uninit** (bool) – If True, it also generates uninitialized parameters.

**Returns** A generator object that generates all (path, parameter) pairs. The paths are relative from this link.

```
params (include_uninit=True)
```

Returns a generator of all parameters under the link hierarchy.

**Parameters include\_uninit** (bool) – If True, it also generates uninitialized parameters.

**Returns** A generator object that generates all parameters.

# register\_persistent(name)

Registers an attribute of a given name as a persistent value.

This is a convenient method to register an existing attribute as a persistent value. If name has been already registered as a parameter, this method removes it from the list of parameter names and re-registers it as a persistent value.

**Parameters** name (str) – Name of the attribute to be registered.

#### serialize (serializer)

Serializes the link object.

Parameters serializer (AbstractSerializer) - Serializer object.

# to\_cpu()

Copies parameter variables and persistent values to CPU.

This method does not handle non-registered attributes. If some of such attributes must be copied to CPU, the link implementation must override this method to do so.

Returns: self

# to\_gpu (device=None)

Copies parameter variables and persistent values to GPU.

This method does not handle non-registered attributes. If some of such attributes must be copied to GPU, the link implementation must override this method to do so.

Parameters device - Target device specifier. If omitted, the current device is used.

Returns: self zero grads()

# zerograds()

Initializes all gradient arrays by zero.

This method can be used for the same purpose of cleargrads, but less efficient. This method is left for backward compatibility.

Deprecated since version v1.15: Use cleargrads () instead.

## chainer.links.ChildSumTreeLSTM

**Warning:** This feature is experimental. The interface can change in the future.

This is a Child-Sum TreeLSTM unit as a chain. This link is a variable arguments function, which compounds the states of all children nodes into the new states of a current (parent) node. *states* denotes the cell state, c, and the output, h, which are produced by this link. This link doesn't keep cell and hidden states internally.

For example, this link is called such as func (c1, c2, h1, h2, x) if the number of children nodes is 2, while func (c1, c2, c3, h1, h2, h3, x) if that is 3. This function is *independent* from an order of children nodes. Thus, the returns of func (c1, c2, h1, h2, x) equal to those of func (c2, c1, h2, h1, x).

# **Parameters**

- in\_size (int) Dimension of input vectors.
- out size (int) Dimensionality of cell and output vectors.

# Variables

- W\_x (chainer.links.Linear) Linear layer of connections from input vectors.
- W\_h\_aio (chainer.links.Linear) Linear layer of connections between (a, i, o) and summation of children's output vectors. a, i and o denotes input compound, input gate and output gate, respectively. a, input compound, equals to u in the paper by Tai et al.
- W\_h\_f (chainer.links.Linear) Linear layer of connections between forget gate *f* and the output of each child.

See the paper for details: Improved Semantic Representations From Tree-Structured Long Short-Term Memory Networks.

# **Methods**

```
__call__(*cshsx)
```

Returns new cell state and output of Child-Sum TreeLSTM.

**Parameters** cshsx (list of *Variable*) – Variable arguments which include all cell vectors and all output vectors of variable children, and an input vector.

**Returns** Returns  $(c_{new}, h_{new})$ , where  $c_{new}$  represents new cell state vector, and  $h_{new}$  is new output vector.

**Return type** tuple of ~chainer. Variable

```
__getitem__(name)
```

Equivalent to getattr.

```
add_link (name, link)
```

Registers a child link to this chain.

Deprecated since version v2.0.0: Assign the child link directly to an attribute within <code>init\_scope()</code> instead. For example, the following code

```
chain.add_link('l1', L.Linear(3, 5))
```

can be replaced by the following line.

```
with chain.init_scope():
    chain.l1 = L.Linear(3, 5)
```

The latter is easier for IDEs to keep track of the attribute's type.

### **Parameters**

- name (str) Name of the child link. This name is also used as the attribute name.
- link (Link) The link object to be registered.

 $\verb"add_param" (name, shape=None, dtype=<class 'numpy.float32'>, initializer=None)$ 

Registers a parameter to the link.

Deprecated since version v2.0.0: Assign a Parameter object directly to an attribute within  $init\_scope()$  instead. For example, the following code

```
link.add_param('W', shape=(5, 3))
```

can be replaced by the following assignment.

```
with link.init_scope():
    link.W = chainer.Parameter(None, (5, 3))
```

The latter is easier for IDEs to keep track of the attribute's type.

### **Parameters**

- name (str) Name of the parameter. This name is also used as the attribute name.
- **shape** (*int* or tuple of *ints*) Shape of the parameter array. If it is omitted, the parameter variable is left uninitialized.
- **dtype** Data type of the parameter array.
- initializer If it is not None, the data is initialized with the given initializer. If it is an array, the data is directly initialized by it. If it is callable, it is used as a weight initializer. Note that in these cases, dtype argument is ignored.

```
add_persistent (name, value)
```

Registers a persistent value to the link.

The registered value is saved and loaded on serialization and descrialization. The value is set to an attribute of the link.

#### **Parameters**

- name (str) Name of the persistent value. This name is also used for the attribute name.
- **value** Value to be registered.

```
addgrads (link)
children()
cleargrads()
    Clears all gradient arrays.
```

This method should be called before the backward computation at every iteration of the optimization.

```
copy()
copyparams (link)
disable update()
```

Disables update rules of all parameters under the link hierarchy.

This method sets the enabled flag of the update rule of each parameter variable to False.

```
enable update()
```

Enables update rules of all parameters under the link hierarchy.

This method sets the enabled flag of the update rule of each parameter variable to True.

```
init_scope()
```

Creates an initialization scope.

This method returns a context manager object that enables registration of parameters (and links for Chain) by an assignment. A Parameter object can be automatically registered by assigning it to an attribute under this context manager.

# Example

In most cases, the parameter registration is done in the initializer method. Using the init\_scope method, we can simply assign a Parameter object to register it to the link.

```
class MyLink(chainer.Link):
    def __init__(self):
        super().__init__()
        with self.init_scope():
            self.W = chainer.Parameter(0, (10, 5))
            self.b = chainer.Parameter(0, (5,))
```

```
links (skipself=False)
namedlinks (skipself=False)
namedparams (include_uninit=True)
params (include_uninit=True)
register\_persistent(name)
     Registers an attribute of a given name as a persistent value.
```

This is a convenient method to register an existing attribute as a persistent value. If name has been already registered as a parameter, this method removes it from the list of parameter names and re-registers it as a persistent value.

**Parameters** name (str) – Name of the attribute to be registered.

```
to_cpu()
to_gpu(device=None)
zerograds()
    Initializes all gradient arrays by zero.
```

This method can be used for the same purpose of cleargrads, but less efficient. This method is left for backward compatibility.

Deprecated since version v1.15: Use cleargrads () instead.

#### chainer.links.Convolution2D

class chainer.links.Convolution2D (self,  $in\_channels$ ,  $out\_channels$ , ksize=None, stride=1, pad=0, nobias=False, initialW=None,  $initial\_bias=None$ )

Two-dimensional convolutional layer.

This link wraps the convolution\_2d() function and holds the filter weight and bias vector as parameters.

The output of this function can be non-deterministic when it uses cuDNN. If chainer.configuration. config.deterministic is True and cuDNN version is >= v3, it forces cuDNN to use a deterministic algorithm.

Convolution links can use a feature of cuDNN called autotuning, which selects the most efficient CNN algorithm for images of fixed-size, can provide a significant performance boost for fixed neural nets. To enable, set *chainer.using\_config('autotune', True)* 

Warning: deterministic argument is not supported anymore since v2. Instead, use chainer. using\_config('cudnn\_deterministic', value (value is either True or False). See chainer.using\_config().

#### **Parameters**

- in\_channels (int or None) Number of channels of input arrays. If None, parameter initialization will be deferred until the first forward data pass at which time the size will be determined.
- out\_channels (int) Number of channels of output arrays.
- **ksize** (*int or pair of ints*) **Size** of filters (a.k.a. kernels). ksize=k and ksize=(k, k) are equivalent.
- **stride** (int or pair of ints) Stride of filter applications. stride=s and stride=(s, s) are equivalent.
- pad (int or pair of ints) Spatial padding width for input arrays. pad=p and pad=(p, p) are equivalent.
- **nobias** (bool) If True, then this link does not use the bias term.

- initialW (initializer) Initializer to initialize the weight. When it is numpy.ndarray, its ndim should be 4.
- initial\_bias (initializer) Initializer to initialize the bias. If None, the bias will be initialized to zero. When it is numpy.ndarray, its ndim should be 1.

#### See also:

See chainer.functions.convolution\_2d() for the definition of two-dimensional convolution.

#### **Variables**

- W (Variable) Weight parameter.
- **b** (Variable) Bias parameter.

# **Example**

There are several ways to make a Convolution2D link.

Let an input vector x be:

```
>>> x = np.arange(1 * 3 * 10 * 10, dtype='f').reshape(1, 3, 10, 10)
```

1. Give the first three arguments explicitly:

```
>>> 1 = L.Convolution2D(3, 7, 5)

>>> y = 1(x)

>>> y.shape

(1, 7, 6, 6)
```

2. Omit in\_channels or fill it with None:

The below two cases are the same.

```
>>> 1 = L.Convolution2D(7, 5)
>>> y = 1(x)
>>> y.shape
(1, 7, 6, 6)
```

```
>>> 1 = L.Convolution2D(None, 7, 5)
>>> y = 1(x)
>>> y.shape
(1, 7, 6, 6)
```

When you omit the first argument, you need to specify the other subsequent arguments from stride as keyword auguments. So the below two cases are the same.

```
>>> 1 = L.Convolution2D(7, 5, stride=1, pad=0)

>>> y = 1(x)

>>> y.shape

(1, 7, 6, 6)
```

```
>>> 1 = L.Convolution2D(None, 7, 5, 1, 0)
>>> y = 1(x)
>>> y.shape
(1, 7, 6, 6)
```

# **Methods**

```
__call__(x)
```

Applies the convolution layer.

Parameters x (Variable) - Input image.

**Returns** Output of the convolution.

Return type Variable

add\_param (name, shape=None, dtype=<class 'numpy.float32'>, initializer=None)

Registers a parameter to the link.

Deprecated since version v2.0.0: Assign a Parameter object directly to an attribute within  $init\_scope()$  instead. For example, the following code

```
link.add_param('W', shape=(5, 3))
```

can be replaced by the following assignment.

```
with link.init_scope():
    link.W = chainer.Parameter(None, (5, 3))
```

The latter is easier for IDEs to keep track of the attribute's type.

#### **Parameters**

- name (str) Name of the parameter. This name is also used as the attribute name.
- **shape** (int or tuple of ints) Shape of the parameter array. If it is omitted, the parameter variable is left uninitialized.
- **dtype** Data type of the parameter array.
- initializer If it is not None, the data is initialized with the given initializer. If it is an array, the data is directly initialized by it. If it is callable, it is used as a weight initializer. Note that in these cases, dtype argument is ignored.

### add\_persistent (name, value)

Registers a persistent value to the link.

The registered value is saved and loaded on serialization and deserialization. The value is set to an attribute of the link.

#### **Parameters**

- name (str) Name of the persistent value. This name is also used for the attribute name.
- **value** Value to be registered.

# addgrads (link)

Accumulates gradient values from given link.

This method adds each gradient array of the given link to corresponding gradient array of this link. The accumulation is even done across host and different devices.

Parameters link (Link) - Source link object.

#### children()

Returns a generator of all child links.

**Returns** A generator object that generates all child links.

#### cleargrads()

Clears all gradient arrays.

This method should be called before the backward computation at every iteration of the optimization.

## copy()

Copies the link hierarchy to new one.

The whole hierarchy rooted by this link is copied. The copy is basically shallow, except that the parameter variables are also shallowly copied. It means that the parameter variables of copied one are different from ones of original link, while they share the data and gradient arrays.

The name of the link is reset on the copy, since the copied instance does not belong to the original parent chain (even if exists).

Returns Copied link object.

Return type Link

## copyparams (link)

Copies all parameters from given link.

This method copies data arrays of all parameters in the hierarchy. The copy is even done across the host and devices. Note that this method does not copy the gradient arrays.

**Parameters link** (Link) – Source link object.

# disable\_update()

Disables update rules of all parameters under the link hierarchy.

This method sets the enabled flag of the update rule of each parameter variable to False.

# enable\_update()

Enables update rules of all parameters under the link hierarchy.

This method sets the enabled flag of the update rule of each parameter variable to True.

### init\_scope()

Creates an initialization scope.

This method returns a context manager object that enables registration of parameters (and links for *Chain*) by an assignment. A *Parameter* object can be automatically registered by assigning it to an attribute under this context manager.

#### Example

In most cases, the parameter registration is done in the initializer method. Using the init\_scope method, we can simply assign a Parameter object to register it to the link.

```
class MyLink(chainer.Link):
    def __init__(self):
        super().__init__()
        with self.init_scope():
        self.W = chainer.Parameter(0, (10, 5))
        self.b = chainer.Parameter(0, (5,))
```

### links (skipself=False)

Returns a generator of all links under the hierarchy.

**Parameters** skipself (bool) – If True, then the generator skips this link and starts with the first child link.

**Returns** A generator object that generates all links.

#### namedlinks (skipself=False)

Returns a generator of all (path, link) pairs under the hierarchy.

**Parameters** skipself (bool) – If True, then the generator skips this link and starts with the first child link.

Returns A generator object that generates all (path, link) pairs.

#### namedparams (include\_uninit=True)

Returns a generator of all (path, param) pairs under the hierarchy.

**Parameters** include\_uninit (bool) – If True, it also generates uninitialized parameters.

**Returns** A generator object that generates all (path, parameter) pairs. The paths are relative from this link.

# params (include\_uninit=True)

Returns a generator of all parameters under the link hierarchy.

**Parameters include\_uninit** (bool) – If True, it also generates uninitialized parameters.

**Returns** A generator object that generates all parameters.

#### register\_persistent(name)

Registers an attribute of a given name as a persistent value.

This is a convenient method to register an existing attribute as a persistent value. If name has been already registered as a parameter, this method removes it from the list of parameter names and re-registers it as a persistent value.

**Parameters** name (str) – Name of the attribute to be registered.

# serialize (serializer)

Serializes the link object.

Parameters serializer (AbstractSerializer) - Serializer object.

### to\_cpu()

Copies parameter variables and persistent values to CPU.

This method does not handle non-registered attributes. If some of such attributes must be copied to CPU, the link implementation must override this method to do so.

Returns: self

#### to qpu (device=None)

Copies parameter variables and persistent values to GPU.

This method does not handle non-registered attributes. If some of such attributes must be copied to GPU, the link implementation must override this method to do so.

Parameters device – Target device specifier. If omitted, the current device is used.

Returns: self

### zerograds()

Initializes all gradient arrays by zero.

This method can be used for the same purpose of cleargrads, but less efficient. This method is left for backward compatibility.

Deprecated since version v1.15: Use cleargrads () instead.

# chainer.links.ConvolutionND

class chainer.links.ConvolutionND (ndim,  $in\_channels$ ,  $out\_channels$ , ksize, stride=1, pad=0, nobias=False, initialW=None,  $initial\_bias=None$ ,  $cover\ all=False$ )

N-dimensional convolution layer.

This link wraps the <code>convolution\_nd()</code> function and holds the filter weight and bias vector as parameters.

Convolution links can use a feature of cuDNN called autotuning, which selects the most efficient CNN algorithm for images of fixed-size, can provide a significant performance boost for fixed neural nets. To enable, set *chainer.using\_config('autotune', True)* 

#### **Parameters**

- **ndim** (*int*) Number of spatial dimensions.
- in\_channels (int) Number of channels of input arrays.
- out\_channels (int) Number of channels of output arrays.
- **ksize** (*int or tuple of ints*) **Size** of filters (a.k.a. kernels). ksize=k and ksize=(k, k, ..., k) are equivalent.
- **stride** (*int or tuple of ints*) **Stride** of filter application. stride=s and stride=(s, s, ..., s) are equivalent.
- pad (int or tuple of ints) Spatial padding width for input arrays. pad=p and pad=(p, p, ..., p) are equivalent.
- nobias (bool) If True, then this function does not use the bias.
- initialW (initializer) Initializer to initialize the weight. When it is numpy.ndarray, its ndim should be n+2 where n is the number of spatial dimensions.
- initial\_bias (*initializer*) Initializer to initialize the bias. If None, the bias will be initialized to zero. When it is numpy.ndarray, its ndim should 1.
- **cover\_all** (bool) If True, all spatial locations are convoluted into some output pixels. It may make the output size larger. cover\_all needs to be False if you want to use cuDNN.

#### See also:

See <code>convolution\_nd()</code> for the definition of N-dimensional convolution. See <code>convolution\_2d()</code> for the definition of two-dimensional convolution.

### Variables

- W (Variable) Weight parameter.
- **b** (Variable) Bias parameter. If initial\_bias is None, set to None.

#### **Methods**

```
__call__(x)
```

Applies N-dimensional convolution layer.

**Parameters x** (Variable) – Input image.

Returns Output of convolution.

Return type Variable

add\_param (name, shape=None, dtype=<class 'numpy.float32'>, initializer=None)

Registers a parameter to the link.

Deprecated since version v2.0.0: Assign a Parameter object directly to an attribute within  $init\_scope()$  instead. For example, the following code

```
link.add_param('W', shape=(5, 3))
```

can be replaced by the following assignment.

```
with link.init_scope():
    link.W = chainer.Parameter(None, (5, 3))
```

The latter is easier for IDEs to keep track of the attribute's type.

#### **Parameters**

- name (str) Name of the parameter. This name is also used as the attribute name.
- **shape** (*int* or tuple of *ints*) Shape of the parameter array. If it is omitted, the parameter variable is left uninitialized.
- **dtype** Data type of the parameter array.
- **initializer** If it is not None, the data is initialized with the given initializer. If it is an array, the data is directly initialized by it. If it is callable, it is used as a weight initializer. Note that in these cases, dtype argument is ignored.

# add\_persistent (name, value)

Registers a persistent value to the link.

The registered value is saved and loaded on serialization and deserialization. The value is set to an attribute of the link.

### **Parameters**

- name (str) Name of the persistent value. This name is also used for the attribute name.
- value Value to be registered.

# addgrads (link)

Accumulates gradient values from given link.

This method adds each gradient array of the given link to corresponding gradient array of this link. The accumulation is even done across host and different devices.

Parameters link (Link) - Source link object.

#### children()

Returns a generator of all child links.

Returns A generator object that generates all child links.

# cleargrads()

Clears all gradient arrays.

This method should be called before the backward computation at every iteration of the optimization.

# copy()

Copies the link hierarchy to new one.

The whole hierarchy rooted by this link is copied. The copy is basically shallow, except that the parameter variables are also shallowly copied. It means that the parameter variables of copied one are different from ones of original link, while they share the data and gradient arrays.

The name of the link is reset on the copy, since the copied instance does not belong to the original parent chain (even if exists).

Returns Copied link object.

Return type Link

### copyparams (link)

Copies all parameters from given link.

This method copies data arrays of all parameters in the hierarchy. The copy is even done across the host and devices. Note that this method does not copy the gradient arrays.

Parameters link (Link) - Source link object.

# disable\_update()

Disables update rules of all parameters under the link hierarchy.

This method sets the enabled flag of the update rule of each parameter variable to False.

# enable update()

Enables update rules of all parameters under the link hierarchy.

This method sets the enabled flag of the update rule of each parameter variable to True.

### init\_scope()

Creates an initialization scope.

This method returns a context manager object that enables registration of parameters (and links for *Chain*) by an assignment. A *Parameter* object can be automatically registered by assigning it to an attribute under this context manager.

# **Example**

In most cases, the parameter registration is done in the initializer method. Using the init\_scope method, we can simply assign a Parameter object to register it to the link.

```
class MyLink(chainer.Link):
    def __init__(self):
        super().__init__()
        with self.init_scope():
        self.W = chainer.Parameter(0, (10, 5))
        self.b = chainer.Parameter(0, (5,))
```

#### links (skipself=False)

Returns a generator of all links under the hierarchy.

**Parameters** skipself (bool) – If True, then the generator skips this link and starts with the first child link.

**Returns** A generator object that generates all links.

#### namedlinks (skipself=False)

Returns a generator of all (path, link) pairs under the hierarchy.

**Parameters** skipself (bool) – If True, then the generator skips this link and starts with the first child link.

**Returns** A generator object that generates all (path, link) pairs.

```
namedparams (include uninit=True)
```

Returns a generator of all (path, param) pairs under the hierarchy.

**Parameters include\_uninit** (bool) – If True, it also generates uninitialized parameters.

**Returns** A generator object that generates all (path, parameter) pairs. The paths are relative from this link.

# params (include\_uninit=True)

Returns a generator of all parameters under the link hierarchy.

**Parameters** include\_uninit (bool) - If True, it also generates uninitialized parameters.

**Returns** A generator object that generates all parameters.

#### register\_persistent(name)

Registers an attribute of a given name as a persistent value.

This is a convenient method to register an existing attribute as a persistent value. If name has been already registered as a parameter, this method removes it from the list of parameter names and re-registers it as a persistent value.

**Parameters** name (str) – Name of the attribute to be registered.

#### serialize (serializer)

Serializes the link object.

Parameters serializer (AbstractSerializer) - Serializer object.

# to\_cpu()

Copies parameter variables and persistent values to CPU.

This method does not handle non-registered attributes. If some of such attributes must be copied to CPU, the link implementation must override this method to do so.

Returns: self

### to\_gpu (device=None)

Copies parameter variables and persistent values to GPU.

This method does not handle non-registered attributes. If some of such attributes must be copied to GPU, the link implementation must override this method to do so.

Parameters device - Target device specifier. If omitted, the current device is used.

Returns: self

#### zerograds()

Initializes all gradient arrays by zero.

This method can be used for the same purpose of cleargrads, but less efficient. This method is left for backward compatibility.

Deprecated since version v1.15: Use cleargrads () instead.

#### chainer.links.Deconvolution2D

Two dimensional deconvolution function.

This link wraps the deconvolution\_2d() function and holds the filter weight and bias vector as parameters.

Deconvolution links can use a feature of cuDNN called autotuning, which selects the most efficient CNN algorithm for images of fixed-size, can provide a significant performance boost for fixed neural nets. To enable, set *chainer.using\_config('autotune', True)* 

Warning: deterministic argument is not supported anymore since v2. Instead, use chainer. using\_config('cudnn\_deterministic', value) (value is either True or False). See chainer.using\_config().

#### **Parameters**

- in\_channels (int or None) Number of channels of input arrays. If None, parameter initialization will be deferred until the first forward data pass at which time the size will be determined.
- out\_channels (int) Number of channels of output arrays.
- **ksize** (*int or pair of ints*) Size of filters (a.k.a. kernels). ksize=k and ksize=(k, k) are equivalent.
- **stride** (int or pair of ints) Stride of filter applications. stride=s and stride=(s, s) are equivalent.
- pad (int or pair of ints) Spatial padding width for input arrays. pad=p and pad=(p, p) are equivalent.
- **nobias** (bool) If True, then this function does not use the bias term.
- outsize (tuple) Expected output size of deconvolutional operation. It should be pair of height and width  $(out_H, out_W)$ . Default value is None and the outsize is estimated by input size, stride and pad.
- initialW (initializer) Initializer to initialize the weight. When it is numpy.ndarray, its ndim should be 4.
- initial\_bias (initializer) Initializer to initialize the bias. If None, the bias will be initialized to zero. When it is numpy.ndarray, its ndim should be 1.

The filter weight has four dimensions  $(c_I, c_O, k_H, k_W)$  which indicate the number of input channels, output channels, height and width of the kernels, respectively. The filter weight is initialized with i.i.d. Gaussian random samples, each of which has zero mean and deviation  $\sqrt{1/(c_I k_H k_W)}$  by default.

The bias vector is of size  $c_O$ . Its elements are initialized by bias argument. If nobias argument is set to True, then this function does not hold the bias parameter.

The output of this function can be non-deterministic when it uses cuDNN. If chainer.configuration. config.cudnn\_deterministic is True and cuDNN version is >= v3, it forces cuDNN to use a deterministic algorithm.

# See also:

See chainer.functions.deconvolution\_2d() for the definition of two-dimensional convolution.

# See also:

See chainer.links.Convolution2D() for the examples of ways to give arguments to this link.

#### **Example**

There are several ways to make a Deconvolution2D link.

Let an input vector x be:

```
>>> x = np.arange(1 * 3 * 10 * 10, dtype='f').reshape(1, 3, 10, 10)
```

1. Give the first three arguments explicitly:

In this case, all the other arguments are set to the default values.

```
>>> 1 = L.Deconvolution2D(3, 7, 4)

>>> y = 1(x)

>>> y.shape

(1, 7, 13, 13)
```

2. Omit in\_channels or fill it with None:

The below two cases are the same.

```
>>> 1 = L.Deconvolution2D(7, 4)

>>> y = 1(x)

>>> y.shape

(1, 7, 13, 13)
```

```
>>> 1 = L.Deconvolution2D(None, 7, 4)

>>> y = 1(x)

>>> y.shape

(1, 7, 13, 13)
```

When you omit the first argument, you need to specify the other subsequent arguments from stride as keyword arguments. So the below two cases are the same.

```
>>> 1 = L.Deconvolution2D(None, 7, 4, 2, 1)

>>> y = 1(x)

>>> y.shape

(1, 7, 20, 20)
```

```
>>> 1 = L.Deconvolution2D(7, 4, stride=2, pad=1)

>>> y = 1(x)

>>> y.shape

(1, 7, 20, 20)
```

# **Methods**

```
call (x)
```

add\_param (name, shape=None, dtype=<class 'numpy.float32'>, initializer=None)
Registers a parameter to the link.

Deprecated since version v2.0.0: Assign a Parameter object directly to an attribute within  $init\_scope()$  instead. For example, the following code

```
link.add_param('W', shape=(5, 3))
```

can be replaced by the following assignment.

```
with link.init_scope():
    link.W = chainer.Parameter(None, (5, 3))
```

The latter is easier for IDEs to keep track of the attribute's type.

#### **Parameters**

- name (str) Name of the parameter. This name is also used as the attribute name.
- **shape** (int or tuple of ints) Shape of the parameter array. If it is omitted, the parameter variable is left uninitialized.
- **dtype** Data type of the parameter array.
- **initializer** If it is not None, the data is initialized with the given initializer. If it is an array, the data is directly initialized by it. If it is callable, it is used as a weight initializer. Note that in these cases, dtype argument is ignored.

# add\_persistent (name, value)

Registers a persistent value to the link.

The registered value is saved and loaded on serialization and deserialization. The value is set to an attribute of the link.

#### **Parameters**

- name (str) Name of the persistent value. This name is also used for the attribute name.
- **value** Value to be registered.

## addgrads (link)

Accumulates gradient values from given link.

This method adds each gradient array of the given link to corresponding gradient array of this link. The accumulation is even done across host and different devices.

```
Parameters link (Link) – Source link object.
```

# children()

Returns a generator of all child links.

**Returns** A generator object that generates all child links.

#### cleargrads()

Clears all gradient arrays.

This method should be called before the backward computation at every iteration of the optimization.

# copy()

Copies the link hierarchy to new one.

The whole hierarchy rooted by this link is copied. The copy is basically shallow, except that the parameter variables are also shallowly copied. It means that the parameter variables of copied one are different from ones of original link, while they share the data and gradient arrays.

The name of the link is reset on the copy, since the copied instance does not belong to the original parent chain (even if exists).

**Returns** Copied link object.

Return type Link

# copyparams(link)

Copies all parameters from given link.

This method copies data arrays of all parameters in the hierarchy. The copy is even done across the host and devices. Note that this method does not copy the gradient arrays.

Parameters link (Link) - Source link object.

#### disable update()

Disables update rules of all parameters under the link hierarchy.

This method sets the enabled flag of the update rule of each parameter variable to False.

# enable\_update()

Enables update rules of all parameters under the link hierarchy.

This method sets the enabled flag of the update rule of each parameter variable to True.

# init\_scope()

Creates an initialization scope.

This method returns a context manager object that enables registration of parameters (and links for *Chain*) by an assignment. A *Parameter* object can be automatically registered by assigning it to an attribute under this context manager.

#### Example

In most cases, the parameter registration is done in the initializer method. Using the init\_scope method, we can simply assign a Parameter object to register it to the link.

```
class MyLink(chainer.Link):
    def __init__(self):
        super().__init__()
        with self.init_scope():
            self.W = chainer.Parameter(0, (10, 5))
            self.b = chainer.Parameter(0, (5,))
```

# links (skipself=False)

Returns a generator of all links under the hierarchy.

**Parameters** skipself (bool) – If True, then the generator skips this link and starts with the first child link.

**Returns** A generator object that generates all links.

```
namedlinks (skipself=False)
```

Returns a generator of all (path, link) pairs under the hierarchy.

**Parameters** skipself (bool) – If True, then the generator skips this link and starts with the first child link.

**Returns** A generator object that generates all (path, link) pairs.

# namedparams (include\_uninit=True)

Returns a generator of all (path, param) pairs under the hierarchy.

Parameters include\_uninit (bool) - If True, it also generates uninitialized parameters.

**Returns** A generator object that generates all (path, parameter) pairs. The paths are relative from this link.

```
params (include_uninit=True)
```

Returns a generator of all parameters under the link hierarchy.

Parameters include\_uninit (bool) - If True, it also generates uninitialized parameters.

**Returns** A generator object that generates all parameters.

#### register\_persistent(name)

Registers an attribute of a given name as a persistent value.

This is a convenient method to register an existing attribute as a persistent value. If name has been already registered as a parameter, this method removes it from the list of parameter names and re-registers it as a persistent value.

**Parameters** name (str) – Name of the attribute to be registered.

### serialize (serializer)

Serializes the link object.

Parameters serializer (AbstractSerializer) - Serializer object.

### to\_cpu()

Copies parameter variables and persistent values to CPU.

This method does not handle non-registered attributes. If some of such attributes must be copied to CPU, the link implementation must override this method to do so.

Returns: self

# to\_gpu (device=None)

Copies parameter variables and persistent values to GPU.

This method does not handle non-registered attributes. If some of such attributes must be copied to GPU, the link implementation must override this method to do so.

**Parameters device** – Target device specifier. If omitted, the current device is used.

Returns: self

# zerograds()

Initializes all gradient arrays by zero.

This method can be used for the same purpose of cleargrads, but less efficient. This method is left for backward compatibility.

Deprecated since version v1.15: Use cleargrads () instead.

#### chainer.links.DeconvolutionND

N-dimensional deconvolution function.

This link wraps deconvolution\_nd() function and holds the filter weight and bias vector as its parameters.

Deconvolution links can use a feature of cuDNN called autotuning, which selects the most efficient CNN algorithm for images of fixed-size, can provide a significant performance boost for fixed neural nets. To enable, set *chainer.using\_config('autotune', True)* 

### **Parameters**

- **ndim** (*int*) Number of spatial dimensions.
- in\_channels (int) Number of channels of input arrays.
- out\_channels (int) Number of channels of output arrays.

- **ksize** (*int or tuple of ints*) **Size** of filters (a.k.a. kernels). ksize=k and ksize=(k, k, ..., k) are equivalent.
- **stride** (int or tuple of ints) Stride of filter application. stride=s and stride=(s, s, ..., s) are equivalent.
- pad (int or tuple of ints) Spatial padding width for input arrays. pad=p and pad=(p, p, ..., p) are equivalent.
- **nobias** (bool) If True, then this function does not use the bias.
- **outsize** (*tuple of ints*) Expected output size of deconvolutional operation. It should be a tuple of ints that represents the output size of each dimension. Default value is None and the outsize is estimated with input size, stride and pad.
- initialW (initializer) Initializer to initialize the weight. When it is numpy.ndarray, its ndim should be n+2 where n is the number of spatial dimensions.
- initial\_bias (initializer) Initializer to initialize the bias. If None, the bias will be initialized to zero. When it is numpy.ndarray, its ndim should 1.

#### See also:

deconvolution\_nd()

#### **Variables**

- W (Variable) Weight parameter.
- **b** (Variable) Bias parameter. If initial\_bias is None, set to None.

# **Methods**

```
__call__(x)
```

add\_param (name, shape=None, dtype=<class 'numpy.float32'>, initializer=None)
Registers a parameter to the link.

Deprecated since version v2.0.0: Assign a *Parameter* object directly to an attribute within *init\_scope()* instead. For example, the following code

```
link.add_param('W', shape=(5, 3))
```

can be replaced by the following assignment.

```
with link.init_scope():
   link.W = chainer.Parameter(None, (5, 3))
```

The latter is easier for IDEs to keep track of the attribute's type.

#### **Parameters**

- name (str) Name of the parameter. This name is also used as the attribute name.
- **shape** (int or tuple of ints) Shape of the parameter array. If it is omitted, the parameter variable is left uninitialized.
- **dtype** Data type of the parameter array.
- initializer If it is not None, the data is initialized with the given initializer. If it is an array, the data is directly initialized by it. If it is callable, it is used as a weight initializer. Note that in these cases, dtype argument is ignored.

#### add persistent(name, value)

Registers a persistent value to the link.

The registered value is saved and loaded on serialization and deserialization. The value is set to an attribute of the link.

#### **Parameters**

- name (str) Name of the persistent value. This name is also used for the attribute name.
- **value** Value to be registered.

#### addgrads (link)

Accumulates gradient values from given link.

This method adds each gradient array of the given link to corresponding gradient array of this link. The accumulation is even done across host and different devices.

**Parameters link** (Link) – Source link object.

# children()

Returns a generator of all child links.

**Returns** A generator object that generates all child links.

# cleargrads()

Clears all gradient arrays.

This method should be called before the backward computation at every iteration of the optimization.

# copy()

Copies the link hierarchy to new one.

The whole hierarchy rooted by this link is copied. The copy is basically shallow, except that the parameter variables are also shallowly copied. It means that the parameter variables of copied one are different from ones of original link, while they share the data and gradient arrays.

The name of the link is reset on the copy, since the copied instance does not belong to the original parent chain (even if exists).

Returns Copied link object.

### Return type *Link*

# copyparams (link)

Copies all parameters from given link.

This method copies data arrays of all parameters in the hierarchy. The copy is even done across the host and devices. Note that this method does not copy the gradient arrays.

Parameters link (Link) - Source link object.

### disable\_update()

Disables update rules of all parameters under the link hierarchy.

This method sets the enabled flag of the update rule of each parameter variable to False.

### enable\_update()

Enables update rules of all parameters under the link hierarchy.

This method sets the enabled flag of the update rule of each parameter variable to True.

# init\_scope()

Creates an initialization scope.

This method returns a context manager object that enables registration of parameters (and links for *Chain*) by an assignment. A *Parameter* object can be automatically registered by assigning it to an attribute under this context manager.

# Example

In most cases, the parameter registration is done in the initializer method. Using the init\_scope method, we can simply assign a Parameter object to register it to the link.

```
class MyLink(chainer.Link):
    def __init__(self):
        super().__init__()
        with self.init_scope():
        self.W = chainer.Parameter(0, (10, 5))
        self.b = chainer.Parameter(0, (5,))
```

#### links (skipself=False)

Returns a generator of all links under the hierarchy.

Parameters skipself (bool) - If True, then the generator skips this link and starts with the first child link.

**Returns** A generator object that generates all links.

```
namedlinks (skipself=False)
```

Returns a generator of all (path, link) pairs under the hierarchy.

**Parameters** skipself (bool) – If True, then the generator skips this link and starts with the first child link.

**Returns** A generator object that generates all (path, link) pairs.

```
namedparams (include_uninit=True)
```

Returns a generator of all (path, param) pairs under the hierarchy.

Parameters include\_uninit (bool) - If True, it also generates uninitialized parameters.

**Returns** A generator object that generates all (path, parameter) pairs. The paths are relative from this link.

```
params (include_uninit=True)
```

Returns a generator of all parameters under the link hierarchy.

**Parameters** include\_uninit (bool) – If True, it also generates uninitialized parameters.

**Returns** A generator object that generates all parameters.

```
register_persistent(name)
```

Registers an attribute of a given name as a persistent value.

This is a convenient method to register an existing attribute as a persistent value. If name has been already registered as a parameter, this method removes it from the list of parameter names and re-registers it as a persistent value.

**Parameters** name (str) – Name of the attribute to be registered.

```
serialize (serializer)
```

Serializes the link object.

Parameters serializer (AbstractSerializer) - Serializer object.

#### to\_cpu()

Copies parameter variables and persistent values to CPU.

This method does not handle non-registered attributes. If some of such attributes must be copied to CPU, the link implementation must override this method to do so.

Returns: self

# to\_gpu (device=None)

Copies parameter variables and persistent values to GPU.

This method does not handle non-registered attributes. If some of such attributes must be copied to GPU, the link implementation must override this method to do so.

**Parameters** device – Target device specifier. If omitted, the current device is used.

Returns: self

## zerograds()

Initializes all gradient arrays by zero.

This method can be used for the same purpose of cleargrads, but less efficient. This method is left for backward compatibility.

Deprecated since version v1.15: Use cleargrads () instead.

# chainer.links.DepthwiseConvolution2D

Two-dimensional depthwise convolutional layer.

This link wraps the depthwise\_convolution\_2d() function and holds the filter weight and bias vector as parameters.

#### **Parameters**

- in\_channels (int) Number of channels of input arrays. If None, parameter initialization will be deferred until the first forward data pass at which time the size will be determined.
- **channel\_multiplier** (*int*) Channel multiplier number. Number of output arrays equal in\_channels \* channel\_multiplier.
- **ksize** (*int or pair of ints*) Size of filters (a.k.a. kernels). ksize=k and ksize=(k, k) are equivalent.
- **stride** (int or pair of ints) Stride of filter applications. stride=s and stride=(s, s) are equivalent.
- pad (int or pair of ints) Spatial padding width for input arrays. pad=p and pad=(p, p) are equivalent.
- **nobias** (bool) If True, then this link does not use the bias term.
- initialW (initializer) Initializer to initialize the weight. When it is numpy.ndarray, its ndim should be 4.
- initial\_bias (*initializer*) Initializer to initialize the bias. If None, the bias will be initialized to zero. When it is numpy.ndarray, its ndim should be 1.

#### See also:

See chainer.functions.depthwise\_convolution\_2d().

#### **Variables**

- W (Variable) Weight parameter.
- **b** (Variable) Bias parameter.

#### **Methods**

```
__call__(x)
```

Applies the depthwise convolution layer.

Parameters **x** (chainer. Variable or numpy.ndarray or cupy.ndarray) − Input image.

**Returns** Output of the depthwise convolution.

Return type Variable

add\_param (name, shape=None, dtype=<class 'numpy.float32'>, initializer=None)

Registers a parameter to the link.

Deprecated since version v2.0.0: Assign a *Parameter* object directly to an attribute within *init\_scope()* instead. For example, the following code

```
link.add_param('W', shape=(5, 3))
```

can be replaced by the following assignment.

```
with link.init_scope():
    link.W = chainer.Parameter(None, (5, 3))
```

The latter is easier for IDEs to keep track of the attribute's type.

### **Parameters**

- name (str) Name of the parameter. This name is also used as the attribute name.
- **shape** (*int* or tuple of *ints*) Shape of the parameter array. If it is omitted, the parameter variable is left uninitialized.
- **dtype** Data type of the parameter array.
- initializer If it is not None, the data is initialized with the given initializer. If it is an array, the data is directly initialized by it. If it is callable, it is used as a weight initializer. Note that in these cases, dtype argument is ignored.

#### add persistent(name, value)

Registers a persistent value to the link.

The registered value is saved and loaded on serialization and deserialization. The value is set to an attribute of the link.

# **Parameters**

- name (str) Name of the persistent value. This name is also used for the attribute name.
- **value** Value to be registered.

# addgrads (link)

Accumulates gradient values from given link.

This method adds each gradient array of the given link to corresponding gradient array of this link. The accumulation is even done across host and different devices.

Parameters link (Link) - Source link object.

#### children()

Returns a generator of all child links.

**Returns** A generator object that generates all child links.

#### cleargrads()

Clears all gradient arrays.

This method should be called before the backward computation at every iteration of the optimization.

# copy()

Copies the link hierarchy to new one.

The whole hierarchy rooted by this link is copied. The copy is basically shallow, except that the parameter variables are also shallowly copied. It means that the parameter variables of copied one are different from ones of original link, while they share the data and gradient arrays.

The name of the link is reset on the copy, since the copied instance does not belong to the original parent chain (even if exists).

Returns Copied link object.

Return type Link

# copyparams (link)

Copies all parameters from given link.

This method copies data arrays of all parameters in the hierarchy. The copy is even done across the host and devices. Note that this method does not copy the gradient arrays.

Parameters link (Link) - Source link object.

# disable\_update()

Disables update rules of all parameters under the link hierarchy.

This method sets the enabled flag of the update rule of each parameter variable to False.

# enable\_update()

Enables update rules of all parameters under the link hierarchy.

This method sets the enabled flag of the update rule of each parameter variable to True.

#### init\_scope()

Creates an initialization scope.

This method returns a context manager object that enables registration of parameters (and links for *Chain*) by an assignment. A *Parameter* object can be automatically registered by assigning it to an attribute under this context manager.

#### **Example**

In most cases, the parameter registration is done in the initializer method. Using the init\_scope method, we can simply assign a Parameter object to register it to the link.

```
class MyLink(chainer.Link):
    def __init__(self):
        super().__init__()
        with self.init_scope():
            self.W = chainer.Parameter(0, (10, 5))
            self.b = chainer.Parameter(0, (5,))
```

# links (skipself=False)

Returns a generator of all links under the hierarchy.

**Parameters** skipself (bool) – If True, then the generator skips this link and starts with the first child link.

**Returns** A generator object that generates all links.

```
namedlinks (skipself=False)
```

Returns a generator of all (path, link) pairs under the hierarchy.

**Parameters** skipself (bool) – If True, then the generator skips this link and starts with the first child link.

**Returns** A generator object that generates all (path, link) pairs.

# namedparams (include\_uninit=True)

Returns a generator of all (path, param) pairs under the hierarchy.

**Parameters include\_uninit** (bool) – If True, it also generates uninitialized parameters.

**Returns** A generator object that generates all (path, parameter) pairs. The paths are relative from this link.

```
params (include_uninit=True)
```

Returns a generator of all parameters under the link hierarchy.

**Parameters** include\_uninit (bool) – If True, it also generates uninitialized parameters.

**Returns** A generator object that generates all parameters.

# register\_persistent(name)

Registers an attribute of a given name as a persistent value.

This is a convenient method to register an existing attribute as a persistent value. If name has been already registered as a parameter, this method removes it from the list of parameter names and re-registers it as a persistent value.

**Parameters** name (str) – Name of the attribute to be registered.

#### serialize (serializer)

Serializes the link object.

Parameters serializer (AbstractSerializer) - Serializer object.

# to\_cpu()

Copies parameter variables and persistent values to CPU.

This method does not handle non-registered attributes. If some of such attributes must be copied to CPU, the link implementation must override this method to do so.

Returns: self

# to\_gpu (device=None)

Copies parameter variables and persistent values to GPU.

This method does not handle non-registered attributes. If some of such attributes must be copied to GPU, the link implementation must override this method to do so.

Parameters device - Target device specifier. If omitted, the current device is used.

Returns: self

#### zerograds()

Initializes all gradient arrays by zero.

This method can be used for the same purpose of cleargrads, but less efficient. This method is left for backward compatibility.

Deprecated since version v1.15: Use cleargrads () instead.

#### chainer.links.DilatedConvolution2D

Two-dimensional dilated convolutional layer.

This link wraps the <code>dilated\_convolution\_2d()</code> function and holds the filter weight and bias vector as parameters.

#### **Parameters**

- in\_channels (int or None) Number of channels of input arrays. If None, parameter initialization will be deferred until the first forward data pass at which time the size will be determined.
- out\_channels (int) Number of channels of output arrays.
- **ksize** (int or pair of ints) Size of filters (a.k.a. kernels). ksize=k and ksize=(k, k) are equivalent.
- **stride** (int or pair of ints) Stride of filter applications. stride=s and stride=(s, s) are equivalent.
- pad (int or pair of ints) Spatial padding width for input arrays. pad=p and pad=(p, p) are equivalent.
- **dilate** (int or pair of ints) Dilation factor of filter applications. dilate=d and dilate=(d, d) are equivalent.
- **nobias** (bool) If True, then this link does not use the bias term.
- initialW (initializer) Initializer to initialize the weight. When it is numpy.ndarray, its ndim should be 4.
- initial\_bias (*initializer*) Initializer to initialize the bias. If None, the bias will be initialized to zero. When it is numpy.ndarray, its ndim should be 1.

# See also:

See  $chainer.functions.dilated\_convolution\_2d$  () for the definition of two-dimensional dilated convolution.

# Variables

- W (Variable) Weight parameter.
- **b** (Variable) Bias parameter.

# **Example**

There are several ways to make a DilatedConvolution2D link.

Let an input vector x be:

```
>>> x = np.arange(1 * 3 * 10 * 10, dtype='f').reshape(1, 3, 10, 10)
```

1. Give the first three arguments explicitly:

```
>>> 1 = L.DilatedConvolution2D(3, 7, 5)
>>> y = 1(x)
>>> y.shape
(1, 7, 6, 6)
```

2. Omit in\_channels or fill it with None:

The below two cases are the same.

```
>>> 1 = L.DilatedConvolution2D(7, 5)

>>> y = 1(x)

>>> y.shape

(1, 7, 6, 6)
```

```
>>> 1 = L.DilatedConvolution2D(None, 7, 5)

>>> y = 1(x)

>>> y.shape

(1, 7, 6, 6)
```

When you omit the first argument, you need to specify the other subsequent arguments from stride as keyword auguments. So the below two cases are the same.

```
>>> 1 = L.DilatedConvolution2D(None, 7, 5, 1, 0, 2)
>>> y = 1(x)
>>> y.shape
(1, 7, 2, 2)
```

```
>>> 1 = L.DilatedConvolution2D(7, 5, stride=1, pad=0, dilate=2)
>>> y = 1(x)
>>> y.shape
(1, 7, 2, 2)
```

# **Methods**

```
__call__(x)
```

Applies the convolution layer.

Parameters x (Variable) - Input image.

Returns Output of the convolution.

**Return type** *Variable* 

add\_param (name, shape=None, dtype=<class 'numpy.float32'>, initializer=None)
Registers a parameter to the link.

Deprecated since version v2.0.0: Assign a *Parameter* object directly to an attribute within *init\_scope()* instead. For example, the following code

```
link.add_param('W', shape=(5, 3))
```

can be replaced by the following assignment.

```
with link.init_scope():
    link.W = chainer.Parameter(None, (5, 3))
```

The latter is easier for IDEs to keep track of the attribute's type.

#### **Parameters**

- name (str) Name of the parameter. This name is also used as the attribute name.
- **shape** (*int* or tuple of *ints*) Shape of the parameter array. If it is omitted, the parameter variable is left uninitialized.
- **dtype** Data type of the parameter array.
- initializer If it is not None, the data is initialized with the given initializer. If it is an array, the data is directly initialized by it. If it is callable, it is used as a weight initializer. Note that in these cases, dtype argument is ignored.

# add\_persistent (name, value)

Registers a persistent value to the link.

The registered value is saved and loaded on serialization and deserialization. The value is set to an attribute of the link.

#### **Parameters**

- name (str) Name of the persistent value. This name is also used for the attribute name.
- **value** Value to be registered.

# addgrads (link)

Accumulates gradient values from given link.

This method adds each gradient array of the given link to corresponding gradient array of this link. The accumulation is even done across host and different devices.

Parameters link (Link) - Source link object.

#### children()

Returns a generator of all child links.

**Returns** A generator object that generates all child links.

# cleargrads()

Clears all gradient arrays.

This method should be called before the backward computation at every iteration of the optimization.

#### copy()

Copies the link hierarchy to new one.

The whole hierarchy rooted by this link is copied. The copy is basically shallow, except that the parameter variables are also shallowly copied. It means that the parameter variables of copied one are different from ones of original link, while they share the data and gradient arrays.

The name of the link is reset on the copy, since the copied instance does not belong to the original parent chain (even if exists).

**Returns** Copied link object.

Return type *Link* 

# copyparams (link)

Copies all parameters from given link.

This method copies data arrays of all parameters in the hierarchy. The copy is even done across the host and devices. Note that this method does not copy the gradient arrays.

Parameters link (Link) - Source link object.

#### disable\_update()

Disables update rules of all parameters under the link hierarchy.

This method sets the enabled flag of the update rule of each parameter variable to False.

## enable update()

Enables update rules of all parameters under the link hierarchy.

This method sets the enabled flag of the update rule of each parameter variable to True.

#### init scope()

Creates an initialization scope.

This method returns a context manager object that enables registration of parameters (and links for *Chain*) by an assignment. A *Parameter* object can be automatically registered by assigning it to an attribute under this context manager.

#### Example

In most cases, the parameter registration is done in the initializer method. Using the init\_scope method, we can simply assign a <code>Parameter</code> object to register it to the link.

```
class MyLink(chainer.Link):
    def __init__(self):
        super().__init__()
        with self.init_scope():
        self.W = chainer.Parameter(0, (10, 5))
        self.b = chainer.Parameter(0, (5,))
```

# links (skipself=False)

Returns a generator of all links under the hierarchy.

**Parameters** skipself (bool) – If True, then the generator skips this link and starts with the first child link.

**Returns** A generator object that generates all links.

#### namedlinks (skipself=False)

Returns a generator of all (path, link) pairs under the hierarchy.

**Parameters** skipself (bool) – If True, then the generator skips this link and starts with the first child link.

**Returns** A generator object that generates all (path, link) pairs.

#### namedparams (include\_uninit=True)

Returns a generator of all (path, param) pairs under the hierarchy.

**Parameters include\_uninit** (bool) – If True, it also generates uninitialized parameters.

**Returns** A generator object that generates all (path, parameter) pairs. The paths are relative from this link.

# params (include\_uninit=True)

Returns a generator of all parameters under the link hierarchy.

**Parameters include\_uninit** (bool) – If True, it also generates uninitialized parameters.

**Returns** A generator object that generates all parameters.

# register\_persistent(name)

Registers an attribute of a given name as a persistent value.

This is a convenient method to register an existing attribute as a persistent value. If name has been already registered as a parameter, this method removes it from the list of parameter names and re-registers it as a persistent value.

**Parameters** name (str) – Name of the attribute to be registered.

# serialize (serializer)

Serializes the link object.

Parameters serializer (AbstractSerializer) - Serializer object.

# to\_cpu()

Copies parameter variables and persistent values to CPU.

This method does not handle non-registered attributes. If some of such attributes must be copied to CPU, the link implementation must override this method to do so.

Returns: self

## to\_gpu (device=None)

Copies parameter variables and persistent values to GPU.

This method does not handle non-registered attributes. If some of such attributes must be copied to GPU, the link implementation must override this method to do so.

Parameters device – Target device specifier. If omitted, the current device is used.

Returns: self

## zerograds()

Initializes all gradient arrays by zero.

This method can be used for the same purpose of cleargrads, but less efficient. This method is left for backward compatibility.

Deprecated since version v1.15: Use cleargrads () instead.

## chainer.links.EmbedID

class chainer.links.EmbedID (in size, out size, initialW=None, ignore label=None)

Efficient linear layer for one-hot input.

This is a link that wraps the <code>embed\_id()</code> function. This link holds the ID (word) embedding matrix w as a parameter.

# **Parameters**

- in\_size (int) Number of different identifiers (a.k.a. vocabulary size).
- out\_size (int) Size of embedding vector.

- initialW (initializer) Initializer to initialize the weight. When it is numpy.ndarray, its ndim should be 2.
- ignore\_label (int or None) If ignore\_label is an int value, i-th column of return value is filled with 0.

# See also:

```
embed_id()
```

**Variables W** (Variable) – Embedding parameter matrix.

## **Example**

```
>>> W = np.array([[0, 0, 0],
                   [1, 1, 1],
. . .
                   [2, 2, 2]]).astype('f')
. . .
>>> W
array([[0., 0., 0.],
       [1., 1., 1.],
       [2., 2., 2.]], dtype=float32)
>>> 1 = L.EmbedID(W.shape[0], W.shape[1], initialW=W)
>>> x = np.array([2, 1]).astype('i')
array([2, 1], dtype=int32)
>>> y = 1(x)
>>> y.data
array([[2., 2., 2.],
       [1., 1., 1.]], dtype=float32)
```

# **Methods**

```
__call__(x)
```

Extracts the word embedding of given IDs.

Parameters x (Variable) - Batch vectors of IDs.

**Returns** Batch of corresponding embeddings.

Return type Variable

add\_param (name, shape=None, dtype=<class 'numpy.float32'>, initializer=None)

Registers a parameter to the link.

Deprecated since version v2.0.0: Assign a Parameter object directly to an attribute within  $init\_scope()$  instead. For example, the following code

```
link.add_param('W', shape=(5, 3))
```

can be replaced by the following assignment.

```
with link.init_scope():
   link.W = chainer.Parameter(None, (5, 3))
```

The latter is easier for IDEs to keep track of the attribute's type.

**Parameters** 

- name (str) Name of the parameter. This name is also used as the attribute name.
- **shape** (*int* or tuple of *ints*) Shape of the parameter array. If it is omitted, the parameter variable is left uninitialized.
- **dtype** Data type of the parameter array.
- initializer If it is not None, the data is initialized with the given initializer. If it is an array, the data is directly initialized by it. If it is callable, it is used as a weight initializer. Note that in these cases, dtype argument is ignored.

## add\_persistent (name, value)

Registers a persistent value to the link.

The registered value is saved and loaded on serialization and deserialization. The value is set to an attribute of the link.

#### **Parameters**

- name (str) Name of the persistent value. This name is also used for the attribute name.
- **value** Value to be registered.

## addgrads (link)

Accumulates gradient values from given link.

This method adds each gradient array of the given link to corresponding gradient array of this link. The accumulation is even done across host and different devices.

Parameters link (Link) - Source link object.

#### children()

Returns a generator of all child links.

Returns A generator object that generates all child links.

# cleargrads()

Clears all gradient arrays.

This method should be called before the backward computation at every iteration of the optimization.

# copy()

Copies the link hierarchy to new one.

The whole hierarchy rooted by this link is copied. The copy is basically shallow, except that the parameter variables are also shallowly copied. It means that the parameter variables of copied one are different from ones of original link, while they share the data and gradient arrays.

The name of the link is reset on the copy, since the copied instance does not belong to the original parent chain (even if exists).

Returns Copied link object.

Return type Link

# copyparams(link)

Copies all parameters from given link.

This method copies data arrays of all parameters in the hierarchy. The copy is even done across the host and devices. Note that this method does not copy the gradient arrays.

Parameters link (Link) - Source link object.

# disable\_update()

Disables update rules of all parameters under the link hierarchy.

This method sets the enabled flag of the update rule of each parameter variable to False.

### enable update()

Enables update rules of all parameters under the link hierarchy.

This method sets the enabled flag of the update rule of each parameter variable to True.

#### init\_scope()

Creates an initialization scope.

This method returns a context manager object that enables registration of parameters (and links for *Chain*) by an assignment. A *Parameter* object can be automatically registered by assigning it to an attribute under this context manager.

## Example

In most cases, the parameter registration is done in the initializer method. Using the init\_scope method, we can simply assign a <code>Parameter</code> object to register it to the link.

```
class MyLink(chainer.Link):
    def __init__(self):
        super().__init__()
        with self.init_scope():
        self.W = chainer.Parameter(0, (10, 5))
        self.b = chainer.Parameter(0, (5,))
```

## links (skipself=False)

Returns a generator of all links under the hierarchy.

**Parameters** skipself (bool) – If True, then the generator skips this link and starts with the first child link.

**Returns** A generator object that generates all links.

```
namedlinks (skipself=False)
```

Returns a generator of all (path, link) pairs under the hierarchy.

**Parameters** skipself (bool) – If True, then the generator skips this link and starts with the first child link.

**Returns** A generator object that generates all (path, link) pairs.

```
namedparams (include uninit=True)
```

Returns a generator of all (path, param) pairs under the hierarchy.

**Parameters include\_uninit** (bool) – If True, it also generates uninitialized parameters.

**Returns** A generator object that generates all (path, parameter) pairs. The paths are relative from this link.

```
params (include_uninit=True)
```

Returns a generator of all parameters under the link hierarchy.

**Parameters include\_uninit** (bool) – If True, it also generates uninitialized parameters.

**Returns** A generator object that generates all parameters.

```
register_persistent(name)
```

Registers an attribute of a given name as a persistent value.

This is a convenient method to register an existing attribute as a persistent value. If name has been already registered as a parameter, this method removes it from the list of parameter names and re-registers it as a persistent value.

**Parameters** name (str) – Name of the attribute to be registered.

### serialize (serializer)

Serializes the link object.

Parameters serializer (AbstractSerializer) - Serializer object.

## to\_cpu()

Copies parameter variables and persistent values to CPU.

This method does not handle non-registered attributes. If some of such attributes must be copied to CPU, the link implementation must override this method to do so.

Returns: self

# to\_gpu (device=None)

Copies parameter variables and persistent values to GPU.

This method does not handle non-registered attributes. If some of such attributes must be copied to GPU, the link implementation must override this method to do so.

Parameters device - Target device specifier. If omitted, the current device is used.

Returns: self

# zerograds()

Initializes all gradient arrays by zero.

This method can be used for the same purpose of cleargrads, but less efficient. This method is left for backward compatibility.

Deprecated since version v1.15: Use cleargrads () instead.

# chainer.links.GRU

**class** chainer.links.**GRU** (*in\_size*, *out\_size*, *init=None*, *inner\_init=None*, *bias\_init=0*)

Stateful Gated Recurrent Unit function (GRU)

This is an alias of StatefulGRU.

**Warning:** In Chainer v1, GRU was *stateless*, as opposed to the current implementation. To align with LSTM links, we have changed the naming convention from Chainer v2 so that the shorthand name points the stateful links. You can use *StatelessGRU* for stateless version, whose implementation is identical to GRU in v1.

See issue #2537 for details.

# **Methods**

```
__call__(self, x)
Does forward propagation.
__getitem__(name)
Equivalent to getattr.
```

```
add link (name, link)
```

Registers a child link to this chain.

Deprecated since version v2.0.0: Assign the child link directly to an attribute within  $init\_scope()$  instead. For example, the following code

```
chain.add_link('l1', L.Linear(3, 5))
```

can be replaced by the following line.

```
with chain.init_scope():
    chain.ll = L.Linear(3, 5)
```

The latter is easier for IDEs to keep track of the attribute's type.

### **Parameters**

- name (str) Name of the child link. This name is also used as the attribute name.
- link (Link) The link object to be registered.

```
add_param (name, shape=None, dtype=<class 'numpy.float32'>, initializer=None)
```

Registers a parameter to the link.

Deprecated since version v2.0.0: Assign a *Parameter* object directly to an attribute within *init\_scope()* instead. For example, the following code

```
link.add_param('W', shape=(5, 3))
```

can be replaced by the following assignment.

```
with link.init_scope():
    link.W = chainer.Parameter(None, (5, 3))
```

The latter is easier for IDEs to keep track of the attribute's type.

## **Parameters**

- name (str) Name of the parameter. This name is also used as the attribute name.
- **shape** (*int* or tuple of *ints*) Shape of the parameter array. If it is omitted, the parameter variable is left uninitialized.
- **dtype** Data type of the parameter array.
- initializer If it is not None, the data is initialized with the given initializer. If it is an array, the data is directly initialized by it. If it is callable, it is used as a weight initializer. Note that in these cases, dtype argument is ignored.

# add\_persistent (name, value)

Registers a persistent value to the link.

The registered value is saved and loaded on serialization and deserialization. The value is set to an attribute of the link.

#### **Parameters**

- name (str) Name of the persistent value. This name is also used for the attribute name.
- **value** Value to be registered.

```
addgrads(link)
```

```
children()
```

### cleargrads()

Clears all gradient arrays.

This method should be called before the backward computation at every iteration of the optimization.

```
copy()
```

```
copyparams(link)
```

```
disable_update()
```

Disables update rules of all parameters under the link hierarchy.

This method sets the enabled flag of the update rule of each parameter variable to False.

#### enable\_update()

Enables update rules of all parameters under the link hierarchy.

This method sets the enabled flag of the update rule of each parameter variable to True.

## init\_scope()

Creates an initialization scope.

This method returns a context manager object that enables registration of parameters (and links for *Chain*) by an assignment. A *Parameter* object can be automatically registered by assigning it to an attribute under this context manager.

## Example

In most cases, the parameter registration is done in the initializer method. Using the init\_scope method, we can simply assign a <code>Parameter</code> object to register it to the link.

```
class MyLink(chainer.Link):
    def __init__(self):
        super().__init__()
    with self.init_scope():
        self.W = chainer.Parameter(0, (10, 5))
        self.b = chainer.Parameter(0, (5,))
```

```
links (skipself=False)
namedlinks (skipself=False)
namedparams (include_uninit=True)
params (include_uninit=True)
register_persistent (name)
```

Registers an attribute of a given name as a persistent value.

This is a convenient method to register an existing attribute as a persistent value. If name has been already registered as a parameter, this method removes it from the list of parameter names and re-registers it as a persistent value.

**Parameters** name (str) – Name of the attribute to be registered.

```
reset_state()
serialize(serializer)
set_state(h)
to_cpu()
to_gpu(device=None)
```

### zerograds()

Initializes all gradient arrays by zero.

This method can be used for the same purpose of cleargrads, but less efficient. This method is left for backward compatibility.

Deprecated since version v1.15: Use cleargrads () instead.

# chainer.links.Highway

Highway module.

In highway network, two gates are added to the ordinal non-linear transformation  $(H(x) = activate(W_h x + b_h))$ . One gate is the transform gate  $T(x) = \sigma(W_t x + b_t)$ , and the other is the carry gate C(x). For simplicity, the author defined C = 1 - T. Highway module returns y defined as

$$y = activate(W_h x + b_h) \odot \sigma(W_t x + b_t) + x \odot (1 - \sigma(W_t x + b_t))$$

The output array has the same spatial size as the input. In order to satisfy this,  $W_h$  and  $W_t$  must be square matrices.

### **Parameters**

- in\_out\_size (int) Dimension of input and output vectors.
- **nobias** (bool) If True, then this function does not use the bias.
- activate Activation function of plain array. tanh is also available.
- init\_Wh (initializer) Initializer to initialize the weight. When it is numpy.ndarray, its ndim should be 2.
- init\_bh (*initializer*) Initializer to initialize the bias. If None, the bias will be initialized to zero. When it is numpy.ndarray, its ndim should be 1.
- init\_Wt (*initializer*) Initializer to initialize the weight. When it is numpy.ndarray, its ndim should be 2.
- init\_bt (*initializer*) Initializer to initialize the bias. If None, the bias will be initialized to zero. When it is numpy.ndarray, its ndim should be 1. Negative value is recommended by the author of the paper. (e.g. -1, -3, ...).

See: Highway Networks.

# **Methods**

```
call (x)
```

Computes the output of the Highway module.

**Parameters x** (Variable) – Input variable.

**Returns** Output variable. Its array has the same spatial size and the same minibatch size as the input array.

Return type Variable

```
__getitem__(name)
```

Equivalent to getattr.

#### add link(name, link)

Registers a child link to this chain.

Deprecated since version v2.0.0: Assign the child link directly to an attribute within  $init\_scope()$  instead. For example, the following code

```
chain.add_link('l1', L.Linear(3, 5))
```

can be replaced by the following line.

```
with chain.init_scope():
    chain.ll = L.Linear(3, 5)
```

The latter is easier for IDEs to keep track of the attribute's type.

### **Parameters**

- name (str) Name of the child link. This name is also used as the attribute name.
- link (Link) The link object to be registered.

add\_param (name, shape=None, dtype=<class 'numpy.float32'>, initializer=None)

Registers a parameter to the link.

Deprecated since version v2.0.0: Assign a *Parameter* object directly to an attribute within *init\_scope()* instead. For example, the following code

```
link.add_param('W', shape=(5, 3))
```

can be replaced by the following assignment.

```
with link.init_scope():
    link.W = chainer.Parameter(None, (5, 3))
```

The latter is easier for IDEs to keep track of the attribute's type.

## **Parameters**

- name (str) Name of the parameter. This name is also used as the attribute name.
- **shape** (*int* or tuple of *ints*) Shape of the parameter array. If it is omitted, the parameter variable is left uninitialized.
- **dtype** Data type of the parameter array.
- initializer If it is not None, the data is initialized with the given initializer. If it is an array, the data is directly initialized by it. If it is callable, it is used as a weight initializer. Note that in these cases, dtype argument is ignored.

# add\_persistent (name, value)

Registers a persistent value to the link.

The registered value is saved and loaded on serialization and deserialization. The value is set to an attribute of the link.

#### **Parameters**

- name (str) Name of the persistent value. This name is also used for the attribute name.
- **value** Value to be registered.

```
\verb"addgrads"\,(link)
```

children()

```
cleargrads()
```

Clears all gradient arrays.

This method should be called before the backward computation at every iteration of the optimization.

```
copy()
```

```
copyparams (link)
```

# disable\_update()

Disables update rules of all parameters under the link hierarchy.

This method sets the enabled flag of the update rule of each parameter variable to False.

#### enable\_update()

Enables update rules of all parameters under the link hierarchy.

This method sets the enabled flag of the update rule of each parameter variable to True.

## init\_scope()

Creates an initialization scope.

This method returns a context manager object that enables registration of parameters (and links for *Chain*) by an assignment. A *Parameter* object can be automatically registered by assigning it to an attribute under this context manager.

#### Example

In most cases, the parameter registration is done in the initializer method. Using the init\_scope method, we can simply assign a <code>Parameter</code> object to register it to the link.

```
class MyLink(chainer.Link):
    def __init__(self):
        super().__init__()
    with self.init_scope():
        self.W = chainer.Parameter(0, (10, 5))
        self.b = chainer.Parameter(0, (5,))
```

```
links (skipself=False)
namedlinks (skipself=False)
namedparams (include_uninit=True)
params (include_uninit=True)
```

# register\_persistent(name)

Registers an attribute of a given name as a persistent value.

This is a convenient method to register an existing attribute as a persistent value. If name has been already registered as a parameter, this method removes it from the list of parameter names and re-registers it as a persistent value.

**Parameters** name (str) – Name of the attribute to be registered.

This method can be used for the same purpose of cleargrads, but less efficient. This method is left for backward compatibility.

Deprecated since version v1.15: Use cleargrads () instead.

# chainer.links.Inception

Inception module of GoogLeNet.

It applies four different functions to the input array and concatenates their outputs along the channel dimension. Three of them are 2D convolutions of sizes 1x1, 3x3 and 5x5. Convolution paths of 3x3 and 5x5 sizes have 1x1 convolutions (called projections) ahead of them. The other path consists of 1x1 convolution (projection) and 3x3 max pooling.

The output array has the same spatial size as the input. In order to satisfy this, Inception module uses appropriate padding for each convolution and pooling.

See: Going Deeper with Convolutions.

#### **Parameters**

- in\_channels (int or None) Number of channels of input arrays.
- **out1** (*int*) Output size of 1x1 convolution path.
- **proj3** (*int*) Projection size of 3x3 convolution path.
- out3 (int) Output size of 3x3 convolution path.
- proj5 (int) Projection size of 5x5 convolution path.
- **out5** (*int*) Output size of 5x5 convolution path.
- proj\_pool (int) Projection size of max pooling path.
- **conv\_init** (*initializer*) Initializer to initialize the convolution matrix weights. When it is numpy.ndarray, its ndim should be 4.
- bias\_init (initializer) Initializer to initialize the convolution matrix weights. When it is numpy.ndarray, its ndim should be 1.

## **Methods**

```
__call__(x)
```

Computes the output of the Inception module.

**Parameters x** (Variable) – Input variable.

**Returns** Output variable. Its array has the same spatial size and the same minibatch size as the input array. The channel dimension has size out1 + out3 + out5 + proj\_pool.

**Return type** *Variable* 

```
__getitem__(name)
```

Equivalent to getattr.

```
add_link (name, link)
```

Registers a child link to this chain.

Deprecated since version v2.0.0: Assign the child link directly to an attribute within <code>init\_scope()</code> instead. For example, the following code

```
chain.add_link('l1', L.Linear(3, 5))
```

can be replaced by the following line.

```
with chain.init_scope():
    chain.l1 = L.Linear(3, 5)
```

The latter is easier for IDEs to keep track of the attribute's type.

#### **Parameters**

- name (str) Name of the child link. This name is also used as the attribute name.
- link (Link) The link object to be registered.

 $\verb"add_param" (name, shape=None, dtype=<class 'numpy.float32'>, initializer=None)$ 

Registers a parameter to the link.

Deprecated since version v2.0.0: Assign a *Parameter* object directly to an attribute within *init\_scope()* instead. For example, the following code

```
link.add_param('W', shape=(5, 3))
```

can be replaced by the following assignment.

```
with link.init_scope():
    link.W = chainer.Parameter(None, (5, 3))
```

The latter is easier for IDEs to keep track of the attribute's type.

## **Parameters**

- name (str) Name of the parameter. This name is also used as the attribute name.
- **shape** (*int* or tuple of *ints*) Shape of the parameter array. If it is omitted, the parameter variable is left uninitialized.
- **dtype** Data type of the parameter array.
- initializer If it is not None, the data is initialized with the given initializer. If it is an array, the data is directly initialized by it. If it is callable, it is used as a weight initializer. Note that in these cases, dtype argument is ignored.

## add\_persistent (name, value)

Registers a persistent value to the link.

The registered value is saved and loaded on serialization and deserialization. The value is set to an attribute of the link.

#### **Parameters**

- name (str) Name of the persistent value. This name is also used for the attribute name.
- **value** Value to be registered.

```
\verb"addgrads"\,(link)
```

children()

### cleargrads()

Clears all gradient arrays.

This method should be called before the backward computation at every iteration of the optimization.

```
copy()
```

```
copyparams (link)
```

# disable\_update()

Disables update rules of all parameters under the link hierarchy.

This method sets the enabled flag of the update rule of each parameter variable to False.

#### enable\_update()

Enables update rules of all parameters under the link hierarchy.

This method sets the enabled flag of the update rule of each parameter variable to True.

## init\_scope()

Creates an initialization scope.

This method returns a context manager object that enables registration of parameters (and links for *Chain*) by an assignment. A *Parameter* object can be automatically registered by assigning it to an attribute under this context manager.

#### Example

In most cases, the parameter registration is done in the initializer method. Using the init\_scope method, we can simply assign a <code>Parameter</code> object to register it to the link.

```
class MyLink(chainer.Link):
    def __init__(self):
        super().__init__()
    with self.init_scope():
        self.W = chainer.Parameter(0, (10, 5))
        self.b = chainer.Parameter(0, (5,))
```

```
links (skipself=False)
namedlinks (skipself=False)
namedparams (include_uninit=True)
params (include_uninit=True)
```

register\_persistent(name)

Registers an attribute of a given name as a persistent value.

This is a convenient method to register an existing attribute as a persistent value. If name has been already registered as a parameter, this method removes it from the list of parameter names and re-registers it as a persistent value.

**Parameters** name (str) – Name of the attribute to be registered.

This method can be used for the same purpose of cleargrads, but less efficient. This method is left for backward compatibility.

Deprecated since version v1.15: Use cleargrads () instead.

# chainer.links.InceptionBN

Inception module of the new GoogLeNet with BatchNormalization.

This chain acts like *Inception*, while InceptionBN uses the *BatchNormalization* on top of each convolution, the 5x5 convolution path is replaced by two consecutive 3x3 convolution applications, and the pooling method is configurable.

See: Batch Normalization: Accelerating Deep Network Training by Reducing Internal Covariate Shift.

#### **Parameters**

- in\_channels (int or None) Number of channels of input arrays.
- out1 (int) Output size of the 1x1 convolution path.
- **proj3** (*int*) Projection size of the single 3x3 convolution path.
- out3 (int) Output size of the single 3x3 convolution path.
- **proj33** (*int*) Projection size of the double 3x3 convolutions path.
- out33 (int) Output size of the double 3x3 convolutions path.
- pooltype (str) Pooling type. It must be either 'max' or 'avg'.
- proj\_pool (int or None) Projection size in the pooling path. If None, no projection is done.
- **stride** (*int*) Stride parameter of the last convolution of each path.
- **conv\_init** (*initializer*) Initializer to initialize the convolution matrix weights. When it is numpy.ndarray, its ndim should be 4.
- dtype (numpy.dtype) Type to use in ~batch\_normalization.

  BatchNormalization.

## See also:

Inception

# **Methods**

```
__call__(x)
__getitem__(name)
Equivalent to getattr.
add_link(name, link)
```

Registers a child link to this chain.

Deprecated since version v2.0.0: Assign the child link directly to an attribute within  $init\_scope()$  instead. For example, the following code

```
chain.add_link('l1', L.Linear(3, 5))
```

can be replaced by the following line.

```
with chain.init_scope():
    chain.ll = L.Linear(3, 5)
```

The latter is easier for IDEs to keep track of the attribute's type.

#### **Parameters**

- name (str) Name of the child link. This name is also used as the attribute name.
- link (Link) The link object to be registered.

add\_param (name, shape=None, dtype=<class 'numpy.float32'>, initializer=None)

Registers a parameter to the link.

Deprecated since version v2.0.0: Assign a Parameter object directly to an attribute within  $init\_scope()$  instead. For example, the following code

```
link.add_param('W', shape=(5, 3))
```

can be replaced by the following assignment.

```
with link.init_scope():
    link.W = chainer.Parameter(None, (5, 3))
```

The latter is easier for IDEs to keep track of the attribute's type.

### **Parameters**

- name (str) Name of the parameter. This name is also used as the attribute name.
- **shape** (int or tuple of ints) Shape of the parameter array. If it is omitted, the parameter variable is left uninitialized.
- **dtype** Data type of the parameter array.
- initializer If it is not None, the data is initialized with the given initializer. If it is an array, the data is directly initialized by it. If it is callable, it is used as a weight initializer. Note that in these cases, dtype argument is ignored.

# add\_persistent (name, value)

Registers a persistent value to the link.

The registered value is saved and loaded on serialization and deserialization. The value is set to an attribute of the link.

# **Parameters**

- name (str) Name of the persistent value. This name is also used for the attribute name.
- **value** Value to be registered.

addgrads (link)

children()

# cleargrads()

Clears all gradient arrays.

This method should be called before the backward computation at every iteration of the optimization.

```
copy()
copyparams(link)
disable_update()
```

Disables update rules of all parameters under the link hierarchy.

This method sets the enabled flag of the update rule of each parameter variable to False.

```
enable update()
```

Enables update rules of all parameters under the link hierarchy.

This method sets the enabled flag of the update rule of each parameter variable to True.

```
init_scope()
```

Creates an initialization scope.

This method returns a context manager object that enables registration of parameters (and links for *Chain*) by an assignment. A *Parameter* object can be automatically registered by assigning it to an attribute under this context manager.

# Example

In most cases, the parameter registration is done in the initializer method. Using the init\_scope method, we can simply assign a <code>Parameter</code> object to register it to the link.

```
class MyLink(chainer.Link):
    def __init__(self):
        super().__init__()
        with self.init_scope():
            self.W = chainer.Parameter(0, (10, 5))
            self.b = chainer.Parameter(0, (5,))
```

```
links (skipself=False)
namedlinks (skipself=False)
namedparams (include_uninit=True)
params (include_uninit=True)
register_persistent (name)
```

Registers an attribute of a given name as a persistent value.

This is a convenient method to register an existing attribute as a persistent value. If name has been already registered as a parameter, this method removes it from the list of parameter names and re-registers it as a persistent value.

**Parameters** name (str) – Name of the attribute to be registered.

This method can be used for the same purpose of cleargrads, but less efficient. This method is left for backward compatibility.

Deprecated since version v1.15: Use cleargrads () instead.

# chainer.links.Linear

class chainer.links.Linear(in\_size, out\_size=None, nobias=False, initialW=None, initial\_bias=None)

Linear layer (a.k.a. fully-connected layer).

This is a link that wraps the linear() function, and holds a weight matrix W and optionally a bias vector b as parameters.

The weight matrix W is initialized with i.i.d. Gaussian samples, each of which has zero mean and deviation  $\sqrt{1/2}$ 

#### **Parameters**

- in\_size (int or None) Dimension of input vectors. If None, parameter initialization will be deferred until the first forward data pass at which time the size will be determined.
- out\_size (int) Dimension of output vectors.
- **nobias** (bool) If True, then this function does not use the bias.
- initialW(initializer) Initializer to initialize the weight. When it is numpy.ndarray, its ndim should be 2.
- initial\_bias (initializer) Initializer to initialize the bias. If None, the bias will be initialized to zero. When it is numpy.ndarray, its ndim should be 1.

## See also:

linear()

### Variables

- W (Variable) Weight parameter.
- **b** (Variable) Bias parameter.

## **Example**

There are several ways to make a Linear link.

Define an input vector x as:

```
>>> x = np.array([[0, 1, 2, 3, 4]], 'f')
```

1. Give the first two arguments explicitly:

Those numbers are considered as the input size and the output size.

```
>>> 1 = L.Linear(5, 10)
>>> y = 1(x)
>>> y.shape
(1, 10)
```

2. Omit in\_size (give the output size only as the first argument) or fill it with None:

In this case, the size of second axis of x is used as the input size. So the below two cases are the same.

```
>>> 1 = L.Linear(10)
>>> y = 1(x)
>>> y.shape
(1, 10)
```

```
>>> 1 = L.Linear(None, 10)

>>> y = 1(x)

>>> y.shape

(1, 10)
```

When you omit the first argument, you need to specify the other subsequent arguments from nobias as keyword arguments. So the below two cases are the same.

```
>>> 1 = L.Linear(None, 10, False, None, 0)
>>> y = 1(x)
>>> y.shape
(1, 10)
```

```
>>> 1 = L.Linear(10, nobias=False, initialW=None, initial_bias=0)
>>> y = 1(x)
>>> y.shape
(1, 10)
```

## **Methods**

```
\underline{\phantom{a}}call\underline{\phantom{a}}(x)
```

Applies the linear layer.

Parameters x (Variable) – Batch of input vectors.

Returns Output of the linear layer.

**Return type** *Variable* 

add\_param (name, shape=None, dtype=<class 'numpy.float32'>, initializer=None)

Registers a parameter to the link.

Deprecated since version v2.0.0: Assign a Parameter object directly to an attribute within <code>init\_scope()</code> instead. For example, the following code

```
link.add_param('W', shape=(5, 3))
```

can be replaced by the following assignment.

```
with link.init_scope():
    link.W = chainer.Parameter(None, (5, 3))
```

The latter is easier for IDEs to keep track of the attribute's type.

## **Parameters**

- name (str) Name of the parameter. This name is also used as the attribute name.
- **shape** (int or tuple of ints) Shape of the parameter array. If it is omitted, the parameter variable is left uninitialized.
- **dtype** Data type of the parameter array.
- initializer If it is not None, the data is initialized with the given initializer. If it is an array, the data is directly initialized by it. If it is callable, it is used as a weight initializer. Note that in these cases, dtype argument is ignored.

## add persistent(name, value)

Registers a persistent value to the link.

The registered value is saved and loaded on serialization and descrialization. The value is set to an attribute of the link.

# **Parameters**

- name (str) Name of the persistent value. This name is also used for the attribute name.
- **value** Value to be registered.

# addgrads (link)

Accumulates gradient values from given link.

This method adds each gradient array of the given link to corresponding gradient array of this link. The accumulation is even done across host and different devices.

Parameters link (Link) - Source link object.

#### children()

Returns a generator of all child links.

**Returns** A generator object that generates all child links.

## cleargrads()

Clears all gradient arrays.

This method should be called before the backward computation at every iteration of the optimization.

#### copy()

Copies the link hierarchy to new one.

The whole hierarchy rooted by this link is copied. The copy is basically shallow, except that the parameter variables are also shallowly copied. It means that the parameter variables of copied one are different from ones of original link, while they share the data and gradient arrays.

The name of the link is reset on the copy, since the copied instance does not belong to the original parent chain (even if exists).

Returns Copied link object.

Return type Link

# copyparams (link)

Copies all parameters from given link.

This method copies data arrays of all parameters in the hierarchy. The copy is even done across the host and devices. Note that this method does not copy the gradient arrays.

Parameters link (Link) - Source link object.

# disable\_update()

Disables update rules of all parameters under the link hierarchy.

This method sets the enabled flag of the update rule of each parameter variable to False.

#### enable update()

Enables update rules of all parameters under the link hierarchy.

This method sets the enabled flag of the update rule of each parameter variable to True.

# init\_scope()

Creates an initialization scope.

This method returns a context manager object that enables registration of parameters (and links for *Chain*) by an assignment. A *Parameter* object can be automatically registered by assigning it to an attribute under this context manager.

# **Example**

In most cases, the parameter registration is done in the initializer method. Using the init\_scope method, we can simply assign a <code>Parameter</code> object to register it to the link.

```
class MyLink(chainer.Link):
    def __init__(self):
        super().__init__()
        with self.init_scope():
        self.W = chainer.Parameter(0, (10, 5))
        self.b = chainer.Parameter(0, (5,))
```

# links (skipself=False)

Returns a generator of all links under the hierarchy.

**Parameters** skipself (bool) – If True, then the generator skips this link and starts with the first child link.

**Returns** A generator object that generates all links.

# namedlinks (skipself=False)

Returns a generator of all (path, link) pairs under the hierarchy.

Parameters skipself (bool) – If True, then the generator skips this link and starts with the first child link.

**Returns** A generator object that generates all (path, link) pairs.

# namedparams (include\_uninit=True)

Returns a generator of all (path, param) pairs under the hierarchy.

**Parameters include\_uninit** (bool) – If True, it also generates uninitialized parameters.

**Returns** A generator object that generates all (path, parameter) pairs. The paths are relative from this link.

## params (include\_uninit=True)

Returns a generator of all parameters under the link hierarchy.

**Parameters** include\_uninit (bool) – If True, it also generates uninitialized parameters.

**Returns** A generator object that generates all parameters.

## register\_persistent(name)

Registers an attribute of a given name as a persistent value.

This is a convenient method to register an existing attribute as a persistent value. If name has been already registered as a parameter, this method removes it from the list of parameter names and re-registers it as a persistent value.

**Parameters** name (str) – Name of the attribute to be registered.

### serialize (serializer)

Serializes the link object.

Parameters serializer (AbstractSerializer) - Serializer object.

## to\_cpu()

Copies parameter variables and persistent values to CPU.

This method does not handle non-registered attributes. If some of such attributes must be copied to CPU, the link implementation must override this method to do so.

Returns: self

# to\_gpu (device=None)

Copies parameter variables and persistent values to GPU.

This method does not handle non-registered attributes. If some of such attributes must be copied to GPU, the link implementation must override this method to do so.

**Parameters** device – Target device specifier. If omitted, the current device is used.

Returns: self

#### zerograds()

Initializes all gradient arrays by zero.

This method can be used for the same purpose of cleargrads, but less efficient. This method is left for backward compatibility.

Deprecated since version v1.15: Use cleargrads () instead.

### chainer.links.LSTM

Fully-connected LSTM layer.

This is a fully-connected LSTM layer as a chain. Unlike the <code>lstm()</code> function, which is defined as a stateless activation function, this chain holds upward and lateral connections as child links.

It also maintains *states*, including the cell state and the output at the previous time step. Therefore, it can be used as a *stateful LSTM*.

This link supports variable length inputs. The mini-batch size of the current input must be equal to or smaller than that of the previous one. The mini-batch size of c and h is determined as that of the first input x. When mini-batch size of i-th input is smaller than that of the previous input, this link only updates c[0:len(x)] and h[0:len(x)] and doesn't change the rest of c and h. So, please sort input sequences in descending order of lengths before applying the function.

## **Parameters**

- in\_size (int) Dimension of input vectors. If it is None or omitted, parameter initialization will be deferred until the first forward data pass at which time the size will be determined.
- out\_size (int) Dimensionality of output vectors.
- lateral\_init A callable that takes numpy.ndarray or cupy.ndarray and edits its value. It is used for initialization of the lateral connections. May be None to use default initialization.
- upward\_init A callable that takes numpy.ndarray or cupy.ndarray and edits its value. It is used for initialization of the upward connections. May be None to use default initialization.
- bias\_init A callable that takes numpy.ndarray or cupy.ndarray and edits its value It is used for initialization of the biases of cell input, input gate and output gate.and gates of the upward connection. May be a scalar, in that case, the bias is initialized by this value. If it is None, the cell-input bias is initialized to zero.
- forget\_bias\_init A callable that takes numpy.ndarray or cupy.ndarray and edits its value It is used for initialization of the biases of the forget gate of the upward connection. May be a scalar, in that case, the bias is initialized by this value. If it is None, the forget bias is initialized to one.

## **Variables**

• upward (Linear) - Linear layer of upward connections.

- lateral (Linear) Linear layer of lateral connections.
- c (Variable) Cell states of LSTM units.
- h (Variable) Output at the previous time step.

## **Example**

There are several ways to make a LSTM link.

Let a two-dimensional input array x be:

```
>>> x = np.zeros((1, 10), dtype='f')
```

1. Give both in\_size and out\_size arguments:

```
>>> 1 = L.LSTM(10, 20)
>>> h_new = 1(x)
>>> h_new.shape
(1, 20)
```

2. Omit in\_size argument or fill it with None:

The below two cases are the same.

```
>>> 1 = L.LSTM(20)

>>> h_new = 1(x)

>>> h_new.shape

(1, 20)
```

```
>>> 1 = L.LSTM(None, 20)
>>> h_new = 1(x)
>>> h_new.shape
(1, 20)
```

# **Methods**

```
__call__(x)
```

Updates the internal state and returns the LSTM outputs.

**Parameters x** (Variable) – A new batch from the input sequence.

Returns Outputs of updated LSTM units.

Return type Variable

```
__getitem__(name)
```

Equivalent to getattr.

add\_link (name, link)

Registers a child link to this chain.

Deprecated since version v2.0.0: Assign the child link directly to an attribute within  $init\_scope()$  instead. For example, the following code

```
chain.add_link('l1', L.Linear(3, 5))
```

can be replaced by the following line.

```
with chain.init_scope():
    chain.11 = L.Linear(3, 5)
```

The latter is easier for IDEs to keep track of the attribute's type.

## **Parameters**

- name (str) Name of the child link. This name is also used as the attribute name.
- link (Link) The link object to be registered.

add\_param (name, shape=None, dtype=<class 'numpy.float32'>, initializer=None)

Registers a parameter to the link.

Deprecated since version v2.0.0: Assign a Parameter object directly to an attribute within  $init\_scope()$  instead. For example, the following code

```
link.add_param('W', shape=(5, 3))
```

can be replaced by the following assignment.

```
with link.init_scope():
    link.W = chainer.Parameter(None, (5, 3))
```

The latter is easier for IDEs to keep track of the attribute's type.

#### **Parameters**

- name (str) Name of the parameter. This name is also used as the attribute name.
- **shape** (*int* or tuple of *ints*) Shape of the parameter array. If it is omitted, the parameter variable is left uninitialized.
- **dtype** Data type of the parameter array.
- initializer If it is not None, the data is initialized with the given initializer. If it is an array, the data is directly initialized by it. If it is callable, it is used as a weight initializer. Note that in these cases, dtype argument is ignored.

# add\_persistent (name, value)

Registers a persistent value to the link.

The registered value is saved and loaded on serialization and deserialization. The value is set to an attribute of the link.

#### **Parameters**

- name (str) Name of the persistent value. This name is also used for the attribute name.
- **value** Value to be registered.

```
addgrads (link)
children()
cleargrads()
    Clears all gradient arrays
```

Clears all gradient arrays.

This method should be called before the backward computation at every iteration of the optimization.

```
copy()
copyparams(link)
```

### disable update()

Disables update rules of all parameters under the link hierarchy.

This method sets the enabled flag of the update rule of each parameter variable to False.

## enable\_update()

Enables update rules of all parameters under the link hierarchy.

This method sets the enabled flag of the update rule of each parameter variable to True.

# init\_scope()

Creates an initialization scope.

This method returns a context manager object that enables registration of parameters (and links for *Chain*) by an assignment. A *Parameter* object can be automatically registered by assigning it to an attribute under this context manager.

# Example

In most cases, the parameter registration is done in the initializer method. Using the init\_scope method, we can simply assign a <code>Parameter</code> object to register it to the link.

```
class MyLink(chainer.Link):
    def __init__(self):
        super().__init__()
        with self.init_scope():
            self.W = chainer.Parameter(0, (10, 5))
            self.b = chainer.Parameter(0, (5,))
```

```
links (skipself=False)
namedlinks (skipself=False)
namedparams (include_uninit=True)
params (include_uninit=True)
register_persistent (name)
```

Registers an attribute of a given name as a persistent value.

This is a convenient method to register an existing attribute as a persistent value. If name has been already registered as a parameter, this method removes it from the list of parameter names and re-registers it as a persistent value.

**Parameters** name (str) – Name of the attribute to be registered.

## reset state()

Resets the internal state.

It sets None to the c and h attributes.

```
\verb|serialize| (serializer)
```

```
\mathtt{set\_state}\,(c,h)
```

Sets the internal state.

It sets the c and h attributes.

### **Parameters**

- c (Variable) A new cell states of LSTM units.
- h (Variable) A new output at the previous time step.

```
to_cpu()

to_gpu(device=None)

zerograds()

Initialize all gradient arrays by gare
```

Initializes all gradient arrays by zero.

This method can be used for the same purpose of cleargrads, but less efficient. This method is left for backward compatibility.

Deprecated since version v1.15: Use cleargrads () instead.

### chainer.links.MLPConvolution2D

Two-dimensional MLP convolution layer of Network in Network.

This is an "mlpconv" layer from the Network in Network paper. This layer is a two-dimensional convolution layer followed by 1x1 convolution layers and interleaved activation functions.

Note that it does not apply the activation function to the output of the last 1x1 convolution layer.

#### **Parameters**

- in\_channels (int or None) Number of channels of input arrays. If it is None or omitted, parameter initialization will be deferred until the first forward data pass at which time the size will be determined.
- out\_channels (tuple of ints) Tuple of number of channels. The i-th integer indicates the number of filters of the i-th convolution.
- **ksize** (*int or pair of ints*) Size of filters (a.k.a. kernels) of the first convolution layer. ksize=k and ksize=(k, k) are equivalent.
- **stride**(int or pair of ints)—Stride of filter applications at the first convolution layer. stride=s and stride=(s, s) are equivalent.
- pad (int or pair of ints) Spatial padding width for input arrays at the first convolution layer. pad=p and pad=(p, p) are equivalent.
- **activation** (function) Activation function for internal hidden units. Note that this function is not applied to the output of this link.
- **conv\_init** An initializer of weight matrices passed to the convolution layers. This option must be specified as a keyword argument.
- bias\_init An initializer of bias vectors passed to the convolution layers. This option must be specified as a keyword argument.

See: Network in Network.

**Variables activation** (function) – Activation function.

#### **Methods**

```
\underline{\phantom{a}}call\underline{\phantom{a}}(x)
```

Computes the output of the mlpconv layer.

Parameters x (Variable) - Input image.

**Returns** Output of the mlpconv layer.

**Return type** *Variable* 

```
__getitem__(index)
```

Returns the child at given index.

**Parameters** index (int) – Index of the child in the list.

Returns The index-th child link.

Return type Link

\_\_len\_\_()

Returns the number of children.

```
___iter__()
```

# add\_link(link)

Registers a child link and adds it to the tail of the list.

**Parameters** link (Link) – The link object to be registered.

add\_param (name, shape=None, dtype=<class 'numpy.float32'>, initializer=None)

Registers a parameter to the link.

Deprecated since version v2.0.0: Assign a *Parameter* object directly to an attribute within *init\_scope()* instead. For example, the following code

```
link.add_param('W', shape=(5, 3))
```

can be replaced by the following assignment.

```
with link.init_scope():
    link.W = chainer.Parameter(None, (5, 3))
```

The latter is easier for IDEs to keep track of the attribute's type.

# **Parameters**

- name (str) Name of the parameter. This name is also used as the attribute name.
- **shape** (*int* or tuple of *ints*) Shape of the parameter array. If it is omitted, the parameter variable is left uninitialized.
- **dtype** Data type of the parameter array.
- initializer If it is not None, the data is initialized with the given initializer. If it is an array, the data is directly initialized by it. If it is callable, it is used as a weight initializer. Note that in these cases, dtype argument is ignored.

# add\_persistent (name, value)

Registers a persistent value to the link.

The registered value is saved and loaded on serialization and deserialization. The value is set to an attribute of the link.

# **Parameters**

- name (str) Name of the persistent value. This name is also used for the attribute name.
- **value** Value to be registered.

addgrads (link)

## append(link)

Registers a child link and adds it to the tail of the list.

This is equivalent to add\_link(). This method has been added to emulate the list interface.

Parameters link (Link) - The link object to be regsitered.

```
children()
```

## cleargrads()

Clears all gradient arrays.

This method should be called before the backward computation at every iteration of the optimization.

```
copy()
```

```
copyparams(link)
```

# disable\_update()

Disables update rules of all parameters under the link hierarchy.

This method sets the enabled flag of the update rule of each parameter variable to False.

## enable\_update()

Enables update rules of all parameters under the link hierarchy.

This method sets the enabled flag of the update rule of each parameter variable to True.

## init\_scope()

Creates an initialization scope.

This method returns a context manager object that enables registration of parameters (and links for *Chain*) by an assignment. A *Parameter* object can be automatically registered by assigning it to an attribute under this context manager.

# **Example**

In most cases, the parameter registration is done in the initializer method. Using the init\_scope method, we can simply assign a <code>Parameter</code> object to register it to the link.

```
class MyLink(chainer.Link):
    def __init__(self):
        super().__init__()
        with self.init_scope():
        self.W = chainer.Parameter(0, (10, 5))
        self.b = chainer.Parameter(0, (5,))
```

```
links (skipself=False)
```

```
namedlinks (skipself=False)
```

namedparams (include\_uninit=True)

params (include\_uninit=True)

```
register_persistent(name)
```

Registers an attribute of a given name as a persistent value.

This is a convenient method to register an existing attribute as a persistent value. If name has been already registered as a parameter, this method removes it from the list of parameter names and re-registers it as a persistent value.

**Parameters** name (str) – Name of the attribute to be registered.

```
serialize (serializer)
to_cpu()
to_gpu (device=None)
zerograds()
```

Initializes all gradient arrays by zero.

This method can be used for the same purpose of cleargrads, but less efficient. This method is left for backward compatibility.

Deprecated since version v1.15: Use cleargrads () instead.

# chainer.links.NaryTreeLSTM

```
class chainer.links.NaryTreeLSTM(in_size, out_size, n_ary=2)
     N-ary TreeLSTM unit.
```

**Warning:** This feature is experimental. The interface can change in the future.

This is a N-ary TreeLSTM unit as a chain. This link is a fixed-length arguments function, which compounds the states of all children nodes into the new states of a current (parent) node. states denotes the cell state, c, and the output, h, which are produced by this link. This link doesn't keep cell and hidden states internally.

For example, this link is called such as func (c1, c2, h1, h2, x) if the number of children nodes was set 2 (n\_ary = 2), while func (c1, c2, c3, h1, h2, h3, x) if that was 3 (n\_ary = 3). This function is dependent from an order of children nodes unlike Child-Sum TreeLSTM. Thus, the returns of func (c1, c2, h1, h2, x) are different from those of func (c2, c1, h2, h1, x).

## **Parameters**

- in\_size (int) Dimension of input vectors.
- out\_size (int) Dimensionality of cell and output vectors.
- n\_ary (int) The number of children nodes in a tree structure.

# **Variables**

- W x (chainer.links.Linear) Linear layer of connections from input vectors.
- W\_h (chainer.links.Linear) Linear layer of connections between (a, i, o, all f) and the output of each child. a, i, o and f denotes input compound, input gate, output gate and forget gate, respectively. a, input compound, equals to u in the paper by Tai et al.

See the papers for details: Improved Semantic Representations From Tree-Structured Long Short-Term Memory Networks, and A Fast Unified Model for Parsing and Sentence Understanding.

Tai et al.'s N-Ary TreeLSTM is little extended in Bowman et al., and this link is based on the variant by Bowman et al. Specifically, eq. 10 in Tai et al. has only one W matrix to be applied to x, consistently for all children. On the other hand, Bowman et al.'s model has multiple matrices, each of which affects the forget gate for each child's cell individually.

## **Methods**

```
___call___(*cshsx)
```

Returns new cell state and output of N-ary TreeLSTM.

**Parameters cshsx** (list of Variable) – Arguments which include all cell vectors and all output vectors of fixed-length children, and an input vector. The number of arguments must be same as  $n_{ary} * 2 + 1$ .

**Returns** Returns  $(c_{new}, h_{new})$ , where  $c_{new}$  represents new cell state vector, and  $h_{new}$  is new output vector.

**Return type** tuple of ~chainer. Variable

```
getitem (name)
```

Equivalent to getattr.

```
add_link (name, link)
```

Registers a child link to this chain.

Deprecated since version v2.0.0: Assign the child link directly to an attribute within <code>init\_scope()</code> instead. For example, the following code

```
chain.add_link('l1', L.Linear(3, 5))
```

can be replaced by the following line.

```
with chain.init_scope():
    chain.l1 = L.Linear(3, 5)
```

The latter is easier for IDEs to keep track of the attribute's type.

#### **Parameters**

- name (str) Name of the child link. This name is also used as the attribute name.
- link (Link) The link object to be registered.

add\_param (name, shape=None, dtype=<class 'numpy.float32'>, initializer=None)
Registers a parameter to the link.

Deprecated since version v2.0.0: Assign a Parameter object directly to an attribute within  $init\_scope()$  instead. For example, the following code

```
link.add_param('W', shape=(5, 3))
```

can be replaced by the following assignment.

```
with link.init_scope():
    link.W = chainer.Parameter(None, (5, 3))
```

The latter is easier for IDEs to keep track of the attribute's type.

### **Parameters**

- name (str) Name of the parameter. This name is also used as the attribute name.
- **shape** (int or tuple of ints) Shape of the parameter array. If it is omitted, the parameter variable is left uninitialized.
- **dtype** Data type of the parameter array.
- initializer If it is not None, the data is initialized with the given initializer. If it is an array, the data is directly initialized by it. If it is callable, it is used as a weight initializer. Note that in these cases, dtype argument is ignored.

```
add_persistent (name, value)
```

Registers a persistent value to the link.

The registered value is saved and loaded on serialization and deserialization. The value is set to an attribute of the link.

#### **Parameters**

- name (str) Name of the persistent value. This name is also used for the attribute name.
- **value** Value to be registered.

```
addgrads (link)

children ()

cleargrads ()

Clears all gradient arrays.
```

This method should be called before the backward computation at every iteration of the optimization.

```
copy()
copyparams(link)
disable update()
```

Disables update rules of all parameters under the link hierarchy.

This method sets the enabled flag of the update rule of each parameter variable to False.

```
enable_update()
```

Enables update rules of all parameters under the link hierarchy.

This method sets the enabled flag of the update rule of each parameter variable to True.

```
init_scope()
```

Creates an initialization scope.

This method returns a context manager object that enables registration of parameters (and links for *Chain*) by an assignment. A *Parameter* object can be automatically registered by assigning it to an attribute under this context manager.

# Example

In most cases, the parameter registration is done in the initializer method. Using the init\_scope method, we can simply assign a <code>Parameter</code> object to register it to the link.

```
class MyLink(chainer.Link):
    def __init__(self):
        super().__init__()
        with self.init_scope():
            self.W = chainer.Parameter(0, (10, 5))
            self.b = chainer.Parameter(0, (5,))
```

```
links (skipself=False)
namedlinks (skipself=False)
namedparams (include_uninit=True)
params (include_uninit=True)
register_persistent (name)
    Registers an attribute of a given name as a persistent value.
```

This is a convenient method to register an existing attribute as a persistent value. If name has been already registered as a parameter, this method removes it from the list of parameter names and re-registers it as a persistent value.

**Parameters** name (str) – Name of the attribute to be registered.

This method can be used for the same purpose of cleargrads, but less efficient. This method is left for backward compatibility.

Deprecated since version v1.15: Use cleargrads () instead.

# chainer.links.NStepBiGRU

```
class chainer.links.NStepBiGRU (self, n_layers, in_size, out_size, dropout)

Stacked Bi-directional GRU for sequences.
```

This link is stacked version of Bi-directional GRU for sequences. It calculates hidden and cell states of all layer at end-of-string, and all hidden states of the last layer for each time.

Unlike <code>chainer.functions.n\_step\_bigru()</code>, this function automatically sort inputs in descending order by length, and transpose the sequence. Users just need to call the link with a list of <code>chainer.Variable</code> holding sequences.

Warning: use\_cudnn argument is not supported anymore since v2. Instead, use chainer. using\_config('use\_cudnn', use\_cudnn). See  $chainer.using\_config()$ .

#### **Parameters**

- n\_layers (int) Number of layers.
- in\_size (int) Dimensionality of input vectors.
- out\_size (int) Dimensionality of hidden states and output vectors.
- **dropout** (*float*) Dropout ratio.

#### See also:

```
chainer.functions.n_step_bigru()
```

#### Methods

```
call (self, hx, xs)
```

Calculate all hidden states and cell states.

Warning: train argument is not supported anymore since v2. Instead, use chainer. using\_config('train', train). See chainer.using\_config().

#### **Parameters**

- hx (Variable or None) Initial hidden states. If None is specified zero-vector is used.
- **xs** (list of ~chainer.Variable) List of input sequences. Each element xs[i] is a chainer.Variable holding a sequence.

```
__getitem__(index)
```

Returns the child at given index.

**Parameters** index (int) – Index of the child in the list.

Returns The index-th child link.

Return type Link

```
__len__()
```

Returns the number of children.

```
___iter__()
```

```
add_link(link)
```

Registers a child link and adds it to the tail of the list.

**Parameters** link (Link) – The link object to be registered.

add\_param (name, shape=None, dtype=<class 'numpy.float32'>, initializer=None)

Registers a parameter to the link.

Deprecated since version v2.0.0: Assign a *Parameter* object directly to an attribute within *init\_scope()* instead. For example, the following code

```
link.add_param('W', shape=(5, 3))
```

can be replaced by the following assignment.

```
with link.init_scope():
    link.W = chainer.Parameter(None, (5, 3))
```

The latter is easier for IDEs to keep track of the attribute's type.

## **Parameters**

- name (str) Name of the parameter. This name is also used as the attribute name.
- **shape** (*int* or tuple of *ints*) Shape of the parameter array. If it is omitted, the parameter variable is left uninitialized.
- **dtype** Data type of the parameter array.
- initializer If it is not None, the data is initialized with the given initializer. If it is an array, the data is directly initialized by it. If it is callable, it is used as a weight initializer. Note that in these cases, dtype argument is ignored.

# add\_persistent (name, value)

Registers a persistent value to the link.

The registered value is saved and loaded on serialization and deserialization. The value is set to an attribute of the link.

## **Parameters**

• name (str) – Name of the persistent value. This name is also used for the attribute name.

• **value** – Value to be registered.

```
addgrads (link)
```

# append(link)

Registers a child link and adds it to the tail of the list.

This is equivalent to add link(). This method has been added to emulate the list interface.

Parameters link (Link) – The link object to be regsitered.

```
children()
```

# cleargrads()

Clears all gradient arrays.

This method should be called before the backward computation at every iteration of the optimization.

```
copy()
```

```
copyparams (link)
```

# disable update()

Disables update rules of all parameters under the link hierarchy.

This method sets the enabled flag of the update rule of each parameter variable to False.

## enable update()

Enables update rules of all parameters under the link hierarchy.

This method sets the enabled flag of the update rule of each parameter variable to True.

```
init_hx(xs)
```

## init\_scope()

Creates an initialization scope.

This method returns a context manager object that enables registration of parameters (and links for *Chain*) by an assignment. A *Parameter* object can be automatically registered by assigning it to an attribute under this context manager.

## Example

In most cases, the parameter registration is done in the initializer method. Using the init\_scope method, we can simply assign a <code>Parameter</code> object to register it to the link.

```
class MyLink(chainer.Link):
    def __init__(self):
        super().__init__()
        with self.init_scope():
        self.W = chainer.Parameter(0, (10, 5))
        self.b = chainer.Parameter(0, (5,))
```

```
links (skipself=False)
namedlinks (skipself=False)
namedparams (include_uninit=True)
params (include_uninit=True)
register_persistent (name)
```

Registers an attribute of a given name as a persistent value.

This is a convenient method to register an existing attribute as a persistent value. If name has been already registered as a parameter, this method removes it from the list of parameter names and re-registers it as a persistent value.

**Parameters** name (str) – Name of the attribute to be registered.

This method can be used for the same purpose of cleargrads, but less efficient. This method is left for backward compatibility.

Deprecated since version v1.15: Use cleargrads () instead.

# chainer.links.NStepBiLSTM

```
class chainer.links.NStepBiLSTM(self, n_layers, in_size, out_size, dropout)

Stacked Bi-directional LSTM for sequences.
```

This link is stacked version of Bi-directional LSTM for sequences. It calculates hidden and cell states of all layer at end-of-string, and all hidden states of the last layer for each time.

Unlike chainer.functions.n\_step\_bilstm(), this function automatically sort inputs in descending order by length, and transpose the sequence. Users just need to call the link with a list of chainer.Variable holding sequences.

Warning: use\_cudnn argument is not supported anymore since v2. Instead, use chainer. using\_config('use\_cudnn', use\_cudnn). See  $chainer.using\_config()$ .

## **Parameters**

- n\_layers (int) Number of layers.
- in\_size (int) Dimensionality of input vectors.
- out\_size (int) Dimensionality of hidden states and output vectors.
- **dropout** (*float*) Dropout ratio.
- initialW (initializer) Initializer to initialize the weight. When it is numpy.ndarray, its ndim should be 2.
- initial\_bias (*initializer*) Initializer to initialize the bias. If None, the bias will be initialized to zero. When it is numpy.ndarray, its ndim should be 1.

## See also:

```
chainer.functions.n_step_bilstm()
```

# **Methods**

```
\_call\_(self, hx, cx, xs)
```

Calculate all hidden states and cell states.

Warning: train argument is not supported anymore since v2. Instead, use chainer. using\_config('train', train). See chainer.using\_config().

## **Parameters**

- hx (Variable or None) Initial hidden states. If None is specified zero-vector is used.
- cx (Variable or None) Initial cell states. If None is specified zero-vector is used.
- **xs** (list of ~chainer.Variable) List of input sequences. Each element xs[i] is a chainer.Variable holding a sequence.

```
__getitem__(index)
```

Returns the child at given index.

**Parameters** index (int) – Index of the child in the list.

Returns The index-th child link.

Return type Link

```
__len__()
```

Returns the number of children.

```
___iter__()
```

## add link(link)

Registers a child link and adds it to the tail of the list.

**Parameters** link (Link) – The link object to be registered.

add\_param (name, shape=None, dtype=<class 'numpy.float32'>, initializer=None)
Registers a parameter to the link.

Deprecated since version v2.0.0: Assign a Parameter object directly to an attribute within  $init\_scope()$  instead. For example, the following code

```
link.add_param('W', shape=(5, 3))
```

can be replaced by the following assignment.

```
with link.init_scope():
    link.W = chainer.Parameter(None, (5, 3))
```

The latter is easier for IDEs to keep track of the attribute's type.

### **Parameters**

- name (str) Name of the parameter. This name is also used as the attribute name.
- **shape** (*int* or tuple of *ints*) Shape of the parameter array. If it is omitted, the parameter variable is left uninitialized.
- **dtype** Data type of the parameter array.
- initializer If it is not None, the data is initialized with the given initializer. If it is an array, the data is directly initialized by it. If it is callable, it is used as a weight initializer. Note that in these cases, dtype argument is ignored.

```
add_persistent (name, value)
```

Registers a persistent value to the link.

The registered value is saved and loaded on serialization and deserialization. The value is set to an attribute of the link.

## **Parameters**

- name (str) Name of the persistent value. This name is also used for the attribute name.
- **value** Value to be registered.

```
addgrads (link)
```

## append(link)

Registers a child link and adds it to the tail of the list.

This is equivalent to add\_link(). This method has been added to emulate the list interface.

Parameters link (Link) - The link object to be regsitered.

```
children()
```

#### cleargrads()

Clears all gradient arrays.

This method should be called before the backward computation at every iteration of the optimization.

## copy()

```
copyparams (link)
```

# disable\_update()

Disables update rules of all parameters under the link hierarchy.

This method sets the enabled flag of the update rule of each parameter variable to False.

# enable\_update()

Enables update rules of all parameters under the link hierarchy.

This method sets the enabled flag of the update rule of each parameter variable to True.

```
init_hx (xs)
```

## init\_scope()

Creates an initialization scope.

This method returns a context manager object that enables registration of parameters (and links for *Chain*) by an assignment. A *Parameter* object can be automatically registered by assigning it to an attribute under this context manager.

### Example

In most cases, the parameter registration is done in the initializer method. Using the init\_scope method, we can simply assign a <code>Parameter</code> object to register it to the link.

```
class MyLink(chainer.Link):
    def __init__(self):
        super().__init__()
        with self.init_scope():
            self.W = chainer.Parameter(0, (10, 5))
            self.b = chainer.Parameter(0, (5,))
```

links (skipself=False)

```
namedlinks (skipself=False)
namedparams (include_uninit=True)
params (include_uninit=True)
register_persistent(name)
```

Registers an attribute of a given name as a persistent value.

This is a convenient method to register an existing attribute as a persistent value. If name has been already registered as a parameter, this method removes it from the list of parameter names and re-registers it as a persistent value.

**Parameters** name (str) – Name of the attribute to be registered.

```
serialize (serializer)
to_cpu()
to_gpu (device=None)
zerograds()
    Initializes all gradient arrays by zero.
```

This method can be used for the same purpose of cleargrads, but less efficient. This method is left for backward compatibility.

Deprecated since version v1.15: Use cleargrads () instead.

# chainer.links.NStepBiRNNReLU

```
class chainer.links.NStepBiRNNReLU(self, n_layers, in_size, out_size, dropout)
     Stacked Bi-directional RNN for sequences.
```

This link is stacked version of Bi-directional RNN for sequences. Note that the activation function is relu. It calculates hidden and cell states of all layer at end-of-string, and all hidden states of the last layer for each time.

Unlike chainer.functions.n\_step\_birnn(), this function automatically sort inputs in descending order by length, and transpose the sequence. Users just need to call the link with a list of chainer. Variable holding sequences.

Warning: use\_cudnn argument is not supported anymore since v2. Instead, use chainer. using config('use cudnn', use cudnn). See chainer.using config().

### **Parameters**

- n\_layers (int) Number of layers.
- in\_size (int) Dimensionality of input vectors.
- out\_size (int) Dimensionality of hidden states and output vectors.
- **dropout** (*float*) Dropout ratio.

### See also:

```
chainer.functions.n_step_birnn()
```

### **Methods**

```
__call__(self, hx, xs)
```

Calculate all hidden states and cell states.

Warning: train argument is not supported anymore since v2. Instead, use chainer. using\_config('train', train). See chainer.using\_config().

#### **Parameters**

- hx (Variable or None) Initial hidden states. If None is specified zero-vector is used.
- **xs** (list of ~chainer.Variable) List of input sequences. Each element xs[i] is a chainer.Variable holding a sequence.

```
__getitem__(index)
```

Returns the child at given index.

**Parameters** index (int) – Index of the child in the list.

Returns The index-th child link.

Return type *Link* 

```
__len__()
```

Returns the number of children.

```
___iter__()
```

# add\_link(link)

Registers a child link and adds it to the tail of the list.

**Parameters** link (Link) – The link object to be registered.

add\_param (name, shape=None, dtype=<class 'numpy.float32'>, initializer=None)

Registers a parameter to the link.

Deprecated since version v2.0.0: Assign a Parameter object directly to an attribute within  $init\_scope()$  instead. For example, the following code

```
link.add_param('W', shape=(5, 3))
```

can be replaced by the following assignment.

```
with link.init_scope():
    link.W = chainer.Parameter(None, (5, 3))
```

The latter is easier for IDEs to keep track of the attribute's type.

- name (str) Name of the parameter. This name is also used as the attribute name.
- **shape** (int or tuple of ints) Shape of the parameter array. If it is omitted, the parameter variable is left uninitialized.
- **dtype** Data type of the parameter array.

• initializer – If it is not None, the data is initialized with the given initializer. If it is an array, the data is directly initialized by it. If it is callable, it is used as a weight initializer. Note that in these cases, dtype argument is ignored.

### add\_persistent (name, value)

Registers a persistent value to the link.

The registered value is saved and loaded on serialization and deserialization. The value is set to an attribute of the link.

### **Parameters**

- name (str) Name of the persistent value. This name is also used for the attribute name.
- **value** Value to be registered.

```
addgrads (link)
```

# append(link)

Registers a child link and adds it to the tail of the list.

This is equivalent to add link(). This method has been added to emulate the list interface.

Parameters link (Link) – The link object to be regsitered.

```
children()
```

# cleargrads()

Clears all gradient arrays.

This method should be called before the backward computation at every iteration of the optimization.

# copy()

```
copyparams (link)
```

# disable update()

Disables update rules of all parameters under the link hierarchy.

This method sets the enabled flag of the update rule of each parameter variable to False.

### enable\_update()

Enables update rules of all parameters under the link hierarchy.

This method sets the enabled flag of the update rule of each parameter variable to True.

```
init_hx(xs)
```

# init\_scope()

Creates an initialization scope.

This method returns a context manager object that enables registration of parameters (and links for *Chain*) by an assignment. A *Parameter* object can be automatically registered by assigning it to an attribute under this context manager.

# **Example**

In most cases, the parameter registration is done in the initializer method. Using the init\_scope method, we can simply assign a Parameter object to register it to the link.

```
class MyLink(chainer.Link):
    def __init__(self):
        super().__init__()
        with self.init_scope():
```

```
self.W = chainer.Parameter(0, (10, 5))
self.b = chainer.Parameter(0, (5,))
```

```
links (skipself=False)
namedlinks (skipself=False)
namedparams (include_uninit=True)
params (include_uninit=True)
register_persistent (name)
```

Registers an attribute of a given name as a persistent value.

This is a convenient method to register an existing attribute as a persistent value. If name has been already registered as a parameter, this method removes it from the list of parameter names and re-registers it as a persistent value.

**Parameters** name (str) – Name of the attribute to be registered.

This method can be used for the same purpose of cleargrads, but less efficient. This method is left for backward compatibility.

Deprecated since version v1.15: Use cleargrads () instead.

# chainer.links.NStepBiRNNTanh

```
class chainer.links.NStepBiRNNTanh (self, n_layers, in_size, out_size, dropout)

Stacked Bi-directional RNN for sequences.
```

This link is stacked version of Bi-directional RNN for sequences. Note that the activation function is tanh. It calculates hidden and cell states of all layer at end-of-string, and all hidden states of the last layer for each time.

Unlike chainer.functions.n\_step\_birnn(), this function automatically sort inputs in descending order by length, and transpose the sequence. Users just need to call the link with a list of chainer.Variable holding sequences.

```
Warning: use_cudnn argument is not supported anymore since v2. Instead, use chainer. using_config('use_cudnn', use_cudnn). See chainer.using\_config().
```

- n\_layers (int) Number of layers.
- in\_size (int) Dimensionality of input vectors.
- out\_size (int) Dimensionality of hidden states and output vectors.
- **dropout** (*float*) Dropout ratio.
- use cudnn (bool) Use cuDNN.

# See also:

```
chainer.functions.n_step_birnn()
```

## **Methods**

```
__call__(self, hx, xs)
```

Calculate all hidden states and cell states.

Warning: train argument is not supported anymore since v2. Instead, use chainer. using\_config('train', train). See chainer.using\_config().

#### **Parameters**

- hx (Variable or None) Initial hidden states. If None is specified zero-vector is used.
- **xs** (list of ~chainer.Variable) List of input sequences. Each element xs[i] is a chainer.Variable holding a sequence.

```
__getitem__(index)
```

Returns the child at given index.

**Parameters** index (int) – Index of the child in the list.

Returns The index-th child link.

Return type Link

```
len__()
```

Returns the number of children.

```
___iter__()
```

# add\_link(link)

Registers a child link and adds it to the tail of the list.

**Parameters** link (Link) – The link object to be registered.

add\_param (name, shape=None, dtype=<class 'numpy.float32'>, initializer=None)
Registers a parameter to the link.

Deprecated since version v2.0.0: Assign a *Parameter* object directly to an attribute within *init\_scope()* instead. For example, the following code

```
link.add_param('W', shape=(5, 3))
```

can be replaced by the following assignment.

```
with link.init_scope():
    link.W = chainer.Parameter(None, (5, 3))
```

The latter is easier for IDEs to keep track of the attribute's type.

- name (str) Name of the parameter. This name is also used as the attribute name.
- **shape** (*int* or tuple of *ints*) Shape of the parameter array. If it is omitted, the parameter variable is left uninitialized.

- **dtype** Data type of the parameter array.
- initializer If it is not None, the data is initialized with the given initializer. If it is an array, the data is directly initialized by it. If it is callable, it is used as a weight initializer. Note that in these cases, dtype argument is ignored.

## add persistent(name, value)

Registers a persistent value to the link.

The registered value is saved and loaded on serialization and deserialization. The value is set to an attribute of the link.

### **Parameters**

- name (str) Name of the persistent value. This name is also used for the attribute name.
- **value** Value to be registered.

# addgrads (link)

# append(link)

Registers a child link and adds it to the tail of the list.

This is equivalent to add\_link(). This method has been added to emulate the list interface.

**Parameters** link (Link) – The link object to be regsitered.

### children()

# cleargrads()

Clears all gradient arrays.

This method should be called before the backward computation at every iteration of the optimization.

# copy()

```
copyparams(link)
```

# disable\_update()

Disables update rules of all parameters under the link hierarchy.

This method sets the enabled flag of the update rule of each parameter variable to False.

## enable\_update()

Enables update rules of all parameters under the link hierarchy.

This method sets the enabled flag of the update rule of each parameter variable to True.

# init\_hx (xs)

### init scope()

Creates an initialization scope.

This method returns a context manager object that enables registration of parameters (and links for *Chain*) by an assignment. A *Parameter* object can be automatically registered by assigning it to an attribute under this context manager.

### **Example**

In most cases, the parameter registration is done in the initializer method. Using the init\_scope method, we can simply assign a Parameter object to register it to the link.

```
class MyLink(chainer.Link):
    def __init__(self):
        super().__init__()
```

```
with self.init_scope():
    self.W = chainer.Parameter(0, (10, 5))
    self.b = chainer.Parameter(0, (5,))
```

```
links (skipself=False)
namedlinks (skipself=False)
namedparams (include_uninit=True)
params (include_uninit=True)
register_persistent (name)
```

Registers an attribute of a given name as a persistent value.

This is a convenient method to register an existing attribute as a persistent value. If name has been already registered as a parameter, this method removes it from the list of parameter names and re-registers it as a persistent value.

**Parameters** name (str) – Name of the attribute to be registered.

This method can be used for the same purpose of cleargrads, but less efficient. This method is left for backward compatibility.

Deprecated since version v1.15: Use cleargrads () instead.

### chainer.links.NStepGRU

```
class chainer.links.NStepGRU(self, n_layers, in_size, out_size, dropout)
Stacked Uni-directional GRU for sequences.
```

This link is stacked version of Uni-directional GRU for sequences. It calculates hidden and cell states of all layer at end-of-string, and all hidden states of the last layer for each time.

Unlike chainer.functions.n\_step\_gru(), this function automatically sort inputs in descending order by length, and transpose the sequence. Users just need to call the link with a list of chainer.Variable holding sequences.

```
Warning: use_cudnn argument is not supported anymore since v2. Instead, use chainer. using_config('use_cudnn', use_cudnn). See chainer.using\_config().
```

- n layers (int) Number of layers.
- in\_size (int) Dimensionality of input vectors.
- out\_size (int) Dimensionality of hidden states and output vectors.
- **dropout** (*float*) Dropout ratio.

### See also:

```
chainer.functions.n_step_gru()
```

# **Methods**

```
__call__(self, hx, xs)
```

Calculate all hidden states and cell states.

Warning: train argument is not supported anymore since v2. Instead, use chainer. using\_config('train', train). See chainer.using\_config().

#### **Parameters**

- hx (Variable or None) Initial hidden states. If None is specified zero-vector is used.
- **xs** (list of ~chainer.Variable) List of input sequences. Each element xs[i] is a chainer.Variable holding a sequence.

```
__getitem__(index)
```

Returns the child at given index.

**Parameters** index (int) – Index of the child in the list.

Returns The index-th child link.

Return type Link

```
len__()
```

Returns the number of children.

```
___iter__()
```

# add\_link(link)

Registers a child link and adds it to the tail of the list.

**Parameters** link (Link) – The link object to be registered.

add\_param (name, shape=None, dtype=<class 'numpy.float32'>, initializer=None)
Registers a parameter to the link.

Deprecated since version v2.0.0: Assign a Parameter object directly to an attribute within  $init\_scope()$  instead. For example, the following code

```
link.add_param('W', shape=(5, 3))
```

can be replaced by the following assignment.

```
with link.init_scope():
    link.W = chainer.Parameter(None, (5, 3))
```

The latter is easier for IDEs to keep track of the attribute's type.

- name (str) Name of the parameter. This name is also used as the attribute name.
- **shape** (int or tuple of ints) Shape of the parameter array. If it is omitted, the parameter variable is left uninitialized.

- **dtype** Data type of the parameter array.
- initializer If it is not None, the data is initialized with the given initializer. If it is an array, the data is directly initialized by it. If it is callable, it is used as a weight initializer. Note that in these cases, dtype argument is ignored.

## add persistent(name, value)

Registers a persistent value to the link.

The registered value is saved and loaded on serialization and deserialization. The value is set to an attribute of the link.

### **Parameters**

- name (str) Name of the persistent value. This name is also used for the attribute name.
- **value** Value to be registered.

# addgrads (link)

# append(link)

Registers a child link and adds it to the tail of the list.

This is equivalent to add\_link(). This method has been added to emulate the list interface.

**Parameters** link (Link) – The link object to be regsitered.

### children()

## cleargrads()

Clears all gradient arrays.

This method should be called before the backward computation at every iteration of the optimization.

# copy()

```
copyparams(link)
```

# disable\_update()

Disables update rules of all parameters under the link hierarchy.

This method sets the enabled flag of the update rule of each parameter variable to False.

## enable\_update()

Enables update rules of all parameters under the link hierarchy.

This method sets the enabled flag of the update rule of each parameter variable to True.

# init\_hx (xs)

### init scope()

Creates an initialization scope.

This method returns a context manager object that enables registration of parameters (and links for *Chain*) by an assignment. A *Parameter* object can be automatically registered by assigning it to an attribute under this context manager.

### Example

In most cases, the parameter registration is done in the initializer method. Using the init\_scope method, we can simply assign a Parameter object to register it to the link.

```
class MyLink(chainer.Link):
    def __init__(self):
        super().__init__()
```

```
with self.init_scope():
    self.W = chainer.Parameter(0, (10, 5))
    self.b = chainer.Parameter(0, (5,))
```

```
links (skipself=False)
namedlinks (skipself=False)
namedparams (include_uninit=True)
params (include_uninit=True)
register_persistent (name)
```

Registers an attribute of a given name as a persistent value.

This is a convenient method to register an existing attribute as a persistent value. If name has been already registered as a parameter, this method removes it from the list of parameter names and re-registers it as a persistent value.

**Parameters** name (str) – Name of the attribute to be registered.

This method can be used for the same purpose of cleargrads, but less efficient. This method is left for backward compatibility.

Deprecated since version v1.15: Use cleargrads () instead.

### chainer.links.NStepLSTM

```
class chainer.links.NStepLSTM(self, n_layers, in_size, out_size, dropout)
Stacked Uni-directional LSTM for sequences.
```

This link is stacked version of Uni-directional LSTM for sequences. It calculates hidden and cell states of all layer at end-of-string, and all hidden states of the last layer for each time.

Unlike chainer.functions.n\_step\_lstm(), this function automatically sort inputs in descending order by length, and transpose the sequence. Users just need to call the link with a list of chainer.Variable holding sequences.

```
Warning: use_cudnn argument is not supported anymore since v2. Instead, use chainer. using_config('use_cudnn', use_cudnn). See chainer.using\_config().
```

- n layers (int) Number of layers.
- in\_size (int) Dimensionality of input vectors.
- out\_size (int) Dimensionality of hidden states and output vectors.
- **dropout** (*float*) Dropout ratio.

- initialW (initializer) Initializer to initialize the weight. When it is numpy.ndarray, its ndim should be 2.
- initial\_bias (initializer) Initializer to initialize the bias. If None, the bias will be initialized to zero. When it is numpy.ndarray, its ndim should be 1.

### See also:

```
chainer.functions.n_step_lstm()
```

### **Methods**

```
\_call\_(self, hx, cx, xs)
```

Calculate all hidden states and cell states.

Warning: train argument is not supported anymore since v2. Instead, use chainer. using\_config('train', train). See chainer.using\_config().

### **Parameters**

- hx (Variable or None) Initial hidden states. If None is specified zero-vector is used.
- ullet cx (Variable or None) Initial cell states. If None is specified zero-vector is used.
- **xs** (list of ~chainer.Variable) List of input sequences. Each element xs[i] is a chainer.Variable holding a sequence.

```
__getitem__(index)
```

Returns the child at given index.

**Parameters** index (int) – Index of the child in the list.

Returns The index-th child link.

Return type Link

```
__len__()
```

Returns the number of children.

```
__iter__()
```

```
add_link(link)
```

Registers a child link and adds it to the tail of the list.

Parameters link (Link) - The link object to be registered.

add\_param (name, shape=None, dtype=<class 'numpy.float32'>, initializer=None)

Registers a parameter to the link.

Deprecated since version v2.0.0: Assign a Parameter object directly to an attribute within  $init\_scope()$  instead. For example, the following code

```
link.add_param('W', shape=(5, 3))
```

can be replaced by the following assignment.

```
with link.init_scope():
    link.W = chainer.Parameter(None, (5, 3))
```

The latter is easier for IDEs to keep track of the attribute's type.

#### **Parameters**

- name (str) Name of the parameter. This name is also used as the attribute name.
- **shape** (*int* or tuple of *ints*) Shape of the parameter array. If it is omitted, the parameter variable is left uninitialized.
- **dtype** Data type of the parameter array.
- **initializer** If it is not None, the data is initialized with the given initializer. If it is an array, the data is directly initialized by it. If it is callable, it is used as a weight initializer. Note that in these cases, dtype argument is ignored.

# add\_persistent (name, value)

Registers a persistent value to the link.

The registered value is saved and loaded on serialization and deserialization. The value is set to an attribute of the link.

#### **Parameters**

- name (str) Name of the persistent value. This name is also used for the attribute name.
- **value** Value to be registered.

```
addgrads (link)
```

# append(link)

Registers a child link and adds it to the tail of the list.

This is equivalent to add\_link(). This method has been added to emulate the list interface.

**Parameters** link (Link) – The link object to be regsitered.

# children()

# cleargrads()

Clears all gradient arrays.

This method should be called before the backward computation at every iteration of the optimization.

## copy()

# copyparams (link)

# disable\_update()

Disables update rules of all parameters under the link hierarchy.

This method sets the enabled flag of the update rule of each parameter variable to False.

### enable\_update()

Enables update rules of all parameters under the link hierarchy.

This method sets the enabled flag of the update rule of each parameter variable to True.

# init\_hx (xs)

### init\_scope()

Creates an initialization scope.

This method returns a context manager object that enables registration of parameters (and links for *Chain*) by an assignment. A *Parameter* object can be automatically registered by assigning it to an attribute under this context manager.

# Example

In most cases, the parameter registration is done in the initializer method. Using the init\_scope method, we can simply assign a Parameter object to register it to the link.

```
class MyLink(chainer.Link):
   def __init__(self):
        super().__init__()
        with self.init_scope():
            self.W = chainer.Parameter(0, (10, 5))
            self.b = chainer.Parameter(0, (5,))
```

```
links (skipself=False)
namedlinks (skipself=False)
namedparams (include_uninit=True)
params (include_uninit=True)
register persistent(name)
```

Registers an attribute of a given name as a persistent value.

This is a convenient method to register an existing attribute as a persistent value. If name has been already registered as a parameter, this method removes it from the list of parameter names and re-registers it as a persistent value.

**Parameters** name (str) – Name of the attribute to be registered.

```
serialize (serializer)
to_cpu()
to_gpu (device=None)
zerograds()
```

Initializes all gradient arrays by zero.

This method can be used for the same purpose of cleargrads, but less efficient. This method is left for backward compatibility.

Deprecated since version v1.15: Use cleargrads () instead.

# chainer.links.NStepRNNReLU

```
class chainer.links.NStepRNNReLU(self, n_layers, in_size, out_size, dropout)
     Stacked Uni-directional RNN for sequences.
```

This link is stacked version of Uni-directional RNN for sequences. Note that the activation function is relu. It calculates hidden and cell states of all layer at end-of-string, and all hidden states of the last layer for each time.

Unlike chainer. functions. n step rnn(), this function automatically sort inputs in descending order by length, and transpose the sequence. Users just need to call the link with a list of chainer. Variable holding sequences.

```
Warning:
          use_cudnn argument is not supported anymore since v2. Instead, use chainer.
using_config('use_cudnn', use_cudnn). See chainer.using_config().
```

### **Parameters**

- n\_layers (int) Number of layers.
- in\_size (int) Dimensionality of input vectors.
- out\_size (int) Dimensionality of hidden states and output vectors.
- **dropout** (*float*) Dropout ratio.

#### See also:

```
chainer.functions.n_step_rnn()
```

#### **Methods**

```
__call__(self, hx, xs)
```

Calculate all hidden states and cell states.

Warning: train argument is not supported anymore since v2. Instead, use chainer. using\_config('train', train). See chainer.using\_config().

### **Parameters**

- hx (Variable or None) Initial hidden states. If None is specified zero-vector is used.
- **xs** (list of ~chainer.Variable) List of input sequences. Each element xs[i] is a chainer.Variable holding a sequence.

```
getitem (index)
```

Returns the child at given index.

**Parameters** index (int) – Index of the child in the list.

Returns The index-th child link.

Return type Link

```
__len__()
```

Returns the number of children.

```
__iter__()
```

# add\_link(link)

Registers a child link and adds it to the tail of the list.

**Parameters** link (Link) – The link object to be registered.

 $\verb"add_param" (name, shape=None, dtype=<class 'numpy.float32'>, initializer=None)$ 

Registers a parameter to the link.

Deprecated since version v2.0.0: Assign a Parameter object directly to an attribute within  $init\_scope()$  instead. For example, the following code

```
link.add_param('W', shape=(5, 3))
```

can be replaced by the following assignment.

```
with link.init_scope():
    link.W = chainer.Parameter(None, (5, 3))
```

The latter is easier for IDEs to keep track of the attribute's type.

### **Parameters**

- name (str) Name of the parameter. This name is also used as the attribute name.
- **shape** (int or tuple of ints) Shape of the parameter array. If it is omitted, the parameter variable is left uninitialized.
- **dtype** Data type of the parameter array.
- initializer If it is not None, the data is initialized with the given initializer. If it is an array, the data is directly initialized by it. If it is callable, it is used as a weight initializer. Note that in these cases, dtype argument is ignored.

# add\_persistent (name, value)

Registers a persistent value to the link.

The registered value is saved and loaded on serialization and deserialization. The value is set to an attribute of the link.

# **Parameters**

- name (str) Name of the persistent value. This name is also used for the attribute name.
- **value** Value to be registered.

```
addgrads (link)
```

# append(link)

Registers a child link and adds it to the tail of the list.

This is equivalent to add link(). This method has been added to emulate the list interface.

**Parameters** link (Link) – The link object to be regsitered.

# children()

# cleargrads()

Clears all gradient arrays.

This method should be called before the backward computation at every iteration of the optimization.

# copy()

copyparams (link)

# disable\_update()

Disables update rules of all parameters under the link hierarchy.

This method sets the enabled flag of the update rule of each parameter variable to False.

## enable update()

Enables update rules of all parameters under the link hierarchy.

This method sets the enabled flag of the update rule of each parameter variable to True.

# init\_hx (xs)

## init\_scope()

Creates an initialization scope.

This method returns a context manager object that enables registration of parameters (and links for *Chain*) by an assignment. A *Parameter* object can be automatically registered by assigning it to an attribute under this context manager.

# Example

In most cases, the parameter registration is done in the initializer method. Using the init\_scope method, we can simply assign a Parameter object to register it to the link.

```
class MyLink(chainer.Link):
    def __init__(self):
        super().__init__()
        with self.init_scope():
            self.W = chainer.Parameter(0, (10, 5))
            self.b = chainer.Parameter(0, (5,))
```

```
links (skipself=False)
namedlinks (skipself=False)
namedparams (include_uninit=True)
params (include_uninit=True)
register_persistent (name)
```

Registers an attribute of a given name as a persistent value.

This is a convenient method to register an existing attribute as a persistent value. If name has been already registered as a parameter, this method removes it from the list of parameter names and re-registers it as a persistent value.

**Parameters** name (str) – Name of the attribute to be registered.

```
to_cpu()
to_gpu(device=None)
zerograds()
    Initializes all gradient arrays by zero.
```

This method can be used for the same purpose of cleargrads, but less efficient. This method is left for backward compatibility.

Deprecated since version v1.15: Use cleargrads () instead.

# chainer.links.NStepRNNTanh

```
class chainer.links.NStepRNNTanh (self, n_layers, in_size, out_size, dropout)

Stacked Uni-directional RNN for sequences.
```

This link is stacked version of Uni-directional RNN for sequences. Note that the activation function is tanh. It calculates hidden and cell states of all layer at end-of-string, and all hidden states of the last layer for each time.

Unlike chainer.functions.n\_step\_rnn(), this function automatically sort inputs in descending order by length, and transpose the sequence. Users just need to call the link with a list of chainer.Variable holding sequences.

Warning: use\_cudnn argument is not supported anymore since v2. Instead, use chainer. using\_config('use\_cudnn', use\_cudnn). See chainer.using\_config().

## **Parameters**

- n\_layers (int) Number of layers.
- in\_size (int) Dimensionality of input vectors.
- out\_size (int) Dimensionality of hidden states and output vectors.
- **dropout** (*float*) Dropout ratio.

### See also:

chainer.functions.n step rnn()

### **Methods**

```
__call__(self, hx, xs)
```

Calculate all hidden states and cell states.

Warning: train argument is not supported anymore since v2. Instead, use chainer. using\_config('train', train). See chainer.using\_config().

### **Parameters**

- hx (Variable or None) Initial hidden states. If None is specified zero-vector is used.
- **xs** (list of ~chainer.Variable) List of input sequences. Each element xs[i] is a chainer.Variable holding a sequence.

```
__getitem__(index)
```

Returns the child at given index.

**Parameters** index (int) – Index of the child in the list.

Returns The index-th child link.

Return type Link

```
__len__()
```

Returns the number of children.

```
__iter__()
```

# add\_link(link)

Registers a child link and adds it to the tail of the list.

**Parameters** link(Link) – The link object to be registered.

add\_param (name, shape=None, dtype=<class 'numpy.float32'>, initializer=None)
Registers a parameter to the link.

Deprecated since version v2.0.0: Assign a Parameter object directly to an attribute within init\_scope() instead. For example, the following code

```
link.add_param('W', shape=(5, 3))
```

can be replaced by the following assignment.

```
with link.init_scope():
    link.W = chainer.Parameter(None, (5, 3))
```

The latter is easier for IDEs to keep track of the attribute's type.

### **Parameters**

- name (str) Name of the parameter. This name is also used as the attribute name.
- **shape** (*int* or tuple of *ints*) Shape of the parameter array. If it is omitted, the parameter variable is left uninitialized.
- **dtype** Data type of the parameter array.
- **initializer** If it is not None, the data is initialized with the given initializer. If it is an array, the data is directly initialized by it. If it is callable, it is used as a weight initializer. Note that in these cases, dtype argument is ignored.

# add\_persistent (name, value)

Registers a persistent value to the link.

The registered value is saved and loaded on serialization and deserialization. The value is set to an attribute of the link.

#### **Parameters**

- name (str) Name of the persistent value. This name is also used for the attribute name.
- **value** Value to be registered.

```
addgrads (link)
```

## append(link)

Registers a child link and adds it to the tail of the list.

This is equivalent to add\_link(). This method has been added to emulate the list interface.

Parameters link (Link) - The link object to be regsitered.

### children()

# cleargrads()

Clears all gradient arrays.

This method should be called before the backward computation at every iteration of the optimization.

# copy()

copyparams (link)

### disable update()

Disables update rules of all parameters under the link hierarchy.

This method sets the enabled flag of the update rule of each parameter variable to False.

# enable\_update()

Enables update rules of all parameters under the link hierarchy.

This method sets the enabled flag of the update rule of each parameter variable to True.

```
init_hx(xs)
```

### init\_scope()

Creates an initialization scope.

This method returns a context manager object that enables registration of parameters (and links for *Chain*) by an assignment. A *Parameter* object can be automatically registered by assigning it to an attribute under this context manager.

## Example

In most cases, the parameter registration is done in the initializer method. Using the init\_scope method, we can simply assign a Parameter object to register it to the link.

```
class MyLink(chainer.Link):
    def __init__(self):
        super().__init__()
    with self.init_scope():
        self.W = chainer.Parameter(0, (10, 5))
        self.b = chainer.Parameter(0, (5,))
```

```
links (skipself=False)
namedlinks (skipself=False)
namedparams (include_uninit=True)
params (include_uninit=True)
register_persistent (name)
```

Registers an attribute of a given name as a persistent value.

This is a convenient method to register an existing attribute as a persistent value. If name has been already registered as a parameter, this method removes it from the list of parameter names and re-registers it as a persistent value.

**Parameters** name (str) – Name of the attribute to be registered.

```
serialize(serializer)
to_cpu()
to_gpu(device=None)
zerograds()
```

Initializes all gradient arrays by zero.

This method can be used for the same purpose of cleargrads, but less efficient. This method is left for backward compatibility.

Deprecated since version v1.15: Use cleargrads () instead.

## chainer.links.Parameter

```
class chainer.links.Parameter(array)
```

Link that just holds a parameter and returns it.

Deprecated since version v1.5: The parameters are stored as variables as of v1.5. Use them directly instead.

**Parameters array** – Initial parameter array.

Variables W (Variable) - Parameter variable.

# **Methods**

```
__call__(volatile='off')
```

Returns the parameter variable.

**Parameters volatile** (Flag) – The volatility of the returned variable.

**Returns** A copy of the parameter variable with given volatility.

Return type Variable

 $\verb"add_param" (name, shape=None, dtype=<class 'numpy.float32'>, initializer=None)$ 

Registers a parameter to the link.

Deprecated since version v2.0.0: Assign a *Parameter* object directly to an attribute within *init\_scope()* instead. For example, the following code

```
link.add_param('W', shape=(5, 3))
```

can be replaced by the following assignment.

```
with link.init_scope():
    link.W = chainer.Parameter(None, (5, 3))
```

The latter is easier for IDEs to keep track of the attribute's type.

#### **Parameters**

- name (str) Name of the parameter. This name is also used as the attribute name.
- **shape** (*int* or tuple of *ints*) Shape of the parameter array. If it is omitted, the parameter variable is left uninitialized.
- **dtype** Data type of the parameter array.
- **initializer** If it is not None, the data is initialized with the given initializer. If it is an array, the data is directly initialized by it. If it is callable, it is used as a weight initializer. Note that in these cases, dtype argument is ignored.

# add\_persistent (name, value)

Registers a persistent value to the link.

The registered value is saved and loaded on serialization and deserialization. The value is set to an attribute of the link.

### **Parameters**

- name (str) Name of the persistent value. This name is also used for the attribute name.
- **value** Value to be registered.

# addgrads (link)

Accumulates gradient values from given link.

This method adds each gradient array of the given link to corresponding gradient array of this link. The accumulation is even done across host and different devices.

Parameters link (Link) – Source link object.

# children()

Returns a generator of all child links.

**Returns** A generator object that generates all child links.

### cleargrads()

Clears all gradient arrays.

This method should be called before the backward computation at every iteration of the optimization.

# copy()

Copies the link hierarchy to new one.

The whole hierarchy rooted by this link is copied. The copy is basically shallow, except that the parameter variables are also shallowly copied. It means that the parameter variables of copied one are different from ones of original link, while they share the data and gradient arrays.

The name of the link is reset on the copy, since the copied instance does not belong to the original parent chain (even if exists).

**Returns** Copied link object.

Return type Link

# copyparams (link)

Copies all parameters from given link.

This method copies data arrays of all parameters in the hierarchy. The copy is even done across the host and devices. Note that this method does not copy the gradient arrays.

Parameters link (Link) - Source link object.

### disable\_update()

Disables update rules of all parameters under the link hierarchy.

This method sets the enabled flag of the update rule of each parameter variable to False.

## enable\_update()

Enables update rules of all parameters under the link hierarchy.

This method sets the enabled flag of the update rule of each parameter variable to True.

# init\_scope()

Creates an initialization scope.

This method returns a context manager object that enables registration of parameters (and links for *Chain*) by an assignment. A *Parameter* object can be automatically registered by assigning it to an attribute under this context manager.

# Example

In most cases, the parameter registration is done in the initializer method. Using the init\_scope method, we can simply assign a Parameter object to register it to the link.

```
class MyLink(chainer.Link):
    def __init__(self):
        super().__init__()
        with self.init_scope():
        self.W = chainer.Parameter(0, (10, 5))
        self.b = chainer.Parameter(0, (5,))
```

### links (skipself=False)

Returns a generator of all links under the hierarchy.

**Parameters** skipself (bool) – If True, then the generator skips this link and starts with the first child link.

**Returns** A generator object that generates all links.

### namedlinks (skipself=False)

Returns a generator of all (path, link) pairs under the hierarchy.

**Parameters** skipself (bool) – If True, then the generator skips this link and starts with the first child link.

**Returns** A generator object that generates all (path, link) pairs.

### namedparams (include uninit=True)

Returns a generator of all (path, param) pairs under the hierarchy.

**Parameters** include\_uninit (bool) - If True, it also generates uninitialized parameters.

**Returns** A generator object that generates all (path, parameter) pairs. The paths are relative from this link.

## params (include\_uninit=True)

Returns a generator of all parameters under the link hierarchy.

**Parameters** include\_uninit (bool) – If True, it also generates uninitialized parameters.

**Returns** A generator object that generates all parameters.

# register\_persistent(name)

Registers an attribute of a given name as a persistent value.

This is a convenient method to register an existing attribute as a persistent value. If name has been already registered as a parameter, this method removes it from the list of parameter names and re-registers it as a persistent value.

**Parameters** name (str) – Name of the attribute to be registered.

# serialize (serializer)

Serializes the link object.

Parameters serializer (AbstractSerializer) - Serializer object.

## to\_cpu()

Copies parameter variables and persistent values to CPU.

This method does not handle non-registered attributes. If some of such attributes must be copied to CPU, the link implementation must override this method to do so.

Returns: self

# to\_gpu (device=None)

Copies parameter variables and persistent values to GPU.

This method does not handle non-registered attributes. If some of such attributes must be copied to GPU, the link implementation must override this method to do so.

**Parameters device** – Target device specifier. If omitted, the current device is used.

Returns: self

### zerograds()

Initializes all gradient arrays by zero.

This method can be used for the same purpose of cleargrads, but less efficient. This method is left for backward compatibility.

Deprecated since version v1.15: Use cleargrads () instead.

# chainer.links.Scale

**class** chainer.links.**Scale** (axis=1, W\_shape=None, bias\_term=False, bias\_shape=None)
Broadcasted elementwise product with learnable parameters.

Computes a elementwise product as scale() function does except that its second input is a learnable weight parameter W the link has.

### **Parameters**

- **axis** (*int*) The first axis of the first input of *scale()* function along which its second input is applied.
- W\_shape (tuple of ints) Shape of learnable weight parameter. If None, this link does not have learnable weight parameter so an explicit weight needs to be given to its \_\_call\_\_ method's second input.
- bias\_term (bool) Whether to also learn a bias (equivalent to Scale link + Bias link).
- bias\_shape (tuple of ints) Shape of learnable bias. If W\_shape is None, this should be given to determine the shape. Otherwise, the bias has the same shape W\_shape with the weight parameter and bias\_shape is ignored.

#### See also:

See scale() for details.

#### Variables

- W (Parameter) Weight parameter if W\_shape is given. Otherwise, no W attribute.
- bias (Bias) Bias term if bias\_term is True. Otherwise, no bias attribute.

# **Methods**

```
__call__(*xs)
```

Applies broadcasted elementwise product.

**Parameters xs** (*list of Variables*) – Input variables whose length should be one if the link has a learnable weight parameter, otherwise should be two.

```
__getitem__(name)
```

Equivalent to getattr.

```
add_link (name, link)
```

Registers a child link to this chain.

Deprecated since version v2.0.0: Assign the child link directly to an attribute within <code>init\_scope()</code> instead. For example, the following code

```
chain.add_link('l1', L.Linear(3, 5))
```

can be replaced by the following line.

```
with chain.init_scope():
    chain.l1 = L.Linear(3, 5)
```

The latter is easier for IDEs to keep track of the attribute's type.

# **Parameters**

• name (str) – Name of the child link. This name is also used as the attribute name.

• link (Link) – The link object to be registered.

add\_param (name, shape=None, dtype=<class 'numpy.float32'>, initializer=None)

Registers a parameter to the link.

Deprecated since version v2.0.0: Assign a Parameter object directly to an attribute within init\_scope() instead. For example, the following code

```
link.add_param('W', shape=(5, 3))
```

can be replaced by the following assignment.

```
with link.init_scope():
    link.W = chainer.Parameter(None, (5, 3))
```

The latter is easier for IDEs to keep track of the attribute's type.

### **Parameters**

- name (str) Name of the parameter. This name is also used as the attribute name.
- **shape** (int or tuple of ints) Shape of the parameter array. If it is omitted, the parameter variable is left uninitialized.
- **dtype** Data type of the parameter array.
- initializer If it is not None, the data is initialized with the given initializer. If it is an array, the data is directly initialized by it. If it is callable, it is used as a weight initializer. Note that in these cases, dtype argument is ignored.

### add persistent(name, value)

Registers a persistent value to the link.

The registered value is saved and loaded on serialization and deserialization. The value is set to an attribute of the link.

# **Parameters**

- name (str) Name of the persistent value. This name is also used for the attribute name.
- **value** Value to be registered.

```
addgrads (link)

children ()

cleargrads ()
```

Clears all gradient arrays.

This method should be called before the backward computation at every iteration of the optimization.

```
copy()
copyparams(link)
disable_update()
```

Disables update rules of all parameters under the link hierarchy.

This method sets the enabled flag of the update rule of each parameter variable to False.

```
enable_update()
```

Enables update rules of all parameters under the link hierarchy.

This method sets the enabled flag of the update rule of each parameter variable to True.

### init\_scope()

Creates an initialization scope.

This method returns a context manager object that enables registration of parameters (and links for *Chain*) by an assignment. A *Parameter* object can be automatically registered by assigning it to an attribute under this context manager.

## Example

In most cases, the parameter registration is done in the initializer method. Using the init\_scope method, we can simply assign a <code>Parameter</code> object to register it to the link.

```
class MyLink(chainer.Link):
    def __init__(self):
        super().__init__()
    with self.init_scope():
        self.W = chainer.Parameter(0, (10, 5))
        self.b = chainer.Parameter(0, (5,))
```

```
links (skipself=False)
namedlinks (skipself=False)
namedparams (include_uninit=True)
params (include_uninit=True)
register_persistent (name)
```

Registers an attribute of a given name as a persistent value.

This is a convenient method to register an existing attribute as a persistent value. If name has been already registered as a parameter, this method removes it from the list of parameter names and re-registers it as a persistent value.

**Parameters** name (str) – Name of the attribute to be registered.

```
serialize(serializer)
to_cpu()
to_gpu(device=None)
zerograds()
```

Initializes all gradient arrays by zero.

This method can be used for the same purpose of cleargrads, but less efficient. This method is left for backward compatibility.

Deprecated since version v1.15: Use cleargrads () instead.

## chainer.links.StatefulGRU

```
class chainer.links.StatefulGRU (in_size, out_size, init=None, inner_init=None, bias_init=0)
Stateful Gated Recurrent Unit function (GRU).
```

Stateful GRU function has six parameters  $W_r$ ,  $W_z$ , W,  $U_r$ ,  $U_z$ , and U. All these parameters are  $n \times n$  matrices, where n is the dimension of hidden vectors.

Given input vector x, Stateful GRU returns the next hidden vector h' defined as

$$r = \sigma(W_r x + U_r h),$$

$$z = \sigma(W_z x + U_z h),$$

$$\bar{h} = \tanh(W x + U(r \odot h)),$$

$$h' = (1 - z) \odot h + z \odot \bar{h},$$

where h is current hidden vector.

As the name indicates, StatefulGRU is stateful, meaning that it also holds the next hidden vector h' as a state. For a stateless GRU, use Stateless GRU.

## **Parameters**

- in\_size (int) Dimension of input vector x.
- out size (int) Dimension of hidden vector h.
- init Initializer for GRU's input units (W). It is a callable that takes numpy.ndarray or cupy.ndarray and edits its value. If it is None, the default initializer is used.
- inner\_init Initializer for the GRU's inner recurrent units (U). It is a callable that takes numpy.ndarray or cupy.ndarray and edits its value. If it is None, the default initializer is used.
- bias\_init Bias initializer. It is a callable that takes numpy.ndarray or cupy. ndarray and edits its value. If None, the bias is set to zero.

Variables h (Variable) - Hidden vector that indicates the state of StatefulGRU.

### See also:

- StatelessGRU
- GRU: an alias of StatefulGRU

### **Methods**

```
__call__(x)
__getitem__(name)
Equivalent to getattr.
add_link(name, link)
```

Registers a child link to this chain.

Deprecated since version v2.0.0: Assign the child link directly to an attribute within <code>init\_scope()</code> instead. For example, the following code

```
chain.add_link('l1', L.Linear(3, 5))
```

can be replaced by the following line.

```
with chain.init_scope():
    chain.l1 = L.Linear(3, 5)
```

The latter is easier for IDEs to keep track of the attribute's type.

#### **Parameters**

- name (str) Name of the child link. This name is also used as the attribute name.
- link (Link) The link object to be registered.

add\_param (name, shape=None, dtype=<class 'numpy.float32'>, initializer=None)

Registers a parameter to the link.

Deprecated since version v2.0.0: Assign a *Parameter* object directly to an attribute within *init\_scope()* instead. For example, the following code

```
link.add_param('W', shape=(5, 3))
```

can be replaced by the following assignment.

```
with link.init_scope():
   link.W = chainer.Parameter(None, (5, 3))
```

The latter is easier for IDEs to keep track of the attribute's type.

### **Parameters**

- name (str) Name of the parameter. This name is also used as the attribute name.
- **shape** (*int* or tuple of *ints*) Shape of the parameter array. If it is omitted, the parameter variable is left uninitialized.
- **dtype** Data type of the parameter array.
- initializer If it is not None, the data is initialized with the given initializer. If it is an array, the data is directly initialized by it. If it is callable, it is used as a weight initializer. Note that in these cases, dtype argument is ignored.

## add\_persistent (name, value)

Registers a persistent value to the link.

The registered value is saved and loaded on serialization and deserialization. The value is set to an attribute of the link.

### **Parameters**

- name (str) Name of the persistent value. This name is also used for the attribute name.
- **value** Value to be registered.

```
addgrads (link)
```

children()

### cleargrads()

Clears all gradient arrays.

This method should be called before the backward computation at every iteration of the optimization.

copy()

copyparams (link)

# disable\_update()

Disables update rules of all parameters under the link hierarchy.

This method sets the enabled flag of the update rule of each parameter variable to False.

### enable update()

Enables update rules of all parameters under the link hierarchy.

This method sets the enabled flag of the update rule of each parameter variable to True.

```
init scope()
```

Creates an initialization scope.

This method returns a context manager object that enables registration of parameters (and links for *Chain*) by an assignment. A *Parameter* object can be automatically registered by assigning it to an attribute under this context manager.

# Example

In most cases, the parameter registration is done in the initializer method. Using the init\_scope method, we can simply assign a <code>Parameter</code> object to register it to the link.

```
class MyLink(chainer.Link):
    def __init__(self):
        super().__init__()
        with self.init_scope():
        self.W = chainer.Parameter(0, (10, 5))
        self.b = chainer.Parameter(0, (5,))
```

```
links (skipself=False)
namedlinks (skipself=False)
namedparams (include_uninit=True)
params (include_uninit=True)
register_persistent (name)
```

Registers an attribute of a given name as a persistent value.

This is a convenient method to register an existing attribute as a persistent value. If name has been already registered as a parameter, this method removes it from the list of parameter names and re-registers it as a persistent value.

**Parameters** name (str) – Name of the attribute to be registered.

```
reset_state()
serialize(serializer)
set_state(h)
to_cpu()
to_gpu(device=None)
zerograds()
```

Initializes all gradient arrays by zero.

This method can be used for the same purpose of cleargrads, but less efficient. This method is left for backward compatibility.

Deprecated since version v1.15: Use cleargrads () instead.

# chainer.links.StatelessGRU

GRU function has six parameters  $W_r$ ,  $W_z$ , W,  $U_r$ ,  $U_z$ , and U. All these parameters are  $n \times n$  matrices, where n is the dimension of hidden vectors.

Given two inputs a previous hidden vector h and an input vector x, GRU returns the next hidden vector h' defined as

$$r = \sigma(W_r x + U_r h),$$

$$z = \sigma(W_z x + U_z h),$$

$$\bar{h} = \tanh(W x + U(r \odot h)),$$

$$h' = (1 - z) \odot h + z \odot \bar{h},$$

where  $\sigma$  is the sigmoid function, and  $\odot$  is the element-wise product.

As the name indicates, *StatelessGRU* is *stateless*, meaning that it does not hold the value of hidden vector h. For a *stateful GRU*, use *StatefulGRU*.

#### **Parameters**

- in\_size (int) Dimension of input vector x. If None, parameter initialization will be deferred until the first forward data pass at which time the size will be determined.
- out size (int) Dimension of hidden vector h,  $\bar{h}$  and h'.

### See:

- On the Properties of Neural Machine Translation: Encoder-Decoder Approaches [Cho+, SSST2014].
- Empirical Evaluation of Gated Recurrent Neural Networks on Sequence Modeling [Chung+NIPS2014 DLWorkshop].

### See also:

StatefulGRU

### **Methods**

Registers a child link to this chain.

Deprecated since version v2.0.0: Assign the child link directly to an attribute within  $init\_scope()$  instead. For example, the following code

```
chain.add_link('ll', L.Linear(3, 5))
```

can be replaced by the following line.

```
with chain.init_scope():
    chain.ll = L.Linear(3, 5)
```

The latter is easier for IDEs to keep track of the attribute's type.

### **Parameters**

- name (str) Name of the child link. This name is also used as the attribute name.
- link (Link) The link object to be registered.

add\_param (name, shape=None, dtype=<class 'numpy.float32'>, initializer=None)

Registers a parameter to the link.

Deprecated since version v2.0.0: Assign a Parameter object directly to an attribute within  $init\_scope()$  instead. For example, the following code

```
link.add_param('W', shape=(5, 3))
```

can be replaced by the following assignment.

```
with link.init_scope():
    link.W = chainer.Parameter(None, (5, 3))
```

The latter is easier for IDEs to keep track of the attribute's type.

### **Parameters**

- name (str) Name of the parameter. This name is also used as the attribute name.
- **shape** (int or tuple of ints) Shape of the parameter array. If it is omitted, the parameter variable is left uninitialized.
- **dtype** Data type of the parameter array.
- initializer If it is not None, the data is initialized with the given initializer. If it is an array, the data is directly initialized by it. If it is callable, it is used as a weight initializer. Note that in these cases, dtype argument is ignored.

# add\_persistent (name, value)

Registers a persistent value to the link.

The registered value is saved and loaded on serialization and deserialization. The value is set to an attribute of the link.

# **Parameters**

- name (str) Name of the persistent value. This name is also used for the attribute name.
- **value** Value to be registered.

```
addgrads (link)
```

children()

# cleargrads()

Clears all gradient arrays.

This method should be called before the backward computation at every iteration of the optimization.

```
copy()
copyparams (link)
```

disable\_update()

Disables update rules of all parameters under the link hierarchy.

This method sets the enabled flag of the update rule of each parameter variable to False.

```
enable_update()
```

Enables update rules of all parameters under the link hierarchy.

This method sets the enabled flag of the update rule of each parameter variable to True.

```
init_scope()
```

Creates an initialization scope.

This method returns a context manager object that enables registration of parameters (and links for *Chain*) by an assignment. A *Parameter* object can be automatically registered by assigning it to an attribute under this context manager.

# **Example**

In most cases, the parameter registration is done in the initializer method. Using the init\_scope method, we can simply assign a <code>Parameter</code> object to register it to the link.

```
class MyLink(chainer.Link):
    def __init__(self):
        super().__init__()
        with self.init_scope():
            self.W = chainer.Parameter(0, (10, 5))
            self.b = chainer.Parameter(0, (5,))
```

```
links (skipself=False)
namedlinks (skipself=False)
namedparams (include_uninit=True)
params (include_uninit=True)
register_persistent (name)
```

Registers an attribute of a given name as a persistent value.

This is a convenient method to register an existing attribute as a persistent value. If name has been already registered as a parameter, this method removes it from the list of parameter names and re-registers it as a persistent value.

**Parameters** name (str) – Name of the attribute to be registered.

This method can be used for the same purpose of cleargrads, but less efficient. This method is left for backward compatibility.

Deprecated since version v1.15: Use cleargrads () instead.

### chainer.links.StatefulMGU

class chainer.links.StatefulMGU(in\_size, out\_size)

### Methods

```
__call__(x)
__getitem__(name)
Equivalent to getattr.
add link(name, link)
```

Registers a child link to this chain.

Deprecated since version v2.0.0: Assign the child link directly to an attribute within <code>init\_scope()</code> instead. For example, the following code

```
chain.add_link('l1', L.Linear(3, 5))
```

can be replaced by the following line.

```
with chain.init_scope():
    chain.ll = L.Linear(3, 5)
```

The latter is easier for IDEs to keep track of the attribute's type.

#### **Parameters**

- name (str) Name of the child link. This name is also used as the attribute name.
- link (Link) The link object to be registered.

add\_param (name, shape=None, dtype=<class 'numpy.float32'>, initializer=None)
Registers a parameter to the link.

Deprecated since version v2.0.0: Assign a Parameter object directly to an attribute within  $init\_scope()$  instead. For example, the following code

```
link.add_param('W', shape=(5, 3))
```

can be replaced by the following assignment.

```
with link.init_scope():
    link.W = chainer.Parameter(None, (5, 3))
```

The latter is easier for IDEs to keep track of the attribute's type.

- name (str) Name of the parameter. This name is also used as the attribute name.
- **shape** (int or tuple of ints) Shape of the parameter array. If it is omitted, the parameter variable is left uninitialized.
- **dtype** Data type of the parameter array.
- initializer If it is not None, the data is initialized with the given initializer. If it is an array, the data is directly initialized by it. If it is callable, it is used as a weight initializer. Note that in these cases, dtype argument is ignored.

### add persistent(name, value)

Registers a persistent value to the link.

The registered value is saved and loaded on serialization and deserialization. The value is set to an attribute of the link.

### **Parameters**

- name (str) Name of the persistent value. This name is also used for the attribute name.
- **value** Value to be registered.

```
addgrads (link)
children()
```

# cleargrads()

Clears all gradient arrays.

This method should be called before the backward computation at every iteration of the optimization.

```
copy()
copyparams(link)
disable_update()
```

Disables update rules of all parameters under the link hierarchy.

This method sets the enabled flag of the update rule of each parameter variable to False.

```
enable_update()
```

Enables update rules of all parameters under the link hierarchy.

This method sets the enabled flag of the update rule of each parameter variable to True.

# init\_scope()

Creates an initialization scope.

This method returns a context manager object that enables registration of parameters (and links for *Chain*) by an assignment. A *Parameter* object can be automatically registered by assigning it to an attribute under this context manager.

# **Example**

In most cases, the parameter registration is done in the initializer method. Using the init\_scope method, we can simply assign a Parameter object to register it to the link.

```
class MyLink(chainer.Link):
    def __init__(self):
        super().__init__()
    with self.init_scope():
        self.W = chainer.Parameter(0, (10, 5))
        self.b = chainer.Parameter(0, (5,))
```

```
links (skipself=False)
namedlinks (skipself=False)
namedparams (include_uninit=True)
params (include_uninit=True)
```

### register\_persistent(name)

Registers an attribute of a given name as a persistent value.

This is a convenient method to register an existing attribute as a persistent value. If name has been already registered as a parameter, this method removes it from the list of parameter names and re-registers it as a persistent value.

**Parameters** name (str) – Name of the attribute to be registered.

```
reset state()
serialize (serializer)
set_state(h)
to_cpu()
to_gpu (device=None)
zerograds()
```

Initializes all gradient arrays by zero.

This method can be used for the same purpose of cleargrads, but less efficient. This method is left for backward compatibility.

Deprecated since version v1.15: Use cleargrads () instead.

### chainer.links.StatelessMGU

```
class chainer.links.StatelessMGU(n_inputs, n_units)
```

### **Methods**

```
\underline{\phantom{a}}call\underline{\phantom{a}}(h, x)
  _getitem__(name)
       Equivalent to getattr.
add_link (name, link)
```

Registers a child link to this chain.

Deprecated since version v2.0.0: Assign the child link directly to an attribute within init\_scope() instead. For example, the following code

```
chain.add_link('11', L.Linear(3, 5))
```

can be replaced by the following line.

```
with chain.init_scope():
    chain.l1 = L.Linear(3, 5)
```

The latter is easier for IDEs to keep track of the attribute's type.

- name (str) Name of the child link. This name is also used as the attribute name.
- link (Link) The link object to be registered.

add\_param (name, shape=None, dtype=<class 'numpy.float32'>, initializer=None)

Registers a parameter to the link.

Deprecated since version v2.0.0: Assign a Parameter object directly to an attribute within  $init\_scope()$  instead. For example, the following code

```
link.add_param('W', shape=(5, 3))
```

can be replaced by the following assignment.

```
with link.init_scope():
    link.W = chainer.Parameter(None, (5, 3))
```

The latter is easier for IDEs to keep track of the attribute's type.

### **Parameters**

- name (str) Name of the parameter. This name is also used as the attribute name.
- **shape** (int or tuple of ints) Shape of the parameter array. If it is omitted, the parameter variable is left uninitialized.
- **dtype** Data type of the parameter array.
- initializer If it is not None, the data is initialized with the given initializer. If it is an array, the data is directly initialized by it. If it is callable, it is used as a weight initializer. Note that in these cases, dtype argument is ignored.

## add persistent(name, value)

Registers a persistent value to the link.

The registered value is saved and loaded on serialization and deserialization. The value is set to an attribute of the link.

### **Parameters**

- name (str) Name of the persistent value. This name is also used for the attribute name.
- **value** Value to be registered.

```
addgrads (link)
```

children()

## cleargrads()

Clears all gradient arrays.

This method should be called before the backward computation at every iteration of the optimization.

# copy()

copyparams (link)

# disable\_update()

Disables update rules of all parameters under the link hierarchy.

This method sets the enabled flag of the update rule of each parameter variable to False.

# enable\_update()

Enables update rules of all parameters under the link hierarchy.

This method sets the enabled flag of the update rule of each parameter variable to True.

# init\_scope()

Creates an initialization scope.

This method returns a context manager object that enables registration of parameters (and links for *Chain*) by an assignment. A *Parameter* object can be automatically registered by assigning it to an attribute under this context manager.

# Example

In most cases, the parameter registration is done in the initializer method. Using the init\_scope method, we can simply assign a Parameter object to register it to the link.

```
class MyLink(chainer.Link):
    def __init__(self):
        super().__init__()
        with self.init_scope():
        self.W = chainer.Parameter(0, (10, 5))
        self.b = chainer.Parameter(0, (5,))
```

```
links (skipself=False)
namedlinks (skipself=False)
namedparams (include_uninit=True)
params (include_uninit=True)
register_persistent (name)
```

Registers an attribute of a given name as a persistent value.

This is a convenient method to register an existing attribute as a persistent value. If name has been already registered as a parameter, this method removes it from the list of parameter names and re-registers it as a persistent value.

**Parameters** name (str) – Name of the attribute to be registered.

```
to_cpu()
to_gpu(device=None)
zerograds()
    Initializes all gradient arrays by zero.
```

This method can be used for the same purpose of cleargrads, but less efficient. This method is left for backward compatibility.

Deprecated since version v1.15: Use cleargrads () instead.

# chainer.links.StatefulPeepholeLSTM

```
class chainer.links.StatefulPeepholeLSTM(in_size, out_size) Fully-connected LSTM layer with peephole connections.
```

This is a fully-connected LSTM layer with peephole connections as a chain. Unlike the *LSTM* link, this chain holds peep\_i, peep\_f and peep\_o as child links besides upward and lateral.

Given a input vector x, Peephole returns the next hidden vector h' defined as

$$a = \tanh(upwardx + lateralh),$$

$$i = \sigma(upwardx + lateralh + peep_ic),$$

$$f = \sigma(upwardx + lateralh + peep_fc),$$

$$c' = a \odot i + f \odot c,$$

$$o = \sigma(upwardx + lateralh + peep_oc'),$$

$$h' = o \tanh(c'),$$

where  $\sigma$  is the sigmoid function,  $\odot$  is the element-wise product, c is the current cell state, c' is the next cell state and h is the current hidden vector.

#### **Parameters**

- in\_size (int) Dimension of the input vector x.
- out\_size (int) Dimension of the hidden vector h.

### Variables

- upward (Linear) Linear layer of upward connections.
- lateral (Linear) Linear layer of lateral connections.
- peep\_i (Linear) Linear layer of peephole connections to the input gate.
- peep\_f (Linear) Linear layer of peephole connections to the forget gate.
- peep\_o (Linear) Linear layer of peephole connections to the output gate.
- c (Variable) Cell states of LSTM units.
- h (Variable) Output at the current time step.

## **Methods**

\_\_call\_\_(x)

Updates the internal state and returns the LSTM outputs.

**Parameters x** (Variable) – A new batch from the input sequence.

**Returns** Outputs of updated LSTM units.

Return type Variable

\_\_getitem\_\_(name)

Equivalent to getattr.

 $\verb"add_link"\,(name,\,link)$ 

Registers a child link to this chain.

Deprecated since version v2.0.0: Assign the child link directly to an attribute within <code>init\_scope()</code> instead. For example, the following code

```
chain.add_link('l1', L.Linear(3, 5))
```

can be replaced by the following line.

```
with chain.init_scope():
    chain.ll = L.Linear(3, 5)
```

The latter is easier for IDEs to keep track of the attribute's type.

### **Parameters**

- name (str) Name of the child link. This name is also used as the attribute name.
- link (Link) The link object to be registered.

```
add_param (name, shape=None, dtype=<class 'numpy.float32'>, initializer=None)
```

Registers a parameter to the link.

Deprecated since version v2.0.0: Assign a Parameter object directly to an attribute within  $init\_scope()$  instead. For example, the following code

```
link.add_param('W', shape=(5, 3))
```

can be replaced by the following assignment.

```
with link.init_scope():
    link.W = chainer.Parameter(None, (5, 3))
```

The latter is easier for IDEs to keep track of the attribute's type.

### **Parameters**

- name (str) Name of the parameter. This name is also used as the attribute name.
- **shape** (int or tuple of ints) Shape of the parameter array. If it is omitted, the parameter variable is left uninitialized.
- **dtype** Data type of the parameter array.
- initializer If it is not None, the data is initialized with the given initializer. If it is an array, the data is directly initialized by it. If it is callable, it is used as a weight initializer. Note that in these cases, dtype argument is ignored.

# add\_persistent (name, value)

Registers a persistent value to the link.

The registered value is saved and loaded on serialization and deserialization. The value is set to an attribute of the link.

## **Parameters**

- name (str) Name of the persistent value. This name is also used for the attribute name.
- **value** Value to be registered.

```
addgrads (link)
```

children()

# cleargrads()

Clears all gradient arrays.

This method should be called before the backward computation at every iteration of the optimization.

```
copy()
copyparams(link)
disable_update()
```

Disables update rules of all parameters under the link hierarchy.

This method sets the enabled flag of the update rule of each parameter variable to False.

```
enable_update()
```

Enables update rules of all parameters under the link hierarchy.

This method sets the enabled flag of the update rule of each parameter variable to True.

```
init_scope()
```

Creates an initialization scope.

This method returns a context manager object that enables registration of parameters (and links for *Chain*) by an assignment. A *Parameter* object can be automatically registered by assigning it to an attribute under this context manager.

# **Example**

In most cases, the parameter registration is done in the initializer method. Using the init\_scope method, we can simply assign a <code>Parameter</code> object to register it to the link.

```
class MyLink(chainer.Link):
    def __init__(self):
        super().__init__()
        with self.init_scope():
        self.W = chainer.Parameter(0, (10, 5))
        self.b = chainer.Parameter(0, (5,))
```

```
links (skipself=False)
namedlinks (skipself=False)
namedparams (include_uninit=True)
params (include_uninit=True)
register_persistent (name)
```

Registers an attribute of a given name as a persistent value.

This is a convenient method to register an existing attribute as a persistent value. If name has been already registered as a parameter, this method removes it from the list of parameter names and re-registers it as a persistent value.

**Parameters** name (str) – Name of the attribute to be registered.

```
reset_state()
```

Resets the internal states.

It sets None to the c and h attributes.

Initializes all gradient arrays by zero.

```
serialize (serializer)

to_cpu()

to_gpu (device=None)

zerograds()
```

This method can be used for the same purpose of cleargrads, but less efficient. This method is left for backward compatibility.

Deprecated since version v1.15: Use cleargrads () instead.

#### chainer.links.StatefulZoneoutLSTM

### **Methods**

```
__call__(x)
```

Updates the internal state and returns the LSTM outputs.

**Parameters x** (Variable) – A new batch from the input sequence.

**Returns** Outputs of updated LSTM units.

Return type Variable

```
__getitem__(name)
```

Equivalent to getattr.

```
add_link (name, link)
```

Registers a child link to this chain.

Deprecated since version v2.0.0: Assign the child link directly to an attribute within <code>init\_scope()</code> instead. For example, the following code

```
chain.add_link('l1', L.Linear(3, 5))
```

can be replaced by the following line.

```
with chain.init_scope():
    chain.11 = L.Linear(3, 5)
```

The latter is easier for IDEs to keep track of the attribute's type.

## **Parameters**

- name (str) Name of the child link. This name is also used as the attribute name.
- link (Link) The link object to be registered.

add\_param (name, shape=None, dtype=<class 'numpy.float32'>, initializer=None)

Registers a parameter to the link.

Deprecated since version v2.0.0: Assign a Parameter object directly to an attribute within  $init\_scope()$  instead. For example, the following code

```
link.add_param('W', shape=(5, 3))
```

can be replaced by the following assignment.

```
with link.init_scope():
    link.W = chainer.Parameter(None, (5, 3))
```

The latter is easier for IDEs to keep track of the attribute's type.

#### **Parameters**

- name (str) Name of the parameter. This name is also used as the attribute name.
- **shape** (int or tuple of ints) Shape of the parameter array. If it is omitted, the parameter variable is left uninitialized.
- **dtype** Data type of the parameter array.
- **initializer** If it is not None, the data is initialized with the given initializer. If it is an array, the data is directly initialized by it. If it is callable, it is used as a weight initializer. Note that in these cases, dtype argument is ignored.

## add\_persistent(name, value)

Registers a persistent value to the link.

The registered value is saved and loaded on serialization and descrialization. The value is set to an attribute of the link.

### **Parameters**

- name (str) Name of the persistent value. This name is also used for the attribute name.
- **value** Value to be registered.

```
addgrads (link)

children()

cleargrads()
```

Clears all gradient arrays.

This method should be called before the backward computation at every iteration of the optimization.

```
copy()
copyparams(link)
disable_update()
```

Disables update rules of all parameters under the link hierarchy.

This method sets the enabled flag of the update rule of each parameter variable to False.

### enable\_update()

Enables update rules of all parameters under the link hierarchy.

This method sets the enabled flag of the update rule of each parameter variable to True.

### init scope()

Creates an initialization scope.

This method returns a context manager object that enables registration of parameters (and links for *Chain*) by an assignment. A *Parameter* object can be automatically registered by assigning it to an attribute under this context manager.

## Example

In most cases, the parameter registration is done in the initializer method. Using the init\_scope method, we can simply assign a Parameter object to register it to the link.

```
class MyLink(chainer.Link):
    def __init__(self):
        super().__init__()
        with self.init_scope():
```

```
self.W = chainer.Parameter(0, (10, 5))
self.b = chainer.Parameter(0, (5,))
```

```
links (skipself=False)
namedlinks (skipself=False)
namedparams (include_uninit=True)
params (include_uninit=True)
register persistent (name)
```

Registers an attribute of a given name as a persistent value.

This is a convenient method to register an existing attribute as a persistent value. If name has been already registered as a parameter, this method removes it from the list of parameter names and re-registers it as a persistent value.

**Parameters** name (str) – Name of the attribute to be registered.

```
reset_state()
```

Resets the internal state.

It sets None to the c and h attributes.

```
serialize (serializer)
```

```
set_state(c, h)
```

Sets the internal state.

It sets the c and h attributes.

#### **Parameters**

- c (Variable) A new cell states of LSTM units.
- h (Variable) A new output at the previous time step.

```
to_cpu()
```

to\_gpu (device=None)

# zerograds()

Initializes all gradient arrays by zero.

This method can be used for the same purpose of cleargrads, but less efficient. This method is left for backward compatibility.

Deprecated since version v1.15: Use cleargrads () instead.

# chainer.links.StatelessLSTM

Stateless LSTM layer.

This is a fully-connected LSTM layer as a chain. Unlike the <code>lstm()</code> function, this chain holds upward and lateral connections as child links. This link doesn't keep cell and hidden states.

### **Parameters**

- in\_size (int or None) Dimension of input vectors. If None, parameter initialization will be deferred until the first forward data pass at which time the size will be determined
- out\_size (int) Dimensionality of output vectors.

## Variables

- upward (chainer.links.Linear) Linear layer of upward connections.
- lateral (chainer.links.Linear) Linear layer of lateral connections.

## **Example**

There are several ways to make a StatelessLSTM link.

Let a two-dimensional input array x, a cell state array h, and the output array of the previous step h be:

```
>>> x = np.zeros((1, 10), dtype='f')
>>> c = np.zeros((1, 20), dtype='f')
>>> h = np.zeros((1, 20), dtype='f')
```

1. Give both in\_size and out\_size arguments:

```
>>> 1 = L.StatelessLSTM(10, 20)
>>> c_new, h_new = 1(c, h, x)
>>> c_new.shape
(1, 20)
>>> h_new.shape
(1, 20)
```

2. Omit in\_size argument or fill it with None:

The below two cases are the same.

```
>>> 1 = L.StatelessLSTM(20)
>>> c_new, h_new = 1(c, h, x)
>>> c_new.shape
(1, 20)
>>> h_new.shape
(1, 20)
```

```
>>> 1 = L.StatelessLSTM(None, 20)
>>> c_new, h_new = 1(c, h, x)
>>> c_new.shape
(1, 20)
>>> h_new.shape
(1, 20)
```

## **Methods**

```
\underline{\phantom{a}}call\underline{\phantom{a}}(c, h, x)
```

Returns new cell state and updated output of LSTM.

# **Parameters**

• c (Variable) - Cell states of LSTM units.

- h (Variable) Output at the previous time step.
- **x** (Variable) A new batch from the input sequence.

**Returns** Returns (c\_new, h\_new), where c\_new represents new cell state, and h\_new is updated output of LSTM units.

**Return type** tuple of ~chainer. Variable

```
__getitem__(name)
```

Equivalent to getattr.

```
add_link (name, link)
```

Registers a child link to this chain.

Deprecated since version v2.0.0: Assign the child link directly to an attribute within <code>init\_scope()</code> instead. For example, the following code

```
chain.add_link('ll', L.Linear(3, 5))
```

can be replaced by the following line.

```
with chain.init_scope():
    chain.ll = L.Linear(3, 5)
```

The latter is easier for IDEs to keep track of the attribute's type.

#### **Parameters**

- name (str) Name of the child link. This name is also used as the attribute name.
- link (Link) The link object to be registered.

add\_param (name, shape=None, dtype=<class 'numpy.float32'>, initializer=None)
Registers a parameter to the link.

Deprecated since version v2.0.0: Assign a Parameter object directly to an attribute within init\_scope() instead. For example, the following code

```
link.add_param('W', shape=(5, 3))
```

can be replaced by the following assignment.

```
with link.init_scope():
    link.W = chainer.Parameter(None, (5, 3))
```

The latter is easier for IDEs to keep track of the attribute's type.

## **Parameters**

- name (str) Name of the parameter. This name is also used as the attribute name.
- **shape** (int or tuple of ints) Shape of the parameter array. If it is omitted, the parameter variable is left uninitialized.
- **dtype** Data type of the parameter array.
- initializer If it is not None, the data is initialized with the given initializer. If it is an array, the data is directly initialized by it. If it is callable, it is used as a weight initializer. Note that in these cases, dtype argument is ignored.

```
add_persistent (name, value)
```

Registers a persistent value to the link.

The registered value is saved and loaded on serialization and descrialization. The value is set to an attribute of the link.

#### **Parameters**

- name (str) Name of the persistent value. This name is also used for the attribute name.
- **value** Value to be registered.

```
addgrads (link)
children()
cleargrads()
    Clears all gradient arrays.
```

This method should be called before the backward computation at every iteration of the optimization.

```
copy()
copyparams(link)
disable update()
```

Disables update rules of all parameters under the link hierarchy.

This method sets the enabled flag of the update rule of each parameter variable to False.

```
enable update()
```

Enables update rules of all parameters under the link hierarchy.

This method sets the enabled flag of the update rule of each parameter variable to True.

```
init_scope()
```

Creates an initialization scope.

This method returns a context manager object that enables registration of parameters (and links for *Chain*) by an assignment. A *Parameter* object can be automatically registered by assigning it to an attribute under this context manager.

## Example

In most cases, the parameter registration is done in the initializer method. Using the init\_scope method, we can simply assign a <code>Parameter</code> object to register it to the link.

```
class MyLink(chainer.Link):
    def __init__(self):
        super().__init__()
        with self.init_scope():
            self.W = chainer.Parameter(0, (10, 5))
            self.b = chainer.Parameter(0, (5,))
```

```
links (skipself=False)
namedlinks (skipself=False)
namedparams (include_uninit=True)
params (include_uninit=True)
register_persistent (name)
    Registers an attribute of a given name as a persistent value.
```

This is a convenient method to register an existing attribute as a persistent value. If name has been already registered as a parameter, this method removes it from the list of parameter names and re-registers it as a persistent value.

**Parameters** name (str) – Name of the attribute to be registered.

```
to_cpu()
to_gpu(device=None)
zerograds()
    Initializes all gradient arrays by zero.
```

This method can be used for the same purpose of cleargrads, but less efficient. This method is left for backward compatibility.

Deprecated since version v1.15: Use cleargrads () instead.

# 2.5.2 Activation/loss/normalization functions with parameters

| chainer.links.BatchNormalization        | Batch normalization layer on outputs of linear or convolu- |
|-----------------------------------------|------------------------------------------------------------|
|                                         | tion functions.                                            |
| chainer.links.BatchRenormalization      | Batch renormalization layer on outputs of linear or convo- |
|                                         | lution functions.                                          |
| chainer.links.LayerNormalization        | Layer normalization layer on outputs of linear functions.  |
| chainer.links.BinaryHierarchicalSoftmax | Hierarchical softmax layer over binary tree.               |
| chainer.links.BlackOut                  | BlackOut loss layer.                                       |
| chainer.links.CRF1d                     | Linear-chain conditional random field loss layer.          |
| chainer.links.SimplifiedDropconnect     | Fully-connected layer with simplified dropconnect regular- |
|                                         | ization.                                                   |
| chainer.links.PReLU                     | Parametric ReLU function as a link.                        |
| chainer.links.Maxout                    | Fully-connected maxout layer.                              |
| chainer.links.NegativeSampling          | Negative sampling loss layer.                              |

## chainer.links.BatchNormalization

Batch normalization layer on outputs of linear or convolution functions.

This link wraps the batch\_normalization() and fixed\_batch\_normalization() functions.

It runs in three modes: training mode, fine-tuning mode, and testing mode.

In training mode, it normalizes the input by *batch statistics*. It also maintains approximated population statistics by moving averages, which can be used for instant evaluation in testing mode.

In fine-tuning mode, it accumulates the input to compute *population statistics*. In order to correctly compute the population statistics, a user must use this mode to feed mini-batches running through whole training dataset.

In testing mode, it uses pre-computed population statistics to normalize the input variable. The population statistics is approximated if it is computed by training mode, or accurate if it is correctly computed by fine-tuning mode.

### **Parameters**

- size (int or tuple of ints) Size (or shape) of channel dimensions.
- decay (float) Decay rate of moving average. It is used on training.
- **eps** (float) Epsilon value for numerical stability.
- **dtype** (numpy.dtype) Type to use in computing.
- use\_gamma (bool) If True, use scaling parameter. Otherwise, use unit(1) which makes no effect.
- use\_beta (bool) If True, use shifting parameter. Otherwise, use unit(0) which makes no effect.

See: Batch Normalization: Accelerating Deep Network Training by Reducing Internal Covariate Shift

### See also:

batch\_normalization(), fixed\_batch\_normalization()

#### **Variables**

- gamma (Variable) Scaling parameter.
- beta (Variable) Shifting parameter.
- avg\_mean (numpy.ndarray or cupy.ndarray) Population mean.
- avg\_var(numpy.ndarray or cupy.ndarray) Population variance.
- N (int) Count of batches given for fine-tuning.
- **decay** (float) Decay rate of moving average. It is used on training.
- **eps** (*float*) Epsilon value for numerical stability. This value is added to the batch variances.

## **Methods**

```
\_call\_ (self, x, finetune=False)
```

Invokes the forward propagation of BatchNormalization.

In training mode, the BatchNormalization computes moving averages of mean and variance for evaluation during training, and normalizes the input using batch statistics.

Warning: test argument is not supported anymore since v2. Instead, use chainer. using\_config('train', False). See chainer.using\_config().

### **Parameters**

- x (Variable) Input variable.
- **finetune** (bool) If it is in the training mode and finetune is True, BatchNormalization runs in fine-tuning mode; it accumulates the input array to compute population statistics for normalization, and normalizes the input using batch statistics.

add\_param (name, shape=None, dtype=<class 'numpy.float32'>, initializer=None)

Registers a parameter to the link.

Deprecated since version v2.0.0: Assign a Parameter object directly to an attribute within  $init\_scope()$  instead. For example, the following code

```
link.add_param('W', shape=(5, 3))
```

can be replaced by the following assignment.

```
with link.init_scope():
    link.W = chainer.Parameter(None, (5, 3))
```

The latter is easier for IDEs to keep track of the attribute's type.

### **Parameters**

- name (str) Name of the parameter. This name is also used as the attribute name.
- **shape** (int or tuple of ints) Shape of the parameter array. If it is omitted, the parameter variable is left uninitialized.
- **dtype** Data type of the parameter array.
- initializer If it is not None, the data is initialized with the given initializer. If it is an array, the data is directly initialized by it. If it is callable, it is used as a weight initializer. Note that in these cases, dtype argument is ignored.

### add persistent(name, value)

Registers a persistent value to the link.

The registered value is saved and loaded on serialization and deserialization. The value is set to an attribute of the link.

## **Parameters**

- name (str) Name of the persistent value. This name is also used for the attribute name.
- **value** Value to be registered.

## addgrads (link)

Accumulates gradient values from given link.

This method adds each gradient array of the given link to corresponding gradient array of this link. The accumulation is even done across host and different devices.

Parameters link (Link) - Source link object.

## children()

Returns a generator of all child links.

**Returns** A generator object that generates all child links.

### cleargrads()

Clears all gradient arrays.

This method should be called before the backward computation at every iteration of the optimization.

## copy()

Copies the link hierarchy to new one.

The whole hierarchy rooted by this link is copied. The copy is basically shallow, except that the parameter variables are also shallowly copied. It means that the parameter variables of copied one are different from ones of original link, while they share the data and gradient arrays.

The name of the link is reset on the copy, since the copied instance does not belong to the original parent chain (even if exists).

Returns Copied link object.

Return type Link

## copyparams (link)

Copies all parameters from given link.

This method copies data arrays of all parameters in the hierarchy. The copy is even done across the host and devices. Note that this method does not copy the gradient arrays.

Parameters link (Link) - Source link object.

### disable update()

Disables update rules of all parameters under the link hierarchy.

This method sets the enabled flag of the update rule of each parameter variable to False.

## enable\_update()

Enables update rules of all parameters under the link hierarchy.

This method sets the enabled flag of the update rule of each parameter variable to True.

# init\_scope()

Creates an initialization scope.

This method returns a context manager object that enables registration of parameters (and links for *Chain*) by an assignment. A *Parameter* object can be automatically registered by assigning it to an attribute under this context manager.

# **Example**

In most cases, the parameter registration is done in the initializer method. Using the init\_scope method, we can simply assign a <code>Parameter</code> object to register it to the link.

```
class MyLink(chainer.Link):
    def __init__(self):
        super().__init__()
        with self.init_scope():
        self.W = chainer.Parameter(0, (10, 5))
        self.b = chainer.Parameter(0, (5,))
```

## links (skipself=False)

Returns a generator of all links under the hierarchy.

**Parameters** skipself (bool) – If True, then the generator skips this link and starts with the first child link.

**Returns** A generator object that generates all links.

# namedlinks (skipself=False)

Returns a generator of all (path, link) pairs under the hierarchy.

**Parameters** skipself (bool) – If True, then the generator skips this link and starts with the first child link.

**Returns** A generator object that generates all (path, link) pairs.

## namedparams (include\_uninit=True)

Returns a generator of all (path, param) pairs under the hierarchy.

**Parameters** include\_uninit (bool) – If True, it also generates uninitialized parameters.

**Returns** A generator object that generates all (path, parameter) pairs. The paths are relative from this link.

## params (include\_uninit=True)

Returns a generator of all parameters under the link hierarchy.

**Parameters include\_uninit** (bool) – If True, it also generates uninitialized parameters.

**Returns** A generator object that generates all parameters.

## register\_persistent(name)

Registers an attribute of a given name as a persistent value.

This is a convenient method to register an existing attribute as a persistent value. If name has been already registered as a parameter, this method removes it from the list of parameter names and re-registers it as a persistent value.

**Parameters** name (str) – Name of the attribute to be registered.

## serialize (serializer)

Serializes the link object.

Parameters serializer (AbstractSerializer) - Serializer object.

### start finetuning()

Resets the population count for collecting population statistics.

This method can be skipped if it is the first time to use the fine-tuning mode. Otherwise, this method should be called before starting the fine-tuning mode again.

#### to\_cpu()

Copies parameter variables and persistent values to CPU.

This method does not handle non-registered attributes. If some of such attributes must be copied to CPU, the link implementation must override this method to do so.

Returns: self

# to\_gpu (device=None)

Copies parameter variables and persistent values to GPU.

This method does not handle non-registered attributes. If some of such attributes must be copied to GPU, the link implementation must override this method to do so.

Parameters device - Target device specifier. If omitted, the current device is used.

Returns: self

## zerograds()

Initializes all gradient arrays by zero.

This method can be used for the same purpose of cleargrads, but less efficient. This method is left for backward compatibility.

Deprecated since version v1.15: Use cleargrads () instead.

### chainer.links.BatchRenormalization

Batch renormalization layer on outputs of linear or convolution functions.

This link wraps the batch\_renormalization() and fixed\_batch\_renormalization() functions.

This is an extension of batch normalization, which ensures that the training and inference models generate the same outputs that depend on individual examples rather than the entire minibatch.

See: Batch Renormalization: Towards Reducing Minibatch Dependence in Batch-Normalized Models

#### See also:

```
batch_renormalization(),
batch_normalization(),
fixed_batch_renormalization()
```

#### **Methods**

```
\_call\_(x, finetune=False)
```

add\_param (name, shape=None, dtype=<class 'numpy.float32'>, initializer=None)
Registers a parameter to the link.

Deprecated since version v2.0.0: Assign a *Parameter* object directly to an attribute within *init\_scope()* instead. For example, the following code

```
link.add_param('W', shape=(5, 3))
```

can be replaced by the following assignment.

```
with link.init_scope():
    link.W = chainer.Parameter(None, (5, 3))
```

The latter is easier for IDEs to keep track of the attribute's type.

#### **Parameters**

- name (str) Name of the parameter. This name is also used as the attribute name.
- **shape** (*int* or tuple of *ints*) Shape of the parameter array. If it is omitted, the parameter variable is left uninitialized.
- **dtype** Data type of the parameter array.
- initializer If it is not None, the data is initialized with the given initializer. If it is an array, the data is directly initialized by it. If it is callable, it is used as a weight initializer. Note that in these cases, dtype argument is ignored.

### add\_persistent (name, value)

Registers a persistent value to the link.

The registered value is saved and loaded on serialization and deserialization. The value is set to an attribute of the link.

#### **Parameters**

- name (str) Name of the persistent value. This name is also used for the attribute name.
- **value** Value to be registered.

## addgrads (link)

Accumulates gradient values from given link.

This method adds each gradient array of the given link to corresponding gradient array of this link. The accumulation is even done across host and different devices.

Parameters link (Link) - Source link object.

#### children()

Returns a generator of all child links.

**Returns** A generator object that generates all child links.

## cleargrads()

Clears all gradient arrays.

This method should be called before the backward computation at every iteration of the optimization.

## copy()

Copies the link hierarchy to new one.

The whole hierarchy rooted by this link is copied. The copy is basically shallow, except that the parameter variables are also shallowly copied. It means that the parameter variables of copied one are different from ones of original link, while they share the data and gradient arrays.

The name of the link is reset on the copy, since the copied instance does not belong to the original parent chain (even if exists).

Returns Copied link object.

Return type Link

## copyparams (link)

Copies all parameters from given link.

This method copies data arrays of all parameters in the hierarchy. The copy is even done across the host and devices. Note that this method does not copy the gradient arrays.

Parameters link (Link) - Source link object.

## disable update()

Disables update rules of all parameters under the link hierarchy.

This method sets the enabled flag of the update rule of each parameter variable to False.

#### enable update()

Enables update rules of all parameters under the link hierarchy.

This method sets the enabled flag of the update rule of each parameter variable to True.

# init\_scope()

Creates an initialization scope.

This method returns a context manager object that enables registration of parameters (and links for *Chain*) by an assignment. A *Parameter* object can be automatically registered by assigning it to an attribute under this context manager.

## Example

In most cases, the parameter registration is done in the initializer method. Using the init\_scope method, we can simply assign a Parameter object to register it to the link.

```
class MyLink(chainer.Link):
    def __init__(self):
        super().__init__()
        with self.init_scope():
            self.W = chainer.Parameter(0, (10, 5))
            self.b = chainer.Parameter(0, (5,))
```

## links (skipself=False)

Returns a generator of all links under the hierarchy.

**Parameters** skipself (bool) – If True, then the generator skips this link and starts with the first child link.

**Returns** A generator object that generates all links.

```
namedlinks (skipself=False)
```

Returns a generator of all (path, link) pairs under the hierarchy.

**Parameters** skipself (bool) – If True, then the generator skips this link and starts with the first child link.

**Returns** A generator object that generates all (path, link) pairs.

# namedparams (include\_uninit=True)

Returns a generator of all (path, param) pairs under the hierarchy.

**Parameters include\_uninit** (bool) – If True, it also generates uninitialized parameters.

**Returns** A generator object that generates all (path, parameter) pairs. The paths are relative from this link.

### params (include\_uninit=True)

Returns a generator of all parameters under the link hierarchy.

**Parameters** include\_uninit (bool) – If True, it also generates uninitialized parameters.

**Returns** A generator object that generates all parameters.

## register\_persistent(name)

Registers an attribute of a given name as a persistent value.

This is a convenient method to register an existing attribute as a persistent value. If name has been already registered as a parameter, this method removes it from the list of parameter names and re-registers it as a persistent value.

**Parameters** name (str) – Name of the attribute to be registered.

### serialize (serializer)

Serializes the link object.

Parameters serializer (AbstractSerializer) - Serializer object.

## start\_finetuning()

Resets the population count for collecting population statistics.

This method can be skipped if it is the first time to use the fine-tuning mode. Otherwise, this method should be called before starting the fine-tuning mode again.

## to\_cpu()

Copies parameter variables and persistent values to CPU.

This method does not handle non-registered attributes. If some of such attributes must be copied to CPU, the link implementation must override this method to do so.

Returns: self

### to qpu (device=None)

Copies parameter variables and persistent values to GPU.

This method does not handle non-registered attributes. If some of such attributes must be copied to GPU, the link implementation must override this method to do so.

**Parameters** device – Target device specifier. If omitted, the current device is used.

Returns: self

### zerograds()

Initializes all gradient arrays by zero.

This method can be used for the same purpose of cleargrads, but less efficient. This method is left for backward compatibility.

Deprecated since version v1.15: Use cleargrads () instead.

# chainer.links.LayerNormalization

**class** chainer.links.**LayerNormalization** (*size=None*, *eps=1e-06*, *initial\_gamma=None*, *initial\_beta=None*)

Layer normalization layer on outputs of linear functions.

**Warning:** This feature is experimental. The interface can change in the future.

This link implements a "layer normalization" layer which normalizes the input units by statistics that are computed along the second axis, scales and shifts them. Parameter initialization will be deferred until the first forward data pass at which time the size will be determined.

## **Parameters**

- **size** (*int*) Size of input units. If None, parameter initialization will be deferred until the first forward data pass at which time the size will be determined.
- eps (float) Epsilon value for numerical stability of normalization.
- initial\_gamma (Initializer) Initializer for scaling vector. If None, then the vector is filled by 1. If a scalar, the vector is filled by it. If numpy.ndarray, the vector is set by it.
- initial\_beta(Initializer) Initializer for shifting vector. If None, then the vector is filled by 0. If a scalar, the vector is filled by it. If numpy.ndarray, the vector is set by it.

### **Variables**

- gamma (Parameter) Scaling parameter.
- beta (Parameter) Shifting parameter.
- **eps** (*float*) Epsilon value for numerical stability.

See: Layer Normalization

## **Methods**

```
\underline{\phantom{a}}call\underline{\phantom{a}}(x)
```

Apply layer normalization to given input.

**Parameters x** (Variable) – Batch vectors. Shape of this value must be (*batch\_size*, *unit\_size*), e.g., the output of *linear()*.

**Returns** Output of the layer normalization.

Return type Variable

add\_param (name, shape=None, dtype=<class 'numpy.float32'>, initializer=None)

Registers a parameter to the link.

Deprecated since version v2.0.0: Assign a Parameter object directly to an attribute within  $init\_scope()$  instead. For example, the following code

```
link.add_param('W', shape=(5, 3))
```

can be replaced by the following assignment.

```
with link.init_scope():
    link.W = chainer.Parameter(None, (5, 3))
```

The latter is easier for IDEs to keep track of the attribute's type.

### **Parameters**

- name (str) Name of the parameter. This name is also used as the attribute name.
- **shape** (int or tuple of ints) Shape of the parameter array. If it is omitted, the parameter variable is left uninitialized.
- **dtype** Data type of the parameter array.
- initializer If it is not None, the data is initialized with the given initializer. If it is an array, the data is directly initialized by it. If it is callable, it is used as a weight initializer. Note that in these cases, dtype argument is ignored.

## add\_persistent (name, value)

Registers a persistent value to the link.

The registered value is saved and loaded on serialization and deserialization. The value is set to an attribute of the link.

### **Parameters**

- name (str) Name of the persistent value. This name is also used for the attribute name.
- **value** Value to be registered.

## addgrads (link)

Accumulates gradient values from given link.

This method adds each gradient array of the given link to corresponding gradient array of this link. The accumulation is even done across host and different devices.

**Parameters link** (Link) – Source link object.

# children()

Returns a generator of all child links.

**Returns** A generator object that generates all child links.

### cleargrads()

Clears all gradient arrays.

This method should be called before the backward computation at every iteration of the optimization.

## copy()

Copies the link hierarchy to new one.

The whole hierarchy rooted by this link is copied. The copy is basically shallow, except that the parameter variables are also shallowly copied. It means that the parameter variables of copied one are different from ones of original link, while they share the data and gradient arrays.

The name of the link is reset on the copy, since the copied instance does not belong to the original parent chain (even if exists).

Returns Copied link object.

Return type Link

# copyparams (link)

Copies all parameters from given link.

This method copies data arrays of all parameters in the hierarchy. The copy is even done across the host and devices. Note that this method does not copy the gradient arrays.

Parameters link (Link) – Source link object.

### disable\_update()

Disables update rules of all parameters under the link hierarchy.

This method sets the enabled flag of the update rule of each parameter variable to False.

## enable\_update()

Enables update rules of all parameters under the link hierarchy.

This method sets the enabled flag of the update rule of each parameter variable to True.

## init\_scope()

Creates an initialization scope.

This method returns a context manager object that enables registration of parameters (and links for *Chain*) by an assignment. A *Parameter* object can be automatically registered by assigning it to an attribute under this context manager.

## **Example**

In most cases, the parameter registration is done in the initializer method. Using the init\_scope method, we can simply assign a Parameter object to register it to the link.

```
class MyLink(chainer.Link):
    def __init__(self):
        super().__init__()
        with self.init_scope():
        self.W = chainer.Parameter(0, (10, 5))
        self.b = chainer.Parameter(0, (5,))
```

#### links (skipself=False)

Returns a generator of all links under the hierarchy.

**Parameters** skipself (bool) – If True, then the generator skips this link and starts with the first child link.

**Returns** A generator object that generates all links.

### namedlinks (skipself=False)

Returns a generator of all (path, link) pairs under the hierarchy.

**Parameters** skipself (bool) – If True, then the generator skips this link and starts with the first child link.

**Returns** A generator object that generates all (path, link) pairs.

### namedparams (include uninit=True)

Returns a generator of all (path, param) pairs under the hierarchy.

**Parameters include\_uninit** (bool) – If True, it also generates uninitialized parameters.

**Returns** A generator object that generates all (path, parameter) pairs. The paths are relative from this link.

## params (include\_uninit=True)

Returns a generator of all parameters under the link hierarchy.

**Parameters** include\_uninit (bool) – If True, it also generates uninitialized parameters.

**Returns** A generator object that generates all parameters.

# register\_persistent(name)

Registers an attribute of a given name as a persistent value.

This is a convenient method to register an existing attribute as a persistent value. If name has been already registered as a parameter, this method removes it from the list of parameter names and re-registers it as a persistent value.

**Parameters** name (str) – Name of the attribute to be registered.

# serialize (serializer)

Serializes the link object.

Parameters serializer (AbstractSerializer) - Serializer object.

### to\_cpu()

Copies parameter variables and persistent values to CPU.

This method does not handle non-registered attributes. If some of such attributes must be copied to CPU, the link implementation must override this method to do so.

Returns: self

# to\_gpu (device=None)

Copies parameter variables and persistent values to GPU.

This method does not handle non-registered attributes. If some of such attributes must be copied to GPU, the link implementation must override this method to do so.

Parameters device - Target device specifier. If omitted, the current device is used.

Returns: self

#### zerograds()

Initializes all gradient arrays by zero.

This method can be used for the same purpose of cleargrads, but less efficient. This method is left for backward compatibility.

Deprecated since version v1.15: Use cleargrads () instead.

# chainer.links.BinaryHierarchicalSoftmax

class chainer.links.BinaryHierarchicalSoftmax(in\_size, tree)

Hierarchical softmax layer over binary tree.

In natural language applications, vocabulary size is too large to use softmax loss. Instead, the hierarchical softmax uses product of sigmoid functions. It costs only  $O(\log(n))$  time where n is the vocabulary size in average.

At first a user need to prepare a binary tree whose each leaf is corresponding to a word in a vocabulary. When a word x is given, exactly one path from the root of the tree to the leaf of the word exists. Let  $path(x) = ((e_1, b_1), \ldots, (e_m, b_m))$  be the path of x, where  $e_i$  is an index of i-th internal node, and  $b_i \in \{-1, 1\}$  indicates direction to move at i-th internal node (-1 is left, and 1 is right). Then, the probability of x is given as below:

$$\begin{split} P(x) &= \prod_{(e_i,b_i) \in \mathsf{path}(x)} P(b_i|e_i) \\ &= \prod_{(e_i,b_i) \in \mathsf{path}(x)} \sigma(b_i x^\top w_{e_i}), \end{split}$$

where  $\sigma(\cdot)$  is a sigmoid function, and w is a weight matrix.

This function costs  $O(\log(n))$  time as an average length of paths is  $O(\log(n))$ , and O(n) memory as the number of internal nodes equals n-1.

#### **Parameters**

- in\_size (int) Dimension of input vectors.
- **tree** A binary tree made with tuples like ((1, 2), 3).

Variables W (Variable) - Weight parameter matrix.

See: Hierarchical Probabilistic Neural Network Language Model [Morin+, AISTAT2005].

### Methods

```
call(x,t)
```

Computes the loss value for given input and ground truth labels.

## **Parameters**

- x (Variable) Input to the classifier at each node.
- t (Variable) Batch of ground truth labels.

**Returns** Loss value.

Return type Variable

add\_param (name, shape=None, dtype=<class 'numpy.float32'>, initializer=None)

Registers a parameter to the link.

Deprecated since version v2.0.0: Assign a Parameter object directly to an attribute within  $init\_scope()$  instead. For example, the following code

```
link.add_param('W', shape=(5, 3))
```

can be replaced by the following assignment.

```
with link.init_scope():
    link.W = chainer.Parameter(None, (5, 3))
```

The latter is easier for IDEs to keep track of the attribute's type.

### **Parameters**

- name (str) Name of the parameter. This name is also used as the attribute name.
- **shape** (*int* or tuple of *ints*) Shape of the parameter array. If it is omitted, the parameter variable is left uninitialized.
- **dtype** Data type of the parameter array.
- initializer If it is not None, the data is initialized with the given initializer. If it is an array, the data is directly initialized by it. If it is callable, it is used as a weight initializer. Note that in these cases, dtype argument is ignored.

## add\_persistent (name, value)

Registers a persistent value to the link.

The registered value is saved and loaded on serialization and deserialization. The value is set to an attribute of the link.

#### **Parameters**

- name (str) Name of the persistent value. This name is also used for the attribute name.
- **value** Value to be registered.

## addgrads (link)

Accumulates gradient values from given link.

This method adds each gradient array of the given link to corresponding gradient array of this link. The accumulation is even done across host and different devices.

```
Parameters link (Link) - Source link object.
```

## children()

Returns a generator of all child links.

**Returns** A generator object that generates all child links.

#### cleargrads()

Clears all gradient arrays.

This method should be called before the backward computation at every iteration of the optimization.

### copy()

Copies the link hierarchy to new one.

The whole hierarchy rooted by this link is copied. The copy is basically shallow, except that the parameter variables are also shallowly copied. It means that the parameter variables of copied one are different from ones of original link, while they share the data and gradient arrays.

The name of the link is reset on the copy, since the copied instance does not belong to the original parent chain (even if exists).

**Returns** Copied link object.

Return type Link

## copyparams(link)

Copies all parameters from given link.

This method copies data arrays of all parameters in the hierarchy. The copy is even done across the host and devices. Note that this method does not copy the gradient arrays.

Parameters link (Link) - Source link object.

```
static create_huffman_tree(word_counts)
```

Makes a Huffman tree from a dictionary containing word counts.

This method creates a binary Huffman tree, that is required for *BinaryHierarchicalSoftmax*. For example, {0: 8, 1: 5, 2: 6, 3: 4} is converted to ((3, 1), (2, 0)).

**Parameters word\_counts** (dict of int key and int or float values) — Dictionary representing counts of words.

**Returns** Binary Huffman tree with tuples and keys of word\_coutns.

### disable\_update()

Disables update rules of all parameters under the link hierarchy.

This method sets the enabled flag of the update rule of each parameter variable to False.

#### enable update()

Enables update rules of all parameters under the link hierarchy.

This method sets the enabled flag of the update rule of each parameter variable to True.

### init scope()

Creates an initialization scope.

This method returns a context manager object that enables registration of parameters (and links for *Chain*) by an assignment. A *Parameter* object can be automatically registered by assigning it to an attribute under this context manager.

# Example

In most cases, the parameter registration is done in the initializer method. Using the init\_scope method, we can simply assign a <code>Parameter</code> object to register it to the link.

```
class MyLink(chainer.Link):
    def __init__(self):
        super().__init__()
        with self.init_scope():
            self.W = chainer.Parameter(0, (10, 5))
            self.b = chainer.Parameter(0, (5,))
```

## links (skipself=False)

Returns a generator of all links under the hierarchy.

**Parameters** skipself (bool) – If True, then the generator skips this link and starts with the first child link.

**Returns** A generator object that generates all links.

## namedlinks (skipself=False)

Returns a generator of all (path, link) pairs under the hierarchy.

**Parameters** skipself (bool) – If True, then the generator skips this link and starts with the first child link.

Returns A generator object that generates all (path, link) pairs.

### namedparams (include uninit=True)

Returns a generator of all (path, param) pairs under the hierarchy.

**Parameters include\_uninit** (bool) – If True, it also generates uninitialized parameters.

**Returns** A generator object that generates all (path, parameter) pairs. The paths are relative from this link.

```
params (include_uninit=True)
```

Returns a generator of all parameters under the link hierarchy.

**Parameters include\_uninit** (bool) – If True, it also generates uninitialized parameters.

**Returns** A generator object that generates all parameters.

## register\_persistent(name)

Registers an attribute of a given name as a persistent value.

This is a convenient method to register an existing attribute as a persistent value. If name has been already registered as a parameter, this method removes it from the list of parameter names and re-registers it as a persistent value.

**Parameters** name (str) – Name of the attribute to be registered.

## serialize (serializer)

Serializes the link object.

Parameters serializer (AbstractSerializer) - Serializer object.

```
to_cpu()
```

to\_gpu (device=None)

## zerograds()

Initializes all gradient arrays by zero.

This method can be used for the same purpose of cleargrads, but less efficient. This method is left for backward compatibility.

Deprecated since version v1.15: Use cleargrads () instead.

#### chainer.links.BlackOut

```
class chainer.links.BlackOut (in_size, counts, sample_size)
    BlackOut loss layer.
```

# See also:

black\_out() for more detail.

### **Parameters**

- in size (int) Dimension of input vectors.
- counts (int list) Number of each identifiers.
- **sample\_size** (*int*) Number of negative samples.

Variables W (Parameter) - Weight parameter matrix.

## **Methods**

```
\_call\_(x, t)
```

Computes the loss value for given input and ground truth labels.

### **Parameters**

- **x** (Variable) Input of the weight matrix multiplication.
- t (Variable) Batch of ground truth labels.

Returns Loss value.

Return type Variable

add\_param (name, shape=None, dtype=<class 'numpy.float32'>, initializer=None)

Registers a parameter to the link.

Deprecated since version v2.0.0: Assign a Parameter object directly to an attribute within init\_scope() instead. For example, the following code

```
link.add_param('W', shape=(5, 3))
```

can be replaced by the following assignment.

```
with link.init_scope():
    link.W = chainer.Parameter(None, (5, 3))
```

The latter is easier for IDEs to keep track of the attribute's type.

#### **Parameters**

- name (str) Name of the parameter. This name is also used as the attribute name.
- **shape** (int or tuple of ints) Shape of the parameter array. If it is omitted, the parameter variable is left uninitialized.
- **dtype** Data type of the parameter array.
- initializer If it is not None, the data is initialized with the given initializer. If it is an array, the data is directly initialized by it. If it is callable, it is used as a weight initializer. Note that in these cases, dtype argument is ignored.

## add\_persistent(name, value)

Registers a persistent value to the link.

The registered value is saved and loaded on serialization and deserialization. The value is set to an attribute of the link.

# **Parameters**

- name (str) Name of the persistent value. This name is also used for the attribute name.
- **value** Value to be registered.

### addgrads (link)

Accumulates gradient values from given link.

This method adds each gradient array of the given link to corresponding gradient array of this link. The accumulation is even done across host and different devices.

Parameters link (Link) - Source link object.

### children()

Returns a generator of all child links.

**Returns** A generator object that generates all child links.

#### cleargrads()

Clears all gradient arrays.

This method should be called before the backward computation at every iteration of the optimization.

#### copy (

Copies the link hierarchy to new one.

The whole hierarchy rooted by this link is copied. The copy is basically shallow, except that the parameter variables are also shallowly copied. It means that the parameter variables of copied one are different from ones of original link, while they share the data and gradient arrays.

The name of the link is reset on the copy, since the copied instance does not belong to the original parent chain (even if exists).

Returns Copied link object.

Return type Link

## copyparams (link)

Copies all parameters from given link.

This method copies data arrays of all parameters in the hierarchy. The copy is even done across the host and devices. Note that this method does not copy the gradient arrays.

**Parameters link** (Link) – Source link object.

## disable\_update()

Disables update rules of all parameters under the link hierarchy.

This method sets the enabled flag of the update rule of each parameter variable to False.

## enable\_update()

Enables update rules of all parameters under the link hierarchy.

This method sets the enabled flag of the update rule of each parameter variable to True.

### init\_scope()

Creates an initialization scope.

This method returns a context manager object that enables registration of parameters (and links for *Chain*) by an assignment. A *Parameter* object can be automatically registered by assigning it to an attribute under this context manager.

### Example

In most cases, the parameter registration is done in the initializer method. Using the init\_scope method, we can simply assign a Parameter object to register it to the link.

```
class MyLink(chainer.Link):
    def __init__(self):
        super().__init__()
        with self.init_scope():
        self.W = chainer.Parameter(0, (10, 5))
        self.b = chainer.Parameter(0, (5,))
```

### links (skipself=False)

Returns a generator of all links under the hierarchy.

**Parameters** skipself (bool) – If True, then the generator skips this link and starts with the first child link.

**Returns** A generator object that generates all links.

```
namedlinks (skipself=False)
```

Returns a generator of all (path, link) pairs under the hierarchy.

**Parameters** skipself (bool) – If True, then the generator skips this link and starts with the first child link.

**Returns** A generator object that generates all (path, link) pairs.

```
namedparams (include_uninit=True)
```

Returns a generator of all (path, param) pairs under the hierarchy.

**Parameters** include\_uninit (bool) – If True, it also generates uninitialized parameters.

**Returns** A generator object that generates all (path, parameter) pairs. The paths are relative from this link.

```
params (include_uninit=True)
```

Returns a generator of all parameters under the link hierarchy.

**Parameters** include\_uninit (bool) – If True, it also generates uninitialized parameters.

**Returns** A generator object that generates all parameters.

### register\_persistent(name)

Registers an attribute of a given name as a persistent value.

This is a convenient method to register an existing attribute as a persistent value. If name has been already registered as a parameter, this method removes it from the list of parameter names and re-registers it as a persistent value.

**Parameters** name (str) – Name of the attribute to be registered.

## serialize (serializer)

Serializes the link object.

Parameters serializer (AbstractSerializer) - Serializer object.

```
to_cpu()
```

to\_gpu (device=None)

## zerograds()

Initializes all gradient arrays by zero.

This method can be used for the same purpose of cleargrads, but less efficient. This method is left for backward compatibility.

Deprecated since version v1.15: Use *cleargrads* () instead.

## chainer.links.CRF1d

```
class chainer.links.CRF1d(n_label)
```

Linear-chain conditional random field loss layer.

This link wraps the crf1d() function. It holds a transition cost matrix as a parameter.

**Parameters** n\_label (int) - Number of labels.

## See also:

crf1d() for more detail.

Variables cost (Variable) - Transition cost parameter.

### **Methods**

```
__call__ (xs, ys, reduce='mean')
```

add\_param (name, shape=None, dtype=<class 'numpy.float32'>, initializer=None)

Registers a parameter to the link.

Deprecated since version v2.0.0: Assign a *Parameter* object directly to an attribute within *init\_scope()* instead. For example, the following code

```
link.add_param('W', shape=(5, 3))
```

can be replaced by the following assignment.

```
with link.init_scope():
    link.W = chainer.Parameter(None, (5, 3))
```

The latter is easier for IDEs to keep track of the attribute's type.

### **Parameters**

- name (str) Name of the parameter. This name is also used as the attribute name.
- **shape** (int or tuple of ints) Shape of the parameter array. If it is omitted, the parameter variable is left uninitialized.
- **dtype** Data type of the parameter array.
- initializer If it is not None, the data is initialized with the given initializer. If it is an array, the data is directly initialized by it. If it is callable, it is used as a weight initializer. Note that in these cases, dtype argument is ignored.

# add\_persistent (name, value)

Registers a persistent value to the link.

The registered value is saved and loaded on serialization and deserialization. The value is set to an attribute of the link.

## **Parameters**

- name (str) Name of the persistent value. This name is also used for the attribute name.
- **value** Value to be registered.

### addgrads (link)

Accumulates gradient values from given link.

This method adds each gradient array of the given link to corresponding gradient array of this link. The accumulation is even done across host and different devices.

Parameters link (Link) - Source link object.

## argmax(xs)

Computes a state that maximizes a joint probability.

**Parameters xs** (list of Variable) – Input vector for each label.

**Returns** A tuple of *Variable* representing each log-likelihood and a list representing the argmax path.

## Return type tuple

#### See also:

See crfld argmax () for more detail.

### children()

Returns a generator of all child links.

**Returns** A generator object that generates all child links.

#### cleargrads()

Clears all gradient arrays.

This method should be called before the backward computation at every iteration of the optimization.

## copy()

Copies the link hierarchy to new one.

The whole hierarchy rooted by this link is copied. The copy is basically shallow, except that the parameter variables are also shallowly copied. It means that the parameter variables of copied one are different from ones of original link, while they share the data and gradient arrays.

The name of the link is reset on the copy, since the copied instance does not belong to the original parent chain (even if exists).

Returns Copied link object.

Return type Link

## copyparams (link)

Copies all parameters from given link.

This method copies data arrays of all parameters in the hierarchy. The copy is even done across the host and devices. Note that this method does not copy the gradient arrays.

Parameters link (Link) - Source link object.

## disable\_update()

Disables update rules of all parameters under the link hierarchy.

This method sets the enabled flag of the update rule of each parameter variable to False.

# enable\_update()

Enables update rules of all parameters under the link hierarchy.

This method sets the enabled flag of the update rule of each parameter variable to True.

## init\_scope()

Creates an initialization scope.

This method returns a context manager object that enables registration of parameters (and links for *Chain*) by an assignment. A *Parameter* object can be automatically registered by assigning it to an attribute under this context manager.

### Example

In most cases, the parameter registration is done in the initializer method. Using the init\_scope method, we can simply assign a <code>Parameter</code> object to register it to the link.

```
class MyLink(chainer.Link):
    def __init__(self):
        super().__init__()
        with self.init_scope():
            self.W = chainer.Parameter(0, (10, 5))
            self.b = chainer.Parameter(0, (5,))
```

## links (skipself=False)

Returns a generator of all links under the hierarchy.

**Parameters** skipself (bool) – If True, then the generator skips this link and starts with the first child link.

**Returns** A generator object that generates all links.

```
namedlinks (skipself=False)
```

Returns a generator of all (path, link) pairs under the hierarchy.

**Parameters** skipself (bool) – If True, then the generator skips this link and starts with the first child link.

**Returns** A generator object that generates all (path, link) pairs.

```
namedparams (include_uninit=True)
```

Returns a generator of all (path, param) pairs under the hierarchy.

**Parameters include\_uninit** (bool) – If True, it also generates uninitialized parameters.

**Returns** A generator object that generates all (path, parameter) pairs. The paths are relative from this link.

```
params (include_uninit=True)
```

Returns a generator of all parameters under the link hierarchy.

**Parameters include\_uninit** (bool) – If True, it also generates uninitialized parameters.

**Returns** A generator object that generates all parameters.

## register\_persistent(name)

Registers an attribute of a given name as a persistent value.

This is a convenient method to register an existing attribute as a persistent value. If name has been already registered as a parameter, this method removes it from the list of parameter names and re-registers it as a persistent value.

**Parameters** name (str) – Name of the attribute to be registered.

### serialize (serializer)

Serializes the link object.

Parameters serializer (AbstractSerializer) - Serializer object.

## to\_cpu()

Copies parameter variables and persistent values to CPU.

This method does not handle non-registered attributes. If some of such attributes must be copied to CPU, the link implementation must override this method to do so.

Returns: self

# to\_gpu (device=None)

Copies parameter variables and persistent values to GPU.

This method does not handle non-registered attributes. If some of such attributes must be copied to GPU, the link implementation must override this method to do so.

**Parameters** device – Target device specifier. If omitted, the current device is used.

Returns: self

## zerograds()

Initializes all gradient arrays by zero.

This method can be used for the same purpose of cleargrads, but less efficient. This method is left for backward compatibility.

Deprecated since version v1.15: Use cleargrads () instead.

# chainer.links.SimplifiedDropconnect

class chainer.links.SimplifiedDropconnect(in\_size, out\_size, ratio=0.5, nobias=False, initialW=None, initial bias=None)

Fully-connected layer with simplified dropconnect regularization.

Notice: This implementation cannot be used for reproduction of the paper. There is a difference between the current implementation and the original one. The original version uses sampling with gaussian distribution before passing activation function, whereas the current implementation averages before activation.

#### **Parameters**

- in\_size (int) Dimension of input vectors. If None, parameter initialization will be deferred until the first forward data pass at which time the size will be determined.
- out\_size (int) Dimension of output vectors.
- nobias (bool) If True, then this link does not use the bias term.
- initialW (initializer) Initializer to initialize the weight. When it is numpy.ndarray, its ndim should be 3.
- initial\_bias (*initializer*) Initializer to initialize the bias. If None, the bias will be initialized to zero. When it is numpy.ndarray, its ndim should be 2.

## Variables

- W (Variable) Weight parameter.
- **b** (Variable) Bias parameter.

## See also:

```
simplified_dropconnect()
```

# See also:

Li, W., Matthew Z., Sixin Z., Yann L., Rob F. (2013). Regularization of Neural Network using DropConnect. International Conference on Machine Learning. URL

### **Methods**

\_\_call\_\_(x, train=True, mask=None, use\_batchwise\_mask=True)
Applies the simplified dropconnect layer.

### **Parameters**

- **x** (chainer. Variable or numpy.ndarray or cupy.ndarray) Batch of input vectors. Its first dimension n is assumed to be the *minibatch dimension*.
- train (bool) If True, executes simplified dropconnect. Otherwise, simplified dropconnect link works as a linear unit.
- mask (None or chainer.Variable or numpy.ndarray or cupy. ndarray) If None, randomized simplified dropconnect mask is generated. Otherwise, The mask must be (n, M, N) or (M, N) shaped array, and use\_batchwise\_mask is ignored. Main purpose of this option is debugging. mask array will be used as a dropconnect mask.
- use\_batchwise\_mask (bool) If True, dropped connections depend on each sample in mini-batch.

**Returns** Output of the simplified dropconnect layer.

Return type Variable

add\_param (name, shape=None, dtype=<class 'numpy.float32'>, initializer=None)
Registers a parameter to the link.

Deprecated since version v2.0.0: Assign a *Parameter* object directly to an attribute within *init scope()* instead. For example, the following code

```
link.add_param('W', shape=(5, 3))
```

can be replaced by the following assignment.

```
with link.init_scope():
    link.W = chainer.Parameter(None, (5, 3))
```

The latter is easier for IDEs to keep track of the attribute's type.

### **Parameters**

- name (str) Name of the parameter. This name is also used as the attribute name.
- **shape** (int or tuple of ints) Shape of the parameter array. If it is omitted, the parameter variable is left uninitialized.
- **dtype** Data type of the parameter array.
- initializer If it is not None, the data is initialized with the given initializer. If it is an array, the data is directly initialized by it. If it is callable, it is used as a weight initializer. Note that in these cases, dtype argument is ignored.

# add\_persistent (name, value)

Registers a persistent value to the link.

The registered value is saved and loaded on serialization and deserialization. The value is set to an attribute of the link.

## **Parameters**

- name (str) Name of the persistent value. This name is also used for the attribute name.
- **value** Value to be registered.

## addgrads (link)

Accumulates gradient values from given link.

This method adds each gradient array of the given link to corresponding gradient array of this link. The accumulation is even done across host and different devices.

Parameters link (Link) - Source link object.

#### children()

Returns a generator of all child links.

Returns A generator object that generates all child links.

#### cleargrads()

Clears all gradient arrays.

This method should be called before the backward computation at every iteration of the optimization.

## copy()

Copies the link hierarchy to new one.

The whole hierarchy rooted by this link is copied. The copy is basically shallow, except that the parameter variables are also shallowly copied. It means that the parameter variables of copied one are different from ones of original link, while they share the data and gradient arrays.

The name of the link is reset on the copy, since the copied instance does not belong to the original parent chain (even if exists).

Returns Copied link object.

Return type Link

## copyparams (link)

Copies all parameters from given link.

This method copies data arrays of all parameters in the hierarchy. The copy is even done across the host and devices. Note that this method does not copy the gradient arrays.

Parameters link (Link) – Source link object.

## disable\_update()

Disables update rules of all parameters under the link hierarchy.

This method sets the enabled flag of the update rule of each parameter variable to False.

### enable\_update()

Enables update rules of all parameters under the link hierarchy.

This method sets the enabled flag of the update rule of each parameter variable to True.

### init\_scope()

Creates an initialization scope.

This method returns a context manager object that enables registration of parameters (and links for *Chain*) by an assignment. A *Parameter* object can be automatically registered by assigning it to an attribute under this context manager.

# Example

In most cases, the parameter registration is done in the initializer method. Using the init\_scope method, we can simply assign a <code>Parameter</code> object to register it to the link.

```
class MyLink(chainer.Link):
    def __init__(self):
        super().__init__()
        with self.init_scope():
            self.W = chainer.Parameter(0, (10, 5))
            self.b = chainer.Parameter(0, (5,))
```

### links (skipself=False)

Returns a generator of all links under the hierarchy.

**Parameters** skipself (bool) – If True, then the generator skips this link and starts with the first child link.

**Returns** A generator object that generates all links.

### namedlinks (skipself=False)

Returns a generator of all (path, link) pairs under the hierarchy.

**Parameters** skipself (bool) – If True, then the generator skips this link and starts with the first child link.

**Returns** A generator object that generates all (path, link) pairs.

## namedparams (include\_uninit=True)

Returns a generator of all (path, param) pairs under the hierarchy.

**Parameters** include\_uninit (bool) – If True, it also generates uninitialized parameters.

**Returns** A generator object that generates all (path, parameter) pairs. The paths are relative from this link.

## params (include\_uninit=True)

Returns a generator of all parameters under the link hierarchy.

**Parameters include\_uninit** (bool) – If True, it also generates uninitialized parameters.

**Returns** A generator object that generates all parameters.

## register\_persistent(name)

Registers an attribute of a given name as a persistent value.

This is a convenient method to register an existing attribute as a persistent value. If name has been already registered as a parameter, this method removes it from the list of parameter names and re-registers it as a persistent value.

**Parameters** name (str) – Name of the attribute to be registered.

## serialize (serializer)

Serializes the link object.

Parameters serializer (AbstractSerializer) - Serializer object.

## to\_cpu()

Copies parameter variables and persistent values to CPU.

This method does not handle non-registered attributes. If some of such attributes must be copied to CPU, the link implementation must override this method to do so.

Returns: self

# to\_gpu (device=None)

Copies parameter variables and persistent values to GPU.

This method does not handle non-registered attributes. If some of such attributes must be copied to GPU, the link implementation must override this method to do so.

**Parameters device** – Target device specifier. If omitted, the current device is used.

Returns: self

## zerograds()

Initializes all gradient arrays by zero.

This method can be used for the same purpose of cleargrads, but less efficient. This method is left for backward compatibility.

Deprecated since version v1.15: Use cleargrads () instead.

#### chainer.links.PReLU

```
class chainer.links.PReLU(shape=(), init=0.25)
```

Parametric ReLU function as a link.

#### **Parameters**

- **shape** (tuple of ints) **Shape** of the parameter array.
- init (float) Initial parameter value.

See the paper for details: Delving Deep into Rectifiers: Surpassing Human-Level Performance on ImageNet Classification.

#### See also:

```
chainer.functions.prelu()
```

Variables W (Parameter) - Coefficient of parametric ReLU.

## **Methods**

```
__call__(x)
```

Applies the parametric ReLU activation function.

```
Parameters x (Variable) – Input variable.
```

Returns Output of the parametric ReLU function.

Return type Variable

add\_param (name, shape=None, dtype=<class 'numpy.float32'>, initializer=None)

Registers a parameter to the link.

Deprecated since version v2.0.0: Assign a Parameter object directly to an attribute within  $init\_scope()$  instead. For example, the following code

```
link.add_param('W', shape=(5, 3))
```

can be replaced by the following assignment.

```
with link.init_scope():
    link.W = chainer.Parameter(None, (5, 3))
```

The latter is easier for IDEs to keep track of the attribute's type.

# **Parameters**

- name (str) Name of the parameter. This name is also used as the attribute name.
- **shape** (int or tuple of ints) Shape of the parameter array. If it is omitted, the parameter variable is left uninitialized.
- **dtype** Data type of the parameter array.

• initializer – If it is not None, the data is initialized with the given initializer. If it is an array, the data is directly initialized by it. If it is callable, it is used as a weight initializer. Note that in these cases, dtype argument is ignored.

## add\_persistent (name, value)

Registers a persistent value to the link.

The registered value is saved and loaded on serialization and deserialization. The value is set to an attribute of the link.

#### **Parameters**

- name (str) Name of the persistent value. This name is also used for the attribute name.
- **value** Value to be registered.

## addgrads (link)

Accumulates gradient values from given link.

This method adds each gradient array of the given link to corresponding gradient array of this link. The accumulation is even done across host and different devices.

Parameters link (Link) - Source link object.

#### children()

Returns a generator of all child links.

**Returns** A generator object that generates all child links.

#### cleargrads()

Clears all gradient arrays.

This method should be called before the backward computation at every iteration of the optimization.

## copy()

Copies the link hierarchy to new one.

The whole hierarchy rooted by this link is copied. The copy is basically shallow, except that the parameter variables are also shallowly copied. It means that the parameter variables of copied one are different from ones of original link, while they share the data and gradient arrays.

The name of the link is reset on the copy, since the copied instance does not belong to the original parent chain (even if exists).

Returns Copied link object.

## Return type Link

## copyparams (link)

Copies all parameters from given link.

This method copies data arrays of all parameters in the hierarchy. The copy is even done across the host and devices. Note that this method does not copy the gradient arrays.

Parameters link (Link) - Source link object.

### disable\_update()

Disables update rules of all parameters under the link hierarchy.

This method sets the enabled flag of the update rule of each parameter variable to False.

## enable\_update()

Enables update rules of all parameters under the link hierarchy.

This method sets the enabled flag of the update rule of each parameter variable to True.

### init scope()

Creates an initialization scope.

This method returns a context manager object that enables registration of parameters (and links for *Chain*) by an assignment. A *Parameter* object can be automatically registered by assigning it to an attribute under this context manager.

#### Example

In most cases, the parameter registration is done in the initializer method. Using the init\_scope method, we can simply assign a Parameter object to register it to the link.

```
class MyLink(chainer.Link):
    def __init__(self):
        super().__init__()
    with self.init_scope():
        self.W = chainer.Parameter(0, (10, 5))
        self.b = chainer.Parameter(0, (5,))
```

#### links (skipself=False)

Returns a generator of all links under the hierarchy.

**Parameters** skipself (bool) – If True, then the generator skips this link and starts with the first child link.

**Returns** A generator object that generates all links.

```
namedlinks (skipself=False)
```

Returns a generator of all (path, link) pairs under the hierarchy.

**Parameters** skipself (bool) – If True, then the generator skips this link and starts with the first child link.

**Returns** A generator object that generates all (path, link) pairs.

```
namedparams (include uninit=True)
```

Returns a generator of all (path, param) pairs under the hierarchy.

**Parameters include\_uninit** (bool) – If True, it also generates uninitialized parameters.

**Returns** A generator object that generates all (path, parameter) pairs. The paths are relative from this link.

```
params (include_uninit=True)
```

Returns a generator of all parameters under the link hierarchy.

**Parameters include\_uninit** (bool) – If True, it also generates uninitialized parameters.

**Returns** A generator object that generates all parameters.

## register\_persistent(name)

Registers an attribute of a given name as a persistent value.

This is a convenient method to register an existing attribute as a persistent value. If name has been already registered as a parameter, this method removes it from the list of parameter names and re-registers it as a persistent value.

**Parameters** name (str) – Name of the attribute to be registered.

```
serialize (serializer)
```

Serializes the link object.

Parameters serializer (AbstractSerializer) - Serializer object.

## to\_cpu()

Copies parameter variables and persistent values to CPU.

This method does not handle non-registered attributes. If some of such attributes must be copied to CPU, the link implementation must override this method to do so.

Returns: self

## to\_gpu (device=None)

Copies parameter variables and persistent values to GPU.

This method does not handle non-registered attributes. If some of such attributes must be copied to GPU, the link implementation must override this method to do so.

Parameters device - Target device specifier. If omitted, the current device is used.

Returns: self

### zerograds()

Initializes all gradient arrays by zero.

This method can be used for the same purpose of cleargrads, but less efficient. This method is left for backward compatibility.

Deprecated since version v1.15: Use cleargrads () instead.

#### chainer.links.Maxout

class chainer.links.Maxout (in\_size, out\_size, pool\_size, initialW=None, initial\_bias=0)
Fully-connected maxout layer.

Let M, P and N be an input dimension, a pool size, and an output dimension, respectively. For an input vector x of size M, it computes

$$Y_i = \max_i (W_{ij}.x + b_{ij}).$$

Here W is a weight tensor of shape (M, P, N), b an optional bias vector of shape (M, P) and  $W_{ij}$  is a subvector extracted from W by fixing first and second dimensions to i and j, respectively. Minibatch dimension is omitted in the above equation.

As for the actual implementation, this chain has a Linear link with a  $(M \star P, N)$  weight matrix and an optional  $M \star P$  dimensional bias vector.

## **Parameters**

- in\_size (int) Dimension of input vectors.
- out\_size (int) Dimension of output vectors.
- pool\_size (int) Number of channels.
- initialW (initializer) Initializer to initialize the weight. When it is numpy.ndarray, its ndim should be 3.
- initial\_bias (*initializer*) Initializer to initialize the bias. If None, the bias is omitted. When it is numpy.ndarray, its ndim should be 2.

**Variables** *linear* (Link) – The Linear link that performs affine transformation.

#### See also:

```
maxout()
```

#### See also:

Goodfellow, I., Warde-farley, D., Mirza, M., Courville, A., & Bengio, Y. (2013). Maxout Networks. In Proceedings of the 30th International Conference on Machine Learning (ICML-13) (pp. 1319-1327). URL

#### Methods

```
__call__(x)
```

Applies the maxout layer.

Parameters x (Variable) – Batch of input vectors.

Returns Output of the maxout layer.

Return type Variable

```
__getitem__(name)
```

Equivalent to getattr.

```
add_link (name, link)
```

Registers a child link to this chain.

Deprecated since version v2.0.0: Assign the child link directly to an attribute within <code>init\_scope()</code> instead. For example, the following code

```
chain.add_link('l1', L.Linear(3, 5))
```

can be replaced by the following line.

```
with chain.init_scope():
    chain.ll = L.Linear(3, 5)
```

The latter is easier for IDEs to keep track of the attribute's type.

### **Parameters**

- name (str) Name of the child link. This name is also used as the attribute name.
- link (Link) The link object to be registered.

add\_param (name, shape=None, dtype=<class 'numpy.float32'>, initializer=None)

Registers a parameter to the link.

Deprecated since version v2.0.0: Assign a Parameter object directly to an attribute within  $init\_scope()$  instead. For example, the following code

```
link.add_param('W', shape=(5, 3))
```

can be replaced by the following assignment.

```
with link.init_scope():
    link.W = chainer.Parameter(None, (5, 3))
```

The latter is easier for IDEs to keep track of the attribute's type.

## **Parameters**

• name (str) – Name of the parameter. This name is also used as the attribute name.

- **shape** (*int* or tuple of *ints*) Shape of the parameter array. If it is omitted, the parameter variable is left uninitialized.
- **dtype** Data type of the parameter array.
- initializer If it is not None, the data is initialized with the given initializer. If it is an array, the data is directly initialized by it. If it is callable, it is used as a weight initializer. Note that in these cases, dtype argument is ignored.

#### add persistent(name, value)

Registers a persistent value to the link.

The registered value is saved and loaded on serialization and deserialization. The value is set to an attribute of the link.

#### **Parameters**

- name (str) Name of the persistent value. This name is also used for the attribute name.
- **value** Value to be registered.

```
addgrads (link)
children()
cleargrads()
    Clears all gradient arrays.
```

This method should be called before the backward computation at every iteration of the optimization.

```
copy()
copyparams(link)
disable_update()
```

Disables update rules of all parameters under the link hierarchy.

This method sets the enabled flag of the update rule of each parameter variable to False.

## enable\_update()

Enables update rules of all parameters under the link hierarchy.

This method sets the enabled flag of the update rule of each parameter variable to True.

## init\_scope()

Creates an initialization scope.

This method returns a context manager object that enables registration of parameters (and links for *Chain*) by an assignment. A *Parameter* object can be automatically registered by assigning it to an attribute under this context manager.

## Example

In most cases, the parameter registration is done in the initializer method. Using the init\_scope method, we can simply assign a <code>Parameter</code> object to register it to the link.

```
class MyLink(chainer.Link):
    def __init__(self):
        super().__init__()
        with self.init_scope():
        self.W = chainer.Parameter(0, (10, 5))
        self.b = chainer.Parameter(0, (5,))
```

```
links (skipself=False)
namedlinks (skipself=False)
namedparams (include_uninit=True)
params (include_uninit=True)
register persistent (name)
```

Registers an attribute of a given name as a persistent value.

This is a convenient method to register an existing attribute as a persistent value. If name has been already registered as a parameter, this method removes it from the list of parameter names and re-registers it as a persistent value.

**Parameters** name (str) – Name of the attribute to be registered.

```
to_cpu()
to_gpu(device=None)
zerograds()
```

Initializes all gradient arrays by zero.

This method can be used for the same purpose of cleargrads, but less efficient. This method is left for backward compatibility.

Deprecated since version v1.15: Use cleargrads () instead.

## chainer.links.NegativeSampling

```
class chainer.links.NegativeSampling (in_size, counts, sample_size, power=0.75) Negative sampling loss layer.
```

This link wraps the negative\_sampling() function. It holds the weight matrix as a parameter. It also builds a sampler internally given a list of word counts.

## **Parameters**

- in\_size (int) Dimension of input vectors.
- **counts** (*int* list) Number of each identifiers.
- **sample\_size** (*int*) Number of negative samples.
- **power** (float) Power factor  $\alpha$ .

## See also:

```
negative_sampling() for more detail.
```

Variables W (Variable) - Weight parameter matrix.

# Methods

```
__call__(x, t, reduce='sum')
```

Computes the loss value for given input and ground truth labels.

#### **Parameters**

• **x** (Variable) – Input of the weight matrix multiplication.

- t (Variable) Batch of ground truth labels.
- reduce (str) Reduction option. Its value must be either 'sum' or 'no'. Otherwise, ValueError is raised.

Returns Loss value.

Return type Variable

add\_param(name, shape=None, dtype=<class 'numpy.float32'>, initializer=None)

Registers a parameter to the link.

Deprecated since version v2.0.0: Assign a Parameter object directly to an attribute within  $init\_scope()$  instead. For example, the following code

```
link.add_param('W', shape=(5, 3))
```

can be replaced by the following assignment.

```
with link.init_scope():
    link.W = chainer.Parameter(None, (5, 3))
```

The latter is easier for IDEs to keep track of the attribute's type.

#### **Parameters**

- name (str) Name of the parameter. This name is also used as the attribute name.
- **shape** (*int* or tuple of *ints*) Shape of the parameter array. If it is omitted, the parameter variable is left uninitialized.
- **dtype** Data type of the parameter array.
- **initializer** If it is not None, the data is initialized with the given initializer. If it is an array, the data is directly initialized by it. If it is callable, it is used as a weight initializer. Note that in these cases, dtype argument is ignored.

#### add\_persistent (name, value)

Registers a persistent value to the link.

The registered value is saved and loaded on serialization and deserialization. The value is set to an attribute of the link.

#### **Parameters**

- name (str) Name of the persistent value. This name is also used for the attribute name.
- **value** Value to be registered.

## addgrads (link)

Accumulates gradient values from given link.

This method adds each gradient array of the given link to corresponding gradient array of this link. The accumulation is even done across host and different devices.

Parameters link (Link) - Source link object.

## children()

Returns a generator of all child links.

**Returns** A generator object that generates all child links.

## cleargrads()

Clears all gradient arrays.

This method should be called before the backward computation at every iteration of the optimization.

#### copy()

Copies the link hierarchy to new one.

The whole hierarchy rooted by this link is copied. The copy is basically shallow, except that the parameter variables are also shallowly copied. It means that the parameter variables of copied one are different from ones of original link, while they share the data and gradient arrays.

The name of the link is reset on the copy, since the copied instance does not belong to the original parent chain (even if exists).

Returns Copied link object.

Return type Link

## copyparams (link)

Copies all parameters from given link.

This method copies data arrays of all parameters in the hierarchy. The copy is even done across the host and devices. Note that this method does not copy the gradient arrays.

**Parameters link** (Link) – Source link object.

#### disable\_update()

Disables update rules of all parameters under the link hierarchy.

This method sets the enabled flag of the update rule of each parameter variable to False.

#### enable\_update()

Enables update rules of all parameters under the link hierarchy.

This method sets the enabled flag of the update rule of each parameter variable to True.

### init\_scope()

Creates an initialization scope.

This method returns a context manager object that enables registration of parameters (and links for *Chain*) by an assignment. A *Parameter* object can be automatically registered by assigning it to an attribute under this context manager.

## **Example**

In most cases, the parameter registration is done in the initializer method. Using the init\_scope method, we can simply assign a <code>Parameter</code> object to register it to the link.

```
class MyLink(chainer.Link):
    def __init__(self):
        super().__init__()
        with self.init_scope():
            self.W = chainer.Parameter(0, (10, 5))
            self.b = chainer.Parameter(0, (5,))
```

## links (skipself=False)

Returns a generator of all links under the hierarchy.

**Parameters** skipself (bool) – If True, then the generator skips this link and starts with the first child link.

**Returns** A generator object that generates all links.

```
namedlinks (skipself=False)
```

Returns a generator of all (path, link) pairs under the hierarchy.

**Parameters** skipself (bool) – If True, then the generator skips this link and starts with the first child link.

**Returns** A generator object that generates all (path, link) pairs.

```
namedparams (include uninit=True)
```

Returns a generator of all (path, param) pairs under the hierarchy.

**Parameters include\_uninit** (bool) – If True, it also generates uninitialized parameters.

**Returns** A generator object that generates all (path, parameter) pairs. The paths are relative from this link.

```
params (include_uninit=True)
```

Returns a generator of all parameters under the link hierarchy.

**Parameters** include\_uninit (bool) – If True, it also generates uninitialized parameters.

**Returns** A generator object that generates all parameters.

## register\_persistent(name)

Registers an attribute of a given name as a persistent value.

This is a convenient method to register an existing attribute as a persistent value. If name has been already registered as a parameter, this method removes it from the list of parameter names and re-registers it as a persistent value.

**Parameters** name (str) – Name of the attribute to be registered.

```
serialize (serializer)
```

Serializes the link object.

Parameters serializer (AbstractSerializer) - Serializer object.

```
to_cpu()
```

to\_gpu (device=None)

#### zerograds()

Initializes all gradient arrays by zero.

This method can be used for the same purpose of cleargrads, but less efficient. This method is left for backward compatibility.

Deprecated since version v1.15: Use cleargrads () instead.

# 2.5.3 Machine learning models

chainer.links.Classifier

A simple classifier model.

## chainer.links.Classifier

```
class chainer.links.Classifier(predictor, lossfun=<function softmax_cross_entropy>, acc-
fun=<function accuracy>, label key=-1)
```

A simple classifier model.

This is an example of chain that wraps another chain. It computes the loss and accuracy based on a given input/label pair.

## **Parameters**

• predictor (Link) - Predictor network.

- lossfun (function) Loss function.
- accfun (function) Function that computes accuracy.
- label\_key (int or str) Key to specify label variable from arguments. When it is int, a variable in positional arguments is used. And when it is str, a variable in keyword arguments is used.

#### Variables

- predictor (Link) Predictor network.
- lossfun (function) Loss function.
- accfun (function) Function that computes accuracy.
- y (Variable) Prediction for the last minibatch.
- loss (Variable) Loss value for the last minibatch.
- accuracy (Variable) Accuracy for the last minibatch.
- compute\_accuracy (bool) If True, compute accuracy on the forward computation. The default value is True.

**Note:** This link uses chainer.softmax\_cross\_entropy() with default arguments as a loss function (specified by lossfun), if users do not explicitly change it. In particular, the loss function does not support double backpropagation. If you need second or higher order differentiation, you need to turn it on with enable\_double\_backprop=True:

#### Methods

```
call (*args, **kwargs)
```

Computes the loss value for an input and label pair.

It also computes accuracy and stores it to the attribute.

## **Parameters**

- args (list of ~chainer. Variable) Input minibatch.
- kwargs (dict of ~chainer. Variable) Input minibatch.

When label\_key is int, the correpoding element in args is treated as ground truth labels. And when it is str, the element in kwargs is used. The all elements of args and kwargs except the ground trush labels are features. It feeds features to the predictor and compare the result with ground truth labels.

**Returns** Loss value.

Return type Variable

```
__getitem__(name)
```

Equivalent to getattr.

#### add link(name, link)

Registers a child link to this chain.

Deprecated since version v2.0.0: Assign the child link directly to an attribute within <code>init\_scope()</code> instead. For example, the following code

```
chain.add_link('l1', L.Linear(3, 5))
```

can be replaced by the following line.

```
with chain.init_scope():
    chain.l1 = L.Linear(3, 5)
```

The latter is easier for IDEs to keep track of the attribute's type.

#### **Parameters**

- name (str) Name of the child link. This name is also used as the attribute name.
- link (Link) The link object to be registered.

add\_param (name, shape=None, dtype=<class 'numpy.float32'>, initializer=None)

Registers a parameter to the link.

Deprecated since version v2.0.0: Assign a Parameter object directly to an attribute within init\_scope() instead. For example, the following code

```
link.add_param('W', shape=(5, 3))
```

can be replaced by the following assignment.

```
with link.init_scope():
    link.W = chainer.Parameter(None, (5, 3))
```

The latter is easier for IDEs to keep track of the attribute's type.

#### **Parameters**

- name (str) Name of the parameter. This name is also used as the attribute name.
- **shape** (*int* or tuple of *ints*) Shape of the parameter array. If it is omitted, the parameter variable is left uninitialized.
- **dtype** Data type of the parameter array.
- initializer If it is not None, the data is initialized with the given initializer. If it is an array, the data is directly initialized by it. If it is callable, it is used as a weight initializer. Note that in these cases, dtype argument is ignored.

## add\_persistent (name, value)

Registers a persistent value to the link.

The registered value is saved and loaded on serialization and deserialization. The value is set to an attribute of the link.

## **Parameters**

- name (str) Name of the persistent value. This name is also used for the attribute name.
- **value** Value to be registered.

```
addgrads (link)

children ()

cleargrads ()

Clears all gradient arrays.
```

This method should be called before the backward computation at every iteration of the optimization.

```
copy()
copyparams(link)
disable_update()
```

Disables update rules of all parameters under the link hierarchy.

This method sets the enabled flag of the update rule of each parameter variable to False.

```
enable_update()
```

Enables update rules of all parameters under the link hierarchy.

This method sets the enabled flag of the update rule of each parameter variable to True.

```
init_scope()
```

Creates an initialization scope.

This method returns a context manager object that enables registration of parameters (and links for *Chain*) by an assignment. A *Parameter* object can be automatically registered by assigning it to an attribute under this context manager.

### **Example**

In most cases, the parameter registration is done in the initializer method. Using the init\_scope method, we can simply assign a <code>Parameter</code> object to register it to the link.

```
class MyLink(chainer.Link):
    def __init__(self):
        super().__init__()
        with self.init_scope():
        self.W = chainer.Parameter(0, (10, 5))
        self.b = chainer.Parameter(0, (5,))
```

```
links (skipself=False)
namedlinks (skipself=False)
namedparams (include_uninit=True)
params (include_uninit=True)
register_persistent (name)
```

Registers an attribute of a given name as a persistent value.

This is a convenient method to register an existing attribute as a persistent value. If name has been already registered as a parameter, this method removes it from the list of parameter names and re-registers it as a persistent value.

**Parameters** name (str) – Name of the attribute to be registered.

```
serialize (serializer)
to_cpu()
to_gpu(device=None)
```

```
zerograds()
```

Initializes all gradient arrays by zero.

This method can be used for the same purpose of cleargrads, but less efficient. This method is left for backward compatibility.

Deprecated since version v1.15: Use cleargrads () instead.

## 2.5.4 Pre-trained models

Pre-trained models are mainly used to achieve a good performance with a small dataset, or extract a semantic feature vector. Although CaffeFunction automatically loads a pre-trained model released as a caffemodel, the following link models provide an interface for automatically converting caffemodels, and easily extracting semantic feature vectors.

For example, to extract the feature vectors with VGG16Layers, which is a common pre-trained model in the field of image recognition, users need to write the following few lines:

```
from chainer.links import VGG16Layers
from PIL import Image

model = VGG16Layers()
img = Image.open("path/to/image.jpg")
feature = model.extract([img], layers=["fc7"])["fc7"]
```

where fc7 denotes a layer before the last fully-connected layer. Unlike the usual links, these classes automatically load all the parameters from the pre-trained models during initialization.

## VGG16Layers

| chainer.links.VGG16Layers              | A pre-trained CNN model with 16 layers provided by VGG |
|----------------------------------------|--------------------------------------------------------|
|                                        | team.                                                  |
| chainer.links.model.vision.vgg.prepare | Converts the given image to the numpy array for VGG    |
|                                        | models.                                                |

## chainer.links.VGG16Layers

class chainer.links.VGG16Layers(pretrained\_model='auto')

A pre-trained CNN model with 16 layers provided by VGG team.

During initialization, this chain model automatically downloads the pre-trained caffemodel, convert to another chainer model, stores it on your local directory, and initializes all the parameters with it. This model would be useful when you want to extract a semantic feature vector from a given image, or fine-tune the model on a different dataset. Note that this pre-trained model is released under Creative Commons Attribution License.

If you want to manually convert the pre-trained caffemodel to a chainer model that can be specified in the constructor, please use convert\_caffemodel\_to\_npz classmethod instead.

See: K. Simonyan and A. Zisserman, Very Deep Convolutional Networks for Large-Scale Image Recognition

Parameters pretrained\_model (str) - the destination of the pre-trained chainer model serialized as a .npz file. If this argument is specified as auto, it automatically downloads the caffemodel from the internet. Note that in this case the converted chainer model is stored on \$CHAINER\_DATASET\_ROOT/pfnet/chainer/models directory, where \$CHAINER\_DATASET\_ROOT is set as \$HOME/.chainer/dataset unless you specify an-

other value as a environment variable. The converted chainer model is automatically used from the second time. If the argument is specified as None, all the parameters are not initialized by the pre-trained model, but the default initializer used in the original paper, i.e., chainer. initializers.Normal(scale=0.01).

**Variables available\_layers** (*list of str*) – The list of available layer names used by \_\_call\_\_ and extract methods.

#### Methods

```
__call__(self, x, layers=['prob'])
```

Computes all the feature maps specified by layers.

Warning: test argument is not supported anymore since v2. Instead, use chainer. using\_config('train', train). See chainer.using\_config().

#### **Parameters**

- **x** (Variable) Input variable. It should be prepared by prepare function.
- layers (list of str) The list of layer names you want to extract.

**Returns** A directory in which the key contains the layer name and the value contains the corresponding feature map variable.

**Return type** Dictionary of ~chainer. Variable

```
__getitem__(name)
```

Equivalent to getattr.

```
add link(name, link)
```

Registers a child link to this chain.

Deprecated since version v2.0.0: Assign the child link directly to an attribute within  $init\_scope()$  instead. For example, the following code

```
chain.add_link('ll', L.Linear(3, 5))
```

can be replaced by the following line.

```
with chain.init_scope():
    chain.l1 = L.Linear(3, 5)
```

The latter is easier for IDEs to keep track of the attribute's type.

### **Parameters**

- name (str) Name of the child link. This name is also used as the attribute name.
- link (Link) The link object to be registered.

add\_param (name, shape=None, dtype=<class 'numpy.float32'>, initializer=None)
Registers a parameter to the link.

Deprecated since version v2.0.0: Assign a Parameter object directly to an attribute within init\_scope() instead. For example, the following code

```
link.add_param('W', shape=(5, 3))
```

can be replaced by the following assignment.

```
with link.init_scope():
    link.W = chainer.Parameter(None, (5, 3))
```

The latter is easier for IDEs to keep track of the attribute's type.

#### **Parameters**

- name (str) Name of the parameter. This name is also used as the attribute name.
- **shape** (*int* or tuple of *ints*) Shape of the parameter array. If it is omitted, the parameter variable is left uninitialized.
- **dtype** Data type of the parameter array.
- **initializer** If it is not None, the data is initialized with the given initializer. If it is an array, the data is directly initialized by it. If it is callable, it is used as a weight initializer. Note that in these cases, dtype argument is ignored.

## add\_persistent (name, value)

Registers a persistent value to the link.

The registered value is saved and loaded on serialization and deserialization. The value is set to an attribute of the link.

#### **Parameters**

- name (str) Name of the persistent value. This name is also used for the attribute name.
- **value** Value to be registered.

```
addgrads(link)
children()
```

# cleargrads()

Clears all gradient arrays.

This method should be called before the backward computation at every iteration of the optimization.

## classmethod convert\_caffemodel\_to\_npz (path\_caffemodel, path\_npz)

Converts a pre-trained caffemodel to a chainer model.

## **Parameters**

- path\_caffemodel (str) Path of the pre-trained caffemodel.
- path\_npz (str) Path of the converted chainer model.

copy()

copyparams (link)

## disable\_update()

Disables update rules of all parameters under the link hierarchy.

This method sets the enabled flag of the update rule of each parameter variable to False.

### enable\_update()

Enables update rules of all parameters under the link hierarchy.

This method sets the enabled flag of the update rule of each parameter variable to True.

```
extract (self, images, layers=['fc7'], size=(224, 224))
```

Extracts all the feature maps of given images.

The difference of directly executing \_\_call\_\_ is that it directly accepts images as an input and automatically transforms them to a proper variable. That is, it is also interpreted as a shortcut method that implicitly calls prepare and \_\_call\_\_ functions.

```
Warning: test and volatile arguments are not supported anymore since v2. Instead, use chainer.using_config('train', train) and chainer.using_config('enable_backprop', not volatile) respectively. See chainer.using_config().
```

#### **Parameters**

- images (iterable of PIL.Image or numpy.ndarray) Input images.
- layers (list of str) The list of layer names you want to extract.
- **size** (pair of ints) The resolution of resized images used as an input of CNN. All the given images are not resized if this argument is None, but the resolutions of all the images should be the same.

**Returns** A directory in which the key contains the layer name and the value contains the corresponding feature map variable.

**Return type** Dictionary of ~chainer. Variable

```
init scope()
```

Creates an initialization scope.

This method returns a context manager object that enables registration of parameters (and links for *Chain*) by an assignment. A *Parameter* object can be automatically registered by assigning it to an attribute under this context manager.

## **Example**

In most cases, the parameter registration is done in the initializer method. Using the init\_scope method, we can simply assign a <code>Parameter</code> object to register it to the link.

```
class MyLink(chainer.Link):
    def __init__(self):
        super().__init__()
    with self.init_scope():
        self.W = chainer.Parameter(0, (10, 5))
        self.b = chainer.Parameter(0, (5,))
```

```
links (skipself=False)
namedlinks (skipself=False)
namedparams (include_uninit=True)
params (include_uninit=True)
predict (images, oversample=True)
    Computes all the probabilities of given images.
```

#### **Parameters**

- images (iterable of PIL.Image or numpy.ndarray) Input images. When you specify a color image as a numpy.ndarray, make sure that color order is RGB
- **oversample** (bool) If True, it averages results across center, corners, and mirrors. Otherwise, it uses only the center.

**Returns** Output that contains the class probabilities of given images.

Return type Variable

## register\_persistent(name)

Registers an attribute of a given name as a persistent value.

This is a convenient method to register an existing attribute as a persistent value. If name has been already registered as a parameter, this method removes it from the list of parameter names and re-registers it as a persistent value.

**Parameters** name (str) – Name of the attribute to be registered.

```
to_cpu()
to_gpu(device=None)
zerograds()
```

Initializes all gradient arrays by zero.

This method can be used for the same purpose of cleargrads, but less efficient. This method is left for backward compatibility.

Deprecated since version v1.15: Use cleargrads () instead.

## chainer.links.model.vision.vgg.prepare

```
chainer.links.model.vision.vgg.prepare (image, size=(224, 224)) Converts the given image to the numpy array for VGG models.
```

Note that you have to call this method before \_\_call\_\_ because the pre-trained vgg model requires to resize the given image, covert the RGB to the BGR, subtract the mean, and permute the dimensions before calling.

#### **Parameters**

- image (PIL. Image or numpy.ndarray) Input image. If an input is numpy. ndarray, its shape must be (height, width), (height, width, channels), or (channels, height, width), and the order of the channels must be RGB.
- **size** (pair of ints) Size of converted images. If None, the given image is not resized.

Returns The converted output array.

Return type numpy.ndarray

## GoogLeNet

chainer.links.GoogLeNet

A pre-trained GoogLeNet model provided by BVLC.

Continued on next page

## Table 2.46 – continued from previous page

| chainer.links.model.vision.googlenet. | Converts the given image to the numpy array for |
|---------------------------------------|-------------------------------------------------|
| prepare                               | GoogLeNet.                                      |

## chainer.links.GoogLeNet

class chainer.links.GoogLeNet (pretrained\_model='auto')
 A pre-trained GoogLeNet model provided by BVLC.

When you specify the path of the pre-trained chainer model serialized as a .npz file in the constructor, this chain model automatically initializes all the parameters with it. This model would be useful when you want to extract a semantic feature vector per image, or fine-tune the model on a different dataset.

If you want to manually convert the pre-trained caffemodel to a chainer model that can be specified in the constructor, please use convert\_caffemodel\_to\_npz classmethod instead.

GoogLeNet, which is also called Inception-v1, is an architecture of convolutional neural network proposed in 2014. This model is relatively lightweight and requires small memory footprint during training compared with modern architectures such as ResNet. Therefore, if you fine-tune your network based on a model pre-trained by Imagenet and need to train it with large batch size, GoogLeNet may be useful. On the other hand, if you just want an off-the-shelf classifier, we recommend you to use ResNet50 or other models since they are more accurate than GoogLeNet.

The original model is provided here: https://github.com/BVLC/caffe/tree/master/models/bvlc\_googlenet

Parameters pretrained\_model (str) - the destination of the pre-trained chainer model serialized as a .npz file. If this argument is specified as auto, it automatically downloads the caffemodel from the internet. Note that in this case the converted chainer model is stored on \$CHAINER\_DATASET\_ROOT/pfnet/chainer/models directory, where \$CHAINER\_DATASET\_ROOT is set as \$HOME/.chainer/dataset unless you specify another value as a environment variable. The converted chainer model is automatically used from the second time. If the argument is specified as None, all the parameters are not initialized by the pre-trained model, but the default initializer used in BVLC, i.e., chainer. initializers.LeCunUniform(scale=1.0). Note that, in Caffe, when weight\_filler is specified as "xavier" type without variance\_norm parameter, the weights are initialized by Uniform(-s, s), where  $s = \sqrt{\frac{3}{fan_{in}}}$  and  $fan_{in}$  is the number of input units. This corresponds to LeCunUniform in Chainer but not GlorotUniform.

**Variables available\_layers** (*list of str*) — The list of available layer names used by \_\_call\_\_ and extract methods.

## **Methods**

```
__call__(self, x, layers=['prob'])

Computes all the feature maps specified by layers.
```

Warning: train argument is not supported anymore since v2. Instead, use chainer. using\_config('train', train). See chainer.using\_config().

#### **Parameters**

- x (Variable) Input variable. It should be prepared by prepare function.
- layers (list of str) The list of layer names you want to extract.

**Returns** A directory in which the key contains the layer name and the value contains the corresponding feature map variable.

Return type Dictionary of ~chainer. Variable

```
___getitem___(name)
```

Equivalent to getattr.

## add\_link (name, link)

Registers a child link to this chain.

Deprecated since version v2.0.0: Assign the child link directly to an attribute within <code>init\_scope()</code> instead. For example, the following code

```
chain.add_link('l1', L.Linear(3, 5))
```

can be replaced by the following line.

```
with chain.init_scope():
    chain.11 = L.Linear(3, 5)
```

The latter is easier for IDEs to keep track of the attribute's type.

#### **Parameters**

- name (str) Name of the child link. This name is also used as the attribute name.
- link (Link) The link object to be registered.

add\_param (name, shape=None, dtype=<class 'numpy.float32'>, initializer=None)

Registers a parameter to the link.

Deprecated since version v2.0.0: Assign a Parameter object directly to an attribute within  $init\_scope()$  instead. For example, the following code

```
link.add_param('W', shape=(5, 3))
```

can be replaced by the following assignment.

```
with link.init_scope():
    link.W = chainer.Parameter(None, (5, 3))
```

The latter is easier for IDEs to keep track of the attribute's type.

#### **Parameters**

- name (str) Name of the parameter. This name is also used as the attribute name.
- **shape** (*int* or tuple of *ints*) Shape of the parameter array. If it is omitted, the parameter variable is left uninitialized.
- **dtype** Data type of the parameter array.
- initializer If it is not None, the data is initialized with the given initializer. If it is an array, the data is directly initialized by it. If it is callable, it is used as a weight initializer. Note that in these cases, dtype argument is ignored.

### add\_persistent (name, value)

Registers a persistent value to the link.

The registered value is saved and loaded on serialization and deserialization. The value is set to an attribute of the link.

#### **Parameters**

- name (str) Name of the persistent value. This name is also used for the attribute name.
- **value** Value to be registered.

```
addgrads(link)
```

children()

#### cleargrads()

Clears all gradient arrays.

This method should be called before the backward computation at every iteration of the optimization.

## classmethod convert\_caffemodel\_to\_npz (path\_caffemodel, path\_npz)

Converts a pre-trained caffemodel to a chainer model.

#### **Parameters**

- path\_caffemodel (str) Path of the pre-trained caffemodel.
- **path\_npz** (str) Path of the converted chainer model.

#### copy()

copyparams (link)

## disable\_update()

Disables update rules of all parameters under the link hierarchy.

This method sets the enabled flag of the update rule of each parameter variable to False.

## enable\_update()

Enables update rules of all parameters under the link hierarchy.

This method sets the enabled flag of the update rule of each parameter variable to True.

```
extract (self, images, layers=['pool5'], size=(224, 224))
```

Extracts all the feature maps of given images.

The difference of directly executing \_\_call\_\_ is that it directly accepts images as an input and automatically transforms them to a proper variable. That is, it is also interpreted as a shortcut method that implicitly calls prepare and \_\_call\_\_ functions.

Warning: train and volatile arguments are not supported anymore since v2. Instead, use chainer.using\_config('train', train) and chainer.using\_config('enable\_backprop', not volatile) respectively. See chainer.using\_config().

#### **Parameters**

- images (iterable of PIL.Image or numpy.ndarray) Input images.
- layers (list of str) The list of layer names you want to extract.
- **size** (pair of ints) The resolution of resized images used as an input of CNN. All the given images are not resized if this argument is None, but the resolutions of all the images should be the same.

**Returns** A directory in which the key contains the layer name and the value contains the corresponding feature map variable.

**Return type** Dictionary of ~chainer. Variable

#### init\_scope()

Creates an initialization scope.

This method returns a context manager object that enables registration of parameters (and links for *Chain*) by an assignment. A *Parameter* object can be automatically registered by assigning it to an attribute under this context manager.

#### Example

In most cases, the parameter registration is done in the initializer method. Using the init\_scope method, we can simply assign a Parameter object to register it to the link.

```
class MyLink(chainer.Link):
    def __init__(self):
        super().__init__()
    with self.init_scope():
        self.W = chainer.Parameter(0, (10, 5))
        self.b = chainer.Parameter(0, (5,))
```

```
links (skipself=False)
namedlinks (skipself=False)
namedparams (include_uninit=True)
params (include_uninit=True)
predict (images, oversample=True)
    Computes all the probabilities of given images.
```

#### **Parameters**

- images (iterable of PIL.Image or numpy.ndarray) Input images. When you specify a color image as a numpy.ndarray, make sure that color order is RGB.
- **oversample** (bool) If True, it averages results across center, corners, and mirrors. Otherwise, it uses only the center.

**Returns** Output that contains the class probabilities of given images.

Return type Variable

## register\_persistent(name)

Registers an attribute of a given name as a persistent value.

This is a convenient method to register an existing attribute as a persistent value. If name has been already registered as a parameter, this method removes it from the list of parameter names and re-registers it as a persistent value.

**Parameters** name (str) – Name of the attribute to be registered.

```
to_cpu()
to_gpu(device=None)
zerograds()
    Initializes all gradient arrays by zero.
```

This method can be used for the same purpose of cleargrads, but less efficient. This method is left for backward compatibility.

Deprecated since version v1.15: Use cleargrads () instead.

## chainer.links.model.vision.googlenet.prepare

chainer.links.model.vision.googlenet.prepare (*image*, *size*=(224, 224))

Converts the given image to the numpy array for GoogLeNet.

Note that you have to call this method before \_\_call\_\_ because the pre-trained GoogLeNet model requires to resize the given image, covert the RGB to the BGR, subtract the mean, and permute the dimensions before calling.

#### **Parameters**

- image (PIL. Image or numpy.ndarray) Input image. If an input is numpy. ndarray, its shape must be (height, width), (height, width, channels), or (channels, height, width), and the order of the channels must be RGB.
- **size** (pair of ints) Size of converted images. If None, the given image is not resized.

**Returns** The converted output array.

Return type numpy.ndarray

## **Residual Networks**

| chainer.links.model.vision.resnet. ResNetLayers | A pre-trained CNN model provided by MSRA.                 |
|-------------------------------------------------|-----------------------------------------------------------|
| chainer.links.ResNet50Layers                    | A pre-trained CNN model with 50 layers provided by MSRA.  |
| chainer.links.ResNet101Layers                   | A pre-trained CNN model with 101 layers provided by MSRA. |
| chainer.links.ResNet152Layers                   | A pre-trained CNN model with 152 layers provided by MSRA. |
| chainer.links.model.vision.resnet. prepare      | Converts the given image to the numpy array for ResNets.  |

#### chainer.links.model.vision.resnet.ResNetLayers

class chainer.links.model.vision.resnet.ResNetLayers (pretrained\_model, n\_layers)
 A pre-trained CNN model provided by MSRA.

When you specify the path of the pre-trained chainer model serialized as a .npz file in the constructor, this chain model automatically initializes all the parameters with it. This model would be useful when you want to extract a semantic feature vector per image, or fine-tune the model on a different dataset. Note that unlike VGG16Layers, it does not automatically download a pre-trained caffemodel. This caffemodel can be downloaded at GitHub.

If you want to manually convert the pre-trained caffemodel to a chainer model that can be specified in the constructor, please use convert\_caffemodel\_to\_npz classmethod instead.

See: K. He et. al., Deep Residual Learning for Image Recognition

#### **Parameters**

• pretrained\_model (str) - the destination of the pre-trained chainer model serialized

as a .npz file. If this argument is specified as auto, it automatically loads and converts the caffemodel from  $CHAINER_DATASET_ROOT/pfnet/chainer/models/ResNet-{n-layers}-model.caffemodel, where <math>CHAINER_DATASET_ROOT$  is set as  $CHAINER_DATASET_ROOT$  is set as  $CHAINER_DATASET_ROOT$  is replaced unless you specify another value by modifying the environment variable and  $CHAINER_DATASET_ROOT$  given as the first argment to this costructor. Note that in this case the converted chainer model is stored on the same directory and automatically used from the next time. If this argument is specified as None, all the parameters are not initialized by the pre-trained model, but the default initializer used in the original paper, i.e., chainer.initializers. HeNormal (scale=1.0).

• n\_layers (int) - The number of layers of this model. It should be either 50, 101, or 152.

**Variables available\_layers** (*list of str*) - The list of available layer names used by \_\_call\_\_ and extract methods.

#### Methods

```
__call__(self, x, layers=['prob'])
```

Computes all the feature maps specified by layers.

Warning: test argument is not supported anymore since v2. Instead, use chainer. using\_config('train', train). See chainer.using\_config().

#### **Parameters**

- x (Variable) Input variable. It should be prepared by prepare function.
- layers (list of str) The list of layer names you want to extract.

**Returns** A directory in which the key contains the layer name and the value contains the corresponding feature map variable.

**Return type** Dictionary of ~chainer. Variable

```
__getitem__(name)
```

Equivalent to getattr.

#### add link(name, link)

Registers a child link to this chain.

Deprecated since version v2.0.0: Assign the child link directly to an attribute within <code>init\_scope()</code> instead. For example, the following code

```
chain.add_link('ll', L.Linear(3, 5))
```

can be replaced by the following line.

```
with chain.init_scope():
    chain.11 = L.Linear(3, 5)
```

The latter is easier for IDEs to keep track of the attribute's type.

## **Parameters**

- name (str) Name of the child link. This name is also used as the attribute name.
- link (Link) The link object to be registered.

add\_param (name, shape=None, dtype=<class 'numpy.float32'>, initializer=None)
Registers a parameter to the link.

Deprecated since version v2.0.0: Assign a Parameter object directly to an attribute within  $init\_scope()$  instead. For example, the following code

```
link.add_param('W', shape=(5, 3))
```

can be replaced by the following assignment.

```
with link.init_scope():
    link.W = chainer.Parameter(None, (5, 3))
```

The latter is easier for IDEs to keep track of the attribute's type.

#### **Parameters**

- name (str) Name of the parameter. This name is also used as the attribute name.
- **shape** (int or tuple of ints) Shape of the parameter array. If it is omitted, the parameter variable is left uninitialized.
- **dtype** Data type of the parameter array.
- initializer If it is not None, the data is initialized with the given initializer. If it is an array, the data is directly initialized by it. If it is callable, it is used as a weight initializer. Note that in these cases, dtype argument is ignored.

#### add persistent(name, value)

Registers a persistent value to the link.

The registered value is saved and loaded on serialization and deserialization. The value is set to an attribute of the link.

## **Parameters**

- name (str) Name of the persistent value. This name is also used for the attribute name.
- **value** Value to be registered.

```
addgrads (link)
children()
cleargrads()
    Clears all gradient arrays.
```

This method should be called before the backward computation at every iteration of the optimization.

classmethod convert\_caffemodel\_to\_npz (path\_caffemodel, path\_npz, n\_layers=50) Converts a pre-trained caffemodel to a chainer model.

#### **Parameters**

- path\_caffemodel (str) Path of the pre-trained caffemodel.
- path\_npz (str) Path of the converted chainer model.

```
copy()
copyparams(link)
disable_update()
```

Disables update rules of all parameters under the link hierarchy.

This method sets the enabled flag of the update rule of each parameter variable to False.

#### enable update()

Enables update rules of all parameters under the link hierarchy.

This method sets the enabled flag of the update rule of each parameter variable to True.

```
extract (self, images, layers=['pool5'], size=(224, 224))
```

Extracts all the feature maps of given images.

The difference of directly executing \_\_call\_\_ is that it directly accepts images as an input and automatically transforms them to a proper variable. That is, it is also interpreted as a shortcut method that implicitly calls prepare and \_\_call\_\_ functions.

```
Warning: test and volatile arguments are not supported anymore since v2. Instead, use chainer.using_config('train', train) and chainer.using_config('enable_backprop', not volatile) respectively. See chainer.using_config().
```

### **Parameters**

- images (iterable of PIL.Image or numpy.ndarray) Input images.
- layers (list of str) The list of layer names you want to extract.
- **size** (pair of ints) The resolution of resized images used as an input of CNN. All the given images are not resized if this argument is None, but the resolutions of all the images should be the same.

**Returns** A directory in which the key contains the layer name and the value contains the corresponding feature map variable.

Return type Dictionary of ~chainer. Variable

#### init scope()

Creates an initialization scope.

This method returns a context manager object that enables registration of parameters (and links for *Chain*) by an assignment. A *Parameter* object can be automatically registered by assigning it to an attribute under this context manager.

#### **Example**

In most cases, the parameter registration is done in the initializer method. Using the init\_scope method, we can simply assign a Parameter object to register it to the link.

```
class MyLink(chainer.Link):
    def __init__(self):
        super().__init__()
        with self.init_scope():
        self.W = chainer.Parameter(0, (10, 5))
        self.b = chainer.Parameter(0, (5,))
```

```
links (skipself=False)
namedlinks (skipself=False)
namedparams (include_uninit=True)
params (include_uninit=True)
```

```
predict (images, oversample=True)
```

Computes all the probabilities of given images.

#### **Parameters**

- images (iterable of PIL.Image or numpy.ndarray) Input images. When you specify a color image as a numpy.ndarray, make sure that color order is RGB.
- oversample (bool) If True, it averages results across center, corners, and mirrors. Otherwise, it uses only the center.

**Returns** Output that contains the class probabilities of given images.

Return type Variable

## register\_persistent(name)

Registers an attribute of a given name as a persistent value.

This is a convenient method to register an existing attribute as a persistent value. If name has been already registered as a parameter, this method removes it from the list of parameter names and re-registers it as a persistent value.

**Parameters** name (str) – Name of the attribute to be registered.

```
to_cpu()
to_gpu(device=None)
zerograds()
```

Initializes all gradient arrays by zero.

This method can be used for the same purpose of cleargrads, but less efficient. This method is left for backward compatibility.

Deprecated since version v1.15: Use cleargrads () instead.

## chainer.links.ResNet50Layers

```
class chainer.links.ResNet50Layers(pretrained_model='auto')
```

A pre-trained CNN model with 50 layers provided by MSRA.

When you specify the path of the pre-trained chainer model serialized as a .npz file in the constructor, this chain model automatically initializes all the parameters with it. This model would be useful when you want to extract a semantic feature vector per image, or fine-tune the model on a different dataset. Note that unlike VGG16Layers, it does not automatically download a pre-trained caffemodel. This caffemodel can be downloaded at GitHub.

If you want to manually convert the pre-trained caffemodel to a chainer model that can be specified in the constructor, please use <code>convert\_caffemodel\_to\_npz</code> classmethod instead.

ResNet50 has 25,557,096 trainable parameters, and it's 58% and 43% fewer than ResNet101 and ResNet152, respectively. On the other hand, the top-5 classification accuracy on ImageNet dataset drops only 0.7% and 1.1% from ResNet101 and ResNet152, respectively. Therefore, ResNet50 may have the best balance between the accuracy and the model size. It would be basically just enough for many cases, but some advanced models for object detection or semantic segmentation use deeper ones as their building blocks, so these deeper ResNets are here for making reproduction work easier.

See: K. He et. al., Deep Residual Learning for Image Recognition

Parameters pretrained\_model (str) - the destination of the pre-trained chainer model serialized as a .npz file. If this argument is specified as auto, it automatically loads and converts the caffemodel from \$CHAINER\_DATASET\_ROOT/pfnet/chainer/models/ResNet-50-model.caffemodel, where \$CHAINER\_DATASET\_ROOT is set as \$HOME/.chainer/dataset unless you specify another value by modifying the environment variable. Note that in this case the converted chainer model is stored on the same directory and automatically used from the next time. If this argument is specified as None, all the parameters are not initialized by the pre-trained model, but the default initializer used in the original paper, i.e., chainer.initializers.HeNormal(scale=1.0).

**Variables available\_layers** (*list of str*) – The list of available layer names used by \_\_call\_\_ and extract methods.

#### **Methods**

```
__call__(self, x, layers=['prob'])
```

Computes all the feature maps specified by layers.

Warning: test argument is not supported anymore since v2. Instead, use chainer. using\_config('train', train). See chainer.using\_config().

#### **Parameters**

- x (Variable) Input variable. It should be prepared by prepare function.
- layers (list of str) The list of layer names you want to extract.

**Returns** A directory in which the key contains the layer name and the value contains the corresponding feature map variable.

**Return type** Dictionary of ~chainer. Variable

```
__getitem__(name)
```

Equivalent to getattr.

```
add_link (name, link)
```

Registers a child link to this chain.

Deprecated since version v2.0.0: Assign the child link directly to an attribute within  $init\_scope()$  instead. For example, the following code

```
chain.add_link('11', L.Linear(3, 5))
```

can be replaced by the following line.

```
with chain.init_scope():
    chain.l1 = L.Linear(3, 5)
```

The latter is easier for IDEs to keep track of the attribute's type.

#### **Parameters**

- name (str) Name of the child link. This name is also used as the attribute name.
- link (Link) The link object to be registered.

add\_param (name, shape=None, dtype=<class 'numpy.float32'>, initializer=None)
Registers a parameter to the link.

Deprecated since version v2.0.0: Assign a Parameter object directly to an attribute within  $init\_scope()$  instead. For example, the following code

```
link.add_param('W', shape=(5, 3))
```

can be replaced by the following assignment.

```
with link.init_scope():
    link.W = chainer.Parameter(None, (5, 3))
```

The latter is easier for IDEs to keep track of the attribute's type.

#### **Parameters**

- name (str) Name of the parameter. This name is also used as the attribute name.
- **shape** (int or tuple of ints) Shape of the parameter array. If it is omitted, the parameter variable is left uninitialized.
- **dtype** Data type of the parameter array.
- initializer If it is not None, the data is initialized with the given initializer. If it is an array, the data is directly initialized by it. If it is callable, it is used as a weight initializer. Note that in these cases, dtype argument is ignored.

#### add persistent(name, value)

Registers a persistent value to the link.

The registered value is saved and loaded on serialization and deserialization. The value is set to an attribute of the link.

## **Parameters**

- name (str) Name of the persistent value. This name is also used for the attribute name.
- **value** Value to be registered.

```
addgrads (link)
children()
cleargrads()
```

Clears all gradient arrays.

This method should be called before the backward computation at every iteration of the optimization.

```
convert_caffemodel_to_npz (path_caffemodel, path_npz, n_layers=50)
```

Converts a pre-trained caffemodel to a chainer model.

#### **Parameters**

- path\_caffemodel (str) Path of the pre-trained caffemodel.
- path\_npz (str) Path of the converted chainer model.

```
copy()
```

copyparams (link)

## disable\_update()

Disables update rules of all parameters under the link hierarchy.

This method sets the enabled flag of the update rule of each parameter variable to False.

#### enable update()

Enables update rules of all parameters under the link hierarchy.

This method sets the enabled flag of the update rule of each parameter variable to True.

```
extract (self, images, layers=['pool5'], size=(224, 224))
```

Extracts all the feature maps of given images.

The difference of directly executing \_\_call\_\_ is that it directly accepts images as an input and automatically transforms them to a proper variable. That is, it is also interpreted as a shortcut method that implicitly calls prepare and \_\_call\_\_ functions.

```
Warning: test and volatile arguments are not supported anymore since v2. Instead, use chainer.using_config('train', train) and chainer.using_config('enable_backprop', not volatile) respectively. See chainer.using_config().
```

#### **Parameters**

- images (iterable of PIL.Image or numpy.ndarray) Input images.
- layers (list of str) The list of layer names you want to extract.
- **size** (pair of ints) The resolution of resized images used as an input of CNN. All the given images are not resized if this argument is None, but the resolutions of all the images should be the same.

**Returns** A directory in which the key contains the layer name and the value contains the corresponding feature map variable.

Return type Dictionary of ~chainer. Variable

#### init scope()

Creates an initialization scope.

This method returns a context manager object that enables registration of parameters (and links for *Chain*) by an assignment. A *Parameter* object can be automatically registered by assigning it to an attribute under this context manager.

#### **Example**

In most cases, the parameter registration is done in the initializer method. Using the init\_scope method, we can simply assign a Parameter object to register it to the link.

```
class MyLink(chainer.Link):
    def __init__(self):
        super().__init__()
        with self.init_scope():
        self.W = chainer.Parameter(0, (10, 5))
        self.b = chainer.Parameter(0, (5,))
```

```
links (skipself=False)
namedlinks (skipself=False)
namedparams (include_uninit=True)
params (include_uninit=True)
```

```
predict (images, oversample=True)
```

Computes all the probabilities of given images.

#### **Parameters**

- images (iterable of PIL.Image or numpy.ndarray) Input images. When you specify a color image as a numpy.ndarray, make sure that color order is RGB.
- **oversample** (bool) If True, it averages results across center, corners, and mirrors. Otherwise, it uses only the center.

**Returns** Output that contains the class probabilities of given images.

Return type Variable

## register\_persistent(name)

Registers an attribute of a given name as a persistent value.

This is a convenient method to register an existing attribute as a persistent value. If name has been already registered as a parameter, this method removes it from the list of parameter names and re-registers it as a persistent value.

**Parameters** name (str) – Name of the attribute to be registered.

```
to_cpu()
to_gpu(device=None)
zerograds()
```

Initializes all gradient arrays by zero.

This method can be used for the same purpose of cleargrads, but less efficient. This method is left for backward compatibility.

Deprecated since version v1.15: Use cleargrads () instead.

## chainer.links.ResNet101Layers

```
class chainer.links.ResNet101Layers(pretrained_model='auto')
```

A pre-trained CNN model with 101 layers provided by MSRA.

When you specify the path of the pre-trained chainer model serialized as a .npz file in the constructor, this chain model automatically initializes all the parameters with it. This model would be useful when you want to extract a semantic feature vector per image, or fine-tune the model on a different dataset. Note that unlike VGG16Layers, it does not automatically download a pre-trained caffemodel. This caffemodel can be downloaded at GitHub.

If you want to manually convert the pre-trained caffemodel to a chainer model that can be specified in the constructor, please use <code>convert\_caffemodel\_to\_npz</code> classmethod instead.

ResNet101 has 44,549,224 trainable parameters, and it's 43% fewer than ResNet152 model, while the top-5 classification accuracy on ImageNet dataset drops 1.1% from ResNet152. For many cases, ResNet50 may have the best balance between the accuracy and the model size.

See: K. He et. al., Deep Residual Learning for Image Recognition

**Parameters pretrained\_model** (str) – the destination of the pre-trained chainer model serialized as a .npz file. If this argument is specified as auto, it automatically

loads and converts the caffemodel from \$CHAINER\_DATASET\_ROOT/pfnet/chainer/models/ResNet-101-model.caffemodel, where \$CHAINER\_DATASET\_ROOT is set as \$HOME/.chainer/dataset unless you specify another value by modifying the environment variable. Note that in this case the converted chainer model is stored on the same directory and automatically used from the next time. If this argument is specified as None, all the parameters are not initialized by the pre-trained model, but the default initializer used in the original paper, i.e., chainer.initializers.HeNormal (scale=1.0).

**Variables available\_layers** (*list of str*) – The list of available layer names used by \_\_call\_\_ and extract methods.

#### **Methods**

```
__call__(self, x, layers=['prob'])
```

Computes all the feature maps specified by layers.

Warning: test argument is not supported anymore since v2. Instead, use chainer. using\_config('train', train). See chainer.using\_config().

#### **Parameters**

- **x** (Variable) Input variable. It should be prepared by prepare function.
- layers (list of str) The list of layer names you want to extract.

**Returns** A directory in which the key contains the layer name and the value contains the corresponding feature map variable.

Return type Dictionary of ~chainer. Variable

```
__getitem__(name)
```

Equivalent to getattr.

```
add_link (name, link)
```

Registers a child link to this chain.

Deprecated since version v2.0.0: Assign the child link directly to an attribute within <code>init\_scope()</code> instead. For example, the following code

```
chain.add_link('l1', L.Linear(3, 5))
```

can be replaced by the following line.

```
with chain.init_scope():
    chain.l1 = L.Linear(3, 5)
```

The latter is easier for IDEs to keep track of the attribute's type.

#### **Parameters**

- name (str) Name of the child link. This name is also used as the attribute name.
- **link** (Link) The link object to be registered.

add\_param (name, shape=None, dtype=<class 'numpy.float32'>, initializer=None)
Registers a parameter to the link.

Deprecated since version v2.0.0: Assign a *Parameter* object directly to an attribute within *init\_scope()* instead. For example, the following code

```
link.add_param('W', shape=(5, 3))
```

can be replaced by the following assignment.

```
with link.init_scope():
    link.W = chainer.Parameter(None, (5, 3))
```

The latter is easier for IDEs to keep track of the attribute's type.

#### **Parameters**

- name (str) Name of the parameter. This name is also used as the attribute name.
- **shape** (*int* or tuple of *ints*) Shape of the parameter array. If it is omitted, the parameter variable is left uninitialized.
- **dtype** Data type of the parameter array.
- initializer If it is not None, the data is initialized with the given initializer. If it is an array, the data is directly initialized by it. If it is callable, it is used as a weight initializer. Note that in these cases, dtype argument is ignored.

## add\_persistent (name, value)

Registers a persistent value to the link.

The registered value is saved and loaded on serialization and deserialization. The value is set to an attribute of the link.

#### **Parameters**

- name (str) Name of the persistent value. This name is also used for the attribute name.
- **value** Value to be registered.

```
addgrads (link)

children ()

cleargrads ()
```

Clears all gradient arrays.

This method should be called before the backward computation at every iteration of the optimization.

```
convert_caffemodel_to_npz (path_caffemodel, path_npz, n_layers=50)
```

Converts a pre-trained caffemodel to a chainer model.

## **Parameters**

- path\_caffemodel (str) Path of the pre-trained caffemodel.
- path\_npz (str) Path of the converted chainer model.

```
copy()
```

copyparams (link)

## disable\_update()

Disables update rules of all parameters under the link hierarchy.

This method sets the enabled flag of the update rule of each parameter variable to False.

#### enable update()

Enables update rules of all parameters under the link hierarchy.

This method sets the enabled flag of the update rule of each parameter variable to True.

```
extract (self, images, layers=['pool5'], size=(224, 224))
```

Extracts all the feature maps of given images.

The difference of directly executing \_\_call\_\_ is that it directly accepts images as an input and automatically transforms them to a proper variable. That is, it is also interpreted as a shortcut method that implicitly calls prepare and \_\_call\_\_ functions.

```
Warning: test and volatile arguments are not supported anymore since v2. Instead, use chainer.using_config('train', train) and chainer.using_config('enable_backprop', not volatile) respectively. See chainer.using_config().
```

#### **Parameters**

- images (iterable of PIL.Image or numpy.ndarray) Input images.
- layers (list of str) The list of layer names you want to extract.
- **size** (pair of ints) The resolution of resized images used as an input of CNN. All the given images are not resized if this argument is None, but the resolutions of all the images should be the same.

**Returns** A directory in which the key contains the layer name and the value contains the corresponding feature map variable.

Return type Dictionary of ~chainer. Variable

#### init scope()

Creates an initialization scope.

This method returns a context manager object that enables registration of parameters (and links for *Chain*) by an assignment. A *Parameter* object can be automatically registered by assigning it to an attribute under this context manager.

#### **Example**

In most cases, the parameter registration is done in the initializer method. Using the init\_scope method, we can simply assign a Parameter object to register it to the link.

```
class MyLink(chainer.Link):
    def __init__(self):
        super().__init__()
        with self.init_scope():
        self.W = chainer.Parameter(0, (10, 5))
        self.b = chainer.Parameter(0, (5,))
```

```
links (skipself=False)
namedlinks (skipself=False)
namedparams (include_uninit=True)
params (include_uninit=True)
```

```
predict (images, oversample=True)
```

Computes all the probabilities of given images.

#### **Parameters**

- images (iterable of PIL.Image or numpy.ndarray) Input images. When you specify a color image as a numpy.ndarray, make sure that color order is RGB.
- oversample (bool) If True, it averages results across center, corners, and mirrors. Otherwise, it uses only the center.

**Returns** Output that contains the class probabilities of given images.

Return type Variable

#### register\_persistent(name)

Registers an attribute of a given name as a persistent value.

This is a convenient method to register an existing attribute as a persistent value. If name has been already registered as a parameter, this method removes it from the list of parameter names and re-registers it as a persistent value.

**Parameters** name (str) – Name of the attribute to be registered.

```
to_cpu()
to_gpu(device=None)
zerograds()
```

Initializes all gradient arrays by zero.

This method can be used for the same purpose of cleargrads, but less efficient. This method is left for backward compatibility.

Deprecated since version v1.15: Use cleargrads () instead.

## chainer.links.ResNet152Layers

```
class chainer.links.ResNet152Layers (pretrained_model='auto')
```

A pre-trained CNN model with 152 layers provided by MSRA.

When you specify the path of the pre-trained chainer model serialized as a .npz file in the constructor, this chain model automatically initializes all the parameters with it. This model would be useful when you want to extract a semantic feature vector per image, or fine-tune the model on a different dataset. Note that unlike VGG16Layers, it does not automatically download a pre-trained caffemodel. This caffemodel can be downloaded at GitHub.

If you want to manually convert the pre-trained caffemodel to a chainer model that can be specified in the constructor, please use <code>convert\_caffemodel\_to\_npz</code> classmethod instead.

ResNet152 has 60,192,872 trainable parameters, and it's the deepest ResNet model and it achieves the best result on ImageNet classification task in ILSVRC 2015.

See: K. He et. al., Deep Residual Learning for Image Recognition

Parameters pretrained\_model (str) - the destination of the pre-trained chainer model serialized as a .npz file. If this argument is specified as auto, it automatically loads and converts the caffemodel from \$CHAINER\_DATASET\_ROOT/pfnet/chainer/models/ResNet-152-model.caffemodel, where \$CHAINER\_DATASET\_ROOT is

set as \$HOME/.chainer/dataset unless you specify another value by modifying the environment variable. Note that in this case the converted chainer model is stored on the same directory and automatically used from the next time. If this argument is specified as None, all the parameters are not initialized by the pre-trained model, but the default initializer used in the original paper, i.e., chainer.initializers.HeNormal(scale=1.0).

**Variables available\_layers** (*list of str*) — The list of available layer names used by \_\_call\_\_ and extract methods.

#### **Methods**

```
__call__(self, x, layers=['prob'])
```

Computes all the feature maps specified by layers.

Warning: test argument is not supported anymore since v2. Instead, use chainer. using\_config('train', train). See chainer.using\_config().

### **Parameters**

- **x** (Variable) Input variable. It should be prepared by prepare function.
- layers (list of str) The list of layer names you want to extract.

**Returns** A directory in which the key contains the layer name and the value contains the corresponding feature map variable.

**Return type** Dictionary of ~chainer. Variable

```
__getitem__(name)
```

Equivalent to getattr.

```
add_link (name, link)
```

Registers a child link to this chain.

Deprecated since version v2.0.0: Assign the child link directly to an attribute within  $init\_scope()$  instead. For example, the following code

```
chain.add_link('l1', L.Linear(3, 5))
```

can be replaced by the following line.

```
with chain.init_scope():
    chain.l1 = L.Linear(3, 5)
```

The latter is easier for IDEs to keep track of the attribute's type.

## **Parameters**

- name (str) Name of the child link. This name is also used as the attribute name.
- link (Link) The link object to be registered.

add\_param (name, shape=None, dtype=<class 'numpy.float32'>, initializer=None)

Registers a parameter to the link.

Deprecated since version v2.0.0: Assign a Parameter object directly to an attribute within  $init\_scope()$  instead. For example, the following code

```
link.add_param('W', shape=(5, 3))
```

can be replaced by the following assignment.

```
with link.init_scope():
    link.W = chainer.Parameter(None, (5, 3))
```

The latter is easier for IDEs to keep track of the attribute's type.

#### **Parameters**

- name (str) Name of the parameter. This name is also used as the attribute name.
- **shape** (*int* or tuple of *ints*) Shape of the parameter array. If it is omitted, the parameter variable is left uninitialized.
- **dtype** Data type of the parameter array.
- **initializer** If it is not None, the data is initialized with the given initializer. If it is an array, the data is directly initialized by it. If it is callable, it is used as a weight initializer. Note that in these cases, dtype argument is ignored.

## add\_persistent (name, value)

Registers a persistent value to the link.

The registered value is saved and loaded on serialization and deserialization. The value is set to an attribute of the link.

#### **Parameters**

- name (str) Name of the persistent value. This name is also used for the attribute name.
- **value** Value to be registered.

```
addgrads (link)
```

# children()

cleargrads()

Clears all gradient arrays.

This method should be called before the backward computation at every iteration of the optimization.

```
convert_caffemodel_to_npz (path_caffemodel, path_npz, n_layers=50)
```

Converts a pre-trained caffemodel to a chainer model.

## **Parameters**

- path\_caffemodel (str) Path of the pre-trained caffemodel.
- **path\_npz** (str) Path of the converted chainer model.

```
copy()
```

copyparams (link)

#### disable\_update()

Disables update rules of all parameters under the link hierarchy.

This method sets the enabled flag of the update rule of each parameter variable to False.

### enable\_update()

Enables update rules of all parameters under the link hierarchy.

This method sets the enabled flag of the update rule of each parameter variable to True.

```
extract (self, images, layers=['pool5'], size=(224, 224))
```

Extracts all the feature maps of given images.

The difference of directly executing \_\_call\_\_ is that it directly accepts images as an input and automatically transforms them to a proper variable. That is, it is also interpreted as a shortcut method that implicitly calls prepare and \_\_call\_\_ functions.

```
Warning: test and volatile arguments are not supported anymore since v2. Instead, use chainer.using_config('train', train) and chainer.using_config('enable_backprop', not volatile) respectively. See chainer.using_config().
```

#### **Parameters**

- images (iterable of PIL.Image or numpy.ndarray) Input images.
- layers (list of str) The list of layer names you want to extract.
- **size** (pair of ints) The resolution of resized images used as an input of CNN. All the given images are not resized if this argument is None, but the resolutions of all the images should be the same.

**Returns** A directory in which the key contains the layer name and the value contains the corresponding feature map variable.

**Return type** Dictionary of ~chainer. Variable

#### init scope()

Creates an initialization scope.

This method returns a context manager object that enables registration of parameters (and links for *Chain*) by an assignment. A *Parameter* object can be automatically registered by assigning it to an attribute under this context manager.

## **Example**

In most cases, the parameter registration is done in the initializer method. Using the init\_scope method, we can simply assign a <code>Parameter</code> object to register it to the link.

```
class MyLink(chainer.Link):
    def __init__(self):
        super().__init__()
    with self.init_scope():
        self.W = chainer.Parameter(0, (10, 5))
        self.b = chainer.Parameter(0, (5,))
```

## **Parameters**

- images (iterable of PIL.Image or numpy.ndarray) Input images. When you specify a color image as a numpy.ndarray, make sure that color order is RGB
- **oversample** (bool) If True, it averages results across center, corners, and mirrors. Otherwise, it uses only the center.

**Returns** Output that contains the class probabilities of given images.

Return type Variable

## register\_persistent(name)

Registers an attribute of a given name as a persistent value.

This is a convenient method to register an existing attribute as a persistent value. If name has been already registered as a parameter, this method removes it from the list of parameter names and re-registers it as a persistent value.

**Parameters** name (str) – Name of the attribute to be registered.

```
to_cpu()
to_gpu(device=None)
zerograds()
```

Initializes all gradient arrays by zero.

This method can be used for the same purpose of cleargrads, but less efficient. This method is left for backward compatibility.

Deprecated since version v1.15: Use cleargrads () instead.

### chainer.links.model.vision.resnet.prepare

```
chainer.links.model.vision.resnet.prepare (image, size=(224, 224)) Converts the given image to the numpy array for ResNets.
```

Note that you have to call this method before \_\_call\_\_ because the pre-trained resnet model requires to resize the given image, covert the RGB to the BGR, subtract the mean, and permute the dimensions before calling.

## **Parameters**

- image (PIL. Image or numpy.ndarray) Input image. If an input is numpy. ndarray, its shape must be (height, width), (height, width, channels), or (channels, height, width), and the order of the channels must be RGB.
- **size** (pair of ints) Size of converted images. If None, the given image is not resized.

**Returns** The converted output array.

Return type numpy.ndarray

# Compatibility with other frameworks

| chainer.links.TheanoFunction      | Theano function wrapper.                         |
|-----------------------------------|--------------------------------------------------|
| chainer.links.caffe.CaffeFunction | Caffe emulator based on the model file of Caffe. |

## chainer.links.TheanoFunction

class chainer.links.TheanoFunction(inputs, outputs)
 Theano function wrapper.

Warning: This feature is experimental. The interface can change in the future.

This function wraps Theano function as a *chainer.Link*. A user needs to make input Theano variables and output Theano variables. This function automatically creates Theano function for forward calculation and backward calculation from inputs and outputs. And then, it sends data in *chainer.Variable* to the function and gets results from Theano.

## **Example**

```
>>> import theano
>>> x = theano.tensor.fvector()
>>> y = theano.tensor.fvector()
>>> z = x + y
>>> w = x - y
>>> f = L.TheanoFunction(inputs=[x, y], outputs=[z, w])
>>> a = chainer.Variable(np.array([1, 2], dtype='f'))
>>> b = chainer.Variable(np.array([2, 3], dtype='f'))
>>> c, d = f(a, b)
>>> c.data
array([3., 5.], dtype=float32)
>>> d.data
array([-1., -1.], dtype=float32)
```

**Note:** The current implementation always copys cupy.ndarray to CPU.

## **Parameters**

- **inputs** (tuple of theano.tensor.TensorVariable) Input variables of Theano. This function accepts the same number of *Variables* in forward computation.
- outputs (tuple of theano.tensor.TensorVariable) Output variables of Theano. The function returns the same number of *Variables* as outputs.

## **Methods**

```
__call__(*args)
```

add\_param (name, shape=None, dtype=<class 'numpy.float32'>, initializer=None)
Registers a parameter to the link.

Deprecated since version v2.0.0: Assign a Parameter object directly to an attribute within  $init\_scope()$  instead. For example, the following code

```
link.add_param('W', shape=(5, 3))
```

can be replaced by the following assignment.

```
with link.init_scope():
    link.W = chainer.Parameter(None, (5, 3))
```

The latter is easier for IDEs to keep track of the attribute's type.

### **Parameters**

- name (str) Name of the parameter. This name is also used as the attribute name.
- **shape** (int or tuple of ints) Shape of the parameter array. If it is omitted, the parameter variable is left uninitialized.
- **dtype** Data type of the parameter array.
- initializer If it is not None, the data is initialized with the given initializer. If it is an array, the data is directly initialized by it. If it is callable, it is used as a weight initializer. Note that in these cases, dtype argument is ignored.

## add\_persistent (name, value)

Registers a persistent value to the link.

The registered value is saved and loaded on serialization and deserialization. The value is set to an attribute of the link.

#### **Parameters**

- name (str) Name of the persistent value. This name is also used for the attribute name.
- **value** Value to be registered.

#### addgrads (link)

Accumulates gradient values from given link.

This method adds each gradient array of the given link to corresponding gradient array of this link. The accumulation is even done across host and different devices.

```
Parameters link (Link) - Source link object.
```

### children()

Returns a generator of all child links.

**Returns** A generator object that generates all child links.

#### cleargrads()

Clears all gradient arrays.

This method should be called before the backward computation at every iteration of the optimization.

### copy()

Copies the link hierarchy to new one.

The whole hierarchy rooted by this link is copied. The copy is basically shallow, except that the parameter variables are also shallowly copied. It means that the parameter variables of copied one are different from ones of original link, while they share the data and gradient arrays.

The name of the link is reset on the copy, since the copied instance does not belong to the original parent chain (even if exists).

**Returns** Copied link object.

Return type Link

## copyparams(link)

Copies all parameters from given link.

This method copies data arrays of all parameters in the hierarchy. The copy is even done across the host and devices. Note that this method does not copy the gradient arrays.

Parameters link (Link) - Source link object.

## disable update()

Disables update rules of all parameters under the link hierarchy.

This method sets the enabled flag of the update rule of each parameter variable to False.

## enable update()

Enables update rules of all parameters under the link hierarchy.

This method sets the enabled flag of the update rule of each parameter variable to True.

## init\_scope()

Creates an initialization scope.

This method returns a context manager object that enables registration of parameters (and links for *Chain*) by an assignment. A *Parameter* object can be automatically registered by assigning it to an attribute under this context manager.

### Example

In most cases, the parameter registration is done in the initializer method. Using the init\_scope method, we can simply assign a Parameter object to register it to the link.

```
class MyLink(chainer.Link):
    def __init__(self):
        super().__init__()
    with self.init_scope():
        self.W = chainer.Parameter(0, (10, 5))
        self.b = chainer.Parameter(0, (5,))
```

# links (skipself=False)

Returns a generator of all links under the hierarchy.

**Parameters** skipself (bool) – If True, then the generator skips this link and starts with the first child link.

**Returns** A generator object that generates all links.

```
namedlinks (skipself=False)
```

Returns a generator of all (path, link) pairs under the hierarchy.

**Parameters** skipself (bool) – If True, then the generator skips this link and starts with the first child link.

**Returns** A generator object that generates all (path, link) pairs.

## namedparams (include\_uninit=True)

Returns a generator of all (path, param) pairs under the hierarchy.

**Parameters include\_uninit** (bool) – If True, it also generates uninitialized parameters.

**Returns** A generator object that generates all (path, parameter) pairs. The paths are relative from this link.

## params (include\_uninit=True)

Returns a generator of all parameters under the link hierarchy.

Parameters include\_uninit (bool) - If True, it also generates uninitialized parameters.

**Returns** A generator object that generates all parameters.

## register\_persistent(name)

Registers an attribute of a given name as a persistent value.

This is a convenient method to register an existing attribute as a persistent value. If name has been already registered as a parameter, this method removes it from the list of parameter names and re-registers it as a persistent value.

**Parameters** name (str) – Name of the attribute to be registered.

## serialize (serializer)

Serializes the link object.

Parameters serializer (AbstractSerializer) - Serializer object.

## to\_cpu()

Copies parameter variables and persistent values to CPU.

This method does not handle non-registered attributes. If some of such attributes must be copied to CPU, the link implementation must override this method to do so.

Returns: self

## to\_gpu (device=None)

Copies parameter variables and persistent values to GPU.

This method does not handle non-registered attributes. If some of such attributes must be copied to GPU, the link implementation must override this method to do so.

**Parameters device** – Target device specifier. If omitted, the current device is used.

Returns: self

## zerograds()

Initializes all gradient arrays by zero.

This method can be used for the same purpose of cleargrads, but less efficient. This method is left for backward compatibility.

Deprecated since version v1.15: Use cleargrads () instead.

### chainer.links.caffe.CaffeFunction

## class chainer.links.caffe.CaffeFunction(model\_path)

Caffe emulator based on the model file of Caffe.

Given a protocol buffers file of a Caffe model, this class loads and emulates it on Variable objects. It supports the official reference models provided by BVLC.

**Note:** CaffeFunction ignores the following layers:

- Layers that CaffeFunction does not support (including data layers)
- Layers that have no top blobs
- Layers whose bottom blobs are incomplete (i.e., some or all of them are not given nor computed)

**Warning:** It does not support full compatibility against Caffe. Some layers and configurations are not implemented in Chainer yet, though the reference models provided by the BVLC team are supported except data layers.

## **Example**

Consider we want to extract the (unnormalized) log class probability of given images using BVLC reference CaffeNet. The model can be downloaded from:

http://dl.caffe.berkeleyvision.org/bvlc\_reference\_caffenet.caffemodel

We want to compute the fc8 blob from the data blob. It is simply written as follows:

```
# Load the model
func = CaffeFunction('path/to/bvlc_reference_caffenet.caffemodel')

# Minibatch of size 10
x_data = numpy.ndarray((10, 3, 227, 227), dtype=numpy.float32)
... # (Fill the minibatch here)

# Forward the pre-trained net
x = Variable(x_data)
y, = func(inputs={'data': x}, outputs=['fc8'])
```

The result y contains the Variable corresponding to the fc8 blob. The computational graph is memorized as a usual forward computation in Chainer, so we can run backprop through this pre-trained net.

**Parameters model\_path** (str) – Path to the binary-proto model file of Caffe.

**Variables forwards** (dict) – A mapping from layer names to corresponding functions.

## **Methods**

```
__call__ (self, inputs, outputs, disable=())
```

Executes a sub-network of the network.

This function acts as an interpreter of the network definition for Caffe. On execution, it interprets each layer one by one, and if the bottom blobs are already computed, then emulates the layer and stores output blobs as <code>Variable</code> objects.

```
Warning: train argument is not supported anymore since v2. Instead, use chainer. using_config('train', train). See chainer.using_config().
```

#### **Parameters**

- **inputs** (*dict*) A dictionary whose key-value pairs indicate initial correspondences between blob names and *Variable* objects.
- outputs (Iterable) A list of blob names whose corresponding Variable objects are returned.
- **disable** (Iterable) A list of layer names that will be ignored during the forward computation.

**Returns** A tuple of output *Variable* objects corresponding to elements of the *outputs* argument.

## Return type tuple

```
__getitem__(name)
```

Equivalent to getattr.

## add\_link (name, link)

Registers a child link to this chain.

Deprecated since version v2.0.0: Assign the child link directly to an attribute within <code>init\_scope()</code> instead. For example, the following code

```
chain.add_link('l1', L.Linear(3, 5))
```

can be replaced by the following line.

```
with chain.init_scope():
    chain.11 = L.Linear(3, 5)
```

The latter is easier for IDEs to keep track of the attribute's type.

#### **Parameters**

- name (str) Name of the child link. This name is also used as the attribute name.
- link (Link) The link object to be registered.

 $\verb"add_param" (name, shape=None, dtype=<class 'numpy.float32'>, initializer=None)$ 

Registers a parameter to the link.

Deprecated since version v2.0.0: Assign a *Parameter* object directly to an attribute within *init\_scope()* instead. For example, the following code

```
link.add_param('W', shape=(5, 3))
```

can be replaced by the following assignment.

```
with link.init_scope():
    link.W = chainer.Parameter(None, (5, 3))
```

The latter is easier for IDEs to keep track of the attribute's type.

#### **Parameters**

- name (str) Name of the parameter. This name is also used as the attribute name.
- **shape** (*int* or tuple of *ints*) Shape of the parameter array. If it is omitted, the parameter variable is left uninitialized.
- **dtype** Data type of the parameter array.
- initializer If it is not None, the data is initialized with the given initializer. If it is an array, the data is directly initialized by it. If it is callable, it is used as a weight initializer. Note that in these cases, dtype argument is ignored.

## add\_persistent (name, value)

Registers a persistent value to the link.

The registered value is saved and loaded on serialization and deserialization. The value is set to an attribute of the link.

### **Parameters**

- name (str) Name of the persistent value. This name is also used for the attribute name.
- **value** Value to be registered.

```
addgrads (link)

children ()

cleargrads ()
```

Clears all gradient arrays.

This method should be called before the backward computation at every iteration of the optimization.

```
copy()
copyparams(link)
disable_update()
```

Disables update rules of all parameters under the link hierarchy.

This method sets the enabled flag of the update rule of each parameter variable to False.

```
enable_update()
```

Enables update rules of all parameters under the link hierarchy.

This method sets the enabled flag of the update rule of each parameter variable to True.

```
init_scope()
```

Creates an initialization scope.

This method returns a context manager object that enables registration of parameters (and links for *Chain*) by an assignment. A *Parameter* object can be automatically registered by assigning it to an attribute under this context manager.

## Example

In most cases, the parameter registration is done in the initializer method. Using the init\_scope method, we can simply assign a <code>Parameter</code> object to register it to the link.

```
class MyLink(chainer.Link):
    def __init__(self):
        super().__init__()
        with self.init_scope():
        self.W = chainer.Parameter(0, (10, 5))
        self.b = chainer.Parameter(0, (5,))
```

```
links (skipself=False)
namedlinks (skipself=False)
namedparams (include_uninit=True)
params (include_uninit=True)
register_persistent (name)
```

Registers an attribute of a given name as a persistent value.

This is a convenient method to register an existing attribute as a persistent value. If name has been already registered as a parameter, this method removes it from the list of parameter names and re-registers it as a persistent value.

**Parameters** name (str) – Name of the attribute to be registered.

```
serialize (serializer)
```

to\_cpu()

to\_gpu (device=None)

## zerograds()

Initializes all gradient arrays by zero.

This method can be used for the same purpose of cleargrads, but less efficient. This method is left for backward compatibility.

Deprecated since version v1.15: Use cleargrads () instead.

# 2.6 Optimizers

| chainer.optimizers.AdaDelta      | Zeiler's ADADELTA.                   |
|----------------------------------|--------------------------------------|
| chainer.optimizers.AdaGrad       | AdaGrad optimizer.                   |
| chainer.optimizers.Adam          | Adam optimizer.                      |
| chainer.optimizers.MomentumSGD   | Momentum SGD optimizer.              |
| chainer.optimizers.NesterovAG    | Nesterov's Accelerated Gradient.     |
| chainer.optimizers.RMSprop       | RMSprop optimizer.                   |
| chainer.optimizers.RMSpropGraves | Alex Graves's RMSprop.               |
| chainer.optimizers.SGD           | Vanilla Stochastic Gradient Descent. |
| chainer.optimizers.SMORMS3       | Simon Funk's SMORMS3.                |

# 2.6.1 chainer.optimizers.AdaDelta

**class** chainer.optimizers.**AdaDelta** (*rho=0.95*, *eps=1e-06*) Zeiler's ADADELTA.

See: http://www.matthewzeiler.com/pubs/googleTR2012/googleTR2012.pdf

#### **Parameters**

- **rho** (*float*) Exponential decay rate of the first and second order moments.
- **eps** (*float*) Small value for the numerical stability.

#### **Methods**

## add\_hook (hook, name=None)

Registers a hook function.

Hook function is typically called right after the gradient computation, though the timing depends on the optimization method.

# **Parameters**

- hook (function) Hook function. If hook.call\_for\_each\_param is true, this hook function is called for each parameter by passing the update rule and the parameter. Otherwise, this hook function is called only once each iteration by passing the optimizer.
- name (str) Name of the registration. If omitted, hook.name is used by default.

### call\_hooks()

Invokes hook functions in registration order.

```
create_update_rule()
```

### new\_epoch()

Starts a new epoch.

This method increments the epoch count. Note that if the optimizer depends on the epoch count, then user should call this method appropriately at the beginning of each epoch.

## reallocate\_cleared\_grads()

Reallocate gradients cleared by cleargrad().

This method allocates arrays for all gradients which have None. This method is called before and after every optimizer hook. If an inheriting optimizer does not require this allocation, the optimizer can override this method with a blank function.

## remove\_hook (name)

Removes a hook function.

**Parameters** name (str) – Registered name of the hook function to remove.

## serialize (serializer)

Serializes or deserializes the optimizer.

It only saves or loads the following things:

- · Optimizer states
- Global states (t and epoch)

It does not saves nor loads the parameters of the target link. They should be separately saved or loaded.

Parameters serializer (AbstractSerializer) - Serializer or descrializer object.

```
setup(link)
```

```
update (lossfun=None, *args, **kwds)
```

Updates parameters based on a loss function or computed gradients.

This method runs in two ways.

- If lossfun is given, then it is used as a loss function to compute gradients.
- Otherwise, this method assumes that the gradients are already computed.

In both cases, the computed gradients are used to update parameters. The actual update routines are defined by the update rule of each parameter.

## use\_cleargrads (use=True)

Enables or disables use of cleargrads () in update.

**Parameters use** (bool) – If True, this function enables use of *cleargrads*. If False, disables use of *cleargrads* (*zerograds* is used).

Deprecated since version v2.0: Note that update() calls cleargrads() by default. cleargrads() is more efficient than zerograds(), so one does not have to call  $use\_cleargrads()$ . This method remains for backward compatibility.

# 2.6.2 chainer.optimizers.AdaGrad

```
class chainer.optimizers.AdaGrad (lr=0.001, eps=1e-08) AdaGrad optimizer.
```

See: http://jmlr.org/papers/v12/duchi11a.html

**Parameters** 

2.6. Optimizers 439

- **1r** (*float*) Learning rate.
- **eps** (float) Small value for the numerical stability.

## **Methods**

### add hook (hook, name=None)

Registers a hook function.

Hook function is typically called right after the gradient computation, though the timing depends on the optimization method.

#### **Parameters**

- hook (function) Hook function. If hook .call\_for\_each\_param is true, this hook function is called for each parameter by passing the update rule and the parameter. Otherwise, this hook function is called only once each iteration by passing the optimizer.
- name (str) Name of the registration. If omitted, hook . name is used by default.

#### call\_hooks()

Invokes hook functions in registration order.

```
create_update_rule()
```

### new\_epoch()

Starts a new epoch.

This method increments the epoch count. Note that if the optimizer depends on the epoch count, then user should call this method appropriately at the beginning of each epoch.

# reallocate\_cleared\_grads()

Reallocate gradients cleared by cleargrad().

This method allocates arrays for all gradients which have None. This method is called before and after every optimizer hook. If an inheriting optimizer does not require this allocation, the optimizer can override this method with a blank function.

## remove\_hook (name)

Removes a hook function.

**Parameters** name (str) – Registered name of the hook function to remove.

## serialize (serializer)

Serializes or deserializes the optimizer.

It only saves or loads the following things:

- · Optimizer states
- Global states (t and epoch)

It does not saves nor loads the parameters of the target link. They should be separately saved or loaded.

Parameters serializer (AbstractSerializer) - Serializer or deserializer object.

```
setup (link)
```

```
update(lossfun=None, *args, **kwds)
```

Updates parameters based on a loss function or computed gradients.

This method runs in two ways.

• If lossfun is given, then it is used as a loss function to compute gradients.

• Otherwise, this method assumes that the gradients are already computed.

In both cases, the computed gradients are used to update parameters. The actual update routines are defined by the update rule of each parameter.

```
use_cleargrads (use=True)
```

Enables or disables use of cleargrads () in update.

**Parameters use** (bool) – If True, this function enables use of *cleargrads*. If False, disables use of *cleargrads* (*zerograds* is used).

Deprecated since version v2.0: Note that update() calls cleargrads() by default. cleargrads() is more efficient than zerograds(), so one does not have to call  $use\_cleargrads()$ . This method remains for backward compatibility.

# 2.6.3 chainer.optimizers.Adam

**class** chainer.optimizers.**Adam** (alpha=0.001, beta1=0.9, beta2=0.999, eps=1e-08) Adam optimizer.

See: http://arxiv.org/abs/1412.6980v8

### **Parameters**

- alpha (float) Step size.
- **beta1** (*float*) Exponential decay rate of the first order moment.
- **beta2** (*float*) Exponential decay rate of the second order moment.
- eps (float) Small value for the numerical stability.

## **Methods**

## add\_hook (hook, name=None)

Registers a hook function.

Hook function is typically called right after the gradient computation, though the timing depends on the optimization method.

## **Parameters**

- hook (function) Hook function. If hook.call\_for\_each\_param is true, this hook function is called for each parameter by passing the update rule and the parameter. Otherwise, this hook function is called only once each iteration by passing the optimizer.
- name (str) Name of the registration. If omitted, hook . name is used by default.

#### call hooks()

Invokes hook functions in registration order.

```
create_update_rule()
new_epoch()
```

Starts a new epoch.

This method increments the epoch count. Note that if the optimizer depends on the epoch count, then user should call this method appropriately at the beginning of each epoch.

2.6. Optimizers 441

#### reallocate cleared grads()

Reallocate gradients cleared by cleargrad().

This method allocates arrays for all gradients which have None. This method is called before and after every optimizer hook. If an inheriting optimizer does not require this allocation, the optimizer can override this method with a blank function.

# remove\_hook (name)

Removes a hook function.

**Parameters** name (str) – Registered name of the hook function to remove.

## serialize(serializer)

Serializes or deserializes the optimizer.

It only saves or loads the following things:

- · Optimizer states
- Global states (t and epoch)

It does not saves nor loads the parameters of the target link. They should be separately saved or loaded.

Parameters serializer (AbstractSerializer) - Serializer or descrializer object.

```
setup(link)
```

```
update (lossfun=None, *args, **kwds)
```

Updates parameters based on a loss function or computed gradients.

This method runs in two ways.

- If lossfun is given, then it is used as a loss function to compute gradients.
- Otherwise, this method assumes that the gradients are already computed.

In both cases, the computed gradients are used to update parameters. The actual update routines are defined by the update rule of each parameter.

```
use_cleargrads (use=True)
```

Enables or disables use of cleargrads () in update.

**Parameters use** (bool) – If True, this function enables use of *cleargrads*. If False, disables use of *cleargrads* (*zerograds* is used).

Deprecated since version v2.0: Note that update() calls cleargrads() by default. cleargrads() is more efficient than zerograds(), so one does not have to call  $use\_cleargrads()$ . This method remains for backward compatibility.

# 2.6.4 chainer.optimizers.MomentumSGD

```
class chainer.optimizers.MomentumSGD (lr=0.01, momentum=0.9)

Momentum SGD optimizer.
```

## **Parameters**

- **1r** (float) Learning rate.
- momentum (float) Exponential decay rate of the first order moment.

## **Methods**

### add\_hook (hook, name=None)

Registers a hook function.

Hook function is typically called right after the gradient computation, though the timing depends on the optimization method.

#### **Parameters**

- hook (function) Hook function. If hook.call\_for\_each\_param is true, this hook function is called for each parameter by passing the update rule and the parameter. Otherwise, this hook function is called only once each iteration by passing the optimizer.
- name (str) Name of the registration. If omitted, hook . name is used by default.

#### call hooks()

Invokes hook functions in registration order.

```
create_update_rule()
```

```
new_epoch()
```

Starts a new epoch.

This method increments the epoch count. Note that if the optimizer depends on the epoch count, then user should call this method appropriately at the beginning of each epoch.

## reallocate\_cleared\_grads()

Reallocate gradients cleared by cleargrad().

This method allocates arrays for all gradients which have None. This method is called before and after every optimizer hook. If an inheriting optimizer does not require this allocation, the optimizer can override this method with a blank function.

## remove\_hook (name)

Removes a hook function.

**Parameters** name (str) – Registered name of the hook function to remove.

```
serialize (serializer)
```

Serializes or deserializes the optimizer.

It only saves or loads the following things:

- Optimizer states
- Global states (t and epoch)

It does not saves nor loads the parameters of the target link. They should be separately saved or loaded.

Parameters serializer (AbstractSerializer) - Serializer or deserializer object.

```
setup(link)
```

```
update (lossfun=None, *args, **kwds)
```

Updates parameters based on a loss function or computed gradients.

This method runs in two ways.

- If lossfun is given, then it is used as a loss function to compute gradients.
- Otherwise, this method assumes that the gradients are already computed.

In both cases, the computed gradients are used to update parameters. The actual update routines are defined by the update rule of each parameter.

2.6. Optimizers 443

#### use cleargrads(use=True)

Enables or disables use of cleargrads () in update.

**Parameters use** (bool) – If True, this function enables use of *cleargrads*. If False, disables use of *cleargrads* (*zerograds* is used).

Deprecated since version v2.0: Note that update() calls cleargrads() by default. cleargrads() is more efficient than zerograds(), so one does not have to call  $use\_cleargrads()$ . This method remains for backward compatibility.

# 2.6.5 chainer.optimizers.NesterovAG

**class** chainer.optimizers.**NesterovAG**(lr=0.01, momentum=0.9)

Nesterov's Accelerated Gradient.

See: http://arxiv.org/abs/1212.0901

#### **Parameters**

- **lr** (float) Learning rate.
- momentum (float) Exponential decay rate of the first order moment.

### **Methods**

### add hook (hook, name=None)

Registers a hook function.

Hook function is typically called right after the gradient computation, though the timing depends on the optimization method.

#### **Parameters**

- hook (function) Hook function. If hook.call\_for\_each\_param is true, this hook function is called for each parameter by passing the update rule and the parameter. Otherwise, this hook function is called only once each iteration by passing the optimizer.
- name (str) Name of the registration. If omitted, hook.name is used by default.

#### call hooks()

Invokes hook functions in registration order.

```
create_update_rule()
```

# new\_epoch()

Starts a new epoch.

This method increments the epoch count. Note that if the optimizer depends on the epoch count, then user should call this method appropriately at the beginning of each epoch.

## reallocate\_cleared\_grads()

Reallocate gradients cleared by cleargrad().

This method allocates arrays for all gradients which have None. This method is called before and after every optimizer hook. If an inheriting optimizer does not require this allocation, the optimizer can override this method with a blank function.

## remove hook (name)

Removes a hook function.

**Parameters** name (str) – Registered name of the hook function to remove.

#### **serialize** (*serializer*)

Serializes or deserializes the optimizer.

It only saves or loads the following things:

- · Optimizer states
- Global states (t and epoch)

It does not saves nor loads the parameters of the target link. They should be separately saved or loaded.

Parameters serializer (AbstractSerializer) - Serializer or deserializer object.

setup(link)

update (lossfun=None, \*args, \*\*kwds)

Updates parameters based on a loss function or computed gradients.

This method runs in two ways.

- If lossfun is given, then it is used as a loss function to compute gradients.
- Otherwise, this method assumes that the gradients are already computed.

In both cases, the computed gradients are used to update parameters. The actual update routines are defined by the update rule of each parameter.

### use cleargrads(use=True)

Enables or disables use of cleargrads () in update.

**Parameters use** (bool) – If True, this function enables use of *cleargrads*. If False, disables use of *cleargrads* (*zerograds* is used).

Deprecated since version v2.0: Note that update() calls cleargrads() by default. cleargrads() is more efficient than zerograds(), so one does not have to call  $use\_cleargrads()$ . This method remains for backward compatibility.

# 2.6.6 chainer.optimizers.RMSprop

```
class chainer.optimizers.RMSprop (lr=0.01, alpha=0.99, eps=1e-08) RMSprop optimizer.
```

See: T. Tieleman and G. Hinton (2012). Lecture 6.5 - rmsprop, COURSERA: Neural Networks for Machine Learning.

## **Parameters**

- **lr** (float) Learning rate.
- alpha (float) Exponential decay rate of the second order moment.
- eps (float) Small value for the numerical stability.

## **Methods**

## add\_hook (hook, name=None)

Registers a hook function.

Hook function is typically called right after the gradient computation, though the timing depends on the optimization method.

## **Parameters**

2.6. Optimizers 445

- hook (function) Hook function. If hook.call\_for\_each\_param is true, this hook function is called for each parameter by passing the update rule and the parameter. Otherwise, this hook function is called only once each iteration by passing the optimizer.
- name (str) Name of the registration. If omitted, hook . name is used by default.

#### call hooks()

Invokes hook functions in registration order.

```
create_update_rule()
```

### new\_epoch()

Starts a new epoch.

This method increments the epoch count. Note that if the optimizer depends on the epoch count, then user should call this method appropriately at the beginning of each epoch.

## reallocate\_cleared\_grads()

Reallocate gradients cleared by cleargrad().

This method allocates arrays for all gradients which have None. This method is called before and after every optimizer hook. If an inheriting optimizer does not require this allocation, the optimizer can override this method with a blank function.

## remove\_hook (name)

Removes a hook function.

**Parameters** name (str) – Registered name of the hook function to remove.

#### serialize (serializer)

Serializes or deserializes the optimizer.

It only saves or loads the following things:

- Optimizer states
- Global states (t and epoch)

It does not saves nor loads the parameters of the target link. They should be separately saved or loaded.

Parameters serializer (AbstractSerializer) - Serializer or deserializer object.

```
setup (link)
```

```
update (lossfun=None, *args, **kwds)
```

Updates parameters based on a loss function or computed gradients.

This method runs in two ways.

- If lossfun is given, then it is used as a loss function to compute gradients.
- Otherwise, this method assumes that the gradients are already computed.

In both cases, the computed gradients are used to update parameters. The actual update routines are defined by the update rule of each parameter.

## use\_cleargrads (use=True)

Enables or disables use of cleargrads () in update.

**Parameters use** (bool) – If True, this function enables use of *cleargrads*. If False, disables use of *cleargrads* (*zerograds* is used).

Deprecated since version v2.0: Note that update() calls cleargrads() by default. cleargrads() is more efficient than zerograds(), so one does not have to call  $use\_cleargrads()$ . This method remains for backward compatibility.

# 2.6.7 chainer.optimizers.RMSpropGraves

class chainer.optimizers.RMSpropGraves (lr=0.0001, alpha=0.95, momentum=0.9, eps=0.0001)

Alex Graves's RMSprop.

See: http://arxiv.org/abs/1308.0850

### **Parameters**

- **lr** (*float*) Learning rate.
- **alpha** (float) Exponential decay rate of the first and second order moments of the raw gradient.
- momentum (float) Exponential decay rate of the first order moment of the adjusted gradient.
- **eps** (float) Small value for the numerical stability.

#### **Methods**

## add hook (hook, name=None)

Registers a hook function.

Hook function is typically called right after the gradient computation, though the timing depends on the optimization method.

### **Parameters**

- hook (function) Hook function. If hook.call\_for\_each\_param is true, this hook function is called for each parameter by passing the update rule and the parameter. Otherwise, this hook function is called only once each iteration by passing the optimizer.
- name (str) Name of the registration. If omitted, hook . name is used by default.

## call hooks()

Invokes hook functions in registration order.

```
create_update_rule()
```

#### new epoch()

Starts a new epoch.

This method increments the epoch count. Note that if the optimizer depends on the epoch count, then user should call this method appropriately at the beginning of each epoch.

# reallocate\_cleared\_grads()

Reallocate gradients cleared by cleargrad().

This method allocates arrays for all gradients which have None. This method is called before and after every optimizer hook. If an inheriting optimizer does not require this allocation, the optimizer can override this method with a blank function.

## remove\_hook (name)

Removes a hook function.

**Parameters** name (str) – Registered name of the hook function to remove.

## serialize (serializer)

Serializes or deserializes the optimizer.

It only saves or loads the following things:

2.6. Optimizers 447

- · Optimizer states
- Global states (t and epoch)

It does not saves nor loads the parameters of the target link. They should be separately saved or loaded.

Parameters serializer (AbstractSerializer) - Serializer or deserializer object.

```
setup(link)
```

```
update (lossfun=None, *args, **kwds)
```

Updates parameters based on a loss function or computed gradients.

This method runs in two ways.

- If lossfun is given, then it is used as a loss function to compute gradients.
- Otherwise, this method assumes that the gradients are already computed.

In both cases, the computed gradients are used to update parameters. The actual update routines are defined by the update rule of each parameter.

```
use_cleargrads (use=True)
```

Enables or disables use of cleargrads () in update.

**Parameters use** (bool) – If True, this function enables use of *cleargrads*. If False, disables use of *cleargrads* (*zerograds* is used).

Deprecated since version v2.0: Note that update() calls cleargrads() by default. cleargrads() is more efficient than zerograds(), so one does not have to call  $use\_cleargrads()$ . This method remains for backward compatibility.

# 2.6.8 chainer.optimizers.SGD

```
class chainer.optimizers.SGD (lr=0.01)
```

Vanilla Stochastic Gradient Descent.

**Parameters** 1r (float) – Learning rate.

# **Methods**

## add hook (hook, name=None)

Registers a hook function.

Hook function is typically called right after the gradient computation, though the timing depends on the optimization method.

### **Parameters**

- hook (function) Hook function. If hook.call\_for\_each\_param is true, this hook function is called for each parameter by passing the update rule and the parameter. Otherwise, this hook function is called only once each iteration by passing the optimizer.
- name (str) Name of the registration. If omitted, hook . name is used by default.

## call hooks()

Invokes hook functions in registration order.

```
create_update_rule()
```

#### new epoch()

Starts a new epoch.

This method increments the epoch count. Note that if the optimizer depends on the epoch count, then user should call this method appropriately at the beginning of each epoch.

## reallocate\_cleared\_grads()

Reallocate gradients cleared by cleargrad().

This method allocates arrays for all gradients which have None. This method is called before and after every optimizer hook. If an inheriting optimizer does not require this allocation, the optimizer can override this method with a blank function.

## remove\_hook (name)

Removes a hook function.

**Parameters** name (str) – Registered name of the hook function to remove.

### serialize (serializer)

Serializes or deserializes the optimizer.

It only saves or loads the following things:

- Optimizer states
- Global states (t and epoch)

It does not saves nor loads the parameters of the target link. They should be separately saved or loaded.

Parameters serializer (AbstractSerializer) - Serializer or deserializer object.

```
setup(link)
```

```
update (lossfun=None, *args, **kwds)
```

Updates parameters based on a loss function or computed gradients.

This method runs in two ways.

- If lossfun is given, then it is used as a loss function to compute gradients.
- Otherwise, this method assumes that the gradients are already computed.

In both cases, the computed gradients are used to update parameters. The actual update routines are defined by the update rule of each parameter.

## use cleargrads(use=True)

Enables or disables use of cleargrads () in update.

**Parameters use** (bool) – If True, this function enables use of *cleargrads*. If False, disables use of *cleargrads* (*zerograds* is used).

Deprecated since version v2.0: Note that update() calls cleargrads() by default. cleargrads() is more efficient than zerograds(), so one does not have to call  $use\_cleargrads()$ . This method remains for backward compatibility.

# 2.6.9 chainer.optimizers.SMORMS3

```
class chainer.optimizers.SMORMS3 (lr=0.001, eps=1e-16) Simon Funk's SMORMS3.
```

See http://sifter.org/~simon/journal/20150420.html.

## Parameters

• **lr** (*float*) – Learning rate.

2.6. Optimizers 449

• eps (float) - Small value for the numerical stability.

## **Methods**

## add hook (hook, name=None)

Registers a hook function.

Hook function is typically called right after the gradient computation, though the timing depends on the optimization method.

### **Parameters**

- hook (function) Hook function. If hook.call\_for\_each\_param is true, this hook function is called for each parameter by passing the update rule and the parameter. Otherwise, this hook function is called only once each iteration by passing the optimizer.
- name (str) Name of the registration. If omitted, hook . name is used by default.

#### call\_hooks()

Invokes hook functions in registration order.

```
create_update_rule()
```

## new\_epoch()

Starts a new epoch.

This method increments the epoch count. Note that if the optimizer depends on the epoch count, then user should call this method appropriately at the beginning of each epoch.

## reallocate\_cleared\_grads()

Reallocate gradients cleared by cleargrad().

This method allocates arrays for all gradients which have None. This method is called before and after every optimizer hook. If an inheriting optimizer does not require this allocation, the optimizer can override this method with a blank function.

## remove\_hook (name)

Removes a hook function.

**Parameters** name (str) – Registered name of the hook function to remove.

## serialize (serializer)

Serializes or deserializes the optimizer.

It only saves or loads the following things:

- Optimizer states
- Global states (t and epoch)

It does not saves nor loads the parameters of the target link. They should be separately saved or loaded.

Parameters serializer (AbstractSerializer) - Serializer or descrializer object.

```
setup(link)
```

```
update (lossfun=None, *args, **kwds)
```

Updates parameters based on a loss function or computed gradients.

This method runs in two ways.

- If lossfun is given, then it is used as a loss function to compute gradients.
- Otherwise, this method assumes that the gradients are already computed.

In both cases, the computed gradients are used to update parameters. The actual update routines are defined by the update rule of each parameter.

### use cleargrads(use=True)

Enables or disables use of cleargrads () in update.

**Parameters use** (bool) – If True, this function enables use of *cleargrads*. If False, disables use of *cleargrads* (*zerograds* is used).

Deprecated since version v2.0: Note that update() calls cleargrads() by default. cleargrads() is more efficient than zerograds(), so one does not have to call  $use\_cleargrads()$ . This method remains for backward compatibility.

# 2.7 Serializers

# 2.7.1 Serialization in NumPy NPZ format

NumPy serializers can be used in arbitrary environments that Chainer runs with. It consists of asymmetric serializer/deserializer due to the fact that numpy.savez() does not support online serialization. Therefore, serialization requires two-step manipulation: first packing the objects into a flat dictionary, and then serializing it into npz format.

| chainer.serializers.                | Serializer for dictionary.                   |
|-------------------------------------|----------------------------------------------|
| DictionarySerializer                |                                              |
| chainer.serializers.NpzDeserializer | Deserializer for NPZ format.                 |
| chainer.serializers.save_npz        | Saves an object to the file in NPZ format.   |
| chainer.serializers.load_npz        | Loads an object from the file in NPZ format. |

# chainer.serializers.DictionarySerializer

class chainer.serializers.DictionarySerializer(target=None, path=")
 Serializer for dictionary.

This is the standard serializer in Chainer. The hierarchy of objects are simply mapped to a flat dictionary with keys representing the paths to objects in the hierarchy.

**Note:** Despite of its name, this serializer DOES NOT serialize the object into external files. It just build a flat dictionary of arrays that can be fed into numpy.savez() and numpy.savez\_compressed(). If you want to use this serializer directly, you have to manually send a resulting dictionary to one of these functions.

### **Parameters**

- **target** (dict) The dictionary that this serializer saves the objects to. If target is None, then a new dictionary is created.
- path (str) The base path in the hierarchy that this serializer indicates.

Variables target (dict) - The target dictionary. Once the serialization completes, this dictionary can be fed into numpy.savez() or numpy.savez\_compressed() to serialize it in the NPZ format.

2.7. Serializers 451

## **Methods**

```
__call__ (key, value)
__getitem__ (key)
save (obj)
Saves an object by this serializer.
```

This is equivalent to obj.serialize(self).

Parameters obj - Target object to be serialized.

# chainer.serializers.NpzDeserializer

```
class chainer.serializers.NpzDeserializer(npz, path=", strict=True)
    Deserializer for NPZ format.
```

This is the standard deserializer in Chainer. This deserializer can be used to read an object serialized by  $save\_npz()$ .

#### **Parameters**

- npz npz file object.
- path The base path that the describilization starts from.
- **strict** (bool) If True, the descrializer raises an error when an expected value is not found in the given NPZ file. Otherwise, it ignores the value and skip descrialization.

#### **Methods**

```
__call__(key, value)
__getitem__(key)

load (obj)
Loads an object from this deserializer.

This is equivalent to obj.serialize(self).

Parameters obj-Target object to be serialized.
```

## chainer.serializers.save\_npz

```
chainer.serializers.save_npz (file, obj, compression=True)
Saves an object to the file in NPZ format.
```

This is a short-cut function to save only one object into an NPZ file.

#### **Parameters**

- **file** (str or file-like) Target file to write to.
- **obj** Object to be serialized. It must support serialization protocol.
- **compression** (bool) If True, compression in the resulting zip file is enabled.

#### See also:

```
chainer.serializers.load_npz()
```

## chainer.serializers.load npz

chainer.serializers.load\_npz (file, obj, path=", strict=True)

Loads an object from the file in NPZ format.

This is a short-cut function to load from an .npz file that contains only one object.

#### **Parameters**

- file (str or file-like) File to be loaded.
- **obj** Object to be deserialized. It must support serialization protocol.
- **path** (str) The path in the hierarchy of the serialized data under which the data is to be loaded. The default behavior (blank) will load all data under the root path.
- **strict** (bool) If True, the descrializer raises an error when an expected value is not found in the given NPZ file. Otherwise, it ignores the value and skip descrialization.

### See also:

chainer.serializers.save\_npz()

# 2.7.2 Serialization in HDF5 format

| chainer.serializers.HDF5Serializer   | Serializer for HDF5 format.                   |
|--------------------------------------|-----------------------------------------------|
| chainer.serializers.HDF5Deserializer | Deserializer for HDF5 format.                 |
| chainer.serializers.save_hdf5        | Saves an object to the file in HDF5 format.   |
| chainer.serializers.load_hdf5        | Loads an object from the file in HDF5 format. |

# chainer.serializers.HDF5Serializer

```
class chainer.serializers.HDF5Serializer(group, compression=4)
    Serializer for HDF5 format.
```

This is the standard serializer in Chainer. The chain hierarchy is simply mapped to HDF5 hierarchical groups.

#### **Parameters**

- group (h5py. Group) The group that this serializer represents.
- compression (int) Gzip compression level.

### **Methods**

```
__call__(key, value)
__getitem__(key)

save (obj)
Saves an object by this serializer.

This is equivalent to obj.serialize(self).
```

**Parameters** obj – Target object to be serialized.

2.7. Serializers 453

### chainer.serializers.HDF5Deserializer

class chainer.serializers.HDF5Deserializer(group, strict=True)
 Deserializer for HDF5 format.

This is the standard deserializer in Chainer. This deserializer can be used to read an object serialized by <code>HDF5Serializer</code>.

#### **Parameters**

- group (h5py. Group) The group that the descrialization starts from.
- **strict** (bool) If True, the descrializer raises an error when an expected value is not found in the given HDF5 file. Otherwise, it ignores the value and skip descrialization.

## **Methods**

```
__call__(key, value)
__getitem__(key)

load (obj)
    Loads an object from this deserializer.

This is equivalent to obj.serialize(self).
```

**Parameters** obj – Target object to be serialized.

## chainer.serializers.save hdf5

```
chainer.serializers.save_hdf5 (filename, obj, compression=4)
Saves an object to the file in HDF5 format.
```

This is a short-cut function to save only one object into an HDF5 file. If you want to save multiple objects to one HDF5 file, use HDF5Serializer directly by passing appropriate h5py.Group objects.

## **Parameters**

- **filename** (*str*) Target file name.
- **obj** Object to be serialized. It must support serialization protocol.
- compression (int) Gzip compression level.

**Note:** Currently <code>save\_hdf5()</code> only supports writing to an actual file on file system due to a limitation of HD5F library. See h5py/h5py#687 for details.

# See also:

```
chainer.serializers.load_hdf5()
```

# chainer.serializers.load\_hdf5

```
chainer.serializers.load_hdf5 (filename, obj)
Loads an object from the file in HDF5 format.
```

This is a short-cut function to load from an HDF5 file that contains only one object. If you want to load multiple objects from one HDF5 file, use <code>HDF5Deserializer</code> directly by passing appropriate h5py.Group objects.

### **Parameters**

- **filename** (str) Name of the file to be loaded.
- **obj** Object to be deserialized. It must support serialization protocol.

**Note:** Currently <code>load\_hdf5()</code> only supports loading an actual file on file system due to a limitation of HD5F library. See h5py/h5py#687 for details.

## See also:

chainer.serializers.save\_hdf5()

# 2.8 Function hooks

Chainer provides a function-hook mechanism that enriches the behavior of forward and backward propagation of FunctionNodes.

## 2.8.1 Base class

chainer.FunctionHook

Base class of hooks for Functions.

### chainer.FunctionHook

#### class chainer.FunctionHook

Base class of hooks for Functions.

FunctionHook is a callback object that is registered to FunctionNode. Registered function hooks are invoked before and after forward and backward operations of each function.

Function hooks that derive FunctionHook are required to implement four methods:  $forward\_preprocess()$ ,  $forward\_postprocess()$ ,  $backward\_preprocess()$ , and  $backward\_postprocess()$ . By default, these methods do nothing.

Specifically, when \_\_call\_\_() method of some function is invoked, forward\_preprocess() (resp. forward\_postprocess()) of all function hooks registered to this function are called before (resp. after) forward propagation.

Likewise, when <code>backward()</code> of some <code>Variable</code> is invoked, <code>backward\_preprocess()</code> (resp. <code>backward\_postprocess()</code>) of all function hooks registered to the function which holds this variable as a gradient are called before (resp. after) backward propagation.

There are two ways to register FunctionHook objects to FunctionNode objects.

First one is to use with statement. Function hooks hooked in this way are registered to all functions within with statement and are unregistered at the end of with statement.

# **Example**

The following code is a simple example in which we measure the elapsed time of a part of forward propagation procedure with <code>TimerHook</code>, which is a subclass of <code>FunctionHook</code>.

```
>>> from chainer import function_hooks
>>> class Model(chainer.Chain):
```

2.8. Function hooks 455

```
def __init__(self):
       super(Model, self).__init__()
. . .
       with self.init_scope():
          self.l = L.Linear(10, 10)
     def __call__(self, x1):
        return F.exp(self.l(x1))
. . .
>>> model1 = Model()
>>> model2 = Model()
>>> x = chainer.Variable(np.zeros((1, 10), 'f'))
>>> with chainer.function_hooks.TimerHook() as m:
      _{-} = model1(x)
      y = model2(x)
      print("Total time : " + str(m.total_time()))
. . .
     model3 = Model()
     z = model3(y)
. . .
Total time : ...
```

In this example, we measure the elapsed times for each forward propagation of all functions in model1 and model2 (specifically, LinearFunction and Exp of model1 and model2). Note that model3 is not a target of measurement as <code>TimerHook</code> is unregistered before forward propagation of model3.

**Note:** Chainer stores the dictionary of registered function hooks as a thread local object. So, function hooks registered are different depending on threads.

The other one is to register directly to FunctionNode object with add\_hook() method. Function hooks registered in this way can be removed by delete\_hook() method. Contrary to former registration method, function hooks are registered only to the function which add\_hook() is called.

**Parameters** name (str) – Name of this function hook.

## **Methods**

```
__enter__()
__exit__(*_)
added(function=None)
```

Callback function invoked when a function hook is added

**Parameters function** (FunctionNode) – Function object to which the function hook is added.

backward\_postprocess (function, in\_data, out\_grad)

Callback function invoked after backward propagation.

#### **Parameters**

- function (FunctionNode) Function object to which the function hook is registered.
- in\_data (tuple of numpy.ndarray or tuple of cupy.ndarray) Input of forward propagation.
- out\_grad (tuple of numpy.ndarray or tuple of cupy.ndarray) Gradient data of backward propagation.

## backward\_preprocess (function, in\_data, out\_grad)

Callback function invoked before backward propagation.

#### **Parameters**

- function (FunctionNode) Function object to which the function hook is registered.
- in\_data (tuple of numpy.ndarray or tuple of cupy.ndarray) Input data of forward propagation.
- out\_grad (tuple of numpy.ndarray or tuple of cupy.ndarray) Gradient data of backward propagation.

## deleted(function=None)

Callback function invoked when a function hook is deleted

**Parameters function** (FunctionNode) – Function object to which the function hook is deleted.

## forward\_postprocess (function, in\_data)

Callback function invoked after forward propagation.

#### **Parameters**

- **function** (FunctionNode) Function object to which the function hook is registered.
- in\_data (tuple of numpy.ndarray or tuple of cupy.ndarray) Input data of forward propagation.

## forward\_preprocess (function, in\_data)

Callback function invoked before forward propagation.

## **Parameters**

- function (FunctionNode) Function object to which the function hook is registered.
- in\_data (tuple of numpy.ndarray or tuple of cupy.ndarray) Input data of forward propagation.

# 2.8.2 Concrete function hooks

| chainer.function_hooks.CUDAProfileHook |                                                        |
|----------------------------------------|--------------------------------------------------------|
| chainer.function_hooks.                | Function hook for measuring memory usage of functions  |
| CupyMemoryProfileHook                  | in cupy memory pool.                                   |
| chainer.function_hooks.PrintHook       | Function hook that prints debug information.           |
| chainer.function_hooks.TimerHook       | Function hook for measuring elapsed time of functions. |

## chainer.function hooks.CUDAProfileHook

class chainer.function hooks.CUDAProfileHook

## **Methods**

\_\_enter\_\_()

2.8. Function hooks 457

```
__exit__(*_)
```

added (function=None)

Callback function invoked when a function hook is added

**Parameters function** (FunctionNode) – Function object to which the function hook is added.

backward\_postprocess (function, in\_data, out\_grad)

backward\_preprocess (function, in\_data, out\_grad)

deleted(function=None)

Callback function invoked when a function hook is deleted

**Parameters function** (FunctionNode) – Function object to which the function hook is deleted.

forward\_postprocess (function, in\_data)

forward\_preprocess (function, in\_data)

# chainer.function\_hooks.CupyMemoryProfileHook

```
class chainer.function_hooks.CupyMemoryProfileHook
```

Function hook for measuring memory usage of functions in cupy memory pool.

## **Example**

## Code example:

```
from chainer.function_hooks import CupyMemoryProfileHook
hook = CupyMemoryProfileHook()
with hook:
    trainer.run()
hook.print_report()
```

### Output example:

| FunctionName        | UsedBytes | AcquiredBytes | Occurrence |
|---------------------|-----------|---------------|------------|
| LinearFunction      | 5.16GB    | 179.98MB      | 3900       |
| ReLU                | 991.82MB  | 458.97MB      | 2600       |
| SoftmaxCrossEntropy | 7.71MB    | 5.08MB        | 1300       |
| Accuracy            | 617.97KB  | 351.00KB      | 700        |

where *FunctionName* is the name of function that calls the hook, and *UsedBytes* is the memory bytes the function used from cupy memory pool, and *AcquiredBytes* is the actual memory bytes the cupy memory pool acquired from GPU device on the function call, and *Occurrence* is the number of calls.

**Variables call\_history** – List of measurement results. It consists of the function that calls this hook, the memory bytes the function used from cupy memory pool, and the memory bytes the cupy memory pool acquired from GPU device on the function call.

## **Methods**

```
__enter__()
```

```
__exit___(*_)

added (function=None)

backward_postprocess (function, in_data, out_grad)

backward_preprocess (function, in_data, out_grad)

deleted (function=None)

forward_postprocess (function, in_data)

forward_preprocess (function, in_data)

print_report (file=<_io.TextIOWrapper name='<stdout>' mode='w' encoding='UTF-8'>)

Prints a summary report of memory profiling in functions.

summary()

Returns a summary of memory profiling in functions.
```

**Returns** A summarized dictionary whose keys are function names and values are dictionaries of used\_bytes, acquired\_bytes, and occurrence.

```
total_acquired_bytes()
```

Returns total bytes that cupy memory pool acquired from GPU.

```
total_used_bytes()
```

Returns total bytes that functions used from cupy memory pool.

# chainer.function\_hooks.PrintHook

Function hook that prints debug information.

This function hook outputs the debug information of input arguments of forward and backward methods involved in the hooked functions at preprocessing time (that is, just before each method is called).

Unlike simple "debug print" technique, where users insert print functions at every function to be inspected, we can show the information of all functions involved with single with statement.

Further, this hook enables us to show the information of backward methods without inserting print functions into Chainer's library code.

## **Variables**

- **sep** Separator of print function.
- end Character to be added at the end of print function.
- **file** Output file\_like object that that redirect to.
- flush If True, this hook forcibly flushes the text stream at the end of preprocessing.

### **Example**

The basic usage is to use it with with statement.

```
>>> from chainer import function_hooks
>>> 1 = L.Linear(10, 10)
>>> x = chainer.Variable(np.zeros((1, 10), 'f'))
>>> with chainer.function_hooks.PrintHook():
```

2.8. Function hooks 459

```
y = 1(x)
z = F.sum(y)
z.backward()
```

In this example, PrintHook shows the debug information of forward propagation of LinearFunction (which is implicitly called by 1) and Sum (called by F. sum) and backward propagation of z and y.

#### Methods

```
__enter__()
__exit__(*_)
added(function=None)
```

Callback function invoked when a function hook is added

**Parameters function** (FunctionNode) - Function object to which the function hook is added.

backward\_postprocess (function, in\_data, out\_grad)

Callback function invoked after backward propagation.

#### **Parameters**

- function (FunctionNode) Function object to which the function hook is registered.
- in\_data (tuple of numpy.ndarray or tuple of cupy.ndarray) Input of forward propagation.
- out\_grad (tuple of numpy.ndarray or tuple of cupy.ndarray) Gradient data of backward propagation.

backward\_preprocess (function, in\_data, out\_grad)

```
deleted(function=None)
```

Callback function invoked when a function hook is deleted

**Parameters function** (FunctionNode) - Function object to which the function hook is deleted.

forward\_postprocess (function, in\_data)

Callback function invoked after forward propagation.

### **Parameters**

- function (FunctionNode) Function object to which the function hook is registered.
- in\_data (tuple of numpy.ndarray or tuple of cupy.ndarray) Input data of forward propagation.

forward\_preprocess (function, in\_data)

# chainer.function hooks.TimerHook

```
class chainer.function_hooks.TimerHook
```

Function hook for measuring elapsed time of functions.

# **Example**

## Code example:

```
from chainer.function_hooks import TimerHook
hook = TimerHook()
with hook:
    trainer.run()
hook.print_report()
```

### Output example:

```
        FunctionName
        ElapsedTime
        Occurrence

        LinearFunction
        1.24sec
        3900

        ReLU
        593.05ms
        2600

        SoftmaxCrossEntropy
        824.11ms
        1300

        Accuracy
        176.54ms
        700
```

where *FunctionName* is the name of function that calls the hook, and *ElapsedTime* is the elapsed time the function consumed, and *Occurrence* is the number of calls.

**Variables** call\_history – List of measurement results. It consists of pairs of the function that calls this hook and the elapsed time the function consumes.

### **Methods**

```
__enter__()
__exit__(*_)
added(function=None)
```

Callback function invoked when a function hook is added

Parameters function (FunctionNode) - Function object to which the function hook is added.

backward\_postprocess (function, in\_data, out\_grad)

```
backward_preprocess (function, in_data, out_grad)
```

```
deleted (function=None)
```

Callback function invoked when a function hook is deleted

**Parameters function** (FunctionNode) - Function object to which the function hook is deleted.

```
forward_postprocess (function, in_data)
forward_preprocess (function, in_data)
print_report (file=<_io.TextIOWrapper name='<stdout>' mode='w' encoding='UTF-8'>)
    Prints a summary report of time profiling in functions.
summary ()
    Returns a summary of time profiling in functions.
```

**Returns** A summarized dictionary whose keys are function names and values are dictionaries of *elapsed\_time* and *occurrence*.

```
total_time()

Returns total elapsed time in seconds.
```

2.8. Function hooks 461

# 2.9 Weight Initializers

Weight initializers are used to initialize arrays. They destructively modify the content of numpy.ndarray or cupy.ndarray. Typically, weight initializers are passed to Links to initialize their weights and biases.

A weight initializer can be any of the following objects.

- chainer. Initializer class instance.
- Python or NumPy scalar or numpy.ndarray.
- A callable that takes an array (numpy.ndarray or cupy.ndarray) and feeds the initial data into it.
- None, in which case the default initializer is used. Unless explicitly specified, it is LeCunNormal with scale value 1.

## 2.9.1 Base class

| chainer.Initializer | Initializes array. |
|---------------------|--------------------|

## chainer.Initializer

class chainer.Initializer(dtype=None)

Initializes array.

It initializes the given array.

**Variables** dtype – Data type specifier. It is for type check in \_\_call\_\_ function.

## **Methods**

```
__call__(array)
Initializes given array.
```

This method destructively changes the value of array. The derived class is required to implement this method. The algorithms used to make the new values depend on the concrete derived classes.

**Parameters array** (numpy.ndarray or cupy.ndarray) - An array to be initialized by this initializer.

## 2.9.2 Concrete initializers

| chainer.initializers.Identity    | Initializes array with the identity matrix.                      |
|----------------------------------|------------------------------------------------------------------|
| chainer.initializers.Constant    | Initializes array with constant value.                           |
| chainer.initializers.Zero        | Returns initializer that initializes array with the all-zero ar- |
|                                  | ray.                                                             |
| chainer.initializers.One         | Returns initializer that initializes array with the all-one ar-  |
|                                  | ray.                                                             |
| chainer.initializers.NaN         | Returns initializer that initializes array with the all-NaN ar-  |
|                                  | ray.                                                             |
| chainer.initializers.Normal      | Initializes array with a normal distribution.                    |
| chainer.initializers.LeCunNormal | Initializes array with scaled Gaussian distribution.             |
|                                  | Continued on next page                                           |

Continued on next page

Table 2.55 – continued from previous page

| chainer.initializers.GlorotNormal  | Initializes array with scaled Gaussian distribution.  |
|------------------------------------|-------------------------------------------------------|
| chainer.initializers.HeNormal      | Initializes array with scaled Gaussian distribution.  |
| chainer.initializers.Orthogonal    | Initializes array with an orthogonal system.          |
| chainer.initializers.Uniform       | Initializes array with a scaled uniform distribution. |
| chainer.initializers.LeCunUniform  | Initializes array with a scaled uniform distribution. |
| chainer.initializers.GlorotUniform | Initializes array with a scaled uniform distribution. |
| chainer.initializers.HeUniform     | Initializes array with scaled uniform distribution.   |

# chainer.initializers.ldentity

class chainer.initializers.Identity(scale=1.0, dtype=None)

Initializes array with the identity matrix.

It initializes the given array with the constant multiple of the identity matrix. Note that arrays to be passed must be 2D squared matrices.

### Variables

- scale (scalar) A constant to be multiplied to identity
- matrices. -

## **Methods**

\_\_call\_\_(array)

## chainer.initializers.Constant

**class** chainer.initializers.**Constant** (*fill\_value*, *dtype=None*) Initializes array with constant value.

# Variables

- **fill\_value** (scalar or numpy.ndarray or cupy.ndarray) A constant to be assigned to the initialized array. Broadcast is allowed on this assignment.
- **dtype** Data type specifier.

### **Methods**

\_\_call\_\_(array)

# chainer.initializers.Zero

chainer.initializers.Zero(dtype=None)

Returns initializer that initializes array with the all-zero array.

Parameters dtype - Data type specifier.

**Returns** An initialized array.

Return type numpy.ndarray or cupy.ndarray

### chainer.initializers.One

```
chainer.initializers.One (dtype=None)
```

Returns initializer that initializes array with the all-one array.

Parameters dtype – Data type specifier.

Returns An initialized array.

Return type numpy.ndarray or cupy.ndarray

#### chainer.initializers.NaN

```
chainer.initializers.NaN(dtype=None)
```

Returns initializer that initializes array with the all-NaN array.

**Parameters** dtype – Data type specifier.

**Returns** An initializer that initializes an array by NaN.

### chainer.initializers.Normal

```
class chainer.initializers.Normal(scale=0.05, dtype=None)
```

Initializes array with a normal distribution.

Each element of the array is initialized by the value drawn independently from Gaussian distribution whose mean is 0, and standard deviation is scale.

#### **Parameters**

- scale (float) Standard deviation of Gaussian distribution.
- dtype Data type specifier.

## **Methods**

```
__call__(array)
```

## chainer.initializers.LeCunNormal

**class** chainer.initializers.**LeCunNormal**(*scale=1.0*, *dtype=None*)

Initializes array with scaled Gaussian distribution.

Each element of the array is initialized by the value drawn independently from Gaussian distribution whose mean is 0, and standard deviation is  $scale \times \sqrt{\frac{1}{fan_{in}}}$ , where  $fan_{in}$  is the number of input units.

Reference: LeCun 98, Efficient Backprop http://yann.lecun.com/exdb/publis/pdf/lecun-98b.pdf

# **Parameters**

- scale (float) A constant that determines the scale of the standard deviation.
- **dtype** Data type specifier.

```
__call__(array)
```

## chainer.initializers.GlorotNormal

class chainer.initializers.GlorotNormal(scale=1.0, dtype=None)

Initializes array with scaled Gaussian distribution.

Each element of the array is initialized by the value drawn independently from Gaussian distribution whose mean is 0, and standard deviation is  $scale \times \sqrt{\frac{2}{fan_{in} + fan_{out}}}$ , where  $fan_{in}$  and  $fan_{out}$  are the number of input and output units, respectively.

Reference: Glorot & Bengio, AISTATS 2010

#### **Parameters**

- scale (float) A constant that determines the scale of the standard deviation.
- **dtype** Data type specifier.

### **Methods**

```
__call__(array)
```

#### chainer.initializers.HeNormal

class chainer.initializers.HeNormal(scale=1.0, dtype=None)

Initializes array with scaled Gaussian distribution.

Each element of the array is initialized by the value drawn independently from Gaussian distribution whose mean is 0, and standard deviation is  $scale \times \sqrt{\frac{2}{fan_{in}}}$ , where  $fan_{in}$  is the number of input units.

Reference: He et al., https://arxiv.org/abs/1502.01852

#### **Parameters**

- scale (float) A constant that determines the scale of the standard deviation.
- dtype Data type specifier.

# **Methods**

```
__call__(array)
```

# chainer.initializers.Orthogonal

 ${\tt class} \ {\tt chainer.initializers.Orthogonal} \ ({\it scale=1.1, dtype=None})$ 

Initializes array with an orthogonal system.

This initializer first makes a matrix of the same shape as the array to be initialized whose elements are drawn independently from standard Gaussian distribution. Next, it applies Singular Value Decomposition (SVD) to the matrix. Then, it initializes the array with either side of resultant orthogonal matrices, depending on the shape of the input array. Finally, the array is multiplied by the constant scale.

If the ndim of the input array is more than 2, we consider the array to be a matrix by concatenating all axes except the first one.

The number of vectors consisting of the orthogonal system (i.e. first element of the shape of the array) must be equal to or smaller than the dimension of each vector (i.e. second element of the shape of the array).

## **Variables**

- **scale** (*float*) A constant to be multiplied by.
- **dtype** Data type specifier.

Reference: Saxe et al., https://arxiv.org/abs/1312.6120

#### **Methods**

```
__call__(array)
```

#### chainer.initializers.Uniform

class chainer.initializers.Uniform(scale=0.05, dtype=None)

Initializes array with a scaled uniform distribution.

Each element of the array is initialized by the value drawn independently from uniform distribution [-scale, scale].

#### **Variables**

- scale (float) A constant that determines the scale of the uniform distribution.
- **dtype** Data type specifier.

# **Methods**

```
__call__(array)
```

# chainer.initializers.LeCunUniform

**class** chainer.initializers.**LeCunUniform**(scale=1.0, dtype=None)

Initializes array with a scaled uniform distribution.

Each element of the array is initialized by the value drawn independently from uniform distribution [-s,s] where  $s = scale \times \sqrt{\frac{3}{fan_{in}}}$ . Here  $fan_{in}$  is the number of input units.

Reference: LeCun 98, Efficient Backprop http://yann.lecun.com/exdb/publis/pdf/lecun-98b.pdf

#### Variables

- scale (float) A constant that determines the scale of the uniform distribution.
- **dtype** Data type specifier.

# **Methods**

```
___call___(array)
```

# chainer.initializers.GlorotUniform

class chainer.initializers.GlorotUniform(scale=1.0, dtype=None)

Initializes array with a scaled uniform distribution.

Each element of the array is initialized by the value drawn independently from uniform distribution [-s,s] where  $s = scale \times \sqrt{\frac{6}{fan_{in} + fan_{out}}}$ . Here,  $fan_{in}$  and  $fan_{out}$  are the number of input and output units, respectively.

#### Variables

- scale (float) A constant that determines the scale of the uniform distribution.
- **dtype** Data type specifier.

## **Methods**

\_\_call\_\_(array)

#### chainer.initializers.HeUniform

class chainer.initializers.HeUniform(scale=1.0, dtype=None)

Initializes array with scaled uniform distribution.

Each element of the array is initialized by the value drawn independently from uniform distribution [-s,s] where  $s=scale \times \sqrt{\frac{6}{fan_{in}}}$ . Here,  $fan_{in}$  is the number of input units.

#### **Variables**

- scale (float) A constant that determines the scale of the uniform distribution.
- dtype Data type specifier.

# **Methods**

\_\_\_call\_\_\_(array)

# 2.9.3 Helper function

chainer.initializers.generate\_array

Return initialized array.

# chainer.initializers.generate\_array

chainer.initializers.generate\_array(initializer, shape, xp)

Return initialized array.

The algorithms used to make the new values depend on the concrete derived classes. The dtype of a generated array depends on initializer.dtype.

- initializer A callable object that takes numpy.ndarray or cupy.ndarray and edits its value.
- **shape** (tuple) Shape of a return array.

• xp (module) - cupy or numpy.

**Returns** An initialized array.

Return type numpy.ndarray or cupy.ndarray

# 2.10 Dataset examples

The most basic dataset implementation is an array. Both NumPy and CuPy arrays can be used directly as datasets.

In many cases, though, the simple arrays are not enough to write the training procedure. In order to cover most of such cases, Chainer provides many built-in implementations of datasets.

These built-in datasets are divided into two groups. One is a group of general datasets. Most of them are wrapper of other datasets to introduce some structures (e.g., tuple or dict) to each data point. The other one is a group of concrete, popular datasets. These concrete examples use the downloading utilities in the *chainer.dataset* module to cache downloaded and converted datasets.

# 2.10.1 General datasets

General datasets are further divided into four types.

The first one is <code>DictDataset</code> and <code>TupleDataset</code>, both of which combine other datasets and introduce some structures on them.

The second one is <code>ConcatenatedDataset</code> and <code>SubDataset</code>. <code>ConcatenatedDataset</code> represents a concatenation of existing datasets. It can be used to merge datasets and make a larger dataset. <code>SubDataset</code> represents a subset of an existing dataset. It can be used to separate a dataset for hold-out validation or cross validation. Convenient functions to make random splits are also provided.

The third one is *TransformDataset*, which wraps around a dataset by applying a function to data indexed from the underlying dataset. It can be used to modify behavior of a dataset that is already prepared.

The last one is a group of domain-specific datasets. Currently, <code>ImageDataset</code> and <code>LabeledImageDataset</code> are provided for datasets of images.

#### **DictDataset**

chainer.datasets.DictDataset

Dataset of a dictionary of datasets.

# chainer.datasets.DictDataset

class chainer.datasets.DictDataset(\*\*datasets)

Dataset of a dictionary of datasets.

It combines multiple datasets into one dataset. Each example is represented by a dictionary mapping a key to an example of the corresponding dataset.

**Parameters** datasets – Underlying datasets. The keys are used as the keys of each example. All datasets must have the same length.

```
__getitem__(index)
__len__()
```

# **TupleDataset**

chainer.datasets.TupleDataset

Dataset of tuples from multiple equal-length datasets.

# chainer.datasets.TupleDataset

class chainer.datasets.TupleDataset(\*datasets)

Dataset of tuples from multiple equal-length datasets.

A TupleDataset combines multiple equal-length datasets into a single dataset of tuples. The i-th tuple contains the i-th example from each of the argument datasets, in the same order that they were supplied.

Recall that in Chainer, a dataset is defined as an iterable that supports both \_\_getitem\_\_ and \_\_len\_\_. The \_\_getitem\_\_ method should support indexing by both an integer and a slice.

As an example, consider creating a TupleDataset from two argument datasets d1 = [8, 0, 5, 1] and d2 = [3, 1, 7, 4] as tuple\_dataset = TupleDataset(d1, d2). The tuple\_dataset will then contain the examples (8, 3), (0, 1), (5, 7), (1, 4). Note that this behavior is similar to that of the built-in zip() function.

**Parameters** datasets — Underlying datasets that will be aggregated. Each dataset must be an iterable that implements \_\_getitem\_\_ and \_\_len\_\_. The j-th dataset will be used for the j-th item of each example tuple. All datasets must have the same length.

#### **Methods**

```
__getitem__(index)
__len__()
```

# ConcatenatedDataset

class chainer.datasets.ConcatenatedDataset(\*datasets)

Dataset which concatenates some base datasets.

This dataset wraps some base datasets and works as a concatenated dataset. For example, if a base dataset with 10 samples and another base dataset with 20 samples are given, this dataset works as a dataset which has 30 samples.

Parameters datasets - The underlying datasets. Each dataset has to support \_\_len\_\_() and \_\_getitem\_\_().

#### **SubDataset**

chainer.datasets.SubDataset

Subset of a base dataset.

Continued on next page

Table 2.59 – continued from previous page

| chainer.datasets.split_dataset         | Splits a dataset into two subsets.                                  |
|----------------------------------------|---------------------------------------------------------------------|
| chainer.datasets.split_dataset_random  | Splits a dataset into two subsets randomly.                         |
| chainer.datasets.get_cross_validation_ | dat Creates a set of training/test splits for cross validation.     |
| chainer.datasets.get_cross_validation_ | dat Creates_arset of training/test splits for cross validation ran- |
| domly.                                 |                                                                     |

#### chainer.datasets.SubDataset

class chainer.datasets.SubDataset (dataset, start, finish, order=None)
Subset of a base dataset.

SubDataset defines a subset of a given base dataset. The subset is defined as an interval of indexes, optionally with a given permutation.

If order is given, then the i-th example of this dataset is the order[start + i]-th example of the base dataset, where i is a non-negative integer. If order is not given, then the i-th example of this dataset is the start + i-th example of the base dataset. Negative indexing is also allowed: in this case, the term start + i is replaced by finish + i.

SubDataset is often used to split a dataset into training and validation subsets. The training set is used for training, while the validation set is used to track the generalization performance, i.e. how the learned model works well on unseen data. We can tune hyperparameters (e.g. number of hidden units, weight initializers, learning rate, etc.) by comparing the validation performance. Note that we often use another set called test set to measure the quality of the tuned hyperparameter, which can be made by nesting multiple SubDatasets.

There are two ways to make training-validation splits. One is a single split, where the dataset is split just into two subsets. It can be done by  $split_{dataset}()$  or  $split_{dataset_{random}()}$ . The other one is a k-fold cross validation, in which the dataset is divided into k subsets, and k different splits are generated using each of the k subsets as a validation set and the rest as a training set. It can be done by  $get_{cross_{validation_{datasets}()}$ .

# **Parameters**

- dataset Base dataset.
- **start** (*int*) The first index in the interval.
- **finish** (*int*) The next-to-the-last index in the interval.
- **order** (sequence of ints) Permutation of indexes in the base dataset. If this is None, then the ascending order of indexes is used.

#### **Methods**

```
__getitem__(index)
```

Returns an example or a sequence of examples.

It implements the standard Python indexing and one-dimensional integer array indexing. It uses the  $get\_example()$  method by default, but it may be overridden by the implementation to, for example, improve the slicing performance.

**Parameters index** (int, slice, list or numpy.ndarray) — An index of an example or indexes of examples.

**Returns** If index is int, returns an example created by *get\_example*. If index is either slice or one-dimensional list or numpy.ndarray, returns a list of examples created by *get\_example*.

### Example

```
>>> import numpy
>>> from chainer import dataset
>>> class SimpleDataset (dataset.DatasetMixin):
        def __init__(self, values):
           self.values = values
. . .
        def __len__(self):
. . .
           return len(self.values)
. . .
       def get_example(self, i):
. . .
            return self.values[i]
>>> ds = SimpleDataset([0, 1, 2, 3, 4, 5])
>>> ds[1] # Access by int
>>> ds[1:3] # Access by slice
[1, 2]
>>> ds[[4, 0]] # Access by one-dimensional integer list
[4, 0]
>>> index = numpy.arange(3)
>>> ds[index] # Access by one-dimensional integer numpy.ndarray
[0, 1, 2]
```

```
_{\underline{\phantom{a}}}len_{\underline{\phantom{a}}}()
get_{\underline{\phantom{a}}}example(i)
```

#### chainer.datasets.split dataset

```
chainer.datasets.split_dataset (dataset, split_at, order=None)
Splits a dataset into two subsets.
```

This function creates two instances of SubDataset. These instances do not share any examples, and they together cover all examples of the original dataset.

#### **Parameters**

- dataset Dataset to split.
- **split\_at** (*int*) Position at which the base dataset is split.
- order (sequence of ints) Permutation of indexes in the base dataset. See the document of SubDataset for details.

**Returns** Two SubDataset objects. The first subset represents the examples of indexes order[:split\_at] while the second subset represents the examples of indexes order[split\_at:].

Return type tuple

## chainer.datasets.split dataset random

```
chainer.datasets.split_dataset_random(dataset, first_size, seed=None)
Splits a dataset into two subsets randomly.
```

This function creates two instances of SubDataset. These instances do not share any examples, and they together cover all examples of the original dataset. The split is automatically done randomly.

#### **Parameters**

- dataset Dataset to split.
- **first\_size** (*int*) Size of the first subset.
- **seed** (*int*) Seed the generator used for the permutation of indexes. If an integer being convertible to 32 bit unsigned integers is specified, it is guaranteed that each sample in the given dataset always belongs to a specific subset. If None, the permutation is changed randomly.

**Returns** Two SubDataset objects. The first subset contains first\_size examples randomly chosen from the dataset without replacement, and the second subset contains the rest of the dataset.

Return type tuple

# chainer.datasets.get cross validation datasets

chainer.datasets.get\_cross\_validation\_datasets(dataset, n\_fold, order=None)
Creates a set of training/test splits for cross validation.

This function generates n\_fold splits of the given dataset. The first part of each split corresponds to the training dataset, while the second part to the test dataset. No pairs of test datasets share any examples, and all test datasets together cover the whole base dataset. Each test dataset contains almost same number of examples (the numbers may differ up to 1).

# **Parameters**

- dataset Dataset to split.
- **n\_fold** (*int*) Number of splits for cross validation.
- order (sequence of ints) Order of indexes with which each split is determined. If it is None, then no permutation is used.

**Returns** List of dataset splits.

**Return type** list of tuples

# chainer.datasets.get cross validation datasets random

chainer.datasets.get\_cross\_validation\_datasets\_random(dataset, n\_fold, seed=None)
Creates a set of training/test splits for cross validation randomly.

This function acts almost same as get\_cross\_validation\_dataset(), except automatically generating random permutation.

- dataset Dataset to split.
- n\_fold(int) Number of splits for cross validation.
- **seed** (*int*) Seed the generator used for the permutation of indexes. If an integer beging convertible to 32 bit unsigned integers is specified, it is guaranteed that each sample in the given dataset always belongs to a specific subset. If None, the permutation is changed randomly.

**Returns** List of dataset splits.

Return type list of tuples

#### **TransformDataset**

chainer.datasets.TransformDataset

Dataset that indexes the base dataset and transforms the data.

## chainer.datasets.TransformDataset

class chainer.datasets.TransformDataset (dataset, transform)

Dataset that indexes the base dataset and transforms the data.

This dataset wraps the base dataset by modifying the behavior of the base dataset's \_\_getitem\_\_(). Arrays returned by \_\_getitem\_\_() of the base dataset with integer as an argument are transformed by the given function transform. Also, len () returns the integer returned by the base dataset's len ().

The function transform takes, as an argument, in\_data, which is the output of the base dataset's \_\_getitem\_\_(), and returns the transformed arrays as output. Please see the following example.

```
>>> from chainer.datasets import get_mnist
>>> from chainer.datasets import TransformDataset
>>> dataset, _ = get_mnist()
>>> def transform(in_data):
... img, label = in_data
... img -= 0.5 # scale to [-0.5, -0.5]
... return img, label
>>> dataset = TransformDataset(dataset, transform)
```

#### **Parameters**

- dataset The underlying dataset. The index of this dataset corresponds to the index of the base dataset. This object needs to support functions \_\_getitem\_\_() and \_\_len\_\_() as described above.
- **transform** (*callable*) A function that is called to transform values returned by the underlying dataset's \_\_getitem\_\_().

### **Methods**

```
__getitem__(index)
```

Returns an example or a sequence of examples.

It implements the standard Python indexing and one-dimensional integer array indexing. It uses the <code>get\_example()</code> method by default, but it may be overridden by the implementation to, for example, improve the slicing performance.

**Parameters index** (int, slice, list or numpy.ndarray) — An index of an example or indexes of examples.

**Returns** If index is int, returns an example created by *get\_example*. If index is either slice or one-dimensional list or numpy.ndarray, returns a list of examples created by *get\_example*.

# Example

```
>>> import numpy
>>> from chainer import dataset
>>> class SimpleDataset (dataset.DatasetMixin):
        def __init__(self, values):
           self.values = values
        def __len__(self):
. . .
           return len (self.values)
. . .
        def get_example(self, i):
. . .
            return self.values[i]
. . .
>>> ds = SimpleDataset([0, 1, 2, 3, 4, 5])
>>> ds[1]  # Access by int
>>> ds[1:3] # Access by slice
[1, 2]
>>> ds[[4, 0]] # Access by one-dimensional integer list
[4, 0]
>>> index = numpy.arange(3)
>>> ds[index] # Access by one-dimensional integer numpy.ndarray
[0, 1, 2]
```

```
__len__()
get_example(i)
```

# **ImageDataset**

chainer.datasets.ImageDataset

Dataset of images built from a list of paths to image files.

# chainer.datasets.ImageDataset

**class** chainer.datasets.**ImageDataset** (*paths*, *root='.'*, *dtype=<class 'numpy.float32'>*)

Dataset of images built from a list of paths to image files.

This dataset reads an external image file on every call of the <u>\_\_getitem\_\_</u>() operator. The paths to the image to retrieve is given as either a list of strings or a text file that contains paths in distinct lines.

Each image is automatically converted to arrays of shape channels, height, width, where channels represents the number of channels in each pixel (e.g., 1 for grey-scale images, and 3 for RGB-color images).

**Note:** This dataset requires the Pillow package being installed. In order to use this dataset, install Pillow (e.g. by using the command pip install Pillow). Be careful to prepare appropriate libraries for image formats you want to use (e.g. libpng for PNG images, and libjpeg for JPG images).

**Warning:** You are responsible for preprocessing the images before feeding them to a model. For example, if your dataset contains both RGB and grayscale images, make sure that you convert them to the same format. Otherwise you will get errors because the input dimensions are different for RGB and grayscale images.

- paths (str or list of strs) If it is a string, it is a path to a text file that contains paths to images in distinct lines. If it is a list of paths, the i-th element represents the path to the i-th image. In both cases, each path is a relative one from the root path given by another argument.
- **root** (*str*) Root directory to retrieve images from.
- **dtype** Data type of resulting image arrays.

```
__getitem__(index)
```

Returns an example or a sequence of examples.

It implements the standard Python indexing and one-dimensional integer array indexing. It uses the  $get\_example()$  method by default, but it may be overridden by the implementation to, for example, improve the slicing performance.

**Parameters index** (int, slice, list or numpy.ndarray) — An index of an example or indexes of examples.

**Returns** If index is int, returns an example created by *get\_example*. If index is either slice or one-dimensional list or numpy.ndarray, returns a list of examples created by *get\_example*.

# Example

```
>>> import numpy
>>> from chainer import dataset
>>> class SimpleDataset (dataset.DatasetMixin):
        def __init__(self, values):
. . .
            self.values = values
        def __len__(self):
. . .
           return len(self.values)
. . .
        def get_example(self, i):
. . .
           return self.values[i]
. . .
>>> ds = SimpleDataset([0, 1, 2, 3, 4, 5])
>>> ds[1]  # Access by int
>>> ds[1:3] # Access by slice
>>> ds[[4, 0]] # Access by one-dimensional integer list
[4, 0]
>>> index = numpy.arange(3)
>>> ds[index] # Access by one-dimensional integer numpy.ndarray
[0, 1, 2]
```

```
__len__()
get_example(i)
```

## LabeledImageDataset

| chainer.datasets.LabeledImageDataset | Dataset of image and label pairs built from a list of paths |
|--------------------------------------|-------------------------------------------------------------|
|                                      | and labels.                                                 |

# chainer.datasets.LabeledImageDataset

Dataset of image and label pairs built from a list of paths and labels.

This dataset reads an external image file like <code>ImageDataset</code>. The difference from <code>ImageDataset</code> is that this dataset also returns a label integer. The paths and labels are given as either a list of pairs or a text file contains paths/labels pairs in distinct lines. In the latter case, each path and corresponding label are separated by white spaces. This format is same as one used in Caffe.

**Note:** This dataset requires the Pillow package being installed. In order to use this dataset, install Pillow (e.g. by using the command pip install Pillow). Be careful to prepare appropriate libraries for image formats you want to use (e.g. libpng for PNG images, and libjpeg for JPG images).

**Warning:** You are responsible for preprocessing the images before feeding them to a model. For example, if your dataset contains both RGB and grayscale images, make sure that you convert them to the same format. Otherwise you will get errors because the input dimensions are different for RGB and grayscale images.

#### **Parameters**

- pairs (str or list of tuples) If it is a string, it is a path to a text file that contains paths to images in distinct lines. If it is a list of pairs, the i-th element represents a pair of the path to the i-th image and the corresponding label. In both cases, each path is a relative one from the root path given by another argument.
- root (str) Root directory to retrieve images from.
- **dtype** Data type of resulting image arrays.
- label\_dtype Data type of the labels.

#### Methods

```
__getitem__(index)
```

Returns an example or a sequence of examples.

It implements the standard Python indexing and one-dimensional integer array indexing. It uses the  $get\_example()$  method by default, but it may be overridden by the implementation to, for example, improve the slicing performance.

**Parameters index** (int, slice, list or numpy.ndarray) - An index of an example or indexes of examples.

**Returns** If index is int, returns an example created by *get\_example*. If index is either slice or one-dimensional list or numpy.ndarray, returns a list of examples created by *get\_example*.

### **Example**

```
>>> import numpy
>>> from chainer import dataset
>>> class SimpleDataset (dataset.DatasetMixin):
       def __init__(self, values):
           self.values = values
. . .
       def __len__(self):
. . .
           return len(self.values)
. . .
       def get_example(self, i):
. . .
            return self.values[i]
>>> ds = SimpleDataset([0, 1, 2, 3, 4, 5])
>>> ds[1] # Access by int
>>> ds[1:3] # Access by slice
[1, 2]
>>> ds[[4, 0]] # Access by one-dimensional integer list
[4, 0]
>>> index = numpy.arange(3)
>>> ds[index] # Access by one-dimensional integer numpy.ndarray
[0, 1, 2]
```

```
__len__()
get_example(i)
```

## 2.10.2 Concrete datasets

| chainer.datasets.get_mnist                                                        | Gets the MNIST dataset.                                 |
|-----------------------------------------------------------------------------------|---------------------------------------------------------|
| chainer.datasets.get_cifar10                                                      | Gets the CIFAR-10 dataset.                              |
| chainer.datasets.get_cifar100                                                     | Gets the CIFAR-100 dataset.                             |
| chainer.datasets.get_ptb_words                                                    | Gets the Penn Tree Bank dataset as long word sequences. |
| chainer.datasets.get_ptb_words_vocabularyGets the Penn Tree Bank word vocabulary. |                                                         |
| chainer.datasets.get_svhn                                                         | Gets the SVHN dataset.                                  |

### chainer.datasets.get mnist

```
chainer.datasets.get_mnist(withlabel=True, ndim=1, scale=1.0, dtype=<class 'numpy.float32'>, label_dtype=<class 'numpy.int32'>, rgb_format=False)
```

Gets the MNIST dataset.

MNIST is a set of hand-written digits represented by grey-scale 28x28 images. In the original images, each pixel is represented by one-byte unsigned integer. This function scales the pixels to floating point values in the interval [0, scale].

This function returns the training set and the test set of the official MNIST dataset. If withlabel is True, each dataset consists of tuples of images and labels, otherwise it only consists of images.

#### **Parameters**

• withlabel (bool) – If True, it returns datasets with labels. In this case, each example is a tuple of an image and a label. Otherwise, the datasets only contain images.

 ndim(int) – Number of dimensions of each image. The shape of each image is determined depending on ndim as follows:

```
- ndim == 1: the shape is (784,)
- ndim == 2: the shape is (28, 28)
- ndim == 3: the shape is (1, 28, 28)
```

- **scale** (*float*) Pixel value scale. If it is 1 (default), pixels are scaled to the interval [0, 1].
- **dtype** Data type of resulting image arrays.
- label\_dtype Data type of the labels.
- rgb\_format (bool) if ndim == 3 and rgb\_format is True, the image will be converted to rgb format by duplicating the channels so the image shape is (3, 28, 28). Default is False.

**Returns** A tuple of two datasets. If withlabel is True, both datasets are *TupleDataset* instances. Otherwise, both datasets are arrays of images.

# chainer.datasets.get\_cifar10

```
chainer.datasets.get_cifar10 (withlabel=True, ndim=3, scale=1.0) Gets the CIFAR-10 dataset.
```

CIFAR-10 is a set of small natural images. Each example is an RGB color image of size 32x32, classified into 10 groups. In the original images, each component of pixels is represented by one-byte unsigned integer. This function scales the components to floating point values in the interval [0, scale].

This function returns the training set and the test set of the official CIFAR-10 dataset. If withlabel is True, each dataset consists of tuples of images and labels, otherwise it only consists of images.

#### **Parameters**

- withlabel (bool) If True, it returns datasets with labels. In this case, each example is a tuple of an image and a label. Otherwise, the datasets only contain images.
- **ndim**(*int*) Number of dimensions of each image. The shape of each image is determined depending on ndim as follows:

```
- ndim == 1: the shape is (3072,)
- ndim == 3: the shape is (3, 32, 32)
```

• **scale** (*float*) – Pixel value scale. If it is 1 (default), pixels are scaled to the interval [0, 1].

**Returns** A tuple of two datasets. If withlabel is True, both datasets are *TupleDataset* instances. Otherwise, both datasets are arrays of images.

# chainer.datasets.get\_cifar100

```
chainer.datasets.get_cifar100 (withlabel=True, ndim=3, scale=1.0) Gets the CIFAR-100 dataset.
```

CIFAR-100 is a set of small natural images. Each example is an RGB color image of size 32x32, classified into 100 groups. In the original images, each component pixels is represented by one-byte unsigned integer. This function scales the components to floating point values in the interval [0, scale].

This function returns the training set and the test set of the official CIFAR-100 dataset. If withlabel is True, each dataset consists of tuples of images and labels, otherwise it only consists of images.

#### **Parameters**

- withlabel (bool) If True, it returns datasets with labels. In this case, each example is a tuple of an image and a label. Otherwise, the datasets only contain images.
- ndim(int) Number of dimensions of each image. The shape of each image is determined depending on ndim as follows:

```
- ndim == 1: the shape is (3072,)
- ndim == 3: the shape is (3, 32, 32)
```

• scale (float) - Pixel value scale. If it is 1 (default), pixels are scaled to the interval [0, 11.

Returns A tuple of two datasets. If withlabel is True, both are TupleDataset instances. Otherwise, both datasets are arrays of images.

# chainer.datasets.get ptb words

```
chainer.datasets.get_ptb_words()
```

Gets the Penn Tree Bank dataset as long word sequences.

Penn Tree Bank is originally a corpus of English sentences with linguistic structure annotations. This function uses a variant distributed at https://github.com/wojzaremba/lstm, which omits the annotation and splits the dataset into three parts: training, validation, and test.

This function returns the training, validation, and test sets, each of which is represented as a long array of word IDs. All sentences in the dataset are concatenated by End-of-Sentence mark '<eos>', which is treated as one of the vocabulary.

Returns Int32 vectors of word IDs.

Return type tuple of numpy.ndarray

### See also:

Use get\_ptb\_words\_vocabulary() to get the mapping between the words and word IDs.

# chainer.datasets.get ptb words vocabulary

```
chainer.datasets.get_ptb_words_vocabulary()
    Gets the Penn Tree Bank word vocabulary.
```

**Returns** Dictionary that maps words to corresponding word IDs. The IDs are used in the Penn Tree Bank long sequence datasets.

Return type dict

# See also:

See get\_ptb\_words() for the actual datasets.

# chainer.datasets.get svhn

```
chainer.datasets.qet svhn(withlabel=True, scale=1.0, dtype=<class 'numpy,float32'>, la-
                               bel dtype=<class 'numpy.int32'>)
```

Gets the SVHN dataset.

The Street View House Numbers (SVHN) dataset is a dataset similar to MNIST but composed of cropped images of house numbers. The functionality of this function is identical to the counterpart for the MNIST dataset (get\_mnist()), with the exception that there is no ndim argument.

**Note:** SciPy is required to use this feature.

#### **Parameters**

- withlabel (bool) If True, it returns datasets with labels. In this case, each example is a tuple of an image and a label. Otherwise, the datasets only contain images.
- **scale** (*float*) Pixel value scale. If it is 1 (default), pixels are scaled to the interval [0, 1].
- **dtype** Data type of resulting image arrays.
- label\_dtype Data type of the labels.

**Returns** A tuple of two datasets. If withlabel is True, both datasets are *TupleDataset* instances. Otherwise, both datasets are arrays of images.

# 2.11 Iterator examples

Chainer provides some iterators that implement typical strategies to create mini-batches by iterating over datasets. SerialIterator is the simplest one, which extract mini batches in the main thread. MultiprocessIterator is a parallelized version of SerialIterator. It maintains worker subprocesses to load the next mini-batch in parallel.

| chainer.iterators.SerialIterator       | Dataset iterator that serially reads the examples. |
|----------------------------------------|----------------------------------------------------|
| chainer.iterators.MultiprocessIterator | Dataset iterator that loads examples in parallel.  |

# 2.11.1 chainer.iterators.SerialIterator

**class** chainer.iterators.**SerialIterator**(*dataset*, *batch\_size*, *repeat=True*, *shuffle=True*)

Dataset iterator that serially reads the examples.

This is a simple implementation of Iterator that just visits each example in either the order of indexes or a shuffled order.

To avoid unintentional performance degradation, the shuffle option is set to True by default. For validation, it is better to set it to False when the underlying dataset supports fast slicing. If the order of examples has an important meaning and the updater depends on the original order, this option should be set to False.

This iterator saves -1 instead of None in snapshots since some serializers do not support None.

- dataset Dataset to iterate.
- **batch\_size** (*int*) Number of examples within each batch.
- **repeat** (bool) If True, it infinitely loops over the dataset. Otherwise, it stops iteration at the end of the first epoch.

• **shuffle** (bool) – If True, the order of examples is shuffled at the beginning of each epoch. Otherwise, examples are extracted in the order of indexes.

### **Methods**

```
__next__()
__iter__()
    Returns self.

finalize()
    Finalizes the iterator and possibly releases the resources.

    This method does nothing by default. Implementation may override it to better handle the internal resources.

next()
reset()
serialize(serializer)
```

# 2.11.2 chainer.iterators.MultiprocessIterator

```
class chainer.iterators.MultiprocessIterator(dataset, batch\_size, repeat=True, shuffle=True, n\_processes=None, n\_prefetch=1, shared\_mem=None)
```

Dataset iterator that loads examples in parallel.

This is an implementation of *Iterator* that loads examples with worker processes. It uses the standard multiprocessing module to parallelize the loading. The dataset is sent to the worker processes in the standard way using pickle.

Note that this iterator effectively prefetches the examples for the next batch asynchronously after the current batch is returned.

This iterator saves -1 instead of None in snapshots since some serializers do not support None.

- dataset (Dataset) Dataset to iterate.
- batch size (int) Number of examples within each batch.
- **repeat** (bool) If True, it infinitely loops over the dataset. Otherwise, it stops iteration at the end of the first epoch.
- **shuffle** (bool) If True, the order of examples is shuffled at the beginning of each epoch. Otherwise, examples are extracted in the order of indexes.
- n\_processes (int) Number of worker processes. The number of CPUs is used by default.
- n\_prefetch (int) Number of prefetch batches.
- **shared\_mem** (*int*) The size of using shared memory per data. If None, size is adjusted automatically.

```
__next___()
__iter___()
    Returns self.
__copy___()
finalize()
next()
reset()
serialize(serializer)
```

# 2.12 Trainer extensions

| chainer.training.extensions.dump_graph  | Returns a trainer extension to dump a computational graph.    |
|-----------------------------------------|---------------------------------------------------------------|
| chainer.training.extensions.Evaluator   | Trainer extension to evaluate models on a validation set.     |
| chainer.training.extensions.            | Trainer extension to exponentially shift an optimizer at-     |
| ExponentialShift                        | tribute.                                                      |
| chainer.training.extensions.LinearShift | Trainer extension to change an optimizer attribute linearly.  |
| chainer.training.extensions.LogReport   | Trainer extension to output the accumulated results to a log  |
|                                         | file.                                                         |
| chainer.training.extensions.observe_lr  | Returns a trainer extension to record the learning rate.      |
| chainer.training.extensions.            | Returns a trainer extension to continuously record a value.   |
| observe_value                           |                                                               |
| chainer.training.extensions.snapshot    | Returns a trainer extension to take snapshots of the trainer. |
| chainer.training.extensions.            | Returns a trainer extension to take snapshots of a given ob-  |
| snapshot_object                         | ject.                                                         |
| chainer.training.extensions.            | Trainer extension to report parameter statistics.             |
| ParameterStatistics                     |                                                               |
| chainer.training.extensions.PlotReport  | Trainer extension to output plots.                            |
| chainer.training.extensions.PrintReport | Trainer extension to print the accumulated results.           |
| chainer.training.extensions.ProgressBar | Trainer extension to print a progress bar and recent training |
|                                         | status.                                                       |

# 2.12.1 chainer.training.extensions.dump\_graph

```
chainer.training.extensions.dump_graph (root_name, out_name='cg.dot', vari-
able_style=None, function_style=None)
Returns a trainer extension to dump a computational graph.
```

This extension dumps a computational graph. The graph is output in DOT language.

It only dumps a graph at the first invocation.

**Note:** As of v2.0.0, the computational graph is not kept by default. This extension changes this behavior until the first invocation. **It is strongly recommended to use it with the default trigger setting.** 

The detailed behavior of this extension since v2.0.0 is as follows.

1. In its initializer, it turns on the chainer.config.keep\_graph\_on\_report flag.

- 2. At the first iteration, it dumps the graph using the graph held by the reported variable.
- 3. After dumping the graph, it turns off the flag (if it was originally turned off) so that any variable reported afterward does not hold a computational graph.

When the keep\_graph\_on\_report flag is turned on, the computational graph created by the updater is kept during the invocation of extensions. It will cause an unnecessarily large memory consumption when an extension also uses a large amount of memory, e.g. Evaluator.

With the default setting, the dump\_graph extension is called at the first iteration. Since *Evaluator* is not called at the first iteration in most cases, it does not cause any memory problem.

#### **Parameters**

- **root\_name** (*str*) Name of the root of the computational graph. The root variable is retrieved by this name from the observation dictionary of the trainer.
- out\_name (str) Output file name.
- **variable\_style** (dict) Dot node style for variables. Each variable is rendered by an octagon by default.
- **function\_style** (dict) Dot node style for functions. Each function is rendered by a rectangular by default.

## See also:

See build\_computational\_graph() for the variable\_style and function\_style arguments.

# 2.12.2 chainer.training.extensions.Evaluator

Trainer extension to evaluate models on a validation set.

This extension evaluates the current models by a given evaluation function. It creates a <code>Reporter</code> object to store values observed in the evaluation function on each iteration. The report for all iterations are aggregated to <code>DictSummary</code>. The collected mean values are further reported to the reporter object of the trainer, where the name of each observation is prefixed by the evaluator name. See <code>Reporter</code> for details in naming rules of the reports.

Evaluator has a structure to customize similar to that of StandardUpdater. The main differences are:

- There are no optimizers in an evaluator. Instead, it holds links to evaluate.
- An evaluation loop function is used instead of an update function.
- Preparation routine can be customized, which is called before each evaluation. It can be used, e.g., to initialize the state of stateful recurrent networks.

There are two ways to modify the evaluation behavior besides setting a custom evaluation function. One is by setting a custom evaluation loop via the eval\_func argument. The other is by inheriting this class and overriding the evaluate() method. In latter case, users have to create and handle a reporter object manually. Users also have to copy the iterators before using them, in order to reuse them at the next time of evaluation. In both cases, the functions are called in testing mode (i.e., chainer.config.train is set to False).

This extension is called at the end of each epoch by default.

- **iterator** Dataset iterator for the validation dataset. It can also be a dictionary of iterators. If this is just an iterator, the iterator is registered by the name 'main'.
- target Link object or a dictionary of links to evaluate. If this is just a link object, the link is registered by the name 'main'.
- **converter** Converter function to build input arrays. *concat\_examples()* is used by default.
- **device** Device to which the training data is sent. Negative value indicates the host memory (CPU).
- **eval\_hook** Function to prepare for each evaluation process. It is called at the beginning of the evaluation. The evaluator extension object is passed at each call.
- eval\_func Evaluation function called at each iteration. The target link to evaluate as a callable is used by default.

#### **Variables**

- converter Converter function.
- **device** Device to which the training data is sent.
- **eval\_hook** Function to prepare for each evaluation process.
- eval func Evaluation function called at each iteration.

# **Methods**

```
\__{call}_{(trainer=None)}
```

Executes the evaluator extension.

Unlike usual extensions, this extension can be executed without passing a trainer object. This extension reports the performance on validation dataset using the report () function. Thus, users can use this extension independently from any trainer by manually configuring a Reporter object.

**Parameters trainer** (Trainer) – Trainer object that invokes this extension. It can be omitted in case of calling this extension manually.

**Returns** Result dictionary that contains mean statistics of values reported by the evaluation function.

# Return type dict

#### evaluate()

Evaluates the model and returns a result dictionary.

This method runs the evaluation loop over the validation dataset. It accumulates the reported values to <code>DictSummary</code> and returns a dictionary whose values are means computed by the summary.

Users can override this method to customize the evaluation routine.

**Note:** This method encloses eval\_func calls with function.no\_backprop\_mode() context, so all calculations using <code>FunctionNodes</code> inside eval\_func do not make computational graphs. It is for reducing the memory consumption.

**Returns** Result dictionary. This dictionary is further reported via report () without specifying any observer.

#### Return type dict

#### finalize()

Finalizes the evaluator object.

This method calls the *finalize* method of each iterator that this evaluator has. It is called at the end of training loops.

#### get\_all\_iterators()

Returns a dictionary of all iterators.

### get\_all\_targets()

Returns a dictionary of all target links.

#### get\_iterator(name)

Returns the iterator of the given name.

## get\_target (name)

Returns the target link of the given name.

#### initialize(trainer)

Initializes up the trainer state.

This method is called before entering the training loop. An extension that modifies the state of *Trainer* can override this method to initialize it.

When the trainer has been restored from a snapshot, this method has to recover an appropriate part of the state of the trainer.

For example, <code>ExponentialShift</code> extension changes the optimizer's hyperparameter at each invocation. Note that the hyperparameter is not saved to the snapshot; it is the responsibility of the extension to recover the hyperparameter. The <code>ExponentialShift</code> extension recovers it in its <code>initialize</code> method if it has been loaded from a snapshot, or just setting the initial value otherwise.

**Parameters trainer** (Trainer) – Trainer object that runs the training loop.

#### serialize(serializer)

Serializes the extension state.

It is called when a trainer that owns this extension is serialized. It serializes nothing by default.

# 2.12.3 chainer.training.extensions.ExponentialShift

Trainer extension to exponentially shift an optimizer attribute.

This extension exponentially increases or decreases the specified attribute of the optimizer. The typical use case is an exponential decay of the learning rate.

This extension is also called before the training loop starts by default.

- attr (str) Name of the attribute to shift.
- rate (float) Rate of the exponential shift. This value is multiplied to the attribute at each call.
- init (float) Initial value of the attribute. If it is None, the extension extracts the attribute at the first call and uses it as the initial value.

- **target** (*float*) Target value of the attribute. If the attribute reaches this value, the shift stops.
- **optimizer** (Optimizer) Target optimizer to adjust the attribute. If it is None, the main optimizer of the updater is used.

```
__call__(trainer)

finalize()

Finalizes the extension.

This method is called at the end of the training loop.

initialize(trainer)

serialize(serializer)
```

# 2.12.4 chainer.training.extensions.LinearShift

Trainer extension to change an optimizer attribute linearly.

This extension changes an optimizer attribute from the first value to the last value linearly within a specified duration. The typical use case is warming up of the momentum coefficient.

For example, suppose that this extension is called at every iteration, and value\_range == (x, y) and time\_range == (i, j). Then, this extension keeps the attribute to be x up to the i-th iteration, linearly shifts the value to y by the j-th iteration, and then keeps the value to be y after the j-th iteration.

This extension is also called before the training loop starts by default.

# **Parameters**

- attr (str) Name of the optimizer attribute to adjust.
- value\_range (tuple of float) The first and the last values of the attribute.
- **time\_range** (tuple of ints) The first and last counts of calls in which the attribute is adjusted.
- **optimizer** (Optimizer) Target optimizer object. If it is None, the main optimizer of the trainer is used.

# **Methods**

```
__call__(trainer)

finalize()
    Finalizes the extension.

This method is called at the end of the training loop.

initialize(trainer)

serialize(serializer)
```

# 2.12.5 chainer.training.extensions.LogReport

Trainer extension to output the accumulated results to a log file.

This extension accumulates the observations of the trainer to *DictSummary* at a regular interval specified by a supplied trigger, and writes them into a log file in JSON format.

There are two triggers to handle this extension. One is the trigger to invoke this extension, which is used to handle the timing of accumulating the results. It is set to 1, 'iteration' by default. The other is the trigger to determine when to emit the result. When this trigger returns True, this extension appends the summary of accumulated values to the list of past summaries, and writes the list to the log file. Then, this extension makes a new fresh summary object which is used until the next time that the trigger fires.

It also adds some entries to each result dictionary.

- 'epoch' and 'iteration' are the epoch and iteration counts at the output, respectively.
- 'elapsed\_time' is the elapsed time in seconds since the training begins. The value is taken from Trainer.elapsed\_time.

#### **Parameters**

- **keys** (*iterable of strs*) Keys of values to accumulate. If this is None, all the values are accumulated and output to the log file.
- trigger Trigger that decides when to aggregate the result and output the values. This is distinct from the trigger of this extension itself. If it is a tuple in the form <int>, 'epoch' or <int>, 'iteration', it is passed to IntervalTrigger.
- postprocess Callback to postprocess the result dictionaries. Each result dictionary is passed to this callback on the output. This callback can modify the result dictionaries, which are used to output to the log file.
- **log\_name** (str) Name of the log file under the output directory. It can be a format string: the last result dictionary is passed for the formatting. For example, users can use '{iteration}' to separate the log files for different iterations. If the log name is None, it does not output the log to any file.

#### **Methods**

\_\_\_call\_\_\_(*trainer*)

#### finalize()

Finalizes the extension.

This method is called at the end of the training loop.

#### initialize(trainer)

Initializes up the trainer state.

This method is called before entering the training loop. An extension that modifies the state of *Trainer* can override this method to initialize it.

When the trainer has been restored from a snapshot, this method has to recover an appropriate part of the state of the trainer.

For example, ExponentialShift extension changes the optimizer's hyperparameter at each invocation. Note that the hyperparameter is not saved to the snapshot; it is the responsibility of the extension

to recover the hyperparameter. The *ExponentialShift* extension recovers it in its initialize method if it has been loaded from a snapshot, or just setting the initial value otherwise.

**Parameters** trainer (Trainer) – Trainer object that runs the training loop.

serialize (serializer)

# 2.12.6 chainer.training.extensions.observe\_Ir

chainer.training.extensions.observe\_lr (optimizer\_name='main', observation\_key='lr')
Returns a trainer extension to record the learning rate.

#### **Parameters**

- **optimizer\_name** (str) Name of optimizer whose learning rate is recorded.
- **observation\_key** (str) Key of observation to record.

**Returns** The extension function.

# 2.12.7 chainer.training.extensions.observe\_value

chainer.training.extensions.observe\_value(observation\_key, target\_func)
Returns a trainer extension to continuously record a value.

#### **Parameters**

- **observation\_key** (str) Key of observation to record.
- **target\_func** (function) Function that returns the value to record. It must take one argument: :class:~chainer.training.Trainer object.

**Returns** The extension function.

# 2.12.8 chainer.training.extensions.snapshot

```
chainer.training.extensions.snapshot(savefun=<function save_npz>, file-name='snapshot_iter_{.updater.iteration}')
```

Returns a trainer extension to take snapshots of the trainer.

This extension serializes the trainer object and saves it to the output directory. It is used to support resuming the training loop from the saved state.

This extension is called once per epoch by default. To take a snapshot at a different interval, a trigger object specifying the required interval can be passed along with this extension to the *extend()* method of the trainer.

The default priority is -100, which is lower than that of most built-in extensions.

**Note:** This extension first writes the serialized object to a temporary file and then rename it to the target file name. Thus, if the program stops right before the renaming, the temporary file might be left in the output directory.

#### **Parameters**

• **savefun** – Function to save the trainer. It takes two arguments: the output file path and the trainer object.

• **filename** (*str*) – Name of the file into which the trainer is serialized. It can be a format string, where the trainer object is passed to the str.format() method.

# 2.12.9 chainer.training.extensions.snapshot object

Returns a trainer extension to take snapshots of a given object.

This extension serializes the given object and saves it to the output directory.

This extension is called once per epoch by default. To take a snapshot at a different interval, a trigger object specifying the required interval can be passed along with this extension to the *extend()* method of the trainer.

The default priority is -100, which is lower than that of most built-in extensions.

#### **Parameters**

- target Object to serialize.
- **filename** (*str*) Name of the file into which the object is serialized. It can be a format string, where the trainer object is passed to the str.format() method. For example, 'snapshot\_{.updater.iteration}' is converted to 'snapshot\_10000' at the 10,000th iteration.
- **savefun** Function to save the object. It takes two arguments: the output file path and the object to serialize.

**Returns** An extension function.

# 2.12.10 chainer.training.extensions.ParameterStatistics

```
class chainer.training.extensions.ParameterStatistics(links,
                                                                                  statistics={'max':
                                                                        <function
                                                                                     amax
                                                                       0x7fb1084de488>,
                                                                        'mean':
                                                                                  <function mean
                                                                       at
                                                                                 0x7fb1084de9d8>,
                                                                                <function amin at
                                                                       'min':
                                                                       0x7fb1084de510>,
                                                                                              'per-
                                                                       centile':
                                                                                 <function Param-
                                                                       eterStatistics.<lambda>
                                                                                 0x7fb10747bd90>,
                                                                        'std':
                                                                                <function std at
                                                                       0x7fb1084dea60>,
                                                                                               'z.e-
                                                                       ros':
                                                                                <function
                                                                                           Param-
                                                                       eterStatistics.<lambda>
                                                                                0x7fb10747bd08>},
                                                                       report_params=True,
                                                                       port_grads=True,
                                                                                              pre-
                                                                       fix=None,
                                                                                        trigger=(1,
                                                                        'epoch'))
```

Trainer extension to report parameter statistics.

Statistics are collected and reported for a given Link or an iterable of Links. If a link contains child links, the statistics are reported separately for each child.

Any function that takes a one-dimensional numpy.ndarray or a cupy.ndarray and outputs a single or multiple real numbers can be registered to handle the collection of statistics, e.g. numpy.ndarray.mean().

The keys of reported statistics follow the convention of link name followed by parameter name, attribute name and function name, e.g. VGG16Layers/conv1\_1/W/data/mean. They are prepended with an optional prefix and appended with integer indices if the statistics generating function return multiple values.

#### **Parameters**

- links (Link or iterable of ~chainer.Link) Link(s) containing the parameters to observe. The link is expected to have a name attribute which is used as a part of the report key.
- **statistics** (dict) Dictionary with function name to function mappings. The name is a string and is used as a part of the report key. The function is responsible for generating the statistics.
- report\_params (bool) If True, report statistics for parameter values such as weights and biases.
- **report\_grads** (bool) If True, report statistics for parameter gradients.
- **prefix** (*str*) Optional prefix to prepend to the report keys.
- **trigger** Trigger that decides when to aggregate the results and report the values.

#### Methods

```
___call___(trainer)
```

Execute the statistics extension.

Collect statistics for the current state of parameters.

Note that this method will merely update its statistic summary, unless the internal trigger is fired. If the trigger is fired, the summary will also be reported and then reset for the next accumulation.

**Parameters** trainer (Trainer) – Associated trainer that invoked this extension.

#### finalize()

Finalizes the extension.

This method is called at the end of the training loop.

## initialize(trainer)

Initializes up the trainer state.

This method is called before entering the training loop. An extension that modifies the state of *Trainer* can override this method to initialize it.

When the trainer has been restored from a snapshot, this method has to recover an appropriate part of the state of the trainer.

For example, <code>ExponentialShift</code> extension changes the optimizer's hyperparameter at each invocation. Note that the hyperparameter is not saved to the snapshot; it is the responsibility of the extension to recover the hyperparameter. The <code>ExponentialShift</code> extension recovers it in its <code>initialize</code> method if it has been loaded from a snapshot, or just setting the initial value otherwise.

**Parameters** trainer (Trainer) – Trainer object that runs the training loop.

## register\_statistics (name, function)

Register a function to compute a certain statistic.

The registered function will be called each time the extension runs and the results will be included in the report.

- name (str) Name of the statistic.
- function Function to generate the statistic. Any function that takes a one-dimensional numpy.ndarray or a cupy.ndarray and outputs a single or multiple real numbers is allowed.

```
serialize (serializer)
```

Serializes the extension state.

It is called when a trainer that owns this extension is serialized. It serializes nothing by default.

# 2.12.11 chainer.training.extensions.PlotReport

```
class chainer.training.extensions.PlotReport (y\_keys, x\_key='iteration', trig-ger=(1, 'epoch'), postprocess=None, file\_name='plot.png', marker='x', grid=True)
```

Trainer extension to output plots.

This extension accumulates the observations of the trainer to <code>DictSummary</code> at a regular interval specified by a supplied trigger, and plot a graph with using them.

There are two triggers to handle this extension. One is the trigger to invoke this extension, which is used to handle the timing of accumulating the results. It is set to 1, 'iteration' by default. The other is the trigger to determine when to emit the result. When this trigger returns True, this extension appends the summary of accumulated values to the list of past summaries, and writes the list to the log file. Then, this extension makes a new fresh summary object which is used until the next time that the trigger fires.

It also adds 'epoch' and 'iteration' entries to each result dictionary, which are the epoch and iteration counts at the output.

**Warning:** If your environment needs to specify a backend of matplotlib explicitly, please call matplotlib.use before calling trainer.run. For example:

Then, once one of instances of this extension is called, matplotlib.use will have no effect.

For the details, please see here: http://matplotlib.org/faq/usage\_faq.html#what-is-a-backend

- **y\_keys** (*iterable of strs*) Keys of values regarded as y. If this is None, nothing is output to the graph.
- **x\_key** (str) Keys of values regarded as x. The default value is 'iteration'.
- trigger Trigger that decides when to aggregate the result and output the values. This is distinct from the trigger of this extension itself. If it is a tuple in the form <int>, 'epoch' or <int>, 'iteration', it is passed to IntervalTrigger.

- **postprocess** Callback to postprocess the result dictionaries. Figure object, Axes object, and all plot data are passed to this callback in this order. This callback can modify the figure.
- **file\_name** (*str*) Name of the figure file under the output directory. It can be a format string.
- marker (str) The marker used to plot the graph. Default is 'x'. If None is given, it draws with no markers.
- grid (bool) Set the axis grid on if True. Default is True.

```
__call__(trainer)
static available()
finalize()
```

Finalizes the extension.

This method is called at the end of the training loop.

```
initialize(trainer)
```

Initializes up the trainer state.

This method is called before entering the training loop. An extension that modifies the state of *Trainer* can override this method to initialize it.

When the trainer has been restored from a snapshot, this method has to recover an appropriate part of the state of the trainer.

For example, <code>ExponentialShift</code> extension changes the optimizer's hyperparameter at each invocation. Note that the hyperparameter is not saved to the snapshot; it is the responsibility of the extension to recover the hyperparameter. The <code>ExponentialShift</code> extension recovers it in its <code>initialize</code> method if it has been loaded from a snapshot, or just setting the initial value otherwise.

Parameters trainer (Trainer) - Trainer object that runs the training loop.

```
serialize (serializer)
```

# 2.12.12 chainer.training.extensions.PrintReport

Trainer extension to print the accumulated results.

This extension uses the log accumulated by a LogReport extension to print specified entries of the log in a human-readable format.

- entries (list of str) List of keys of observations to print.
- **log\_report** (*str or* LogReport) Log report to accumulate the observations. This is either the name of a LogReport extensions registered to the trainer, or a LogReport instance to use internally.
- out Stream to print the bar. Standard output is used by default.

```
__call__(trainer)
finalize()
```

Finalizes the extension.

This method is called at the end of the training loop.

### initialize(trainer)

Initializes up the trainer state.

This method is called before entering the training loop. An extension that modifies the state of *Trainer* can override this method to initialize it.

When the trainer has been restored from a snapshot, this method has to recover an appropriate part of the state of the trainer.

For example, <code>ExponentialShift</code> extension changes the optimizer's hyperparameter at each invocation. Note that the hyperparameter is not saved to the snapshot; it is the responsibility of the extension to recover the hyperparameter. The <code>ExponentialShift</code> extension recovers it in its <code>initialize</code> method if it has been loaded from a snapshot, or just setting the initial value otherwise.

**Parameters** trainer (Trainer) – Trainer object that runs the training loop.

serialize (serializer)

# 2.12.13 chainer.training.extensions.ProgressBar

```
class chainer.training.extensions.ProgressBar(training\_length=None, up-date\_interval=100, bar\_length=50, out=<\_io.TextIOWrapper name='<stdout>' <math>mode='w' encoding='UTF-8'>)
```

Trainer extension to print a progress bar and recent training status.

This extension prints a progress bar at every call. It watches the current iteration and epoch to print the bar.

# **Parameters**

- **training\_length** (*tuple*) Length of whole training. It consists of an integer and either 'epoch' or 'iteration'. If this value is omitted and the stop trigger of the trainer is IntervalTrigger, this extension uses its attributes to determine the length of the training.
- update interval (int) Number of iterations to skip printing the progress bar.
- bar\_length (int) Length of the progress bar in characters.
- out Stream to print the bar. Standard output is used by default.

## **Methods**

```
__call__(trainer)

finalize()

initialize(trainer)

Initializes up the trainer state.
```

This method is called before entering the training loop. An extension that modifies the state of *Trainer* can override this method to initialize it.

When the trainer has been restored from a snapshot, this method has to recover an appropriate part of the state of the trainer.

For example, <code>ExponentialShift</code> extension changes the optimizer's hyperparameter at each invocation. Note that the hyperparameter is not saved to the snapshot; it is the responsibility of the extension to recover the hyperparameter. The <code>ExponentialShift</code> extension recovers it in its <code>initialize</code> method if it has been loaded from a snapshot, or just setting the initial value otherwise.

Parameters trainer (Trainer) - Trainer object that runs the training loop.

serialize (serializer)

Serializes the extension state.

It is called when a trainer that owns this extension is serialized. It serializes nothing by default.

# 2.13 Trainer triggers

| chainer.training.triggers. | Trigger invoked when specific value becomes best.              |
|----------------------------|----------------------------------------------------------------|
| BestValueTrigger           |                                                                |
| chainer.training.triggers. | Trigger based on a fixed interval.                             |
| IntervalTrigger            |                                                                |
| chainer.training.triggers. | Trigger invoked at specified point(s) of iterations or epochs. |
| ManualScheduleTrigger      |                                                                |
| chainer.training.triggers. | Trigger invoked when specific value becomes maximum.           |
| MaxValueTrigger            |                                                                |
| chainer.training.triggers. | Trigger invoked when specific value becomes minimum.           |
| MinValueTrigger            |                                                                |

# 2.13.1 chainer.training.triggers.BestValueTrigger

**class** chainer.training.triggers.**BestValueTrigger** (*key*, *compare*, *trigger*=(1, 'epoch'))

Trigger invoked when specific value becomes best.

#### **Parameters**

- key (str) Key of value.
- **compare** (function) Compare function which takes current best value and new value and returns whether new value is better than current best.
- **trigger** Trigger that decides the comparison interval between current best value and new value. This must be a tuple in the form of <int>, 'epoch' or <int>, 'iteration' which is passed to IntervalTrigger.

# **Methods**

```
___call___(trainer)
```

Decides whether the extension should be called on this iteration.

**Parameters trainer** (Trainer) – Trainer object that this trigger is associated with. The observation of this trainer is used to determine if the trigger should fire.

**Returns** True if the corresponding extension should be invoked in this iteration.

Return type bool

# 2.13.2 chainer.training.triggers.IntervalTrigger

class chainer.training.triggers.IntervalTrigger(period, unit)

Trigger based on a fixed interval.

This trigger accepts iterations divided by a given interval. There are two ways to specify the interval: per iterations and epochs. *Iteration* means the number of updates, while *epoch* means the number of sweeps over the training dataset. Fractional values are allowed if the interval is a number of epochs; the trigger uses the *iteration* and *epoch\_detail* attributes defined by the updater.

For the description of triggers, see get\_trigger().

#### **Parameters**

- **period** (int or float) Length of the interval. Must be an integer if unit is 'iteration'.
- unit (str) Unit of the length specified by period. It must be either 'iteration' or 'epoch'.

## **Methods**

```
___call___(trainer)
```

Decides whether the extension should be called on this iteration.

**Parameters trainer** (Trainer) – Trainer object that this trigger is associated with. The updater associated with this trainer is used to determine if the trigger should fire.

**Returns** True if the corresponding extension should be invoked in this iteration.

Return type bool

serialize (serializer)

# 2.13.3 chainer.training.triggers.ManualScheduleTrigger

class chainer.training.triggers.ManualScheduleTrigger(points, unit)

Trigger invoked at specified point(s) of iterations or epochs.

This trigger accepts iterations or epochs indicated by given point(s). There are two ways to specify the point(s): iteration and epoch. iteration means the number of updates, while epoch means the number of sweeps over the training dataset. Fractional values are allowed if the point is a number of epochs; the trigger uses the iteration and epoch\_detail attributes defined by the updater.

- points (int, float, or list of int or float) time of the trigger. Must be an integer or list of integer if unit is 'iteration'.
- unit (str) Unit of the time specified by points. It must be either 'iteration' or 'epoch'.

```
\_\_call\_\_(trainer)
```

Decides whether the extension should be called on this iteration.

**Parameters trainer** (Trainer) – Trainer object that this trigger is associated with. The updater associated with this trainer is used to determine if the trigger should fire.

**Returns** True if the corresponding extension should be invoked in this iteration.

Return type bool

serialize (serializer)

# 2.13.4 chainer.training.triggers.MaxValueTrigger

```
class chainer.training.triggers.MaxValueTrigger(key, trigger=(1, 'epoch'))
```

Trigger invoked when specific value becomes maximum.

For example you can use this trigger to take snapshot on the epoch the validation accuracy is maximum.

#### **Parameters**

- key (str) Key of value. The trigger fires when the value associated with this key becomes maximum.
- **trigger** Trigger that decides the comparison interval between current best value and new value. This must be a tuple in the form of <int>, 'epoch' or <int>, 'iteration' which is passed to IntervalTrigger.

# **Methods**

```
__call__(trainer)
```

Decides whether the extension should be called on this iteration.

**Parameters trainer** (Trainer) – Trainer object that this trigger is associated with. The observation of this trainer is used to determine if the trigger should fire.

**Returns** True if the corresponding extension should be invoked in this iteration.

Return type bool

# 2.13.5 chainer.training.triggers.MinValueTrigger

```
class chainer.training.triggers.MinValueTrigger (key, trigger=(1, 'epoch'))
```

Trigger invoked when specific value becomes minimum.

For example you can use this trigger to take snapshot on the epoch the validation loss is minimum.

- key (str) Key of value. The trigger fires when the value associated with this key becomes minimum.
- **trigger** Trigger that decides the comparison interval between current best value and new value. This must be a tuple in the form of <int>, 'epoch' or <int>, 'iteration' which is passed to IntervalTrigger.

```
___call___(trainer)
```

Decides whether the extension should be called on this iteration.

**Parameters trainer** (Trainer) – Trainer object that this trigger is associated with. The observation of this trainer is used to determine if the trigger should fire.

**Returns** True if the corresponding extension should be invoked in this iteration.

Return type bool

# 2.14 Caffe Reference Model Support

Caffe is a popular framework maintained by BVLC at UC Berkeley. It is widely used by computer vision communities, and aims at fast computation and easy usage without any programming. The BVLC team provides trained reference models in their Model Zoo, one of the reason why this framework gets popular.

Chainer can import the reference models and emulate the network by Link implementations. This functionality is provided by the chainer.links.caffe.CaffeFunction class.

chainer.links.caffe.CaffeFunction

Caffe emulator based on the model file of Caffe.

# 2.15 Visualization of Computational Graph

As neural networks get larger and complicated, it gets much harder to confirm if their architectures are constructed properly. Chainer supports visualization of computational graphs. Users can generate computational graphs by invoking <code>build\_computational\_graph()</code>. Generated computational graphs are dumped to specified format (Currently Dot Language is supported).

Basic usage is as follows:

```
import chainer.computational_graph as c
...
g = c.build_computational_graph(vs)
with open('path/to/output/file', 'w') as o:
    o.write(g.dump())
```

where vs is list of Variable instances and g is an instance of *ComputationalGraph*. This code generates the computational graph that are backward-reachable (i.e. reachable by repetition of steps backward) from at least one of vs.

Here is an example of (a part of) the generated graph (inception(3a) in GoogLeNet). This example is from example/imagenet.

| chainer.computational_graph. build_computational_graph | Builds a graph of functions and variables backward-reachable from outputs. |
|--------------------------------------------------------|----------------------------------------------------------------------------|
| chainer.computational_graph.                           | Class that represents computational graph.                                 |
| ComputationalGraph                                     |                                                                            |

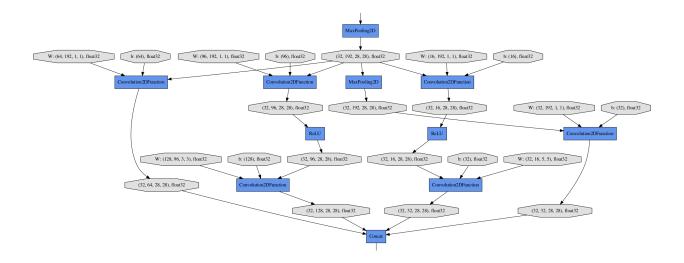

# 2.15.1 chainer.computational\_graph.build\_computational\_graph

Builds a graph of functions and variables backward-reachable from outputs.

# **Parameters**

- outputs (list) nodes from which the graph is constructed. Each element of outputs must be either Variable object, VariableNode object, or Function object.
- **remove\_split** (bool) It must be True. This argument is left for backward compatibility.
- **variable\_style** (*dict*) Dot node style for variable. Possible keys are 'shape', 'color', 'fillcolor', 'style', and etc.
- **function\_style** (dict) Dot node style for function.
- rankdir (str) Direction of the graph that must be TB (top to bottom), BT (bottom to top), LR (left to right) or RL (right to left).
- remove\_variable (bool) If True, Variables are removed from the resulting computational graph. Only Functions are shown in the output.
- show\_name (bool) If True, the name attribute of each node is added to the label of the node. Default is True.

#### Returns

A graph consisting of nodes and edges that are backward-reachable from at least one of outputs.

If unchain\_backward was called in some variable in the computational graph before this function, backward step is stopped at this variable.

For example, suppose that computational graph is as follows:

```
|--> f ---> y
x --+
|--> g ---> z
```

Let outputs = [y, z]. Then the full graph is emitted.

Next, let outputs = [y]. Note that z and g are not backward-reachable from y. The resulting graph would be following:

```
x ---> f ---> y
```

See TestGraphBuilder for details.

# Return type ComputationalGraph

**Note:** The default behavior of ComputationalGraph has been changed from v1.23.0, so that it outputs the richest representation of a graph as default, namely, styles are set and names of functions and variables are shown. To reproduce the same result as previous versions (<= v1.22.0), please specify *variable\_style=None*, *function\_style=None*, and *show\_name=False* explicitly.

# 2.15.2 chainer.computational\_graph.ComputationalGraph

Class that represents computational graph.

**Note:** We assume that the computational graph is directed and acyclic.

- nodes (list) List of nodes. Each node is either VariableNode object or Function object.
- edges (list) List of edges. Each edge consists of pair of nodes.
- **variable\_style** (*dict*) Dot node style for variable.
- **function\_style** (dict) Dot node style for function.
- rankdir (str) Direction of the graph that must be TB (top to bottom), BT (bottom to top), LR (left to right) or RL (right to left).
- remove\_variable (bool) If True, Variables are removed from the resulting computational graph. Only Functions are shown in the output.
- **show\_name** (bool) If True, the name attribute of each node is added to the label of the node. Default is True.

**Note:** The default behavior of ComputationalGraph has been changed from v1.23.0, so that it outust the richest representation of a graph as default, namely, styles are set and names of functions and variables are shown. To reproduce the same result as previous versions (<= v1.22.0), please specify *variable\_style=None*, *function\_style=None*, and *show\_name=False* explicitly.

## **Methods**

```
dump (format='dot')
    Dumps graph as a text.

Parameters
    • format (str) - The graph language name of the output.
    • it must be 'dot'. (Currently,) -
Returns The graph in specified format.
```

# 2.16 Environment variables

Return type str

Here are the environment variables Chainer uses.

| CHAINER_CUI | Stat 0 to disable cuDNN in Chainer. Otherwise cuDNN is enabled automatically.                              |
|-------------|----------------------------------------------------------------------------------------------------|
| CHAINER_SEE | EDefault seed value of random number generators for CUDA. If it is not set, the seed value is              |
|             | generated from Python random module. Set an integer value in decimal format.                               |
| CHAINER_TYP | Set CHo Chro Chrocking. Otherwise type checking is enabled automatically. See <i>Type check</i> -          |
|             | ing utilities for details.                                                                                 |
| CHAINER_DEE | 356 1 to enable debug mode. It is disabled by default. In debug mode, Chainer performs various             |
|             | runtime checks that can help debug user's code at the cost of some overhead. For details, see <i>Debug</i> |
|             | mode.                                                                                                    |

# **API Compatibility Policy**

This document explains the design policy on compatibilities of Chainer APIs. Development team should follow this policy on deciding to add, extend, and change APIs and their behaviors.

This document is written for both users and developers. Users can decide the level of dependencies on Chainer's implementations in their codes based on this document. Developers should read through this document before creating pull requests that contain changes on the interface. Note that this document may contain ambiguities on the level of supported compatibilities.

# 3.1 Targeted Versions

**This policy is applied to Chainer v2.0.0 and higher.** Note that this policy is not applied to Chainer of lower versions. For older versions of Chainer, see the old version of API Compatibility Policy.

# 3.2 Versioning and Backward Compatibility

The versioning of Chainer follows the PEP 440 and a part of Semantic versioning. See *Contribution Guide* for details of versioning.

The backward compatibility is kept for **revision updates** and **minor updates**, which are applied to the stable version. A **major update** from the latest release candidate basically keeps the backward compatibility, although it is not guaranteed. Any **pre-releases** may break the backward compatibility.

# 3.3 Breaking the Compatibility

We sometimes need to break the backward compatibility to improve the framework design and to support new kinds of machine learning methods. Such a change is only made into pre-releases (alpha, beta, and release candidate) and sometimes into the major update.

A change that breaks the compatibility affects user codes. We try to lower the cost of adapting your code to the newer version. The following list shows an example of what we can do to reduce the cost (*Note: this is not a promise; what kind of actions we can take depends on the situation*).

- When an argument is removed from an existing API, passing the argument to the updated API will emit an error with a special error message. The error message tells you how to fix your code.
- When a function or a class is removed, we make the current stable version emit a deprecation warning. **Note that the deprecation warning is not printed by default in Python.** You have to manually turn on the deprecation warning by warnings.simplefilter('always', DeprecationWarning).
- When a definition of a link is changed, we try to enable it to describilize a model dumped with an older version of Chainer. In most cases, we cannot guarantee that a model serialized with a newer version of Chainer is loadable by an older version of Chainer.

**Note:** Since Chainer v2, we have stopped adopting any solid processes to break backward compatibilities (e.g. a solid schedule for deprecating and removing a feature) in order to keep the development fast enough to support the cutting-edge research. **It does not mean we stop taking care of maintainability of user codes.** We are still paying much attention to not breaking user codes.

# 3.4 Experimental APIs

Thanks to many contributors, we have introduced many new features to Chainer.

However, we have sometimes released new features only to later notice that their APIs are not appropriate. In particular, we sometimes know that the API is likely to be modified in the near future because we do not have enough knowledge about how well the current design fits to the real usages. The objective of experimental APIs is to declare that the APIs are likely to be updated in the near future so that users can decide if they can(not) use them.

Any newly added API can be marked as *experimental*. Any API that is not experimental is called *stable* in this document.

**Note:** Undocumented behaviors are not considered as APIs, so they can be changed at any time (even in a revision update). The treatment of undocumented behaviors are described in *Undocumented behaviors* section.

When users use experimental APIs for the first time, warnings are raised once for each experimental API, unless users explicitly disable the emission of the warnings in advance.

See the document of *chainer.utils.experimental()* to know how developers mark APIs as experimental and how users enable or disable the warnings practically.

**Note:** It is up to developers if APIs should be annotated as experimental or not. We recommend to make the APIs experimental if they implement large modules or make a decision from several design choices.

# 3.5 Supported Backward Compatibility

This section defines backward compatibilities that revision updates must maintain.

#### 3.5.1 Documented Interface

Chainer has the official API documentation. Many applications can be written based on the documented features. We support backward compatibilities of documented features. In other words, codes only based on the documented features run correctly with revision-updated versions.

Developers are encouraged to use apparent names for objects of implementation details. For example, attributes outside of the documented APIs should have one or more underscores at the prefix of their names.

**Note:** Although it is not stated as a rule, we also try to keep the compatibility for any interface that looks like a stable feature. For example, if the name of a symbol (function, class, method, attribute, etc.) is not prefixed by an underscore and the API is not experimental, the API should be kept over revision updates even if it is not documented.

#### 3.5.2 Undocumented behaviors

Behaviors of Chainer implementation not stated in the documentation are undefined. Undocumented behaviors are not guaranteed to be stable between different revision versions.

Even revision updates may contain changes to undefined behaviors. One of the typical examples is a bug fix. Another example is an improvement on implementation, which may change the internal object structures not shown in the documentation. As a consequence, **even revision updates do not support compatibility of pickling, unless the full layout of pickled objects is clearly documented.** 

#### 3.5.3 Documentation Error

Compatibility is basically determined based on the documentation, although it sometimes contains errors. It may make the APIs confusing to assume the documentation always stronger than the implementations. We therefore may fix the documentation errors in any updates that may break the compatibility in regard to the documentation.

**Note:** Developers should not fix the documentation and implementation of the same functionality at the same time in revision updates as a "bug fix" unless the bug is so critical that no users are expected to be using the old version correctly.

# 3.5.4 Object Attributes and Properties

Object attributes and properties are sometimes replaced by each other. It does not break the user codes, except the codes depend on how the attributes and properties are implemented.

#### 3.5.5 Functions and Methods

Methods may be replaced by callable attributes keeping the compatibility of parameters and return values. It does not break the user codes, except the codes depend on how the methods and callable attributes are implemented.

#### 3.5.6 Exceptions and Warnings

The specifications of raising exceptions are considered as a part of standard backward compatibilities. No exception is raised in the future revision versions with correct usages that the documentation allows.

On the other hand, warnings may be added at any revision updates for any APIs. It means revision updates do not keep backward compatibility of warnings.

# 3.6 Model Format Compatibility

Links and chains serialized by official serializers that Chainer provides are correctly loaded with the future versions. They might not be correctly loaded with Chainer of the lower versions.

**Note:** Current serialization APIs do not support versioning. It prevents us from introducing changes in the layout of objects that support serialization. We are discussing versioning in serialization APIs.

# 3.7 Installation Compatibility

The installation process is another concern of compatibilities.

Any changes on the set of dependent libraries that force modifications on the existing environments should be done in pre-releases and major updates. Such changes include following cases:

- dropping supported versions of dependent libraries (e.g. dropping cuDNN v2)
- adding new mandatory dependencies (e.g. adding h5py to setup\_requires)

**Note:** We sometimes have to narrow the supported versions due to bugs in the specific versions of libraries. In such a case, we may drop the support of those versions even in revision updates unless a workaround is found for the issue.

# CHAPTER 4

# Contribution Guide

This is a guide for all contributions to Chainer. The development of Chainer is running on the official repository at GitHub. Anyone that wants to register an issue or to send a pull request should read through this document.

**Note:** Many points of this document are updated at v2. We strongly recommend all contributors of v1 to read through the document again.

# 4.1 Classification of Contributions

There are several ways to contribute to Chainer community:

- 1. Registering an issue
- 2. Sending a pull request (PR)
- $3. \ \ Sending \ a \ question/reply \ to \ StackOverflow \ (with \ \texttt{chainer} \ tag) \ or \ Chainer \ User \ Group$
- 4. Open-sourcing an external example
- 5. Writing a post about Chainer

This document mainly focuses on 1 and 2, though other contributions are also appreciated.

# 4.2 Development Cycle

This section explains the development process of Chainer. Before contributing to Chainer, it is strongly recommended to understand the development cycle.

# 4.2.1 Versioning

The versioning of Chainer follows PEP 440 and a part of Semantic versioning. The version number consists of three or four parts: X.Y.Zw where X denotes the **major version**, Y denotes the **minor version**, Z denotes the **revision number**, and the optional w denotes the prelease suffix. While the major, minor, and revision numbers follow the rule of semantic versioning, the pre-release suffix follows PEP 440 so that the version string is much friendly with Python eco-system.

Note that a major update basically does not contain compatibility-breaking changes from the last release candidate (RC). This is not a strict rule, though; if there is a critical API bug that we have to fix for the major version, we may add breaking changes to the major version up.

As for the backward compatibility, see API Compatibility Policy.

## 4.2.2 Release Cycle

Starting from v2.0.0, we are developing two tracks of versions at the same time. The first one is the track of **stable versions**, which is a series of revision updates for the latest major version. The second one is the track of **development versions**, which is a series of pre-releases for the upcoming major version.

Consider that X.0.0 is the latest major version and Y.0.0, Z.0.0 are the succeeding major versions. Then, the timeline of the updates is depicted by the following table.

| Date     | ver X    | ver Y    | ver Z   |
|----------|----------|----------|---------|
| 0 weeks  | X.0.0rc1 | _        | _       |
| 4 weeks  | X.0.0    | Y.0.0a1  | _       |
| 8 weeks  | X.1.0*   | Y.0.0b1  | _       |
| 12 weeks | X.2.0*   | Y.0.0rc1 | _       |
| 16 weeks | _        | Y.0.0    | Z.0.0a1 |

#### (\* These might be revision releases)

The dates shown in the left-most column are relative to the release of X.0.0rcl. In particular, each revision/minor release is made four weeks after the previous one of the same major version, and the pre-release of the upcoming major version is made at the same time. Whether these releases are revision or minor is determined based on the contents of each update.

Note that there are only three stable releases for the versions X.x.x. During the parallel development of Y.0.0 and Z.0.0a1, the version Y is treated as an **almost-stable version** and Z is treated as a development version.

If there is a critical bug found in  $X \cdot x \cdot x$  after stopping the development of version X, we may release a hot-fix for this version at any time.

We create a milestone for each upcoming release at GitHub. The GitHub milestone is basically used for collecting the issues and PRs resolved in the release.

#### 4.2.3 Git Branches

The master branch is used to develop pre-release versions. It means that **alpha**, **beta**, **and RC updates are developed at the** master **branch**. This branch contains the most up-to-date source tree that includes features newly added after the latest major version.

The stable version is developed at the individual branch named as vN where "N" reflects the version number (we call it a *versioned branch*). For example, v3.0.0, v3.0.1, and v3.0.2 will be developed at the v3 branch.

**Notes for contributors:** When you send a pull request, you basically have to send it to the master branch. If the change can also be applied to the stable version, a core team member will apply the same change to the stable version so that the change is also included in the next revision update.

If the change is only applicable to the stable version and not to the master branch, please send it to the versioned branch. We basically only accept changes to the latest versioned branch (where the stable version is developed) unless the fix is critical.

If you want to make a new feature of the master branch available in the current stable version, please send a *backport PR* to the stable version (the latest vN branch). See the next section for details.

Note: a change that can be applied to both branches should be sent to the master branch. Each release of the stable version is also merged to the development version so that the change is also reflected to the next major version.

## 4.2.4 Feature Backport PRs

We basically do not backport any new features of the development version to the stable versions. If you desire to include the feature to the current stable version and you can work on the backport work, we welcome such a contribution. In such a case, you have to send a backport PR to the latest VN branch. Note that we do not accept any feature backport PRs to older versions because we are not running quality assurance workflows (e.g. CI) for older versions so that we cannot ensure that the PR is correctly ported.

There are some rules on sending a backport PR.

- Start the PR title from the prefix [backport].
- Clarify the original PR number in the PR description (something like "This is a backport of #XXXX").
- (optional) Write to the PR description the motivation of backporting the feature to the stable version.

Please follow these rules when you create a feature backport PR.

Note: PRs that do not include any changes/additions to APIs (e.g. bug fixes, documentation improvements) are usually backported by core dev members. It is also appreciated to make such a backport PR by any contributors, though, so that the overall development proceeds more smoothly!

# 4.3 Issues and Pull Requests

In this section, we explain how to file issues and send pull requests (PRs).

#### 4.3.1 Issue/PR Labels

Issues and PRs are labeled by the following tags:

- **Bug**: bug reports (issues) and bug fixes (PRs)
- Enhancement: implementation improvements without breaking the interface
- Feature: feature requests (issues) and their implementations (PRs)
- NoCompat: disrupts backward compatibility
- Test: test fixes and updates
- **Document**: document fixes and improvements
- Example: fixes and improvements on the examples
- **Install**: fixes installation script

- Contribution-Welcome: issues that we request for contribution (only issues are categorized to this)
- Other: other issues and PRs

Multiple tags might be labeled to one issue/PR. Note that revision releases cannot include PRs in Feature and NoCompat categories.

#### 4.3.2 How to File an Issue

On registering an issue, write precise explanations on how you want Chainer to be. Bug reports must include necessary and sufficient conditions to reproduce the bugs. Feature requests must include **what** you want to do (and **why** you want to do, if needed) with Chainer. You can contain your thoughts on **how** to realize it into the feature requests, though **what** part is most important for discussions.

**Warning:** If you have a question on usages of Chainer, it is highly recommended to send a post to StackOverflow or Chainer User Group instead of the issue tracker. The issue tracker is not a place to share knowledge on practices. We may suggest these places and immediately close how-to question issues.

## 4.3.3 How to Send a Pull Request

If you can write code to fix an issue, we encourage to send a PR.

First of all, before starting to write any code, do not forget to confirm the following points.

- Read through the Coding Guidelines and Unit Testing.
- Check the appropriate branch that you should send the PR following *Git Branches*. If you do not have any idea about selecting a branch, please choose the master branch.

In particular, **check the branch before writing any code.** The current source tree of the chosen branch is the starting point of your change.

After writing your code (**including unit tests and hopefully documentations!**), send a PR on GitHub. You have to write a precise explanation of **what** and **how** you fix; it is the first documentation of your code that developers read, which is a very important part of your PR.

Once you send a PR, it is automatically tested on Travis CI for Linux and Mac OS X, and on AppVeyor for Windows. Your PR needs to pass at least the test for Linux on Travis CI. After the automatic test passes, some of the core developers will start reviewing your code. Note that this automatic PR test only includes CPU tests.

**Note:** We are also running continuous integration with GPU tests for the master branch and the versioned branch of the latest major version. Since this service is currently running on our internal server, we do not use it for automatic PR tests to keep the server secure.

If you are planning to add a new feature or modify existing APIs, it is recommended to open an issue and discuss the design first. The design discussion needs lower cost for the core developers than code review. Following the consequences of the discussions, you can send a PR that is smoothly reviewed in a shorter time.

Even if your code is not complete, you can send a pull request as a *work-in-progress PR* by putting the [WIP] prefix to the PR title. If you write a precise explanation about the PR, core developers and other contributors can join the discussion about how to proceed the PR. WIP PR is also useful to have discussions based on a concrete code.

# 4.4 Coding Guidelines

**Note:** Coding guidelines are updated at v3.0. Those who have contributed to older versions should read the guidelines again.

We use PEP 8 and a part of OpenStack Style Guidelines related to general coding style as our basic style guidelines.

To check your code, use autopep8 and flake8 command installed by hacking package:

```
$ pip install autopep8 hacking
$ autopep8 --global-config .pep8 path/to/your/code.py
$ flake8 path/to/your/code.py
```

The autopep8 supports automatically correct Python code to conform to the PEP 8 style guide:

```
$ autopep8 --in-place --global-config .pep8 path/to/your/code.py
```

The flake8 command lets you know the part of your code not obeying our style guidelines. Before sending a pull request, be sure to check that your code passes the flake8 checking.

Note that flake8 command is not perfect. It does not check some of the style guidelines. Here is a (not-complete) list of the rules that flake8 cannot check.

- Relative imports are prohibited. [H304]
- Importing non-module symbols is prohibited.
- Import statements must be organized into three parts: standard libraries, third-party libraries, and internal imports. [H306]

In addition, we restrict the usage of *shortcut aliases* in any global-scope code. In particular, you cannot use shortcut aliases to designate a parent class in global-scope class definitions. When you want to make a class inheriting another class defined in another module, you have to spell out the full module name instead of importing a module that provides an alias.

For example, the following code is not allowed.

```
import chainer
class MyLink(chainer.Link): ...
```

Instead, import chainer.link and use that.

```
import chainer.link
class MyLink(chainer.link.Link): ...
```

If you feel the code too verbose, you can also use from import or import as.

```
from chainer import link
class MyLink(link.Link): ...
```

**Note:** From v3.0, we allow shortcut aliases used inside of functions and methods that are not called from any global scope code. For example, you can write chainer. Variable instead of chainer.variable. Variable inside of functions and methods. Use of such aliases is prohibited in the past for avoiding confusing errors related to cyclic dependencies; we relaxed the rule so that the library code looks similar to user code.

When you use such shortcut aliases, please be careful with cyclic imports. One of the typical pitfalls is a way to import chainer.functions. An import like import chainer.functions as F within modules under chainer.functions does not work. An import like from chainer import functions works well with Python 3, but does not with Python 2. We recommend you to use import chainer.functions and spell out like chainer.functions.foo in your methods.

Once you send a pull request, your coding style is automatically checked by Travis-CI. The reviewing process starts after the check passes.

# 4.5 Unit Testing

Testing is one of the most important part of your code. You must write test cases and verify your implementation by following our testing guide.

Note that we are using pytest and mock package for testing, so install them before writing your code:

```
$ pip install pytest mock
```

#### 4.5.1 How to Run Tests

You can run unit tests simply by running python -m pytest command at the repository root:

```
$ python -m pytest
```

or specify the test script that you want to run:

```
$ python -m pytest path/to/your/test.py
```

You can also run all unit tests under a specified directory:

```
$ python -m pytest tests/chainer_tests/<directory name>
```

It requires CUDA and cuDNN by default. In order to run unit tests that do not require CUDA and cuDNN, use CHAINER\_TEST\_GPU\_LIMIT=0 environment variable and -m='not cudnn' option:

```
$ export CHAINER_TEST_GPU_LIMIT=0
$ python -m pytest path/to/your/test.py -m='not cudnn'
```

Some GPU tests involve multiple GPUs. If you want to run GPU tests with insufficient number of GPUs, specify the number of available GPUs to CHAINER\_TEST\_GPU\_LIMIT. For example, if you have only one GPU, launch pytest by the following command to skip multi-GPU tests:

```
$ export CHAINER_TEST_GPU_LIMIT=1
$ python -m pytest path/to/gpu/test.py
```

Some tests spend too much time. If you want to skip such tests, pass -m='not slow' option to the command:

```
$ python -m pytest path/to/your/test.py -m='not slow'
```

If you modify the code related to existing unit tests, you must run appropriate commands and confirm that the tests pass.

# 4.5.2 Test File and Directory Naming Conventions

Tests are put into the tests/chainer\_tests directory. In order to enable test runner to find test scripts correctly, we are using special naming convention for the test subdirectories and the test scripts.

- The name of each subdirectory of tests must end with the \_tests suffix.
- The name of each test script must start with the test\_prefix.

When we write a test for a module, we use the appropriate path and file name for the test script whose correspondence to the tested module is clear. For example, if you want to write a test for a module chainer.x.y.z, the test script must be located at tests/chainer\_tests/x\_tests/y\_tests/test\_z.py.

#### 4.5.3 How to Write Tests

There are many examples of unit tests under the tests directory, so reading some of them is a good and recommended way to learn how to write tests for Chainer. They simply use the unittest package of the standard library, while some tests are using utilities from chainer.testing.

Even if your patch includes GPU-related code, your tests should not fail without GPU capability. Test functions that require CUDA must be tagged by chainer.testing.attr.gpu decorator:

```
import unittest
from chainer.testing import attr

class TestMyFunc(unittest.TestCase):
    ...
    @attr.gpu
    def test_my_gpu_func(self):
    ...
```

The functions tagged by the gpu decorator are skipped if CHAINER\_TEST\_GPU\_LIMIT=0 environment variable is set. We also have the chainer.testing.attr.cudnn decorator to let pytest know that the test depends on cuDNN. The test functions decorated by cudnn are skipped if -m='not cudnn' is given.

The test functions decorated by gpu must not depend on multiple GPUs. In order to write tests for multiple GPUs, use chainer.testing.attr.multi\_gpu() decorator instead:

```
import unittest
from chainer.testing import attr

class TestMyFunc(unittest.TestCase):
    ...
    @attr.multi_gpu(2) # specify the number of required GPUs here
    def test_my_two_gpu_func(self):
    ...
```

If your test requires too much time, add chainer.testing.attr.slow decorator. The test functions decorated by slow are skipped if -m='not slow' is given:

```
import unittest
from chainer.testing import attr

class TestMyFunc(unittest.TestCase):
    ...
```

4.5. Unit Testing 511

```
@attr.slow
def test_my_slow_func(self):
    ...
```

**Note:** If you want to specify more than two attributes, use and operator like -m='not cudnn and not slow'. See detail in the document of pytest.

Once you send a pull request, your code is automatically tested by Travis-CI except for tests annotated with "gpu", "multi\_gpu" and "slow". Since Travis-CI does not support CUDA, we cannot check your CUDA-related code automatically. The reviewing process starts after the test passes. Note that reviewers will test your code without the option to check CUDA-related code.

**Note:** Some of numerically unstable tests might cause errors irrelevant to your changes. In such a case, we ignore the failures and go on to the review process, so do not worry about it!

Installation Guide

# 5.1 Recommended Environments

We recommend these Linux distributions.

- Ubuntu 14.04/16.04 LTS 64bit
- CentOS 7 64bit

The following versions of Python can be used: 2.7.6+, 3.4.3+, 3.5.1+, and 3.6.0+.

**Note:** We are testing Chainer automatically with Jenkins, where all the above *recommended* environments are tested. We cannot guarantee that Chainer works on other environments including Windows and macOS (especially with CUDA support), even if Chainer looks running correctly.

# 5.2 Dependencies

Before installing Chainer, we recommend to upgrade setuptools if you are using an old one:

```
$ pip install -U setuptools
```

The following Python packages are required to install Chainer. The latest version of each package will automatically be installed if missing.

- NumPy 1.9, 1.10, 1.11, 1.12, 1.13
- Six 1.9+

The following packages are optional dependencies. Chainer can be installed without them, in which case the corresponding features are not available.

• CUDA/cuDNN support

- cupy 2.0+
- · Caffe model support
  - protobuf 3.0+
- · Image dataset support
  - pillow 2.3+
- HDF5 serialization support
  - h5py 2.5+

## 5.3 Install Chainer

# 5.3.1 Install Chainer via pip

We recommend to install Chainer via pip:

```
$ pip install chainer
```

**Note:** Any optional dependencies (including CuPy) can be added after installing Chainer. Chainer automatically detects the available packages and enables/disables the optional features appropriately.

#### 5.3.2 Install Chainer from source

The tarball of the source tree is available via pip download chainer or from the release notes page. You can use setup.py to install Chainer from the tarball:

```
$ tar zxf chainer-x.x.x.tar.gz
$ cd chainer-x.x.x
$ python setup.py install
```

You can also install the development version of Chainer from a cloned Git repository:

```
$ git clone https://github.com/chainer/chainer.git
$ cd chainer
$ python setup.py install
```

#### 5.3.3 When an error occurs...

Use -vvvv option with pip command. That shows all logs of installation. It may help you:

```
$ pip install chainer -vvvv
```

## 5.3.4 Enable CUDA/cuDNN support

In order to enable CUDA support, you have to install CuPy manually. If you also want to use cuDNN, you have to install CuPy with cuDNN support. See CuPy's installation guide to install CuPy. Once CuPy is correctly set up, Chainer will automatically enable CUDA support.

You can refer to the following flags to confirm if CUDA/cuDNN support is actually available.

```
chainer.cuda.available True if Chainer successfully imports cupy.
```

chainer.cuda.cudnn\_enabled True if cuDNN support is available.

## 5.3.5 Support image dataset

Install Pillow manually to activate image dataset feature:

```
$ pip install pillow
```

Note that this feature is optional.

## 5.3.6 Support HDF5 serialization

Install h5py manually to activate HDF5 serialization:

```
$ pip install h5py
```

Before installing h5py, you need to install libhdf5. The way to install it depends on your environment:

```
# Ubuntu 14.04/16.04
$ apt-get install libhdf5-dev

# CentOS 7
$ yum -y install epel-release
$ yum install hdf5-devel
```

Note that this feature is optional.

## 5.4 Uninstall Chainer

Use pip to uninstall Chainer:

```
$ pip uninstall chainer
```

**Note:** When you upgrade Chainer, pip sometimes install the new version without removing the old one in site-packages. In this case, pip uninstall only removes the latest one. To ensure that Chainer is completely removed, run the above command repeatedly until pip returns an error.

# 5.5 Upgrade Chainer

Just use pip with -U option:

```
$ pip install -U chainer
```

5.4. Uninstall Chainer 515

## 5.6 Reinstall Chainer

If you want to reinstall Chainer, please uninstall Chainer and then install it. We recommend to use --no-cache-dir option as pip sometimes uses cache:

```
$ pip uninstall chainer
$ pip install chainer --no-cache-dir
```

## 5.7 Run Chainer with Docker

We are providing the official Docker image. Use nvidia-docker command to run Chainer image with GPU. You can login to the environment with bash, and run the Python interpreter:

```
$ nvidia-docker run -it chainer/chainer /bin/bash
```

Or run the interpreter directly:

```
$ nvidia-docker run -it chainer/chainer /usr/bin/python
```

## 5.8 FAQ

# 5.8.1 The installer says "hdf5.h is not found"

You don't have libhdf5. Please install it first. See Support HDF5 serialization.

## 5.8.2 Examples say "cuDNN is not enabled"

You failed to build CuPy with cuDNN. If you don't need cuDNN, ignore this message. Otherwise, retry to install CuPy with cuDNN. -vvvv option helps you. There is no need of re-installing Chainer itself. See CuPy's installation guide for more details.

Tips and FAQs

# 6.1 It takes too long time to compile a computational graph. Can I skip it?

Chainer does not compile computational graphs, so you cannot skip it, or, I mean, you have already skipped it:).

It seems you have actually seen on-the-fly compilations of CUDA kernels. CuPy compiles kernels on demand to make kernels optimized to the number of dimensions and element types of input arguments. Pre-compilation is not available, because we have to compile an exponential number of kernels to support all CuPy functionalities. This restriction is unavoidable because Python cannot call CUDA/C++ template functions in generic way. Note that every framework using CUDA require compilation at some point; the difference between other statically-compiled frameworks (such as cutorch) and Chainer is whether a kernel is compiled at installation or at the first use.

These compilations should run only at the first use of the kernels. The compiled binaries are cached to the \$ (HOME) / .cupy/kernel\_cache directory by default. If you see that compilations run every time you run the same script, then the caching is failed. Please check that the directory is kept as is between multiple executions of the script. If your home directory is not suited to caching the kernels (e.g. in case that it uses NFS), change the kernel caching directory by setting the CUPY CACHE DIR environment variable to an appropriate path. See CuPy Overview for more details.

# 6.2 MNIST example does not converge in CPU mode on Mac OS X

**Note:** Mac OS X is not officially supported. Please use it at your own risk.

Many users have reported that MNIST example does not work correctly when using vecLib as NumPy backend on Mac OS X. vecLib is the default BLAS library installed on Mac OS X.

We recommend using other BLAS libraries such as OpenBLAS.

To use an alternative BLAS library, it is necessary to reinstall NumPy. Here is an instruction to install NumPy with OpenBLAS using Homebrew.

#### **Chainer Documentation, Release 3.3.0**

```
$ brew tap homebrew/science
$ brew install openblas
$ brew install numpy --with-openblas
```

If you want to install NumPy with pip, use site.cfg file.

For details of this problem, see issue #704.

Upgrade Guide

This is a list of changes introduced in each release that users should be aware of when migrating from older versions. Most changes are carefully designed not to break existing code; however changes that may possibly break them are highlighted with a box.

### 7.1 Chainer v3

#### 7.1.1 Introduction of New-style Functions

This release introduces new-style functions (classes inheriting from FunctionNode) that support double backward (gradient of gradient). See the Release Note for v3.0.0 for the usage of this feature.

Many of *Standard Function implementations* are already migrated to new-style, although some of functions are still old-style (classes inheriting from *Function*). We are going to migrate more old-style functions to new-style in upcoming minor releases.

This does not break the existing code. Old-style functions (classes inheriting from Function) are still supported in v3 and future versions of Chainer.

If you are going to write new functions, it is encouraged to use FunctionNode to support double backward.

**Attention:** Users relying on undocumented function APIs (directly instantiating old-style classes) may experience an error like TypeError: 'SomeFunction' object is not callable after upgrading to v3. Please use the function APIs documented in *Standard Function implementations*.

## 7.1.2 Changed Behavior of matmul Function

The behavior of chainer.functions.matmul() has been changed to behave like the corresponding NumPy function (numpy.matmul()). See the discussion in #2426 for more details.

**Attention:** The existing code using *chainer.functions.matmul()* may require modification to work with Chainer v3.

Also note that chainer.functions.batch\_matmul() is now deprecated by this change. You can rewrite it using chainer.functions.matmul().

# 7.1.3 Removed use\_cudnn Argument in spatial\_transformer\_grid and spatial\_transformer\_sampler Functions

use\_cudnn argument has been removed from chainer.functions.spatial\_transformer\_grid() and chainer.functions.spatial\_transformer\_sampler(). See the discussion in #2955 for more details.

Attention: The existing code using use\_cudnn argument of chainer. functions.spatial\_transformer\_grid() and chainer.functions. spatial\_transformer\_sampler() require modification to work with Chainer v3. Please use the configuration context (e.g., with chainer.using\_config('use\_cudnn', 'auto'):) to enable or disable use of cuDNN. See Configuring Chainer for details.

#### 7.2 Chainer v2

See *Upgrade Guide from v1 to v2* for the changes introduced in Chainer v2.

#### 7.2.1 Upgrade Guide from v1 to v2

This document provides detailed information of differences between Chainer v1 and v2. You will know by reading it which part of your code is required (or recommended) to be fixed when you upgrade Chainer from v1 to v2.

- CuPy
  - CuPy has been separated from Chainer into a separate package
- Global configurations
  - Training mode is configured by a thread-local flag
  - Configurations are added and replace some of existing global flags
- Variable
  - Volatile flag is removed
  - Variable is not a part of a computational graph anymore
  - Parameter has to be an instance of Parameter class
  - Small changes to Variable
- Function
  - The force\_tuple option of split\_axis is True by default
  - Type check APIs are updated to enable lazy building of the error messages

- Methods to release unneeded arrays are added
- Link/Chain/ChainList
  - wscale option is removed from links
  - bias option is removed from links
  - The bias vector is enabled by default in N-dimensional convolution links
  - init\_weight function is removed
  - The order of arguments of GRU is changed
  - The default value of the forget bias for LSTM and StatelessLSTM is changed to 1
  - The interfaces of GRU and LSTM are aligned
  - Aliases of links in chainer.functions are removed
  - Parameter link is removed
  - New-style parameter registration APIs are added to Link
  - New-style child link registration APIs are added to Chain
  - The input-size placeholder of links are made optional
- Optimizer
  - Deprecated methods of Optimizer are removed
  - GradientMethod uses Link.cleargrads instead of Link.zerograds by default
  - GradientMethod is redesigned to allow parameter-specific update rules
- Serializer
  - None is serializable
- Trainer and Extension
  - Updater and Evaluator pass raw data arrays to the loss function
  - trigger option is removed from snapshot and snapshot\_object
  - Extension.invoke\_before\_training is removed
  - The dump\_graph extension dumps the valid graph only at its first invocation
- Reporter
  - When a variable is reported, the variable is copied with the graph purged
- Other utilities
  - Some obsolete classes and functions are removed

#### **CuPv**

#### CuPy has been separated from Chainer into a separate package

CuPy, which was originally a part of Chainer, has been separated into a different Python package since Chainer v2. It changes the way to set up Chainer with CUDA support. In particular, you have to separately install cupy package to enable CUDA support. See *Installation Guide* for the recommended installation steps.

Fortunately, there is no need of updating your source code to catch up with this change.

#### Global configurations

#### Training mode is configured by a thread-local flag

In Chainer v2, the concept of *training mode* is added. It is represented by a thread-local flag chainer.config. train, which is a part of *the unified configuration*. When chainer.config.train is True, functions of Chainer run in the training mode, and otherwise they run in the test mode. For example, <code>BatchNormalization</code> and <code>dropout()</code> behave differently in each mode.

In Chainer v1, such a behavior was configured by the train or test argument of each function. **This train/test argument has been removed in Chainer v2.** If your code is using the train or test argument, you have to update it. In most cases, what you have to do is just removing the train / test argument from any function calls.

#### **Example**

Consider the following model definition and the code to call it in test mode written for Chainer v1.

```
# Chainer v1
import chainer.functions as F

class MyModel(chainer.Link):
    ...
    def __call__(self, x, train=True):
        return f(F.dropout(x, train=train))

m = MyModel(...)
y = m(x, train=False)
```

In Chainer v2, it should be updated into the following code:

```
# Chainer v2
import chainer.functions as F

class MyModel(chainer.Link):
    ...
    def __call__(self, x):
        return f(F.dropout(x))

m = MyModel(...)
with chainer.using_config('train', False):
    y = m(x)
```

#### Configurations are added and replace some of existing global flags

There are many global settings moved to *the unified configuration* other than the training mode. Following is the complete list of the configuration entries that have corresponding features in Chainer v1.

chainer.config.cudnn\_deterministic It is corresponding to the deterministic argument of some convolution functions in Chainer v1. This argument has been removed since Chainer v2. If you are using this

- argument, you have to use the chainer.config.cudnn\_deterministic flag to change the behavior of the convolution functions.
- **chainer.config.debug** It is corresponding to the debug mode in Chainer v1, which was configured by  $set\_debug()$  and extracted by  $is\_debug()$ . These functions are also available in Chainer v2, so you basically do not need to update the code related to the debug mode.
- **chainer.config.enable\_backprop** It is corresponding to the *backprop mode* in Chainer v1. The functions no\_backprop\_mode() and force\_backprop\_mode() are still available in Chainer v2, which automatically turns on/off the enable\_backprop flag. One important difference from Chainer v1 is that **the** volatile **flag is removed from** Variable. Therefore, there are more situations that you need to modify the enable\_backprop flag.
- **chainer.config.keep\_graph\_on\_report** This flag configures whether or not to keep the computational graph alive for a reported variable. In Chainer v2, when a <code>Variable</code> object is reported by <code>report()</code>, a copy of the variable isolated from the computational graph is created and stored by default. Setting <code>True</code> to this flag, you can change this behavior and then the original <code>Variable</code> object is stored as is. See <code>When a variable is reported</code>, the variable is copied with the graph purged for the details.
- **chainer.config.train** It is corresponding to the train or test argument of some functions in Chainer v1. **This argument has been removed since Chainer v2.** If you are using this argument, you have to use the chainer.config.train flag instead. See *Training mode is configured by a thread-local flag* for more details.
- chainer.config.type\_check It is corresponding to the Function.type\_check\_enable flag. If your code touches this flag, you have to use chainer.config.type\_check instead. Note that the environment variable CHAINER\_TYPE\_CHECK is still available in Chainer v2, so if you are only using the environment variable, there is no need of updating your code.
- chainer.config.use\_cudnn It is corresponding to the use\_cudnn argument of many functions that have cuDNN implementations. This argument has been removed since Chainer v2. If you are using this argument, you have to use the chainer.config.use\_cudnn flag instead. Note that this flag is ternary, not binary. See Configuring Chainer for more details.

These configurations can be modified in two ways.

- Simply substituting a new value to an entry, like chainer.config.train = False.
- Using the chainer.using\_config context manager. It can be used with the with statement of Python as
  follows:

```
with chainer.using_config('train', False):
   do something # this code runs with chainer.config.train == False
```

It recovers the original configuration after quitting the with block.

The chainer.config manages the thread-local configuration. You can also set the global configuration by modifying chainer.global\_config. Note that the global configuration is used only if the entry of the thread-local configuration is not explicitly set up.

#### **Variable**

#### Volatile flag is removed

The Variable.volatile flag has been removed since Chainer v2.

Instead, the configuration chainer.config.enable\_backprop can be used to enable/disable the automatic differentiation feature. If it is True, Chainer always creates a computational graph on the forward propagation, which corresponds to passing non-volatile variables in Chainer v1. Otherwise, Chainer does not create a graph, which

corresponds to passing volatile variables in Chainer v1. The biggest difference is that enable\_backprop is a thread-local flag, whereas volatile was a flag local to each <code>Variable</code> object. Note that enable\_backprop flag has already existed in Chainer v1, which took effect only if all the inputs to the function have volatile == 'auto'.

The chainer.config.enable\_backprop flag can be modified directly or by using using\_config(). See Configuring Chainer for details. There is also a convenience function, no\_backprop\_mode(), to turn off the flag.

If you are using the Variable.volatile flag, you have to stop setting this flag (it will not take effect), and set the enable\_backprop flag instead.

#### **Example**

Let model be your model, and consider the following code that calls it in volatile mode.

```
# Chainer v1
x_data = ... # ndarray
x = chainer.Variable(x_data, volatile=True)
y = model(x)
```

In Chainer v2, it should be updated as follows.

```
# Chainer v2
x_data = ... # ndarray
x = chainer.Variable(x_data)
with chainer.no_backprop_mode():
    y = model(x)
```

#### Variable is not a part of a computational graph anymore

The *Variable* class has been separated into two distinct classes, the *Variable* class and the VariableNode class, since Chainer v2. Every class: *Variable* object owns its own VariableNode object. A computational graph consists of *Function* objects and VariableNode objects. When one applies a *Function* to a *Variable*, the VariableNode object of the variable is extracted and set to one of the inputs of the function.

Note that the underlying data array of the variable is till held by the *Variable* object. It allows each *Function* implementation to release unneeded arrays from the computational graph, resulting in greatly reduced memory consumption.

This change does not affect most users' code. If you are directly traversing the computational graph by yourself or modifying the graph ad-hoc, you may have to update your code. In most cases, it is enough to just change <code>Variable</code> into <code>VariableNode</code> in the code traversing the computational graph.

#### Parameter has to be an instance of Parameter class

Chainer v2 has a subclass of *Variable* called *Parameter*. This class has an interface convenient on setting up a parameter variable registered to *Link*.

You basically do not need to update your code because Link.add\_param() creates a Parameter object in Chainer v2. There is a new recommended way of registering parameters to a link in Chainer v2, though. See here for the recommended way of parameter registration.

#### **Small changes to Variable**

There are some changes on the interface and specification of methods.

- len (variable) returns the length of the first axis of the underlying array in Chainer v2. This is equivalent to len (variable.data). It is different from the behavior of Chainer v1, in which len returned the total number of elements in the underlying array.
- repr (variable) returns a NumPy-like text representation of the underlying array in Chainer v2. In Chainer v1, it just returns a string that shows the name of the variable.

#### **Function**

#### The force tuple option of split axis is True by default

In Chainer v2, the force\_tuple argument of functions.split\_axis() is set to True by default. Therefore, it always returns a tuple regardless of the number of sections made after the split. It was False by default in Chainer v1.

#### Type check APIs are updated to enable lazy building of the error messages

In Chainer v2, the type check APIs are updated so that the overhead of checking types is greatly reduced. In order to achieve the overhead reduction, some APIs are changed.

If you have custom Function implementations that do type checking, you have to update your code. The following list shows which part has to be updated.

- Use utils.type\_check.eval() instead of Expr.eval.
- Use utils.type\_check.make\_variable() to create a utils.type\_check.Variable object instead of directly constructing it by yourself.
- Stop using . name attribute of any expression.

Background of this change: In Chainer v1, the type checking APIs build an abstract syntax tree (AST) based on each expression that tests some condition. The AST is used to emit a kind error message. However, building an AST requires constructions of many Python objects, which adds large Python overheads. In Chainer v2, the Function. type\_check\_forward() method is called once or twice. At the first call, the type checking APIs run in lightweight mode, where it does not build an AST and just checks the condition. The second call is made only if there is a test that fails, where it builds an AST. This change makes the ordinary path of running the type checking much faster, while keeping the kind error messages.

#### Methods to release unneeded arrays are added

As is written above, Chainer v2 introduced a new mechanism to reduce the memory consumption of each Function implementation. In many cases, a Function implementation does not need some input arrays in its backward computation. A new method called Function.retain\_inputs() can be used to specify which input arrays are actually needed. This method must not be called from the outside of Function.forward().

#### **Example**

For example, consider the following simple addition function.

```
class AddFunction(chainer.Function):
    def forward(self, inputs):
        return inputs[0] + inputs[1],

    def backward(self, inputs, grad_outputs):
        return grad_outputs[0], grad_outputs[0]
```

It can be seen that the backward computation of this function does not use any of the inputs. Then, specifying an empty tuple of indexes to retain\_inputs() will reduce the memory overhead.

```
class AddFunction(chainer.Function):
    def forward(self, inputs):
        self.retain_inputs(()) # does not retain both inputs
        return inputs[0] + inputs[1],

    def backward(self, inputs, grad_outputs):
        return grad_outputs[0], grad_outputs[0]
```

In some cases, the function can (or have to) use the output arrays instead of the inputs in its backward computation. In Chainer v1, we have written code that store the output arrays to attributes of the <code>Function</code> object and reuse them in the <code>backward()</code> method. In Chainer v2, it is recommended to use <code>Function.retain\_outputs()</code> to declare which outputs are required in the backward computation. The retained output arrays can be accessed via <code>Function.output\_data</code>.

**Note:** The existing Function implementations that store the output arrays to its attributes will run correctly in Chainer v2. There is no any memory overhead right now. It is recommended to use retain\_outputs(), though, so that we can incorporate more memory optimization in the future.

#### Example

For example, consider the following simple implementation of the tanh function.

```
class TanhFunction(chainer.Function):
    def forward(self, inputs):
        xp = chainer.cuda.get_array_module(inputs[0])
        self.y = xp.tanh(inputs[0])
        return self.y,

def backward(self, inputs, grad_outputs):
        one = self.y.dtype.type(1) # avoid type promotion
        return grad_outputs[0] * (one - self.y * self.y),
```

We can use retain\_outputs () instead of preserving the output array by ourselves as follows.

```
class TanhFunction(chainer.Function):
    def forward(self, inputs):
        self.retain_outputs((0,))
        xp = chainer.cuda.get_array_module(inputs[0])
        return xp.tanh(inputs[0]),

    def backward(self, inputs, grad_outputs):
        y = self.output_data[0]
        one = y.dtype.type(1) # avoid type promotion
        return grad_outputs[0] * (one - y * y)
```

#### Link/Chain/ChainList

#### wscale option is removed from links

The wscale option has been removed from links since Chainer v2. If you are using wscale option, you have to update your code. The recommended way is to explicitly set the initializer.

#### **Example**

Consider the case of adding a Linear link with the weight initialized by 0.5x of the default initialization.

```
# Chainer v1
linear = chainer.links.Linear(10, 5, wscale=0.5)
```

Note that the default initializer of the weight matrix of Linear is a normal distribution of the standard deviation  $1/\sqrt{fanin}$ . Therefore, it can be fixed as follows.

Or, by using the fact that initializers. HeNormal provides the initialization with a normal distribution of the standard deviation  $scale * \sqrt{2/fanin}$ , the following code is also equivalent to the original.

```
# Chainer v2, using HeNormal linear = chainer.links.Linear(10, 5, initialW=chainer.initializers.HeNormal(0.5 / wmath.sqrt(2))
```

#### bias option is removed from links

In Chainer v2, the bias option is removed from the following links: Linear, Convolution2D, Deconvolution2D, and DilatedConvolution2D. The effect of this argument was duplicated with the initial\_bias option. Use initial\_bias instead.

#### The bias vector is enabled by default in N-dimensional convolution links

In Chainer v2, the bias parameter is enabled by default in *ConvolutionND* and DeconvolutionND. It was unintentionally disabled by default in Chainer v1.

If you are using ConvolutionND or DeconvolutionND without specifying the initial\_bias argument, you have to fix your code. If you want to keep the old behavior (i.e., no bias vector is created by the link), pass nobias=True to the link at the construction. Otherwise it will automatically create a bias vector.

#### init\_weight function is removed

The chainer initializers init\_weight function that was used on weight initialization has been removed since Chainer v2.

You have to update your code if you are using init\_weight. In most cases, the update is simple: pass an initializer to Parameter.

#### **Example**

Consider the following code that initializes a weight matrix randomly and a bias vector by zero.

This code should be fixed as follows (see the next topic for the use of Parameter).

```
# Chainer v2
class MyLink(chainer.Link):
    def __init__(self):
        super(MyLink, self).__init__()
        self.W = chainer.Parameter(chainer.initializers.Normal(0.05), (10, 5))
        self.b = chainer.Parameter(0, (5,))
        ...
```

#### The order of arguments of GRU is changed

In Chainer v2, the first two arguments of *GRU* is the input size and the output size. It was reversed in Chainer v1, causing an inconsistent interface compared to other links including *LSTM*. **If you are using** *GRU*, **you have to update your code.** The update is done by simply flipping the first two arguments.

#### Example

Consider the following code that creates a GRU link.

```
# Chainer v1
gru = chainer.links.GRU(20, 10)
```

It should be fixed into the following code.

```
# Chainer v2
gru = chainer.links.GRU(10, 20)
```

Note that if you were omitting the output size, the code works as is because GRU supports the omitted input size.

```
# Chainer v1/v2
gru = chainer.links.GRU(20)
```

#### The default value of the forget bias for LSTM and StatelessLSTM is changed to 1

In Chainer v2, the default forget bias value of LSTM and StatelessLSTM links is changed to 1. This change is based on the paper reporting that using a large forget bias improves the training performance. The new behavior is also consistent with the implementation of BasicLSTMCell in TensorFlow.

It will improve the most use cases of LSTMs, although this change would break the reproducibility of the existing experiments. If you want to keep the same initialization procedure, you have to update your code. The change is simple: pass forget\_bias\_init=0 to LSTM and StatelessLSTM.

#### The interfaces of GRU and LSTM are aligned

In Chainer v1, GRU was stateless, as opposed to the current implementation. To align with the naming convention of LSTM links, we have changed the naming convention from Chainer v2 so that the shorthand name points the stateful links. If you are using StatelessGRU for stateless version, whose implementation is identical to chainer. linksGRU in v1.

#### Aliases of links in chainer functions are removed

For the compatibility reason, there were some links that have aliases in the *chainer.functions* module. These aliases are removed in Chainer v2. Use *chainer.links* instead.

#### Parameter link is removed

The chainer.links.Parameter link is removed in Chainer v2. This link existed in Chainer v1 only for the backward compatibility. Use chainer.Parameter instead (for the new Parameter class, see Parameter has to be an instance of Parameter class).

#### New-style parameter registration APIs are added to Link

In Chainer v2, Link.init\_scope() method returns a context manager that automatically registers a Parameter object to the link at setting it to an attribute. If you are using IDE like PyCharm, it is recommended to use this new-style parameter registration so that IDEs can easily detect the existence of the parameter as an attribute. It is also a good practice to use the new-style API even if you are not using IDEs, if you are planning to make the code public.

**Note:** The existing code that uses the conventional way of registering parameters are still valid.

#### **Example**

For example, the following link initialization code

```
self.b.data.fill(0)
```

is recommended to be updated as follows.

```
# Chainer v2
class MyLink(chainer.Link):
    def __init__(self):
        super(MyLink, self).__init__()
        with self.init_scope():
            self.W = chainer.Parameter(chainer.initializers.Normal(0.05), (10, 5))
            self.b = chainer.Parameter(0, (5,)) # initialize by zero
        ...
```

**Note:** To keep a *Parameter* object as an attribute without registration, you can set the attribute without using the with self.init\_scope(): block.

#### New-style child link registration APIs are added to Chain

Like Parameter, a Link object is also automatically registered to a Chain object by substitution to an attribute within a init\_scope() scope. If you are using IDE like PyCharm, it is recommended to use the new-style child link registration so that IDEs can easily detect the existence of the child link as an attribute. It is also a good practice to use the new-style API even if you are not using IDEs, if you are planning to make the code public.

**Note:** The existing code that uses the conventional way of registering child links are still valid.

#### **Example**

For example, the following chain initialization code

is recommended to be updated as follows.

```
# Chainer v2
class MyMLP(chainer.Chain):
    def __init__(self):
        super(MyMLP, self).__init__()
        with self.init_scope():
        self.layer1 = L.Linear(20)
        self.layer2 = L.Linear(30)
```

Note that this example also demonstrates the use of new APIs with the omitted input size, explained below.

**Note:** To keep a *Link* object as an attribute without registration, you can set the attribute without using the with self.init\_scope(): block.

#### The input-size placeholder of links are made optional

In Chainer v2, the input size of many links, including Linear and Convolution2D, is made optional. In Chainer v1, we had to use None as the placeholder to specify that the input size should be determined at the first iteration. The placeholder can also be used in Chainer v2, although it is easier to just omit the input size.

See the previous item for the example of omitting the input size of *Linear*. The following links currently support the omitted input size.

- Convolution2D
- Deconvolution2D
- DilatedConvolution2D
- Linear
- LSTM
- MLPConvolution2D
- StatelessLSTM

#### **Optimizer**

#### Deprecated methods of Optimizer are removed

The following methods are removed from Optimizer. These methods have been already deprecated in the past versions. If you are using these methods, you have to update your code.

- zero\_grads: use Link.zerograds() instead.
- compute\_grads\_norm: you can compute the gradient norm by iterating the list of parameters by Link. params().
- clip\_grads: use GradientClipping instead.
- weight\_decay: use WeightDecay instead.
- accumulate\_grads: use Link.addgrads() instead.

### GradientMethod uses Link.cleargrads instead of Link.zerograds by default

In Chainer v2, <code>GradientMethod</code> clears the gradient before running backprop by <code>Link.cleargrads()</code>. It means that the gradient of each parameter is initialized by <code>None</code> instead of a zero array. Note that all the optimizer implementations provided by Chainer are subclasses of <code>GradientMethod</code>, and therefore this change affects all of them

In most cases, you do not need to update your code. If your code relies on the zeroing initialization, you have to fix your code to explicitly initialize the gradient by zero, or to pass False to <code>GradientMethod.use\_cleargrads()</code>.

#### GradientMethod is redesigned to allow parameter-specific update rules

In Chainer v2, the new class <code>UpdateRule</code> is used to define an update rule specific to each <code>Parameter</code> object. The <code>UpdateRule</code> is set to each <code>Parameter</code> object, and is used at each update step. This object implements an <code>update</code> formula using the data and gradient arrays.

Each <code>UpdateRule</code> object has <code>enabled</code> flag, which configures if the update rule should be applied to that parameter on update. By setting the flag to <code>False</code>, you can <code>freeze</code> the parameter. There is also a convenient method <code>Link.enable\_update()</code> and <code>Link.disable\_update()</code>, which configure the flag of each parameter under the link hierarchy. In other frameworks, a similar feature is called <code>layer freezing</code>. In Chainer v2, this is officially supported by these methods.

Each <code>UpdateRule</code> object can also hold its own hook functions similar to <code>Optimizer</code>. The built-in hook functions except for <code>GradientClipping</code> can also be used as a hook function of <code>UpdateRule</code>.

In most cases, you do not have to update your code because each optimizer automatically sets up an appropriate UpdaterRule object to each parameter.

If you are using a custom gradient-based optimizer implementation, you need to update the implementation. The following list shows what you have to do.

- Write a subclass of *UpdateRule* that implements the update rule.
- Rewrite your *GradientMethod* implementation. The new implementation only has to set up the update rule for each parameter in the target link.

You can see live examples in the optimizer implementations provided by Chainer.

#### Serializer

#### None is serializable

In Chainer v2, all serializers start supporting None value to be serialized and deserialized. Users' code can rely on this feature, i.e., it can serialize and deserialize None value with any given serializer. This change only affects your code if it provides its own serializer implementations.

#### **Trainer and Extension**

#### Updater and Evaluator pass raw data arrays to the loss function

In Chainer v2, <code>Updater</code> and <code>Evaluator</code> pass raw data arrays to the loss function without wrapping them with <code>Variable</code>. You might need to update your code so that the loss function (in most cases, the model's <code>\_\_call\_\_</code>) accepts raw arrays.

Note that raw arrays can be directly passed to any Function; they are automatically wrapped by Variable. For example, if the input is directly passed to a Function object (or any function under chainer.functions), you do not need to update the code.

#### **Example**

Consider the following code that obtains the shape of the input via Variable.data.

```
# Chainer v1
class MyLink(chainer.Link):
    def __call__(self, x):
```

```
shape = x.data.shape # valid if x is Variable, invalid if x is ndarray
...
```

It should be updated so that the link also accepts a raw array as the input. In this case, we have Variable.shape which is equivalent to data.shape, so you can simply write as follows.

```
# Chainer v2
class MyLink(chainer.Link):
    def __call__(self, x):
        shape = x.shape # valid regardless of x being Variable or ndarray
        ...
```

#### trigger option is removed from snapshot and snapshot\_object

In Chainer v2, the trigger option is removed from the <code>snapshot()</code> and <code>snapshot\_object()</code> extensions. The effect of the option was duplicated with the trigger option of <code>Trainer.extend</code>. If you are passing the trigger argument to these extensions, you have to update your code. The update can be done by passing the value to the corresponding <code>Trainer.extend</code>.

#### **Example**

Assume that trainer is an instance of *Trainer*, and consider that you were adding a *snapshot()* extension as follows.

```
# Chainer v1
trainer.extend(chainer.training.extensions.snapshot(trigger=(1000, 'iteration')))
```

It should be updated as follows (note that this code also works with Chainer v1).

```
# Chainer v1/v2 trainer.extend(chainer.training.extensions.snapshot(), trigger=(1000, 'iteration'))
```

#### Extension.invoke\_before\_training is removed

In Chainer v2, The attribute invoke\_before\_training of Extension is removed. Instead, the Extension. initialize method is added. This method is called by Trainer.run before entering the training loop.

In Chainer v1, the extension is just called before entering the training loop when invoke\_before\_training is True. If you have a custom extension that has invoke\_before\_training=True``\*\*, you have to update the code.\*\* What you have to do is to remove the ``invoke\_before\_training flag and override initialize() method. If you are using the make\_extension() decorator, you can set the initialize function by passing the initializer argument to make\_extension().

#### The dump graph extension dumps the valid graph only at its first invocation

In Chainer v2, the <code>dump\_graph()</code> extension dumps the valid computational graph only at its first invocation. If you want to dump the graph more than once, you have to fix the code. The easiest fix is setting the <code>chainer.config.keep\_graph\_on\_report</code> flag to <code>True.</code> Note that this fix will cancel the improvement on the memory

consumption made in Chainer v2. More memory-efficient fix is to dump the graph without using an extension, e.g. by customizing the loss function or the updater.

Here is the background of this change. In Chainer v2, the Reporter copies reported variables with purging the computational graph by default. On the other hand, the <code>dump\_graph()</code> extension requires the computational graph reachable from the reported variable. In order to make the graph available, the <code>dump\_graph()</code> extension turns on the <code>chainer.config.keep\_graph\_on\_report</code> flag at its initializer (i.e., it turns on the graph before entering the training loop). Since we also wanted to achieve the memory efficiency, the <code>dump\_graph()</code> extension turns off the flag after dumping the graph at its first invocation (strictly speaking, it recovers the original value). As a result, the computational graph is not available from the second invocation.

Since the <code>dump\_graph()</code> recovers the original flag value at its invocation, you can keep the graph dumped more than once by changing the original flag value.

## Reporter

#### When a variable is reported, the variable is copied with the graph purged

In Chainer v2, when a *Variable* object is reported using *report()* function (or directly using *Reporter*), a copy of the variable is made without preserving the computational graph. If your code depends on the reachability of the computational graph from the reported variable, you have to update your code. The easiest way to update your code is setting chainer.config.keep\_graph\_on\_report to True, then Chainer will keep the computational graph reachable from the reported variable.

The possible examples that are affected by this change are as follows (not exhaustive).

- A custom extension that runs backprop from a reported variable. It is definitely an example of assuming the reachability of the computational graph from the reported variable.
- An extension that visualizes the computational graph from a reported variable. If you are writing such an extension by yourself, you have to turn on the keep\_graph\_on\_report flag. The <code>dump\_graph()</code> extension is another example, for which see <code>the above item</code> for the details.

This change is made for the memory performance reason; with this change, the memory used by the computational graph for training is immediately released before invoking extensions. Therefore, *changing the behavior by overwriting* chainer.config.keep\_graph\_on\_report *may increase the memory consumption*. It may cause an out-of-memory error if the computational graph of the loss function consumes almost all the memory available in your environment and there is an extension that uses a certain amount of memory (e.g. *Evaluator*).

#### Other utilities

#### Some obsolete classes and functions are removed

The following classes and functions are removed in Chainer v2.

- · chainer.Flag
- chainer.FunctionSet (Use Chain or ChainList instead)
- chainer.cuda.init (It did nothing except for calling check\_cuda\_available())
- chainer.cuda.empty(Use cupy.empty())
- chainer.cuda.empty\_like(Use cupy.empty\_like())
- chainer.cuda.full(Use cupy.full())
- chainer.cuda.full\_like(Use cupy.full\_like())

- chainer.cuda.ones(Use cupy.ones())
- chainer.cuda.ones\_like(Use cupy.ones\_like())
- chainer.cuda.zeros(Use cupy.zeros())
- chainer.cuda.zeros\_like(Use cupy.zeros\_like())

# CHAPTER 8

## Comparison with Other Frameworks

### 8.1 A table for quick comparison

This table compares Chainer with other actively developed deep learning frameworks. Content is current as of July 2017.

|      |       | Chai          | n <del>el</del> y- | Ten-        | Thea           | n∩affe  | 1 <b>7</b> 6)ad | hatot XN.        | tDvN       | etPad- | DI 4.                 | CNT   | Kneor             | Knet    | ilDark   | - Thinc  |
|------|-------|---------------|--------------------|-------------|----------------|---------|-----------------|------------------|------------|--------|-----------------------|-------|-------------------|---------|----------|----------|
|      |       | Orial         | _                  | n sor-      | base           |         | 7 1 7 0 10011   |                  | J. 2 J. 1  | dleP   |                       | 0.11  |                   | 1 11100 | net      |          |
|      |       |               |                    | Flow        | 5450           | _       |                 |                  |            | dle    |                       |       |                   |         |          |          |
| Ва-  | Lan-  | Pytho         | nPvtho             |             | nPvtho         | nPvtha  | ກ <b>ໄ</b> ໃນ++ | / Pytho          | n/Bilibi   | I      | ากได้ <del>งก</del> + | Brair | - Pytho           | วทไน-   | С        | Python   |
| sics | guag  |               | in y thic          | 7111 9 1110 | in juin        | MAT     |                 | , i juiio        | in Dyricas |        | 1244                  | Scrip |                   | lia     |          | ı yunun  |
|      | 93    |               |                    |             |                | LAB     | JIT             |                  |            |        |                       |       | n/C++             | 1       |          |          |
|      | Ар-   | defin         | e-defin            | e-sym-      | sym-           | static  |                 | / sym-           | defin      | e-sym- | static                |       |                   |         | e-static | callback |
|      | proa  |               | by-                | bolic       |                | State   | man-            | bolic            | by-        | bolic  |                       | sym-  | sym-              |         |          | based    |
|      | p. ca | run           | run                | au-         | au-            |         | ual             | au-              | run        | au-    | ual                   | bolic |                   |         |          | define-  |
|      |       | 1 0.11        | 1011               | to-         | to-            |         | grads           |                  | 1011       | to-    | grads                 |       | au-               | 1011    |          | by-      |
|      |       |               |                    | grad        | grad           |         | grade           | grad/            |            | grad   | sym-                  | to-   | to-               |         |          | run      |
|      |       |               |                    | grad        | grad           |         |                 | man-             |            | grad   | bolic                 | grad  | grad <sup>3</sup> | 3       |          | 1411     |
|      |       |               |                    |             |                |         |                 | ual              |            |        | au-                   | Sruu  | graa              |         |          |          |
|      |       |               |                    |             |                |         |                 | grads/           |            |        | to-                   |       |                   |         |          |          |
|      |       |               |                    |             |                |         |                 | define           |            |        | grad <sup>2</sup>     |       |                   |         |          |          |
|      |       |               |                    |             |                |         |                 | by-              |            |        | grad                  |       |                   |         |          |          |
|      |       |               |                    |             |                |         |                 | run <sup>1</sup> |            |        |                       |       |                   |         |          |          |
|      | CPU   | Num           | РуТН               | Eiger       | Num            | Py      | TH              |                  | loÆigei    | n      | ND4J                  |       | Num               | Pylu-   |          | NumPy    |
|      | back  | -             |                    |             |                | _       |                 |                  |            |        |                       |       |                   | lia     |          |          |
|      | end   |               |                    |             |                |         |                 |                  |            |        |                       |       |                   |         |          |          |
|      | pack  | Ļ             |                    |             |                |         |                 |                  |            |        |                       |       |                   |         |          |          |
|      | age   |               |                    |             |                |         |                 |                  |            |        |                       |       |                   |         |          |          |
|      | GPU   | CuPy          | THC                | Eigen       | libg-          |         | THC             | mshac            | lowige     | n      | ND4J                  |       | neon              | Kne-    |          | CuPy     |
|      | back  |               |                    |             | puar-          |         |                 |                  | 8          |        |                       |       |                   | tAr-    |          |          |
|      | end   |               |                    |             | ray            |         |                 |                  |            |        |                       |       |                   | rays    |          |          |
|      | pack  | _             |                    |             | ,              |         |                 |                  |            |        |                       |       |                   |         |          |          |
|      | age   |               |                    |             |                |         |                 |                  |            |        |                       |       |                   |         |          |          |
|      | Pri-  | Pre-          | Face-              | Goog        | leMIL.         | A Face- | Face-           | Ama-             | CMI        | Baidı  | ı Skv-                | Mi-   | In-               | Koç     | Joe      | Ex-      |
|      |       | ferre         |                    |             | ,14,1121       | book    |                 | zon/A            |            |        | mind                  |       | l .               | Uni-    | Red-     | plo-     |
|      |       | - Net-        | . 00011            |             |                | 00011   | 00011           | 201411           | paone      |        | 111110                | •1000 | Ner-              | ver-    | mon      | sion     |
|      | sor   | work          | s                  |             |                |         |                 |                  |            |        |                       |       | vana              |         | 111011   | AI       |
| NNs  | CNN   |               | full               | full        | full           | full    | full            | full             | par-       | full   | full                  | full  | full              | par-    | full     | none     |
|      |       |               |                    |             |                |         |                 |                  | tial       |        |                       |       |                   | tial    |          |          |
|      | RNN   | sfull         | full               | full        | full           | par-    | full            | full             | full       | full   | full                  | full  | par-              | par-    | par-     | par-     |
|      |       |               |                    |             |                | tial    |                 |                  |            |        |                       |       | tial              | tial    | tial     | tial     |
|      | Reve  | r <b>š</b> é- | Y                  | Y           | Y              |         | torch           | - Y              | Y          | Y      |                       | Y     | ngrap             |         |          | with     |
|      | mode  | e             |                    |             |                |         | autog           |                  |            |        |                       |       |                   |         |          | clo-     |
|      | au-   |               |                    |             |                |         |                 |                  |            |        |                       |       |                   |         |          | sures    |
|      | to-   |               |                    |             |                |         |                 |                  |            |        |                       |       |                   |         |          |          |
|      | grad  |               |                    |             |                |         |                 |                  |            |        |                       |       |                   |         |          |          |
|      | Forw  |               |                    | tenso       | rf <b>Y</b> w- |         |                 |                  |            |        |                       |       |                   |         |          |          |
|      | mode  | e             |                    | forwa       | ırd-           |         |                 |                  |            |        |                       |       |                   |         |          |          |
|      | au-   |               |                    | ad          | -              |         |                 |                  |            |        |                       |       |                   |         |          |          |
|      | to-   |               |                    |             |                |         |                 |                  |            |        |                       |       |                   |         |          |          |
|      | grad  |               |                    |             |                |         |                 |                  |            |        |                       |       |                   |         |          |          |
|      | High  | er-           | Y                  | Y           | Y              |         |                 |                  |            |        |                       |       |                   | Y       |          |          |
|      | orde  |               |                    |             |                |         |                 |                  |            |        |                       |       |                   |         |          |          |
|      | grad  |               |                    |             |                |         |                 |                  |            |        |                       |       |                   |         |          |          |
|      | Varia |               | na-                | while       | _koap          | RNN     | s na-           | 2017             | na-        | RNN    | s none                | dy-   | none              | na-     | none     | na-      |
|      | lengt |               | tive               |             |                | only    | tive            |                  | tive       | only   |                       | nami  |                   | tive    |          | tive     |
|      | loops |               |                    |             |                |         |                 |                  |            |        |                       | axis  |                   |         |          |          |
|      | Dif-  | na-           | na-                | fold        |                |         | torch           | - MinP           | v na-      |        |                       |       |                   | na-     |          | na-      |
|      | fer-  | tive          | tive               | 1014        |                |         | autog           |                  | tive       |        |                       |       |                   | tive    |          | tive     |
|      | ent   | 11,0          | 1110               |             |                |         | uuiog           | ,                | 11,00      |        |                       |       |                   |         |          |          |
|      | ar-   |               |                    |             |                |         |                 |                  |            |        |                       |       |                   |         |          |          |
| 538  | chi-  |               |                    |             |                |         |                 | С                | hapte      | r 8. C | ompa                  | rison | with C            | ther I  | rame     | works    |
|      | tec-  |               |                    |             |                |         |                 |                  |            |        |                       |       |                   |         |          |          |
|      | tures |               |                    |             |                |         |                 |                  |            |        |                       |       |                   |         |          |          |
|      |       | I             |                    |             |                |         | 1               |                  | 1          | 1      | 1                     |       | I                 | 1       | 1        |          |

#### 8.2 Benchmarks

Benchmarks for convolutional networks can be found at convnet-benchmarks while some NLP benchmarks are at dynet-benchmark. Chainer wraps the latest available cuDNN kernels for CNNs and RNNs, so performance of most common networks that use these kernels is typically similar to that of other modern frameworks. As Chainer's define-by-run approach means the user's Python code is executed directly at runtime, particularly complex networks or those with very small tensor sizes may be slower than in static-graph frameworks.

8.2. Benchmarks 539

<sup>&</sup>lt;sup>1</sup> Define-by-run is in development as of June 2017 and tracked in dmlc/mxnet#5705. It is also possible using the much slower MinPy extension.

<sup>&</sup>lt;sup>2</sup> Symbolic autograd is in development as of June 2017 and tracked in deeplearning4j/nd4j#1750.

<sup>&</sup>lt;sup>3</sup> Symbolic autograd is available only with ngraph backend (experimental).

<sup>&</sup>lt;sup>4</sup> Nervana provides kernels that are meant to compete with cuDNN.

<sup>&</sup>lt;sup>5</sup> Multiprocessing provides a significant performance improvement only for frameworks that use Python at runtime.

# CHAPTER 9

License

Copyright (c) 2015 Preferred Infrastructure, Inc.

Copyright (c) 2015 Preferred Networks, Inc.

Permission is hereby granted, free of charge, to any person obtaining a copy of this software and associated documentation files (the "Software"), to deal in the Software without restriction, including without limitation the rights to use, copy, modify, merge, publish, distribute, sublicense, and/or sell copies of the Software, and to permit persons to whom the Software is furnished to do so, subject to the following conditions:

The above copyright notice and this permission notice shall be included in all copies or substantial portions of the Software.

THE SOFTWARE IS PROVIDED "AS IS", WITHOUT WARRANTY OF ANY KIND, EXPRESS OR IMPLIED, INCLUDING BUT NOT LIMITED TO THE WARRANTIES OF MERCHANTABILITY, FITNESS FOR A PARTICULAR PURPOSE AND NONINFRINGEMENT. IN NO EVENT SHALL THE AUTHORS OR COPYRIGHT HOLDERS BE LIABLE FOR ANY CLAIM, DAMAGES OR OTHER LIABILITY, WHETHER IN AN ACTION OF CONTRACT, TORT OR OTHERWISE, ARISING FROM, OUT OF OR IN CONNECTION WITH THE SOFTWARE OR THE USE OR OTHER DEALINGS IN THE SOFTWARE.

542 Chapter 9. License

# CHAPTER 10

## Indices and tables

- genindex
- modindex
- search

#### **Bibliography**

- [LeCun98] Yann LeCun, Léon Bottou, Yoshua Bengio, and Patrick Haffner. Gradient-based learning applied to document recognition. Proceedings of the IEEE, 86(11), 2278–2324, 1998.
- [Simonyan14] Simonyan, K. and Zisserman, A., Very Deep Convolutional Networks for Large-Scale Image Recognition. arXiv preprint arXiv:1409.1556, 2014.
- [He16] Kaiming He, Xiangyu Zhang, Shaoqing Ren, Jian Sun. Deep Residual Learning for Image Recognition. The IEEE Conference on Computer Vision and Pattern Recognition (CVPR), pp. 770-778, 2016.
- [Graves2006] Alex Graves, Santiago Fernandez, Faustino Gomez, Jurgen Schmidhuber, Connectionist Temporal Classification: Labelling Unsegmented Sequence Data with Recurrent Neural Networks

[Graves2012] Alex Graves, Supervised Sequence Labelling with Recurrent Neural Networks

546 Bibliography

### Python Module Index

#### С

```
chainer, 63
chainer.computational_graph, 497
chainer.cuda, 126
chainer.dataset, 105
chainer.datasets, 468
chainer.function_hooks, 457
chainer.functions, 144
chainer.initializers, 462
chainer.iterators, 480
chainer.links, 249
chainer.links.caffe, 497
chainer.serializers, 451
chainer.training, 110
chainer.training.extensions, 482
chainer.utils, 502
```

548 Python Module Index

#### **Symbols** call () (chainer.links.Convolution2D method), 262 call () (chainer.links.ConvolutionND method), 265 \_\_bool\_\_() (chainer.Parameter method), 70 \_\_call\_\_() (chainer.links.Deconvolution2D method), 270 \_\_bool\_\_() (chainer. Variable method), 66 \_\_call\_\_() (chainer.links.DeconvolutionND method), 274 \_\_bool\_\_() (chainer.utils.type\_check.Expr method), 138 (chainer.links.DepthwiseConvolution2D \_\_call\_\_() \_\_call\_\_() (chainer.AbstractSerializer method), 102 method), 278 \_\_call\_\_() (chainer.Deserializer method), 104 \_\_call\_\_() (chainer.links.DilatedConvolution2D method), \_\_call\_\_() (chainer.Function method), 72 call () (chainer.FunctionAdapter method), 76 \_\_call\_\_() (chainer.links.EmbedID method), 286 \_\_call\_\_() (chainer.FunctionNode method), 80 \_\_call\_\_() (chainer.links.GRU method), 289 \_\_call\_\_() (chainer.Initializer method), 462 \_\_call\_\_() (chainer.links.GoogLeNet method), 410 \_\_call\_\_() (chainer.Serializer method), 103 \_\_call\_\_() (chainer.links.Highway method), 292 \_\_call\_\_() (chainer.initializers.Constant method), 463 \_\_call\_\_() (chainer.links.Inception method), 295 \_\_call\_\_() (chainer.initializers.GlorotNormal method), \_\_call\_\_() (chainer.links.InceptionBN method), 298 465 \_\_call\_\_() (chainer.links.LSTM method), 306 \_\_call\_\_() (chainer.initializers.GlorotUniform method), \_\_call\_\_() (chainer.links.LayerNormalization method), 467 \_\_call\_\_() (chainer.initializers.HeNormal method), 465 call () (chainer.links.Linear method), 302 \_\_call\_\_() (chainer.initializers.HeUniform method), 467 \_\_call\_\_() (chainer.links.MLPConvolution2D method), \_\_call\_\_() (chainer.initializers.Identity method), 463 call () (chainer.initializers.LeCunNormal method), \_\_call\_\_() (chainer.links.Maxout method), 396 465 \_\_call\_\_() (chainer.links.NStepBiGRU method), 315 call () (chainer.initializers.LeCunUniform method), \_\_call\_\_() (chainer.links.NStepBiLSTM method), 318 466 \_\_call\_\_() (chainer.links.NStepBiRNNReLU method), \_\_call\_\_() (chainer.initializers.Normal method), 464 322 \_\_call\_\_() (chainer.initializers.Orthogonal method), 466 \_\_call\_\_() (chainer.links.NStepBiRNNTanh method), 325 call () (chainer.initializers.Uniform method), 466 \_\_call\_\_() (chainer.links.NStepGRU method), 328 call () (chainer.links.BatchNormalization method), \_\_call\_\_() (chainer.links.NStepLSTM method), 331 \_\_call\_\_() (chainer.links.NStepRNNReLU method), 334 \_\_call\_\_() (chainer.links.BatchRenormalization method), \_\_call\_\_() (chainer.links.NStepRNNTanh method), 337 \_\_call\_\_() (chainer.links.NaryTreeLSTM method), 312 \_\_call\_\_() (chainer.links.Bias method), 250 \_\_call\_\_() (chainer.links.NegativeSampling method), 398 \_\_call\_\_() (chainer.links.Bilinear method), 254 \_\_call\_\_() (chainer.links.PReLU method), 392 (chainer.links.BinaryHierarchicalSoftmax \_\_call\_\_() \_\_call\_\_() (chainer.links.Parameter method), 340 method), 378 \_\_call\_\_() (chainer.links.ResNet101Layers method), 423 \_\_call\_\_() (chainer.links.BlackOut method), 382 call () (chainer.links.ResNet152Layers method), 427 \_\_call\_\_() (chainer.links.CRF1d method), 385 \_\_call\_\_() (chainer.links.ResNet50Layers method), 419 call () (chainer.links.ChildSumTreeLSTM method), \_\_call\_\_() (chainer.links.Scale method), 343 257 \_\_call\_\_() (chainer.links.SimplifiedDropconnect \_\_call\_\_() (chainer.links.Classifier method), 402 method), 388

| ` `               | ner.links.StatefulGRU method), 346          | call() (chainer.training.triggers.MinValueTrigger     |
|-------------------|---------------------------------------------|-------------------------------------------------------|
| call() (chair     | ner.links.StatefulMGU method), 352          | method), 497                                          |
| call()            | (chainer.links.StatefulPeepholeLSTM         | call() (chainer.utils.type_check.Expr method), 138    |
| metho             | d), 357                                     | copy() (chainer.Parameter method), 68                 |
| call() (chair     | ner.links.StatefulZoneoutLSTM method),      | copy() (chainer. Variable method), 64                 |
| 360               |                                             | copy() (chainer.iterators.MultiprocessIterator        |
| call () (chair    | ner.links.StatelessGRU method), 349         | method), 482                                          |
|                   | ner.links.StatelessLSTM method), 363        | enter() (chainer.DebugMode method), 121               |
|                   | ner.links.StatelessMGU method), 354         | enter() (chainer.FunctionHook method), 456            |
|                   |                                             | enter() (chainer.Reporter method), 132                |
|                   | ner.links.VGG16Layers method), 406          | enter() (chainer.function_hooks.CUDAProfileHook       |
|                   | niner.links.caffe.CaffeFunction method),    | method), 457                                          |
| cun() (cna<br>435 | inci.miks.cuire.cuirer unction method),     | enter() (chainer.function_hooks.CupyMemoryProfileHook |
|                   | ner.links.model.vision.resnet.ResNetLayers  | method), 458                                          |
|                   | d), 415                                     | enter() (chainer.function_hooks.PrintHook method),    |
|                   |                                             |                                                       |
|                   | ner.optimizer.GradientClipping method),     | 460                                                   |
| 101               | · · · · · · · · · · · · · · · · · · ·       | enter() (chainer.function_hooks.TimerHook             |
|                   | ainer.optimizer.GradientNoise method),      | method), 461                                          |
| 102               |                                             | eq() (chainer.Parameter method), 70                   |
|                   | •                                           | eq() (chainer.Variable method), 66                    |
|                   | <u> </u>                                    | eq() (chainer.utils.type_check.Expr method), 138      |
| call()            | · ·                                         | exit() (chainer.DebugMode method), 121                |
| metho             | d), 452                                     | exit() (chainer.FunctionHook method), 456             |
| call()            | (chainer.serializers.HDF5Deserializer       | exit() (chainer.Reporter method), 132                 |
| metho             | d), 454                                     | exit() (chainer.function_hooks.CUDAProfileHook        |
| call() (chai      | iner.serializers.HDF5Serializer method),    | method), 457                                          |
| 453               |                                             | exit() (chainer.function_hooks.CupyMemoryProfileHook  |
| call() (chai      | iner.serializers.NpzDeserializer method),   | method), 458                                          |
| 452               |                                             | _exit() (chainer.function_hooks.PrintHook method),    |
| call() (chair     | ner.training.Extension method), 118         | 460                                                   |
| call()            | (chainer.training.extensions.Evaluator      | exit() (chainer.function_hooks.TimerHook method),     |
| metho             | d), 484                                     | 461                                                   |
|                   |                                             | ge() (chainer.Parameter method), 70                   |
|                   | d), 486                                     | ge() (chainer. Variable method), 66                   |
| call()            | <i>"</i>                                    | ge_() (chainer.utils.type_check.Expr method), 138     |
|                   | d), 486                                     | getitem() (chainer.AbstractSerializer method), 103    |
| call()            | (chainer.training.extensions.LogReport      | getitem() (chainer.Chain method), 90                  |
|                   | d), 487                                     | getitem() (chainer.ChainList method), 93              |
|                   |                                             | getitem() (chainer.Deserializer method), 104          |
| ,                 | d), 490                                     | getitem() (chainer.Parameter method), 67              |
| call()            | (chainer.training.extensions.PlotReport     | getitem() (chainer.Serializer method), 07             |
|                   | d), 492                                     |                                                       |
|                   |                                             | getitem() (chainer.Variable method), 64               |
| call()            | (chainer.training.extensions.PrintReport    | getitem() (chainer.dataset.DatasetMixin method),      |
|                   | d), 493                                     | 106                                                   |
| call()            | (chainer.training.extensions.ProgressBar    | getitem() (chainer.datasets.DictDataset method), 469  |
|                   | d), 493                                     | getitem() (chainer.datasets.ImageDataset method),     |
|                   | chainer.training.triggers.BestValueTrigger  | 475                                                   |
|                   | d), 494                                     | getitem() (chainer.datasets.LabeledImageDataset       |
| call()            | (chainer.training.triggers.IntervalTrigger  | method), 476                                          |
|                   | d), 495                                     | getitem() (chainer.datasets.SubDataset method), 470   |
| call() (chair     | ner.training.triggers.ManualScheduleTrigger |                                                       |
| metho             | d), 496                                     | method), 473                                          |
| call() (c         | hainer.training.triggers.MaxValueTrigger    | getitem() (chainer.datasets.TupleDataset method),     |
| metho             | d), 496                                     | 469                                                   |

| getitem() (chainer.links.ChildSumTreeLSTM             | method), 453                                          |
|-------------------------------------------------------|-------------------------------------------------------|
| method), 258                                          | getitem() (chainer.serializers.NpzDeserializer        |
| getitem() (chainer.links.Classifier method), 402      | method), 452                                          |
| getitem() (chainer.links.GRU method), 289             | getitem() (chainer.utils.type_check.Expr method),     |
| getitem() (chainer.links.GoogLeNet method), 411       | 138                                                   |
| getitem() (chainer.links.Highway method), 292         | gt() (chainer.Parameter method), 70                   |
| getitem() (chainer.links.Inception method), 295       | gt() (chainer. Variable method), 66                   |
| getitem() (chainer.links.InceptionBN method), 298     | gt() (chainer. variable method), 38                   |
| •                                                     | • · · · · · · · · · · · · · · · · · · ·               |
| getitem() (chainer.links.LSTM method), 306            | iter() (chainer.ChainList method), 93                 |
| getitem() (chainer.links.MLPConvolution2D             | iter() (chainer.dataset.Iterator method), 107         |
| method), 310                                          | iter() (chainer.iterators.MultiprocessIterator        |
| getitem() (chainer.links.Maxout method), 396          | method), 482                                          |
| getitem() (chainer.links.NStepBiGRU method), 316      | iter() (chainer.iterators.SerialIterator method), 481 |
| getitem() (chainer.links.NStepBiLSTM method),         | iter() (chainer.links.MLPConvolution2D method),       |
| 319                                                   | 310                                                   |
| getitem() (chainer.links.NStepBiRNNReLU               | iter() (chainer.links.NStepBiGRU method), 316         |
| method), 322                                          | iter() (chainer.links.NStepBiLSTM method), 319        |
| getitem() (chainer.links.NStepBiRNNTanh method),      | iter() (chainer.links.NStepBiRNNReLU method),         |
| 325                                                   | 322 inclined, miks. NStepBik NVReE6 inclide),         |
| getitem() (chainer.links.NStepGRU method), 328        | iter() (chainer.links.NStepBiRNNTanh method), 325     |
| getitem() (chainer.links.NStepLSTM method), 331       | iter() (chainer.links.NStepGRU method), 328           |
| getitem() (chainer.links.NStepRNNReLU method),        | iter() (chainer.links.NStepLSTM method), 331          |
| 334                                                   | iter() (chainer.links.NStepRNNReLU method), 334       |
| getitem() (chainer.links.NStepRNNTanh method),        | iter() (chainer.links.NStepRNNTanh method), 337       |
| 337                                                   | le() (chainer.Parameter method), 70                   |
| getitem() (chainer.links.NaryTreeLSTM method),        | le() (chainer. Variable method), 66                   |
| general_() (chance.miks.ivary freeE3 fivi method),    |                                                       |
|                                                       | le() (chainer.utils.type_check.Expr method), 138      |
| getitem() (chainer.links.ResNet101Layers method),     | len() (chainer.ChainList method), 93                  |
| 423                                                   | len() (chainer.Parameter method), 68                  |
| getitem() (chainer.links.ResNet152Layers method),     | len() (chainer. Variable method), 64                  |
| 427                                                   | len() (chainer.dataset.DatasetMixin method), 106      |
| getitem() (chainer.links.ResNet50Layers method),      | len() (chainer.datasets.DictDataset method), 469      |
| 419                                                   | len() (chainer.datasets.ImageDataset method), 475     |
| getitem() (chainer.links.Scale method), 343           | len() (chainer.datasets.LabeledImageDataset           |
| getitem() (chainer.links.StatefulGRU method), 346     | method), 477                                          |
| getitem() (chainer.links.StatefulMGU method), 352     | len() (chainer.datasets.SubDataset method), 471       |
| getitem() (chainer.links.StatefulPeepholeLSTM         | len() (chainer.datasets.TransformDataset method),     |
| method), 357                                          | 474                                                   |
| getitem() (chainer.links.StatefulZoneoutLSTM          | len() (chainer.datasets.TupleDataset method), 469     |
| method), 360                                          | len() (chainer.links.MLPConvolution2D method),        |
| **                                                    | 310                                                   |
| getitem() (chainer.links.StatelessGRU method), 349    |                                                       |
| getitem() (chainer.links.StatelessLSTM method),       | len() (chainer.links.NStepBiGRU method), 316          |
| 364                                                   | len() (chainer.links.NStepBiLSTM method), 319         |
| getitem() (chainer.links.StatelessMGU method), 354    | len() (chainer.links.NStepBiRNNReLU method),          |
| getitem() (chainer.links.VGG16Layers method), 406     | 322                                                   |
| getitem() (chainer.links.caffe.CaffeFunction          | len() (chainer.links.NStepBiRNNTanh method), 325      |
| method), 436                                          | len() (chainer.links.NStepGRU method), 328            |
| getitem() (chainer.links.model.vision.resnet.ResNetLa |                                                       |
| method), 415                                          | len() (chainer.links.NStepRNNReLU method), 334        |
| getitem() (chainer.serializers.DictionarySerializer   | len() (chainer.links.NStepRNNTanh method), 337        |
| method), 452                                          | lt() (chainer.Parameter method), 70                   |
| getitem() (chainer.serializers.HDF5Deserializer       | lt() (chainer. Variable method), 66                   |
| method), 454                                          | t() (chainer.utils.type_check.Expr method), 138       |
|                                                       |                                                       |
| getitem() (chainer.serializers.HDF5Serializer         | ne() (chainer.Parameter method), 70                   |

add\_link() (chainer.links.Maxout method), 396

| ne() (chainer. Variable method), 66                                                               | add_link() (chainer.links.MLPConvolution2D method),                                                     |
|---------------------------------------------------------------------------------------------------|----------------------------------------------------------------------------------------------------|
| ne() (chainer.utils.type_check.Expr method), 138                                                  | 310                                                                                                    |
| next() (chainer.dataset.Iterator method), 107                                                     | add_link() (chainer.links.model.vision.resnet.ResNetLayer                                               |
| next() (chainer.iterators.MultiprocessIterator method), 482                                       | method), 415                                                                                            |
|                                                                                                   | add_link() (chainer.links.NaryTreeLSTM method), 313                                                     |
| next() (chainer.iterators.SerialIterator method), 481<br>nonzero() (chainer.Parameter method), 70 | add_link() (chainer.links.NStepBiGRU method), 316<br>add_link() (chainer.links.NStepBiLSTM method), 319 |
| nonzero() (chainer. Variable method), 76nonzero() (chainer. Variable method), 66                  | add_link() (chainer.links.NStepBiRNNReLU method),                                                       |
| nonzero() (chainer.vailable inclined), 00nonzero() (chainer.utils.type_check.Expr method),        | add_mik() (chainer.miks.rvstepbiktvrvkeEe method),                                                      |
| nonzero() (chainer.utils.type_check.Expi inctiod),                                                | add_link() (chainer.links.NStepBiRNNTanh method),                                                       |
| 130                                                                                               | 325                                                                                                    |
| A                                                                                                 | add_link() (chainer.links.NStepGRU method), 328                                                         |
| absolute() (in module chainer.functions), 222                                                     | add_link() (chainer.links.NStepLSTM method), 331                                                        |
| absolute_error() (in module chainer.functions), 207                                               | add_link() (chainer.links.NStepRNNReLU method), 334                                                     |
| AbstractSerializer (class in chainer), 102                                                        | add_link() (chainer.links.NStepRNNTanh method), 337                                                     |
| accuracy() (in module chainer.functions), 203                                                     | add_link() (chainer.links.ResNet101Layers method), 423                                                  |
| AdaDelta (class in chainer.optimizers), 438                                                       | add_link() (chainer.links.ResNet152Layers method), 427                                                  |
| AdaGrad (class in chainer.optimizers), 439                                                        | add_link() (chainer.links.ResNet50Layers method), 419                                                   |
| Adam (class in chainer.optimizers), 441                                                           | add_link() (chainer.links.Scale method), 343                                                            |
| add() (chainer.DictSummary method), 135                                                           | add_link() (chainer.links.StatefulGRU method), 346                                                      |
| add() (chainer.Summary method), 134                                                               | add_link() (chainer.links.StatefulMGU method), 352                                                      |
| add_hook() (chainer.Function method), 72                                                          | add_link() (chainer.links.StatefulPeepholeLSTM                                                          |
| add_hook() (chainer.FunctionAdapter method), 76                                                   | method), 357                                                                                            |
| add_hook() (chainer.FunctionNode method), 80                                                      | add_link() (chainer.links.StatefulZoneoutLSTM method),                                                  |
| add_hook() (chainer.GradientMethod method), 99                                                    | 360                                                                                                    |
| add_hook() (chainer.Optimizer method), 97                                                         | add_link() (chainer.links.StatelessGRU method), 349                                                     |
| add_hook() (chainer.optimizers.AdaDelta method), 438                                              | add_link() (chainer.links.StatelessLSTM method), 364                                                    |
| add_hook() (chainer.optimizers.AdaGrad method), 440                                               | add_link() (chainer.links.StatelessMGU method), 354                                                     |
| add_hook() (chainer.optimizers.Adam method), 441                                                  | add_link() (chainer.links.VGG16Layers method), 406                                                      |
| add_hook() (chainer.optimizers.MomentumSGD                                                        | add_observer() (chainer.Reporter method), 132                                                           |
| method), 443                                                                                      | add_observers() (chainer.Reporter method), 132                                                          |
| add_hook() (chainer.optimizers.NesterovAG method),                                                | add_param() (chainer.Chain method), 90                                                                  |
| 444                                                                                               | add_param() (chainer.ChainList method), 93                                                              |
| add_hook() (chainer.optimizers.RMSprop method), 445                                               | add_param() (chainer.Link method), 86                                                                   |
| add_hook() (chainer.optimizers.RMSpropGraves                                                      | add_param() (chainer.links.BatchNormalization method),                                                  |
| method), 447                                                                                      | 367                                                                                                    |
| add_hook() (chainer.optimizers.SGD method), 448                                                   | add_param() (chainer.links.BatchRenormalization                                                         |
| add_hook() (chainer.optimizers.SMORMS3 method),                                                   | method), 371                                                                                            |
| 450                                                                                               | add_param() (chainer.links.Bias method), 250                                                            |
| add_hook() (chainer.UpdateRule method), 96                                                        | add_param() (chainer.links.Bilinear method), 254                                                        |
| add_link() (chainer.Chain method), 90                                                             | add_param() (chainer.links.BinaryHierarchicalSoftmax                                                    |
| add_link() (chainer.ChainList method), 93                                                         | method), 378<br>add_param() (chainer.links.BlackOut method), 382                                        |
| add_link() (chainer.links.caffe.CaffeFunction method), 436                                        | add_param() (chainer.links.caffe.CaffeFunction method),                                                 |
| add_link() (chainer.links.ChildSumTreeLSTM method),                                               | 436                                                                                                    |
| 258                                                                                               | add_param() (chainer.links.ChildSumTreeLSTM                                                             |
| add_link() (chainer.links.Classifier method), 403                                                 | method), 258                                                                                            |
| add_link() (chainer.links.GoogLeNet method), 411                                                  | add_param() (chainer.links.Classifier method), 403                                                      |
| add_link() (chainer.links.GoogleFeet flicthod), 411                                               | add_param() (chainer.links.Convolution2D method), 262                                                   |
| add_link() (chainer.links.GRO inctiod), 289                                                       | add_param() (chainer.links.ConvolutionND method), 266                                                   |
| add_link() (chainer.links.Inception method), 295                                                  | add_param() (chainer.links.CRF1d method), 385                                                           |
| add_link() (chainer.links.InceptionBN method), 298                                                | add_param() (chainer.links.Deconvolution2D method),                                                     |
| add_link() (chainer.links.LSTM method), 306                                                       | 270                                                                                                    |
|                                                                                                   |                                                                                                    |

| add_param() (chainer.links.DepthwiseConvolution2D method), 278 add_param() (chainer.links.DialetdConvolution2D method), 286 add_param() (chainer.links.EmbedID method), 286 add_param() (chainer.links.Binks.GoogLeNet method), 410 add_param() (chainer.links.Binks.Bin | add_param() (chainer.links.DeconvolutionND method),  | add_param() (chainer.links.StatelessLSTM method), 364  |
|----------------------------------------------------------------------------------------------------|------------------------------------------------------|--------------------------------------------------------|
| method), 278 add_param() (chainer.links.DilatedConvolution2D method), 282 add_param() (chainer.links.EmbedID method), 286 add_param() (chainer.links.GoogLeNet method), 291 add_param() (chainer.links.GoogLeNet method), 293 add_param() (chainer.links.Inception method), 293 add_param() (chainer.links.Inception method), 296 add_param() (chainer.links.LayerNormalization method), 375 add_param() (chainer.links.LayerNormalization method), 396 add_param() (chainer.links.LayerNormalization method), 396 add_param() (chainer.links.SITM method), 396 add_param() (chainer.links.SITM method), 396 add_param() (chainer.links.MIPConvolution2D method), 310 add_param() (chainer.links.Navout method), 396 add_param() (chainer.links.Navout method), 396 add_param() (chainer.links.Navout method), 396 add_param() (chainer.links.Navout method), 313 add_param() (chainer.links.Navout method), 313 add_param() (chainer.links.Navout method), 313 add_param() (chainer.links.NstepBiGRU method), 313 add_param() (chainer.links.NstepBiRNNTah method), 322 add_param() (chainer.links.NstepBiRNNTah method), 337 add_param() (chainer.links.NstepRNNTah) method), 334 add_param() (chainer.links.NstepRNNTah) method), 334 add_param() (chainer.links.NstepRNNTah) method), 335 add_param() (chainer.links.NstepRNNTah) method), 334 add_param() (chainer.links.NstepRNNTah) method), 337 add_param() (chainer.links.ResNet10Layers method), 340 add_param() (chainer.links.ResNet10Layers method), 340 add_param() (chainer.links.ResNet10Layers method), 340 add_param() (chainer.links.Sale method), 344 add_param() (chainer.links.Sale method), 344 add_param() (chainer.links.Sale method), 344 add_param() (chainer.links.Sale method), 344 add_param() (chainer.links.Sale method), 344 add_param() (chainer.links.Sale method), 344 add_param() (chainer.links.Sale method), 344 add_param() (chainer.links.Sale method), 344 add_param() (chainer.links.Sale method), 345 add_param() (chainer.links.Sale method), 346 add_param() (chainer.links.Sale method), 347 add_param() (chainer.links.Sale me | 274                                                  | add_param() (chainer.links.StatelessMGU method), 354   |
| add_param() (chainerLinks. WGG16Layers method), 406 add_param() (chainerLinks. WGG16Layers method), 407 add_param() (chainerLinks. WGG16Layers method), 93 add_param() (chainerLinks. WGG16Layers method), 93 add_param() (chainerLinks. WGG16Layers method), 93 add_param() (chainerLinks. WGG16Layers method), 93 add_param() (chainerLinks. WGG16Layers method), 93 add_param() (chainerLinks. WGG16Layers method), 93 add_param() (chainerLinks. WGG16Layers method), 93 add_param() (chainerLinks. WGG16Layers) add_param() (chainerLinks. WGG16Layers) add_param() (chainerLinks |                                                      | -                                                      |
| method), 282 add param() (chainer.links.EmbedID method), 286 add param() (chainer.links.Google.Net method), 293 add param() (chainer.links.GRU method), 293 add param() (chainer.links.Lineeption method), 293 add param() (chainer.links.Lineeption method), 293 add param() (chainer.links.Lineeption method), 293 add param() (chainer.links.Linear method), 302 add param() (chainer.links.Linear method), 303 add param() (chainer.links.Linear method), 304 add param() (chainer.links.Maxout method), 305 add param() (chainer.links.Maxout method), 306 add param() (chainer.links.Maxout method), 307 add param() (chainer.links.Maxout method), 308 add param() (chainer.links.Maxout method), 310 add param() (chainer.links.Maxout method), 313 add param() (chainer.links.NayTreeLSTM method), 313 add param() (chainer.links.NayTreeLSTM method), 319 add_param() (chainer.links.NayTreeLSTM method), 319 add_param() (chainer.links.NstepBiRNNTah) method), 339 add_param() (chainer.links.NStepBiRNNTah) method), 334 add_param() (chainer.links.NStepRiRNNRel.U method), 334 add_param() (chainer.links.NStepRiRNNRel.U method), 334 add_param() (chainer.links.NStepRiRNNTah) method), 334 add_param() (chainer.links.NStepRiRNNTah) method), 334 add_param() (chainer.links.ResNetpRiRNTah) method), 334 add_param() (chainer.links.ResNetpRiRRL) m |                                                      | add param() (chainer.links.VGG16Layers method), 406    |
| add_param() (chainer.links.GogLoPet method), 411 add_param() (chainer.links.GogLoPet method), 290 add_param() (chainer.links.GogLoPet method), 290 add_param() (chainer.links.GogLoPet method), 290 add_param() (chainer.links.Loption method), 290 add_param() (chainer.links.Loption method), 290 add_param() (chainer.links.Loption method), 307 add_param() (chainer.links.Loption method), 307 add_param() (chainer.links.Loption method), 307 add_param() (chainer.links.Maxout method), 307 add_param() (chainer.links.Maxout method), 308 add_param() (chainer.links.Maxout method), 309 add_param() (chainer.links.NotepBiRNNEd.U method), 320 add_param() (chainer.links.NitepBiRNNReLU method), 322 add_param() (chainer.links.NitepBiRNNReLU method), 334 add_param() (chainer.links.NitepRNRED) add_param() (chainer.links.NitepRNRED) add_param() (chainer.links.NitepRNRED) add_param() (chainer.links.NitepRNTahn method), 314 add_param() (chainer.links.NitepRNRED) add_param() (chainer.links.NitepRNRED) add_param() (chainer.links.NitepRNTahn method), 334 add_param() (chainer.links.PReLU method), 343 add_param() (chainer.links.PReLU method), 343 add_param() (chainer.links.ResNet101Layers method), 343 add_param() (chainer.links.ResNet101Layers method), 344 add_param() (chainer.links.ResNet101Layers method), 347 add_param() (chainer.links.ResNet101Layers method), 348 add_param() (chainer.links.StatefulMGU method), 349 add_param() (chainer.links.StatefulGRU method), 344 add_param() (chainer.links.StatefulGRU method), 344 add_param() (chainer.links.StatefulGRU method), 345 add_param() (chainer.links.StatefulGRU method), 344 add_param() (chainer.links.StatefulGRU method), 344 add_param() (chainer.links.StatefulGRU method), 345 add_param() (chainer.links.StatefulGRU method), 345 add_param() (chainer.links.StatefulGRU method), 345 add_param() (chainer.links.StatefulGRU method), 345 add_param() (chainer.links.StatefulGRU method), 346 add_param() (chainer.links.StatefulGRU method), 347 add_param() (chainer.links.StatefulGRU method), 347 add_param() ( |                                                      |                                                        |
| add param() (chainer.links. Highway method), 293 add_param() (chainer.links. Inception method), 296 add_param() (chainer.links. Inception method), 296 add_param() (chainer.links. Linear method), 302 add_param() (chainer.links. Linear method), 302 add_param() (chainer.links. Linear method), 307 add_param() (chainer.links. Maxout method), 307 add_param() (chainer.links. Maxout method), 308 add_param() (chainer.links. Maxout method), 309 add_param() (chainer.links. Maxout method), 301 add_param() (chainer.links. Maxout method), 303 add_param() (chainer.links. NaryTreel.STM method), 313 add_param() (chainer.links. NaryTreel.STM method), 313 add_param() (chainer.links. NstepBil.STM method), 319 add_param() (chainer.links. NstepBil.STM method), 319 add_param() (chainer.links. NstepBil.STM method), 319 add_param() (chainer.links. NstepBil.STM method), 319 add_param() (chainer.links. NstepBil.STM method), 325 add_param() (chainer.links. NstepBil.STM method), 319 add_param() (chainer.links. NstepBil.STM method), 325 add_param() (chainer.links. NstepBil.STM method), 323 add_param() (chainer.links. NstepBil.STM method), 323 add_param() (chainer.links. NstepBil.STM method), 323 add_param() (chainer.links. NstepBil.STM method), 323 add_param() (chainer.links. NstepBil.STM method), 323 add_param() (chainer.links. NstepBil.STM method), 331 add_param() (chainer.links. NstepBil.STM method), 340 add_param() (chainer.links. NstepBil.STM method), 340 add_param() (chainer.links. NstepBil.STM method), 340 add_param() (chainer.links. NstepRNNTanh method), 340 add_param() (chainer.links. NstepRNNTanh method), 340 add_param() (chainer.links. ResNet101Layers method), 427 add_param() (chainer.links. ResNet101Layers method), 428 add_param() (chainer.links. ResNet101Layers method), 429 add_param() (chainer.links. ResNet101Layers method), 429 add_param() (chainer.links. ResNet101Layers method), 429 add_param() (chainer.links. ResNet101Layers method), 420 add_param() (chainer.links. ResNet101Layers method), 420 add_param() (chainer.links. Re |                                                      | •                                                      |
| add_param() (chainer.links.Highway method), 296 add_param() (chainer.links.Inception method), 299 add_param() (chainer.links.LayerNormalization method), 375 add_param() (chainer.links.LayerNormalization method), 375 add_param() (chainer.links.Linear method), 302 add_param() (chainer.links.Linear method), 303 add_param() (chainer.links.Maxout method), 396 add_param() (chainer.links.Maxout method), 396 add_param() (chainer.links.NaryTreeLSTM method), 310 add_param() (chainer.links.NaryTreeLSTM method), 313 add_param() (chainer.links.NegativeSampling method), 339 add_param() (chainer.links.NstepBiRNTanh method), 399 add_param() (chainer.links.NstepBiRNTanh method), 322 add_param() (chainer.links.NstepBiRNNTanh method), 334 add_param() (chainer.links.NstepBiRNNTanh method), 334 add_param() (chainer.links.NstepRNNRaLU method), 334 add_param() (chainer.links.NstepRNNRaLU method), 334 add_param() (chainer.links.ResNet1011.ayers method), 427 add_param() (chainer.links.ResNet1011.ayers method), 427 add_param() (chainer.links.ResNet1011.ayers method), 427 add_param() (chainer.links.ResNet1011.ayers method), 427 add_param() (chainer.links.ResNet1011.ayers method), 427 add_param() (chainer.links.ResNet1011.ayers method), 427 add_param() (chainer.links.StatefullOngoneronerot method), 389 add_param() (chainer.links.StatefullOngonerotherotherotherotherotherotherotheroth                                                                                                    | add_param() (chainer.links.GoogLeNet method), 411    | add_persistent() (chainer.Link method), 86             |
| add_param() (chainer.links.Inception method), 299 add_param() (chainer.links.LayerNormalization method), 375 add_param() (chainer.links.LayerNormalization method), 375 add_param() (chainer.links.Linear method), 302 add_param() (chainer.links.Linear method), 307 add_param() (chainer.links.Maxout method), 307 add_param() (chainer.links.Maxout method), 308 add_param() (chainer.links.Maxout method), 309 add_param() (chainer.links.Maxout method), 310 add_param() (chainer.links.NstepReLU method), 313 add_param() (chainer.links.NstepReLU method), 313 add_param() (chainer.links.NstepBiRNNReLU method), 322 add_param() (chainer.links.NstepBiRNNReLU method), 323 add_param() (chainer.links.NstepBiRNNReLU method), 334 add_param() (chainer.links.NstepReNNReLU method), 334 add_param() (chainer.links.NstepReNNReLU method), 334 add_param() (chainer.links.NstepReNNReLU method), 334 add_param() (chainer.links.NstepReNNReLU method), 334 add_param() (chainer.links.NstepReNNReLU method), 334 add_param() (chainer.links.NstepReNNReLU method), 337 add_param() (chainer.links.NstepReNNReLU method), 337 add_param() (chainer.links.ResNet101Layers method), 340 add_param() (chainer.links.ResNet101Layers method), 427 add_param() (chainer.links.ResNet101Layers method), 340 add_param() (chainer.links.ResNet50Layers method), 427 add_param() (chainer.links.StatefullGrumethod), 344 add_param() (chainer.links.StatefullGrumethod), 344 add_param() (chainer.links.StatefullGrumethod), 344 add_param() (chainer.links.StatefullGrumethod), 344 add_param() (chainer.links.StatefullGrumethod), 347 add_param() (chainer.links.StatefullGrumethod), 347 add_param() (chainer.links.StatefullGrumethod), 347 add_param() (chainer.links.StatefullGrumethod), 347 add_param() (chainer.links.StatefullGrumethod), 347 add_param() (chainer.links.StatefullGrumethod), 348 add_param() (chainer.links.StatefullGrumethod), 349 add_param() (chainer.links.StatefullGrumethod), 340 add_param() (chainer.links.StatefullGrumethod), 341 add_param() (chainer.links.StatefullGrumethod), 344 ad |                                                      |                                                        |
| add_param() (chainer.links.Linear method), 302 add_param() (chainer.links.ListN method), 302 add_param() (chainer.links.ListN method), 307 add_param() (chainer.links.ListN method), 307 add_param() (chainer.links.MLPConvolution2D method), 310 add_param() (chainer.links.MLPConvolution3D method), 310 add_param() (chainer.links.MstepBiRNNTanh method), 310 add_param() (chainer.links.NstepBiRNNTanh method), 330 add_param() (chainer.links.NstepBiRNNTanh method), 322 add_param() (chainer.links.NstepBiRNNTanh method), 323 add_param() (chainer.links.NstepBiRNNTanh method), 323 add_param() (chainer.links.NstepRNTanh method), 333 add_param() (chainer.links.NstepRNNTanh method), 334 add_param() (chainer.links.NstepRNNTanh method), 337 add_param() (chainer.links.NstepRNNTanh method), 338 add_param() (chainer.links.Resenter.method), 339 add_param() (chainer.links.Resenter.method), 329 add_param() (chainer.links.Resenter.method), 329 add_param() (chainer.links.Resenter.method), 320 add_param() (chainer.links.Resenter.method), 331 add_param() (chainer.links.Resenter.method), 332 add_param() (chainer.links.Resenter.method), 334 add_param() (chainer.links.Resenter.method), 335 add_param() (chainer.links.Resenter.method), 340 add_param() (chainer.links.Resenter.method), 340 add_param() (chainer.links.Resenter. | add_param() (chainer.links.Highway method), 293      | method), 368                                           |
| add_param() (chainer.links.LayerNormalization method), 302 add_param() (chainer.links.Linear method), 307 add_param() (chainer.links.Maxout method), 307 add_param() (chainer.links.Maxout method), 308 add_param() (chainer.links.Maxout method), 309 add_param() (chainer.links.Maxout method), 310 add_param() (chainer.links.Maxout method), 313 add_param() (chainer.links.NayertreeLsTM method), 313 add_param() (chainer.links.NayertreeLsTM method), 316 add_param() (chainer.links.NstepBiGRU method), 316 add_param() (chainer.links.NstepBiGRU method), 319 add_param() (chainer.links.NstepBiRNNReLU method), 322 add_param() (chainer.links.NstepBiRNNTanh method), 323 add_param() (chainer.links.NstepBiRNNTanh method), 331 add_param() (chainer.links.NstepBiRNNTanh method), 333 add_param() (chainer.links.NstepBiRNNTanh method), 337 add_param() (chainer.links.NstepBiRNNTanh method), 337 add_param() (chainer.links.NstepBiRNNTanh method), 337 add_param() (chainer.links.ResNet152Layers method), 427 add_param() (chainer.links.ResNet152Layers method), 427 add_param() (chainer.links.StatefullAyers method), 389 add_param() (chainer.links.StatefullAyers method), 380 add_param() (chainer.links.StatefullAyers method), 380 add_para |                                                      | •                                                      |
| add_param() (chainer.links.Linear method), 302 add_param() (chainer.links.Maxout method), 396 add_param() (chainer.links.Maxout method), 396 add_param() (chainer.links.MLPConvolution2D method), 310 add_param() (chainer.links.MLPConvolution2D method), 310 add_param() (chainer.links.NdepConvolution2D method), 313 add_param() (chainer.links.NayTreeLSTM method), 313 add_param() (chainer.links.NsystepBiGRU method), 316 add_param() (chainer.links.NStepBiGRU method), 316 add_param() (chainer.links.NStepBiGRU method), 316 add_param() (chainer.links.NStepBiRNNReLU method), 322 add_param() (chainer.links.NStepBiRNNReLU method), 323 add_param() (chainer.links.NStepBiRNNReLU method), 334 add_param() (chainer.links.NStepRNReLU method), 334 add_param() (chainer.links.NStepRNReLU method), 337 add_param() (chainer.links.NStepRNReLU method), 337 add_param() (chainer.links.Parameter method), 340 add_param() (chainer.links.ResNet50Layers method), 419 add_param() (chainer.links.ResNet50Layers method), 419 add_param() (chainer.links.StatefulGRU method), 342 add_param() (chainer.links.StatefulGRU method), 344 add_param() (chainer.links.StatefulGRU method), 345 add_param() (chainer.links.StatefulGRU method), 344 add_param() (chainer.links.StatefulGRU method), 345 add_param() (chainer.links.StatefulGRU method), 346 add_param() (chainer.links.StatefulGRU method), 347 add_param() (chainer.links.StatefulGRU method), 348 add_param() (chainer.links.StatefulGRU method), 349 add_param() (chainer.links.StatefulGRU method), 349 add_param() (chainer.links.StatefulGRU method), 349 add_param() (chainer.links.StatefulGRU method), 349 add_param() (chainer.links.StatefulGRU method), 349 add_param() (chainer.links.StatefulGRU method), 345 add_param() (chainer.links.StatefulGRU method), 345 add_param() (chainer.links.StatefulGRU method), 345 add_param() (chainer.links.StatefulGRU method), 345 add_param() (chainer.links.StatefulGRU method), 345 add_param() (chainer.links.StatefulGRU method), 345 add_param() (chainer.links.StatefulGRU method), 345 add_p | ±                                                    |                                                        |
| add_param() (chainer.links.Linear method), 302 add_param() (chainer.links.Maxout method), 396 add_param() (chainer.links.MLPConvolution2D method), 310 add_param() (chainer.links.Ms.MLPConvolution2D method), 313 add_param() (chainer.links.NayTreeLSTM method), 313 add_param() (chainer.links.NstepBiGRU method), 316 add_param() (chainer.links.NStepBiGRU method), 316 add_param() (chainer.links.NStepBiBLSTM method), 319 add_param() (chainer.links.NStepBiBLSTM method), 319 add_param() (chainer.links.NStepBiRNNReLU method), 322 add_param() (chainer.links.NStepBiRNNTanh method), 334 add_param() (chainer.links.NStepBiRNNTanh method), 337 add_param() (chainer.links.NStepBiRNNTanh method), 337 add_param() (chainer.links.NStepRNNTanh method), 337 add_param() (chainer.links.ResNetJSLayers method), 423 add_param() (chainer.links.ResNetJSLayers method), 427 add_param() (chainer.links.ResNetJSLayers method), 419 add_param() (chainer.links.Scale method), 344 add_param() (chainer.links.Scale method), 344 add_param() (chainer.links.Scale method), 344 add_param() (chainer.links.Scale method), 344 add_param() (chainer.links.Scale method), 344 add_param() (chainer.links.Scale method), 344 add_param() (chainer.links.Scale method), 344 add_param() (chainer.links.Scale method), 345 add_param() (chainer.links.Scale method), 346 add_param() (chainer.links.Scale method), 347 add_param() (chainer.links.Scale method), 348 add_param() (chainer.links.Scale method), 349 add_param() (chainer.links.Scale method), 344 add_param() (chainer.links.Scale method), 345 add_param() (chainer.links.Scale method), 347 add_param() (chainer.links.Scale method), 348 add_param() (chainer.links.Scale method), 349 add_param() (chainer.links.Scale method), 349 add_param() (chainer.links.Scale method), 349 add_param() (chainer.links.Scale method), 349 add_param() (chainer.links.Scale method), 340 add_param() (chainer.links.Scale method), 340 add_param() (chainer.links.Scale method), 340 add_param() (chainer.links.Scale method), 340 add_param() (chainer.links.Scale  | * · · · · · · · · · · · · · · · · · · ·              | •                                                      |
| add_param() (chainer.links.Maxout method), 396 add_param() (chainer.links.MLPConvolution2D method), 310 add_param() (chainer.links.Maxout method), 316 add_param() (chainer.links.NaryTreeLSTM method), 313 add_param() (chainer.links.NaryTreeLSTM method), 313 add_param() (chainer.links.NaryTreeLSTM method), 316 add_param() (chainer.links.NstepBiGRU method), 316 add_param() (chainer.links.NStepBiGSTM method), 316 add_param() (chainer.links.NStepBiLSTM method), 316 add_param() (chainer.links.NStepBiRNNReLU method), 322 add_param() (chainer.links.NStepBiRNNTanh method), 325 add_param() (chainer.links.NStepBiRNNTanh method), 334 add_param() (chainer.links.NStepRNNTanh method), 334 add_param() (chainer.links.NStepRNNTanh method), 334 add_param() (chainer.links.Parameter method), 340 add_param() (chainer.links.Parameter method), 340 add_param() (chainer.links.ResNet101Layers method), 427 add_param() (chainer.links.ResNet152Layers method), 429 add_param() (chainer.links.ResNet152Layers method), 419 add_param() (chainer.links.Scale method), 344 add_param() (chainer.links.Scale method), 344 add_param() (chainer.links.Scale method), 344 add_param() (chainer.links.Scale method), 347 add_param() (chainer.links.Scale method), 347 add_param() (chainer.links.Scale method), 347 add_param() (chainer.links.Scale method), 347 add_param() (chainer.links.Scale method), 347 add_param() (chainer.links.Scale method), 349 add_param() (chainer.links.Scale method), 340 add_param() (chainer.links.Scale method), 340 add_param() (chainer.links.Scale method), 340 add_param() (chainer.links.Scale method), 347 add_param() (chainer.links.Scale method), 347 add_param() (chainer.links.Scale method), 347 add_param() (chainer.links.Scale method), 349 add_param() (chainer.links.Scale method), 340 add_param() (chainer.links.Scale method), 340 add_param() (chainer.links.Scale method), 340 add_param() (chainer.links.Scale method), 340 add_param() (chainer.links.Scale method), 340 add_param() (chainer.links.Scale method), 340 add_param() (chainer.links.Sca |                                                      |                                                        |
| add_param() (chainer.links.MLPConvolution2D method), 310 add_param() (chainer.links.model.vision.resnet.ResNetLayersdad_param() (chainer.links.NaryTreeLSTM method), 313 add_param() (chainer.links.NaryTreeLSTM method), 313 add_param() (chainer.links.NstepBiGRU method), 316 add_param() (chainer.links.NstepBiGRU method), 316 add_param() (chainer.links.NstepBiRNNReLU method), 322 add_param() (chainer.links.NstepBiRNNTanh method), 322 add_param() (chainer.links.NstepBiRNNTanh method), 334 add_param() (chainer.links.NstepRNReLU method), 331 add_param() (chainer.links.NstepRNReLU method), 331 add_param() (chainer.links.NstepRNReLU method), 334 add_param() (chainer.links.NstepRNReLU method), 334 add_param() (chainer.links.NstepRNReLU method), 337 add_param() (chainer.links.ResNet101Layers method), 423 add_param() (chainer.links.ResNet152Layers method), 427 add_param() (chainer.links.Scale method), 344 add_param() (chainer.links.Scale method), 344 add_param() (chainer.links.Scale method), 345 add_param() (chainer.links.Scale method), 346 add_param() (chainer.links.Scale method), 347 add_param() (chainer.links.Scale method), 349 add_param() (chainer.links.Scale method), 340 add_param() (chainer.links.Scale method), 340 add_param() (chainer.links.Scale method), 340 add_param() (chainer.links.Scale method), 347 add_param() (chainer.links.Scale method), 340 add_param() (chainer.links.Scale me |                                                      |                                                        |
| add_param() (chainer.links.model.vision.resnet.ResNetLayendd_param() (chainer.links.model.vision.resnet.ResNetLayendd_param() (chainer.links.NaryTreel.STM method), 313 add_param() (chainer.links.NaryTreel.STM method), 313 add_param() (chainer.links.NstepBiGRU method), 316 add_param() (chainer.links.NstepBiGRU method), 319 add_param() (chainer.links.NstepBiRNNReLU method), 325 add_param() (chainer.links.NstepBiRNNTanh method), 325 add_param() (chainer.links.NstepBiRNNTanh method), 331 add_param() (chainer.links.NstepRiver.U method), 331 add_param() (chainer.links.NstepRiver.U method), 334 add_param() (chainer.links.NstepRiver.U method), 334 add_param() (chainer.links.NstepRiver.U method), 334 add_param() (chainer.links.Parameter method), 340 add_param() (chainer.links.Parameter method), 340 add_param() (chainer.links.ResNet101Layers method), 427 add_param() (chainer.links.ResNet152Layers method), 419 add_param() (chainer.links.StatefulBeptholel.STM method), 388 add_param() (chainer.links.StatefulGRU method), 342 add_param() (chainer.links.StatefulGRU method), 343 add_param() (chainer.links.StatefulGRU method), 344 add_param() (chainer.links.StatefulGRU method), 345 add_param() (chainer.links.StatefulGRU method), 345 add_param() (chainer.links.StatefulGRU method), 346 add_param() (chainer.links.StatefulGRU method), 347 add_param() (chainer.links.StatefulGRU method), 346 add_param() (chainer.links.StatefulGRU method), 347 add_param() (chainer.links.StatefulGRU method), 348 add_param() (chainer.links.StatefulGRU method), 349 add_param() (chainer.links.StatefulGRU method), 340 add_param() (chainer.links.StatefulGRU method), 345 add_param() (chainer.links.StatefulBepholel.STM method), 358 add_param() (chainer.links.StatefulBepholel.STM method), 368 add_param() (chainer.links.StatefulBepholel.STM method), 368 add_param() (chainer.links.StatefulBepholel.STM method), 369 add_param() (chainer.links.StatefulBepholel.STM method), 369 add_param() (chainer.links.StatefulBepholel.STM method), 360 add_param() (chainer.links.St | •                                                    |                                                        |
| add_param() (chainer.links.NaryTreeLSTM method), 313 add_param() (chainer.links.NegativeSampling method), 339 add_param() (chainer.links.NStepBiGRU method), 316 add_param() (chainer.links.NStepBiGRU method), 319 add_param() (chainer.links.NStepBiRNNTanh method), 325 add_param() (chainer.links.NStepBiRNNTanh method), 325 add_param() (chainer.links.NStepBiRNNTanh method), 325 add_param() (chainer.links.NStepBiRNNTanh method), 325 add_param() (chainer.links.NStepBrNNTanh method), 334 add_param() (chainer.links.NStepRNNReLU method), 334 add_param() (chainer.links.NStepRNNReLU method), 334 add_param() (chainer.links.NStepRNNTanh method), 334 add_param() (chainer.links.NStepRNNTanh method), 337 add_param() (chainer.links.ResNet101Layers method), 427 add_param() (chainer.links.ResNet101Layers method), 427 add_param() (chainer.links.ResNet152Layers method), 427 add_param() (chainer.links.ResNet50Layers method), 427 add_param() (chainer.links.ResNet50Layers method), 427 add_param() (chainer.links.Scale method), 344 add_param() (chainer.links.Scale method), 344 add_param() (chainer.links.Scale method), 344 add_param() (chainer.links.Scale method), 345 add_param() (chainer.links.StatefulGRU method), 347 add_param() (chainer.links.StatefulGRU method), 347 add_param() (chainer.links.StatefulGRU method), 348 add_persistent() (chainer.links.LinceptionBN method), 290 add_persistent() (chainer.links.LinceptionBN method), 302 add_persistent() (chainer.links.LinceptionBN method), 303 add_persistent() (chainer.links.LinceptionBN method), 304 add_persistent() (chainer.links.LinceptionBN method), 305 add_persistent() (chainer.links.Mavout method), 307 add_persistent() (chainer.links.Mavout method), 304 add_persistent() (chainer.links.Mavout method), 316 add_persistent() (chainer.links.Navout method), 316 add_persistent() (chainer.links.Navout method), 316 add_persistent() (chainer.links.Navout method), 316 add_persistent() (chainer.links.Navout method), 316 add_persistent() (chainer.links.Navout method), 316 add_persistent() (chaine | •                                                    | •                                                      |
| add_param() (chainer.links.NaryTreeLSTM method), 313 add_param() (chainer.links.NaryTreeLSTM method), 313 add_param() (chainer.links.NegativeSampling method), 316 add_param() (chainer.links.NStepBiGRU method), 316 add_param() (chainer.links.NStepBiRNNReLU method), 319 add_param() (chainer.links.NStepBiRNNReLU method), 322 add_param() (chainer.links.NStepBiRNNReLU method), 323 add_param() (chainer.links.NStepBiRNNReLU method), 324 add_param() (chainer.links.NStepRNReLU method), 331 add_param() (chainer.links.NStepRNReLU method), 334 add_param() (chainer.links.NStepRNReLU method), 337 add_param() (chainer.links.PReLU method), 340 add_param() (chainer.links.ResNet101Layers method), 347 add_param() (chainer.links.ResNet152Layers method), 427 add_param() (chainer.links.ResNet152Layers method), 429 add_param() (chainer.links.Scale method), 344 add_param() (chainer.links.Scale method), 344 add_param() (chainer.links.Scale method), 344 add_param() (chainer.links.Scale method), 344 add_param() (chainer.links.Scale method), 344 add_param() (chainer.links.Scale method), 345 add_param() (chainer.links.Scale method), 347 add_param() (chainer.links.Scale method), 347 add_param() (chainer.links.Scale method), 347 add_param() (chainer.links.Scale method), 347 add_param() (chainer.links.Scale method), 347 add_param() (chainer.links.Scale method), 347 add_param() (chainer.links.Scale method), 348 add_param() (chainer.links.Scale method), 349 add_param() (chainer.links.Scale method), 340 add_param() (chainer.links.Scale method), 347 add_param() (chainer.links.Scale method), 347 add_param() (chainer.links.Scale method), 347 add_param() (chainer.links.Scale method), 348 add_param() (chainer.links.Scale method), 349 add_param() (chainer.links.Scale method), 340 add_param() (chainer.links.Scale method), 347 add_param() (chainer.links.Scale method), 347 add_param() (chainer.links.Scale method), 348 add_param() (chainer.links.Scale method), 349 add_param() (chainer.links.Scale method), 340 add_param() (chainer.links.Scale method), 340  |                                                      |                                                        |
| method), 416 add_param() (chainer.links.NaryTreeLSTM method), 313 add_param() (chainer.links.NegativeSampling method), 399 add_param() (chainer.links.NStepBiGRU method), 316 add_param() (chainer.links.NStepBiLSTM method), 319 add_param() (chainer.links.NStepBiRNNReLU method), 322 add_param() (chainer.links.NStepBiRNNTahn method), 325 add_param() (chainer.links.NStepBiRNNTahn method), 328 add_param() (chainer.links.NStepBrNReLU method), 328 add_param() (chainer.links.NStepRNRELU method), 334 add_param() (chainer.links.NStepRNNTahn method), 337 add_param() (chainer.links.PsetLU method), 337 add_param() (chainer.links.PsetLU method), 340 add_param() (chainer.links.PsetLU method), 340 add_param() (chainer.links.ResNet101Layers method), 423 add_param() (chainer.links.ResNet152Layers method), 429 add_param() (chainer.links.ResNet50Layers method), 419 add_param() (chainer.links.StatefulGRU method), 349 add_param() (chainer.links.StatefulGRU method), 352 add_param() (chainer.links.StatefulGRU method), 352 add_param() (chainer.links.StatefulGRU method), 352 add_param() (chainer.links.StatefulGRU method), 352 add_param() (chainer.links.StatefulGRU method), 352 add_param() (chainer.links.StatefulGRU method), 352 add_param() (chainer.links.StatefulGRU method), 352 add_param() (chainer.links.StatefulGRU method), 352 add_param() (chainer.links.StatefulGRU method), 352 add_param() (chainer.links.StatefulGRU method), 352 add_param() (chainer.links.StatefulGRU method), 352 add_param() (chainer.links.StatefulGRU method), 353 add_param() (chainer.links.StatefulGRU method), 352 add_param() (chainer.links.StatefulGRU method), 353 add_param() (chainer.links.StatefulGRU method), 353 add_param() (chainer.links.StatefulGRU method), 353 add_param() (chainer.links.StatefulGRU method), 354 add_param() (chainer.links.StatefulGRU method), 355 add_param() (chainer.links.StatefulGRU method), 355 add_param() (chainer.links.StatefulGRU method), 355 add_param() (chainer.links.StatefulGRU method), 355 add_param() (chainer.links.StatefulGRU method |                                                      |                                                        |
| add_param() (chainer.links.NegativeSampling method), 316 add_param() (chainer.links.NStepBiGRU method), 316 add_param() (chainer.links.NStepBiGRNNReLU method), 319 add_param() (chainer.links.NStepBiRNNReLU method), 322 add_param() (chainer.links.NStepBiRNNTahn method), 325 add_param() (chainer.links.NStepBiRNNReLU method), 328 add_param() (chainer.links.NStepRNNTahn method), 334 add_param() (chainer.links.NStepRNNTahn method), 334 add_param() (chainer.links.NStepRNNTahn method), 337 add_param() (chainer.links.Parameter method), 340 add_param() (chainer.links.PReLU method), 392 add_param() (chainer.links.ResNet101Layers method), 427 add_param() (chainer.links.ResNet152Layers method), 419 add_param() (chainer.links.ResNet50Layers method), 419 add_param() (chainer.links.StatefulGRU method), 347 add_param() (chainer.links.StatefulGRU method), 352 add_param() (chainer.links.StatefulGRU method), 352 add_param() (chainer.links.StatefulGRU method), 353 add_param() (chainer.links.StatefulGRU method), 352 add_param() (chainer.links.StatefulGRU method), 353 add_param() (chainer.links.StatefulGRU method), 354 add_param() (chainer.links.StatefulGRU method), 355 add_param() (chainer.links.StatefulGRU method), 354 add_param() (chainer.links.StatefulGRU method), 355 add_param() (chainer.links.StatefulGRU method), 354 add_param() (chainer.links.StatefulGRU method), 355 add_param() (chainer.links.StatefulGRU method), 355 add_param() (chainer.links.StatefulGRU method), 358 add_param() (chainer.links.StatefulGRU method), 358 add_param() (chainer.links.StatefulGRU method), 358 add_param() (chainer.links.StatefulGRU method), 358 add_param() (chainer.links.StatefulGRU method), 358 add_param() (chainer.links.StatefulGRU method), 358 add_param() (chainer.links.StatefulGRU method), 358 add_param() (chainer.links.StatefulGRU method), 358 add_param() (chainer.links.StatefulGRU method), 358 add_param() (chainer.links.StatefulGRU method), 358 add_param() (chainer.links.StatefulGRU method), 369 add_param() (chainer.links.StatefulGRU method), | method), 416                                         | method), 258                                           |
| add_param() (chainer.links.NStepBiGRU method), 319 add_param() (chainer.links.NStepBiRNNReLU method), 322 add_param() (chainer.links.NStepBiRNNTanh method), 325 add_param() (chainer.links.NStepBiRNNTanh method), 325 add_param() (chainer.links.NStepLSTM method), 331 add_param() (chainer.links.NStepRNNReLU method), 334 add_param() (chainer.links.NStepRNNReLU method), 337 add_param() (chainer.links.NStepRNNTanh method), 337 add_param() (chainer.links.PReLU method), 340 add_param() (chainer.links.PReLU method), 392 add_param() (chainer.links.ResNet101Layers method), 423 add_param() (chainer.links.ResNet152Layers method), 427 add_param() (chainer.links.Scale method), 344 add_param() (chainer.links.Scale method), 344 add_param() (chainer.links.Scale method), 344 add_param() (chainer.links.StatefulGRU method), 347 add_param() (chainer.links.StatefulGRU method), 352 add_param() (chainer.links.StatefulGRU method), 352 add_param() (chainer.links.StatefulGRU method), 353 add_param() (chainer.links.StatefulGRU method), 353 add_param() (chainer.links.StatefulGRU method), 344 add_param() (chainer.links.StatefulGRU method), 345 add_param() (chainer.links.StatefulGRU method), 344 add_param() (chainer.links.StatefulGRU method), 344 add_param() (chainer.links.StatefulGRU method), 345 add_param() (chainer.links.StatefulGRU method), 347 add_param() (chainer.links.StatefulGRU method), 349 add_param() (chainer.links.StatefulGRU method), 349 add_param() (chainer.links.StatefulGRU method), 340 add_param() (chainer.links.StatefulGRU method), 340 add_param() (chainer.links.StatefulGRU method), 340 add_param() (chainer.links.StatefulGRU method), 340 add_param() (chainer.links.StatefulGRU method), 340 add_param() (chainer.links.StatefulGRU method), 340 add_param() (chainer.links.StatefulGRU method), 340 add_param() (chainer.links.StatefulGRU method), 340 add_param() (chainer.links.StatefulGRU method), 341 add_param() (chainer.links.StatefulGRU method), 342 add_param() (chainer.links.StatefulGRU method), 344 add_param() (chainer.links.Stat | · · · · · · · · · · · · · · · · · · ·                |                                                        |
| add_param() (chainer.links.NStepBiRNNReLU method), 319 add_param() (chainer.links.NStepBiRNNTanh method), 325 add_param() (chainer.links.NStepBiRNNTanh method), 328 add_param() (chainer.links.NStepCRU method), 328 add_param() (chainer.links.NStepRNNReLU method), 331 add_param() (chainer.links.NStepRNNReLU method), 334 add_param() (chainer.links.NStepRNNTanh method), 337 add_param() (chainer.links.PReLU method), 340 add_param() (chainer.links.PReRU method), 392 add_param() (chainer.links.PReLU method), 392 add_param() (chainer.links.ResNet101Layers method), 423 add_param() (chainer.links.ResNet152Layers method), 427 add_param() (chainer.links.ResNet50Layers method), 419 add_param() (chainer.links.Scale method), 344 add_param() (chainer.links.Scale method), 344 add_param() (chainer.links.StatefulGRU method), 347 add_param() (chainer.links.StatefulGRU method), 352 add_param() (chainer.links.StatefulGRU method), 352 add_param() (chainer.links.S |                                                      | •                                                      |
| add_param() (chainer.links.NStepBiRNNReLU method), 322 add_param() (chainer.links.NStepBiRNNTanh method), 325 add_param() (chainer.links.NStepGRU method), 328 add_param() (chainer.links.NStepRNNReLU method), 331 add_param() (chainer.links.NStepRNNReLU method), 334 add_param() (chainer.links.NStepRNNReLU method), 337 add_param() (chainer.links.NStepRNNTanh method), 337 add_param() (chainer.links.NStepRNNTanh method), 340 add_param() (chainer.links.Parameter method), 340 add_param() (chainer.links.ResNet101Layers method), 342 add_param() (chainer.links.ResNet152Layers method), 342 add_param() (chainer.links.ResNet50Layers method), 344 add_param() (chainer.links.Scale method), 344 add_param() (chainer.links.SimplifiedDropconnect method), 389 add_param() (chainer.links.StatefulGRU method), 347 add_param() (chainer.links.StatefulGRU method), 352 add_param() (chainer.links.StatefulGRU method), 352 add_param() (chainer.links.StatefulGRU method), 352 add_param() (chainer.links.StatefulGRU method), 352 add_param() (chainer.links.StatefulGRU method), 352 add_param() (chainer.links.StatefulGRU method), 352 add_param() (chainer.links.StatefulGRU method), 354 add_param() (chainer.links.StatefulGRU method), 355 add_param() (chainer.links.ResNet50Layers method), 360  add_param() (chainer.links.StatefulGRU method), 347 add_param() (chainer.links.StatefulGRU method), 352 add_param() (chainer.links.StatefulGRU method), 352 add_param() (chainer.links.StatefulGRU method), 352 add_param() (chainer.links.StatefulGRU method), 352 add_param() (chainer.links.StatefulGRU method), 352 add_param() (chainer.links.StatefulGRU method), 352 add_param() (chainer.links.StatefulGRU method), 352 add_param() (chainer.links.StatefulGRU method), 352 add_param() (chainer.links.StatefulGRU method), 352 add_param() (chainer.links.StatefulGRU method), 352 add_param() (chainer.links.StatefulGRU method), 352 add_param() (chainer.links.StatefulGRU method), 352 add_param() (chainer.links.StatefulGRU method), 354 add_param() (chainer.links.StatefulGRU method | add_param() (chainer.links.NStepBiGRU method), 316   | add_persistent() (chainer.links.ConvolutionND method), |
| add_param() (chainer.links.NStepBiRNNTanh method), 325 add_param() (chainer.links.NStepGRU method), 328 add_param() (chainer.links.NStepLSTM method), 331 add_param() (chainer.links.NStepRNNReLU method), 334 add_param() (chainer.links.NStepRNNTanh method), 337 add_param() (chainer.links.NStepRNNTanh method), 337 add_param() (chainer.links.Parameter method), 340 add_param() (chainer.links.PReLU method), 392 add_param() (chainer.links.ResNet101Layers method), 423 add_param() (chainer.links.ResNet152Layers method), 427 add_param() (chainer.links.ResNet152Layers method), 427 add_param() (chainer.links.Scale method), 344 add_param() (chainer.links.Scale method), 344 add_param() (chainer.links.Scale method), 344 add_param() (chainer.links.StatefulGRU method), 352 add_param() (chainer.links.StatefulGRU method), 352 add_param() (chainer.links.StatefulGRU method), 352 add_param() (chainer.links.StatefulGRU method), 358 add_param() (chainer.links.StatefulGRU method), 358 add_param() (chainer.links.StatefulGRU method), 358 add_param() (chainer.links.StatefulGRU method), 358 add_param() (chainer.links.StatefulGRU method), 358 add_param() (chainer.links.StatefulGRU method), 358 add_param() (chainer.links.StatefulGRU method), 358 add_param() (chainer.links.StatefulGRU method), 358 add_param() (chainer.links.StatefulGRU method), 358 add_param() (chainer.links.StatefulGRU method), 358 add_param() (chainer.links.StatefulGRU method), 358 add_param() (chainer.links.StatefulGRU method), 358 add_param() (chainer.links.StatefulGRU method), 358 add_param() (chainer.links.StatefulGRU method), 359 add_param() (chainer.links.StatefulGRU method), 359 add_param() (chainer.links.StatefulGRU method), 359 add_param() (chainer.links.StatefulGRU method), 359 add_param() (chainer.links.StatefulGRU method), 359 add_param() (chainer.links.StatefulGRU method), 359 add_param() (chainer.links.StatefulGRU method), 359 add_param() (chainer.links.StatefulGRU method), 359 add_param() (chainer.links.StatefulGRU method), 359 add_param() (chainer.links.Stat | add_param() (chainer.links.NStepBiLSTM method), 319  | 266                                                    |
| add_param() (chainer.links.NStepBiRNNTanh method), 328 add_param() (chainer.links.NStepGRU method), 328 add_param() (chainer.links.NStepLSTM method), 331 add_param() (chainer.links.NStepRNNReLU method), 334 add_param() (chainer.links.NStepRNNTanh method), 337 add_param() (chainer.links.Parameter method), 340 add_param() (chainer.links.PReLU method), 392 add_param() (chainer.links.ResNet101Layers method), 423 add_param() (chainer.links.ResNet152Layers method), 423 add_param() (chainer.links.ResNet50Layers method), 427 add_param() (chainer.links.Scale method), 344 add_param() (chainer.links.Scale method), 344 add_param() (chainer.links.Scale method), 344 add_param() (chainer.links.StatefulGRU method), 352 add_param() (chainer.links.StatefulGRU method), 352 add_param() (chainer.links.StatefulGRU method), 358 add_param() (chainer.links.StatefulGRU method), 358 add_param() (chainer.links.StatefulGRU method), 360  add_param() (chainer.links.StatefulGRU method), 360                                                                                                    | add_param() (chainer.links.NStepBiRNNReLU method),   | add_persistent() (chainer.links.CRF1d method), 385     |
| add_param() (chainer.links.NStepGRU method), 328 add_param() (chainer.links.NStepLSTM method), 331 add_param() (chainer.links.NStepRNNReLU method), 334 add_param() (chainer.links.NStepRNNTanh method), 337 add_param() (chainer.links.Parameter method), 340 add_param() (chainer.links.Parameter method), 392 add_param() (chainer.links.PReLU method), 392 add_param() (chainer.links.ResNet101Layers method), 423 add_param() (chainer.links.ResNet152Layers method), 427 add_param() (chainer.links.ResNet50Layers method), 419 add_param() (chainer.links.Scale method), 344 add_param() (chainer.links.Scale method), 344 add_param() (chainer.links.StatefulGRU method), 352 add_param() (chainer.links.StatefulGRU method), 358 add_param() (chainer.links.StatefulGRU method), 358 add_param() (chainer.links.StatefulZoneoutLSTM method), 360  add_parsistent() (chainer.links.NaryTreeLSTM method), 310 add_param() (chainer.links.StatefulZoneoutLSTM method), 360  add_parsistent() (chainer.links.NaryTreeLSTM method), 310 add_param() (chainer.links.StatefulZoneoutLSTM method), 360  add_parsistent() (chainer.links.NaryTreeLSTM method), 313 add_parsistent() (chainer.links.NaryTreeLSTM method), 313 add_parsistent() (chainer.links.NaryTreeLSTM method), | 322                                                  | add_persistent() (chainer.links.Deconvolution2D        |
| add_param() (chainer.links.NStepGRU method), 328 add_param() (chainer.links.NStepLSTM method), 331 add_param() (chainer.links.NStepRNNReLU method), 334 add_param() (chainer.links.NStepRNNTanh method), 337 add_param() (chainer.links.Parameter method), 340 add_param() (chainer.links.Parameter method), 392 add_param() (chainer.links.ResNet101Layers method), 423 add_param() (chainer.links.ResNet152Layers method), 424 add_param() (chainer.links.ResNet152Layers method), 427 add_param() (chainer.links.ResNet50Layers method), 419 add_param() (chainer.links.Scale method), 344 add_param() (chainer.links.Scale method), 344 add_param() (chainer.links.StatefulGRU method), 347 add_param() (chainer.links.StatefulGRU method), 352 add_param() (chainer.links.StatefulGRU method), 358 add_param() (chainer.links.StatefulZoneoutLSTM method), 360  add_param() (chainer.links.StatefulZoneoutLSTM method), 360  add_param() (chainer.links.StatefulZoneoutLSTM method), 360  add_param() (chainer.links.StatefulZoneoutLSTM method), 360  add_param() (chainer.links.StatefulZoneoutLSTM add_param() (chainer.links.StatefulZoneoutLSTM method), 360  add_param() (chainer.links.StatefulZoneoutLSTM method), 360  add_param() (chainer.links.NaryTreeLSTM method), 360                                                                                                    | add_param() (chainer.links.NStepBiRNNTanh method),   | method), 271                                           |
| add_param() (chainer.links.NStepLSTM method), 331 add_param() (chainer.links.NStepRNNReLU method), 334 add_param() (chainer.links.NStepRNNTanh method), 337 add_param() (chainer.links.Parameter method), 340 add_param() (chainer.links.Parameter method), 392 add_param() (chainer.links.ResNet101Layers method), 423 add_param() (chainer.links.ResNet152Layers method), 427 add_param() (chainer.links.ResNet50Layers method), 419 add_param() (chainer.links.Scale method), 344 add_param() (chainer.links.Scale method), 344 add_param() (chainer.links.StatefulGRU method), 347 add_param() (chainer.links.StatefulGRU method), 352 add_param() (chainer.links.StatefulGRU method), 352 add_param() (chainer.links.StatefulGRU method), 358 add_param() (chainer.links.StatefulGRU method), 358 add_param() (chainer.links.StatefulGRU method), 358 add_param() (chainer.links.StatefulGRU method), 358 add_param() (chainer.links.StatefulGRU method), 358 add_param() (chainer.links.StatefulGRU method), 358 add_param() (chainer.links.StatefulGRU method), 358 add_param() (chainer.links.StatefulGRU method), 358 add_param() (chainer.links.StatefulGRU method), 358 add_param() (chainer.links.Maxout method), 307 add_param() (chainer.links.StatefulGRU method), 352 add_param() (chainer.links.StatefulGRU method), 347 add_param() (chainer.links.StatefulGRU method), 352 add_param() (chainer.links.StatefulGRU method), 347 add_param() (chainer.links.StatefulGRU method), 352 add_param() (chainer.links.StatefulGRU method), 347 add_param() (chainer.links.StatefulGRU method), 352 add_param() (chainer.links.StatefulGRU method), 347 add_param() (chainer.links.StatefulGRU method), 352 add_param() (chainer.links.StatefulGRU method), 352 add_param() (chainer.links.StatefulGRU method), 352 add_param() (chainer.links.StatefulGRU method), 352 add_param() (chainer.links.StatefulGRU method), 352 add_param() (chainer.links.StatefulGRU method), 352 add_param() (chainer.links.StatefulGRU method), 352 add_param() (chainer.links.StatefulGRU method), 352 add_param() (chainer.links.S | 325                                                  | add_persistent() (chainer.links.DeconvolutionND        |
| add_param() (chainer.links.NStepRNNReLU method), 334 add_param() (chainer.links.NStepRNNTanh method), 337 add_param() (chainer.links.Parameter method), 340 add_param() (chainer.links.PReLU method), 392 add_param() (chainer.links.ResNet101Layers method), 423 add_param() (chainer.links.ResNet152Layers method), 427 add_param() (chainer.links.ResNet50Layers method), 419 add_param() (chainer.links.Scale method), 344 add_param() (chainer.links.Scale method), 344 add_param() (chainer.links.StatefulGRU method), 347 add_param() (chainer.links.StatefulGRU method), 358 add_param() (chainer.links.StatefulPeepholeLSTM method), 358 add_param() (chainer.links.StatefulZoneoutLSTM method), 360  method), 278 add_parsistent() (chainer.links.EmbedID method), 287 add_parsistent() (chainer.links.BmbcgID method), 293 add_parsistent() (chainer.links.GoogLeNet method), 290 add_parsistent() (chainer.links.Highway method), 296 add_parsistent() (chainer.links.Inception BN method), 296 add_parsistent() (chainer.links.LayerNormalization method), 375 add_parsistent() (chainer.links.Linear method), 302 add_parsistent() (chainer.links.Maxout method), 307 add_parsistent() (chainer.links.Maxout method), 397 add_parsistent() (chainer.links.Maxout method), 310 add_parsistent() (chainer.links.Maxout method), 310 add_parsistent() (chainer.links.NaryTreeLSTM method), 313 add_parsistent() (chainer.links.NaryTreeLSTM method), 313 add_parsistent() (chainer.links.NaryTreeLSTM method), 313 add_parsistent() (chainer.links.NaryTreeLSTM method), 313                                                                                                    | add_param() (chainer.links.NStepGRU method), 328     | method), 274                                           |
| add_param() (chainer.links.NStepRNNTanh method), 337 add_param() (chainer.links.Parameter method), 340 add_param() (chainer.links.Parameter method), 340 add_param() (chainer.links.PReLU method), 392 add_param() (chainer.links.ResNet101Layers method), 423 add_param() (chainer.links.ResNet152Layers method), 427 add_param() (chainer.links.ResNet50Layers method), 419 add_param() (chainer.links.Scale method), 344 add_param() (chainer.links.Scale method), 344 add_param() (chainer.links.Scale method), 349 add_param() (chainer.links.StatefulGRU method), 347 add_param() (chainer.links.StatefulGRU method), 352 add_param() (chainer.links.StatefulGRU method), 352 add_param() (chainer.links.StatefulGRU method), 352 add_param() (chainer.links.StatefulGRU method), 358 add_param() (chainer.links.StatefulConvolution2D add_param() (chainer.links.Maxout method), 360  add_param() (chainer.links.StatefulConvolution2D add_param() (chainer.links.Parameter method), 344 add_param() (chainer.links.ResNet152Layers method), add_param() (chainer.links.ResNet50Layers method), add_param() (chainer.links.StatefulGRU method), 347 add_param() (chainer.links.StatefulGRU method), 352 add_param() (chainer.links.Maxout method), 302 add_param() (chainer.links.StatefulGRU method), 352 add_param() (chainer.links.StatefulGRU method), 352 add_param() (chainer.links.StatefulGRU method), 352 add_param() (chainer.links.StatefulGRU method), 352 add_param() (chainer.links.StatefulGRU method), 352 add_param() (chainer.links.StatefulGRU method), 353 add_param() (chainer.links.NaryTreeLSTM method), 313 add_param() (chainer.links.NaryTreeLSTM method), 313 add_param() (chainer.links.NaryTreeLSTM method), 313 add_param() (chainer.links.NaryTreeLSTM method), 313 add_param() (chainer.links.NaryTreeLSTM method), 313 add_param() (chainer.links.NaryTreeLSTM method), 313                                                                                                    |                                                      | add_persistent() (chainer.links.DepthwiseConvolution2D |
| add_param() (chainer.links.NStepRNNTanh method), 337 add_param() (chainer.links.Parameter method), 340 add_param() (chainer.links.PReLU method), 392 add_param() (chainer.links.ResNet101Layers method), 423 add_param() (chainer.links.ResNet152Layers method), 427 add_param() (chainer.links.ResNet50Layers method), 419 add_param() (chainer.links.Scale method), 344 add_param() (chainer.links.Scale method), 344 add_param() (chainer.links.StatefulGRU method), 347 add_param() (chainer.links.StatefulGRU method), 352 add_param() (chainer.links.StatefulGRU method), 358 add_param() (chainer.links.StatefulPeepholeLSTM method), 358 add_param() (chainer.links.StatefulZoneoutLSTM method), 360  add_parsitent() (chainer.links.Maxout method), 360  add_parsitent() (chainer.links.Maxout method), 397 add_parsitent() (chainer.links.Maxout method), 397 add_parsitent() (chainer.links.Ma |                                                      |                                                        |
| add_param() (chainer.links.Parameter method), 340 add_param() (chainer.links.PReLU method), 392 add_param() (chainer.links.ResNet101Layers method), 423 add_param() (chainer.links.ResNet152Layers method), 427 add_param() (chainer.links.ResNet50Layers method), 419 add_param() (chainer.links.Scale method), 344 add_param() (chainer.links.SimplifiedDropconnect method), 389 add_param() (chainer.links.StatefulGRU method), 347 add_param() (chainer.links.StatefulGRU method), 352 add_param() (chainer.links.StatefulGRU method), 352 add_param() (chainer.links.StatefulGRU method), 358 add_param() (chainer.links.StatefulGRU method), 358 add_param() (chainer.links.StatefulGRU method), 358 add_param() (chainer.links.StatefulGRU method), 358 add_param() (chainer.links.StatefulGRU method), 358 add_param() (chainer.links.StatefulGRU method), 360 add_param() (chainer.links.StatefulGRU method), 360 add_param() |                                                      | <u> </u>                                               |
| add_param() (chainer.links.Parameter method), 340 add_param() (chainer.links.PReLU method), 392 add_param() (chainer.links.ResNet101Layers method), 423 add_param() (chainer.links.ResNet152Layers method), 427 add_param() (chainer.links.ResNet50Layers method), 419 add_param() (chainer.links.Scale method), 344 add_param() (chainer.links.Scale method), 344 add_param() (chainer.links.SimplifiedDropconnect method), 389 add_param() (chainer.links.StatefulGRU method), 347 add_param() (chainer.links.StatefulGRU method), 352 add_param() (chainer.links.StatefulGRU method), 358 add_param() (chainer.links.StatefulZoneoutLSTM method), 360 add_persistent() (chainer.links.GoogLeNet method), 290 add_persistent() (chainer.links.GRU method), 293 add_persistent() (chainer.links.Highway method), 293 add_persistent() (chainer.links.Inception method), 296 add_persistent() (chainer.links.Inception method), 399 add_persistent() (chainer.links.LayerNormalization method), 375 add_persistent() (chainer.links.Linear method), 302 add_persistent() (chainer.links.Maxout method), 307 add_persistent() (chainer.links.Maxout method), 397 add_persistent() (chainer.links.Maxout method), 310 add_persistent() (chainer.links.Maxout method), 310 add_persistent() (chainer.links.Maxout method), 310 add_persistent() (chainer.links.Maxout method), 310 add_persistent() (chainer.links.Maxout method), 310 add_persistent() (chainer.links.NaryTreeLSTM method), 313 add_persistent() (chainer.links.NaryTreeLSTM method), 313 add_persistent() (chainer.links.NaryTreeLSTM method), 313 add_persistent() (chainer.links.NaryTreeLSTM method), 313                                                                                                    |                                                      |                                                        |
| add_param() (chainer.links.PReLU method), 392 add_param() (chainer.links.ResNet101Layers method), 423 add_param() (chainer.links.ResNet152Layers method), 427 add_param() (chainer.links.ResNet152Layers method), 427 add_param() (chainer.links.ResNet50Layers method), 419 add_param() (chainer.links.Scale method), 344 add_param() (chainer.links.Scale method), 344 add_param() (chainer.links.StatefulGRU method), 347 add_param() (chainer.links.StatefulGRU method), 352 add_param() (chainer.links.StatefulGRU method), 358 add_param() (chainer.links.StatefulZoneoutLSTM method), 360 add_param() (chainer.links.StatefulZoneoutLSTM method), 360 add_param() (chainer.links.StatefulZoneoutLSTM method), 360 add_param() (chainer.links.StatefulZoneoutLSTM method), 360 add_param() (chainer.links.StatefulZoneoutLSTM method), 360 add_param() (chainer.links.StatefulZoneoutLSTM method), 360 add_param() (chainer.links.StatefulZoneoutLSTM method), 360 add_param() (chainer.links.StatefulZoneoutLSTM method), 360 add_param() (chainer.links.ResNet152Layers method), 416 add_param() (chainer.links.StatefulZoneoutLSTM method), 360 add_param() (chainer.links.ResNet50Layers method), 360 add_param() (chainer.links.StatefulGRU method), 347 add_param() (chainer.links.StatefulGRU method), 347 add_param() (chainer.links.StatefulGRU method), 352 add_param() (chainer.links.StatefulGRU method), 352 add_param() (chainer.links.StatefulGRU method), 352 add_param() (chainer.links.StatefulGRU method), 358 add_param() (chainer.links.StatefulGRU method), 358 add_param() (chainer.links.StatefulGRU method), 358 add_param() (chainer.links.StatefulGRU method), 358 add_param() (chainer.links.StatefulGRU method), 358 add_param() (chainer.links.StatefulGRU method), 358 add_param() (chainer.links.StatefulGRU method), 358 add_param() (chainer.links.StatefulGRU method), 358 add_param() (chainer.links.StatefulGRU method), 359 add_param() (chainer.links.StatefulGRU method), 359 add_param() (chainer.links.StatefulGRU method), 350 add_param() (chainer.links.StatefulGRU method) |                                                      |                                                        |
| add_param() (chainer.links.ResNet101Layers method), 423 add_persistent() (chainer.links.Highway method), 296 add_param() (chainer.links.ResNet152Layers method), 427 add_param() (chainer.links.ResNet50Layers method), 419 add_param() (chainer.links.Scale method), 344 add_param() (chainer.links.SimplifiedDropconnect method), 389 add_param() (chainer.links.StatefulGRU method), 347 add_param() (chainer.links.StatefulGRU method), 352 add_param() (chainer.links.StatefulGRU method), 358 add_param() (chainer.links.StatefulZoneoutLSTM method), 360 add_parsistent() (chainer.links.NaryTreeLSTM method), 313 add_parsistent() (chainer.links.NegativeSampling                                                                                                    |                                                      |                                                        |
| add_param() (chainer.links.ResNet152Layers method), 427 add_param() (chainer.links.ResNet50Layers method), 419 add_param() (chainer.links.Scale method), 344 add_param() (chainer.links.SimplifiedDropconnect method), 389 add_param() (chainer.links.StatefulGRU method), 347 add_param() (chainer.links.StatefulMGU method), 352 add_param() (chainer.links.StatefulMGU method), 358 add_param() (chainer.links.StatefulZoneoutLSTM method), 360  add_persistent() (chainer.links.Inception method), 296 add_persistent() (chainer.links.InceptionBN method), 299 add_persistent() (chainer.links.LayerNormalization method), 375 add_persistent() (chainer.links.Linear method), 302 add_persistent() (chainer.links.Maxout method), 307 add_persistent() (chainer.links.Maxout method), 397 add_persistent() (chainer.links.MLPConvolution2D add_persistent() (chainer.links.model.vision.resnet.ResNetLayers method), 416 add_persistent() (chainer.links.NaryTreeLSTM method), 313 add_persistent() (chainer.links.NaryTreeLSTM method), 313 add_persistent() (chainer.links.NaryTreeLSTM method), 313                                                                                                    |                                                      |                                                        |
| add_param() (chainer.links.ResNet152Layers method), 427 add_param() (chainer.links.ResNet50Layers method), 419 add_param() (chainer.links.Scale method), 344 add_param() (chainer.links.Scale method), 344 add_param() (chainer.links.SimplifiedDropconnect method), 389 add_param() (chainer.links.StatefulGRU method), 347 add_param() (chainer.links.StatefulGRU method), 352 add_param() (chainer.links.StatefulMGU method), 352 add_param() (chainer.links.StatefulPeepholeLSTM method), 358 add_param() (chainer.links.StatefulZoneoutLSTM method), 360 add_parsistent() (chainer.links.InceptionBN method), 299 add_parsistent() (chainer.links.LayerNormalization method), 375 add_persistent() (chainer.links.LSTM method), 307 add_persistent() (chainer.links.Maxout method), 397 add_persistent() (chainer.links.MLPConvolution2D add_param() (chainer.links.StatefulPeepholeLSTM method), 310 add_persistent() (chainer.links.model.vision.resnet.ResNetLayers method), 416 add_persistent() (chainer.links.NaryTreeLSTM method), 313 add_persistent() (chainer.links.NaryTreeLSTM method), 313 add_persistent() (chainer.links.NaryTreeLSTM method), 313                                                                                                    | •                                                    |                                                        |
| add_param() (chainer.links.ResNet50Layers method), 419 add_param() (chainer.links.Scale method), 344 add_param() (chainer.links.SimplifiedDropconnect method), 389 add_param() (chainer.links.StatefulGRU method), 347 add_param() (chainer.links.StatefulMGU method), 352 add_param() (chainer.links.StatefulMGU method), 352 add_param() (chainer.links.StatefulPeepholeLSTM method), 358 add_param() (chainer.links.StatefulZoneoutLSTM method), 360  add_parsistent() (chainer.links.LayerNormalization method), 375 add_parsistent() (chainer.links.Linear method), 302 add_parsistent() (chainer.links.Maxout method), 397 add_parsistent() (chainer.links.MLPConvolution2D add_parsistent() (chainer.links.model.vision.resnet.ResNetLayers method), 416 add_parsistent() (chainer.links.NaryTreeLSTM method), 313 add_parsistent() (chainer.links.NaryTreeLSTM method), 313 add_parsistent() (chainer.links.NaryTreeLSTM method), 313 add_parsistent() (chainer.links.NaryTreeLSTM method), 313 add_parsistent() (chainer.links.NaryTreeLSTM method), 313 add_parsistent() (chainer.links.NaryTreeLSTM method), 313 add_parsistent() (chainer.links.NaryTreeLSTM method), 313 add_parsistent() (chainer.links.NaryTreeLSTM method), 313                                                                                                    |                                                      |                                                        |
| add_param() (chainer.links.ResNet50Layers method), 419 add_param() (chainer.links.Scale method), 344 add_param() (chainer.links.SimplifiedDropconnect method), 389 add_param() (chainer.links.StatefulGRU method), 347 add_param() (chainer.links.StatefulMGU method), 352 add_param() (chainer.links.StatefulMGU method), 352 add_param() (chainer.links.StatefulPeepholeLSTM method), 358 add_param() (chainer.links.StatefulZoneoutLSTM method), 360  add_param() (chainer.links.StatefulZoneoutLSTM method), 360  add_param() (chainer.links.StatefulZoneoutLSTM method), 360  add_param() (chainer.links.NaryTreeLSTM method), 313 add_param() (chainer.links.NegativeSampling                                                                                                    | •                                                    |                                                        |
| add_param() (chainer.links.Scale method), 344 add_param() (chainer.links.SimplifiedDropconnect method), 389 add_param() (chainer.links.StatefulGRU method), 347 add_param() (chainer.links.StatefulMGU method), 352 add_param() (chainer.links.StatefulMGU method), 352 add_param() (chainer.links.StatefulPeepholeLSTM method), 358 add_param() (chainer.links.StatefulZoneoutLSTM method), 360 add_param() (chainer.links.StatefulZoneoutLSTM method), 360 add_param() (chainer.links.StatefulZoneoutLSTM method), 360 add_param() (chainer.links.StatefulZoneoutLSTM method), 360 add_param() (chainer.links.StatefulZoneoutLSTM method), 360 add_param() (chainer.links.StatefulZoneoutLSTM method), 360 add_param() (chainer.links.StatefulZoneoutLSTM method), 360 add_param() (chainer.links.Naxout method), 397 add_param() (chainer.links.StatefulGRU method), 347 add_param() (chainer.links.StatefulGRU method), 352 add_param() (chainer.links.StatefulGRU method), 352 add_param() (chainer.links.StatefulGRU method), 352 add_param() (chainer.links.StatefulGRU method), 352 add_param() (chainer.links.StatefulGRU method), 352 add_param() (chainer.links.StatefulGRU method), 352 add_param() (chainer.links.StatefulGRU method), 352 add_param() (chainer.links.StatefulGRU method), 358 add_param() (chainer.links.StatefulGRU method), 358 add_param() (chainer.links.StatefulGRU method), 358 add_param() (chainer.links.StatefulGRU method), 358 add_param() (chainer.links.StatefulGRU method), 358 add_param() (chainer.links.StatefulGRU method), 358 add_param() (chainer.links.StatefulGRU method), 358 add_param() (chainer.links.StatefulGRU method), 358 add_param() (chainer.links.StatefulGRU method), 358 add_param() (chainer.links.StatefulGRU method), 360 add_param() (chainer.links.StatefulGRU method), 360                                                                                                    |                                                      |                                                        |
| add_param() (chainer.links.Scale method), 344 add_param() (chainer.links.SimplifiedDropconnect method), 389 add_param() (chainer.links.StatefulGRU method), 347 add_param() (chainer.links.StatefulGRU method), 347 add_param() (chainer.links.StatefulMGU method), 352 add_param() (chainer.links.StatefulPeepholeLSTM method), 358 add_param() (chainer.links.StatefulZoneoutLSTM method), 360 add_param() (chainer.links.StatefulZoneoutLSTM method), 360 add_param() (chainer.links.StatefulZoneoutLSTM method), 360 add_param() (chainer.links.NaryTreeLSTM method), 313 add_param() (chainer.links.NegativeSampling                                                                                                    | =                                                    |                                                        |
| add_param() (chainer.links.SimplifiedDropconnect method), 389 add_param() (chainer.links.StatefulGRU method), 347 add_param() (chainer.links.StatefulMGU method), 352 add_param() (chainer.links.StatefulPeepholeLSTM method), 358 add_param() (chainer.links.StatefulZoneoutLSTM method), 360 add_persistent() (chainer.links.Maxout method), 397 add_persistent() (chainer.links.MLPConvolution2D add_persistent() (chainer.links.model.vision.resnet.ResNetLayers method), 416 add_persistent() (chainer.links.NaryTreeLSTM method), 313 add_persistent() (chainer.links.NaryTreeLSTM method), 313 add_persistent() (chainer.links.NaryTreeLSTM method), 313 add_persistent() (chainer.links.NegativeSampling                                                                                                    |                                                      |                                                        |
| method), 389  add_param() (chainer.links.StatefulGRU method), 347  add_param() (chainer.links.StatefulMGU method), 352  add_param() (chainer.links.StatefulMGU method), 352  add_param() (chainer.links.StatefulPeepholeLSTM method), 358  add_param() (chainer.links.StatefulPeepholeLSTM method), 358  add_param() (chainer.links.StatefulPeepholeLSTM method), 313  add_param() (chainer.links.StatefulPeepholeLSTM method), 313  add_param() (chainer.links.NaryTreeLSTM method), 313  add_param() (chainer.links.NegativeSampling                                                                                                    | •                                                    |                                                        |
| add_param() (chainer.links.StatefulGRU method), 347 add_param() (chainer.links.StatefulMGU method), 352 add_param() (chainer.links.StatefulPeepholeLSTM method), 358 add_param() (chainer.links.StatefulPeepholeLSTM method), 358 add_param() (chainer.links.StatefulZoneoutLSTM method), 360 add_param() (chainer.links.NaryTreeLSTM method), 313 add_param() (chainer.links.NaryTreeLSTM method), 313 add_param() (chainer.links.NaryTreeLSTM method), 313 add_param() (chainer.links.NaryTreeLSTM method), 313                                                                                                    |                                                      |                                                        |
| add_param() (chainer.links.StatefulMGU method), 352 add_param() (chainer.links.StatefulPeepholeLSTM add_param() (chainer.links.StatefulPeepholeLSTM method), 358 add_param() (chainer.links.StatefulZoneoutLSTM method), 360 add_param() (chainer.links.StatefulZoneoutLSTM add_param() (chainer.links.StatefulZoneoutLSTM method), 360 add_param() (chainer.links.MaryTreeLSTM method), 313 add_param() (chainer.links.NegativeSampling                                                                                                    |                                                      |                                                        |
| add_param() (chainer.links.StatefulPeepholeLSTM method), 358 add_param() (chainer.links.StatefulZoneoutLSTM method), 360 method), 360 method), 360 method), 360 method), 360 method), 360 method), 360 method), 360 method), 313 add_parsistent() (chainer.links.NegativeSampling                                                                                                    | •                                                    |                                                        |
| method), 358 add_persistent() (chainer.links.NaryTreeLSTM method), add_param() (chainer.links.StatefulZoneoutLSTM method), 360 add_persistent() (chainer.links.NegativeSampling                                                                                                    |                                                      |                                                        |
| add_param() (chainer.links.StatefulZoneoutLSTM 313 add_persistent() (chainer.links.NegativeSampling                                                                                                    |                                                      |                                                        |
| method), 360 add_persistent() (chainer.links.NegativeSampling                                                                                                    |                                                      |                                                        |
|                                                                                                    | •                                                    |                                                        |
|                                                                                                    | add_param() (chainer.links.StatelessGRU method), 350 | method), 399                                           |

| add_persistent() (chainer.links.NStepBiGRU method),          | addgrads() (chainer.Link method), 87                                                                 |
|--------------------------------------------------------------|----------------------------------------------------------------------------------------------------|
| 316                                                          | addgrads() (chainer.links.BatchNormalization method),                                                |
| add_persistent() (chainer.links.NStepBiLSTM method),         | 368                                                                                                  |
| 319                                                          | addgrads() (chainer.links.BatchRenormalization method),                                              |
| add_persistent() (chainer.links.NStepBiRNNReLU               | 372                                                                                                  |
| method), 323                                                 | addgrads() (chainer.links.Bias method), 251                                                          |
| add_persistent() (chainer.links.NStepBiRNNTanh               | addgrads() (chainer.links.Bilinear method), 254                                                      |
| method), 326                                                 | addgrads() (chainer.links.BinaryHierarchicalSoftmax                                                  |
| add_persistent() (chainer.links.NStepGRU method), 329        | method), 379                                                                                         |
| add_persistent() (chainer.links.NStepLSTM method), 332       | addgrads() (chainer.links.BlackOut method), 382                                                      |
| add_persistent() (chainer.links.NStepRNNReLU method), 335    | addgrads() (chainer.links.caffe.CaffeFunction method), 437                                           |
| add_persistent() (chainer.links.NStepRNNTanh method), 338    | addgrads() (chainer.links.ChildSumTreeLSTM method), 259                                              |
| add_persistent() (chainer.links.Parameter method), 340       | addgrads() (chainer.links.Classifier method), 403                                                    |
| add_persistent() (chainer.links.PReLU method), 393           | addgrads() (chainer.links.Convolution2D method), 262                                                 |
| add_persistent() (chainer.links.ResNet101Layers              | addgrads() (chainer.links.ConvolutionND method), 266                                                 |
| method), 424                                                 | addgrads() (chainer.links.CRF1d method), 385                                                         |
| add_persistent() (chainer.links.ResNet152Layers              | addgrads() (chainer.links.Deconvolution2D method), 271                                               |
| method), 428                                                 | addgrads() (chainer.links.DeconvolutionND method), 275                                               |
| add_persistent() (chainer.links.ResNet50Layers method),      | addgrads() (chainer.links.DepthwiseConvolution2D                                                     |
| 420                                                          | method), 278                                                                                         |
| add_persistent() (chainer.links.Scale method), 344           | addgrads() (chainer.links.DilatedConvolution2D                                                       |
| add_persistent() (chainer.links.SimplifiedDropconnect        | method), 283                                                                                         |
| method), 389                                                 | addgrads() (chainer.links.EmbedID method), 287                                                       |
| add_persistent() (chainer.links.StatefulGRU method), 347     | addgrads() (chainer.links.GoogLeNet method), 412                                                     |
| add_persistent() (chainer.links.StatefulMGU method),         | addgrads() (chainer.links.GRU method), 290                                                           |
| 352                                                          | addgrads() (chainer.links.Highway method), 293                                                       |
| add_persistent() (chainer.links.StatefulPeepholeLSTM         | addgrads() (chainer.links.Inception method), 296                                                     |
| method), 358                                                 | addgrads() (chainer.links.InceptionBN method), 299                                                   |
| add_persistent() (chainer.links.StatefulZoneoutLSTM          | addgrads() (chainer.links.LayerNormalization method),                                                |
| method), 361                                                 | 375                                                                                                  |
| add_persistent() (chainer.links.StatelessGRU method),        | addgrads() (chainer.links.Linear method), 303                                                        |
| 350                                                          | addgrads() (chainer.links.LSTM method), 307                                                          |
| add_persistent() (chainer.links.StatelessLSTM method),       | addgrads() (chainer.links.Maxout method), 397                                                        |
| 364                                                          | addgrads() (chainer.links.MLPConvolution2D method),                                                  |
| add_persistent() (chainer.links.StatelessMGU method),        | 310                                                                                                  |
| 355                                                          | addgrads()  (chainer.links.model.vision.resnet. ResNetLayers                                         |
| add_persistent() (chainer.links.TheanoFunction method),      | method), 416                                                                                         |
| 432                                                          | addgrads() (chainer.links.NaryTreeLSTM method), 314                                                  |
| add_persistent() (chainer.links.VGG16Layers method), 407     | addgrads() (chainer.links.NegativeSampling method), 399                                              |
| added() (chainer.function_hooks.CUDAProfileHook method), 458 | addgrads() (chainer.links.NStepBiGRU method), 317 addgrads() (chainer.links.NStepBiLSTM method), 320 |
| added() (chainer.function_hooks.CupyMemoryProfileHook        | addgrads() (chainer.links.NStepBiRNNReLU method),                                                    |
| method), 459                                                 | 323                                                                                                  |
| added() (chainer.function_hooks.PrintHook method), 460       | addgrads() (chainer.links.NStepBiRNNTanh method),                                                    |
| added() (chainer.function_hooks.TimerHook method),           | 326                                                                                                  |
| 461                                                          | addgrads() (chainer.links.NStepGRU method), 329                                                      |
| added() (chainer.FunctionHook method), 456                   | addgrads() (chainer.links.NStepLSTM method), 332                                                     |
| addgrad() (chainer.Parameter method), 68                     | addgrads() (chainer.links.NStepRNNReLU method), 335                                                  |
| addgrad() (chainer. Variable method), 64                     | addgrads() (chainer.links.NStepRNNTanh method), 338                                                  |
| addgrads() (chainer.Chain method), 91                        | addgrads() (chainer.links.Parameter method), 340                                                     |
| addgrads() (chainer.ChainList method), 93                    | addgrads() (chainer.links.PReLU method), 393                                                         |

| addgrads() (chainer.links.ResNet101Layers method), 424 addgrads() (chainer.links.ResNet152Layers method), 428                                                                                                    | backward_accumulate() (chainer.FunctionAdapter method), 76           |
|----------------------------------------------------------------------------------------------------|----------------------------------------------------------------------|
| addgrads() (chainer.links.ResNet50Layers method), 420                                                                                                    | backward_accumulate() (chainer.FunctionNode method),                 |
| addgrads() (chainer.links.Scale method), 344                                                                                                    | 81                                                                   |
| addgrads() (chainer.links.Seate inctiod), 544 addgrads() (chainer.links.SimplifiedDropconnect                                                                                                    | backward_cpu() (chainer.Function method), 73                         |
| method), 389                                                                                                    | backward_gpu() (chainer.Function method), 73                         |
| addgrads() (chainer.links.StatefulGRU method), 347                                                                                                    | backward_postprocess() (chainer.function_hooks.CUDAProfileHook       |
| addgrads() (chainer.links.StatefulMGU method), 353                                                                                                    | method), 458                                                         |
| addgrads() (chainer.links.StatefulPeepholeLSTM                                                                                                    | backward_postprocess() (chainer.function_hooks.CupyMemoryProfileHook |
| method), 358                                                                                                    | method), 459                                                         |
| addgrads() (chainer.links.StatefulZoneoutLSTM                                                                                                    | backward_postprocess() (chainer.function_hooks.PrintHook             |
| method), 361                                                                                                    | method), 460                                                         |
| addgrads() (chainer.links.StatelessGRU method), 350                                                                                                    | backward_postprocess() (chainer.function_hooks.TimerHook             |
| =                                                                                                    | method), 461                                                         |
| addgrads() (chainer.links.StatelessLSTM method), 365                                                                                                    |                                                                      |
| addgrads() (chainer.links.StatelessMGU method), 355                                                                                                    | backward_postprocess() (chainer.FunctionHook method), 456            |
| addgrads() (chainer.links.TheanoFunction method), 432                                                                                                    |                                                                      |
| addgrads() (chainer.links.VGG16Layers method), 407                                                                                                    | backward_preprocess() (chainer.function_hooks.CUDAProfileHook        |
| append() (chainer.ChainList method), 93                                                                                                    | method), 458                                                         |
| append() (chainer.links.MLPConvolution2D method),                                                                                                    | backward_preprocess() (chainer.function_hooks.CupyMemoryProfileHook  |
| 310                                                                                                    | method), 459                                                         |
| append() (chainer.links.NStepBiGRU method), 317                                                                                                    | backward_preprocess() (chainer.function_hooks.PrintHook              |
| append() (chainer.links.NStepBiLSTM method), 320                                                                                                    | method), 460                                                         |
| append() (chainer.links.NStepBiRNNReLU method), 323                                                                                                    | backward_preprocess() (chainer.function_hooks.TimerHook              |
| append() (chainer.links.NStepBiRNNTanh method), 326                                                                                                    | method), 461                                                         |
| append() (chainer.links.NStepGRU method), 329                                                                                                    | backward_preprocess() (chainer.FunctionHook method),                 |
| append() (chainer.links.NStepLSTM method), 332                                                                                                    | 456                                                                  |
| append() (chainer.links.NStepRNNReLU method), 335                                                                                                    | batch_det() (in module chainer.functions), 227                       |
| append() (chainer.links.NStepRNNTanh method), 338                                                                                                    | batch_inv() (in module chainer.functions), 224                       |
| apply() (chainer.FunctionAdapter method), 76                                                                                                    | batch_l2_norm_squared() (in module chainer.functions),               |
| apply() (chainer.FunctionNode method), 80                                                                                                    | 225                                                                  |
| arccos() (in module chainer.functions), 223                                                                                                    | batch_matmul() (in module chainer.functions), 225                    |
| arcsin() (in module chainer.functions), 223                                                                                                    | batch_normalization() (in module chainer.functions), 238             |
| arctan() (in module chainer.functions), 223                                                                                                    | batch_renormalization() (in module chainer.functions),               |
| arctan2() (in module chainer.functions), 223                                                                                                    | 239                                                                  |
| argmax() (chainer.links.CRF1d method), 385                                                                                                    | BatchNormalization (class in chainer.links), 366                     |
| argmax() (in module chainer.functions), 224                                                                                                    | BatchRenormalization (class in chainer.links), 371                   |
| argmax_crf1d() (in module chainer.functions), 212                                                                                                    | bernoulli_nll() (in module chainer.functions), 207                   |
| argmin() (in module chainer.functions), 224                                                                                                    | BestValueTrigger (class in chainer.training.triggers), 494           |
| as_variable() (in module chainer), 66                                                                                                    | Bias (class in chainer.links), 250                                   |
| assert_allclose() (in module chainer.testing), 142                                                                                                    | bias() (in module chainer.functions), 225                            |
| available() (chainer.training.extensions.PlotReport static                                                                                                    | Bilinear (class in chainer.links), 253                               |
| method), 492                                                                                                    | bilinear() (in module chainer.functions), 181                        |
| $available () \ (chainer.training.updaters. Multiprocess Parallel University of the process Parallel University of the Parallel University of the process P$ |                                                                      |
| static method), 117                                                                                                    | BinaryHierarchicalSoftmax (class in chainer.links), 378              |
| average() (in module chainer.functions), 224                                                                                                    | black_out() (in module chainer.functions), 208                       |
| average_pooling_2d() (in module chainer.functions), 242                                                                                                    | BlackOut (class in chainer.links), 381                               |
| average_pooling_nd() (in module chainer.functions), 242                                                                                                    | broadcast() (in module chainer.functions), 157                       |
| Ъ                                                                                                    | broadcast_to() (in module chainer.functions), 158                    |
| В                                                                                                    | build_computational_graph() (in module                               |
| backward() (chainer.Function method), 73                                                                                                    | chainer.computational_graph), 498                                    |
| backward() (chainer.FunctionAdapter method), 76                                                                                                    | 0                                                                    |
| backward() (chainer.FunctionNode method), 80                                                                                                    | C                                                                    |
| backward() (chainer.Parameter method), 68                                                                                                    | cache_or_load_file() (in module chainer.dataset), 110                |
| backward() (chainer. Variable method), 64                                                                                                    | cached_download() (in module chainer.dataset), 109                   |

| CaffeFunction (class in chainer.links.caffe), 434               | children() (chainer.links.caffe.CaffeFunction method),    |
|-----------------------------------------------------------------|-----------------------------------------------------------|
| call_hooks() (chainer.GradientMethod method), 99                | 437                                                       |
| call_hooks() (chainer.Optimizer method), 98                     | children() (chainer.links.ChildSumTreeLSTM method),       |
| call_hooks() (chainer.optimizers.AdaDelta method), 438          | 259                                                       |
| call_hooks() (chainer.optimizers.AdaGrad method), 440           | children() (chainer.links.Classifier method), 404         |
| call_hooks() (chainer.optimizers.Adam method), 441              | children() (chainer.links.Convolution2D method), 262      |
| call_hooks() (chainer.optimizers.MomentumSGD                    | children() (chainer.links.ConvolutionND method), 266      |
| method), 443                                                    | children() (chainer.links.CRF1d method), 386              |
| call_hooks() (chainer.optimizers.NesterovAG method),            | children() (chainer.links.Deconvolution2D method), 271    |
| 444                                                             | children() (chainer.links.DeconvolutionND method), 275    |
| call_hooks() (chainer.optimizers.RMSprop method), 446           | children() (chainer.links.DepthwiseConvolution2D          |
| call_hooks() (chainer.optimizers.RMSpropGraves                  | method), 279                                              |
| method), 447                                                    | children() (chainer.links.DilatedConvolution2D method),   |
| call_hooks() (chainer.optimizers.SGD method), 448               | 283                                                       |
| call_hooks() (chainer.optimizers.SMORMS3 method),               | children() (chainer.links.EmbedID method), 287            |
| 450                                                             | children() (chainer.links.GoogLeNet method), 412          |
| cast() (in module chainer.functions), 158                       | children() (chainer.links.GRU method), 290                |
| ceil() (in module chainer.functions), 226                       | children() (chainer.links.Highway method), 293            |
| Chain (class in chainer), 89                                    | children() (chainer.links.Inception method), 296          |
| chainer (module), 63                                            | children() (chainer.links.InceptionBN method), 299        |
| chainer.computational_graph (module), 497                       | children() (chainer.links.LayerNormalization method),     |
| chainer.cuda (module), 126                                      | 375                                                       |
| chainer.dataset (module), 105                                   | children() (chainer.links.Linear method), 303             |
| chainer.datasets (module), 468                                  | children() (chainer.links.LSTM method), 307               |
| chainer.function_hooks (module), 457                            | children() (chainer.links.Maxout method), 397             |
| chainer.functions (module), 144                                 | children() (chainer.links.MLPConvolution2D method),       |
| chainer.initializers (module), 462                              | 311                                                       |
| chainer.iterators (module), 480                                 | children() (chainer.links.model.vision.resnet.ResNetLayer |
| chainer.links (module), 249                                     | method), 416                                              |
| chainer.links.caffe (module), 497                               | children() (chainer.links.NaryTreeLSTM method), 314       |
| chainer.serializers (module), 451                               | children() (chainer.links.NegativeSampling method), 399   |
| chainer.training (module), 110                                  | children() (chainer.links.NStepBiGRU method), 317         |
| chainer.training.extensions (module), 482                       | children() (chainer.links.NStepBiLSTM method), 320        |
| chainer.utils (module), 502                                     | children() (chainer.links.NStepBiRNNReLU method),         |
| ChainList (class in chainer), 92                                | 323                                                       |
| <pre>check_backward() (in module chainer.gradient_check),</pre> | children() (chainer.links.NStepBiRNNTanh method), 326     |
| 139                                                             | children() (chainer.links.NStepGRU method), 329           |
| check_type_forward() (chainer.Function method), 74              | children() (chainer.links.NStepLSTM method), 332          |
| check_type_forward() (chainer.FunctionAdapter                   | children() (chainer.links.NStepRNNReLU method), 335       |
| method), 77                                                     | children() (chainer.links.NStepRNNTanh method), 338       |
| <pre>check_type_forward() (chainer.FunctionNode method),</pre>  | children() (chainer.links.Parameter method), 340          |
| 81                                                              | children() (chainer.links.PReLU method), 393              |
| children() (chainer.Chain method), 91                           | children() (chainer.links.ResNet101Layers method), 424    |
| children() (chainer.ChainList method), 94                       | children() (chainer.links.ResNet152Layers method), 428    |
| children() (chainer.Link method), 87                            | children() (chainer.links.ResNet50Layers method), 420     |
| children() (chainer.links.BatchNormalization method),           | children() (chainer.links.Scale method), 344              |
| 368                                                             | children() (chainer.links.SimplifiedDropconnect method),  |
| children() (chainer.links.BatchRenormalization method),         | 390                                                       |
| 372                                                             | children() (chainer.links.StatefulGRU method), 347        |
| children() (chainer.links.Bias method), 251                     | children() (chainer.links.StatefulMGU method), 353        |
| children() (chainer.links.Bilinear method), 255                 | children() (chainer.links.StatefulPeepholeLSTM            |
| children() (chainer.links.BinaryHierarchicalSoftmax             | method), 358                                              |
| method), 379                                                    | children() (chainer.links.StatefulZoneoutLSTM method),    |
|                                                                 |                                                           |
| children() (chainer.links.BlackOut method), 382                 | 361                                                       |

| children() (chainer.links.StatelessGRU method), 350      | cleargrads() (chainer.links.model.vision.resnet.ResNetLayers                    |
|----------------------------------------------------------|---------------------------------------------------------------------------------|
| children() (chainer.links.StatelessLSTM method), 365     | method), 416                                                                    |
| children() (chainer.links.StatelessMGU method), 355      | cleargrads() (chainer.links.NaryTreeLSTM method), 314                           |
| children() (chainer.links.TheanoFunction method), 432    | cleargrads() (chainer.links.NegativeSampling method),                           |
| children() (chainer.links.VGG16Layers method), 407       | 399                                                                             |
| ChildSumTreeLSTM (class in chainer.links), 257           | cleargrads() (chainer.links.NStepBiGRU method), 317                             |
| classification_summary() (in module chainer.functions),  | cleargrads() (chainer.links.NStepBiLSTM method), 320                            |
| 205                                                      | cleargrads() (chainer.links.NStepBiRNNReLU method),                             |
| Classifier (class in chainer.links), 401                 | 323                                                                             |
| clear_memo() (in module chainer.cuda), 129               | cleargrads() (chainer.links.NStepBiRNNTanh method),                             |
| cleargrad() (chainer.Parameter method), 69               | 326                                                                             |
| cleargrad() (chainer. Variable method), 65               | cleargrads() (chainer.links.NStepGRU method), 329                               |
| cleargrads() (chainer.Chain method), 91                  | cleargrads() (chainer.links.NStepLSTM method), 332                              |
| cleargrads() (chainer.ChainList method), 94              | cleargrads() (chainer.links.NStepRNNReLU method),                               |
| cleargrads() (chainer.Link method), 87                   | 335                                                                             |
| cleargrads() (chainer.links.BatchNormalization method),  | cleargrads() (chainer.links.NStepRNNTanh method), 338                           |
| 368                                                      | cleargrads() (chainer.links.Parameter method), 340                              |
| cleargrads() (chainer.links.BatchRenormalization         | cleargrads() (chainer.links.PReLU method), 393                                  |
| method), 372                                             | cleargrads() (chainer.links.ResNet101Layers method),                            |
| cleargrads() (chainer.links.Bias method), 251            | 424                                                                             |
| cleargrads() (chainer.links.Bilinear method), 255        | cleargrads() (chainer.links.ResNet152Layers method),                            |
| cleargrads() (chainer.links.BinaryHierarchicalSoftmax    | 428                                                                             |
| method), 379                                             | cleargrads() (chainer.links.ResNet50Layers method), 420                         |
| cleargrads() (chainer.links.BlackOut method), 383        | cleargrads() (chainer.links.Scale method), 344                                  |
| cleargrads() (chainer.links.caffe.CaffeFunction method), | cleargrads() (chainer.links.SimplifiedDropconnect                               |
| 437                                                      | method), 390                                                                    |
| cleargrads() (chainer.links.ChildSumTreeLSTM method),    | cleargrads() (chainer.links.StatefulGRU method), 347                            |
| 259                                                      | cleargrads() (chainer.links.StatefulMGU method), 353                            |
| cleargrads() (chainer.links.Classifier method), 404      | cleargrads() (chainer.links.StatefulPeepholeLSTM                                |
| cleargrads() (chainer.links.Convolution2D method), 263   | method), 358                                                                    |
| cleargrads() (chainer.links.ConvolutionND method), 266   | cleargrads() (chainer.links.StatefulZoneoutLSTM                                 |
| cleargrads() (chainer.links.CRF1d method), 386           | method), 361                                                                    |
| cleargrads() (chainer.links.Deconvolution2D method),     | cleargrads() (chainer.links.StatelessGRU method), 350                           |
| 271                                                      | cleargrads() (chainer.links.StatelessLSTM method), 365                          |
| cleargrads() (chainer.links.DeconvolutionND method),     | cleargrads() (chainer.links.StatelessMGU method), 355                           |
| 275                                                      | cleargrads() (chainer.links.TheanoFunction method), 432                         |
| cleargrads() (chainer.links.DepthwiseConvolution2D       | cleargrads() (chainer.links.VGG16Layers method), 407                            |
| method), 279                                             | clip() (in module chainer.functions), 226                                       |
| cleargrads() (chainer.links.DilatedConvolution2D         | clipped_relu() (in module chainer.functions), 144                               |
| method), 283                                             | ComputationalGraph (class in                                                    |
| cleargrads() (chainer.links.EmbedID method), 287         | chainer.computational_graph), 499                                               |
| cleargrads() (chainer.links.GoogLeNet method), 412       | compute_mean() (chainer.DictSummary method), 135                                |
| cleargrads() (chainer.links.GRU method), 290             | compute_mean() (chainer.Summary method), 135                                    |
| cleargrads() (chainer.links.Highway method), 293         | concat() (in module chainer.functions), 159                                     |
| cleargrads() (chainer.links.Inception method), 296       | concat_examples() (in module chainer.dataset), 108                              |
| cleargrads() (chainer.links.InceptionBN method), 299     | ConcatenatedDataset (class in chainer.datasets), 469                            |
| cleargrads() (chainer.links.LayerNormalization method),  | config (in module chainer), 124                                                 |
| 375                                                      | connect_trainer() (chainer.training.ParallelUpdater                             |
| cleargrads() (chainer.links.Linear method), 303          | method), 116                                                                    |
| cleargrads() (chainer.links.LSTM method), 307            | connect_trainer() (chainer.training.StandardUpdater                             |
| cleargrads() (chainer.links.Maxout method), 397          | method), 114                                                                    |
| cleargrads() (chainer.links.MLPConvolution2D method),    | connect_trainer() (chainer.training.Updater method), 113                        |
| 311                                                      | $connect\_trainer()  (chainer.training.updaters. Multiprocess Parallel Updater$ |
|                                                          | method), 117                                                                    |

| connectionist_temporal_classification() (in module                                      | copy() (chainer.links.Linear method), 303                |
|-----------------------------------------------------------------------------------------|----------------------------------------------------------|
| chainer.functions), 208                                                                 | copy() (chainer.links.LSTM method), 307                  |
| Constant (class in chainer.initializers), 463                                           | copy() (chainer.links.Maxout method), 397                |
| contrastive() (in module chainer.functions), 209                                        | copy() (chainer.links.MLPConvolution2D method), 311      |
| convert_caffemodel_to_npz() (chainer.links.GoogLeNet                                    | copy ()  (chainer.links.model.vision.resnet.ResNetLayers |
| class method), 412                                                                      | method), 416                                             |
| convert_caffemodel_to_npz()                                                             | copy() (chainer.links.NaryTreeLSTM method), 314          |
| (chainer.links.model.vision.resnet.ResNetLayers                                         | copy() (chainer.links.NegativeSampling method), 400      |
| class method), 416                                                                      | copy() (chainer.links.NStepBiGRU method), 317            |
| convert_caffemodel_to_npz()                                                             | copy() (chainer.links.NStepBiLSTM method), 320           |
| (chainer.links.ResNet101Layers method),                                                 | copy() (chainer.links.NStepBiRNNReLU method), 323        |
| 424                                                                                     | copy() (chainer.links.NStepBiRNNTanh method), 326        |
| convert_caffemodel_to_npz()                                                             | copy() (chainer.links.NStepGRU method), 329              |
| (chainer.links.ResNet152Layers method),                                                 | copy() (chainer.links.NStepLSTM method), 332             |
| 428                                                                                     | copy() (chainer.links.NStepRNNReLU method), 335          |
| convert_caffemodel_to_npz()                                                             | copy() (chainer.links.NStepRNNTanh method), 338          |
| (chainer.links.ResNet50Layers method),                                                  | copy() (chainer.links.Parameter method), 341             |
| 420                                                                                     | copy() (chainer.links.PReLU method), 393                 |
| convert_caffemodel_to_npz()                                                             | copy() (chainer.links.ResNet101Layers method), 424       |
| (chainer.links.VGG16Layers class method),                                               | copy() (chainer.links.ResNet152Layers method), 428       |
| 407                                                                                     | copy() (chainer.links.ResNet50Layers method), 420        |
| Convolution2D (class in chainer.links), 260                                             | copy() (chainer.links.Scale method), 344                 |
| convolution_2d() (in module chainer.functions), 182                                     | copy() (chainer.links.SimplifiedDropconnect method),     |
| convolution_nd() (in module chainer.functions), 184                                     | 390                                                      |
| ConvolutionND (class in chainer.links), 265                                             | copy() (chainer.links.StatefulGRU method), 347           |
| copy() (chainer.Chain method), 91                                                       | copy() (chainer.links.StatefulMGU method), 353           |
| copy() (chainer.ChainList method), 94                                                   | copy() (chainer.links.StatefulPeepholeLSTM method),      |
| copy() (chainer. Link method), 87                                                       | 358                                                      |
| copy() (chainer.link inctiod), 87 copy() (chainer.links.BatchNormalization method), 368 | copy() (chainer.links.StatefulZoneoutLSTM method),       |
| copy() (chainer.links.BatchRenormalization method), 372                                 | 361                                                      |
| copy() (chainer.links.Bias method), 251                                                 | copy() (chainer.links.StatelessGRU method), 350          |
| copy() (chainer.links.Bilinear method), 255                                             | copy() (chainer.links.StatelessCKO method), 365          |
| ± • · · ·                                                                               | * * · · ·                                                |
|                                                                                         | copy() (chainer.links.StatelessMGU method), 355          |
| method), 379                                                                            | copy() (chainer.links.TheanoFunction method), 432        |
| copy() (chainer.links.BlackOut method), 383                                             | copy() (chainer.links.VGG16Layers method), 407           |
| copy() (chainer.links.caffe.CaffeFunction method), 437                                  | copy() (in module chainer.cuda), 127                     |
| copy() (chainer.links.ChildSumTreeLSTM method), 259                                     | copy() (in module chainer functions), 159                |
| copy() (chainer.links.Classifier method), 404                                           | copydata() (chainer.Parameter method), 69                |
| copy() (chainer.links.Convolution2D method), 263                                        | copydata() (chainer. Variable method), 65                |
| copy() (chainer.links.ConvolutionND method), 266                                        | copyparams() (chainer.Chain method), 91                  |
| copy() (chainer.links.CRF1d method), 386                                                | copyparams() (chainer.ChainList method), 94              |
| copy() (chainer.links.Deconvolution2D method), 271                                      | copyparams() (chainer.Link method), 87                   |
| copy() (chainer.links.DeconvolutionND method), 275                                      | copyparams() (chainer.links.BatchNormalization           |
| copy() (chainer.links.DepthwiseConvolution2D method),                                   | method), 369                                             |
| 279                                                                                     | copyparams() (chainer.links.BatchRenormalization         |
| copy() (chainer.links.DilatedConvolution2D method),                                     | method), 372                                             |
| 283                                                                                     | copyparams() (chainer.links.Bias method), 251            |
| copy() (chainer.links.EmbedID method), 287                                              | copyparams() (chainer.links.Bilinear method), 255        |
| copy() (chainer.links.GoogLeNet method), 412                                            | copyparams() (chainer.links.BinaryHierarchicalSoftmax    |
| copy() (chainer.links.GRU method), 291                                                  | method), 379                                             |
| copy() (chainer.links.Highway method), 294                                              | copyparams() (chainer.links.BlackOut method), 383        |
| copy() (chainer.links.Inception method), 297                                            | copyparams() (chainer.links.caffe.CaffeFunction          |
| copy() (chainer.links.InceptionBN method), 299                                          | method), 437                                             |
| copy() (chainer.links.LayerNormalization method), 376                                   |                                                          |

| copyparams() (chainer.links.ChildSumTreeLSTM                                                                                                    | copyparams() (chainer.links.Scale method), 344                                                                                                    |
|----------------------------------------------------------------------------------------------------|----------------------------------------------------------------------------------------------------|
| method), 259                                                                                                    | copyparams() (chainer.links.SimplifiedDropconnect                                                                                                    |
| copyparams() (chainer.links.Classifier method), 404                                                                                                    | method), 390                                                                                                    |
| copyparams() (chainer.links.Convolution2D method), 263                                                                                                    | copyparams() (chainer.links.StatefulGRU method), 347                                                                                                    |
| copyparams() (chainer.links.ConvolutionND method),                                                                                                    | copyparams() (chainer.links.StatefulMGU method), 353                                                                                                    |
| 267                                                                                                    | copyparams() (chainer.links.StatefulPeepholeLSTM                                                                                                    |
| copyparams() (chainer.links.CRF1d method), 386                                                                                                    | method), 359                                                                                                    |
| copyparams() (chainer.links.Deconvolution2D method), 271                                                                                                    | copyparams() (chainer.links.StatefulZoneoutLSTM method), 361                                                                                                    |
| copyparams() (chainer.links.DeconvolutionND method), 275                                                                                                    | copyparams() (chainer.links.StatelessGRU method), 351 copyparams() (chainer.links.StatelessLSTM method), 365                                                                                                    |
| copyparams() (chainer.links.DepthwiseConvolution2D method), 279                                                                                                    | copyparams() (chainer.links.StatelessMGU method), 355 copyparams() (chainer.links.TheanoFunction method),                                                                                                    |
| copyparams() (chainer.links.DilatedConvolution2D                                                                                                    | 432                                                                                                    |
| method), 284                                                                                                    | copyparams() (chainer.links.VGG16Layers method), 407                                                                                                    |
| copyparams() (chainer.links.EmbedID method), 287                                                                                                    | cos() (in module chainer functions), 226                                                                                                    |
| copyparams() (chainer.links.GoogLeNet method), 412                                                                                                    | cosh() (in module chainer.functions), 227                                                                                                    |
| copyparams() (chainer.links.GRU method), 291                                                                                                    | count() (chainer.utils.type_check.TypeInfoTuple                                                                                                    |
| copyparams() (chainer.links.Highway method), 294                                                                                                    | method), 139                                                                                                    |
| copyparams() (chainer.links.Inception method), 297 copyparams() (chainer.links.InceptionBN method), 300                                                                                                    | create_huffman_tree() (chainer.links.BinaryHierarchicalSoftmax static method), 380                                                                                                    |
| copyparams() (chainer.links.LayerNormalization                                                                                                    | create_update_rule() (chainer.GradientMethod method),                                                                                                    |
| method), 376                                                                                                    | 99                                                                                                    |
| copyparams() (chainer.links.Linear method), 303                                                                                                    | create_update_rule() (chainer.optimizers.AdaDelta                                                                                                    |
| copyparams() (chainer.links.LSTM method), 307                                                                                                    | method), 438                                                                                                    |
| copyparams() (chainer.links.Maxout method), 397                                                                                                    | create_update_rule() (chainer.optimizers.AdaGrad                                                                                                    |
| copyparams() (chainer.links.MLPConvolution2D                                                                                                    | method), 440                                                                                                    |
| 4 1 211                                                                                                    | create_update_rule() (chainer.optimizers.Adam method),                                                                                                    |
| method), 311                                                                                                    |                                                                                                    |
| $copyparams() \ (chainer. links. model. vision. resnet. ResNetLagrange \ (chainer. links. model. vision. resnet. ResNetLagrange \ (chainer. links. model. vision. resnet. resnet. ResNetLagrange \ (chainer. links. model. vision. resnet. resnet. resnet. ResNetLagrange \ (chainer. links. model. vision. resnet. resnet. resnet. resnet. ResNetLagrange \ (chainer. links. model. resnet. resnet. resnet. resnet. resnet. resnet. resnet. ResNetLagrange \ (chainer. links. model. resnet. resnet. resnet. resnet. resnet. resnet. resnet. resnet. resnet. resnet. resnet. ResNetLagrange \ (chainer. links. model. resnet. resnet. resn$ |                                                                                                    |
| copyparams() (chainer.links.model.vision.resnet.ResNetLaymethod), 416                                                                                                    | rers 441 create_update_rule() (chainer.optimizers.MomentumSGD                                                                                                    |
| copyparams() (chainer.links.model.vision.resnet.ResNetLaymethod), 416<br>copyparams() (chainer.links.NaryTreeLSTM method),                                                                                                    | vers 441 create_update_rule() (chainer.optimizers.MomentumSGD method), 443                                                                                                    |
| copyparams() (chainer.links.model.vision.resnet.ResNetLaymethod), 416<br>copyparams() (chainer.links.NaryTreeLSTM method), 314                                                                                                    | create_update_rule() (chainer.optimizers.MomentumSGD method), 443 create_update_rule() (chainer.optimizers.NesterovAG                                                                                                    |
| copyparams() (chainer.links.model.vision.resnet.ResNetLaymethod), 416 copyparams() (chainer.links.NaryTreeLSTM method), 314 copyparams() (chainer.links.NegativeSampling method),                                                                                                    | create_update_rule() (chainer.optimizers.MomentumSGD method), 443 create_update_rule() (chainer.optimizers.NesterovAG method), 444                                                                                                    |
| copyparams() (chainer.links.model.vision.resnet.ResNetLaymethod), 416 copyparams() (chainer.links.NaryTreeLSTM method), 314 copyparams() (chainer.links.NegativeSampling method), 400                                                                                                    | rers 441 create_update_rule() (chainer.optimizers.MomentumSGD method), 443 create_update_rule() (chainer.optimizers.NesterovAG method), 444 create_update_rule() (chainer.optimizers.RMSprop                                                                                                    |
| copyparams() (chainer.links.model.vision.resnet.ResNetLaymethod), 416 copyparams() (chainer.links.NaryTreeLSTM method), 314 copyparams() (chainer.links.NegativeSampling method), 400 copyparams() (chainer.links.NStepBiGRU method), 317                                                                                                    | create_update_rule() (chainer.optimizers.MomentumSGD method), 443 create_update_rule() (chainer.optimizers.NesterovAG method), 444 create_update_rule() (chainer.optimizers.RMSprop method), 446                                                                                                    |
| copyparams() (chainer.links.model.vision.resnet.ResNetLaymethod), 416 copyparams() (chainer.links.NaryTreeLSTM method), 314 copyparams() (chainer.links.NegativeSampling method), 400 copyparams() (chainer.links.NStepBiGRU method), 317 copyparams() (chainer.links.NStepBiLSTM method), 320                                                                                                    | create_update_rule() (chainer.optimizers.MomentumSGD method), 443  create_update_rule() (chainer.optimizers.NesterovAG method), 444  create_update_rule() (chainer.optimizers.RMSprop method), 446  create_update_rule() (chainer.optimizers.RMSpropGraves                                                                                                    |
| copyparams() (chainer.links.model.vision.resnet.ResNetLaymethod), 416 copyparams() (chainer.links.NaryTreeLSTM method), 314 copyparams() (chainer.links.NegativeSampling method), 400 copyparams() (chainer.links.NStepBiGRU method), 317 copyparams() (chainer.links.NStepBiLSTM method), 320 copyparams() (chainer.links.NStepBiRNNReLU                                                                                                    | create_update_rule() (chainer.optimizers.MomentumSGD method), 443 create_update_rule() (chainer.optimizers.NesterovAG method), 444 create_update_rule() (chainer.optimizers.RMSprop method), 446 create_update_rule() (chainer.optimizers.RMSpropGraves method), 447                                                                                                    |
| copyparams() (chainer.links.model.vision.resnet.ResNetLaymethod), 416 copyparams() (chainer.links.NaryTreeLSTM method), 314 copyparams() (chainer.links.NegativeSampling method), 400 copyparams() (chainer.links.NStepBiGRU method), 317 copyparams() (chainer.links.NStepBiLSTM method), 320 copyparams() (chainer.links.NStepBiRNNReLU method), 323                                                                                                    | create_update_rule() (chainer.optimizers.MomentumSGD method), 443  create_update_rule() (chainer.optimizers.NesterovAG method), 444  create_update_rule() (chainer.optimizers.RMSprop method), 446  create_update_rule() (chainer.optimizers.RMSpropGraves method), 447  create_update_rule() (chainer.optimizers.SGD method),                                                                                                    |
| copyparams() (chainer.links.model.vision.resnet.ResNetLaymethod), 416 copyparams() (chainer.links.NaryTreeLSTM method), 314 copyparams() (chainer.links.NegativeSampling method), 400 copyparams() (chainer.links.NStepBiGRU method), 317 copyparams() (chainer.links.NStepBiLSTM method), 320 copyparams() (chainer.links.NStepBiRNNReLU method), 323 copyparams() (chainer.links.NStepBiRNNTanh method),                                                                                                    | create_update_rule() (chainer.optimizers.MomentumSGD method), 443  create_update_rule() (chainer.optimizers.NesterovAG method), 444  create_update_rule() (chainer.optimizers.RMSprop method), 446  create_update_rule() (chainer.optimizers.RMSpropGraves method), 447  create_update_rule() (chainer.optimizers.SGD method), 448                                                                                                    |
| copyparams() (chainer.links.model.vision.resnet.ResNetLaymethod), 416 copyparams() (chainer.links.NaryTreeLSTM method), 314 copyparams() (chainer.links.NegativeSampling method), 400 copyparams() (chainer.links.NStepBiGRU method), 317 copyparams() (chainer.links.NStepBiLSTM method), 320 copyparams() (chainer.links.NStepBiRNNReLU method), 323 copyparams() (chainer.links.NStepBiRNNTanh method), 326                                                                                                    | create_update_rule() (chainer.optimizers.MomentumSGD method), 443  create_update_rule() (chainer.optimizers.NesterovAG method), 444  create_update_rule() (chainer.optimizers.RMSprop method), 446  create_update_rule() (chainer.optimizers.RMSpropGraves method), 447  create_update_rule() (chainer.optimizers.SGD method), 448  create_update_rule() (chainer.optimizers.SMORMS3                                                                                                    |
| copyparams() (chainer.links.model.vision.resnet.ResNetLaymethod), 416 copyparams() (chainer.links.NaryTreeLSTM method), 314 copyparams() (chainer.links.NegativeSampling method), 400 copyparams() (chainer.links.NStepBiGRU method), 317 copyparams() (chainer.links.NStepBiLSTM method), 320 copyparams() (chainer.links.NStepBiRNNReLU method), 323 copyparams() (chainer.links.NStepBiRNNTanh method), 326 copyparams() (chainer.links.NStepGRU method), 329                                                                                                    | create_update_rule() (chainer.optimizers.MomentumSGD method), 443  create_update_rule() (chainer.optimizers.NesterovAG method), 444  create_update_rule() (chainer.optimizers.RMSprop method), 446  create_update_rule() (chainer.optimizers.RMSpropGraves method), 447  create_update_rule() (chainer.optimizers.SGD method), 448  create_update_rule() (chainer.optimizers.SMORMS3 method), 450                                                                                                    |
| copyparams() (chainer.links.model.vision.resnet.ResNetLaymethod), 416 copyparams() (chainer.links.NaryTreeLSTM method), 314 copyparams() (chainer.links.NegativeSampling method), 400 copyparams() (chainer.links.NStepBiGRU method), 317 copyparams() (chainer.links.NStepBiLSTM method), 320 copyparams() (chainer.links.NStepBiRNNReLU method), 323 copyparams() (chainer.links.NStepBiRNNTanh method), 326 copyparams() (chainer.links.NStepGRU method), 329 copyparams() (chainer.links.NStepLSTM method), 332                                                                                                    | create_update_rule() (chainer.optimizers.MomentumSGD method), 443  create_update_rule() (chainer.optimizers.NesterovAG method), 444  create_update_rule() (chainer.optimizers.RMSprop method), 446  create_update_rule() (chainer.optimizers.RMSpropGraves method), 447  create_update_rule() (chainer.optimizers.SGD method), 448  create_update_rule() (chainer.optimizers.SMORMS3 method), 450  crelu() (in module chainer.functions), 145                                                                                                    |
| copyparams() (chainer.links.model.vision.resnet.ResNetLaymethod), 416 copyparams() (chainer.links.NaryTreeLSTM method), 314 copyparams() (chainer.links.NegativeSampling method), 400 copyparams() (chainer.links.NStepBiGRU method), 317 copyparams() (chainer.links.NStepBiLSTM method), 320 copyparams() (chainer.links.NStepBiRNNReLU method), 323 copyparams() (chainer.links.NStepBiRNNTanh method), 326 copyparams() (chainer.links.NStepGRU method), 329 copyparams() (chainer.links.NStepLSTM method), 332 copyparams() (chainer.links.NStepLSTM method), 332 copyparams() (chainer.links.NStepRNNReLU method),                                                                                                    | create_update_rule() (chainer.optimizers.MomentumSGD method), 443  create_update_rule() (chainer.optimizers.NesterovAG method), 444  create_update_rule() (chainer.optimizers.RMSprop method), 446  create_update_rule() (chainer.optimizers.RMSpropGraves method), 447  create_update_rule() (chainer.optimizers.SGD method), 448  create_update_rule() (chainer.optimizers.SMORMS3 method), 450  crelu() (in module chainer.functions), 145  CRF1d (class in chainer.links), 384                                                                                                    |
| copyparams() (chainer.links.model.vision.resnet.ResNetLaymethod), 416 copyparams() (chainer.links.NaryTreeLSTM method), 314 copyparams() (chainer.links.NegativeSampling method), 400 copyparams() (chainer.links.NStepBiGRU method), 317 copyparams() (chainer.links.NStepBiLSTM method), 320 copyparams() (chainer.links.NStepBiRNNReLU method), 323 copyparams() (chainer.links.NStepBiRNNTanh method), 326 copyparams() (chainer.links.NStepGRU method), 329 copyparams() (chainer.links.NStepLSTM method), 332 copyparams() (chainer.links.NStepLSTM method), 332 copyparams() (chainer.links.NStepRNNReLU method), 335                                                                                                    | create_update_rule() (chainer.optimizers.MomentumSGD method), 443  create_update_rule() (chainer.optimizers.NesterovAG method), 444  create_update_rule() (chainer.optimizers.RMSprop method), 446  create_update_rule() (chainer.optimizers.RMSpropGraves method), 447  create_update_rule() (chainer.optimizers.SGD method), 448  create_update_rule() (chainer.optimizers.SMORMS3 method), 450  crelu() (in module chainer.functions), 145  CRF1d (class in chainer.links), 384  crf1d() (in module chainer.functions), 210                                                                                                    |
| copyparams() (chainer.links.model.vision.resnet.ResNetLaymethod), 416 copyparams() (chainer.links.NaryTreeLSTM method), 314 copyparams() (chainer.links.NegativeSampling method), 400 copyparams() (chainer.links.NStepBiGRU method), 317 copyparams() (chainer.links.NStepBiLSTM method), 320 copyparams() (chainer.links.NStepBiRNNReLU method), 323 copyparams() (chainer.links.NStepBiRNNTanh method), 326 copyparams() (chainer.links.NStepGRU method), 329 copyparams() (chainer.links.NStepLSTM method), 332 copyparams() (chainer.links.NStepRNNReLU method), 335 copyparams() (chainer.links.NStepRNNReLU method), 335 copyparams() (chainer.links.NStepRNNReLU method),                                                                                                    | create_update_rule() (chainer.optimizers.MomentumSGD method), 443  create_update_rule() (chainer.optimizers.NesterovAG method), 444  create_update_rule() (chainer.optimizers.RMSprop method), 446  create_update_rule() (chainer.optimizers.RMSpropGraves method), 447  create_update_rule() (chainer.optimizers.SGD method), 448  create_update_rule() (chainer.optimizers.SMORMS3 method), 450  crelu() (in module chainer.functions), 145  CRF1d (class in chainer.links), 384  crf1d() (in module chainer.functions), 210  cross_covariance() (in module chainer.functions), 212                                                                                                    |
| copyparams() (chainer.links.model.vision.resnet.ResNetLaymethod), 416 copyparams() (chainer.links.NaryTreeLSTM method), 314 copyparams() (chainer.links.NegativeSampling method), 400 copyparams() (chainer.links.NStepBiGRU method), 317 copyparams() (chainer.links.NStepBiLSTM method), 320 copyparams() (chainer.links.NStepBiRNNReLU method), 323 copyparams() (chainer.links.NStepBiRNNTanh method), 326 copyparams() (chainer.links.NStepGRU method), 329 copyparams() (chainer.links.NStepLSTM method), 332 copyparams() (chainer.links.NStepRNNReLU method), 335 copyparams() (chainer.links.NStepRNNReLU method), 335 copyparams() (chainer.links.NStepRNNReLU method), 338                                                                                                    | create_update_rule() (chainer.optimizers.MomentumSGD method), 443  create_update_rule() (chainer.optimizers.NesterovAG method), 444  create_update_rule() (chainer.optimizers.RMSprop method), 446  create_update_rule() (chainer.optimizers.RMSpropGraves method), 447  create_update_rule() (chainer.optimizers.SGD method), 448  create_update_rule() (chainer.optimizers.SMORMS3 method), 450  crelu() (in module chainer.functions), 145  CRF1d (class in chainer.links), 384  crf1d() (in module chainer.functions), 210  cross_covariance() (in module chainer.functions), 212  CUDAProfileHook (class in chainer.function_hooks), 457                                                                                                    |
| copyparams() (chainer.links.model.vision.resnet.ResNetLaymethod), 416 copyparams() (chainer.links.NaryTreeLSTM method), 314 copyparams() (chainer.links.NegativeSampling method), 400 copyparams() (chainer.links.NStepBiGRU method), 317 copyparams() (chainer.links.NStepBiLSTM method), 320 copyparams() (chainer.links.NStepBiRNNReLU method), 323 copyparams() (chainer.links.NStepBiRNNTanh method), 326 copyparams() (chainer.links.NStepGRU method), 329 copyparams() (chainer.links.NStepLSTM method), 332 copyparams() (chainer.links.NStepRNNReLU method), 335 copyparams() (chainer.links.NStepRNNReLU method), 338 copyparams() (chainer.links.NStepRNNTanh method), 338 copyparams() (chainer.links.Parameter method), 341                                                                                                    | create_update_rule() (chainer.optimizers.MomentumSGD method), 443  create_update_rule() (chainer.optimizers.NesterovAG method), 444  create_update_rule() (chainer.optimizers.RMSprop method), 446  create_update_rule() (chainer.optimizers.RMSpropGraves method), 447  create_update_rule() (chainer.optimizers.SGD method), 448  create_update_rule() (chainer.optimizers.SGD method), 448  create_update_rule() (chainer.optimizers.SMORMS3 method), 450  crelu() (in module chainer.functions), 145  CRF1d (class in chainer.links), 384  crf1d() (in module chainer.functions), 210  cross_covariance() (in module chainer.functions), 212  CUDAProfileHook (class in chainer.function_hooks), 457  CupyMemoryProfileHook (class in                    |
| copyparams() (chainer.links.model.vision.resnet.ResNetLaymethod), 416 copyparams() (chainer.links.NaryTreeLSTM method), 314 copyparams() (chainer.links.NegativeSampling method), 400 copyparams() (chainer.links.NStepBiGRU method), 317 copyparams() (chainer.links.NStepBiLSTM method), 320 copyparams() (chainer.links.NStepBiRNNReLU method), 323 copyparams() (chainer.links.NStepBiRNNTanh method), 326 copyparams() (chainer.links.NStepBiRNNTanh method), 326 copyparams() (chainer.links.NStepLSTM method), 332 copyparams() (chainer.links.NStepRNNReLU method), 335 copyparams() (chainer.links.NStepRNNTanh method), 338 copyparams() (chainer.links.NStepRNNTanh method), 338 copyparams() (chainer.links.Parameter method), 341 copyparams() (chainer.links.PReLU method), 393                                                                                                    | create_update_rule() (chainer.optimizers.MomentumSGD method), 443  create_update_rule() (chainer.optimizers.NesterovAG method), 444  create_update_rule() (chainer.optimizers.RMSprop method), 446  create_update_rule() (chainer.optimizers.RMSpropGraves method), 447  create_update_rule() (chainer.optimizers.SGD method), 448  create_update_rule() (chainer.optimizers.SMORMS3 method), 450  crelu() (in module chainer.functions), 145  CRF1d (class in chainer.links), 384  crf1d() (in module chainer.functions), 210  cross_covariance() (in module chainer.functions), 212  CUDAProfileHook (class in chainer.function_hooks), 457                                                                                                    |
| copyparams() (chainer.links.model.vision.resnet.ResNetLaymethod), 416 copyparams() (chainer.links.NaryTreeLSTM method), 314 copyparams() (chainer.links.NegativeSampling method), 400 copyparams() (chainer.links.NStepBiGRU method), 317 copyparams() (chainer.links.NStepBiLSTM method), 320 copyparams() (chainer.links.NStepBiRNNReLU method), 323 copyparams() (chainer.links.NStepBiRNNTanh method), 326 copyparams() (chainer.links.NStepGRU method), 329 copyparams() (chainer.links.NStepLSTM method), 332 copyparams() (chainer.links.NStepRNNReLU method), 335 copyparams() (chainer.links.NStepRNNReLU method), 338 copyparams() (chainer.links.NStepRNNTanh method), 338 copyparams() (chainer.links.Parameter method), 341                                                                                                    | create_update_rule() (chainer.optimizers.MomentumSGD method), 443  create_update_rule() (chainer.optimizers.NesterovAG method), 444  create_update_rule() (chainer.optimizers.RMSprop method), 446  create_update_rule() (chainer.optimizers.RMSpropGraves method), 447  create_update_rule() (chainer.optimizers.SGD method), 448  create_update_rule() (chainer.optimizers.SGD method), 448  create_update_rule() (chainer.optimizers.SMORMS3 method), 450  crelu() (in module chainer.functions), 145  CRF1d (class in chainer.links), 384  crf1d() (in module chainer.functions), 210  cross_covariance() (in module chainer.functions), 212  CUDAProfileHook (class in chainer.function_hooks), 457  CupyMemoryProfileHook (class in                    |
| copyparams() (chainer.links.model.vision.resnet.ResNetLaymethod), 416 copyparams() (chainer.links.NaryTreeLSTM method), 314 copyparams() (chainer.links.NegativeSampling method), 400 copyparams() (chainer.links.NStepBiGRU method), 317 copyparams() (chainer.links.NStepBiLSTM method), 320 copyparams() (chainer.links.NStepBiRNNReLU method), 323 copyparams() (chainer.links.NStepBiRNNTanh method), 326 copyparams() (chainer.links.NStepBiRNNTanh method), 329 copyparams() (chainer.links.NStepLSTM method), 332 copyparams() (chainer.links.NStepRNNReLU method), 335 copyparams() (chainer.links.NStepRNNTanh method), 338 copyparams() (chainer.links.Parameter method), 341 copyparams() (chainer.links.PReLU method), 393 copyparams() (chainer.links.ResNet101Layers method), 424 copyparams() (chainer.links.ResNet152Layers method),                                                                                                    | create_update_rule() (chainer.optimizers.MomentumSGD method), 443  create_update_rule() (chainer.optimizers.NesterovAG method), 444  create_update_rule() (chainer.optimizers.RMSprop method), 446  create_update_rule() (chainer.optimizers.RMSpropGraves method), 447  create_update_rule() (chainer.optimizers.SGD method), 448  create_update_rule() (chainer.optimizers.SMORMS3 method), 450  crelu() (in module chainer.functions), 145  CRF1d (class in chainer.links), 384  crf1d() (in module chainer.functions), 210  cross_covariance() (in module chainer.functions), 212  CUDAProfileHook (class in chainer.function_hooks), 457  CupyMemoryProfileHook (class in chainer.function_hooks), 458  D  DatasetMixin (class in chainer.dataset), 105 |
| copyparams() (chainer.links.model.vision.resnet.ResNetLaymethod), 416 copyparams() (chainer.links.NaryTreeLSTM method), 314 copyparams() (chainer.links.NegativeSampling method), 400 copyparams() (chainer.links.NStepBiGRU method), 317 copyparams() (chainer.links.NStepBiLSTM method), 320 copyparams() (chainer.links.NStepBiRNNReLU method), 323 copyparams() (chainer.links.NStepBiRNNTanh method), 326 copyparams() (chainer.links.NStepGRU method), 329 copyparams() (chainer.links.NStepLSTM method), 332 copyparams() (chainer.links.NStepRNNReLU method), 335 copyparams() (chainer.links.NStepRNNTanh method), 338 copyparams() (chainer.links.Parameter method), 341 copyparams() (chainer.links.PReLU method), 393 copyparams() (chainer.links.ResNet101Layers method), 424                                                                                                    | create_update_rule() (chainer.optimizers.MomentumSGD method), 443  create_update_rule() (chainer.optimizers.NesterovAG method), 444  create_update_rule() (chainer.optimizers.RMSprop method), 446  create_update_rule() (chainer.optimizers.RMSpropGraves method), 447  create_update_rule() (chainer.optimizers.SGD method), 448  create_update_rule() (chainer.optimizers.SMORMS3 method), 450  crelu() (in module chainer.functions), 145  CRF1d (class in chainer.links), 384  crf1d() (in module chainer.functions), 210  cross_covariance() (in module chainer.functions), 212  CUDAProfileHook (class in chainer.function_hooks), 457  CupyMemoryProfileHook (class in chainer.function_hooks), 458  D                                               |

| Deconvolution2D (class in chainer.links), 268                                                   | disable_update() (chainer.links.DeconvolutionND                                                                |
|-------------------------------------------------------------------------------------------------|----------------------------------------------------------------------------------------------------|
| deconvolution_2d() (in module chainer functions), 186                                           | method), 275                                                                                                   |
| deconvolution_nd() (in module chainer.functions), 187                                           | disable_update() (chainer.links.DepthwiseConvolution2D                                                         |
| DeconvolutionND (class in chainer.links), 273 decov() (in module chainer.functions), 213        | method), 279<br>disable_update() (chainer.links.DilatedConvolution2D                                           |
| delete_hook() (chainer.Function method), 74                                                     | method), 284                                                                                                   |
| delete_hook() (chainer.FunctionAdapter method), 77                                              | disable_update() (chainer.links.EmbedID method), 287                                                           |
| delete_hook() (chainer.FunctionNode method), 77 delete_hook() (chainer.FunctionNode method), 81 | disable_update() (chainer.links.EmbediD method), 287<br>disable_update() (chainer.links.GoogLeNet method), 412 |
| deleted() (chainer.function_hooks.CUDAProfileHook                                               | disable_update() (chainer.links.Googleenet method), 412                                                        |
| method), 458                                                                                    | disable_update() (chainer.links.GKO method), 291                                                               |
| deleted() (chainer.function_hooks.CupyMemoryProfileHoo                                          |                                                                                                    |
| method), 459                                                                                    | disable_update() (chainer.links.InceptionBN method),                                                           |
| deleted() (chainer.function_hooks.PrintHook method),                                            | 300                                                                                                    |
| 460                                                                                             | disable_update() (chainer.links.LayerNormalization                                                             |
| deleted() (chainer.function_hooks.TimerHook method),                                            | method), 376                                                                                                   |
| 461                                                                                             | disable_update() (chainer.links.Linear method), 303                                                            |
| deleted() (chainer.FunctionHook method), 457                                                    | disable_update() (chainer.links.LSTM method), 307                                                              |
| depth2space() (in module chainer.functions), 160                                                | disable_update() (chainer.links.Maxout method), 397                                                            |
| depthwise_convolution_2d() (in module                                                           | disable_update() (chainer.links.MLPConvolution2D                                                               |
| chainer.functions), 189                                                                         | method), 311                                                                                                   |
| DepthwiseConvolution2D (class in chainer.links), 277                                            | disable_update() (chainer.links.model.vision.resnet.ResNetLayers                                               |
| Deserializer (class in chainer), 104                                                            | method), 416                                                                                                   |
| det() (in module chainer.functions), 227                                                        | disable_update() (chainer.links.NaryTreeLSTM method),                                                          |
| DictDataset (class in chainer.datasets), 468                                                    | 314                                                                                                    |
| DictionarySerializer (class in chainer.serializers), 451                                        | disable_update() (chainer.links.NegativeSampling                                                               |
| DictSummary (class in chainer), 135                                                             | method), 400                                                                                                   |
| dilated_convolution_2d() (in module chainer.functions),                                         | disable_update() (chainer.links.NStepBiGRU method),                                                            |
| 191                                                                                             | 317                                                                                                    |
| DilatedConvolution2D (class in chainer.links), 281                                              | disable_update() (chainer.links.NStepBiLSTM method),                                                           |
| disable_update() (chainer.Chain method), 91                                                     | 320                                                                                                    |
| disable_update() (chainer.ChainList method), 94                                                 | disable_update() (chainer.links.NStepBiRNNReLU                                                                 |
| disable_update() (chainer.Link method), 87                                                      | method), 323                                                                                                   |
| disable_update() (chainer.links.BatchNormalization                                              | disable_update() (chainer.links.NStepBiRNNTanh                                                                 |
| method), 369                                                                                    | method), 326                                                                                                   |
| disable_update() (chainer.links.BatchRenormalization                                            | disable_update() (chainer.links.NStepGRU method), 329                                                          |
| method), 372                                                                                    | disable_update() (chainer.links.NStepLSTM method),                                                             |
| disable_update() (chainer.links.Bias method), 251                                               | 332                                                                                                    |
| disable_update() (chainer.links.Bilinear method), 255                                           | disable_update() (chainer.links.NStepRNNReLU                                                                   |
| $disable\_update()\ (chainer.links.BinaryHierarchicalSoftmax$                                   | method), 335                                                                                                   |
| method), 380                                                                                    | disable_update() (chainer.links.NStepRNNTanh method),                                                          |
| disable_update() (chainer.links.BlackOut method), 383                                           | 338                                                                                                    |
| disable_update() (chainer.links.caffe.CaffeFunction                                             | disable_update() (chainer.links.Parameter method), 341                                                         |
| method), 437                                                                                    | disable_update() (chainer.links.PReLU method), 393                                                             |
| disable_update() (chainer.links.ChildSumTreeLSTM                                                | disable_update() (chainer.links.ResNet101Layers                                                                |
| method), 259                                                                                    | method), 424                                                                                                   |
| disable_update() (chainer.links.Classifier method), 404                                         | disable_update() (chainer.links.ResNet152Layers                                                                |
| disable_update() (chainer.links.Convolution2D method),                                          | method), 428                                                                                                   |
| 263                                                                                             | disable_update() (chainer.links.ResNet50Layers method),                                                        |
| disable_update() (chainer.links.ConvolutionND method),                                          | 420                                                                                                    |
| 267                                                                                             | disable_update() (chainer.links.Scale method), 344                                                             |
| disable_update() (chainer.links.CRF1d method), 386                                              | disable_update() (chainer.links.SimplifiedDropconnect                                                          |
| disable_update() (chainer.links.Deconvolution2D                                                 | method), 390                                                                                                   |
| method), 272                                                                                    | disable_update() (chainer.links.StatefulGRU method),                                                           |
|                                                                                                 | 347                                                                                                    |

| disable_update() (chainer.links.StatefulMGU method), 353   | enable_update() (chainer.links.DepthwiseConvolution2D method), 279                                      |
|------------------------------------------------------------|----------------------------------------------------------------------------------------------------|
| disable_update() (chainer.links.StatefulPeepholeLSTM       | enable_update() (chainer.links.DilatedConvolution2D                                                     |
| method), 359                                               | method), 284                                                                                            |
| disable_update() (chainer.links.StatefulZoneoutLSTM        | enable_update() (chainer.links.EmbedID method), 288                                                     |
| method), 361                                               | enable_update() (chainer.links.GoogLeNet method), 412                                                   |
| disable_update() (chainer.links.StatelessGRU method),      | enable_update() (chainer.links.GRU method), 291                                                         |
| 351                                                        | enable_update() (chainer.links.Highway method), 294                                                     |
| disable_update() (chainer.links.StatelessLSTM method),     | enable_update() (chainer.links.Inception method), 297                                                   |
| 365                                                        | enable_update() (chainer.links.InceptionBN method), 300                                                 |
| disable_update() (chainer.links.StatelessMGU method),      | enable_update() (chainer.links.LayerNormalization                                                       |
| 355                                                        | method), 376                                                                                            |
| disable_update() (chainer.links.TheanoFunction method),    | enable_update() (chainer.links.Linear method), 303                                                      |
| 433                                                        | enable_update() (chainer.links.LSTM method), 308                                                        |
| disable_update() (chainer.links.VGG16Layers method),       | enable_update() (chainer.links.Maxout method), 397                                                      |
| 407                                                        | enable_update() (chainer.links.MLPConvolution2D                                                         |
| dropout() (in module chainer.functions), 236               | method), 311                                                                                            |
| dstack() (in module chainer.functions), 161                | enable_update() (chainer.links.model.vision.resnet.ResNetLayers                                         |
| dump() (chainer.computational_graph.ComputationalGraph     |                                                                                                    |
| method), 500                                               | enable_update() (chainer.links.NaryTreeLSTM method),                                                    |
| dump_graph() (in module chainer.training.extensions),      | 314                                                                                                    |
| 482                                                        | enable_update() (chainer.links.NegativeSampling                                                         |
|                                                            | method), 400                                                                                            |
| E                                                          | enable_update() (chainer.links.NStepBiGRU method),                                                      |
| elementwise() (in module chainer.cuda), 129                | 317                                                                                                    |
| elu() (in module chainer.functions), 146                   | enable_update() (chainer.links.NStepBiLSTM method),                                                     |
| embed_id() (in module chainer.functions), 192              | 320                                                                                                    |
| EmbedID (class in chainer.links), 285                      | enable_update() (chainer.links.NStepBiRNNReLU                                                           |
| enable_update() (chainer.Chain method), 91                 | method), 323                                                                                            |
| enable_update() (chainer.ChainList method), 94             | enable_update() (chainer.links.NStepBiRNNTanh                                                           |
| enable_update() (chainer.Link method), 87                  | method), 326                                                                                            |
| enable_update() (chainer.links.BatchNormalization          | enable_update() (chainer.links.NStepGRU method), 329                                                    |
| method), 369                                               | enable_update() (chainer.links.NStepLSTM method), 332                                                   |
| enable_update() (chainer.links.BatchRenormalization        | enable_update() (chainer.links.NStepRNNReLU                                                             |
| method), 372                                               | method), 335                                                                                            |
| enable_update() (chainer.links.Bias method), 251           | enable_update() (chainer.links.NStepRNNTanh method),                                                    |
| enable_update() (chainer.links.Bilinear method), 251       | 338                                                                                                    |
| enable_update() (chainer.links.BinaryHierarchicalSoftmax   |                                                                                                    |
| method), 380                                               | enable_update() (chainer.links.PReLU method), 393                                                       |
| enable_update() (chainer.links.BlackOut method), 383       | enable_update() (chainer.links.ResNet101Layers                                                          |
| enable_update() (chainer.links.caffe.CaffeFunction         | method), 424                                                                                            |
| method), 437                                               | enable_update() (chainer.links.ResNet152Layers                                                          |
| enable_update() (chainer.links.ChildSumTreeLSTM            | method), 428                                                                                            |
| method), 259                                               | enable_update() (chainer.links.ResNet50Layers method),                                                  |
| enable_update() (chainer.links.Classifier method), 404     | 420                                                                                                    |
| enable_update() (chainer.links.Convolution2D method),      | enable_update() (chainer.links.Scale method), 344                                                       |
| 263                                                        | enable_update() (chainer.links.Seate incurou), 544 enable_update() (chainer.links.SimplifiedDropconnect |
|                                                            | method), 390                                                                                            |
| enable_update() (chainer.links.ConvolutionND method),  267 | enable_update() (chainer.links.StatefulGRU method), 347                                                 |
|                                                            | enable_update() (chainer.links.StatefulGKU method),                                                     |
| enable_update() (chainer.links.CRF1d method), 386          | 353                                                                                                    |
| enable_update() (chainer.links.Deconvolution2D             | enable_update() (chainer.links.StatefulPeepholeLSTM                                                     |
| method), 272                                               | method), 359                                                                                            |
| enable_update() (chainer.links.DeconvolutionND             | enable update() (chainer links StatefulZoneoutLSTM                                                      |
| memoor 773                                                 | CHADAC HOUAIGU — CCHAHICLHHKS.MAICHHIZOHCOHH A LIVI                                                     |

method), 493

| method), 361                                                                                                 | finalize() (chainer.training.extensions.ProgressBar                                               |
|----------------------------------------------------------------------------------------------------|---------------------------------------------------------------------------------------------------|
| enable_update() (chainer.links.StatelessGRU method),                                                         | method), 493                                                                                      |
| 351                                                                                                    | finalize() (chainer.training.ParallelUpdater method), 116                                         |
| enable_update() (chainer.links.StatelessLSTM method),                                                        | finalize() (chainer.training.StandardUpdater method), 115                                         |
| 365                                                                                                    | finalize() (chainer.training.Updater method), 113                                                 |
| enable_update() (chainer.links.StatelessMGU method),                                                         | finalize ()  (chainer.training.updaters. Multiprocess Parallel Updater                            |
| 355                                                                                                    | method), 117                                                                                      |
| enable_update() (chainer.links.TheanoFunction method),                                                       | fix() (in module chainer.functions), 228                                                          |
| 433                                                                                                    | fixed_batch_normalization() (in module                                                            |
| enable_update() (chainer.links.VGG16Layers method),                                                          | chainer.functions), 240                                                                           |
| 407                                                                                                    | fixed_batch_renormalization() (in module                                                          |
| eval() (chainer.utils.type_check.Expr method), 138                                                           | chainer.functions), 240                                                                           |
| evaluate() (chainer.training.extensions.Evaluator                                                            | flatten() (in module chainer.functions), 163                                                      |
| method), 484                                                                                                 | flip() (in module chainer.functions), 164                                                         |
| Evaluator (class in chainer.training.extensions), 483                                                        | fliplr() (in module chainer.functions), 164                                                       |
| exp() (in module chainer functions), 227                                                                     | flipud() (in module chainer.functions), 164                                                       |
| expand_dims() (in module chainer.functions), 162                                                             | floor() (in module chainer.functions), 228                                                        |
| expect() (in module chainer.utils.type_check), 138                                                           | fmod() (in module chainer functions), 228                                                         |
| experimental() (in module chainer.utils), 136                                                                | force_backprop_mode() (in module chainer), 83                                                     |
| expm1() (in module chainer functions), 227                                                                   | forget() (in module chainer.functions), 248                                                       |
| ExponentialShift (class in chainer.training.extensions),                                                     | forward() (chainer.Function method), 74                                                           |
| 485                                                                                                    | forward() (chainer.FunctionAdapter method), 77                                                    |
| Expr (class in chainer.utils.type_check), 137 extend() (chainer.training.Trainer method), 112                | forward() (chainer.FunctionNode method), 81                                                       |
| Extension (class in chainer training), 118                                                                   | forward_cpu() (chainer.Function method), 74<br>forward_cpu() (chainer.FunctionAdapter method), 77 |
| · · · · · · · · · · · · · · · · · · ·                                                                        | forward_cpu() (chainer.FunctionNode method), 82                                                   |
| extract() (chainer.links.GoogLeNet method), 412<br>extract() (chainer.links.model.vision.resnet.ResNetLayers | forward_gpu() (chainer.Function method), 74                                                       |
| method), 417                                                                                                 | forward_gpu() (chainer.FunctionAdapter method), 77                                                |
| extract() (chainer.links.ResNet101Layers method), 425                                                        | forward_gpu() (chainer.FunctionNode method), 82                                                   |
| extract() (chainer.links.ResNet152Layers method), 428                                                        | forward_postprocess() (chainer.function_hooks.CUDAProfileHook                                     |
| extract() (chainer.links.ResNet50Layers method), 421                                                         | method), 458                                                                                      |
| extract() (chainer.links.VGG16Layers method), 407                                                            | forward_postprocess() (chainer.function_hooks.CupyMemoryProfileHook                               |
| extract() (chamer.mixs. + 33102ajets method), +0+                                                            | method), 459                                                                                      |
| F                                                                                                    | forward_postprocess() (chainer.function_hooks.PrintHook                                           |
| f1_score() (in module chainer.functions), 205                                                                | method), 460                                                                                      |
| finalize() (chainer.dataset.Iterator method), 107                                                            | forward_postprocess() (chainer.function_hooks.TimerHook                                           |
| finalize() (chainer.iterators.MultiprocessIterator method),                                                  | method), 461                                                                                      |
| 482                                                                                                    | forward_postprocess() (chainer.FunctionHook method),                                              |
| finalize() (chainer.iterators.SerialIterator method), 481                                                    | 457                                                                                               |
| finalize() (chainer.training.Extension method), 119                                                          | forward_preprocess() (chainer.function_hooks.CUDAProfileHook                                      |
| finalize() (chainer.training.extensions.Evaluator method),                                                   | method), 458                                                                                      |
| 485                                                                                                    | $forward\_preprocess()  (chainer.function\_hooks. Cupy Memory Profile Hook$                       |
| finalize() (chainer.training.extensions.ExponentialShift                                                     | method), 459                                                                                      |
| method), 486                                                                                                 | forward_preprocess() (chainer.function_hooks.PrintHook                                            |
| finalize() (chainer.training.extensions.LinearShift                                                          | method), 460                                                                                      |
| method), 486                                                                                                 | forward_preprocess() (chainer.function_hooks.TimerHook                                            |
| finalize() (chainer.training.extensions.LogReport                                                            | method), 461                                                                                      |
| method), 487                                                                                                 | forward_preprocess() (chainer.FunctionHook method),                                               |
| finalize() (chainer.training.extensions.ParameterStatistics                                                  | 457                                                                                               |
| method), 490                                                                                                 | Function (class in chainer), 72                                                                   |
| finalize() (chainer.training.extensions.PlotReport                                                           | FunctionAdapter (class in chainer), 75                                                            |
| method), 492                                                                                                 | FunctionHook (class in chainer), 455                                                              |
| finalize() (chainer.training.extensions.PrintReport                                                          | FunctionNode (class in chainer), 78                                                               |

| G                                                                                                    | get_mnist() (in module chainer.datasets), 477                                |
|----------------------------------------------------------------------------------------------------|------------------------------------------------------------------------------|
| gaussian() (in module chainer.functions), 236                                                         | get_optimizer() (chainer.training.ParallelUpdater                            |
| gaussian_kl_divergence() (in module chainer.functions),                                               | method), 116                                                                 |
| 213                                                                                                   | get_optimizer() (chainer.training.StandardUpdater                            |
| gaussian_nll() (in module chainer.functions), 214                                                     | method), 115                                                                 |
| generate_array() (in module chainer.initializers), 467                                                | get_optimizer() (chainer.training.Updater method), 113                       |
| get_all_iterators() (chainer.training.extensions.Evaluator                                            | $get\_optimizer()  (chainer.training.updaters.Multiprocess Parallel Updater$ |
| method), 485                                                                                          | method), 117                                                                 |
| get_all_optimizers() (chainer.training.ParallelUpdater                                                | get_ptb_words() (in module chainer.datasets), 479                            |
| method), 116                                                                                          | get_ptb_words_vocabulary() (in module                                        |
| get_all_optimizers() (chainer.training.StandardUpdater                                                | chainer.datasets), 479                                                       |
| method), 115                                                                                          | <pre>get_retained_inputs() (chainer.FunctionAdapter method),</pre>           |
| get_all_optimizers() (chainer.training.Updater method),                                               | 77                                                                           |
| 113                                                                                                   | get_retained_inputs() (chainer.FunctionNode method), 82                      |
| get_all_optimizers() (chainer.training.updaters.Multiproces                                           |                                                                              |
| method), 117                                                                                          | method), 77                                                                  |
| get_all_targets() (chainer.training.extensions.Evaluator                                              | get_retained_outputs() (chainer.FunctionNode method),                        |
| method), 485                                                                                          | 82                                                                           |
| get_array_module() (in module chainer.cuda), 130                                                      | get_svhn() (in module chainer.datasets), 479                                 |
| get_cifar10() (in module chainer.datasets), 478                                                       | get_target() (chainer.training.extensions.Evaluator                          |
|                                                                                                    | method), 485                                                                 |
| get_cifar100() (in module chainer.datasets), 478<br>get_conv_outsize() (in module chainer.utils), 125 | get_trigger() (in module chainer.training), 120                              |
| <b>e</b> –                                                                                            | get_variable() (chainer.variable.VariableNode method),                       |
| get_cross_validation_datasets() (in module                                                            | 71                                                                           |
| chainer.datasets), 472                                                                                | get_variable_or_none() (chainer.variable.VariableNode                        |
| get_cross_validation_datasets_random() (in module                                                     | method), 71                                                                  |
| chainer.datasets), 472                                                                                | global_config (in module chainer), 124                                       |
| get_current_reporter() (in module chainer), 133                                                       | GlobalConfig (class in chainer.configuration), 124                           |
| get_dataset_root() (in module chainer.dataset), 109                                                   | GlorotNormal (class in chainer.initializers), 465                            |
| get_deconv_outsize() (in module chainer.utils), 126                                                   | GlorotUniform (class in chainer.initializers), 467                           |
| get_device() (in module chainer.cuda), 127                                                            | GoogLeNet (class in chainer.links), 410                                      |
| get_device_from_array() (in module chainer.cuda), 127                                                 | grad() (in module chainer), 84                                               |
| get_device_from_id() (in module chainer.cuda), 127                                                    | GradientClipping (class in chainer.optimizer), 101                           |
| get_dict() (chainer.optimizer.Hyperparameter method),                                                 | GradientMethod (class in chainer), 99                                        |
| 95                                                                                                    | GradientNoise (class in chainer.optimizer), 101                              |
| get_example() (chainer.dataset.DatasetMixin method),                                                  | GRU (class in chainer.links), 289                                            |
| 106                                                                                                   | ONO (Class in Chamel.mixs), 20)                                              |
| get_example() (chainer.datasets.ImageDataset method),                                                 | H                                                                            |
| 475                                                                                                   |                                                                              |
| get_example() (chainer.datasets.LabeledImageDataset                                                   | hard_sigmoid() (in module chainer.functions), 146                            |
| method), 477                                                                                          | HDF5Deserializer (class in chainer serializers), 454                         |
| get_example() (chainer.datasets.SubDataset method), 471                                               | HDF5Serializer (class in chainer.serializers), 453                           |
| get_example() (chainer.datasets.TransformDataset                                                      | HeNormal (class in chainer initializers), 465                                |
| method), 474                                                                                          | HeUniform (class in chainer.initializers), 467                               |
| get_extension() (chainer.training.Trainer method), 112                                                | Highway (class in chainer.links), 292                                        |
| get_item() (in module chainer.functions), 164                                                         | hinge() (in module chainer.functions), 214                                   |
| get_iterator() (chainer.training.extensions.Evaluator                                                 | hstack() (in module chainer.functions), 165                                  |
| method), 485                                                                                          | huber_loss() (in module chainer.functions), 215                              |
| get_iterator() (chainer.training.ParallelUpdater method),                                             | Hyperparameter (class in chainer.optimizer), 95                              |
| 116                                                                                                   | 1                                                                            |
| get_iterator() (chainer.training.StandardUpdater method),                                             |                                                                              |
| 115                                                                                                   | Identity (class in chainer.initializers), 463                                |
| get_iterator() (chainer.training.updaters.MultiprocessParalle                                         |                                                                              |
| method), 117                                                                                          | im2col() (in module chainer.functions), 166                                  |
| get max workspace size() (in module chainer.cuda), 130                                                | ImageDataset (class in chainer datasets), 474                                |

| Inception (class in chainer.links), 295                                                          | $init\_scope()  (chainer.links.model.vision.resnet.ResNetLayers$  |
|--------------------------------------------------------------------------------------------------|-------------------------------------------------------------------|
| InceptionBN (class in chainer.links), 298                                                        | method), 417                                                      |
| index() (chainer.utils.type_check.TypeInfoTuple                                                  | init_scope() (chainer.links.NaryTreeLSTM method), 314             |
| method), 139                                                                                     | init_scope() (chainer.links.NegativeSampling method),             |
| init_hx() (chainer.links.NStepBiGRU method), 317                                                 | 400                                                               |
| init_hx() (chainer.links.NStepBiLSTM method), 320                                                | init_scope() (chainer.links.NStepBiGRU method), 317               |
| init_hx() (chainer.links.NStepBiRNNReLU method), 323                                             | init_scope() (chainer.links.NStepBiLSTM method), 320              |
| init_hx() (chainer.links.NStepBiRNNTanh method), 326                                             | <pre>init_scope() (chainer.links.NStepBiRNNReLU method),</pre>    |
| init_hx() (chainer.links.NStepGRU method), 329                                                   | 323                                                               |
| init_hx() (chainer.links.NStepLSTM method), 332                                                  | init_scope() (chainer.links.NStepBiRNNTanh method),               |
| init_hx() (chainer.links.NStepRNNReLU method), 335                                               | 326                                                               |
| init_hx() (chainer.links.NStepRNNTanh method), 338                                               | init_scope() (chainer.links.NStepGRU method), 329                 |
| init_scope() (chainer.Chain method), 91                                                          | init_scope() (chainer.links.NStepLSTM method), 332                |
| init_scope() (chainer.ChainList method), 94                                                      | <pre>init_scope() (chainer.links.NStepRNNReLU method),</pre>      |
| init_scope() (chainer.Link method), 87                                                           | 335                                                               |
| <pre>init_scope() (chainer.links.BatchNormalization method),</pre>                               | init_scope() (chainer.links.NStepRNNTanh method), 338             |
| 369                                                                                              | init_scope() (chainer.links.Parameter method), 341                |
| init_scope() (chainer.links.BatchRenormalization                                                 | init_scope() (chainer.links.PReLU method), 393                    |
| method), 372                                                                                     | init_scope() (chainer.links.ResNet101Layers method),              |
| init_scope() (chainer.links.Bias method), 252                                                    | 425                                                               |
| init_scope() (chainer.links.Bilinear method), 255                                                | init_scope() (chainer.links.ResNet152Layers method),              |
| init_scope() (chainer.links.BinaryHierarchicalSoftmax                                            | 429                                                               |
| method), 380                                                                                     | init_scope() (chainer.links.ResNet50Layers method), 421           |
| init_scope() (chainer.links.BlackOut method), 383                                                | init_scope() (chainer.links.Scale method), 344                    |
| <pre>init_scope() (chainer.links.caffe.CaffeFunction method),</pre>                              | init_scope() (chainer.links.SimplifiedDropconnect                 |
| 437                                                                                              | method), 390                                                      |
| <pre>init_scope() (chainer.links.ChildSumTreeLSTM method),</pre>                                 | init_scope() (chainer.links.StatefulGRU method), 348              |
| 259                                                                                              | init_scope() (chainer.links.StatefulMGU method), 353              |
| init_scope() (chainer.links.Classifier method), 404                                              | init_scope() (chainer.links.StatefulPeepholeLSTM                  |
| init_scope() (chainer.links.Convolution2D method), 263                                           | method), 359                                                      |
| init_scope() (chainer.links.ConvolutionND method), 267                                           | init_scope() (chainer.links.StatefulZoneoutLSTM                   |
| init_scope() (chainer.links.CRF1d method), 386                                                   | method), 361                                                      |
| init_scope() (chainer.links.Deconvolution2D method),                                             | init_scope() (chainer.links.StatelessGRU method), 351             |
| 272                                                                                              | init_scope() (chainer.links.StatelessLSTM method), 365            |
| init_scope() (chainer.links.DeconvolutionND method),                                             | init_scope() (chainer.links.StatelessMGU method), 355             |
| 275                                                                                              | init_scope() (chainer.links.TheanoFunction method), 433           |
| init_scope() (chainer.links.DepthwiseConvolution2D                                               | init_scope() (chainer.links.VGG16Layers method), 408              |
| method), 279                                                                                     | init_state() (chainer.UpdateRule method), 96                      |
| init_scope() (chainer.links.DilatedConvolution2D                                                 | initialize() (chainer.Parameter method), 69                       |
| method), 284                                                                                     | initialize() (chainer.training.Extension method), 119             |
| init_scope() (chainer.links.EmbedID method), 288                                                 | initialize() (chainer.training.extensions.Evaluator               |
| init_scope() (chainer.links.GoogLeNet method), 413                                               | method), 485                                                      |
| init_scope() (chainer.links.GRU method), 291                                                     | initialize() (chainer.training.extensions.ExponentialShift        |
| init_scope() (chainer.links.Highway method), 294                                                 | method), 486                                                      |
| init_scope() (chainer.links.Inception method), 297                                               | initialize() (chainer.training.extensions.LinearShift             |
| init_scope() (chainer.links.InceptionBN method), 300                                             | method), 486                                                      |
| init_scope() (chainer.links.LayerNormalization method),                                          | initialize() (chainer.training.extensions.LogReport               |
| 376                                                                                              | method), 487                                                      |
| init_scope() (chainer.links.Linear method), 303                                                  | initialize() (chainer.training.extensions.ParameterStatistics     |
| init_scope() (chainer.links.LSTM method), 308<br>init_scope() (chainer.links.Maxout method), 397 | method), 490 initialize() (chainer.training.extensions.PlotReport |
| init_scope() (chainer.links.MLPConvolution2D method),                                            | method), 492                                                      |
| 311                                                                                              | initialize() (chainer.training.extensions.PrintReport             |
| 311                                                                                              | method), 493                                                      |
|                                                                                                  | 11104104), 170                                                    |

| initialize() (chainer.training.extensions.ProgressBar method), 493                     | links() (chainer.links.model.vision.resnet.ResNetLayers method), 417 |
|----------------------------------------------------------------------------------------|----------------------------------------------------------------------|
| Initializer (class in chainer), 462                                                    | links() (chainer.links.NaryTreeLSTM method), 314                     |
| Interval Trigger (class in chainer, raining, triggers), 495                            | links() (chainer.links.NegativeSampling method), 400                 |
| inv() (in module chainer.functions), 228                                               | links() (chainer.links.NStepBiGRU method), 317                       |
| is_debug() (in module chainer), 121                                                    | links() (chainer.links.NStepBiLSTM method), 320                      |
| Iterator (class in chainer.dataset), 107                                               | links() (chainer.links.NStepBiRNNReLU method), 324                   |
| iterator (class in chainer.dataset), 107                                               | links() (chainer.links.NStepBiRNNTanh method), 327                   |
| L                                                                                      | links() (chainer.links.NStepBRU method), 330                         |
|                                                                                        | links() (chainer.links.NStepLSTM method), 333                        |
| LabeledImageDataset (class in chainer.datasets), 476                                   | links() (chainer.links.NStepESTW filediod), 336                      |
| Lasso (class in chainer.optimizer), 101                                                | links() (chainer.links.NStepRNNTanh method), 339                     |
| layer_normalization() (in module chainer.functions), 240                               | links() (chainer.links.Parameter method), 341                        |
| LayerNormalization (class in chainer.links), 374                                       | links() (chainer.links.PReLU method), 394                            |
| leaky_relu() (in module chainer.functions), 147                                        | links() (chainer.links.ResNet101Layers method), 425                  |
| LeCunNormal (class in chainer.initializers), 464                                       | links() (chainer.links.ResNet152Layers method), 429                  |
| LeCunUniform (class in chainer.initializers), 466                                      | links() (chainer.links.ResNet50Layers method), 421                   |
| Linear (class in chainer.links), 301                                                   | links() (chainer.links.Scale method), 345                            |
| linear() (in module chainer.functions), 192                                            | links() (chainer.links.SimplifiedDropconnect method),                |
| linear_interpolate() (in module chainer.functions), 229                                | 390                                                                  |
| LinearShift (class in chainer.training.extensions), 486<br>Link (class in chainer), 85 | links() (chainer.links.StatefulGRU method), 348                      |
| links() (chainer.Chain method), 92                                                     | links() (chainer.links.StatefulMGU method), 353                      |
| links() (chainer.ChainList method), 92                                                 | links() (chainer.links.StatefulPeepholeLSTM method),                 |
| links() (chainer.Link method), 88                                                      | 359                                                                  |
| links() (chainer.links.BatchNormalization method), 369                                 | links() (chainer.links.StatefulZoneoutLSTM method),                  |
| links() (chainer.links.BatchNormalization method), 373                                 | 362                                                                  |
| links() (chainer.links.Bias method), 252                                               | links() (chainer.links.StatelessGRU method), 351                     |
| links() (chainer.links.Bilinear method), 256                                           | links() (chainer.links.StatelessLSTM method), 365                    |
| links() (chainer.links.BinaryHierarchicalSoftmax                                       | links() (chainer.links.StatelessMGU method), 356                     |
| method), 380                                                                           | links() (chainer.links.TheanoFunction method), 433                   |
| links() (chainer.links.BlackOut method), 383                                           | links() (chainer.links.VGG16Layers method), 408                      |
| links() (chainer.links.caffe.CaffeFunction method), 437                                | load() (chainer.Deserializer method), 104                            |
| links() (chainer.links.ChildSumTreeLSTM method), 259                                   | load() (chainer.serializers.HDF5Deserializer method),                |
| links() (chainer.links.Classifier method), 404                                         | 454                                                                  |
| links() (chainer.links.Convolution2D method), 263                                      | load() (chainer.serializers.NpzDeserializer method), 452             |
| links() (chainer.links.ConvolutionND method), 267                                      | load_hdf5() (in module chainer.serializers), 454                     |
| links() (chainer.links.CRF1d method), 387                                              | load_npz() (in module chainer.serializers), 453                      |
| links() (chainer.links.Deconvolution2D method), 272                                    | local_response_normalization() (in module                            |
| links() (chainer.links.DeconvolutionND method), 276                                    | chainer.functions), 240                                              |
| links() (chainer.links.DepthwiseConvolution2D method),                                 | LocalConfig (class in chainer.configuration), 124                    |
| 280                                                                                    | log() (in module chainer.functions), 229                             |
| links() (chainer.links.DilatedConvolution2D method),                                   | log10() (in module chainer.functions), 229                           |
| 284                                                                                    | log1p() (in module chainer.functions), 229                           |
| links() (chainer.links.EmbedID method), 288                                            | log2() (in module chainer.functions), 229                            |
| links() (chainer.links.GoogLeNet method), 413                                          | log_softmax() (in module chainer.functions), 147                     |
| links() (chainer.links.GRU method), 291                                                | LogReport (class in chainer.training.extensions), 487                |
| links() (chainer.links.Highway method), 294                                            | logsumexp() (in module chainer.functions), 230                       |
| links() (chainer.links.Inception method), 297                                          | LSTM (class in chainer.links), 305                                   |
| links() (chainer.links.InceptionBN method), 300                                        | lstm() (in module chainer.functions), 148                            |
| links() (chainer.links.LayerNormalization method), 376                                 | N.4                                                                  |
| links() (chainer.links.Linear method), 304                                             | M                                                                    |
| links() (chainer.links.LSTM method), 308                                               | make_extension() (in module chainer.training), 119                   |
| links() (chainer.links.Maxout method), 397                                             | make_statistics() (chainer.DictSummary method), 135                  |
| links() (chainer.links.MLPConvolution2D method), 311                                   | make_statistics() (chainer.Summary method), 135                      |

| ManualScheduleTrigger chainer.training.triggers) | (class in              | namedlinks() (chainer.links.DeconvolutionND method), 276                 |
|--------------------------------------------------|------------------------|--------------------------------------------------------------------------|
| matmul() (in module chainer.functi               |                        | namedlinks() (chainer.links.DepthwiseConvolution2D                       |
| max() (in module chainer functions               | * *                    | method), 280                                                             |
| max_pooling_2d() (in module chai                 |                        | namedlinks() (chainer.links.DilatedConvolution2D                         |
| max_pooling_nd() (in module chai                 |                        | method), 284                                                             |
| maximum() (in module chainer.fun                 |                        | namedlinks() (chainer.links.EmbedID method), 288                         |
| Maxout (class in chainer.links), 39              |                        | namedlinks() (chainer.links.GoogLeNet method), 413                       |
| maxout() (in module chainer.functi               |                        | namedlinks() (chainer.links.GoogleFret method), 413                      |
| MaxValueTrigger (class in chainer.               |                        | namedlinks() (chainer.links.GRO method), 291                             |
|                                                  |                        |                                                                          |
| mean() (in module chainer.function               |                        | namedlinks() (chainer.links.Inception method), 297                       |
| mean_absolute_error() (in module                 |                        | namedlinks() (chainer.links.InceptionBN method), 300                     |
| mean_squared_error() (in module of               |                        | namedlinks() (chainer.links.LayerNormalization                           |
| memoize() (in module chainer.cuda                |                        | method), 377                                                             |
| min() (in module chainer.functions               |                        | namedlinks() (chainer.links.Linear method), 304                          |
| minimum() (in module chainer.fun                 |                        | namedlinks() (chainer.links.LSTM method), 308                            |
| MinValueTrigger (class in chainer.               |                        | namedlinks() (chainer.links.Maxout method), 398                          |
| MLPConvolution2D (class in chair                 | * *                    | namedlinks() (chainer.links.MLPConvolution2D                             |
| MomentumSGD (class in chainer.c                  | ptimizers), 442        | method), 311                                                             |
| MultiprocessIterator (class in chair             | ner.iterators), 481    | $named links () \ (chainer. links. model. vision. resnet. ResNet Layers$ |
| MultiprocessParallelUpdater                      | (class in              | method), 417                                                             |
| chainer.training.updaters                        | ), 117                 | namedlinks() (chainer.links.NaryTreeLSTM method),                        |
|                                                  |                        | 314                                                                      |
| N                                                |                        | namedlinks() (chainer.links.NegativeSampling method),                    |
| n_step_bigru() (in module chainer.               | functions) 193         | 400                                                                      |
| n_step_bilstm() (in module chainer               |                        | namedlinks() (chainer.links.NStepBiGRU method), 317                      |
| n_step_birnn() (in module chainer.               |                        | namedlinks() (chainer.links.NStepBiLSTM method), 321                     |
| n_step_gru() (in module chainer.fu               |                        | namedlinks() (chainer.links.NStepBiRNNReLU method),                      |
| n_step_lstm() (in module chainer.fu              |                        | 324                                                                      |
| n_step_rnn() (in module chainer.fu               |                        | namedlinks() (chainer.links.NStepBiRNNTanh method),                      |
| · · · · · · · · · · · · · · · · · · ·            |                        | 327                                                                      |
| namedlinks() (chainer.Chain metho                |                        | namedlinks() (chainer.links.NStepGRU method), 330                        |
| namedlinks() (chainer.ChainList m                |                        | namedlinks() (chainer.links.NStepLSTM method), 333                       |
| namedlinks() (chainer.Link method                |                        | namedlinks() (chainer.links.NStepRNNReLU method),                        |
|                                                  | ks.BatchNormalization  | 336                                                                      |
| method), 369                                     | D : 1D - 1' - 1'       |                                                                          |
|                                                  | BatchRenormalization   | namedlinks() (chainer.links.NStepRNNTanh method),                        |
| method), 373                                     |                        |                                                                          |
| namedlinks() (chainer.links.Bias m               |                        | namedlinks() (chainer.links.Parameter method), 342                       |
| namedlinks() (chainer.links.Bilinea              | * *                    | namedlinks() (chainer.links.PReLU method), 394                           |
| namedlinks() (chainer.links.Binamethod), 380     | ryHierarchicalSoftmax  | namedlinks() (chainer.links.ResNet101Layers method), 425                 |
| namedlinks() (chainer.links.Black(               | Out method), 384       | namedlinks() (chainer.links.ResNet152Layers method),                     |
| namedlinks() (chainer.links.caffe.C              | CaffeFunction method), | 429                                                                      |
| 437                                              | ,,                     | namedlinks() (chainer.links.ResNet50Layers method),                      |
|                                                  | s.ChildSumTreeLSTM     | 421                                                                      |
| method), 259                                     |                        | namedlinks() (chainer.links.Scale method), 345                           |
| namedlinks() (chainer.links.Classif              | ier method) 404        | namedlinks() (chainer.links.SimplifiedDropconnect                        |
| namedlinks() (chainer.links.Convol               |                        | method), 391                                                             |
| namedlinks() (chainer.links.Conv                 |                        | namedlinks() (chainer.links.StatefulGRU method), 348                     |
| 267                                              | oranom vo memou),      | namedlinks() (chainer.links.StatefulMGU method), 353                     |
|                                                  | I method) 307          | namedlinks() (chainer.links.StatefulPeepholeLSTM                         |
| namedlinks() (chainer.links.CRF1d                |                        | method), 359                                                             |
| namedlinks() (chainer.links.Decor                | ivolution2D method),   | namedlinks() (chainer.links.StatefulZoneoutLSTM                          |
| 272                                              |                        | method) 362                                                              |

| namedlinks() (chainer.links.StatelessGRU method), 351                                                        | method), 401                                              |
|----------------------------------------------------------------------------------------------------|-----------------------------------------------------------|
| namedlinks() (chainer.links.StatelessLSTM method), 365 namedlinks() (chainer.links.StatelessMGU method), 356 | namedparams() (chainer.links.NStepBiGRU method), 317      |
| namedlinks() (chainer.links.TheanoFunction method), 433                                                      | namedparams() (chainer.links.NStepBiLSTM method), 321     |
| namedlinks() (chainer.links.VGG16Layers method), 408                                                         | $named params () \\ \qquad (chainer.links.NStepBiRNNReLU$ |
| namedparams() (chainer.Chain method), 92                                                                     | method), 324                                              |
| namedparams() (chainer.ChainList method), 94<br>namedparams() (chainer.Link method), 88                      | namedparams() (chainer.links.NStepBiRNNTanh method), 327  |
| namedparams() (chainer.links.BatchNormalization                                                              | namedparams() (chainer.links.NStepGRU method), 330        |
| method), 369                                                                                                 | namedparams() (chainer.links.NStepLSTM method), 333       |
| namedparams() (chainer.links.BatchRenormalization                                                            | namedparams() (chainer.links.NStepRNNReLU method),        |
| method), 373                                                                                                 | 336                                                       |
| namedparams() (chainer.links.Bias method), 252                                                               | namedparams() (chainer.links.NStepRNNTanh method),        |
| namedparams() (chainer.links.Bilinear method), 256                                                           | 339                                                       |
| $named params () \ (chainer.links. Binary Hierarchical Softmax$                                              | namedparams() (chainer.links.Parameter method), 342       |
| method), 380                                                                                                 | namedparams() (chainer.links.PReLU method), 394           |
| namedparams() (chainer.links.BlackOut method), 384                                                           | namedparams() (chainer.links.ResNet101Layers              |
| namedparams() (chainer.links.caffe.CaffeFunction                                                             | method), 425                                              |
| method), 437                                                                                                 | namedparams() (chainer.links.ResNet152Layers              |
| namedparams() (chainer.links.ChildSumTreeLSTM                                                                | method), 429                                              |
| method), 259                                                                                                 | namedparams() (chainer.links.ResNet50Layers method),      |
| namedparams() (chainer.links.Classifier method), 404                                                         | 421                                                       |
| namedparams() (chainer.links.Convolution2D method),                                                          | namedparams() (chainer.links.Scale method), 345           |
| 264                                                                                                    | namedparams() (chainer.links.SimplifiedDropconnect        |
| namedparams() (chainer.links.ConvolutionND method),                                                          | method), 391                                              |
| 268                                                                                                    | namedparams() (chainer.links.StatefulGRU method), 348     |
| namedparams() (chainer.links.CRF1d method), 387                                                              | namedparams() (chainer.links.StatefulMGU method),         |
| $named params () \ (chainer.links.Deconvolution 2D \ method),$                                               | 353                                                       |
| 272                                                                                                    | namedparams() (chainer.links.StatefulPeepholeLSTM         |
| namedparams() (chainer.links.DeconvolutionND                                                                 | method), 359                                              |
| method), 276                                                                                                 | namedparams() (chainer.links.StatefulZoneoutLSTM          |
| namedparams() (chainer.links.DepthwiseConvolution2D                                                          | method), 362                                              |
| method), 280                                                                                                 | namedparams() (chainer.links.StatelessGRU method),        |
| namedparams() (chainer.links.DilatedConvolution2D                                                            | 351                                                       |
| method), 284                                                                                                 | namedparams() (chainer.links.StatelessLSTM method),       |
| namedparams() (chainer.links.EmbedID method), 288                                                            | 365                                                       |
| namedparams() (chainer.links.GoogLeNet method), 413                                                          | namedparams() (chainer.links.StatelessMGU method), 356    |
| namedparams() (chainer.links.GRU method), 291                                                                |                                                           |
| namedparams() (chainer.links.Highway method), 294<br>namedparams() (chainer.links.Inception method), 297     | namedparams() (chainer.links.TheanoFunction method),      |
| namedparams() (chainer.links.InceptionBN method), 300                                                        | namedparams() (chainer.links.VGG16Layers method),         |
| namedparams() (chainer.links.LayerNormalization                                                              | 408                                                       |
| method), 377                                                                                                 | NaN() (in module chainer.initializers), 464               |
| namedparams() (chainer.links.Linear method), 304                                                             | NaryTreeLSTM (class in chainer.links), 312                |
| namedparams() (chainer.links.LSTM method), 308                                                               | negative_sampling() (in module chainer.functions), 217    |
| namedparams() (chainer.links.Maxout method), 398                                                             | NegativeSampling (class in chainer.links), 398            |
| namedparams() (chainer.links.MLPConvolution2D                                                                | NesterovAG (class in chainer.optimizers), 444             |
| method), 311                                                                                                 | new_epoch() (chainer.GradientMethod method), 99           |
| namedparams() (chainer.links.model.vision.resnet.ResNetL                                                     | • " '                                                     |
| method), 417                                                                                                 | new_epoch() (chainer.optimizers.AdaDelta method), 439     |
| namedparams() (chainer.links.NaryTreeLSTM method),                                                           | new_epoch() (chainer.optimizers.AdaGrad method), 440      |
| 314                                                                                                    | new_epoch() (chainer.optimizers.Adam method), 441         |
| namedparams() (chainer.links.NegativeSampling                                                                | new_epoch() (chainer.optimizers.MomentumSGD               |
|                                                                                                    | •                                                         |

| method), 443                                                 | params() (chainer.links.BinaryHierarchicalSoftmax        |
|--------------------------------------------------------------|----------------------------------------------------------|
| new_epoch() (chainer.optimizers.NesterovAG method),          | method), 381                                             |
| 444                                                          | params() (chainer.links.BlackOut method), 384            |
| new_epoch() (chainer.optimizers.RMSprop method), 446         | params() (chainer.links.caffe.CaffeFunction method), 437 |
| new_epoch() (chainer.optimizers.RMSpropGraves                | params() (chainer.links.ChildSumTreeLSTM method),        |
| method), 447                                                 | 259                                                      |
| new_epoch() (chainer.optimizers.SGD method), 448             | params() (chainer.links.Classifier method), 404          |
| new_epoch() (chainer.optimizers.SMORMS3 method),             | params() (chainer.links.Convolution2D method), 264       |
| 450                                                          | params() (chainer.links.ConvolutionND method), 268       |
| next() (chainer.dataset.Iterator method), 107                | params() (chainer.links.ConvolutionAD inctiod), 208      |
|                                                              | •                                                        |
| next() (chainer.iterators.MultiprocessIterator method),      | params() (chainer.links.Deconvolution2D method), 272     |
| 482                                                          | params() (chainer.links.DeconvolutionND method), 276     |
| next() (chainer.iterators.SerialIterator method), 481        | params() (chainer.links.DepthwiseConvolution2D           |
| no_backprop_mode() (in module chainer), 83                   | method), 280                                             |
| Normal (class in chainer.initializers), 464                  | params() (chainer.links.DilatedConvolution2D method),    |
| normalize() (in module chainer.functions), 241               | 285                                                      |
| NpzDeserializer (class in chainer.serializers), 452          | params() (chainer.links.EmbedID method), 288             |
| NStepBiGRU (class in chainer.links), 315                     | params() (chainer.links.GoogLeNet method), 413           |
| NStepBiLSTM (class in chainer.links), 318                    | params() (chainer.links.GRU method), 291                 |
| NStepBiRNNReLU (class in chainer.links), 321                 | params() (chainer.links.Highway method), 294             |
| NStepBiRNNTanh (class in chainer.links), 324                 | params() (chainer.links.Inception method), 297           |
| NStepGRU (class in chainer.links), 327                       | params() (chainer.links.InceptionBN method), 300         |
| NStepLSTM (class in chainer.links), 330                      | params() (chainer.links.LayerNormalization method),      |
| NStepRNNReLU (class in chainer.links), 333                   | 377                                                      |
| NStepRNNTanh (class in chainer.links), 336                   | params() (chainer.links.Linear method), 304              |
| numerical_grad() (in module chainer.gradient_check),         | params() (chainer.links.LSTM method), 308                |
| 141                                                          | params() (chainer.links.Maxout method), 398              |
|                                                              | params() (chainer.links.MLPConvolution2D method),        |
| 0                                                            | 311                                                      |
| observe_lr() (in module chainer.training.extensions), 488    | params() (chainer.links.model.vision.resnet.ResNetLayers |
| observe_value() (in module chainer.training.extensions), +00 | method), 417                                             |
| 488                                                          | params() (chainer.links.NaryTreeLSTM method), 314        |
|                                                              | params() (chainer.links.NegativeSampling method), 401    |
| One() (in module chainer.initializers), 464                  | params() (chainer.links.NStepBiGRU method), 317          |
| Optimizer (class in chainer), 97                             | 1                                                        |
| Orthogonal (class in chainer.initializers), 465              | params() (chainer.links.NStepBiLSTM method), 321         |
| P                                                            | params() (chainer.links.NStepBiRNNReLU method), 324      |
|                                                              | params() (chainer.links.NStepBiRNNTanh method), 327      |
| pad() (in module chainer.functions), 167                     | params() (chainer.links.NStepGRU method), 330            |
| pad_sequence() (in module chainer.functions), 167            | params() (chainer.links.NStepLSTM method), 333           |
| ParallelUpdater (class in chainer.training), 115             | params() (chainer.links.NStepRNNReLU method), 336        |
| Parameter (class in chainer), 67                             | params() (chainer.links.NStepRNNTanh method), 339        |
| Parameter (class in chainer.links), 339                      | params() (chainer.links.Parameter method), 342           |
| ParameterStatistics (class in chainer.training.extensions),  | params() (chainer.links.PReLU method), 394               |
| 489                                                          | params() (chainer.links.ResNet101Layers method), 425     |
| params() (chainer.Chain method), 92                          | params() (chainer.links.ResNet152Layers method), 429     |
| params() (chainer.ChainList method), 94                      | params() (chainer.links.ResNet50Layers method), 421      |
| params() (chainer.Link method), 88                           | params() (chainer.links.Scale method), 345               |
| params() (chainer.links.BatchNormalization method),          | params() (chainer.links.SimplifiedDropconnect method),   |
| 370                                                          | 391                                                      |
| params() (chainer.links.BatchRenormalization method),        | params() (chainer.links.StatefulGRU method), 348         |
| 373                                                          | params() (chainer.links.StatefulMGU method), 353         |
|                                                              | params() (chainer.links.StatefulPeepholeLSTM method),    |
| params() (chainer.links.Bias method), 252                    | 359                                                      |
| params() (chainer.links.Bilinear method), 256                |                                                          |

| params() (chainer.links.StatefulZoneoutLSTM method), 362             | reallocate_cleared_grads() (chainer.optimizers.SGD method), 449                                                 |
|----------------------------------------------------------------------|----------------------------------------------------------------------------------------------------|
| params() (chainer.links.StatelessGRU method), 351                    | reallocate_cleared_grads()                                                                                      |
| params() (chainer.links.StatelessLSTM method), 365                   | (chainer.optimizers.SMORMS3 method),                                                                            |
| params() (chainer.links.StatelessMGU method), 356                    | 450                                                                                                    |
| params() (chainer.links.TheanoFunction method), 433                  | recall() (in module chainer.functions), 206                                                                     |
| params() (chainer.links.VGG16Layers method), 408                     | reduce() (in module chainer.cuda), 130                                                                          |
| permutate() (in module chainer.functions), 167                       | register_persistent() (chainer.Chain method), 92                                                                |
| PlotReport (class in chainer.training.extensions), 491               | register_persistent() (chainer.ChainList method), 94                                                            |
| precision() (in module chainer functions), 205                       | register_persistent() (chainer.Link method), 88                                                                 |
| predict() (chainer.links.GoogLeNet method), 413                      | register_persistent() (chainer.links.BatchNormalization                                                         |
| predict() (chainer.links.model.vision.resnet.ResNetLayers            | method), 370                                                                                                    |
| method), 417                                                         | register_persistent() (chainer.links.BatchRenormalization                                                       |
| predict() (chainer.links.ResNet101Layers method), 425                | method), 373                                                                                                    |
| predict() (chainer.links.ResNet152Layers method), 429                | register_persistent() (chainer.links.Bias method), 252                                                          |
| predict() (chainer.links.ResNet50Layers method), 421                 | register_persistent() (chainer.links.Bilinear method), 256                                                      |
| predict() (chainer.links.VGG16Layers method), 408                    | register_persistent() (chainer.links.BinaryHierarchicalSoftmax                                                  |
| PReLU (class in chainer.links), 392                                  | method), 381                                                                                                    |
| prelu() (in module chainer.functions), 150                           | register_persistent() (chainer.links.BlackOut method),                                                          |
| prepare() (in module chainer.links.model.vision.googlenet),          | 384                                                                                                    |
| 414                                                                  | register_persistent() (chainer.links.caffe.CaffeFunction                                                        |
|                                                                      | C -1                                                                                                    |
| prepare() (in module chainer.links.model.vision.resnet), 430         | method), 437                                                                                                    |
|                                                                      | register_persistent() (chainer.links.ChildSumTreeLSTM                                                           |
| prepare() (in module chainer.links.model.vision.vgg), 409            | method), 259                                                                                                    |
| print_report() (chainer.function_hooks.CupyMemoryProfile             |                                                                                                    |
| method), 459                                                         | 404                                                                                                    |
| print_report() (chainer.function_hooks.TimerHook method), 461        | register_persistent() (chainer.links.Convolution2D method), 264                                                 |
| PrintHook (class in chainer.function_hooks), 459                     | register_persistent() (chainer.links.ConvolutionND                                                              |
| PrintReport (class in chainer.training.extensions), 492              | method), 268                                                                                                    |
| prod() (in module chainer.functions), 232                            | register_persistent() (chainer.links.CRF1d method), 387                                                         |
| ProgressBar (class in chainer.training.extensions), 493              | register_persistent() (chainer.links.Deconvolution2D                                                            |
| Б                                                                    | method), 273                                                                                                    |
| R                                                                    | register_persistent() (chainer.links.DeconvolutionND                                                            |
| r2_score() (in module chainer.functions), 206                        | method), 276                                                                                                    |
| reallocate_cleared_grads() (chainer.GradientMethod method), 99       | register_persistent() (chainer.links.DepthwiseConvolution2D method), 280                                        |
| reallocate_cleared_grads() (chainer.optimizers.AdaDelta method), 439 | register_persistent() (chainer.links.DilatedConvolution2D method), 285                                          |
| reallocate_cleared_grads() (chainer.optimizers.AdaGrad method), 440  | register_persistent() (chainer.links.EmbedID method), 288                                                       |
| reallocate_cleared_grads() (chainer.optimizers.Adam method), 441     | register_persistent() (chainer.links.GoogLeNet method), 413                                                     |
| reallocate_cleared_grads()                                           | register_persistent() (chainer.links.GRU method), 291                                                           |
| (chainer.optimizers.MomentumSGD method),                             | register_persistent() (chainer.links.Highway method), 294                                                       |
| 443                                                                  | register_persistent() (chainer.links.Inception method),                                                         |
| reallocate_cleared_grads()                                           | 297                                                                                                    |
| (chainer.optimizers.NesterovAG method),                              | register_persistent() (chainer.links.InceptionBN method),                                                       |
| 444                                                                  | 300                                                                                                    |
| reallocate_cleared_grads() (chainer.optimizers.RMSprop               | register_persistent() (chainer.links.LayerNormalization                                                         |
| method), 446                                                         | method), 377                                                                                                    |
| reallocate_cleared_grads()                                           | register_persistent() (chainer.links.Linear method), 304                                                        |
| (chainer.optimizers.RMSpropGraves method), 447                       | register_persistent() (chainer.links.LSTM method), 308 register_persistent() (chainer.links.Maxout method), 398 |

| · · · · · · · · · · · · · · · · · · ·                          | register_statistics() (chainer.training.extensions.ParameterStatistics                      |
|----------------------------------------------------------------|---------------------------------------------------------------------------------------------|
| method), 311                                                   | method), 490                                                                                |
| register_persistent() (chainer.links.model.vision.resnet.Res   | • • • • • • • • • • • • • • • • • • • •                                                     |
| method), 418                                                   | remove_hook() (chainer.GradientMethod method), 100                                          |
| register_persistent() (chainer.links.NaryTreeLSTM              | remove_hook() (chainer.Optimizer method), 98                                                |
| method), 314                                                   | remove_hook() (chainer.optimizers.AdaDelta method),                                         |
| register_persistent() (chainer.links.NegativeSampling          | 439                                                                                         |
| method), 401                                                   | remove_hook() (chainer.optimizers.AdaGrad method),                                          |
| register_persistent() (chainer.links.NStepBiGRU                | 440                                                                                         |
| method), 317                                                   | remove_hook() (chainer.optimizers.Adam method), 442                                         |
| register_persistent() (chainer.links.NStepBiLSTM               | remove_hook() (chainer.optimizers.MomentumSGD                                               |
| method), 321                                                   | method), 443                                                                                |
| register_persistent() (chainer.links.NStepBiRNNReLU            | remove_hook() (chainer.optimizers.NesterovAG                                                |
| method), 324                                                   | method), 444                                                                                |
| register_persistent() (chainer.links.NStepBiRNNTanh            | remove_hook() (chainer.optimizers.RMSprop method),                                          |
| method), 327                                                   | 446                                                                                         |
| register_persistent() (chainer.links.NStepGRU method),         | remove_hook() (chainer.optimizers.RMSpropGraves                                             |
| 330                                                            | method), 447                                                                                |
| register_persistent() (chainer.links.NStepLSTM method),        | remove_hook() (chainer.optimizers.SGD method), 449                                          |
| 333                                                            | remove_hook() (chainer.optimizers.SMORMS3 method),                                          |
| register_persistent() (chainer.links.NStepRNNReLU              | 450                                                                                         |
| method), 336                                                   | remove_hook() (chainer.UpdateRule method), 96                                               |
| register_persistent() (chainer.links.NStepRNNTanh              | report() (chainer.Reporter method), 133                                                     |
| method), 339                                                   | report() (in module chainer), 133                                                           |
| register_persistent() (chainer.links.Parameter method),        | report_scope() (in module chainer), 134                                                     |
| 342                                                            | Reporter (class in chainer), 131                                                            |
| register_persistent() (chainer.links.PReLU method), 394        | reset() (chainer.iterators.MultiprocessIterator method),                                    |
| register_persistent() (chainer.links.ResNet101Layers           | 482                                                                                         |
| method), 426                                                   | reset() (chainer.iterators.SerialIterator method), 481                                      |
| register_persistent() (chainer.links.ResNet152Layers           | reset_state() (chainer.links.GRU method), 291                                               |
| method), 430                                                   | reset_state() (chainer.links.LSTM method), 308                                              |
| register_persistent() (chainer.links.ResNet50Layers            | reset_state() (chainer.links.StatefulGRU method), 348                                       |
| method), 422                                                   | reset_state() (chainer.links.StatefulMGU method), 354                                       |
| register_persistent() (chainer.links.Scale method), 345        | reset_state() (chainer.links.StatefulPeepholeLSTM                                           |
| register_persistent() (chainer.links.SimplifiedDropconnect     | method), 359                                                                                |
| method), 391                                                   | reset_state() (chainer.links.StatefulZoneoutLSTM                                            |
| register_persistent() (chainer.links.StatefulGRU method),      | method), 362                                                                                |
| 348                                                            | reshape() (chainer.Parameter method), 69                                                    |
| register_persistent() (chainer.links.StatefulMGU               | reshape() (chainer. Variable method), 65                                                    |
| method), 353                                                   | reshape() (in module chainer.functions), 168                                                |
| register_persistent() (chainer.links.StatefulPeepholeLSTM      |                                                                                             |
| method), 359                                                   | ResNet101Layers (class in chainer.links), 422                                               |
| register_persistent() (chainer.links.StatefulZoneoutLSTM       | ResNet152Layers (class in chainer.links), 422                                               |
| method), 362                                                   | ResNet50Layers (class in chainer.links), 420                                                |
| register_persistent() (chainer.links.StatelessGRU              | ResNetLayers (class in chanter.iniks), 416                                                  |
| method), 351                                                   | chainer.links.model.vision.resnet), 414                                                     |
|                                                                |                                                                                             |
| register_persistent() (chainer.links.StatelessLSTM             | retain_data() (chainer.Parameter method), 69<br>retain_data() (chainer.Variable method), 65 |
| method), 365 register_persistent() (chainer.links.StatelessMGU |                                                                                             |
| e = ·                                                          | retain_data() (chainer.variable.VariableNode method), 71                                    |
| method), 356                                                   | retain_inputs() (chainer.Function method), 74                                               |
| register_persistent() (chainer.links.TheanoFunction            | retain_inputs() (chainer.FunctionAdapter method), 77                                        |
| method), 434                                                   | retain_inputs() (chainer.FunctionNode method), 82                                           |
| register_persistent() (chainer.links.VGG16Layers               | retain_outputs() (chainer.Function method), 75                                              |
| method), 409                                                   | retain_outputs() (chainer.FunctionAdapter method), 78                                       |

| retain_outputs() (chainer.FunctionNode method), 82               | serialize() (chainer.links.DepthwiseConvolution2D             |
|------------------------------------------------------------------|---------------------------------------------------------------|
| RMSprop (class in chainer.optimizers), 445                       | method), 280                                                  |
| RMSpropGraves (class in chainer.optimizers), 447                 | serialize() (chainer.links.DilatedConvolution2D method),      |
| roi_pooling_2d() (in module chainer.functions), 244              | 285                                                           |
| rollaxis() (in module chainer.functions), 170                    | serialize() (chainer.links.EmbedID method), 289               |
| rsqrt() (in module chainer.functions), 232                       | serialize() (chainer.links.GoogLeNet method), 413             |
| run() (chainer.training.Trainer method), 112                     | serialize() (chainer.links.GRU method), 291                   |
| 0                                                                | serialize() (chainer.links.Highway method), 294               |
| S                                                                | serialize() (chainer.links.Inception method), 297             |
| sample() (chainer.utils.WalkerAlias method), 131                 | serialize() (chainer.links.InceptionBN method), 300           |
| sample_cpu() (chainer.utils.WalkerAlias method), 131             | serialize() (chainer.links.LayerNormalization method),        |
| sample_gpu() (chainer.utils.WalkerAlias method), 131             | 377                                                           |
| save() (chainer.Serializer method), 104                          | serialize() (chainer.links.Linear method), 304                |
| save() (chainer.serializers.DictionarySerializer method),        | serialize() (chainer.links.LSTM method), 308                  |
| 452                                                              | serialize() (chainer.links.Maxout method), 398                |
| save() (chainer.serializers.HDF5Serializer method), 453          | serialize() (chainer.links.MLPConvolution2D method),          |
| save_hdf5() (in module chainer.serializers), 454                 | 311                                                           |
| save_npz() (in module chainer.serializers), 452                  | serialize() (chainer.links.model.vision.resnet.ResNetLayers   |
| Scale (class in chainer.links), 343                              | method), 418                                                  |
| scale() (in module chainer.functions), 233                       | serialize() (chainer.links.NaryTreeLSTM method), 315          |
| scope() (chainer.Reporter method), 133                           | serialize() (chainer.links.NegativeSampling method), 401      |
| select_item() (in module chainer.functions), 170                 | serialize() (chainer.links.NStepBiGRU method), 318            |
| selu() (in module chainer.functions), 151                        | serialize() (chainer.links.NStepBiLSTM method), 321           |
| separate() (in module chainer.functions), 170                    | serialize() (chainer.links.NStepBiRNNReLU method),            |
| SerialIterator (class in chainer.iterators), 480                 | 324                                                           |
| serialize() (chainer.Chain method), 92                           | serialize() (chainer.links.NStepBiRNNTanh method), 327        |
| serialize() (chainer.ChainList method), 94                       | serialize() (chainer.links.NStepGRU method), 330              |
| serialize() (chainer.dataset.Iterator method), 107               | serialize() (chainer.links.NStepLSTM method), 333             |
| serialize() (chainer.DictSummary method), 135                    | serialize() (chainer.links.NStepRNNReLU method), 336          |
| serialize() (chainer.GradientMethod method), 100                 | serialize() (chainer.links.NStepRNNTanh method), 339          |
| serialize() (chainer.iterators.MultiprocessIterator              | serialize() (chainer.links.Parameter method), 342             |
| method), 482                                                     | serialize() (chainer.links.PReLU method), 394                 |
| serialize() (chainer.iterators.SerialIterator method), 481       | serialize() (chainer.links.ResNet101Layers method), 426       |
| serialize() (chainer.Link method), 88                            | serialize() (chainer.links.ResNet152Layers method), 430       |
| serialize() (chainer.links.BatchNormalization method),           | serialize() (chainer.links.ResNet50Layers method), 422        |
| 370                                                              | serialize() (chainer.links.Scale method), 345                 |
| serialize() (chainer.links.BatchRenormalization method), 373     | serialize() (chainer.links.SimplifiedDropconnect method), 391 |
| serialize() (chainer.links.Bias method), 253                     | serialize() (chainer.links.StatefulGRU method), 348           |
| serialize() (chainer.links.Bilinear method), 256                 | serialize() (chainer.links.StatefulMGU method), 354           |
| serialize() (chainer.links.BinaryHierarchicalSoftmax             | serialize() (chainer.links.StatefulPeepholeLSTM method), 359  |
| method), 381<br>serialize() (chainer.links.BlackOut method), 384 | serialize() (chainer.links.StatefulZoneoutLSTM method),       |
| serialize() (chainer.links.caffe.CaffeFunction method),          | 362                                                           |
| 438                                                              | serialize() (chainer.links.StatelessGRU method), 351          |
|                                                                  | serialize() (chainer.links.StatelessLSTM method), 366         |
| serialize() (chainer.links.ChildSumTreeLSTM method),             | serialize() (chainer.links.StatelessMGU method), 356          |
| 260                                                              | serialize() (chainer.links.TheanoFunction method), 434        |
| serialize() (chainer.links.Classifier method), 404               | serialize() (chainer.links.VGG16Layers method), 409           |
| serialize() (chainer.links.Convolution2D method), 264            | serialize() (chainer.Optimizer method), 98                    |
| serialize() (chainer.links.ConvolutionND method), 268            | serialize() (chainer.optimizer method), 439                   |
| serialize() (chainer.links.CRF1d method), 387                    | serialize() (chainer.optimizers.AdaGrad method), 440          |
| serialize() (chainer.links.Deconvolution2D method), 273          | serialize() (chainer.optimizers.Adam method), 442             |
| serialize() (chainer.links.DeconvolutionND method), 276          | ( Chameropaninzeron taum memou), 172                          |

| serialize() (chainer.optimizers.MomentumSGD method),         | 362                                                                    |
|--------------------------------------------------------------|------------------------------------------------------------------------|
| 443                                                          | setup() (chainer.GradientMethod method), 100                           |
| serialize() (chainer.optimizers.NesterovAG method), 444      | setup() (chainer.Optimizer method), 98                                 |
| serialize() (chainer.optimizers.RMSprop method), 446         | setup() (chainer.optimizers.AdaDelta method), 439                      |
| serialize() (chainer.optimizers.RMSpropGraves method),       | setup() (chainer.optimizers.AdaGrad method), 440                       |
| 447                                                          | setup() (chainer.optimizers.Adam method), 442                          |
| serialize() (chainer.optimizers.SGD method), 449             | setup() (chainer.optimizers.MomentumSGD method),                       |
| serialize() (chainer.optimizers.SMORMS3 method), 450         | 443                                                                    |
| serialize() (chainer.Summary method), 135                    | setup() (chainer.optimizers.NesterovAG method), 445                    |
| serialize() (chainer.training.Extension method), 119         | setup() (chainer.optimizers.RMSprop method), 446                       |
| serialize() (chainer.training.extensions.Evaluator           | setup() (chainer.optimizers.RMSpropGraves method),                     |
| method), 485                                                 | 448                                                                    |
| serialize() (chainer.training.extensions.ExponentialShift    | setup() (chainer.optimizers.SGD method), 449                           |
| method), 486                                                 |                                                                        |
|                                                              | setup() (chainer.optimizers.SMORMS3 method), 450                       |
| serialize() (chainer.training.extensions.LinearShift         | setup_workers() (chainer.training.updaters.MultiprocessParallelUpdater |
| method), 486                                                 | method), 118                                                           |
| serialize() (chainer.training.extensions.LogReport           | SGD (class in chainer.optimizers), 448                                 |
| method), 488                                                 | show() (chainer.configuration.GlobalConfig method), 124                |
| serialize() (chainer.training.extensions.ParameterStatistics | show() (chainer.configuration.LocalConfig method), 125                 |
| method), 491                                                 | sigmoid() (in module chainer.functions), 152                           |
| serialize() (chainer.training.extensions.PlotReport          | sigmoid_cross_entropy() (in module chainer.functions),                 |
| method), 492                                                 | 218                                                                    |
| serialize() (chainer.training.extensions.PrintReport         | sign() (in module chainer.functions), 233                              |
| method), 493                                                 | simplified_dropconnect() (in module chainer.functions),                |
| serialize() (chainer.training.extensions.ProgressBar         | 237                                                                    |
| method), 494                                                 | SimplifiedDropconnect (class in chainer.links), 388                    |
| serialize() (chainer.training.ParallelUpdater method), 116   | sin() (in module chainer.functions), 233                               |
| serialize() (chainer.training.StandardUpdater method),       | sinh() (in module chainer.functions), 233                              |
| 115                                                          | size() (chainer.utils.type_check.TypeInfoTuple method),                |
| serialize() (chainer.training.Trainer method), 112           | 139                                                                    |
| serialize() (chainer.training.triggers.IntervalTrigger       | slstm() (in module chainer.functions), 152                             |
| method), 495                                                 | SMORMS3 (class in chainer.optimizers), 449                             |
| serialize() (chainer.training.triggers.ManualScheduleTrigge  |                                                                        |
| method), 496                                                 | snapshot_object() (in module                                           |
| serialize() (chainer.training.Updater method), 113           | chainer.training.extensions), 489                                      |
| serialize() (chainer.training.updaters.MultiprocessParallelU |                                                                        |
| method), 118                                                 | softmax_cross_entropy() (in module chainer.functions),                 |
|                                                              | 219                                                                    |
| serialize() (chainer.UpdateRule method), 96                  | 21)                                                                    |
| Serializer (class in chainer), 103                           | softplus() (in module chainer functions), 154                          |
| set_creator() (chainer.Parameter method), 69                 | space2depth() (in module chainer.functions), 171                       |
| set_creator() (chainer. Variable method), 65                 | spatial_pyramid_pooling_2d() (in module                                |
| set_creator() (chainer.variable.VariableNode method), 71     | chainer.functions), 244                                                |
| set_creator_node() (chainer.Parameter method), 69            | spatial_transformer_grid() (in module chainer.functions),              |
| set_creator_node() (chainer.Variable method), 65             | 172                                                                    |
| set_creator_node() (chainer.variable.VariableNode            | spatial_transformer_sampler() (in module                               |
| method), 71                                                  | chainer.functions), 173                                                |
| set_dataset_root() (in module chainer.dataset), 109          | split_axis() (in module chainer.functions), 173                        |
| set_debug() (in module chainer), 121                         | split_dataset() (in module chainer.datasets), 471                      |
| set_max_workspace_size() (in module chainer.cuda), 130       | split_dataset_random() (in module chainer.datasets), 471               |
| set_state() (chainer.links.GRU method), 291                  | sqrt() (in module chainer.functions), 234                              |
| set_state() (chainer.links.LSTM method), 308                 | square() (in module chainer.functions), 234                            |
| set_state() (chainer.links.StatefulGRU method), 348          | squared_difference() (in module chainer.functions), 234                |
| set_state() (chainer.links.StatefulMGU method), 354          | squared_error() (in module chainer.functions), 220                     |
| set state() (chainer.links.StatefulZoneoutLSTM method),      | squeeze() (in module chainer.functions), 174                           |

| stack() (in module chainer.functions), 175                                                                                                    | to_cpu() (chainer.links.EmbedID method), 289                  |
|----------------------------------------------------------------------------------------------------|---------------------------------------------------------------|
| StandardUpdater (class in chainer.training), 114                                                                                                    | to_cpu() (chainer.links.GoogLeNet method), 413                |
| start_finetuning() (chainer.links.BatchNormalization                                                                                                    | to_cpu() (chainer.links.GRU method), 291                      |
| method), 370                                                                                                    | to_cpu() (chainer.links.Highway method), 294                  |
| start_finetuning() (chainer.links.BatchRenormalization                                                                                                    | to_cpu() (chainer.links.Inception method), 297                |
| method), 373                                                                                                    | to_cpu() (chainer.links.InceptionBN method), 300              |
| StatefulGRU (class in chainer.links), 345                                                                                                    | to_cpu() (chainer.links.LayerNormalization method), 377       |
| StatefulMGU (class in chainer.links), 352                                                                                                    | to_cpu() (chainer.links.Linear method), 304                   |
| StatefulPeepholeLSTM (class in chainer.links), 356                                                                                                    | to_cpu() (chainer.links.LSTM method), 308                     |
| StatefulZoneoutLSTM (class in chainer.links), 360                                                                                                    | to_cpu() (chainer.links.Maxout method), 398                   |
| StatelessGRU (class in chainer.links), 349                                                                                                    | to_cpu() (chainer.links.MLPConvolution2D method), 312         |
| StatelessLSTM (class in chainer.links), 362                                                                                                    | $to\_cpu() \ (chainer.links.model.vision.resnet.ResNetLayers$ |
| StatelessMGU (class in chainer.links), 354                                                                                                    | method), 418                                                  |
| SubDataset (class in chainer.datasets), 470                                                                                                    | to_cpu() (chainer.links.NaryTreeLSTM method), 315             |
| sum() (in module chainer.functions), 235                                                                                                    | to_cpu() (chainer.links.NegativeSampling method), 401         |
| Summary (class in chainer), 134                                                                                                    | to_cpu() (chainer.links.NStepBiGRU method), 318               |
| $summary ()  (chainer.function\_hooks.Cupy Memory Profile Headers)  and the profile Headers (Appendix and Appendix Appendix App$ | otok_cpu() (chainer.links.NStepBiLSTM method), 321            |
| method), 459                                                                                                    | to_cpu() (chainer.links.NStepBiRNNReLU method), 324           |
| summary() (chainer.function_hooks.TimerHook method),                                                                                                    | to_cpu() (chainer.links.NStepBiRNNTanh method), 327           |
| 461                                                                                                    | to_cpu() (chainer.links.NStepGRU method), 330                 |
| summary() (chainer.Parameter method), 69                                                                                                    | to_cpu() (chainer.links.NStepLSTM method), 333                |
| summary() (chainer. Variable method), 65                                                                                                    | to_cpu() (chainer.links.NStepRNNReLU method), 336             |
| swapaxes() (in module chainer.functions), 176                                                                                                    | to_cpu() (chainer.links.NStepRNNTanh method), 339             |
| <b>T</b>                                                                                                    | to_cpu() (chainer.links.Parameter method), 342                |
| T                                                                                                    | to_cpu() (chainer.links.PReLU method), 395                    |
| tan() (in module chainer.functions), 235                                                                                                    | to_cpu() (chainer.links.ResNet101Layers method), 426          |
| tanh() (in module chainer.functions), 155                                                                                                    | to_cpu() (chainer.links.ResNet152Layers method), 430          |
| TheanoFunction (class in chainer.links), 431                                                                                                    | to_cpu() (chainer.links.ResNet50Layers method), 422           |
| tile() (in module chainer.functions), 177                                                                                                    | to_cpu() (chainer.links.Scale method), 345                    |
| TimerHook (class in chainer.function_hooks), 460                                                                                                    | to_cpu() (chainer.links.SimplifiedDropconnect method),        |
| to_cpu() (chainer.Chain method), 92                                                                                                    | 391                                                           |
| to_cpu() (chainer.ChainList method), 95                                                                                                    | to_cpu() (chainer.links.StatefulGRU method), 348              |
| to_cpu() (chainer.Link method), 88                                                                                                    | to_cpu() (chainer.links.StatefulMGU method), 354              |
| to_cpu() (chainer.links.BatchNormalization method), 370                                                                                                    | to_cpu() (chainer.links.StatefulPeepholeLSTM method),         |
| to_cpu() (chainer.links.BatchRenormalization method),                                                                                                    | 359                                                           |
| 373                                                                                                    | to_cpu() (chainer.links.StatefulZoneoutLSTM method),          |
| to_cpu() (chainer.links.Bias method), 253                                                                                                    | 362                                                           |
| to_cpu() (chainer.links.Bilinear method), 256                                                                                                    | to_cpu() (chainer.links.StatelessGRU method), 351             |
| to_cpu() (chainer.links.BinaryHierarchicalSoftmax                                                                                                    | to_cpu() (chainer.links.StatelessLSTM method), 366            |
| method), 381                                                                                                    | to_cpu() (chainer.links.StatelessMGU method), 356             |
| to_cpu() (chainer.links.BlackOut method), 384                                                                                                    | to_cpu() (chainer.links.TheanoFunction method), 434           |
| to_cpu() (chainer.links.caffe.CaffeFunction method), 438                                                                                                    | to_cpu() (chainer.links.VGG16Layers method), 409              |
| to_cpu() (chainer.links.ChildSumTreeLSTM method),                                                                                                    | to_cpu() (chainer.Parameter method), 69                       |
| 260                                                                                                    | to_cpu() (chainer.utils.WalkerAlias method), 131              |
| to_cpu() (chainer.links.Classifier method), 404                                                                                                    | to_cpu() (chainer. Variable method), 66                       |
| to_cpu() (chainer.links.Convolution2D method), 264                                                                                                    | to_cpu() (in module chainer.cuda), 128                        |
| to_cpu() (chainer.links.ConvolutionND method), 268                                                                                                    | to_device() (in module chainer.dataset), 108                  |
| to_cpu() (chainer.links.CRF1d method), 387                                                                                                    | to_gpu() (chainer.Chain method), 92                           |
| to_cpu() (chainer.links.Deconvolution2D method), 273                                                                                                    | to_gpu() (chainer.ChainList method), 95                       |
| to_cpu() (chainer.links.DeconvolutionND method), 276                                                                                                    | to_gpu() (chainer.Link method), 89                            |
| to_cpu() (chainer.links.DepthwiseConvolution2D                                                                                                    | to_gpu() (chainer.links.BatchNormalization method), 370       |
| method), 280                                                                                                    | to_gpu() (chainer.links.BatchRenormalization method),         |
| to_cpu() (chainer.links.DilatedConvolution2D method),                                                                                                    | 374                                                           |
| 285                                                                                                    | to gpu() (chainer.links.Bias method), 253                     |

| to_gpu() (chainer.links.Bilinear method), 256                                                          | to_gpu() (chainer.links.StatefulZoneoutLSTM method),                 |
|----------------------------------------------------------------------------------------------------|----------------------------------------------------------------------|
| to_gpu() (chainer.links.BinaryHierarchicalSoftmax                                                      | 362                                                                  |
| method), 381                                                                                           | to_gpu() (chainer.links.StatelessGRU method), 351                    |
|                                                                                                    | • • • • • • • • • • • • • • • • • • • •                              |
| to_gpu() (chainer.links.BlackOut method), 384                                                          | to_gpu() (chainer.links.StatelessLSTM method), 366                   |
| to_gpu() (chainer.links.caffe.CaffeFunction method), 438                                               | to_gpu() (chainer.links.StatelessMGU method), 356                    |
| to_gpu() (chainer.links.ChildSumTreeLSTM method),                                                      | to_gpu() (chainer.links.TheanoFunction method), 434                  |
| 260                                                                                                    | to_gpu() (chainer.links.VGG16Layers method), 409                     |
| to_gpu() (chainer.links.Classifier method), 404                                                        | to_gpu() (chainer.Parameter method), 69                              |
| to_gpu() (chainer.links.Convolution2D method), 264                                                     | to_gpu() (chainer.utils.WalkerAlias method), 131                     |
| to_gpu() (chainer.links.ConvolutionND method), 268                                                     | to_gpu() (chainer. Variable method), 66                              |
| to_gpu() (chainer.links.CRF1d method), 387                                                             | to_gpu() (in module chainer.cuda), 128                               |
| to_gpu() (chainer.links.Deconvolution2D method), 273                                                   | total_acquired_bytes() (chainer.function_hooks.CupyMemoryProfileHook |
| to_gpu() (chainer.links.DeconvolutionND method), 277                                                   | method), 459                                                         |
| to_gpu() (chainer.links.DepthwiseConvolution2D                                                         | total_time() (chainer.function_hooks.TimerHook                       |
| method), 280                                                                                           | method), 461                                                         |
| to_gpu() (chainer.links.DilatedConvolution2D method),                                                  | total_used_bytes() (chainer.function_hooks.CupyMemoryProfileHook     |
| 285                                                                                                    | method), 459                                                         |
| to_gpu() (chainer.links.EmbedID method), 289                                                           | Trainer (class in chainer.training), 110                             |
|                                                                                                    |                                                                      |
| to_gpu() (chainer.links.GoogLeNet method), 413                                                         | TransformDataset (class in chainer.datasets), 473                    |
| to_gpu() (chainer.links.GRU method), 291                                                               | transpose() (chainer.Parameter method), 69                           |
| to_gpu() (chainer.links.Highway method), 294                                                           | transpose() (chainer. Variable method), 66                           |
| to_gpu() (chainer.links.Inception method), 297                                                         | transpose() (in module chainer.functions), 178                       |
| to_gpu() (chainer.links.InceptionBN method), 300                                                       | transpose_sequence() (in module chainer.functions), 179              |
| to_gpu() (chainer.links.LayerNormalization method), 377                                                | tree_lstm() (in module chainer.functions), 155                       |
| to_gpu() (chainer.links.Linear method), 304                                                            | triplet() (in module chainer.functions), 220                         |
| to_gpu() (chainer.links.LSTM method), 309                                                              | TupleDataset (class in chainer.datasets), 469                        |
| to_gpu() (chainer.links.Maxout method), 398                                                            | TypeInfo (class in chainer.utils.type_check), 138                    |
| to_gpu() (chainer.links.MLPConvolution2D method),                                                      | TypeInfoTuple (class in chainer.utils.type_check), 138               |
| 312                                                                                                    |                                                                      |
| to_gpu() (chainer.links.model.vision.resnet.ResNetLayers                                               | U                                                                    |
| method), 418                                                                                           | unary_math_function_unittest() (in module                            |
| to_gpu() (chainer.links.NaryTreeLSTM method), 315                                                      | chainer.testing), 142                                                |
| to_gpu() (chainer.links.NegativeSampling method), 401                                                  | unchain() (chainer.Function method), 75                              |
| to_gpu() (chainer.links.NStepBiGRU method), 318                                                        | unchain() (chainer.FunctionAdapter method), 78                       |
| to_gpu() (chainer.links.NStepBiLSTM method), 321                                                       | unchain() (chainer.FunctionNode method), 83                          |
| to_gpu() (chainer.links.NStepBiRNNReLU method), 324                                                    | unchain() (chainer.Parameter method), 69                             |
| to_gpu() (chainer.links.NStepBiRNNTanh method), 327                                                    | unchain() (chainer. Variable method), 66                             |
| to_gpu() (chainer.links.NStepGRU method), 330                                                          | unchain() (chainer.variable.VariableNode method), 71                 |
| to_gpu() (chainer.links.NStepLSTM method), 333                                                         | unchain_backward() (chainer.Parameter method), 70                    |
| to_gpu() (chainer.links.NStepRNNReLU method), 336                                                      | unchain_backward() (chainer. Variable method), 66                    |
| to_gpu() (chainer.links.NStepRNNTanh method), 339                                                      | Uniform (class in chainer.initializers), 466                         |
| to_gpu() (chainer.links.Parameter method), 342                                                         | unpooling_2d() (in module chainer.functions), 245                    |
| to_gpu() (chainer.links.PReLU method), 395                                                             | unpooling_nd() (in module chainer.functions), 246                    |
| to_gpu() (chainer.links.ResNet101Layers method), 426                                                   | update() (chainer.GradientMethod method), 100                        |
| to_gpu() (chainer.links.ResNet152Layers method), 430                                                   | update() (chainer.Optimizer method), 98                              |
| to_gpu() (chainer.links.ResNet50Layers method), 422                                                    | 1                                                                    |
| to_gpu() (chainer.links.Scale method), 345                                                             | update() (chainer.optimizers.AdaDelta method), 439                   |
| to_gpu() (chainer.links.Seale inclined), 545<br>to_gpu() (chainer.links.SimplifiedDropconnect method), | update() (chainer.optimizers.AdaGrad method), 440                    |
| 391                                                                                                    | update() (chainer.optimizers.Adam method), 442                       |
| to_gpu() (chainer.links.StatefulGRU method), 348                                                       | update() (chainer.optimizers.MomentumSGD method),                    |
|                                                                                                    | 443                                                                  |
| to_gpu() (chainer.links.StatefulMGU method), 354                                                       | update() (chainer.optimizers.NesterovAG method), 445                 |
| to_gpu() (chainer.links.StatefulPeepholeLSTM method),                                                  | update() (chainer.optimizers.RMSprop method), 446                    |
| 359                                                                                                    | and data() (also an automorphism DMC and a Charles and the d)        |
|                                                                                                    | update() (chainer.optimizers.RMSpropGraves method),<br>448           |

| update() (chainer.optimizers.SGD method), 449                                                                                                    | zerograd() (chainer.Parameter method), 70                   |
|----------------------------------------------------------------------------------------------------|-------------------------------------------------------------|
| update() (chainer.optimizers.SMORMS3 method), 450                                                                                                    | zerograd() (chainer. Variable method), 66                   |
| update() (chainer.Parameter method), 70                                                                                                    | zerograds() (chainer.Chain method), 92                      |
| update() (chainer.training.ParallelUpdater method), 116                                                                                                    | zerograds() (chainer.ChainList method), 95                  |
| update() (chainer.training.StandardUpdater method), 115                                                                                                    | zerograds() (chainer.Link method), 89                       |
| update() (chainer.training.Updater method), 114                                                                                                    | zerograds() (chainer.links.BatchNormalization method),      |
| $update() \ (chainer.training.updaters. Multiprocess Parallel Updaters) \ (chainer.training.updaters) \ (chainer.training.upd$ |                                                             |
| method), 118                                                                                                    | zerograds() (chainer.links.BatchRenormalization             |
| update() (chainer.UpdateRule method), 96                                                                                                    | method), 374                                                |
| update_core() (chainer.training.ParallelUpdater method),                                                                                                    | zerograds() (chainer.links.Bias method), 253                |
| 116                                                                                                    | zerograds() (chainer.links.Bilinear method), 257            |
| update_core() (chainer.training.StandardUpdater                                                                                                    | zerograds() (chainer.links.BinaryHierarchicalSoftmax        |
| method), 115                                                                                                    | method), 381                                                |
| update_core() (chainer.training.updaters.MultiprocessParal                                                                                                    |                                                             |
| method), 118                                                                                                    | zerograds() (chainer.links.caffe.CaffeFunction method),     |
| update_core() (chainer.UpdateRule method), 97                                                                                                    | 438                                                         |
| update_core_cpu() (chainer.UpdateRule method), 97                                                                                                    | zerograds() (chainer.links.ChildSumTreeLSTM method),        |
| update_core_gpu() (chainer.UpdateRule method), 97                                                                                                    | 260                                                         |
| Updater (class in chainer.training), 113                                                                                                    | zerograds() (chainer.links.Classifier method), 405          |
| UpdateRule (class in chainer), 95                                                                                                    | zerograds() (chainer.links.Convolution2D method), 264       |
| upsampling_2d() (in module chainer.functions), 246                                                                                                    | zerograds() (chainer.links.ConvolutionND method), 268       |
| use_cleargrads() (chainer.GradientMethod method), 100                                                                                                    | zerograds() (chainer.links.CRF1d method), 388               |
| use_cleargrads() (chainer.optimizers.AdaDelta method), 439                                                                                                    | zerograds() (chainer.links.Deconvolution2D method), 273     |
| use_cleargrads() (chainer.optimizers.AdaGrad method), 441                                                                                                    | zerograds() (chainer.links.DeconvolutionND method),         |
| use_cleargrads() (chainer.optimizers.Adam method), 442                                                                                                    | zerograds() (chainer.links.DepthwiseConvolution2D           |
| use_cleargrads() (chainer.optimizers.MomentumSGD                                                                                                    | method), 281                                                |
| method), 443                                                                                                    | zerograds() (chainer.links.DilatedConvolution2D             |
| use_cleargrads() (chainer.optimizers.NesterovAG                                                                                                    | method), 285                                                |
| method), 445                                                                                                    | zerograds() (chainer.links.EmbedID method), 289             |
| use_cleargrads() (chainer.optimizers.RMSprop method),                                                                                                    | zerograds() (chainer.links.GoogLeNet method), 413           |
| 446                                                                                                    | zerograds() (chainer.links.GRU method), 292                 |
| use_cleargrads() (chainer.optimizers.RMSpropGraves                                                                                                    | zerograds() (chainer.links.Highway method), 294             |
| method), 448                                                                                                    | zerograds() (chainer.links.Inception method), 297           |
| use_cleargrads() (chainer.optimizers.SGD method), 449                                                                                                    | zerograds() (chainer.links.InceptionBN method), 300         |
| use_cleargrads() (chainer.optimizers.SMORMS3 method), 451                                                                                                    | zerograds() (chainer.links.LayerNormalization method),      |
| using_config() (in module chainer), 124                                                                                                    | zerograds() (chainer.links.Linear method), 305              |
|                                                                                                    | zerograds() (chainer.links.LSTM method), 309                |
| V                                                                                                    | zerograds() (chainer.links.Maxout method), 398              |
| Variable (class in chainer), 63                                                                                                    | zerograds() (chainer.links.MLPConvolution2D method),        |
| VariableNode (class in chainer, variable), 70                                                                                                    | 312                                                         |
| VGG16Layers (class in chainer.links), 405                                                                                                    | zerograds() (chainer.links.model.vision.resnet.ResNetLayers |
| vstack() (in module chainer.functions), 179                                                                                                    | method), 418                                                |
| vstack() (in module chamer.runerions), 177                                                                                                    | zerograds() (chainer.links.NaryTreeLSTM method), 315        |
| W                                                                                                    | zerograds() (chainer.links.NegativeSampling method),        |
|                                                                                                    | 401                                                         |
| WalkerAlias (class in chainer.utils), 131                                                                                                    | zerograds() (chainer.links.NStepBiGRU method), 318          |
| WeightDecay (class in chainer.optimizer), 101                                                                                                    | zerograds() (chainer.links.NStepBiLSTM method), 321         |
| where() (in module chainer.functions), 180                                                                                                    | zerograds() (chainer.links.NStepBiRNNReLU method),          |
| Z                                                                                                    | 324                                                         |
| Zero() (in module chainer.initializers), 463                                                                                                    | zerograds() (chainer.links.NStepBiRNNTanh method),          |
| zero grads() (chainer.links.Bilinear method), 257                                                                                                    | 327                                                         |

```
zerograds() (chainer.links.NStepGRU method), 330
zerograds() (chainer.links.NStepLSTM method), 333
zerograds() (chainer.links.NStepRNNReLU method), 336
zerograds() (chainer.links.NStepRNNTanh method), 339
zerograds() (chainer.links.Parameter method), 342
zerograds() (chainer.links.PReLU method), 395
zerograds() (chainer.links.ResNet101Layers method),
         426
zerograds() (chainer.links.ResNet152Layers method),
         430
zerograds() (chainer.links.ResNet50Layers method), 422
zerograds() (chainer.links.Scale method), 345
zerograds()
                  (chainer.links.SimplifiedDropconnect
         method), 391
zerograds() (chainer.links.StatefulGRU method), 348
zerograds() (chainer.links.StatefulMGU method), 354
zerograds()
                  (chainer.links.StatefulPeepholeLSTM
         method), 359
zerograds()
                   (chainer.links.StatefulZoneoutLSTM
         method), 362
zerograds() (chainer.links.StatelessGRU method), 351
zerograds() (chainer.links.StatelessLSTM method), 366
zerograds() (chainer.links.StatelessMGU method), 356
zerograds() (chainer.links.TheanoFunction method), 434
zerograds() (chainer.links.VGG16Layers method), 409
zoneout() (in module chainer.functions), 238
```